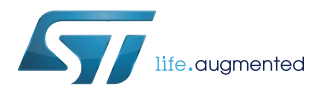

# **UM2229**

User manual

# Teseo-LIV3 GNSS Module - Software manual

## **Introduction**

The Teseo-LIV3 module family is an easy to use Global Navigation Satellite System (GNSS) stand-alone modules, embedding Teseo single die stand-alone positioning receiver IC working on multiple constellations (GPS/Galileo/Glonass/BeiDou/QZSS).

The modules are designed for top performance in a minimal space and it has been optimized for cost sensitive applications without quality compromise. It allows, at competitive costs, an easy integration and migration from existing designs of products such as trackers, telematics, portable, tablets, marine and sports accessories.

Within its compact size, Teseo-LIV3 is offering superior accuracy thanks to the on board Temperature Compensated Crystal Oscillator (TCXO) and a reduced Time To First Fix (TTFF) relying on its dedicated Real Time Clock (RTC) oscillator.

The devices are offered with a complete GNSS firmware which performs all GNSS operations including acquisition, tracking and navigation and data output with no need of external memories.

This document is relevant for the following Baseband Processors and related GNSS software products. Any other specific constraints related to version of products and software are specified inside the document.

GNSS Teseo III supported device:

• Teseo-LIV3F

# **1 Firmware version**

The firmware version defines which set of messages the receivers is able to manage. The command [\$PSTMGETSWVER] returns the firmware and all software versions in string format. While booting Teseo-LIV3F reports on the serial port the current configuration as showed in the Figure 1:

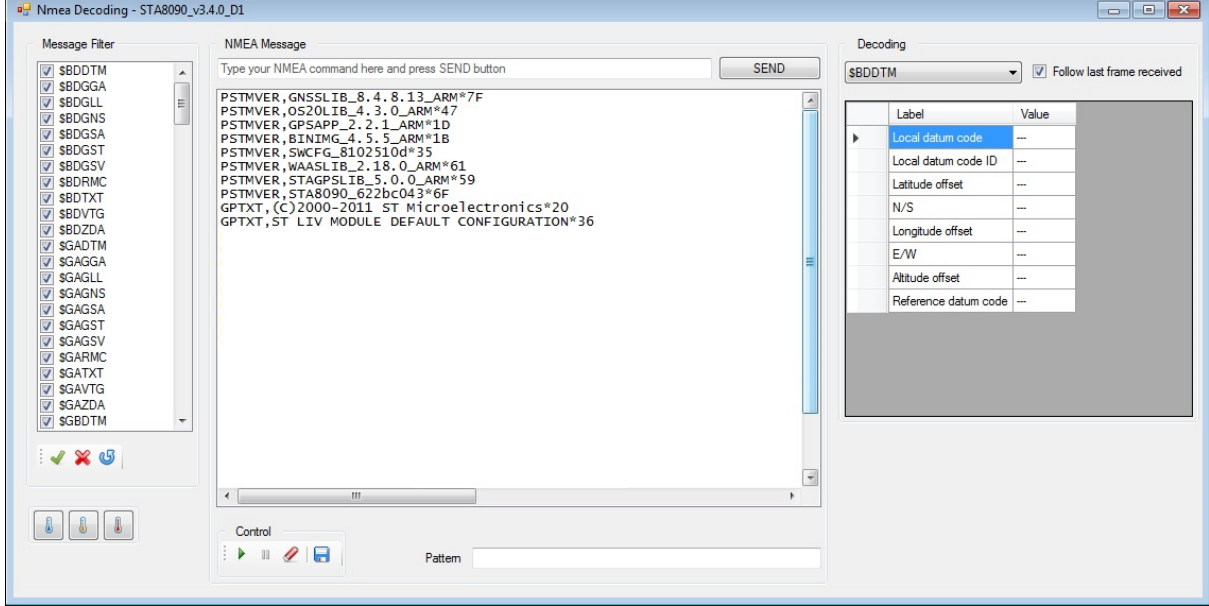

#### **Figure 1. Teseo-LIV3F booting message from UART**

Each entry of Table 1 identifies a specific Teseo-LIV3F firmware subsystem version.

## **Table 1. Teseo-LIV3F firmware subsystem version**

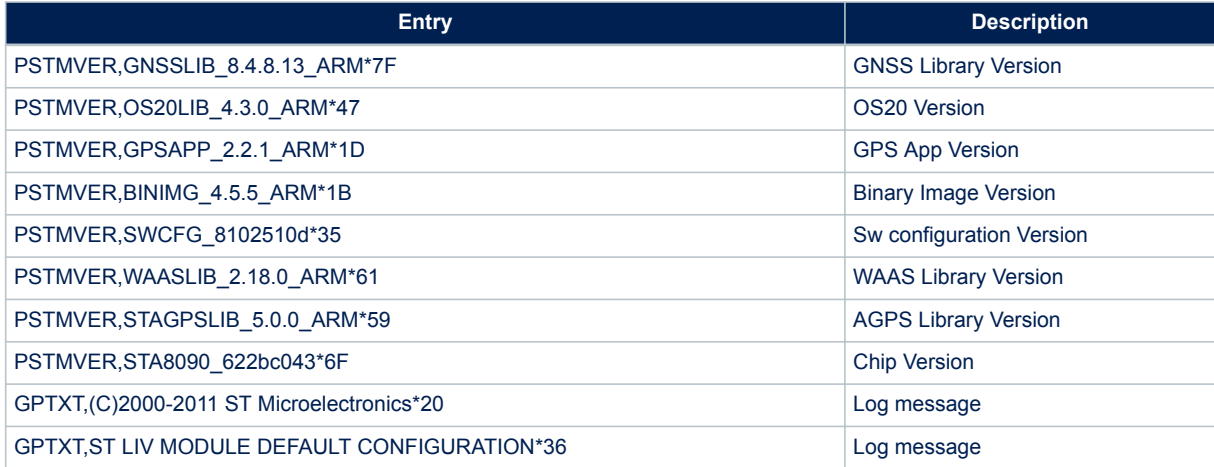

The Binary Image Version covers all the firmware subsystem, therefore on every firmware subsystem update the Binary Image Version updates as well.

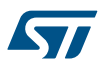

## **1.1 Firmware update algorithm protocol**

Teseo-LIV3F supports the firmware upgrade.

Both the Host and Teseo-LIV3F have to follow a well-defined protocol.

**Caution:** take care that during the whole firmware upgrade procedure the Voltage VCC and VCC\_IO must remain applied and stable; a power outage, during the firmware upgrade procedure, could force Teseo-LIV3F in an unrecoverable state.

Firmware upgrade has a preliminary phase to synchronize the Host and the Teseo-LIV3F.

Just after the synchronization with the device, the Host must send the binary image options. These options are packed inside a structure; below there's the description and the specific values:

```
struct ImageOptions
{
unsigned char reserved_0;
unsigned char reserved_1;
unsigned char chunk size;
unsigned char reserved 2;
unsigned int firmwareSize;
unsigned int firmwareCRC;
unsigned int reserved_3;
unsigned int reserved 4;
} img_option = {
reserved 0 = 1,reserved<sup>-1= 0,</sup>
   .chunk_size = <CHUNK_SIZE>,
  .reserved 2= 1,
   .firmwareSize = <FIRMWARE_SIZE>,
  .firmwareCRC = \langleFIRMWARE CRC),
  reserved_3 = 0x00100000,reserved_4 = 0x00100000,};
```
The Host has to specify the chunk size, the firmware size and the firmware CRC in the related fields.

The chunk size can be selected setting the .chunk size field in the struct ImageOptions; chunk size selection is described in the Table 2:

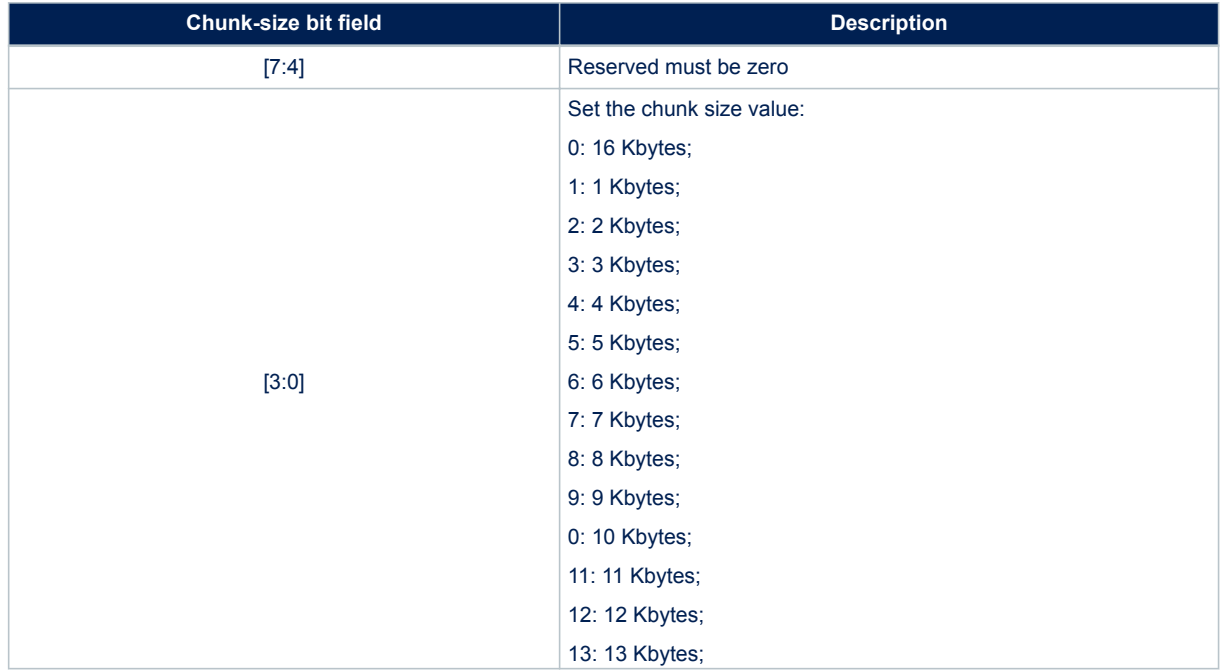

## **Table 2. Chunk\_size bit field description**

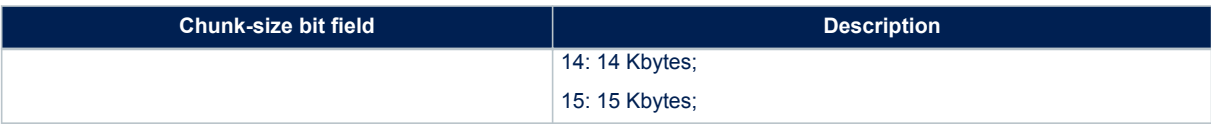

While sending the firmware, data host has to split the binary image in a N chunks with the selected chunk-size (in the ImageOptions structure); last chunk size must be equal to the remaining bytes number.

Each data chunk will be acknowledged with "ACK" response from Teseo-LIV3F.

When all the chunks are sent, Teseo-LIV3F performs a CRC error check on the image data received by the Host; if the check is passed an "ACK" response is sent back to the Host and the new downloaded firmware is validated. Otherwise if the check failed a "NAK" response is sent. In both cases Teseo-LIV3F device resets itself. The firmware upgrade procedure is shown in [Figure 2.](#page-4-0)

<span id="page-4-0"></span>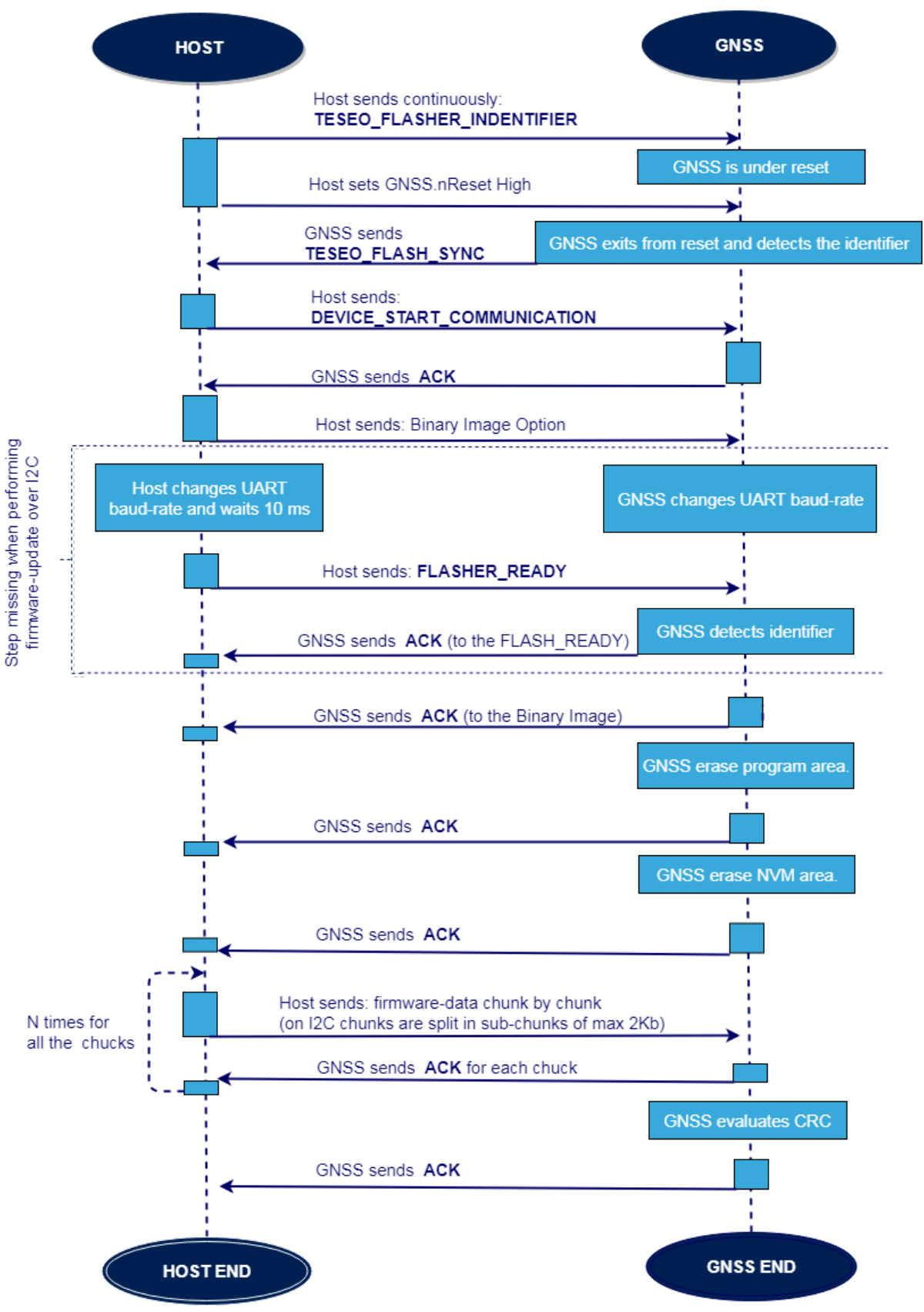

**Figure 2. Teseo-LIV3F firmware upgrade procedure**

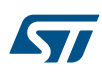

Firmware upgrade procedure, on Teseo-LIV3F, uses the following constants:

#### **Table 3. Firmware upgrade constants**

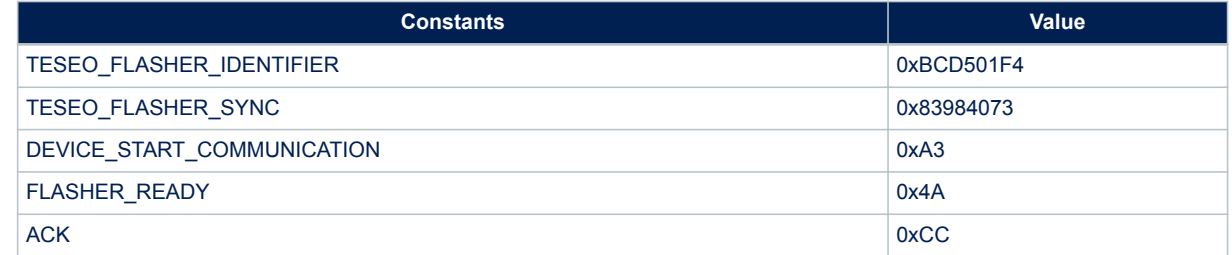

## **1.2 Firmware update software tool**

Teseo-LIV3F firmware update is supported through the ST Firmware Upgrade tool.

#### **Figure 3. Firmware Upgrade tool**

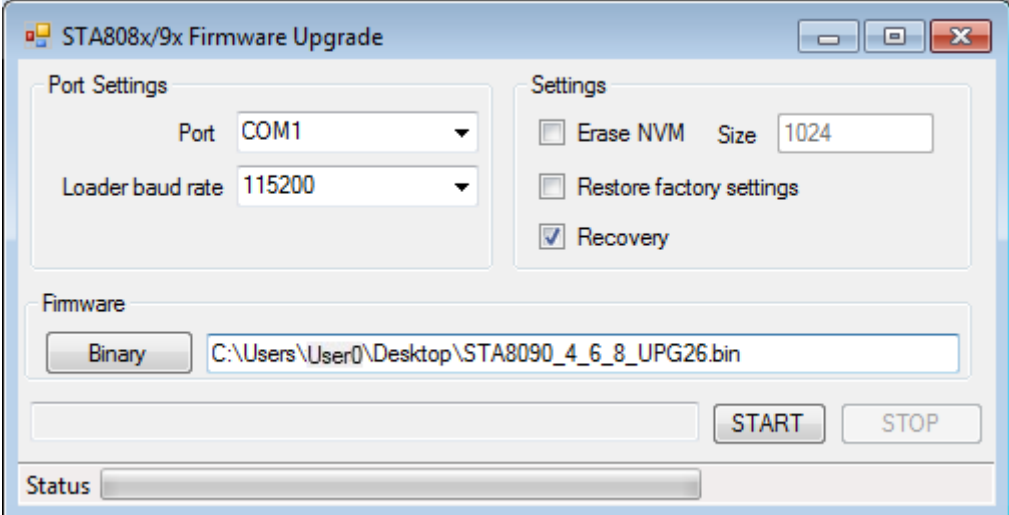

ST Firmware Upgrade tool is provided with the ST Teseo Suite Light program.

When the user wants to update the Teseo-LIV3F, Teseo-LIV3F must be powered and under reset; the user must configure the tool, select binary image and start firmware upgrade process. Only when the process has started, user must take Teseo-LIV3F out of reset.

#### **1.2.1 Port settings option**

When user clicks on UART mode button all COM ports available on your PC will be listed in the Output port box; also, two boxes for the baud rate selection are now selectable.

- **NMEA baud rate**: this is the UART baud rate used to send the FW Upgrade command and start the update process. When "Auto" is selected, the tool tries to automatically detect the baud rate of the select port and use it to send the command;
- **Baud rate**: this is the UART baud rate used to download the new firmware.
- **Output port**: COM port used to update the firmware;

USB mode is related to other ST-GNSS solution and it doesn't have to be enabled in case of Teseo-LIV3F.

#### **1.2.2 Firmware options**

**Erase NVM**: check this flag if you want to erase ST proprietary NVM during firmware upgrade process. If this flag is checked, the size of NVM can be entered using the related text box. Value is expressed in KB. The default value is 1024;

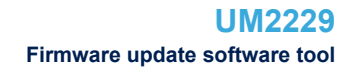

- **Program only:** check this flag if you don't want to erase program memory before writing new firmware.
- **Dump**: not available;
- **Recovery**: check this flag if you want to update the Teseo-LIV3F;

On this window there are two boxes where information about firmware size and CRC code is displayed; these fields are read-only. After configuring all options, the load button can be pushed in order to upload the firmware binary image

## **1.2.3 Upgrade process**

577

When all preliminary steps described above are completed, the firmware upgrade process can be executed by clicking on Start button. A progress bar will be displayed in the status bar. The update process can be stopped by clicking on Stop button.

When upgrade has finished a confirmation message is displayed. If the process failed or was stopped by the user, no backup firmware can be executed; the only way to re-install a working firmware is to reset the hardware and start a new upgrade process.

# <span id="page-7-0"></span>**2 Receiver Description**

## **2.1 GPS/Galileo/GLONASS/BeiDou Base Band (G3BB+) processor**

Teseo-LIV3F integrates G3BB+ proprietary IP, which is the ST last generation high-sensitivity Baseband processor fully compliant with GPS, Galileo, GLONASS and BeiDou systems.

The baseband receives, from the embedded RF Front-End, two separate IF signals coded in sign-magnitude digital format on 3 bits and the related clocks. The Galileo/GPS (GALGPS) and GLONASS/BeiDou (GNSCOM) signals at the base band inputs are centered on 4.092 MHz, 8.57 MHz and 10.23 MHz.

The baseband processes the two IF signals performing data codification, sample rate conversion and final frequency conversion to zero IF before acquisition and tracking correlations.

The baseband processor has the capability of acquiring and tracking the Galileo, GPS, GLONASS and BeiDou signals in a simultaneous or single way, or a combination of three, being GLONASS and BeiDou mutually exclusive.

## **2.2 Receiver Configuration**

The Teseo-LIV3F binary image supports the firmware configuration facility. It allows changing some application parameters in order to address most of the specific HW constraints and/or the final product functionality requirements.

The firmware configuration management supports the "Factory Setting", embedded in the binary code, and the "Customized Setting", stored in the GNSS backup memory (NVM). The "Factory Setting" can be changed and saved at run-time using specific NMEA commands.

Teseo-LIV3F binary image software is released with the ST defined default setting (Factory Setting).

## **2.2.1 Configuration Concept**

All configuration parameters are grouped in a data block. Each field is addressed by a unique ID. The IDs are made by three digits: the most significant one represents the parameter type and the others are used to identify different parameters of the same type.

Default setting of configuration data block is hard coded into the binary image file.

When the system is running, it could be possible to have up to three different configuration blocks:

- Current configuration: it is placed in RAM memory and it includes the current configuration of each parameter. At start-up, the current configuration block is loaded from NVM (if a stored data block is available) or it is loaded from the default one embedded in the code (factory settings).
- Default configuration: it is generally placed in the flash/rom memory. It includes the factory setting for each parameter. This configuration is used at system startup if there is no configuration data into the NVM memory.
- NVM stored configuration: it is available in the NVM backup. It includes all parameters modified and stored by the user. At system startup the SW configuration management checks if a valid configuration block is available in the NVM backup memory. In case the stored configuration is available, it will be used for system configuration. If not available the default setting will be used.

The receiver always uses only the Current Configuration.

Current Configuration will be lost when there is:

- a power cycle
- a hardware reset
- a software reset

The Current Configuration can be made permanent (stored in a non-volatile memory) by saving it to the "NVM stored configuration".

On NMEA protocol the run-time configuration parameters can be read, changed and stored (in NVM) using the system configuration commands: \$PSTMSETPAR, \$PSTMGETPAR and \$PSTMSAVEPAR. There is also a command to restore the factory setting parameters: \$PSTMRESTOREPAR.

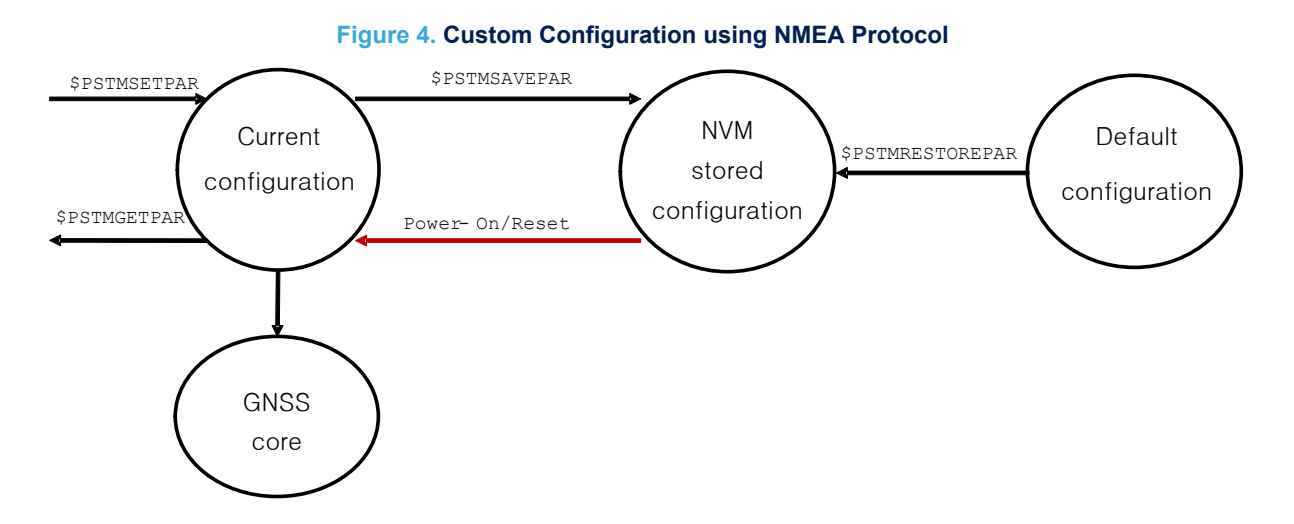

For example if the UART baud rate would change, the following commands should be sent by the Host:

- 1. \$PSTMSETPAR,3102,0x9
- 2. \$PSTMSAVEPAR
- 3. \$PSTMSRR

Where:

- 1. \$PSTMSETPAR changes the UART's baudrate;
- 2. \$PSTMSAVEPAR saves the whole configuration;
- 3. \$PSTMSRR restarts the Teseo-LIV3F to guarantee that the change made is effective;

## **2.2.2 Configuration Data Blocks (CDB)**

The configuration is divided into several sub-sections.

The IDs are made by three digits: the most significant one represents the parameter type and the others are used to identify different parameters of the same type.

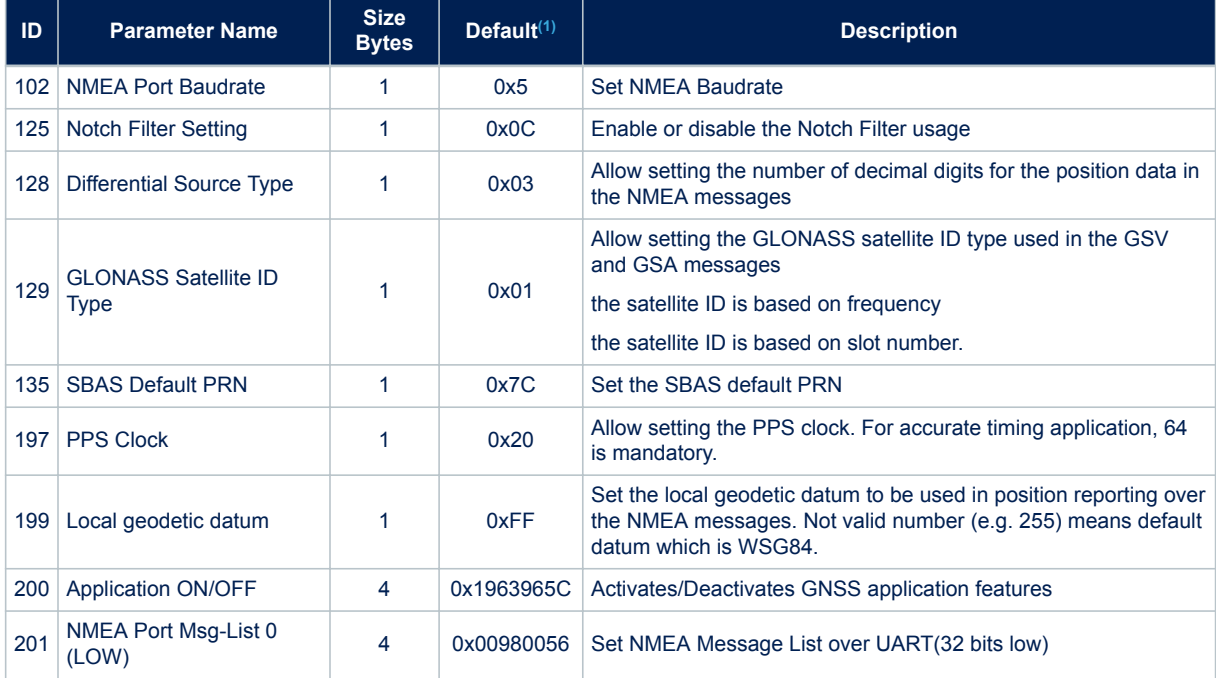

#### **Table 4. Configuration Data Block List**

<span id="page-9-0"></span>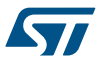

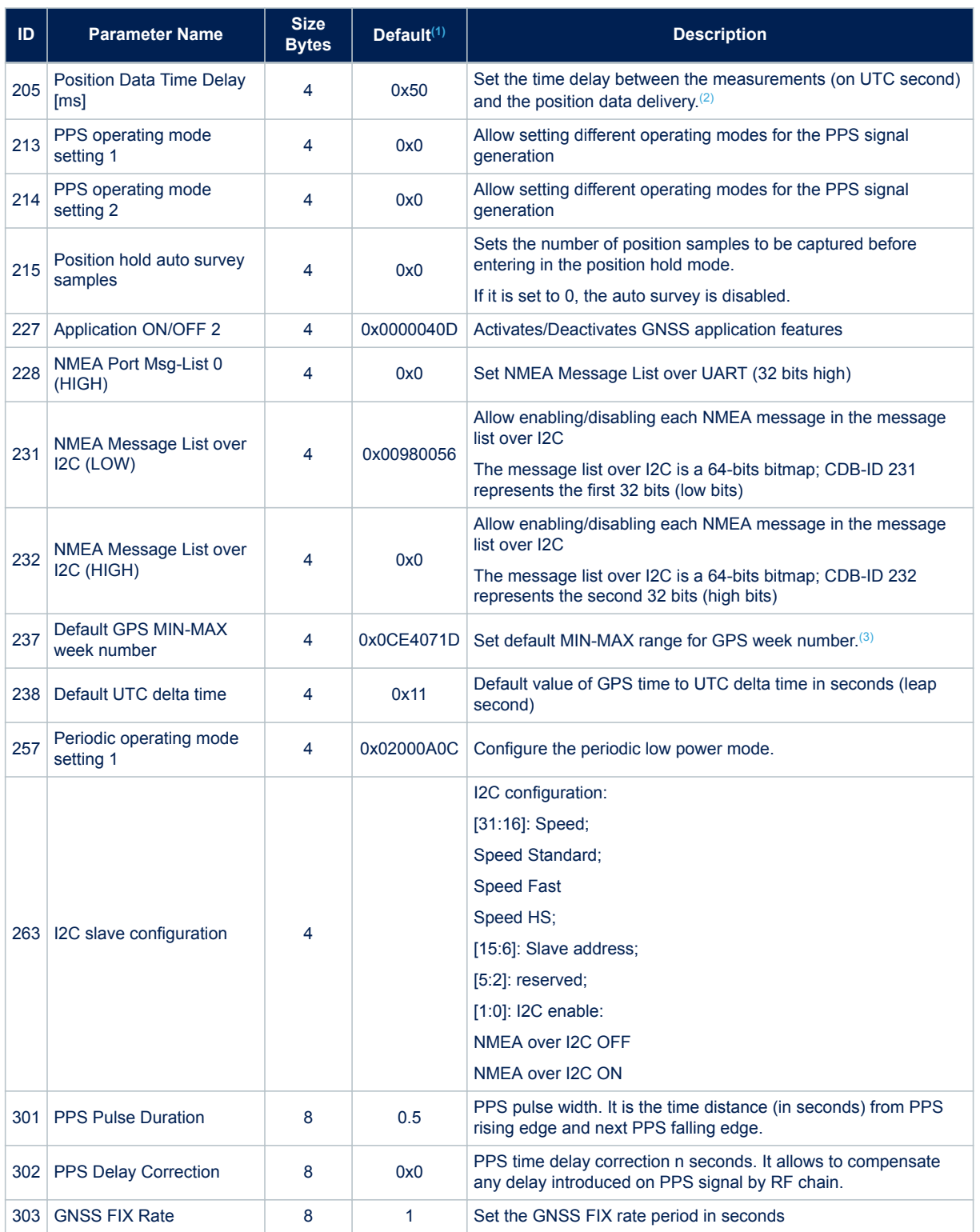

*1. Values compliant with the Default Teseo-LIV3F default configuration v. 0.02.*

*2. To reduce the jittering of the NMEA message list 2 data delivery, the messages are sent over the uart port after a fixed delay from the measurement time. This delay can be configured to achieve the best jitter reduction at different CPU speed setting.*

*3. Min week number is used for correct GPS week number decoding. Max week number is used for GPS week validity check.*

## **2.2.3 Firmware configuration commands**

To simplify the Teseo-LIV3F module configuration, Teseo-LIV3F supports firmware configuration commands which are able to setup more than one CBD-ID with a single command. Teseo-LIV3F supports the following configuration commands:

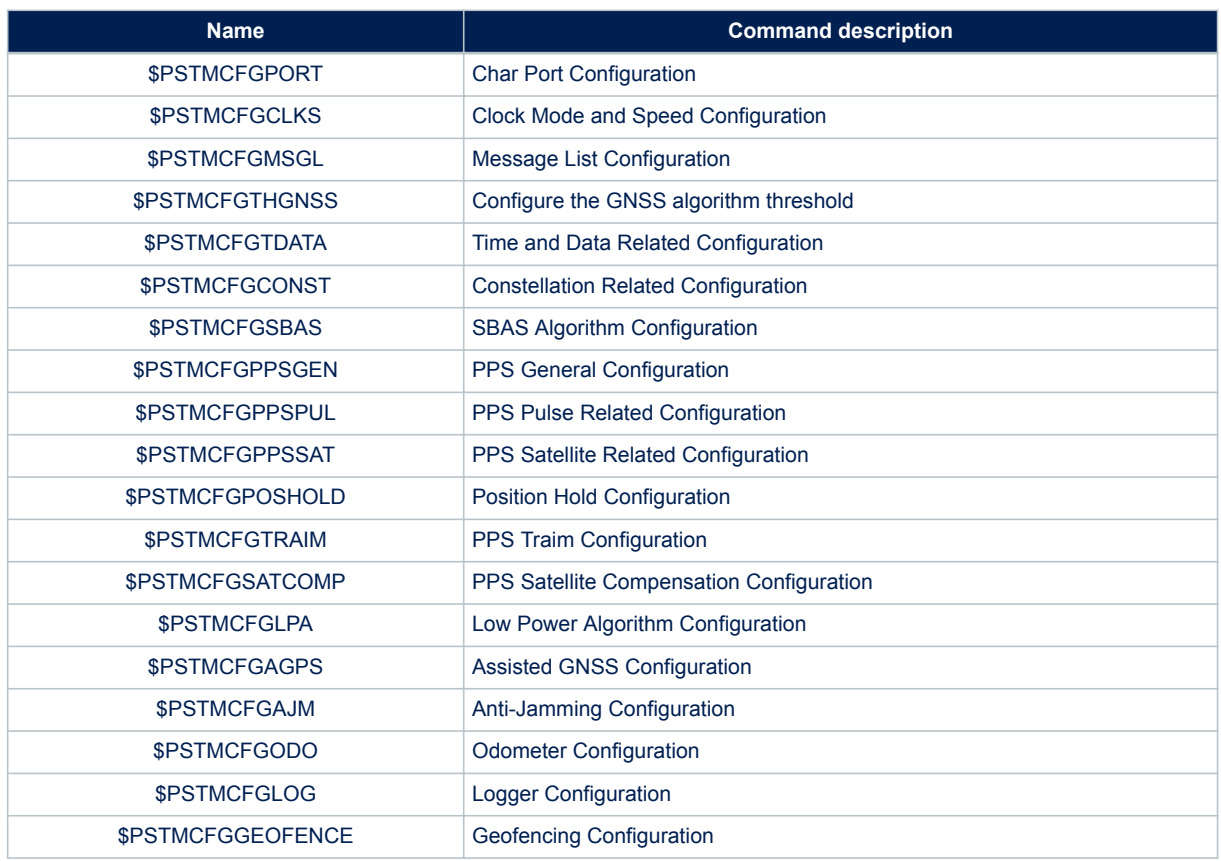

## **Table 5. NMEA configuration commands**

Take care that all the firmware configuration commands reported in Table 5 operate only on the 'Current configuration'; this means that the Host configuration procedure has to be completed sending a '\$PSTMSAVEPAR' command to save in the 'NVM' the provided configuration.

## **2.3 Communication channels**

On the Teseo-LIV3F the NMEA Protocol is communication channel independent.

Users can select the channel based on their needs.

Teseo-LIV3F receiver supports the following communication channels:

- UART channel;
- I2C channel (from release 4.6.8);

# **GNSS** UART 12C **HOST NMEA** Receiver Protocol Channel

## **Figure 5. Teseo-LIV3F protocol routing over the available ports**

## **2.3.1 Communication over UART Port**

Teseo-LIV3F receiver and Host are connected by serial port. Communication parameters are the following:

- 8 data bits
- No parity
- 1 stop bit
- 9600 bauds

In both directions, communication is based on the frames described in next sections.

From Teseo-LIV3F receiver to Host frames can be:

- Unsolicited: For instance, periodical frame reporting position
- Data Responses: Teseo-LIV3F Receiver returns data requested by Host
- ACK: in case no data need to be returned to Host (e.g. on a reset request), simple ACK is sent
- NACK: if request contains wrong parameters, NACK is returned to Host.

From Host to Teseo-LIV3F receiver frames can be:

- Read Requests;
- Write reset, initialization Requests

## **2.3.2 Communication over I2C Port**

I2C is a two-wire communication interface invented by Philips Semiconductor.

Unlike all other interfaces, I2C is not able to communicate in full-duplex mode; it uses only two bidirectional opendrain lines, Serial Data Line (SDA) and Serial Clock Line (SCL), pulled up with resistors.

Teseo-LIV3F always acts as slave and it cannot initiate data on the bus; Host has to periodically pull the receiver to check about data availability. Default I2C slave address is 0x3A.

The CDB that can be used to configure I2C specific parameters is CDB 263

#### *2.3.2.1 I2C Read Access*

When the Host wants to read NMEA sentences from I2C, it must start a read operation over I2C, providing configured slave address.

After the acknowledge bit, a stream of bytes will be sent by Teseo-LIV3F up to the stop/repeated start condition.

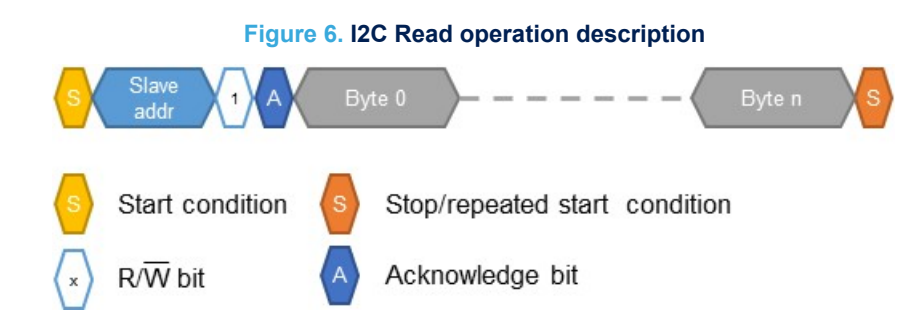

The format of the bytes is ASCII. When Teseo-LIV3F does not have any character to send, a dummy 0xFF byte is sent.

The Host can parse the data received as defined in ST GNSS NMEA specification and commands document.

#### *2.3.2.2 I2C Write Access*

When the Host wants to send commands to Teseo-LIV3F through I2C, it must start a write operation over I2C, providing configured slave address.

After the acknowledge bit, Teseo-LIV3F will receive any character coming from the Host up to the stop/repeated start condition.

**Figure 7. I2C Write operation description**

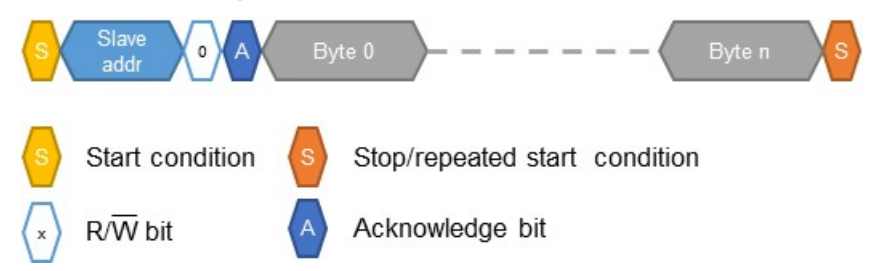

The format of the commands is defined in ST GNSS NMEA specification and commands document.

#### *2.3.2.3 I2C Register description*

On I2C communication channel Teseo-LIV3F allows 256 addressable registers. Each register is 32bits wide and it can be addressed to support read or write operations. On write operation:

- the first data byte is the register index while the following bytes are the register value;
- every write operation with less than 5 bytes is discarded;
- write operation with more than 5 bytes all the extra bytes not required are discarded;

#### **Figure 8. I2C register write operation**

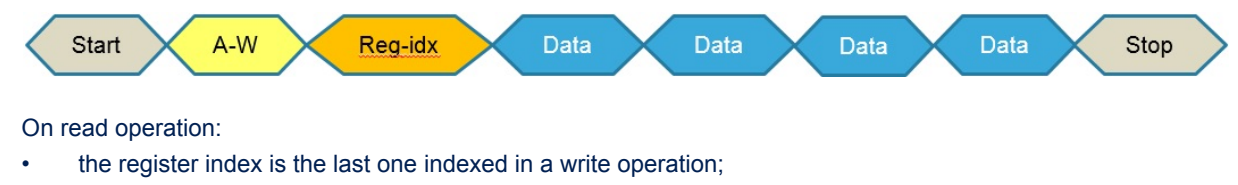

- GNSS will send the 4 bytes register values;
- If the Host doesn't close the i2c-read-transaction after 4 bytes, extra bytes will be filled with 0x0 (zero) by the Teseo-LIV3F;

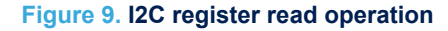

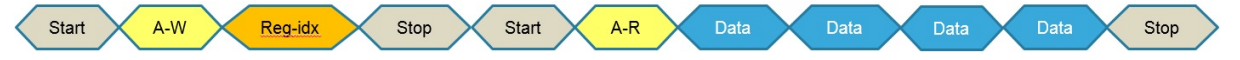

Teseo-LIV3F doesn't support auto-increment register index, this means, each register has to be addressed by the Host to access.

Registers from 0x0 to 0xFE are currently reserved for future use, every read or write operation on these registers can provide unpredictable operation on Teseo-LIV3F.

Teseo-LIV3F has a special register, the register 0xFF reports, as it is, the NMEA stream where the Host can perform read and write operations as a standard UART port.

On PowerOrReset the default register index value is 0xFF in this way every Host can read the NMEA stream directly just raising a simple i2c-read-operation on Teseo-LIV3F.

## **Table 6. I2C registers map**

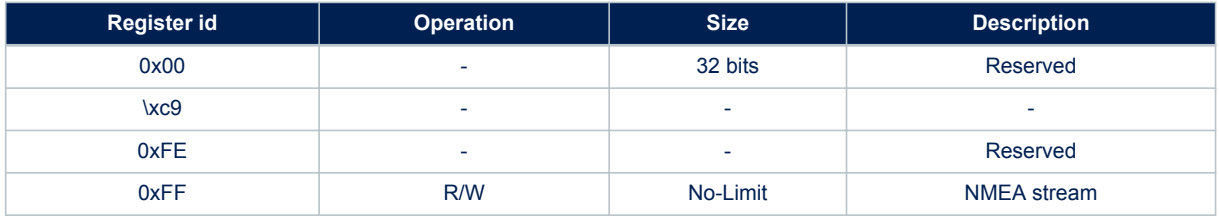

# **3 Protocol Specification**

The receivers come with a highly flexible communication interface.

Teseo-LIV3F supports the following protocols:

- NMEA Protocol based on NMEA 0183 Version 3.1;
- RTCM protocol based on RTCM Version 2.3

## **3.1 NMEA Protocol**

NMEA messages sent by the Teseo-LIV3F are based on NMEA 0183 Version 3.1.

NMEA (National Marine Electronics Association) is a non-profit association of manufacturers, distributors, dealers, educational institutions, and others interested in peripheral marine electronics occupations. The NMEA 0183 standard defines an electrical interface and data protocol for communications between marine instrumentation.

## **3.1.1 Communication Interface**

Communication between a Host processor and the Teseo-LIV3F can be established in different ways, depending on the implementation of the Baseband Processor as a stand-alone unit or as an integrated subsystem on a "System on Chip".

For simplicity reasons this document will refer to "Stand-alone Processors" only and the interface described in the examples is a UART.

All information contained in this document is related to the "NMEA port" of the Baseband Processor.

#### **3.1.2 Commands**

A Command is a defined Data Packet which is sent from a Host processor to the GPS-Baseband Controller in order to control the GPS system behavior. The regular structure of a command is:

command-ID, <parameters>\*<checksum><cr><lf>

Once the command is executed the device replies with messages according to what specified in this document, after the message the command is sent back to the Host as a final confirmation of the execution. This functionality can be configured according to what specified in [Receiver Configuration](#page-7-0).

## *3.1.2.1 ST NMEA Command List*

## **Table 7. ST NMEA Command List**

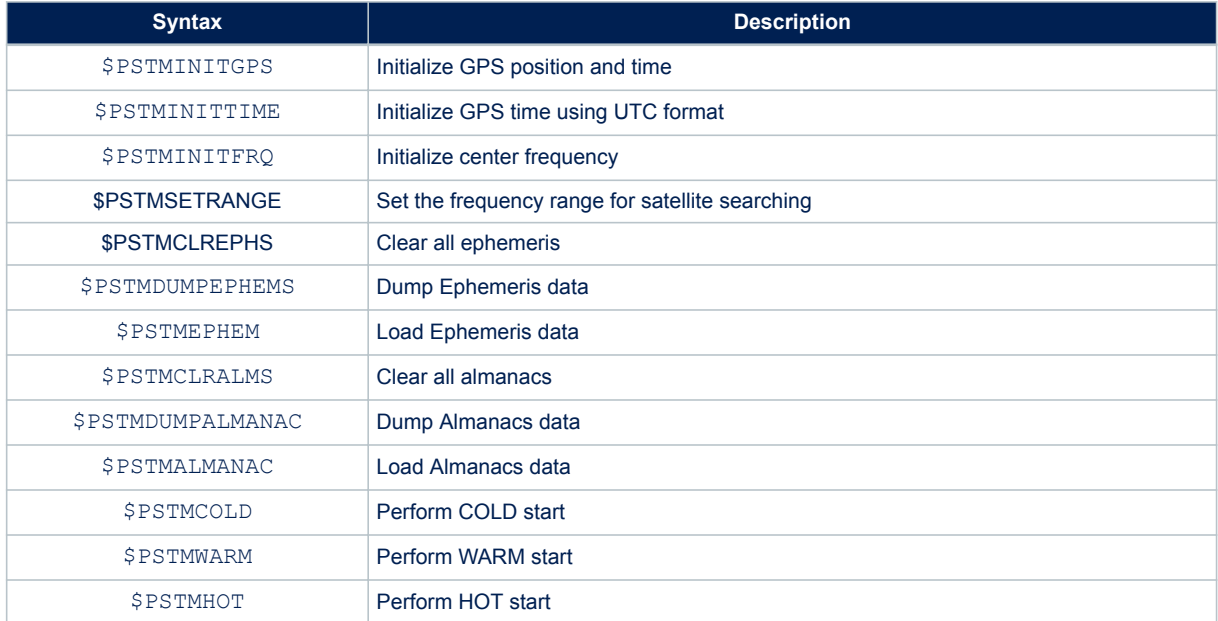

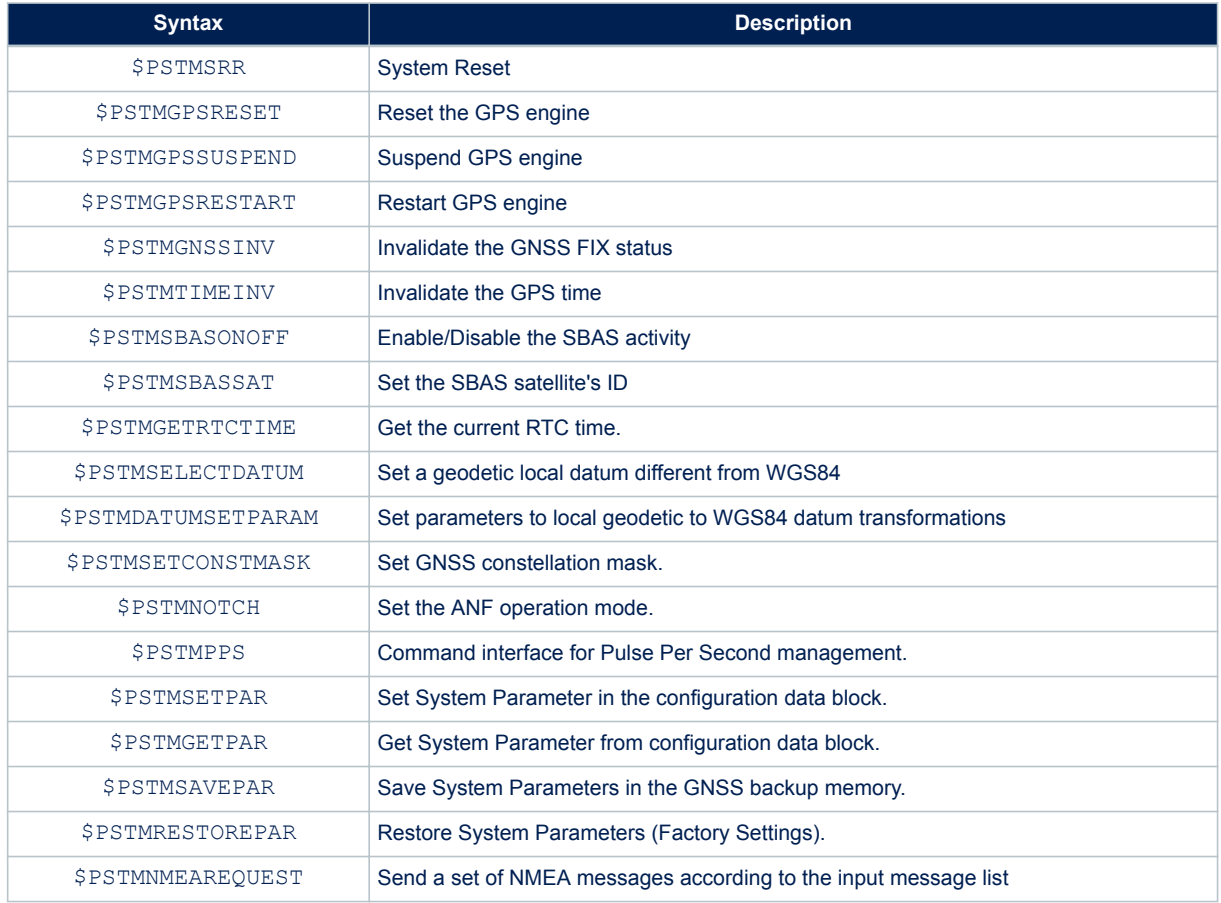

## **3.1.3 Messages**

A Message is a defined set of data sent from the Teseo-LIV3F to a Host processor using the same interface which is used to transfer commands to the system. Messages may not be enabled by default but can be switched on and off using a command at run-time. The basic structure of a message is:

message-ID,<parameters>\*<checksum><cr><lf>

There are two basic sets of message implemented.

#### *3.1.3.1 Standard NMEA Messages List*

Standard NMEA Messages are defined in the "NMEA 0183" Standard, issued from the "National Marine Electronics Association". The latest issue is Rev. 3.1 dated January 2002. NMEA0183 refers to it as Sentences (single line message) and Messages (multiple line messages).

Standard NMEA messages start the "message-ID" with:

\$<Talker ID>

Supported talker IDs are:

#### **Table 8. Standard NMEA Message**

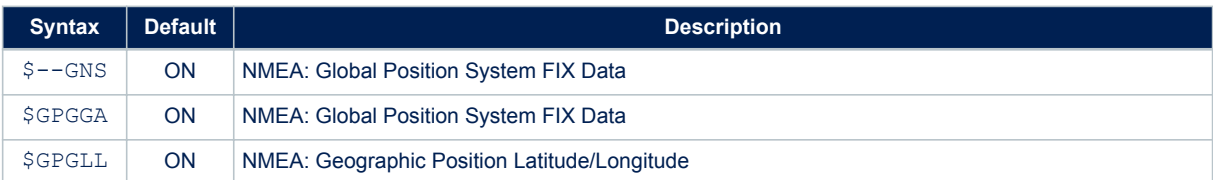

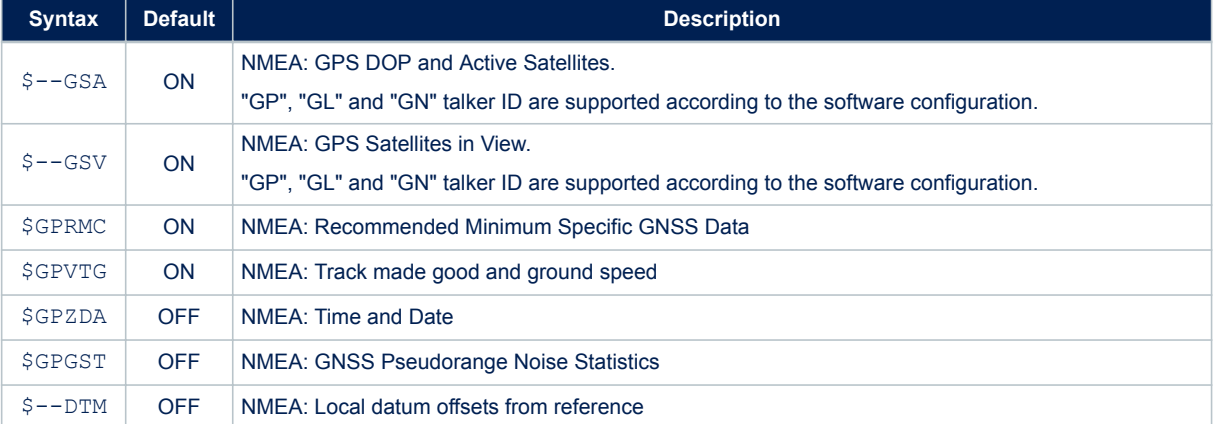

## *3.1.3.2 Proprietary ST NMEA Messages List*

The Teseo-LIV3F can provide additional messages with more detailed data content. This is required to transmit GPS and System information content which is not defined in the NMEA standard output. Proprietary Messages from STMicroelectronics start with:

#### \$PSTM

The table below summarizes all the messages supported by the ST NMEA layer:

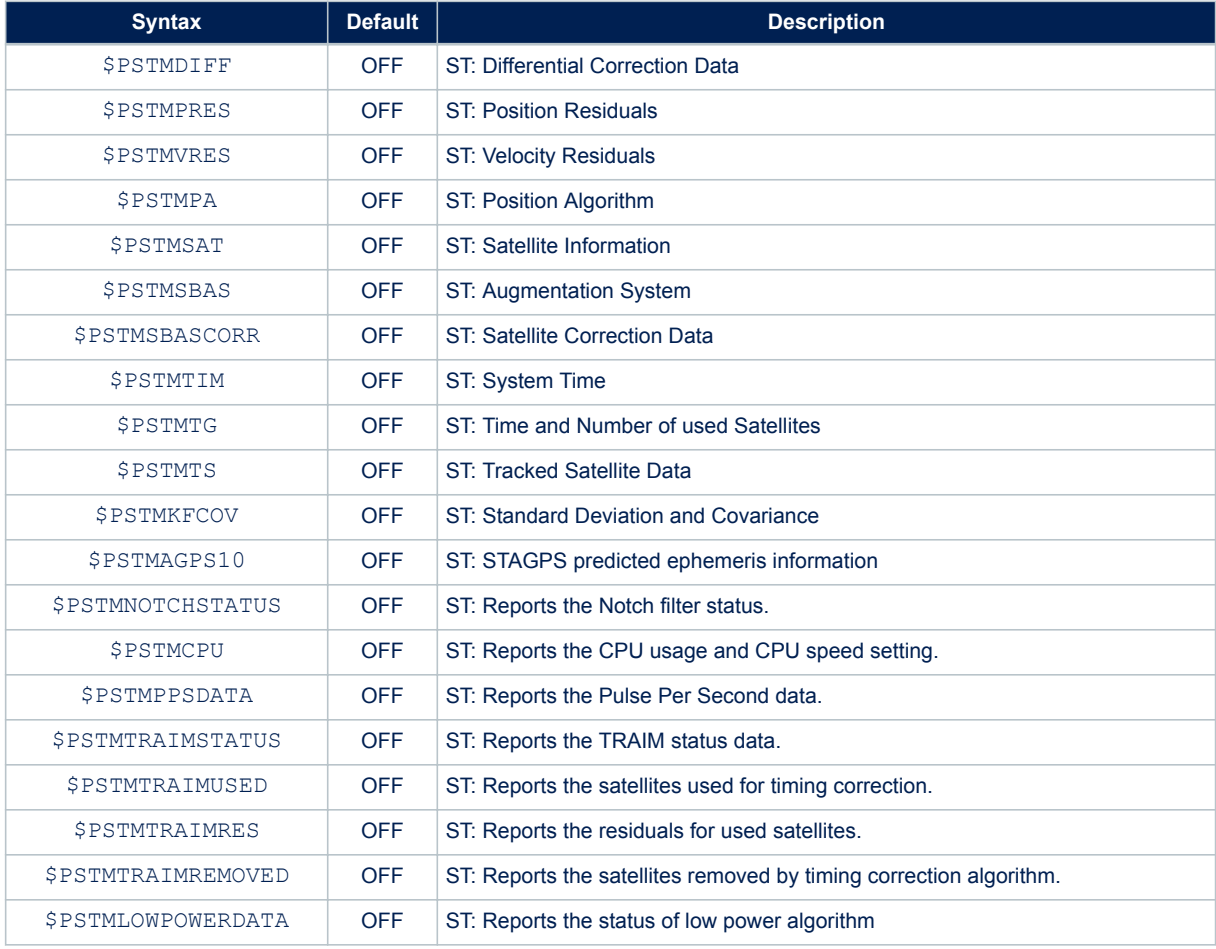

## **Table 9. Proprietary ST NMEA Message**

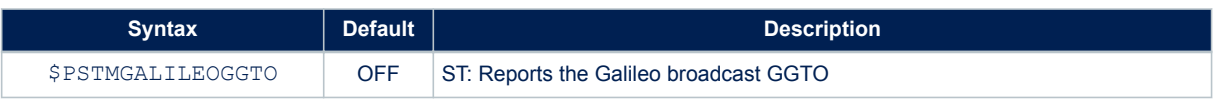

## **3.2 RTCM Protocol**

RTCM (Radio Technical Commission for Maritime Services) is an international standards organization. RTCM protocol is a unidirectional protocol to supply, to Teseo-LIV3F, real-time differential correction data. Teseo-LIV3F is compliant with RTCM 2.3 and it supports the following messages:

## **Table 10. RTCM message type supported**

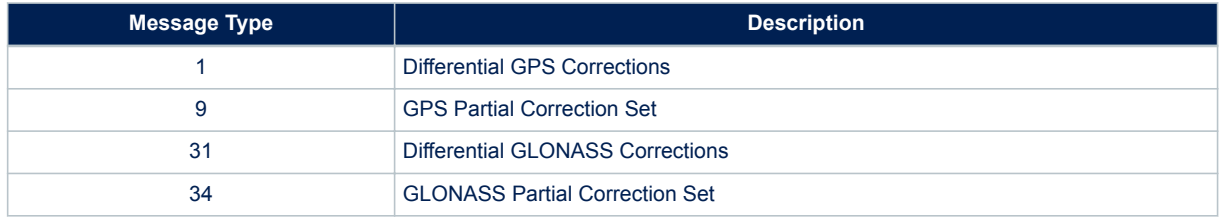

On Teseo-LIV3F RTCM doesn't need any configuration; when enabled the RTCM input stream is parsed and used in the DGPS algorithm.

The RTCM protocol can be enabled/disabled on CDB-ID 200.

# **4 Assisted GNSS**

**177** 

GNSS Teseo-LIV3F needs accurate satellite position data from at least 4 satellites to produce a position fix (FIX). Accurate satellite data -ephemeris data- is valid for 4hrs only for GPS and 30 min only for GLONASS.

After that time a Teseo-LIV3F must download new ephemeris data.

Ephemeris download can take from dozens of seconds to several minutes, hours or can fail.

Assisted-GNSS is a mechanism to provide ephemeris assistance from external source, this reduces considerably the time to get a FIX especially in critical environments when the ephemeris download time could be very long. ST GNSS Teseo-LIV3F binary image supports three types of Assisted GNSS:

- ST AGNSS
- Predictive AGNSS
- RealTime GNSS

## **4.1 ST - AGNSS**

The STAGNSS library is able to provide predicted ephemerides to the ST GNSS Teseo-LIV3F in a time frame less than the usual time (about 30 seconds) needed to download real ephemeris from the sky. This reduces considerably the time to get a FIX especially in critical environments when the ephemeris download time could be very long.

STAGNSS autonomous solution works using the past real ephemeris (downloaded from the sky and stored in its internal database) to extrapolate the parameter of future ephemeris (up to 5 days of prediction). For these reasons, the STAGNSS autonomous performances (in terms of position accuracy using predicted ephemeris) are strictly dependent on the real ephemeris database content. In normal usage of STAGNSS autonomous, the system automatically uploads the real ephemeris into its database as soon as new ephemerides are downloaded from the sky. This means that the global content of the real ephemeris input database is determined by the history of device running periods in the past.

STAGNSS subsystem supports the following NMEA interface with the Host.

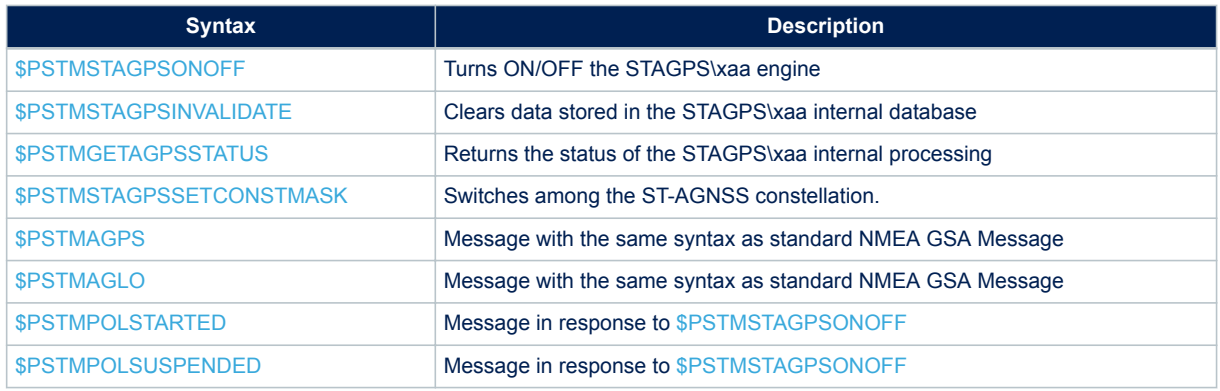

#### **Table 11. ST-AGNSS NMEA interface**

## **4.2 Predictive AGNSS**

ST-AGNSS when used in systems with network data access is able to provide full-constellation long-term prediction taking advantage of an assistance server.

Server based assistance is done by ST-AGNSS using GPStream technology from RxNetworks. This unique solution combines the advantage of universal assistance data protocol with lightweight data access, by needing only about 8 KB bi-weekly data transfers to maintain fast and accurate GPS performance. Starting from this downloaded payload called "seed". ST-AGNSS is capable of generating at the client satellite orbit predictions for up to 14 days, with very high accuracy, for the complete GPS constellation and GLONASS constellation.

A unique feature of ST-AGNSS is the dual-mode ability to seamlessly fall back from the

14-day server-based prediction to 5-day autonomous prediction capability, which

self-sustains on the field depending on usage patterns. This is very useful to keep quality of the GPS experience, should a connected device lose its ability to contact the server for coverage or roaming issues or any other wireless connectivity problem.

While autonomous ST-AGNSS is completely transparent to the host device, the sever-based (Predictive AGNSS) version should be downloaded from the server and passed to the GNSS device. The method to achieve this, is discussed in the following subsections.

PGPS server should be accessed in the following ways:

- Host generates HTTP request string
- HTTP Request made from Host to RxNetworks
- Seed data packet returned to the Host
- Seed data sent to ST GNSS device
- ST GNSS device expands seed data into flash database
- Predicted ephemeris data available now and in future 14 days

#### **4.2.1 PGPS server access**

#### *4.2.1.1 The HTTP Request URL*

To download a PGPS seed from the server, the application will need to format a HTTP request. Refer to the Application Note "AN5160: RxNetworks Assisted GNSS Server Interface Specification" to access the RxNetwork Service.

## **4.2.2 Password generation**

As mentioned in the previous section, in order to access the RxNetwork servers, the user has to provide a set of parameters which are used in generating the HTTP request.

Predictive AGNSS and RealTime AGNSS uses the same password generator and the same NMEA commands as described in [Password generation.](#page-20-0)

## **4.2.3 Predictive AGNSS Seed Transmission**

Moreover, before sending the binary seed for each constellation, it must be divided into blocks.

The first block for each constellation is 171-bit long. It has to be transferred through the [\\$PSTMSTAGPSSEEDBEGIN](#page-93-0) command.

Just after the [\\$PSTMSTAGPSSEEDBEGIN](#page-93-0) command, the list of the satellites block types for that constellation has to be sent using the [\\$PSTMSTAGPSBLKTYPE](#page-93-0) command.

In the case of the GLONASS constellation, also the slot frequency channels list must be sent after the [\\$PSTMSTAGPSBLKTYPE](#page-93-0) command. It can be done using the [\\$PSTMSTAGPSSLOTFRQ](#page-93-0) command.

Then the remaining part of the seed must be divided into 155 byte blocks (called packets) and must be sent using the [\\$PSTMSTAGPSSEEDPKT](#page-94-0) command. All the packets for the constellation specified in the previous [\\$PSTMSTAGPSSEEDBEGIN](#page-93-0) command must be sent before issuing the [\\$PSTMSTAGPSSEEDBEGIN](#page-93-0) command again for a different constellation.

When all the first blocks and all subsequent packets have been sent for all the available constellations, then the [\\$PSTMSTAGPSSEEDPROP](#page-94-0) command must be issued to signal the end of the seed and to start the propagation.

The seed propagation is a time consuming operation. The propagation status can be checked in the message \$PSTMAGPSSTATUS in response to \$PSTMGETAGPSSTATUS command; the message \$PSTMAGPSSTATUS reports the propagation status. When the returned status field is equal zero the propagation is completed.

## **4.3 RealTime AGNSS**

The Real-Time AGNSS is able to provide the approximate current time, the ephemerides, the almanacs and optionally the approximate position to the GNSS engine in a time frame less than the usual time (about 30 seconds) needed to download real ephemeris from the sky. This reduces considerably the time to get fixed especially in critical environments when the ephemeris download time could be very long.

Real-time AGNSS requires a network connection to download assistance data from the server. Assistance data include the current time (if not available, for instance, from RTC), the ephemerides, the almanacs and optionally the rough position.

All the assistance data can be injected into the device backup memory using a few NMEA commands.

<span id="page-20-0"></span>Once those data have been downloaded from the server, refer to the guidelines reported in the Application Note "AN5160: RxNetworks Assisted GNSS Server Interface Specification" to access the RxNetwork Service. The first thing to do is to inject the current time into the device (if the device has no RTC, or if it is set to a wrong time). This can be done either using the [\\$PSTMINITTIME](#page-36-0) command or, if also the approximate position is available, then both current time and position can be injected using the [\\$PSTMINITGPS](#page-35-0) command.

Then the ephemerides can be injected into the device using the [\\$PSTMEPHEM](#page-38-0) command for each satellite (between two consecutive commands there must be at least a 20 millisecond delay).

Then the almanacs can be injected into the device using the [\\$PSTMALMANAC](#page-44-0) command for each satellite (between two consecutive commands there must be at least a 20 millisecond delay).

Now the device will be capable of achieving the fix very quickly, if enough satellites are in view.

## **4.3.1 Password generation**

As mentioned in the previous section, in order to access the RxNetworks servers, the user has to provide a set of parameters which are used in generating the HTTP request. These parameters are used to generate a password string (up to 41 characters in length) that is required by the HTTP request string.

GNSS device provides the [\\$PSTMSTAGPS8PASSGEN](#page-95-0) NMEA command that performs the password generation. The user must supply three parameters to this command that it will be used to generate a unique password.

In order to generate the password the user must pass the following parameters:

- The vendor id string
- The current time expressed as GPS seconds (i.e., the number of seconds since midnight 06-Jan-1980)

The vendor id and device id strings will be provided by RxNetworks. The current time will be calculated by the software creating the HTTP request string.

## **4.3.2 Real-time assistance data uploading procedure**

The real-time AGNSS performances depend on the availability of a network connection in order to download assistance data, which include:

- the current time (if not available, from instance, from RTC)
- the ephemerides
- the almanacs
- the rough position (optional)

Once those data have been downloaded from the server, the first thing to do is to inject the current time into the device (if the device has no RTC, or if it is set to a wrong time). This can be done either using the [\\$PSTMINITTIME](#page-36-0) command or, if also the approximate position is available, then both current time and position can be injected using the [\\$PSTMINITGPS](#page-35-0) command.

Then the ephemerides can be injected into the device using the [\\$PSTMEPHEM](#page-38-0) command for each satellite (between two consecutive commands there must be at least a 20 millisecond delay).

Then the almanacs can be injected into the device using the [\\$PSTMALMANAC](#page-44-0) command for each satellite (between two consecutive commands there must be at least a 20 millisecond delay).

Now the device will be capable of achieving the fix very quickly, if enough satellites are in view.

# **5 Data logging**

**77** 

Data logging allows the GNSS Teseo-LIV3F to save locally to the flash the resolved GNSS position to be retrieved on demand from the host.

GNSS Teseo-LIV3F supports only one datalog at a time.

Datalogging can be enabled, disabled and erased. Datalogging is supported over NMEA using runtime commands.

Datalogging subsystem supports both:

- Circular buffer
- Standard buffer

The finite state machine of each log is showed in the following image.

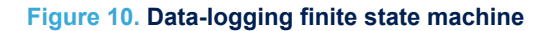

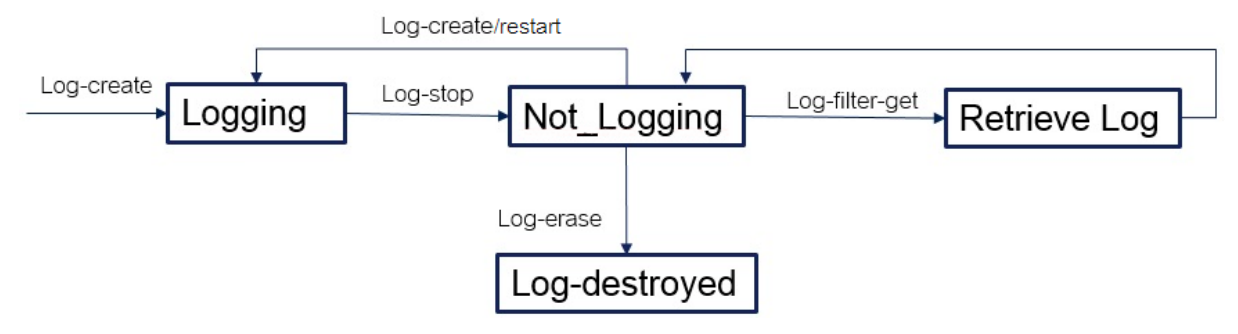

Each log is:

- Created and enabled with a create command
- Restarted with a start command
- Disabled with a disable command
- Erased with an erase command

While the data-logging is disabled but not erased the log can be queried.

The recorded data is configurable when the log is created, there are mandatory fields and other fields which can be logged or not; the mandatory fields are: Index-log (a counter from zero) Longitude, Latitude, Time and Data. Data-logging support three types of data logged, during the log creating the data-type has to be defined and it will be used for all the life-time of the log.

Each type has a different size and different data logged. All the data logged types have: timestamp, latitude and longitude while other fields depend on the type; details in Table 12.

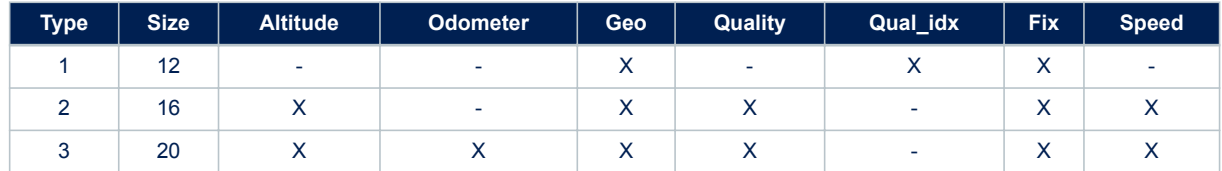

#### **Table 12. Data-log types description**

#### **Figure 11. Scenario-1 supported on data-logging**

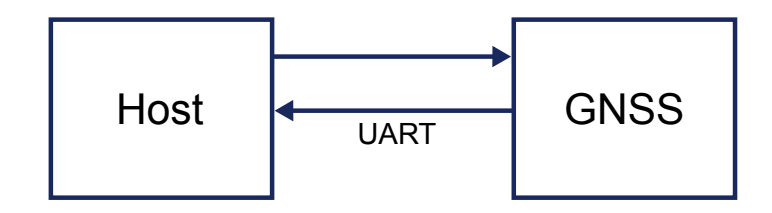

In case of Scenario 1, GNSS Teseo-LIV3F cannot raise an interrupt to the host, but if [\\$PSTMLOGSTATUS](#page-165-0) message is enabled in the message-list the GNSS Teseo-LIV3F can send the [\\$PSTMLOGSTATUS](#page-165-0) message autonomously to the host (currently supported only in case of buffer full) through the UART port, in this manner the host does not need polling the GNSS Teseo-LIV3F raising [\\$PSTMLOGREQSTATUS](#page-88-0) commands. When the host receives the [\\$PSTMLOGSTATUS](#page-165-0) message, it is aware of internal datalog status. The other datalog commands are raised by the host to manage, configure and query the log.

#### **Figure 12. Scenario-2 supported on data-logging**

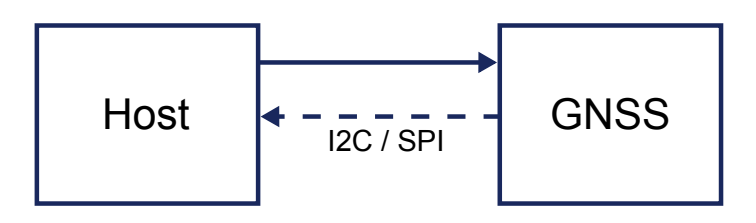

In case of **Scenario 2,** GNSS Teseo-LIV3F cannot raise interrupt to the host nor send message autonomously. In this scenario, periodically, the host has to send the command [\\$PSTMLOGSTATUS](#page-165-0) to the GNSS Teseo-LIV3F with a bus-specific-write operation followed by a bus-specific-read operation where the host will read [\\$PSTMLOGSTATUS](#page-165-0) message posted by the ST GNSS Teseo-LIV3F.

# **6 Geofencing**

Geofence feature allows the GNSS Teseo-LIV3F to raise an alarm when the resolved GNSS position is close to a specific circle, entering or exiting from a circle.

GNSS Teseo-LIV3F supports at least 8 circular areas where 4 circular areas are configurable in the firmware. Geofencing alarm can be notified over:

NMEA message

ST GNSS Teseo-LIV3F supports the Geofencing features over NMEA.

Geofencing can be configured and enabled in the firmware configurator (via CDB-ID) or using the specific geofencing configuration command.

Geofence system support the following two scenarios.

#### **Figure 13. Scenario-1 supported on Geofencing**

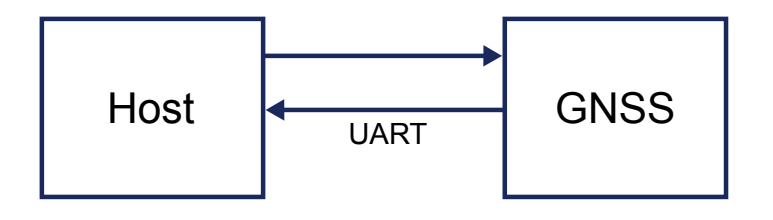

In case of **Scenario 1**, GNSS Teseo-LIV3F cannot raise an interrupt to the host but if

[\\$PSTMGEOFENCESTATUS](#page-168-0) message is enabled in the message-list the GNSS Teseo-LIV3F can send the [\\$PSTMGEOFENCESTATUS](#page-168-0) message autonomously to the host through the UART port, in this manner host doesn't need polling the GNSS Teseo-LIV3F raising [\\$PSTMGEOFENCEREQ](#page-89-0) commands.

When the host receives the [\\$PSTMGEOFENCESTATUS](#page-168-0) message it is aware of Geofence internal status. The other datalog commands are raised by the host to manage, configure and query the log.

## **Figure 14. Scenario-2 supported on Geofencing**

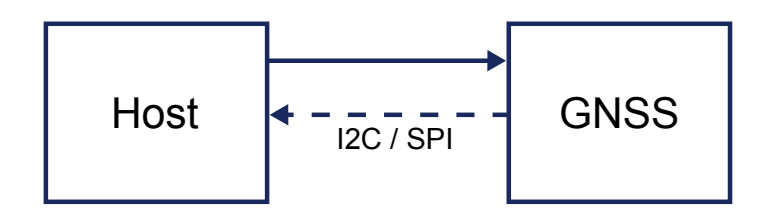

In case of **Scenario 2,** GNSS Teseo-LIV3F cannot raise interrupt to the host nor send message autonomously. In this scenario, periodically, the host has to send the command [\\$PSTMGEOFENCEREQ](#page-89-0) to the GNSS Teseo-LIV3F with a bus-specific-write operation followed by a bus-specific-read operation where the host will read [\\$PSTMGEOFENCESTATUS](#page-168-0) message posted by the GNSS Teseo-LIV3F.

# **7 Odometer**

ST GNSS Teseo-LIV3F supports Odometer feature.

Odometer provides information on the traveled distance using only positioning information.

Odometer cannot be configured in the firmware configurator datablock. This means it has to be configured and managed using specific odometer commands during the runtime.

Odometer subsystem has only 2 states:

- Odometer activated
- Odometer reset

While activated the odometer reports the ground distance from the last reset.

Odometer can be configured and enabled in the firmware configurator (via CDB-ID).

Odometer traveled distance is reset in case of:

- Power off/on
- Entering/Exiting from Reset and/or Standby

Odometer is also able to raise an alarm when a programmed distance is reached. Odometer alarm can be notified over:

• NMEA message

Odometer system supports the following two scenarios.

#### **Figure 15. Scenario-1 supported on Odometer**

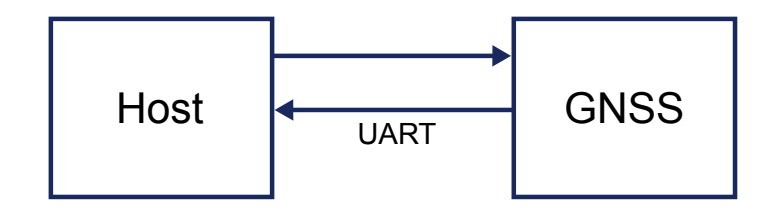

In case of Scenario 1, GNSS Teseo-LIV3F cannot raise an interrupt to the host but if [\\$PSTMODO](#page-170-0) message is enabled in the message-list the GNSS Teseo-LIV3F can send the [\\$PSTMODO](#page-170-0) message autonomously to the host through the UART port, in this manner host doesn't need polling the GNSS Teseo-LIV3F raising [\\$PSTMODOREQ](#page-91-0) commands.

When the host receives the [\\$PSTMODO](#page-170-0) message it is aware of internal odometer status.

#### **Figure 16. Scenario-2 supported on Odometer**

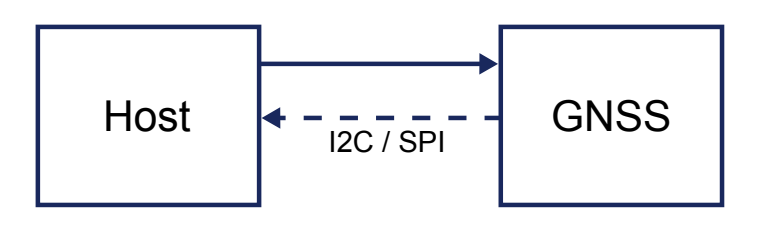

In case of Scenario 2, GNSS Teseo-LIV3F cannot raise interrupt to the host nor send message autonomously. In this scenario, periodically, the host has to send the command [\\$PSTMODOREQ](#page-91-0) to the GNSS Teseo-LIV3F with a bus-specific-write operation followed by a bus-specific-read operation where the host will read [\\$PSTMODO](#page-170-0) message posted by the GNSS Teseo-LIV3F.

# **8 Communication interface**

Communication between a host processor and the ST GNSS Teseo-LIV3F can be established in different ways, depending on the implementation of the Baseband Processor as a stand-alone unit or as an integrated subsystem on a "System on Chip".

For simplicity reasons this document will refer to "Stand-alone Processors" only and the interface described in the examples is a UART.

All information contained in this document is related to the "NMEA port" of the Baseband Processor. STMicroelectronics GNSS Teseo-LIV3F may contain an additional "Debug port" but the data exchanged on the "Debug Port" is not within the scope of this document.

## **8.1 Commands**

A Command is a defined Data Packet which is sent from a host processor to the GPS-Baseband Controller in order to control the GPS system behaviour. The regular structure of a command is:

command-ID,<parameters>\*<checksum><cr><lf>

In order to receive the commands, the GNSS Teseo-LIV3F is connected to the PC via the NMEA port (make sure that the serial cable is the right one, sometimes it is necessary to use a cross-cable). The user interaction can be achieved through the use of a PC terminal emulator that is connected to the appropriate COM port with settings in Table 13.

## **Table 13. Default UART port configuration**

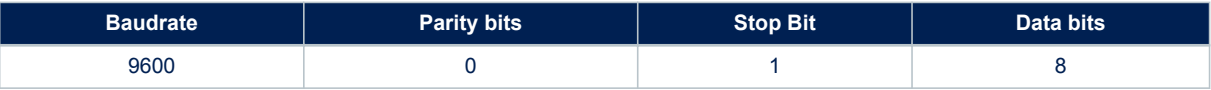

The NMEA default value baud rate is automatically set at the system start-up.

It can be modified at system runtime using the appropriate command.

The simplest way to send a command to the device is to write the command string in a text file and send it using the "send file" capability of the terminal emulator. For this reason, it is required that the terminal emulator (or production test program) running on the PC is capable of sending text files down the RS232 link to the GNSS Teseo-LIV3F.

Once the command is executed, the device replies with messages according to what specified in this document; after the message, the command is sent back to the host as final confirmation of the execution. This functionality can be configured according to what specified in the Firmware Configuration document.

## **8.2 Messages**

A Message is a defined set of data sent from the GNSS Teseo-LIV3F to a host processor using the same interface which is used to transfer commands to the system. Messages may not be enabled by default but can be switched on and off using a command at run-time. The basic structure of a message is:

message-ID,<parameters>\*<checksum><cr><lf>

There are two basic sets of message implemented.

## **8.2.1 Standard NMEA messages**

Standard NMEA Messages are defined in the "NMEA 0183" Standard, issued by the "National Marine Electronics Association".

To get an overview on the supported by ST's GNSS Teseo-LIV3F please refer to [Standard NMEA messages](#page-97-0) [specification.](#page-97-0)

Standard NMEA messages start the "message-ID" with:

\$<TalkerID>

Supported talker IDs are: "GP", "GL", "GA", "BD", "QZ" and "GN" for standard NMEA sentences.

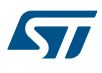

## **8.2.2 Proprietary messages**

The STMicroelectronics GNSS Teseo-LIV3F can provide additional messages with more detailed data content. This is required to transmit GNSS and System information content which is not defined in the NMEA standard output.

Proprietary Messages from STMicroelectronics start with:

\$PSTM...

To get an overview on the proprietary messages defined by STMicroelectronics please refer to [ST NMEA](#page-110-0) [messages specification](#page-110-0).

# **9 Low power modes**

The Low Power Management library implements different modes including the functionalities below:

- Adaptive Low Power mode:
	- Change the constellation used by the system (dynamic constellation switch)
	- Update the number of GPS satellites used (active channel management)
- Cyclic Low Power mode:
	- Change the duty cycle of every channel
	- Active and Standby Periodic Low Power mode:
	- Report a fix at a given periodicity
	- Autonomous periodic ephemeris refresh
	- RTC calibration capability
	- Optional use of STAGPS<sup>\xaa</sup> (Standby mode only)
	- Different hardware power state between fixes are possible
- Fix on demand Low Power mode (Standby mode only):
	- Report a fix on demand triggered by a hardware pin
	- Autonomous periodic ephemeris refresh
	- RTC calibration capability

Adaptive and cyclic modes can be mixed together. They are designed to save power while limiting the degradation of the sensitivity and accuracy. List of satellites and reception duration can be adjusted as long as the estimated error is above a threshold.

Adaptive and Cyclic modes cannot be mixed with the Periodic mode.

The periodic mode saves power when a fix is needed more than every 5 seconds and when accuracy degradation is acceptable. Two cases are depicted, corresponding to different hardware states between the fix activities. There is the active case and the standby case (maximum power saving). The usage of ST-AGNSS feature allows to reduce the energy spent in the ephemeris refresh periods.

The choice between the different modes is driven by the required fix periodicity.

## **Table 14. Suggested power mode against the fix periodicity**

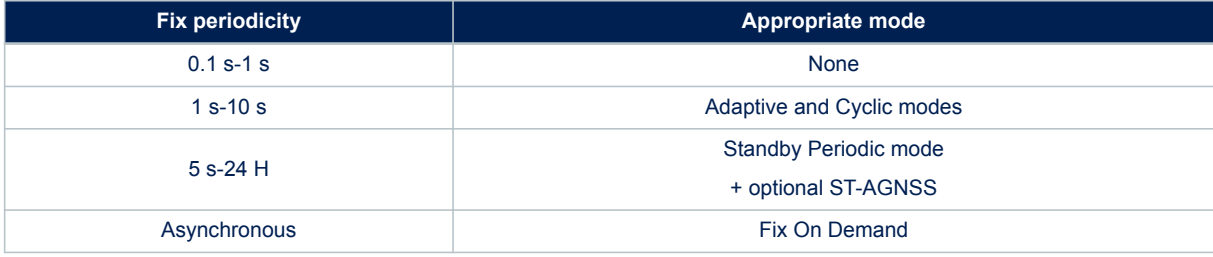

## **9.1 Adaptive and Cyclic mode state diagram**

The library, using the Estimated Horizontal Position Error (EHPE), implements a dynamic constellation switch, in this way the device is able to optimize the usage of multi-constellation satellites allowing the customer to select the proper compromise between accuracy performance and power consumption.

EHPE is a measure of the error in a GNSS position on the horizontal plane. This value can be monitored in the NMEA sentences **\$GPGST**.

[Figure 17](#page-28-0) is the algorithm's state diagram.

<span id="page-28-0"></span>57

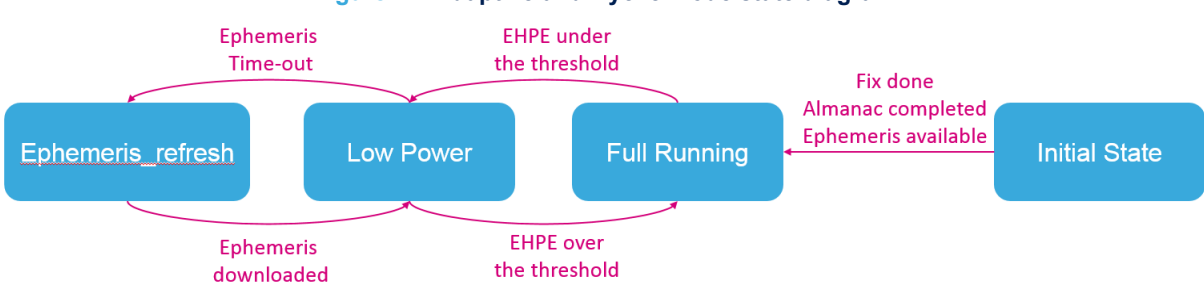

**Figure 17. Adaptive and Cyclic mode state diagram**

The Adaptive and Cyclic Low Power algorithm is scheduled every second.

Initial state is achieved only after the steady state is reached. The steady state in GNSS mode is a particular condition in which the software turns off the acquisition engine.

This condition is reached when all the following conditions are true:

- The system is in Position Accurate condition (position fix available)
- Ephemeris available (4 for GPS, 4 for GLONASS)
- Almanac completely downloaded

Generally at first start up (Full Cold Mode) this condition, in full sky is reached in 12.5 minutes. Diagram explanations in the table below:

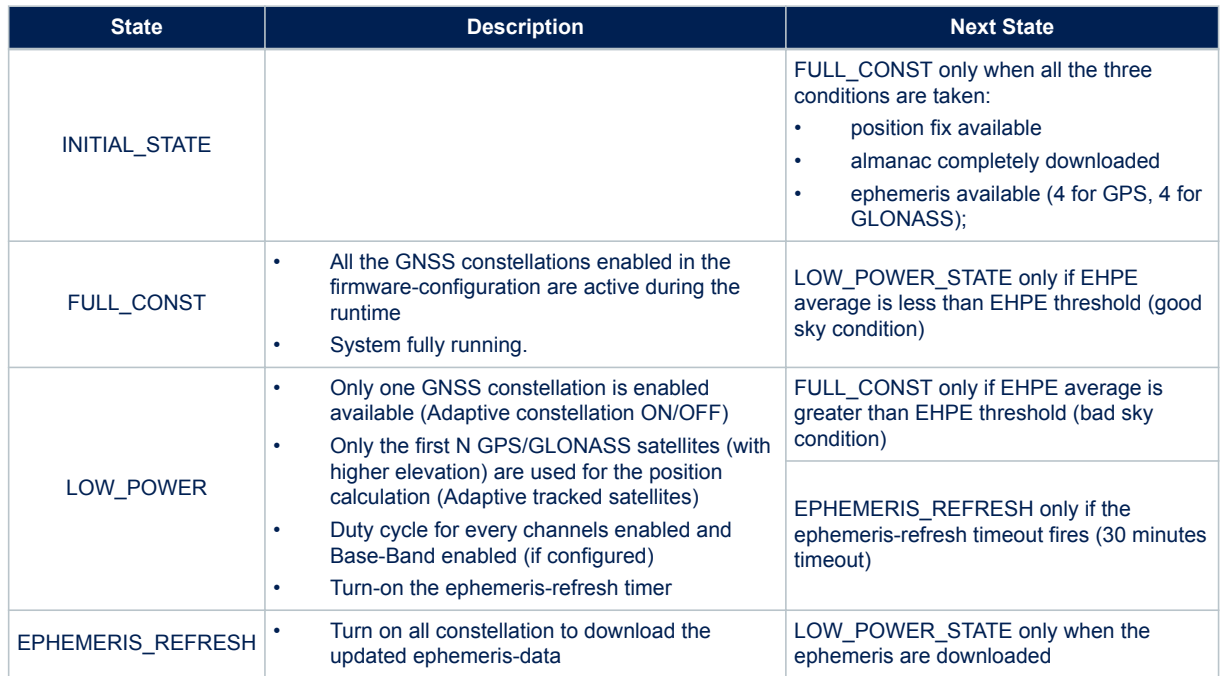

## **Table 15. Adaptive and Cyclic finite state machine descriptions**

The Adaptive low power management can operate even in the case in which the constellation enabled is GPS only and GLONASS only. In this case, the low power state only consists in reducing the GPS/GLONASS used satellites.

#### **Table 16. Adaptive low power mode**

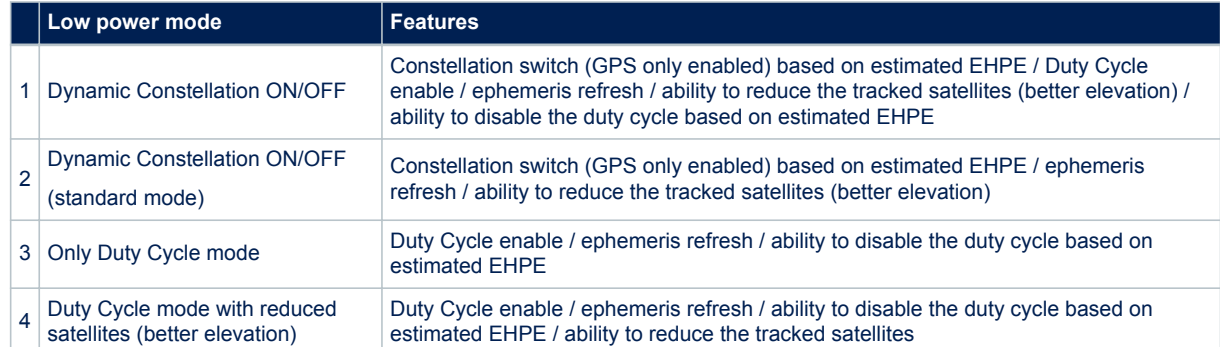

## **9.2 Periodic mode**

The periodic mode has different settings to control the FIX reporting, and other settings to control the low power hardware state.

The periodic mode can have two different hardware states between FIX activities:

- Wait For Interrupt state used in Active Periodic mode, where the system clock is set to the RING oscillator (a low power oscillator)
- Standby state used in Standby Periodic mode, where only Always ON domain is alive

Although the Wait For Interrupt hardware state ensure continuity of software execution and maintain data, the Standby hardware state is a reset and ARM Core state and on-board memories except backup RAM are lost.

#### **9.2.1 State machine**

The periodic mode has basically two parts in its state machine – one to handle the fix (left) and one to handle the case of no fix (right). The transition between both in case of fix loss or recovery is done according to the steady state condition. The steady state is the combination of the following information:

- The system is in Position Accurate condition (position fix available)
- Ephemeris available (5 each activated constellations)
- Almanac, Ephemeris or Health information collected for all satellites

Generally, at first start up (Full Cold Mode) this condition, in full sky is reached in 12.5 minutes for GPS constellation.

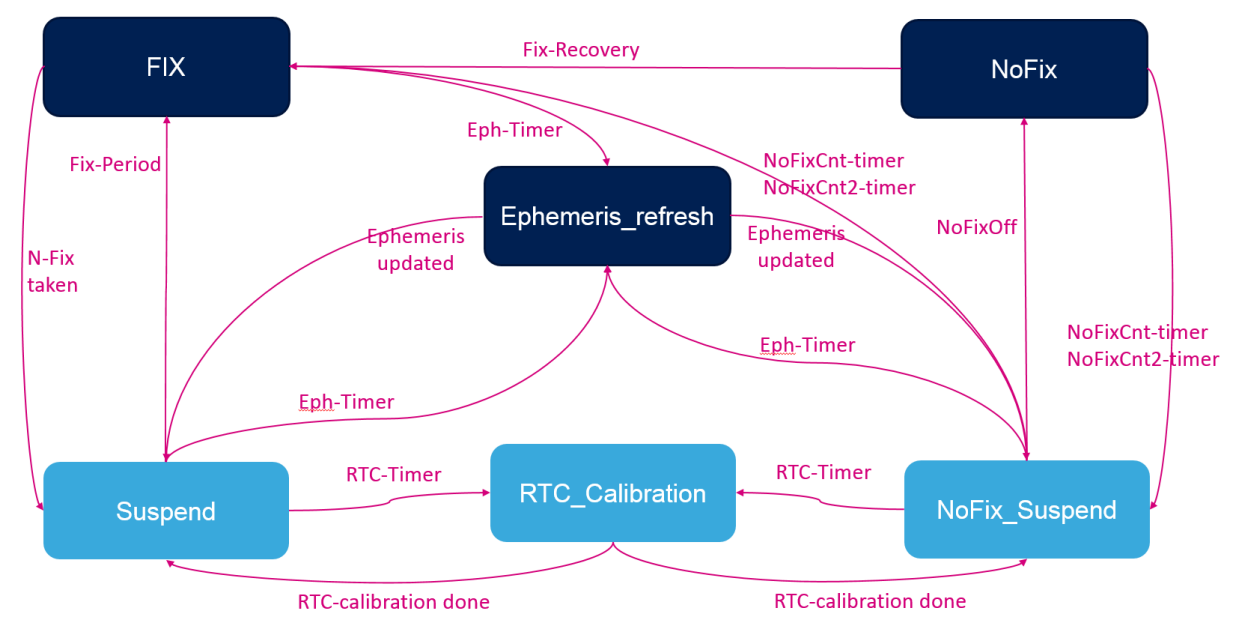

## **Figure 18. Low power periodic mode State Diagram**

Here are details about the different states in the following table.

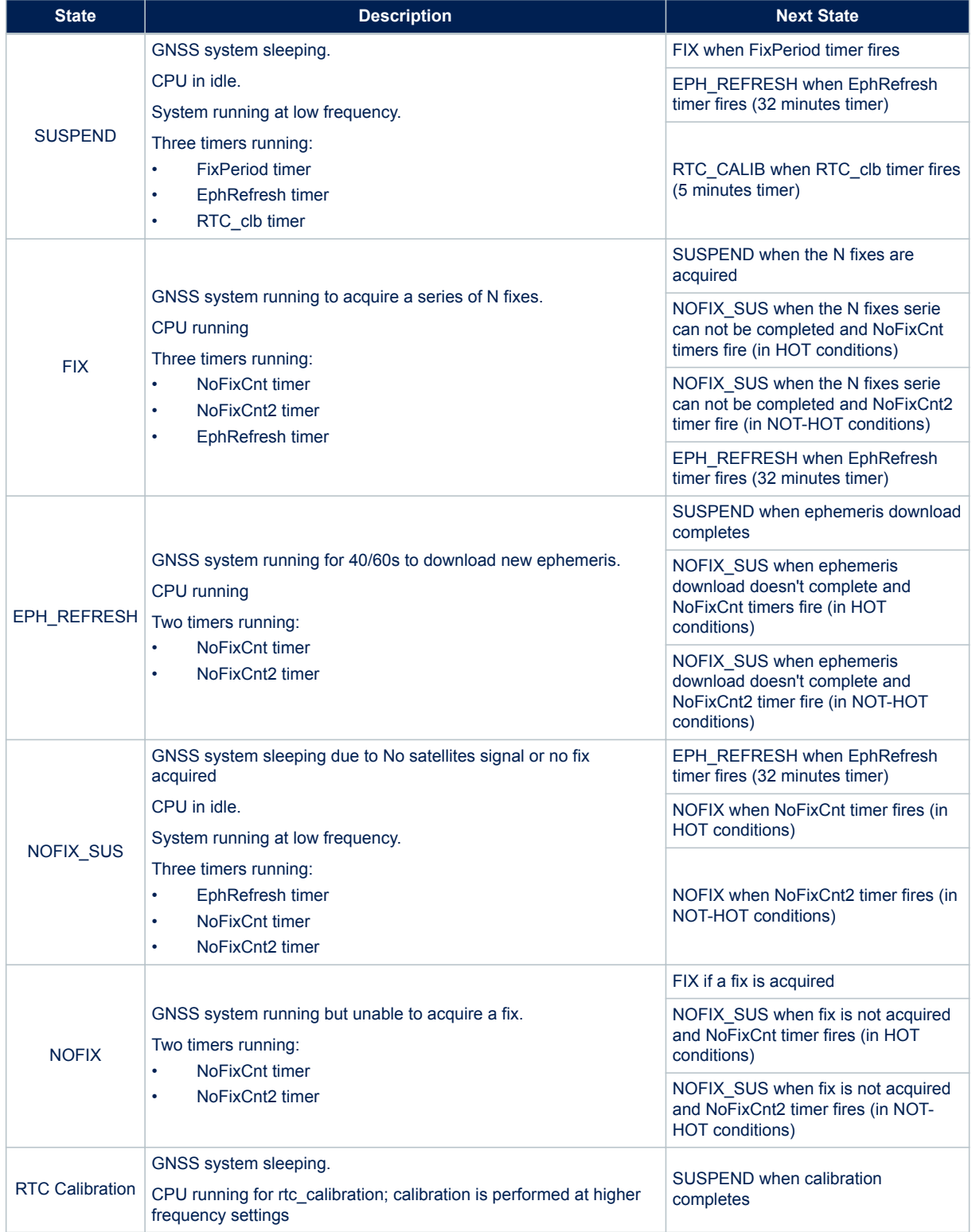

## **Table 17. Periodic Standby Finite States description**

The two states concerned by the low power hardware states are SUSPEND and NOFIX\_SUS. The RTC Calibration state occurs while the GNSS Lib is suspended, but it is executed anyway at high frequency (48f0 or 192f0 according to frequency settings).

NoFixCnt is used in HOT conditions (Number of ephemeris and RTC are OK), while NoFixCnt2 is used in non-HOT conditions (start-up cases, obsolete ephemeris\xc9). Their values are related to the expected sensitivity supported by the platform in bad RF conditions. Lower values give worst sensitivity.

The EPH\_REFRESH state aims at downloading ephemeris and almanacs before they become obsolete to ensure a certain level of fix accuracy. It is done approximately every 30 minutes, during 40 to 60 seconds. When the STAGPS\xaa feature is set and the GNSS Teseo has downloaded an ephemeris for each satellite of the constellation, the STAGPS\xaa ephemeris predictions can replace real ephemeris and the ephemeris refresh interval is extended to about 10 hours and lasts 66 seconds.

## **9.2.2 Good GNSS coverage sequences**

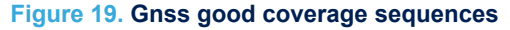

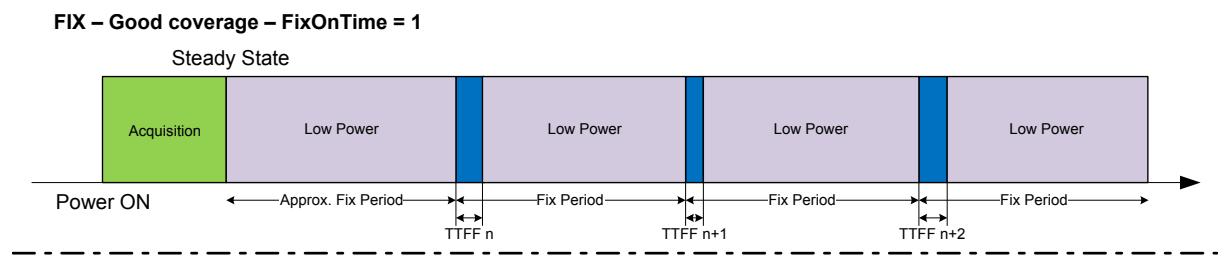

**FIX – Good coverage – FixOnTime = N**

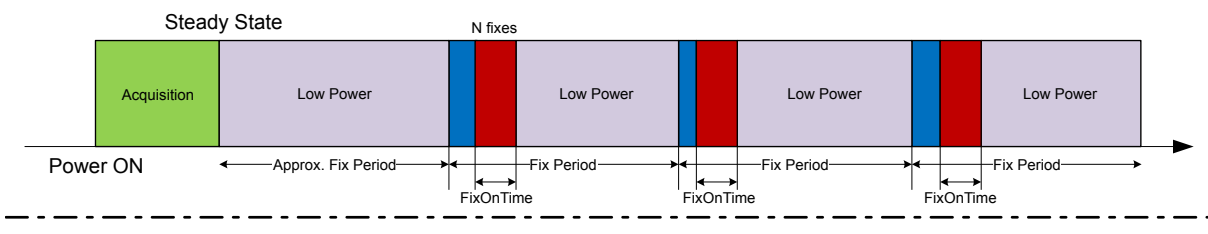

#### **EPH Refresh – Good coverage – FixOnTime = 1 – Eph Refresh = 1**

|          | Steady State |                      |             |              | $(UTC Time + 30s)$<br>$mod 32min == 0$            |                    |          |              |
|----------|--------------|----------------------|-------------|--------------|---------------------------------------------------|--------------------|----------|--------------|
|          | Acquisition  | <b>Low Power</b>     |             | Low<br>Power | <b>EPH Refresh</b>                                | Low  <br>Po<br>wer |          | Low Power    |
| Power ON |              | -Approx. Fix Period- | ⊷<br>TTFF n |              | -Fix Period<br>-Fix Period-<br>-40 to 60 seconds- | ۰.                 | TTFF n+2 | -Fix Period- |

**EPH Refresh – Good coverage – FixOnTime = 1 – RTC Calibration = 1**

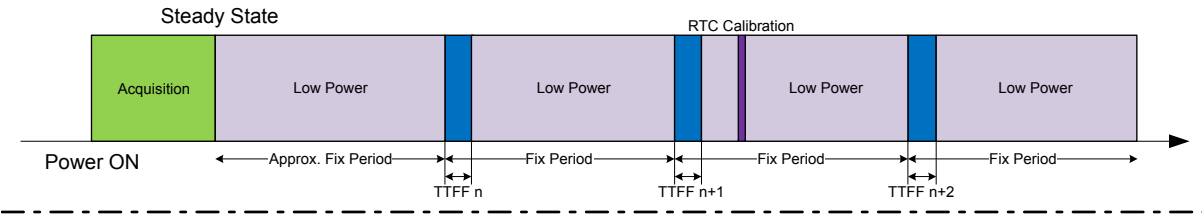

All sequences begin with an acquisition phase where all visible satellite ephemeris and almanacs are downloaded. The position of the first fix after the first Low Power period is approximate, but all the next periods are regularly placed every "Fix Period".

Sequence 3: Example of an ephemeris download period among the fixes.

Sequence 4: Example of the RTC calibration among the fixes.

## **9.2.3 Poor GNSS coverage sequences**

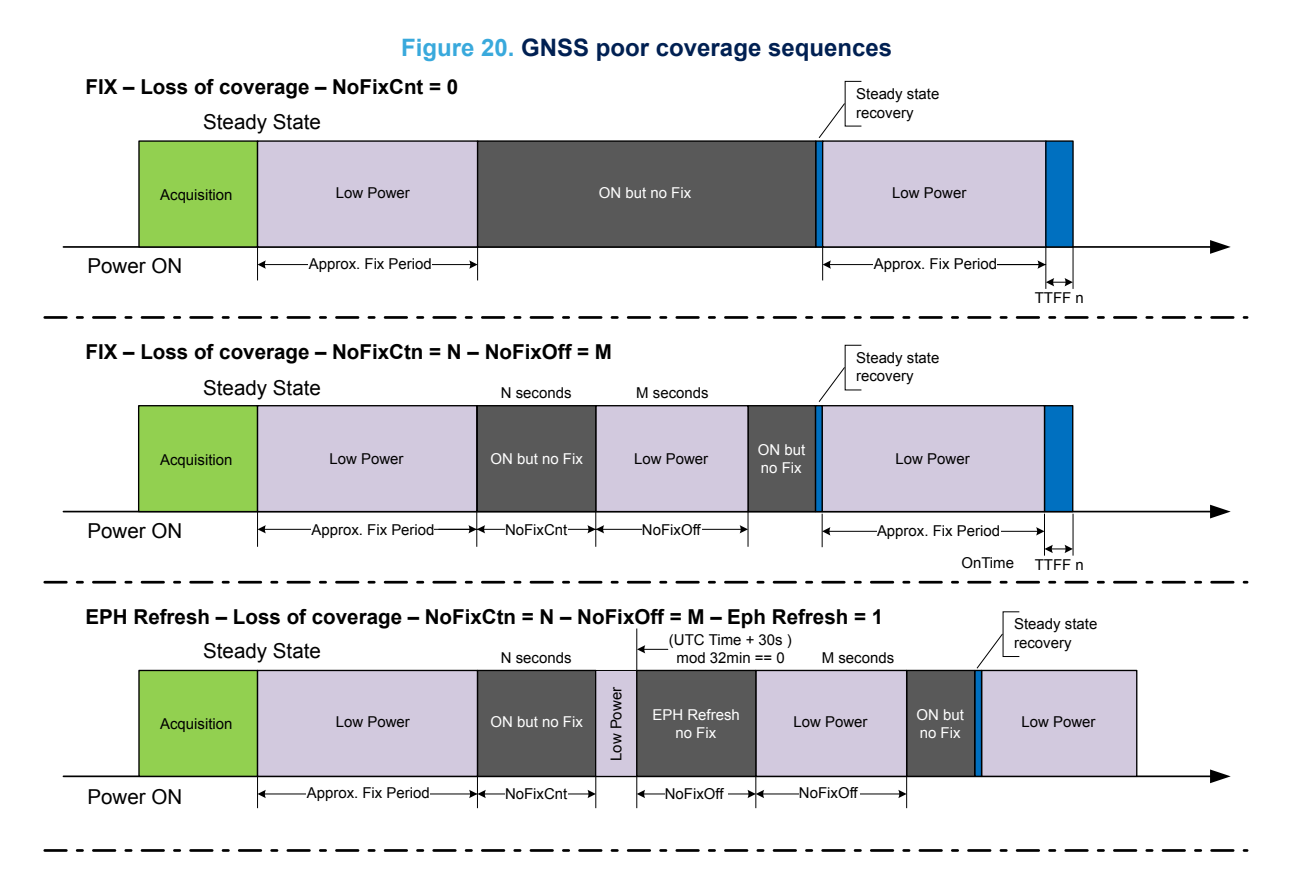

In all sequences, the acquisition phase is ok and all ephemeris and almanacs are downloaded. The steady state is entered, but a loss of coverage occurs during the Low Power period.

Sequence 1: NoFixCnt = 0 means we don't alternate fix activities and low power periods. On the GNSS activation, the loss of coverage is detected and the GNSS will remain active until the recovery of the fix.

Sequence 2: As NoFixCnt is different from 0, the GNSS solution will remain active during N seconds and go back to low power state during M seconds. It will alternate this way until the fix is recovered.

Sequence 3: Despite the loss of coverage, the GNSS solution will try to decode the satellites when the ephemeris refresh activity is due. Instead of lasting 40 to 60s, the trial period will be only N seconds.

# **10 Commands**

ST NMEA proprietary command can modify the internal Teseo-LIV3F status, if not explicitly declared, all modifications of the status of the parameters, are not saved in the backup memory. For this reason, any changes of the parameters are replaced by the previous values after system reset or system power cycling.

## **10.1 Software command list**

The Table 18 summarizes all the commands supported by the ST NMEA layer.

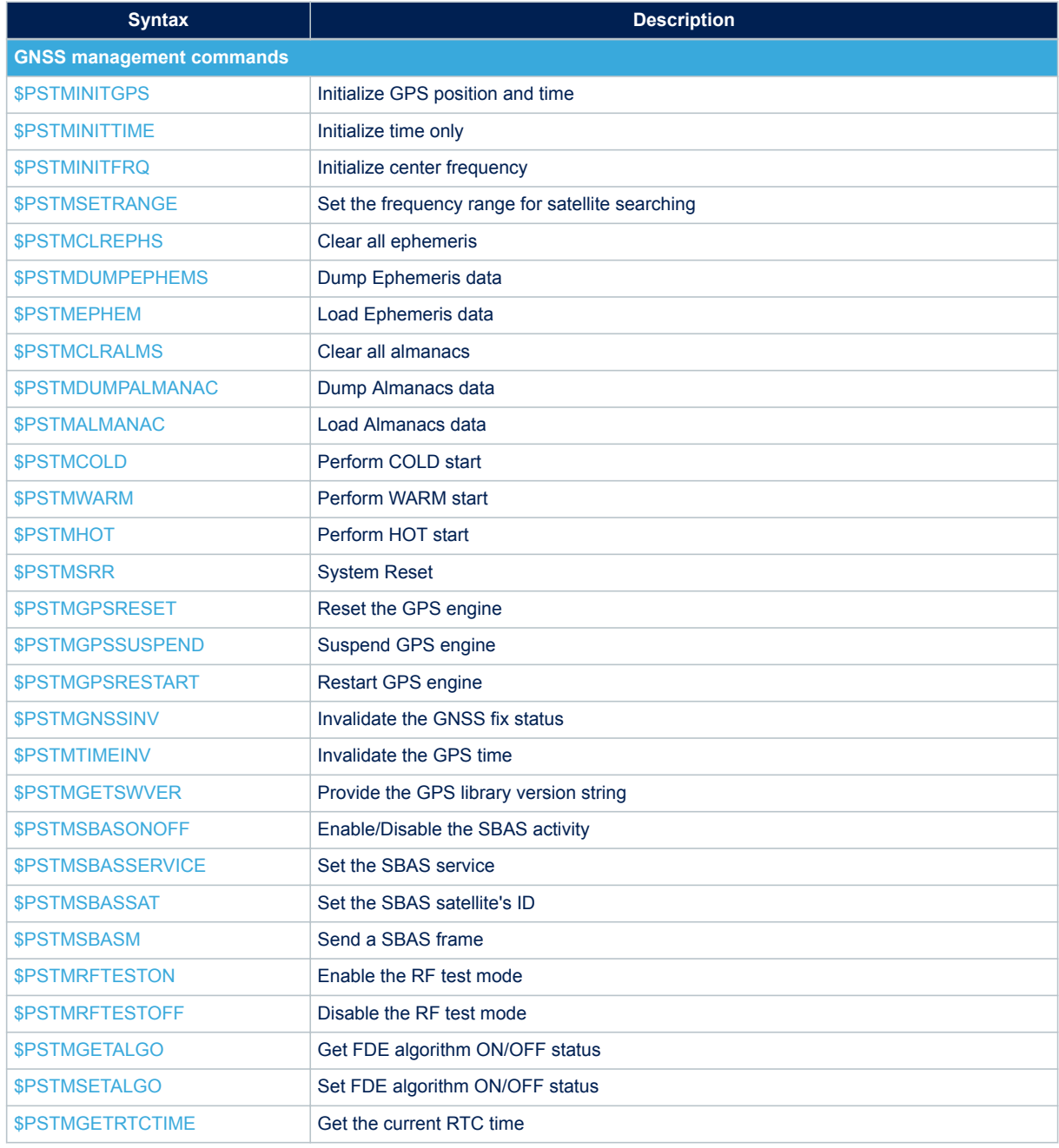

## **Table 18. NMEA command list**

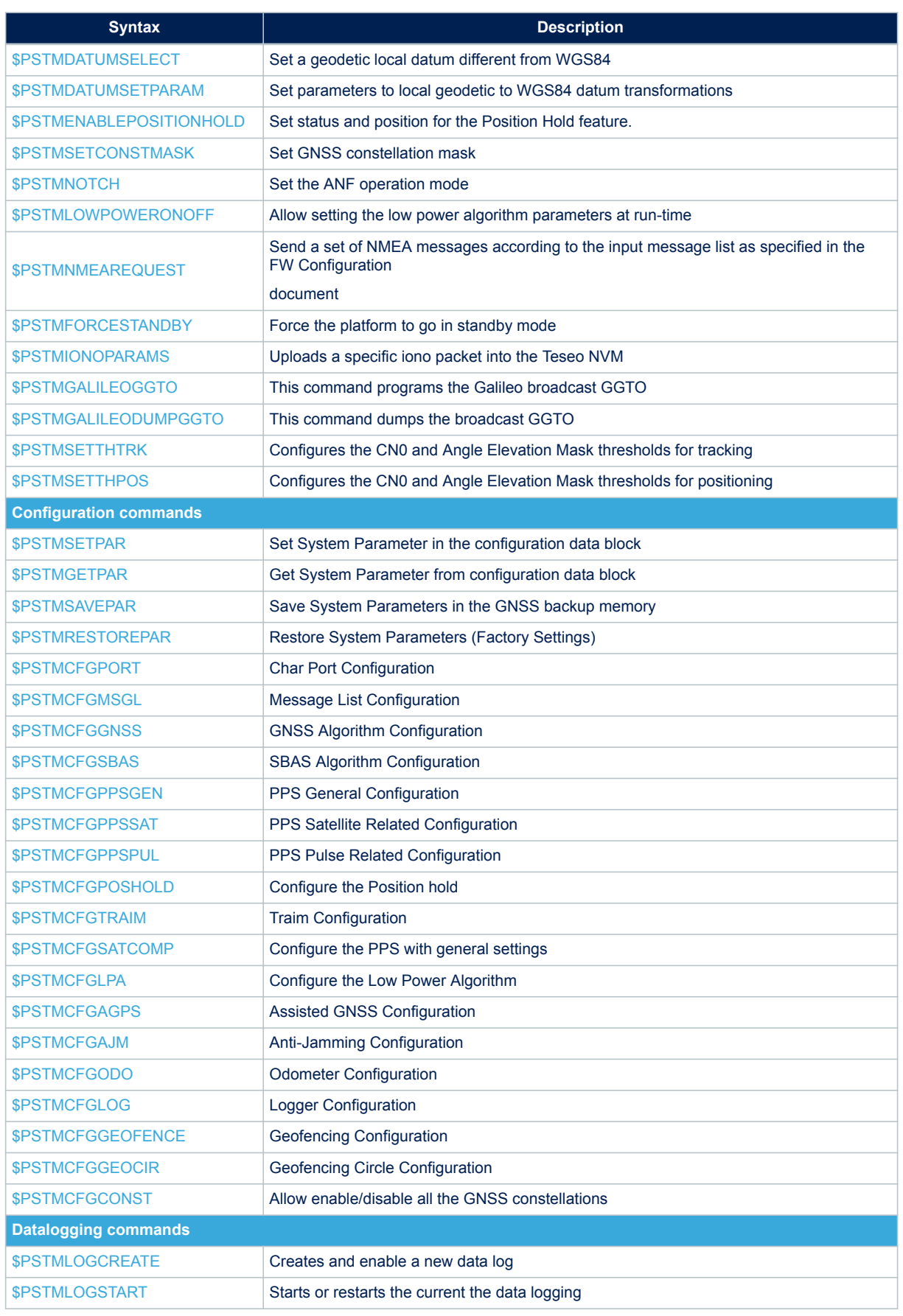

<span id="page-35-0"></span>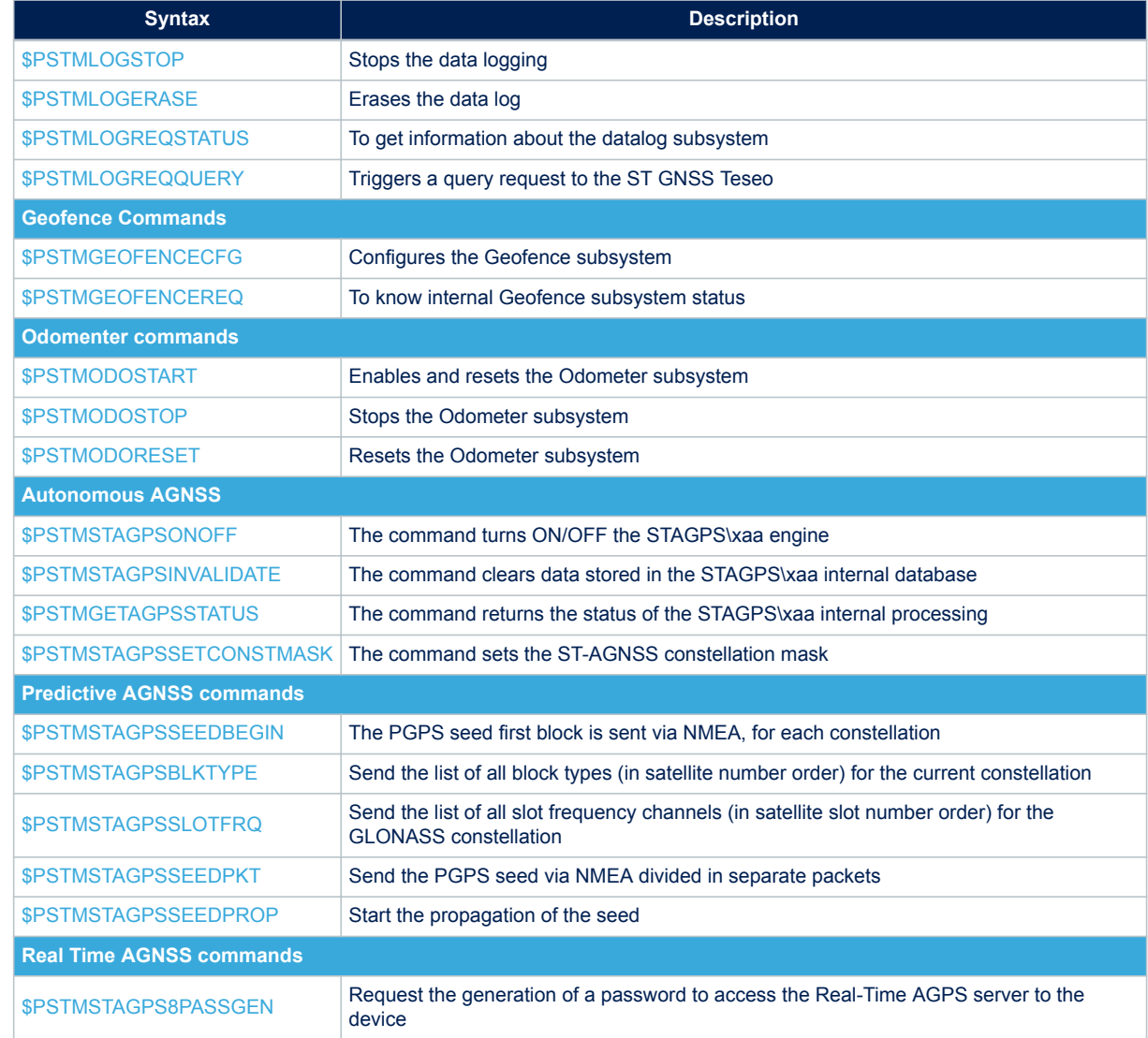

**Caution:** The \$PSTMSETPAR command allows the direct modification of the system parameters. Wrong settings may degrade the GNSS system performance or even stop the system from working.

## **10.2 ST NMEA command specification**

## **10.2.1 \$PSTMINITGPS**

Initialize GPS position and time using UTC format. This command must be issued after a cold reset or it fails. The date issued with parameters Day, Month and Year must be later than January 2015, this threshold can be changed using the configuration options.

**Synopsis**:

\$PSTMINITGPS,<Lat>,<LatRef>,<Lon>,<LonRef>,<Alt>,<Day>,<Month>, <Year>,<Hour>,<Minute>,<Second>\*<checksum><cr><lf>

## **Arguments**:
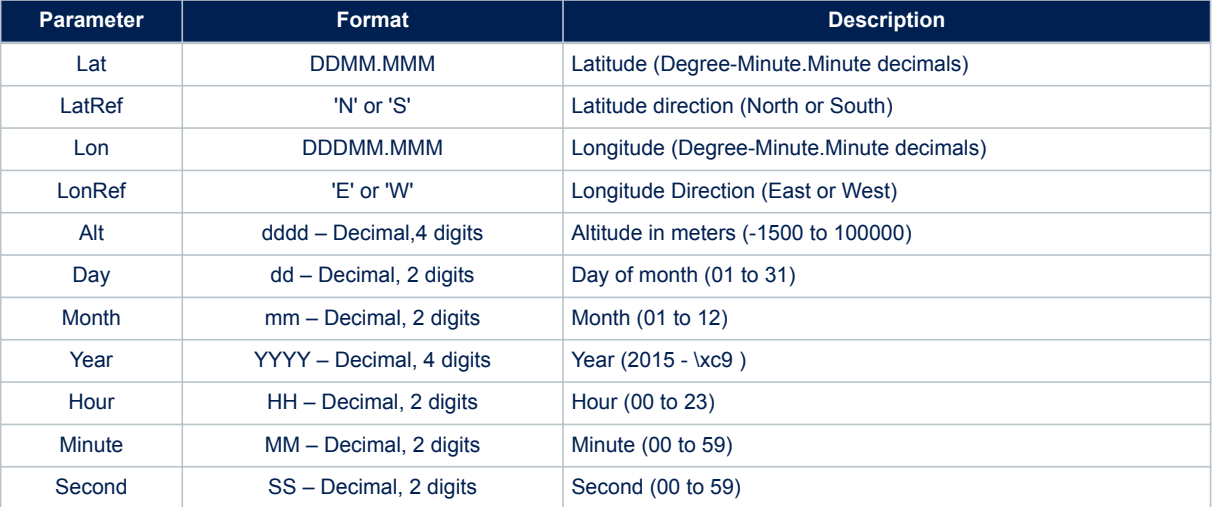

### **Table 19. \$PSTMINITGPS field description**

## **Results**:

- The position and time will be initialized
- In case of no errors, the [\\$PSTMINITGPSOK](#page-110-0) message is returned
- In case of errors, the error message [\\$PSTMINITGPSERROR](#page-110-0) is returned

## **Example**:

\$PSTMINITGPS,4811.365,N,01164.123,E,0530,23,02,2015,09,44,12

### **10.2.2 \$PSTMINITTIME**

Initialize GPS time using UTC format. The date issued with parameters Day, Month and Year must be later than January 2015, this threshold can be changed using the configuration options. **Synopsis**:

\$PSTMINITTIME,<Day>,<Month>,<Year>,<Hour>,<Minute>,<Second>\*<checksum><cr><lf>

#### **Arguments**:

#### **Table 20. \$PSTMINITTIME field description**

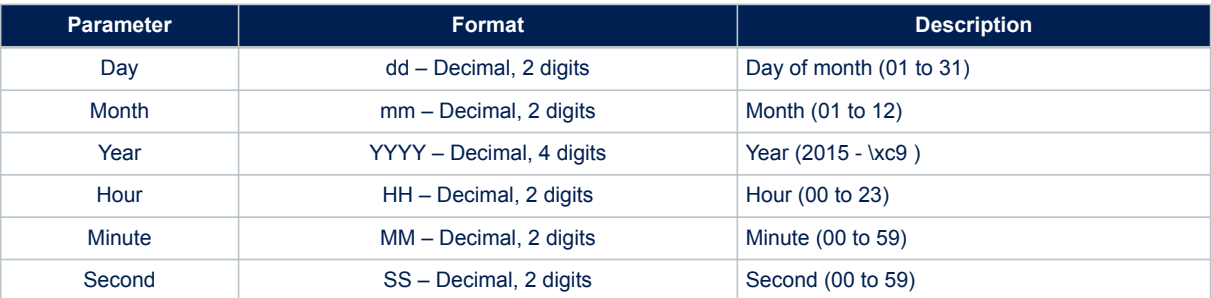

#### **Results**:

- The position and time will be initialized
- In case of no errors, the [\\$PSTMINITTIMEOK](#page-111-0) message is returned
- In case of errors, the error message [\\$PSTMINITTIMEERROR](#page-111-0) is returned

## **Example**:

\$PSTMINITTIME,23,02,2015,09,44,12

# **10.2.3 \$PSTMINITFRQ**

Initialize the centre frequency. This command can be used to set the local oscillator frequency offset. **Synopsis**:

\$PSTMINITFRQ,<offset>\*<checksum><cr><lf>

### **Arguments**:

### **Table 21. \$PSTMINITFRQ field description**

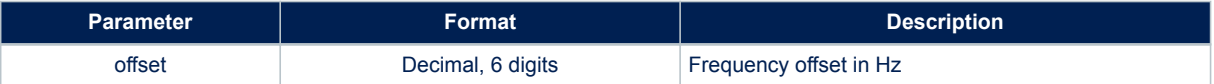

### **Results**:

The center frequency will be initialized

## **Example**:

```
$PSTMINITFRQ,-47000*<checksum><cr><lf>
```
## **10.2.4 \$PSTMSETRANGE**

Set the frequency range for satellite searching. The "min." and "max." values are used as offsets versus the centre frequency.

## **Synopsis**:

\$PSTMSETRANGE,<min>,<max>\*<checksum><cr><lf>

## **Arguments**:

### **Table 22. \$PSTMSETRANGE field description**

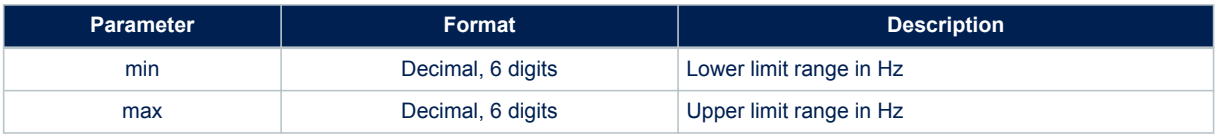

## **Results**:

- In case of no errors, the [\\$PSTMSETRANGEOK](#page-111-0) message is returned
- In case of errors, the error message [\\$PSTMSETRANGEERROR](#page-111-0) is returned

### **Example**:

\$PSTMSETRANGE,-57000,-37000\*<checksum><cr><lf>

# **10.2.5 \$PSTMCLREPHS**

Clear all ephemeris. This command erases all the ephemeris stored in the NVM backup memory. **Synopsis**:

\$PSTMCLREPHS\*<checksum><cr><lf>

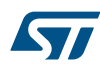

### **Arguments**:

None.

#### **Results**:

- All ephemeris, stored in the non-volatile backup memory (either Backup-SRAM or Flash), will be deleted.
- No message will be sent as a reply.

## **Example**:

\$PSTMCLREPHS\*<checksum><cr><lf>

### **10.2.6 \$PSTMDUMPEPHEMS**

This command sends out all ephemeris stored in the backup memory. **Synopsis**:

\$PSTMDUMPEPHEMS\*<checksum><cr><lf>

#### **Arguments**:

None.

**Results**:

• GNSS replies with the [\\$PSTMEPHEM](#page-143-0) messages

## **Example**:

\$PSTMDUMPEPHEMS

```
$PSTMEPHEM,1,64,0f06bc34bc345f5f5f84f400dea4ff00f9f63c239f0a35f81400fbff33420000ee632f27698ef
001afa50da16cfcfa22e0b65a3e7a3cee27d700f7ffc616fe03*57
$PSTMEPHEM,2,64,0f06bc34bc344f4f4f78110019a5ff00b004fa1d1e0e3f04c8ffcaff1937000033515726556ba
9048eae0da1b6c346bd8f985c93ade10c76db001d00f8c7c503*58
$PSTMEPHEM,4,64,0f06bb34bb344b4b4b98050038a4ff000005351e110eea041b00b8ffd037000020b84e26b5138
b0425580ca16b211030e68b1a949cac9615f30066ffea92f603*06
$PSTMEPHEM,9,64,0f06bc34bc341818189c0a0069aaff005f06eb249a09ca0477ff6c00f72e00005131d827592b9
50a91010da1c7af88538e7ca1122fb9be3df4001300c4a0c203*52
```
### **10.2.7 \$PSTMEPHEM**

This command allows the user to load the ephemeris data into backup memory.

If more than one \$PSTMEPHEM command needs to be issued, between two consecutive commands there must be at least a 20 ms delay.

**Synopsis**:

\$PSTMEPHEM,<sat\_id>,<N>,<br/>>bytel>,...,<br/>>byteN>\*<checksum><cr>><<lf>

#### **Arguments**:

### **Table 23. \$PSTMEPHEM field description**

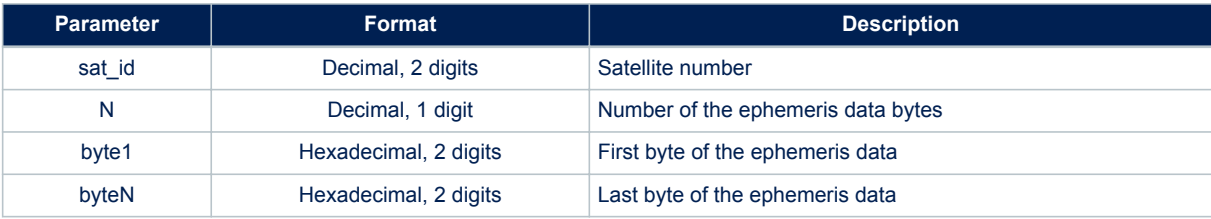

The N Bytes that are in the parameters are the dump of structures that contain all the information of the ephemeris.

Data format is constellation dependent.

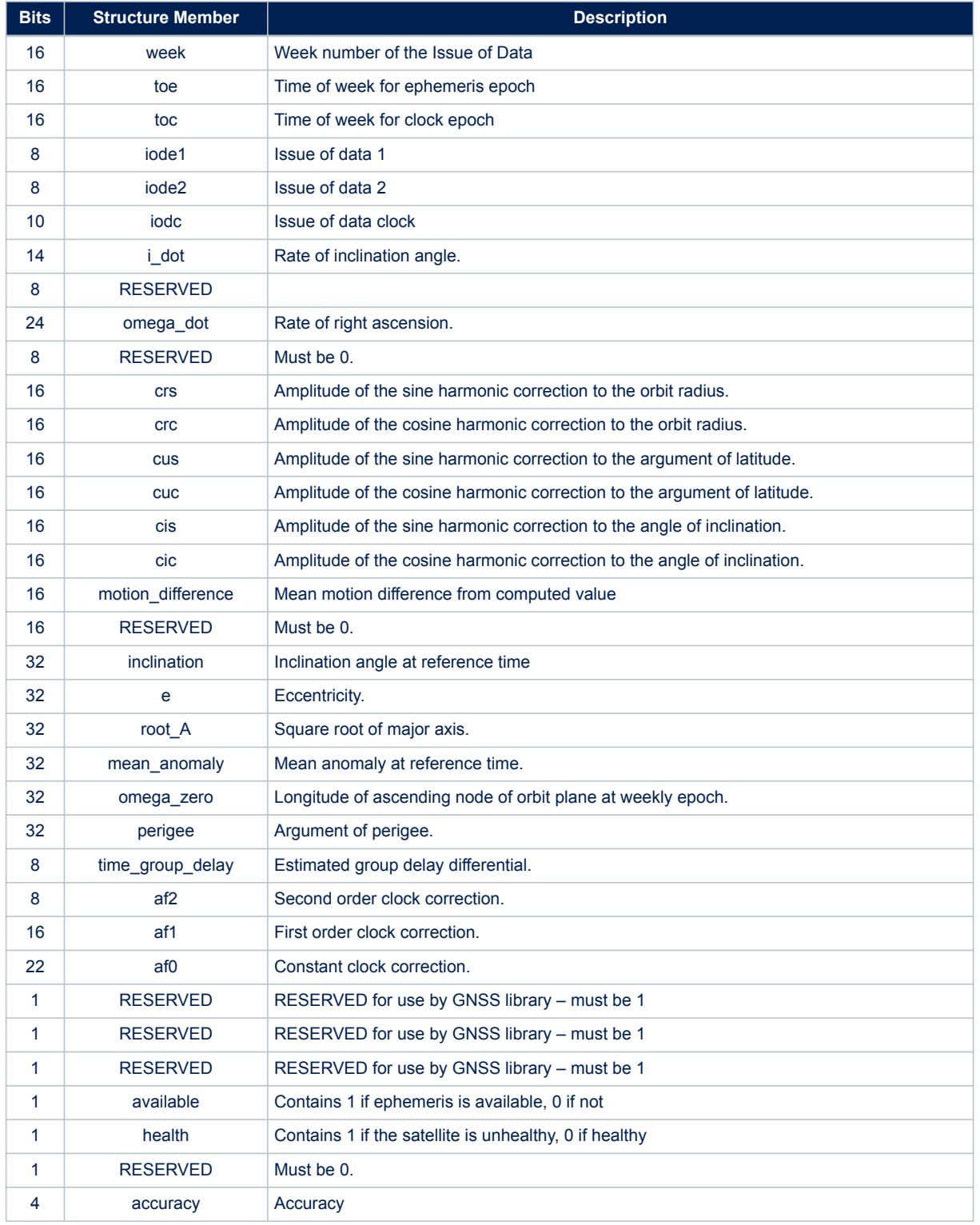

# **Table 24. \$PSTMEPHEM field description for GPS constellation**

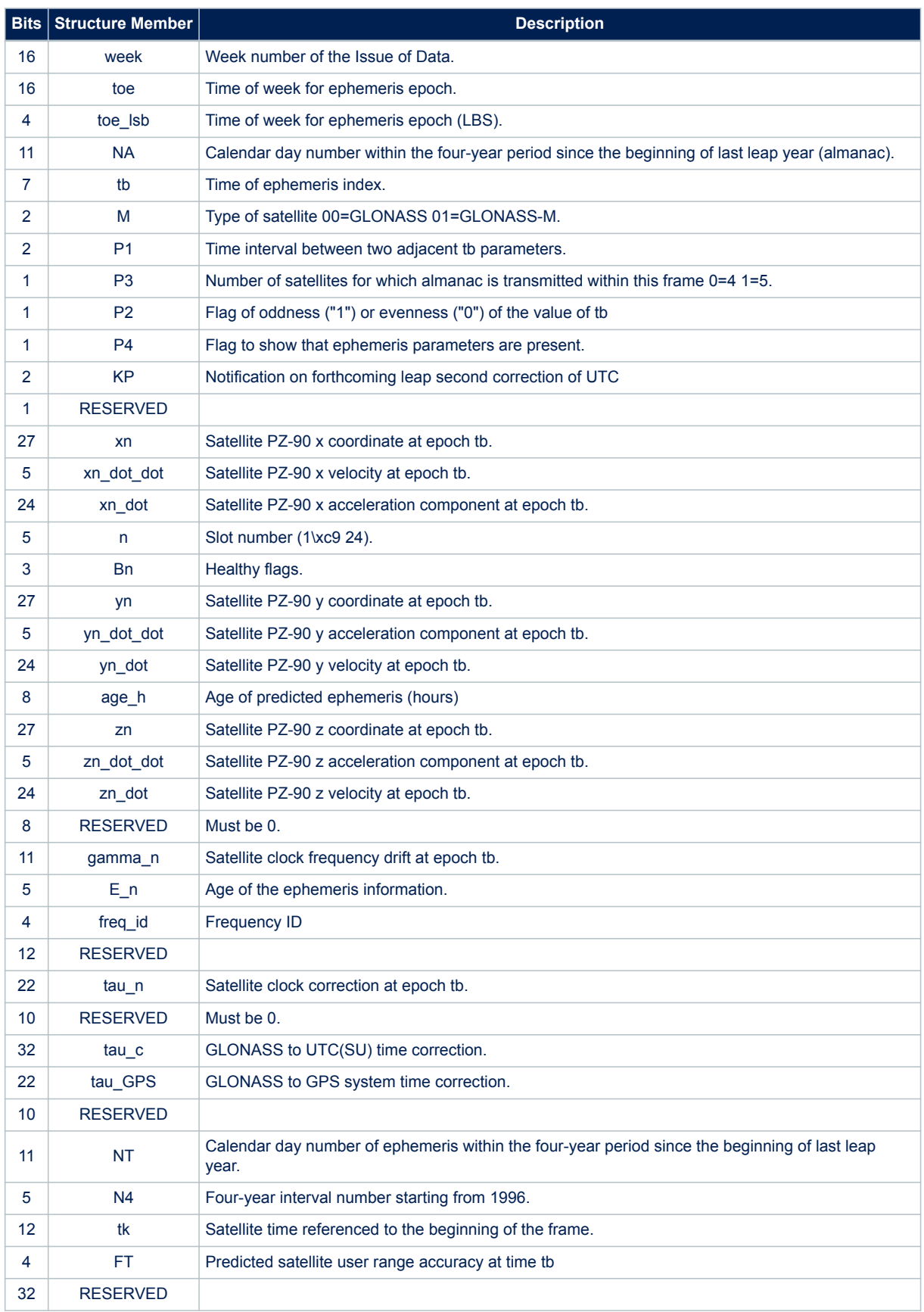

# **Table 25. \$PSTMEPHEM field description for GLONASS constellation**

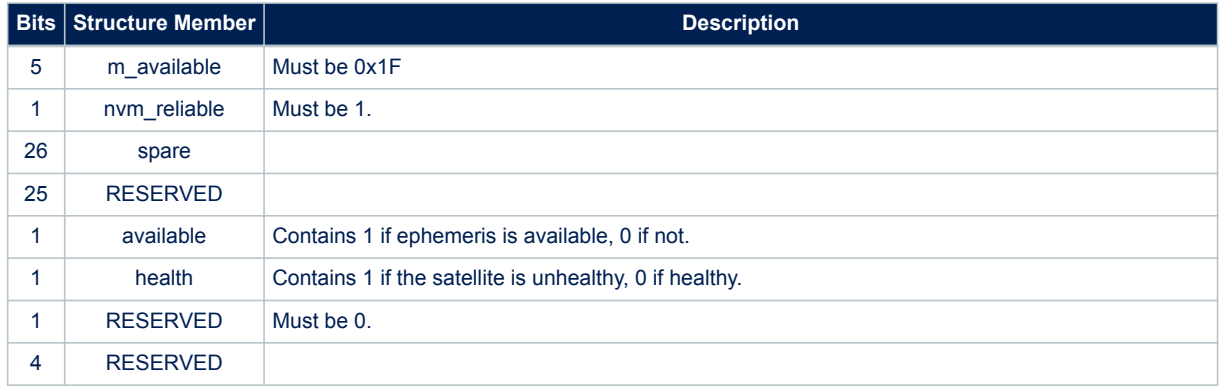

# **Table 26. \$PSTMEPHEM field description for Galileo constellation**

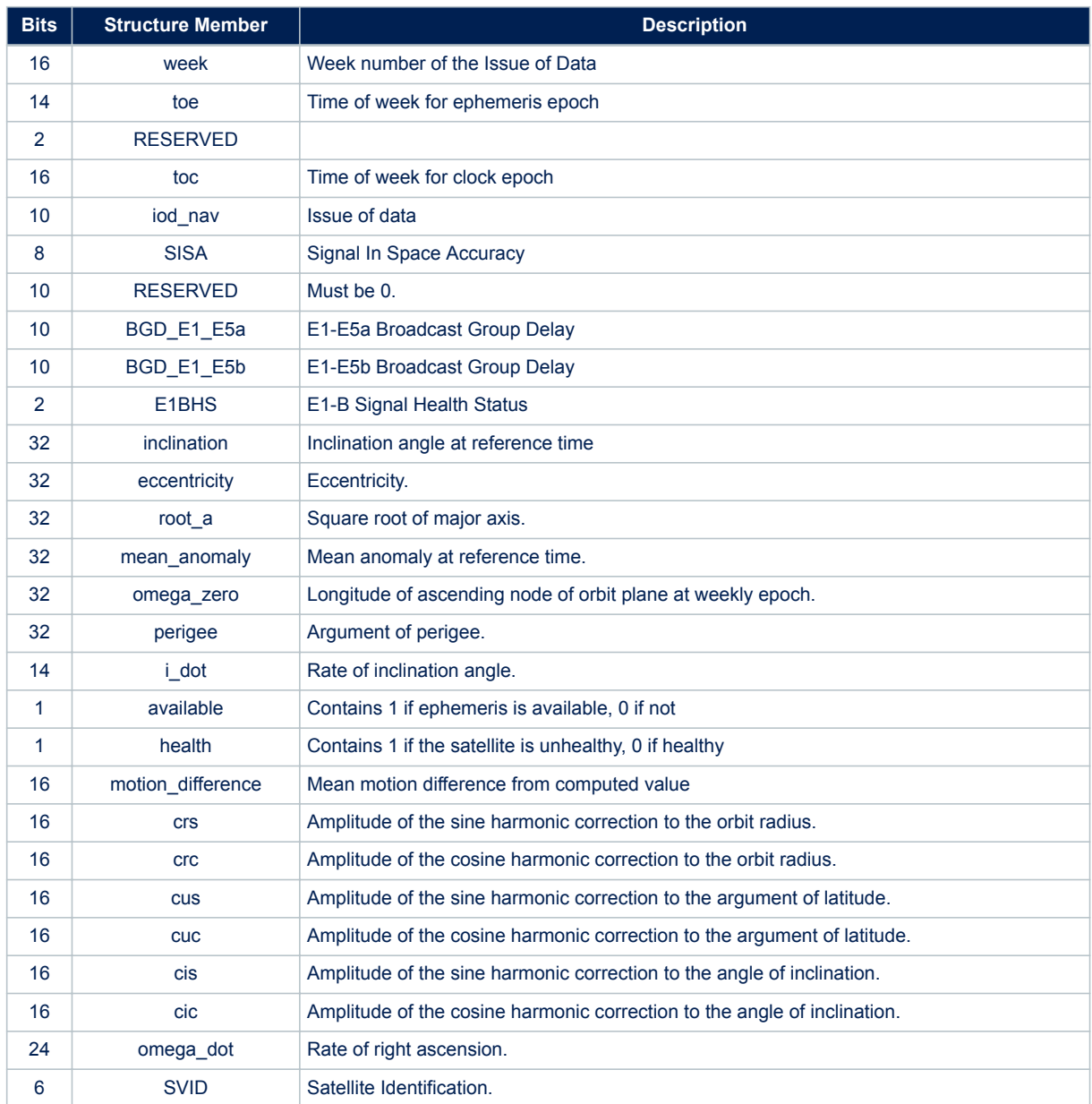

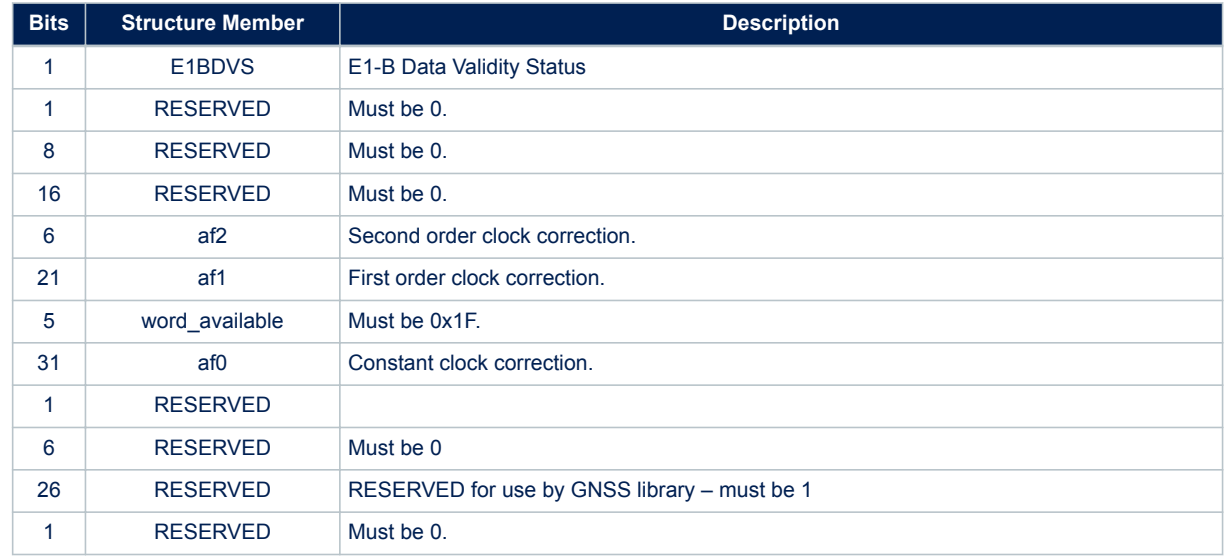

# **Table 27. \$PSTMEPHEM field description for BEIDOU constellation**

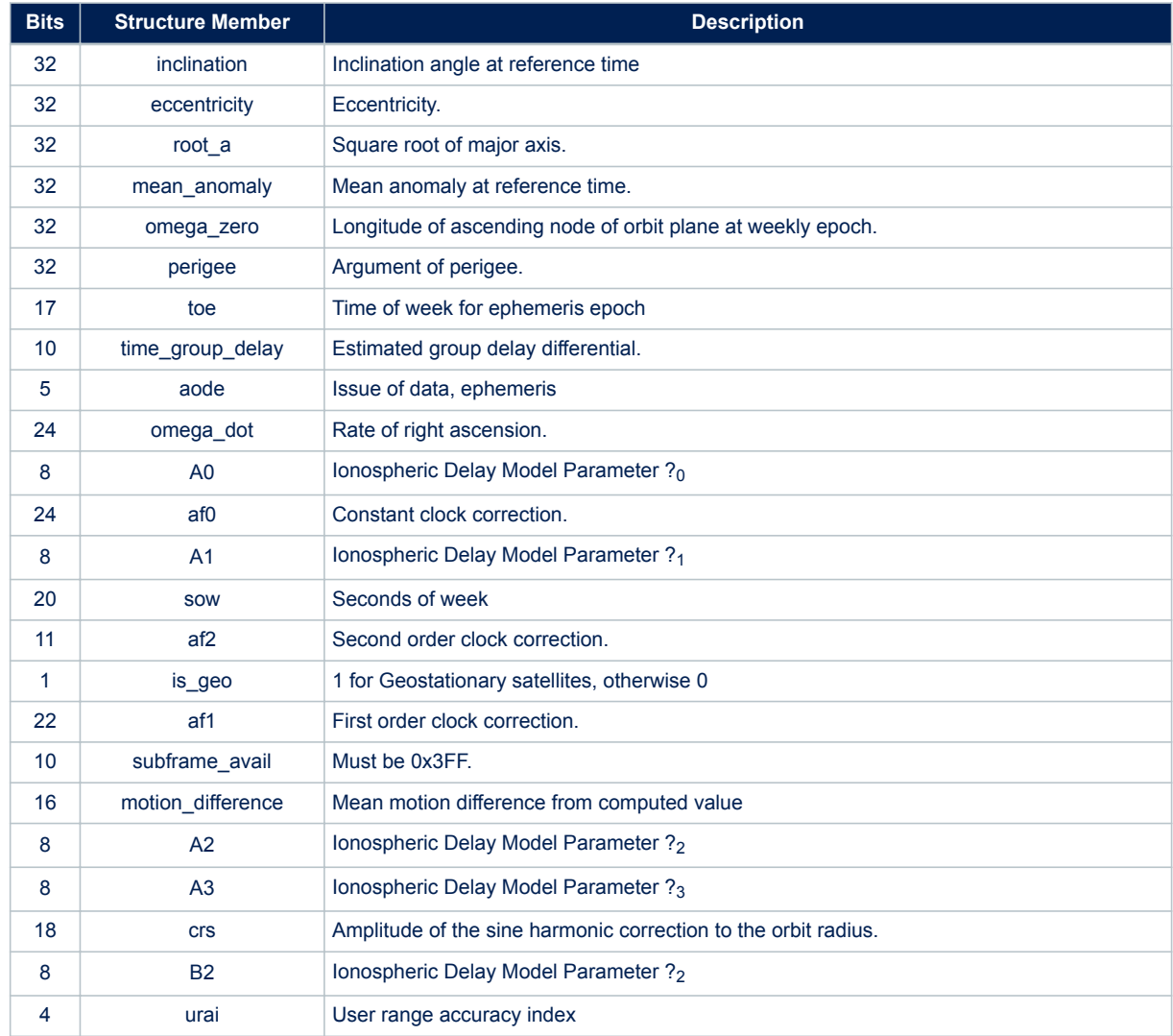

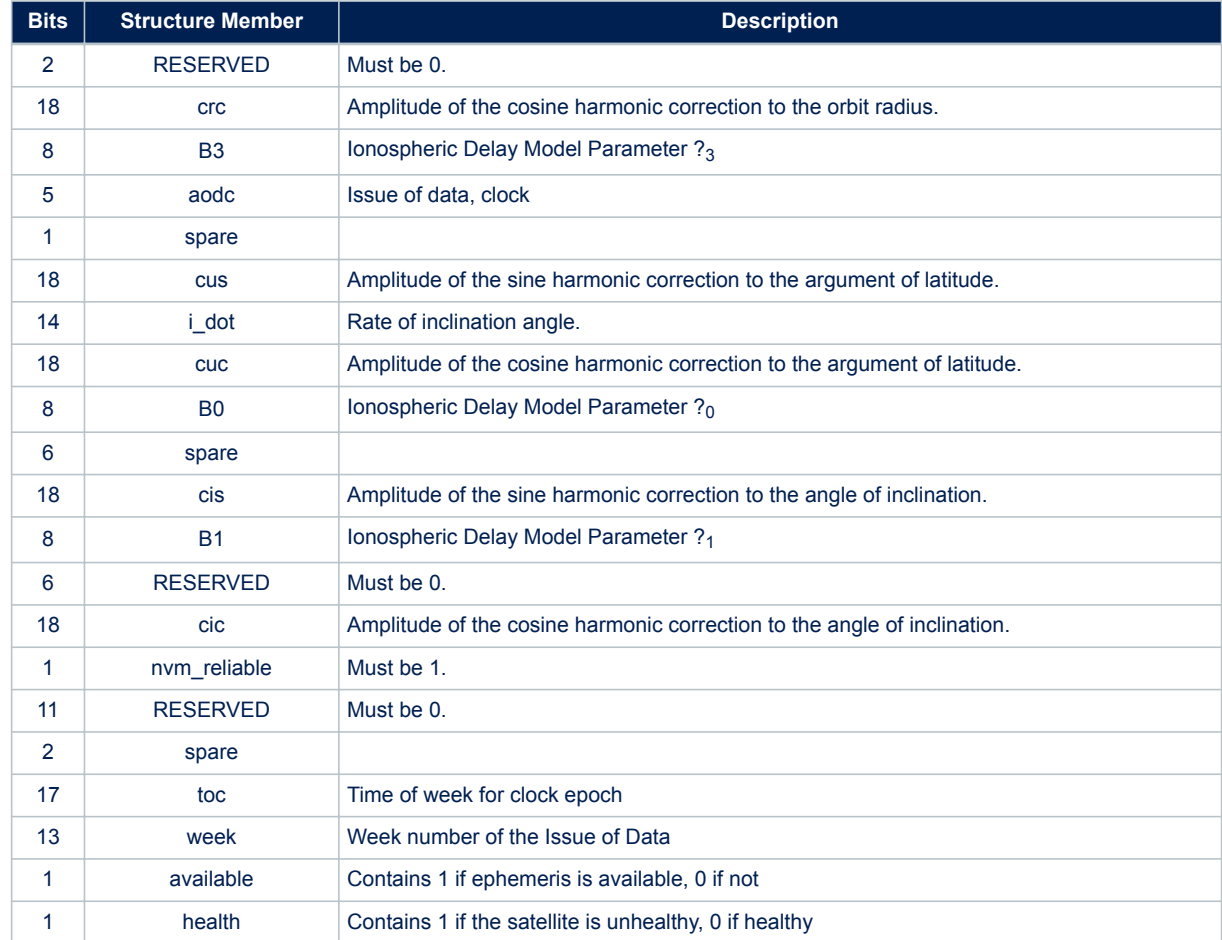

- The ephemeris will be stored into backup RAM.
- In case of no errors, the \$STMEPHEMOK message is returned.
- In case of errors, the error message \$PSTMEPHEMERROR is returned.

## **Example**:

\$PSTMEPHEM,12,64,0f06bc34bc3437373790f40045a7ff00fcf5d522480b4bf71b00fbff8931000096126f271f86 9101c3870ca107afce79a763e13e360a1ce8e7003100380ff903\*36

# **10.2.8 \$PSTMCLRALMS**

This command erases all the almanacs stored in the NVM backup memory. **Synopsis**:

\$PSTMCLRALMS\*<checksum><cr><lf>

### **Arguments**:

None.

#### **Results**:

- All almanacs, stored in the non-volatile backup memory, will be deleted.
- No message will be sent as a reply.

## **Example**:

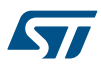

```
$PSTMCLRALMS*<checksum><cr><lf>
```
# **10.2.9 \$PSTMDUMPALMANAC**

Dump Almanac data. This command sends out all almanacs stored in the backup memory. **Synopsis**:

\$PSTMDUMPALMANAC\*<checksum><cr><lf>

#### **Arguments**:

None.

### **Results**:

• GNSS replies with the [\\$PSTMALMANAC](#page-148-0) messages

#### **Example**:

```
$PSTMDUMPALMANAC
$PSTMALMANAC,1,32,011a06903f1f9f0d58fd0800d90ca1418713060099ee260034024200b4ffff00*1a
$PSTMALMANAC,2,32,021a0690944b78fe37fd0800770da141ef0c5b0060487700989bd800d8088000*1a
$PSTMALMANAC,3,32,031a06904f68a2f540fd0800f60ca141922a2c003cae27009496cf00020a8000*15
$PSTMALMANAC,4,32,041a0690a94aeffd36fd0800390ca141afc95b00de7a1700dfc74e004ddebf00*13
$PSTMALMANAC,5,32,051a0690940eee0b5efd0800900ca141582b8600d3000b0060641200e40f8000*14
```
### **10.2.10 \$PSTMALMANAC**

Load Almanacs data. This command allows the user to load the almanacs data into backup memory. If more than one \$PSTMALMANAC command needs to be issued, between two consecutive commands there must be at least a 20 ms delay.

#### **Synopsis**:

\$PSTMALMANAC,<sat\_id>,<N>,<byte1>,...,<byteN>\*<checksum><cr><lf>

#### **Arguments**:

#### **Table 28. \$PSTMALMANAC field description**

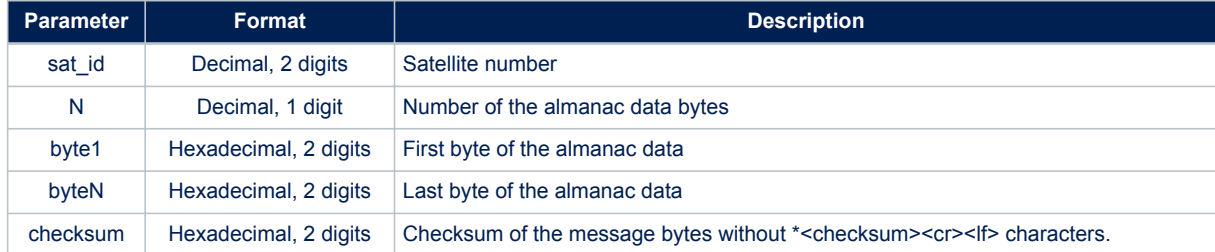

The N Bytes that are in the parameters are the dump of a structure that contains all the information of the almanac.

Data format is constellation dependent.

#### **Table 29. \$PSTMALMANAC field description for GPS constellation**

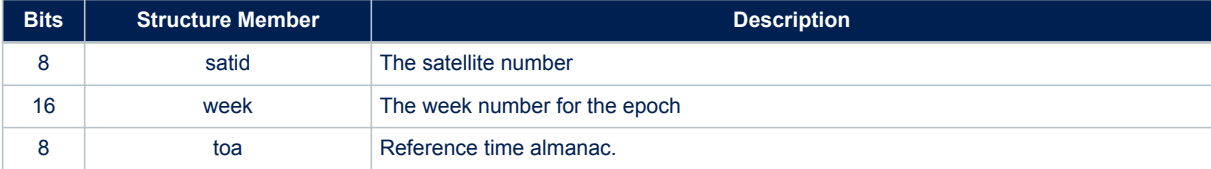

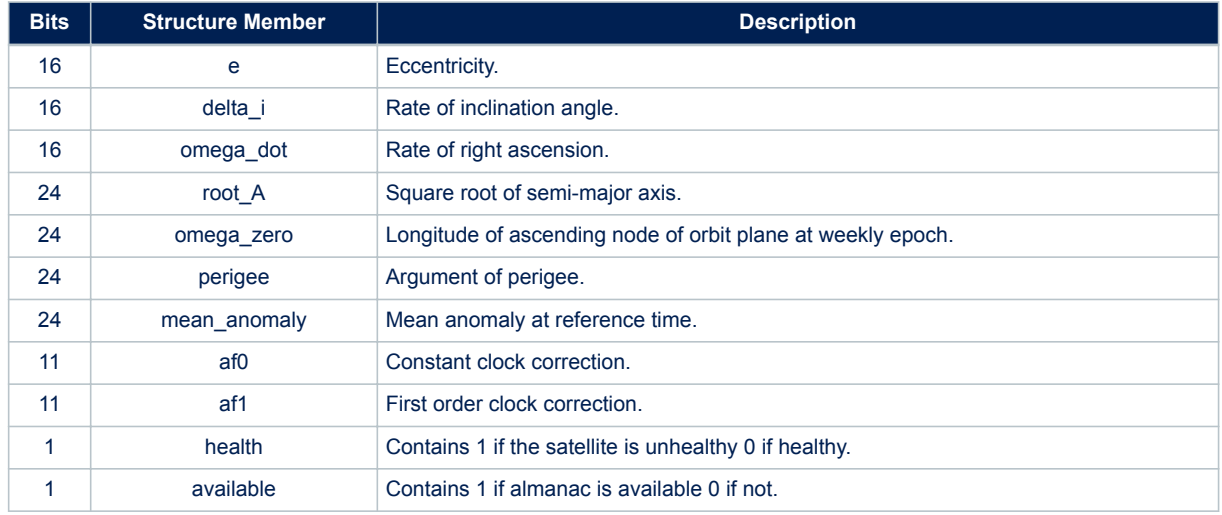

# **Table 30. \$PSTMALMANAC field description for GLONASS constellation**

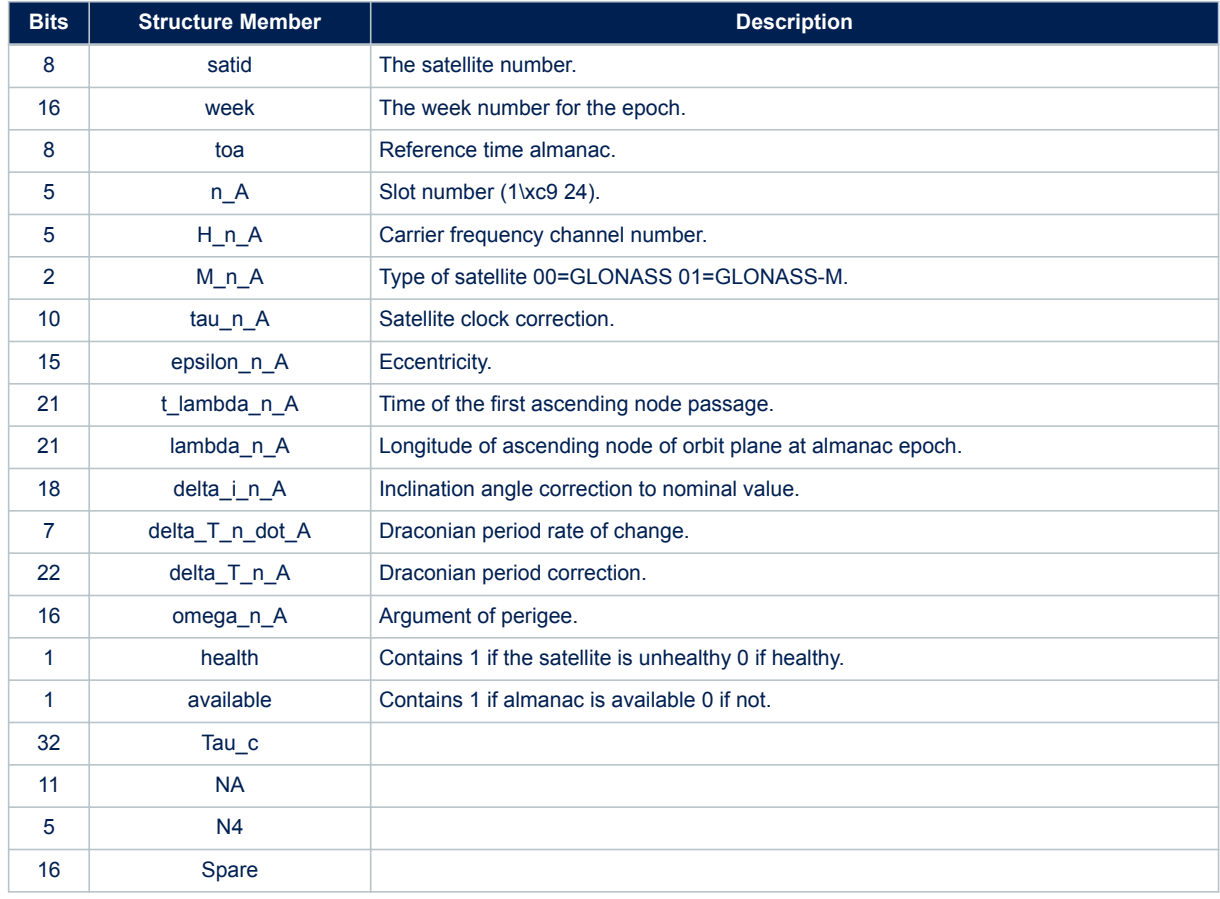

# **Table 31. \$PSTMALMANAC field description for Galileo constellation**

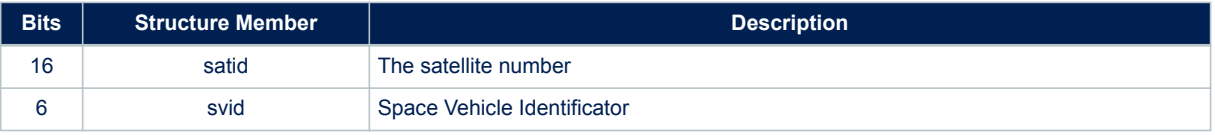

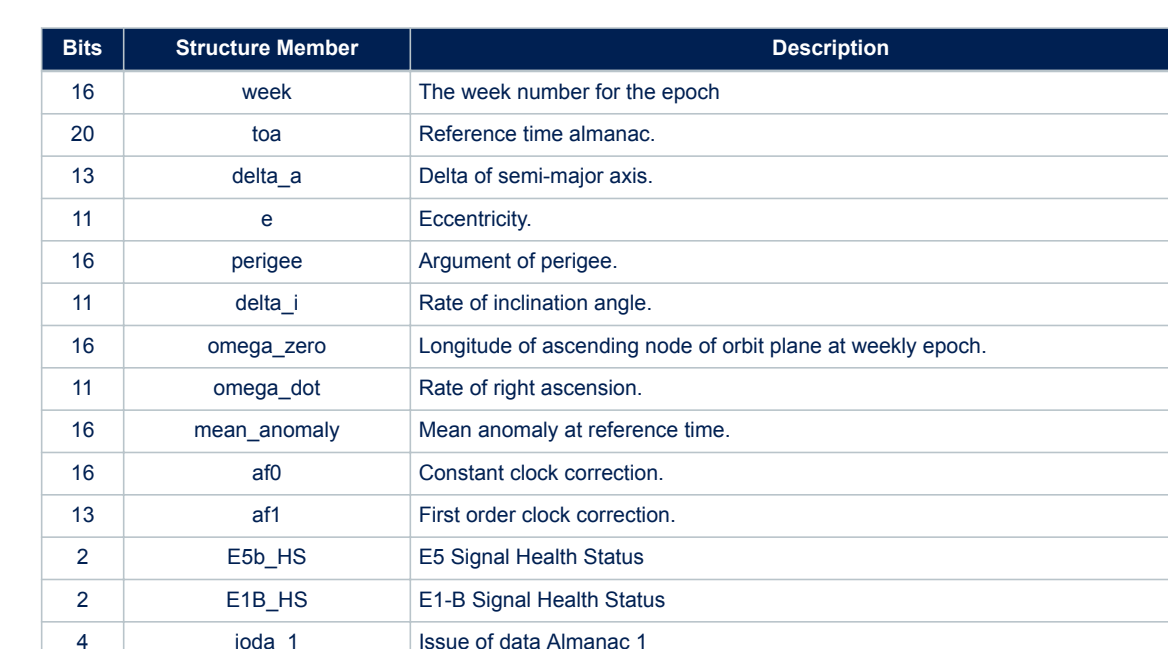

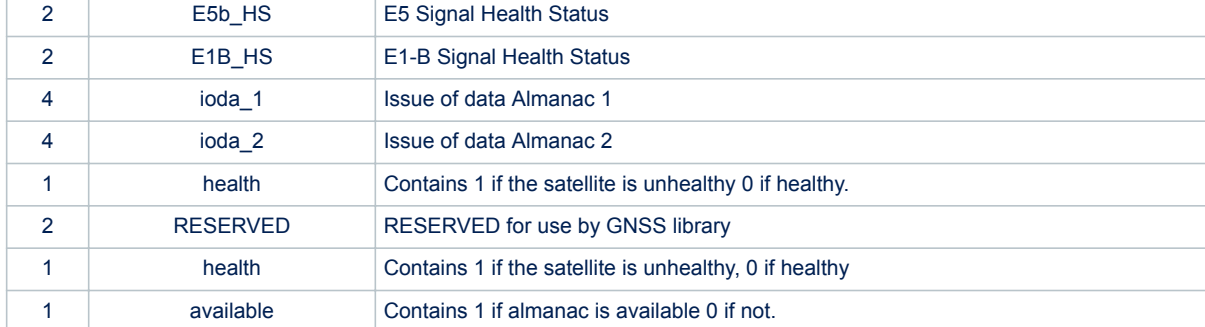

ST

- The almanac will be stored into backup memory.
- In case of no errors, the \$PSTMALMANACOK message is returned.
- In case of errors, the error message \$PSTMALMANACERROR is returned.

## **Example**:

\$PSTMALMANAC,12,32,0c1a06907c1a971160fd0800fa0da141ae9f0600d912e90075669700490f8000\*75

# **10.2.11 \$PSTMCOLD**

Perform a COLD start.

**Synopsis**:

\$PSTMCOLD,<Mask>\*<checksum><cr><lf>

# **Arguments**:

# **Table 32. \$PSTMCOLD field description**

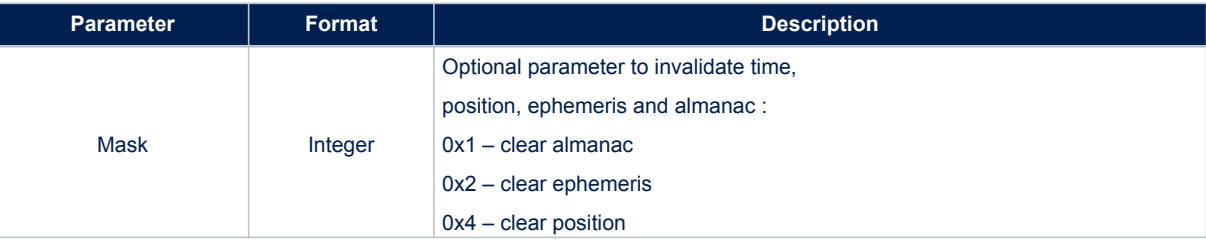

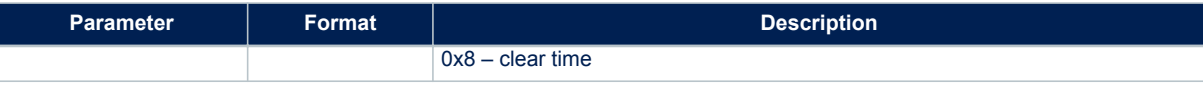

- Coldstart initialization and system restart $(1)$ .
- If Mask parameter is used, only the selected GPS data is invalidated for this actual Coldstart. Multiple selects are supported (i.e. 0xD).
- If Mask parameter is not used, default is 0xE (clear ephemeris, time and position).
- *1. The GPS engine will be reset. It is not a system reboot.*

# **Example**:

\$PSTMCOLD,6

## **10.2.12 \$PSTMWARM**

Perform a WARM start.

**Synopsis**:

\$PSTMWARM\*<checksum><cr><lf>

#### **Arguments**:

None.

# **Results**:

- Warm start initialization and system restart $(1)$ .
- *1. The GPS engine will be reset. It is not a system reboot.*

### **Example**:

\$PSTMWARM\*<checksum><cr><lf>

#### **10.2.13 \$PSTMHOT**

Perform a HOT start. **Synopsis**:

\$PSTMHOT\*<checksum><cr><lf>

### **Arguments**:

None.

#### **Results**:

- The system restarts $(1)$ .
- *1. The GPS engine will be reset. It is not a system reboot.*

## **Example**:

\$PSTMHOT\*<checksum><cr><lf>

## **10.2.14 \$PSTMSRR**

Executes a system reset. The GNSS firmware is rebooted. **Synopsis**:

\$PSTMSRR\*<checksum><cr><lf>

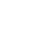

## **Arguments**: None.

### **Results**:

**Arguments**: None. **Results**:

S7

**Example**:

**10.2.15 \$PSTMGPSRESET**

**Synopsis**:

The GNSS Teseo engine will be reset

\$PSTMGPSRESET\*<checksum><cr><lf>

The GNSS firmware reboots • No message will be sent as a reply

\$PSTMSRR\*<checksum><cr><lf>

Reset the GNSS Teseo engine.

- No message will be sent as a reply
- *Note: Using this command the GNSS module won't reboot.* **Example**:

\$PSTMGPSRESET\*<checksum><cr><lf>

#### **10.2.16 \$PSTMGPSSUSPEND**

Suspend the GNSS Teseo engine. **Synopsis**:

\$PSTMGPSSUSPEND\*<checksum><cr><lf>

**Arguments**: None.

**Results**:

• The \$PSTMGPSSUSPENDED message will be sent when GNSS Teseo-LIV3F engine is suspended

**Example**:

\$PSTMGPSSUSPEND\*<checksum><cr><lf>

### **10.2.17 \$PSTMGPSRESTART**

Restart the GNSS Teseo engine. **Synopsis**:

PSTMGPSRESTART\*<checksum><cr><lf>

#### **Arguments**:

None.

**Results**:

- The GNSS Teseo engine will be restarted
- No message will be sent as a reply

### **Example**:

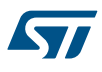

\$PSTMGPSRESTART\*<checksum><cr><lf>

### **10.2.18 \$PSTMGNSSINV**

Invalidate the GNSS Fix Status. **Synopsis**:

\$PSTMGNSSINV,<invalid>\*<checksum><cr><lf>

**Arguments**:

### **Table 33. \$PSTMGNSSINV field description**

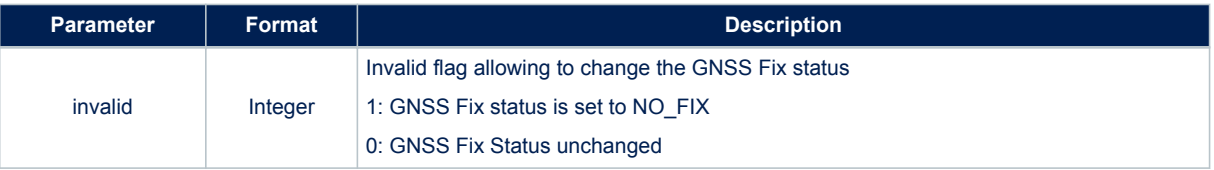

#### **Results**:

- \$PSTMGNSSINV,1 invalidates the GNSS Fix Status. A NO FIX status is so simulated.
- \$PSTMGNSSINV,0 allows to restore the real GNSS Fix status.

## **Example**:

\$PSTMGNSSINV,1\*<checksum><cr><lf>

# **10.2.19 \$PSTMTIMEINV**

Invalidate the Real Time Clock (RTC). **Synopsis**:

\$PSTMTIMEINV\*<checksum><cr><lf>

### **Arguments**:

None.

**Results**:

The RTC time will be invalidated.

#### **Example**:

\$PSTMTIMEINV\*<checksum><cr><lf>

# **10.2.20 \$PSTMGETSWVER**

Get the version string of the libraries embedded in the software application. **Synopsis**:

\$PSTMGETSWVER,<id>\*<checksum><cr><lf>

#### **Arguments**:

### **Table 34. \$PSTMGETSWVER field description**

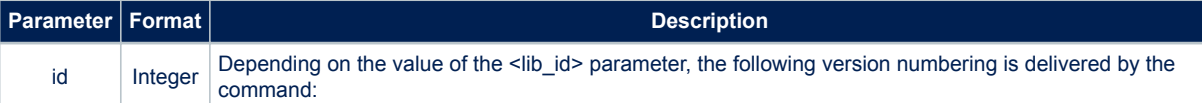

<span id="page-50-0"></span>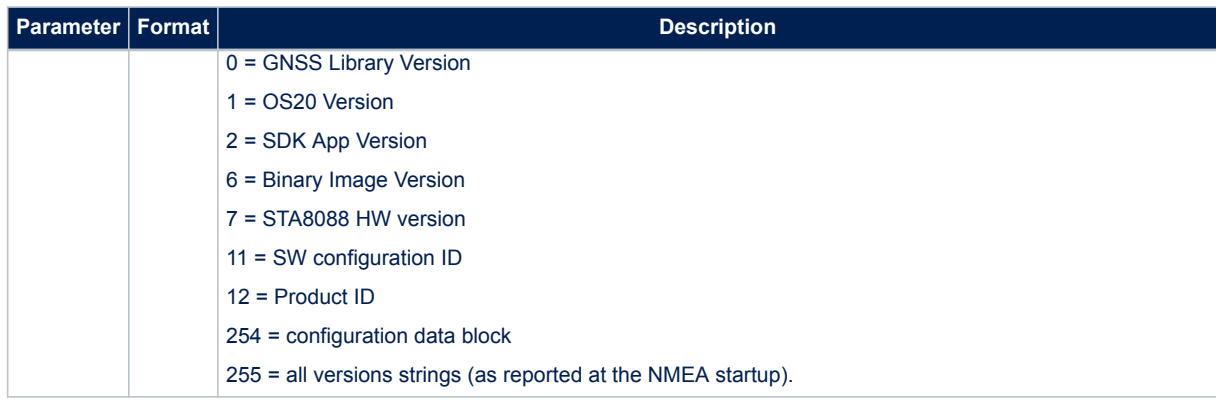

• GNSS replies with [\\$PSTMVER](#page-122-0) message

# **10.2.21 \$PSTMSBASONOFF**

Suspend / resume the SBAS software execution. **Synopsis**:

```
$PSTMSBASONOFF*<checksum><cr><lf>
```
# **Arguments**:

None.

## **Results**:

• If SBAS was running it will be suspended, if it was suspended it will start to run.

## **Example**:

\$PSTMSBASONOFF\*<checksum><cr><lf>

# **10.2.22 \$PSTMSBASSERVICE**

Change the SBAS service.

# **Synopsis**:

```
$PSTMSBASSERVICE,<service>*<checksum><cr><lf>
```
# **Arguments**:

## **Table 35. \$PSTMBASSERVICE field description**

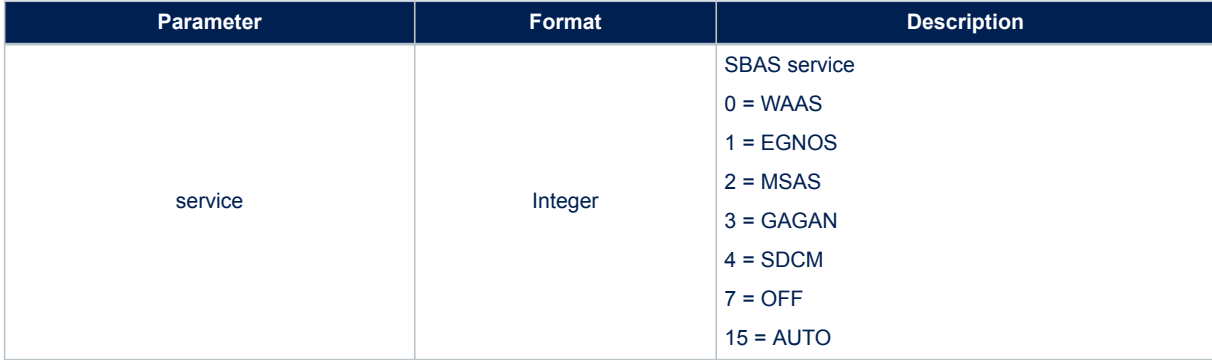

- The SBAS engine will put in tracker all the satellites which correspond to the specified service.
- With SBAS service OFF, no satellites are put in tracker. In that case, SBAS frames are to be provided to the SBAS engine through the \$PSTMSBASM command
- With SBAS AUTO, the SBAS engines automatically selects the appropriate SBAS service based on the computed user position latitude and longitude.
- In case of no errors, the [\\$PSTMSBASSERVICEOK](#page-111-0) message is returned
- In case of errors, the error message [\\$PSTMSBASSERVICEERROR](#page-112-0) is returned

### **Example**:

\$PSTMSBASSERVICE,15\*<checksum><cr><lf>

## **10.2.23 \$PSTMSBASSAT**

Change the SBAS satellite.

**Synopsis**:

\$PSTMSBASSAT,<prn>\*<checksum><cr><lf>

### **Arguments**:

#### **Table 36. \$PSTMSBASSAT field description**

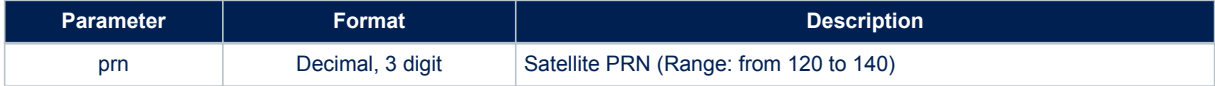

### **Results**:

- Kept for compatibility. Set SBAS service AUTO
- The preferred NMEA command is [\\$PSTMSBASSERVICE](#page-50-0)

#### **Example**:

\$PSTMSBASSAT,120\*<checksum><cr><lf>

## **10.2.24 \$PSTMSBASM**

Send a SBAS frame to the SBAS engine.

### **Synopsis**:

\$PSTMSBASM,<prn><sbas\_frame>\*<checksum><cr>><lf>

**Arguments**:

#### **Table 37. \$PSTMSBASM field description**

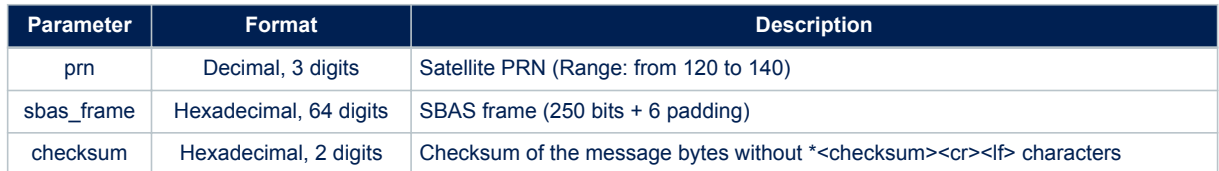

### **Results**:

Sends the SBAS frame to the SBAS engine.

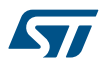

- The SBAS service has to be set to OFF before sending SBAS frames so that no SBAS satellites are put in tracking.
- In case of no errors, the [\\$PSTMSBASMOK](#page-112-0) message is returned
- In case of errors, the error message [\\$PSTMSBASMERROR](#page-112-0) is returned

#### **Example**:

\$PSTMSBASM,123,536A481B40D8063829C12E08704B82DFFDFFEFFF7FFBFFDFFEF06E8037EFB440\*6D

#### **10.2.25 \$PSTMRFTESTON**

Enable the RF test mode for production line tests. **Synopsis**:

\$PSTMRFTESTON,<sat\_id>\*<checksum><cr><lf>

# **Arguments**:

#### **Table 38. \$PSTMRFTESTON field description**

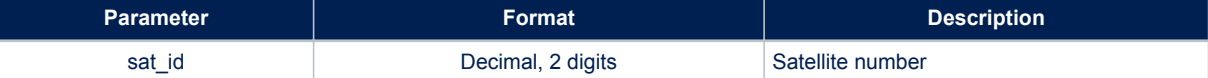

#### **Results**:

• The GPS engine will restart in the RF test modality. This RF test forces the GPS to acquire the process only on the provided satellite's id. It could be useful to reduce the RF testing time in the production line where generally a single channel simulator is present

# **Example**:

\$PSTMRFTESTON,24\*<checksum><cr><lf>

## **10.2.26 \$PSTMRFTESTOFF**

Disable the RF test mode for production line tests. **Synopsis**:

\$PSTMRFTESTOFF\*<checksum><cr><lf>

#### **Arguments**:

None.

#### **Results**:

The RF test modality will be disabled and the GNSS engine will be restarted.

*Note: The RF test mode can be disabled also resetting the GNSS module.*

#### **Example**:

\$PSTMRFTESTOFF\*<checksum><cr><lf>

### **10.2.27 \$PSTMGETALGO**

Get False Detection and Exclusion (FDE) algorithm ON/OFF status. **Synopsis**:

\$PSTMGETALGO,<algo\_type>\*<checksum><cr><lf>

**Arguments**:

## **Table 39. \$PSTMGETALGO field description**

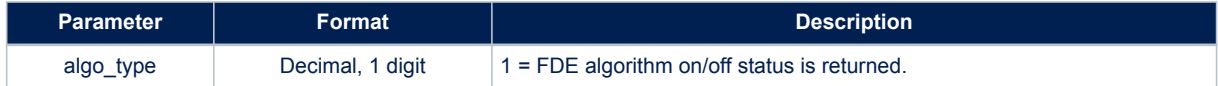

# **Results**:

- In case of no errors, the [\\$PSTMGETALGOOK](#page-112-0) message is returned
- In case of errors, the error message [\\$PSTMGETALGOERROR](#page-113-0) is returned

### **Example**:

\$PSTMGETALGO,1\*<checksum><cr><lf>

# **10.2.28 \$PSTMSETALGO**

Set False Detection and Exclusion (FDE) algorithm ON/OFF status. **Synopsis**:

\$PSTMSETALGO,<algo\_type>,<algo\_status>\*<checksum><cr><lf>

# **Arguments**:

### **Table 40. \$PSTMSETALGO field description**

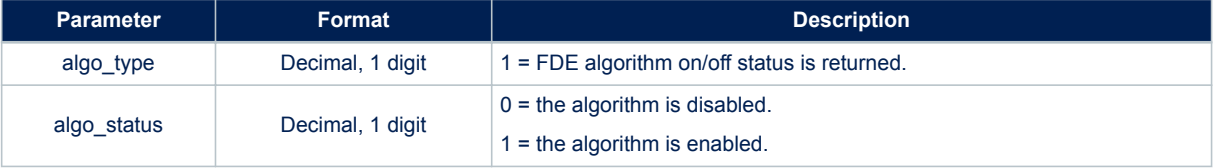

## **Results**:

- In case of no errors, the [\\$PSTMSETALGOOK](#page-113-0) message is returned
- In case of errors, the error message [\\$PSTMSETALGOERROR](#page-113-0) is returned

## **Example**:

\$PSTMSETALGO,1,0\*<checksum><cr><lf>

# **10.2.29 \$PSTMGETRTCTIME**

Get the current RTC time. **Synopsis**:

\$PSTMGETRTCTIME\*<checksum><cr><lf>

## **Arguments**:

None.

**Results**:

System will send [\\$PSTMGETRTCTIME](#page-113-0) message

### **Example**:

\$PSTMGETRTCTIME

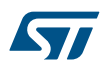

# **10.2.30 \$PSTMDATUMSELECT**

Set a local geodetic datum different from WGS84 (default). **Synopsis**:

\$PSTMDATUMSELECT,<datum\_type>\*<checksum><cr><lf>

**Arguments**:

### **Table 41. \$PSTMDATUMSELECT field description**

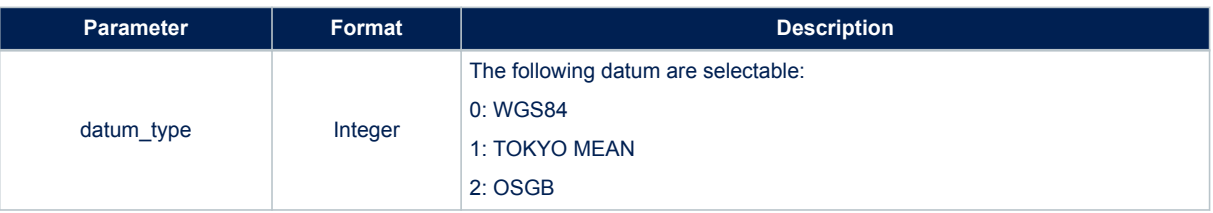

### **Results**:

- In case of no errors, the [\\$PSTMDATUMSELECTOK](#page-114-0) message is returned
- In case of errors, the error message [\\$PSTMDATUMSELECTERROR](#page-114-0) is returned

## **Example**:

```
$PSTMSELETDATUM,1*<checksum><cr><lf>
```
### **10.2.31 \$PSTMDATUMSETPARAM**

Set parameters to local geodetic to WGS84 datum transformations. **Synopsis**:

\$PSTMDATUMSETPARAM,<d\_x>,<d\_y>,<d\_z>,<d\_a>,<d\_f>\*<checksum><cr><lf>

### **Arguments**:

### **Table 42. \$PSTMDATUMSETPARAM field description**

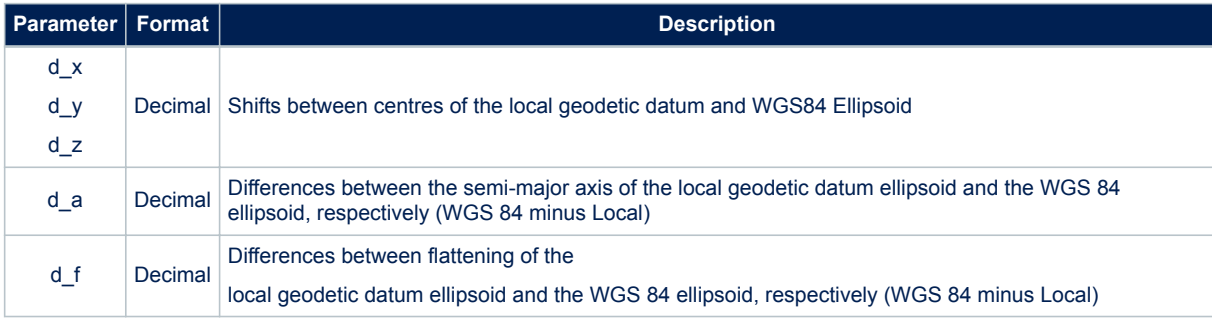

## **Results**:

- In case of no errors, the [\\$PSTMDATUMSETPARAMOK](#page-115-0) message is returned
- In case of errors, the error message [\\$PSTMDATUMSETPARAMERROR](#page-115-0) is returned

#### **Example**:

\$PSTMDATUMSETPARAM,-375,111,-431,-573.60, -0.000011960023

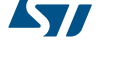

# **10.2.32 \$PSTMENABLEPOSITIONHOLD**

Enable/disable and set position for the Position Hold feature. **Synopsis**:

\$PSTMENABLEPOSITIONHOLD,<on\_off>,<Lat>,<LatRef>,<Lon>,<LonRef>,<Alt>\*<checksum><cr><lf>

#### **Arguments**:

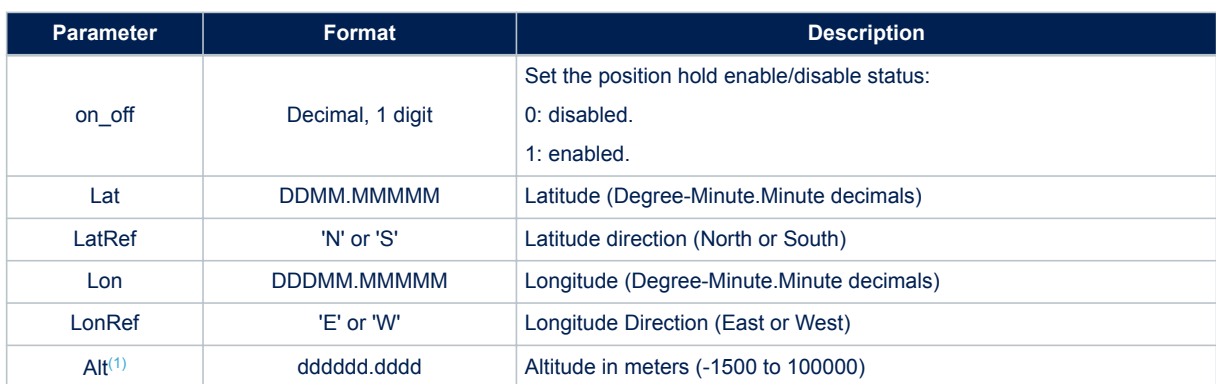

**Table 43. \$PSTMENABLEPOSITIONHOLD field description**

*1. The altitude value must be reported without any geoid correction. It means that if the altitude value is retrieved by the \$GPGGA message it must be added to the geoid correction before using it in the \$PSTMENABLEPOSITIONHOLD command. This limitation may be removed in the future releases.*

#### **Results**:

- In case of no errors, and position hold is enabled the [\\$PSTMPOSITIONHOLDENABLED](#page-115-0) message is returned
- In case of no errors, and position hold is disabled the [\\$PSTMPOSITIONHOLDDISABLED](#page-115-0) message is returned
- In case of error the error message [\\$PSTMENABLEPOSITIONHOLDERROR](#page-115-0) is sent

#### **Example**:

\$PSTMENABLEPOSITIONHOLD,1,4811.365,N,01164.123,E,0530.0

## **10.2.33 \$PSTMSETCONSTMASK**

Set the GNSS constellation mask. It allows switching the GNSS constellation at run-time. **Synopsis**:

\$PSTMSETCONSTMASK,<constellation\_mask>\*<checksum><cr><lf>

**Arguments**:

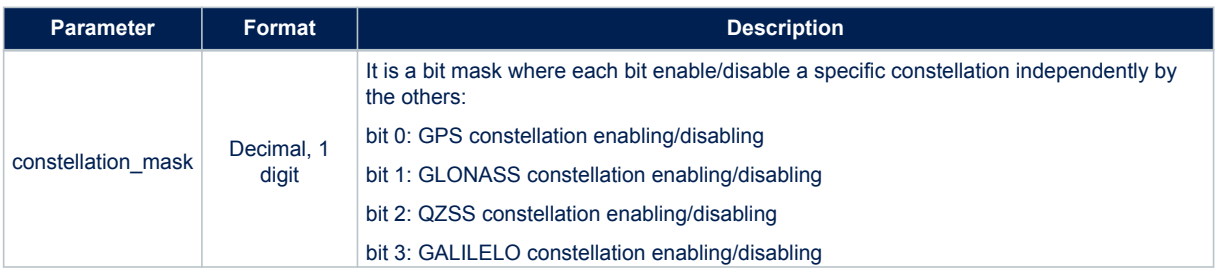

### **Table 44. \$PSTMSETCONSTMASK field description**

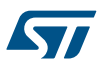

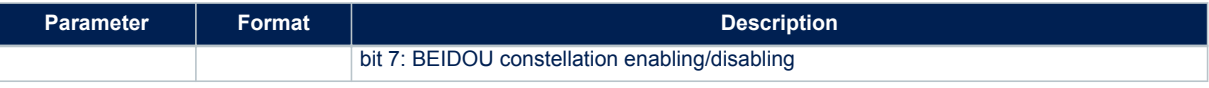

- In case of no errors, the [\\$PSTMSETCONSTMASKOK](#page-116-0) message is returned
- In case of errors, the error message [\\$PSTMSETCONSTMASKERROR](#page-116-0) is returned

### **Examples**:

Enabling GPS only:

\$PSTMSETCONSTMASK,1\*<checksum><cr><lf>

Enabling GLONASS only:

\$PSTMSETCONSTMASK,2\*<checksum><cr><lf>

Enabling GPS and GLONASS:

\$PSTMSETCONSTMASK,3\*<checksum><cr><lf>

## **10.2.34 \$PSTMNOTCH**

This command set the Adaptive Notch Filter (ANF) operation mode **Synopsis**:

\$PSTMNOTCH,<Sat\_type>,<Mode>,<Frequency>,<kbw\_gross>,<kbw\_fine>,<threshold>\*<checksum><cr><lf >

#### **Arguments**:

### **Table 45. \$PSTMNOTCH field description**

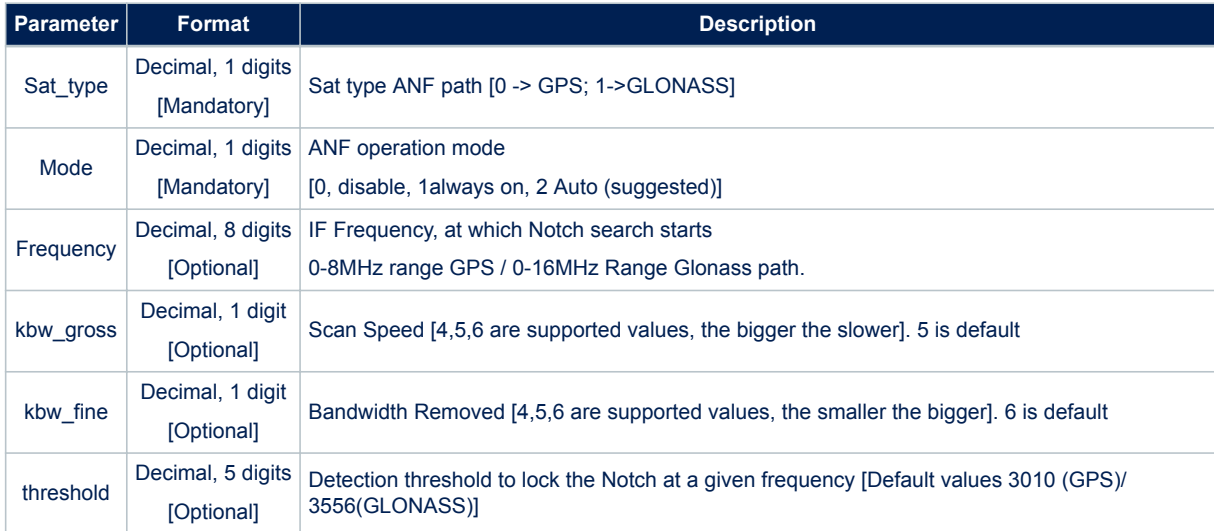

The command can be issued in the following form: Standard configuration (2 parameters only): \$PSTMNOTCH,<sat\_type>,<mode>\*<checksum><cr><lf> Enhanced configuration (3 parameters):

```
$PSTMNOTCH,<sat_type>,<mode>,<frequency>*<checksum><cr><lf>
```
that accepts more the frequency parameter to start search for RFI.

Full configuration (6 parameters):

\$PSTMNOTCH,Sat\_type,Mode,Frequency,kbw\_gross,kbw\_fine,threshold\*<checksum><cr><lf>

That allows completely tuning filter behaviour (speed / bandwidth / detection threshold)

Other configurations, with a different number of parameters and/or values out of specs are not supported and can result in unpredictable behaviours.

## **Results**:

This command sets the ANF operation mode.

#### **Example**:

Standard Configuration

\$PSTMNOTCH,0,0 [GPS path, ANF disabled]

\$PSTMNOTCH,0,1 [GPS path, ANF set in always ON mode] [For Int. usage only]

```
$PSTMNOTCH,0,2
```
[GPS path, auto insertion mode, Initial Scan Frequency is set @ 4f0][Default]

```
$PSTMNOTCH, 1,0 [GLONASS path, ANF disabled]
```

```
$PSTMNOTCH,1,1 [GLONASS path, always ON mode]
[For Int.usage only]
```

```
$PSTMNOTCH,1,2
[GLONASS path, auto insertion mode, Initial Scan Frequency is set @ 8f0] [Default]
```
#### Extra supported Usages

```
$PSTMNOTCH,0,2,frequency
[GPS path, auto insertion mode, Initial Frequency is frequency (Hz)]
```
\$PSTMNOTCH,1,2,frequency [GLONASS path, auto insertion mode, Initial Frequency is frequency (Hz)]

\$PSTMNOTCH,0,2,frequency, kbw\_gross, kbw\_fine, threshold [GPS path, auto insertion mode, Initial Scan Frequency (Hz), kbw gross, kbw fine, threshold]

\$PSTMNOTCH,1,2,frequency, kbw\_gross, kbw\_fine, threshold [GLONASS path, auto insertion mode, Initial Frequency (Hz), kbw\_gross, kbw\_fine, threshold]

# Usage Note:

By Default the

• \$PSTMNOTCH,0,2 command (Notch enabled in Auto mode on GPS branch) corresponds to the explicit

PSTMNOTCH,0,2,4092000,5,6, 3010

• \$PSTMNOTCH,1,2 command (Notch enabled in Auto mode on Glonass Branch) corresponds to the explicit PSTMNOTCH,1,2, 8184000,5,6, 3556

## **10.2.35 \$PSTMPPS**

Allow interfacing all parameters for Pulse Per Second management. This is a parametric command. **Synopsis**:

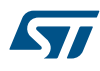

\$PSTMPPS,<cmd\_mode>,<cmd\_type>,<par\_1>,...,<par\_N>\*<checksum><cr><lf>

#### **Arguments**:

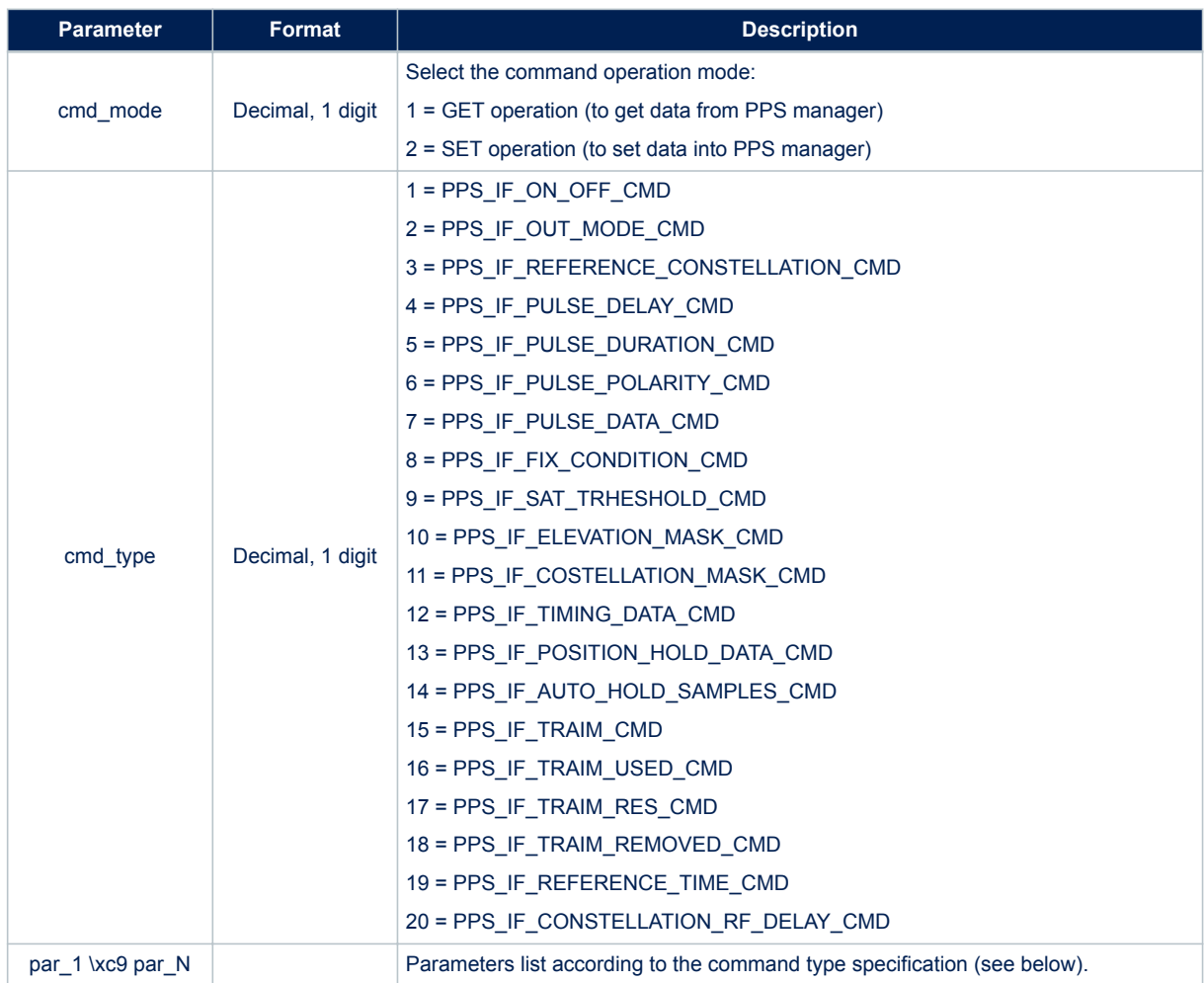

# **Table 46. \$PSTMPPS field description**

# *10.2.35.1 PPS Get PPS\_IF\_PULSE\_DATA\_CMD* **Synopsis**:

\$PSTMPPS,1,7

*10.2.35.2 PPS Get PPS\_IF\_TIMING\_DATA\_CMD* **Synopsis**:

\$PSTMPPS,1,12

# *10.2.35.3 PPS Get PPS\_IF\_POSITION\_HOLD\_DATA\_CMD* **Synopsis**:

\$PSTMPPS,1,13

*10.2.35.4 PPS Get PPS\_IF\_TRAIM\_CMD* **Synopsis**:

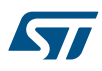

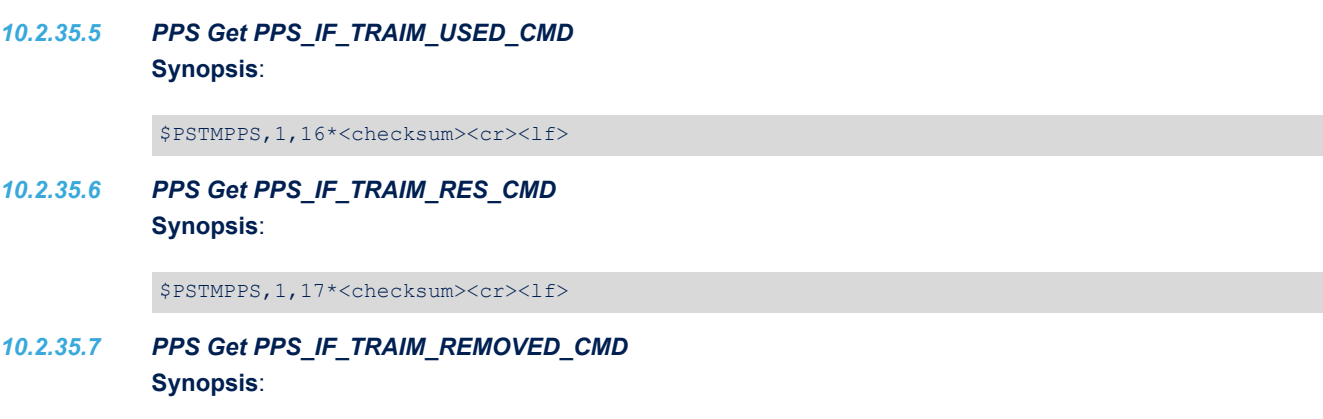

\$PSTMPPS,1,18\*<checksum><cr><lf>

\$PSTMPPS,1,15\*<checksum><cr><lf>

# *10.2.35.8 PPS Set PPS\_IF\_ON\_OFF\_CMD* **Synopsis**:

\$PSTMPPS,2,1,<on\_off>\*<checksum><cr><lf>

### **Arguments**:

## **Table 47. \$PSTMPPS field description on PPS\_IF\_ON\_OFF\_CMD**

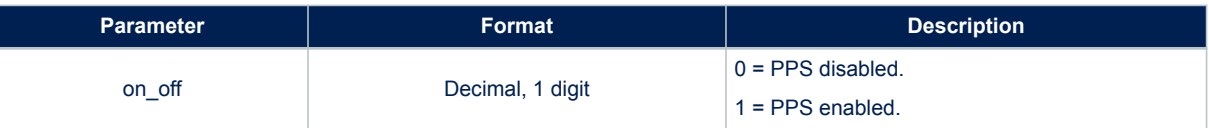

### **Results**:

• According to the operation mode and to the command type, data is set into the PPS manager or it is retrieved from the PPS manager.

# *10.2.35.9 PPS Set PPS\_IF\_OUT\_MODE\_CMD*

#### **Synopsis**:

\$PSTMPPS,2,2,<out\_mode>\*<checksum><cr><lf>

### **Arguments**:

## **Table 48. \$PSTMPPS field description on PPS\_IF\_OUT\_MODE\_CMD**

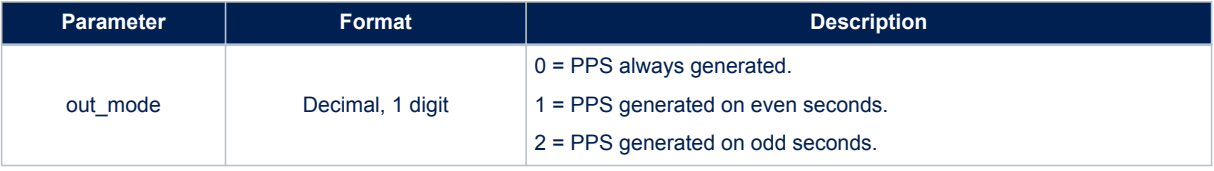

# **Results**:

• According to the operation mode and to the command type, data is set into the PPS manager or it is retrieved from the PPS manager.

# *10.2.35.10 PPS Set PPS\_IF\_REFERENCE\_TIME\_CMD*

### **Synopsis**:

57

\$PSTMPPS,2,19,<reference\_time>\*<checksum><cr><lf>

### **Arguments**:

### **Table 49. \$PSTMPPS field description on PPS\_IF\_REFERENCE\_TIME\_CMD**

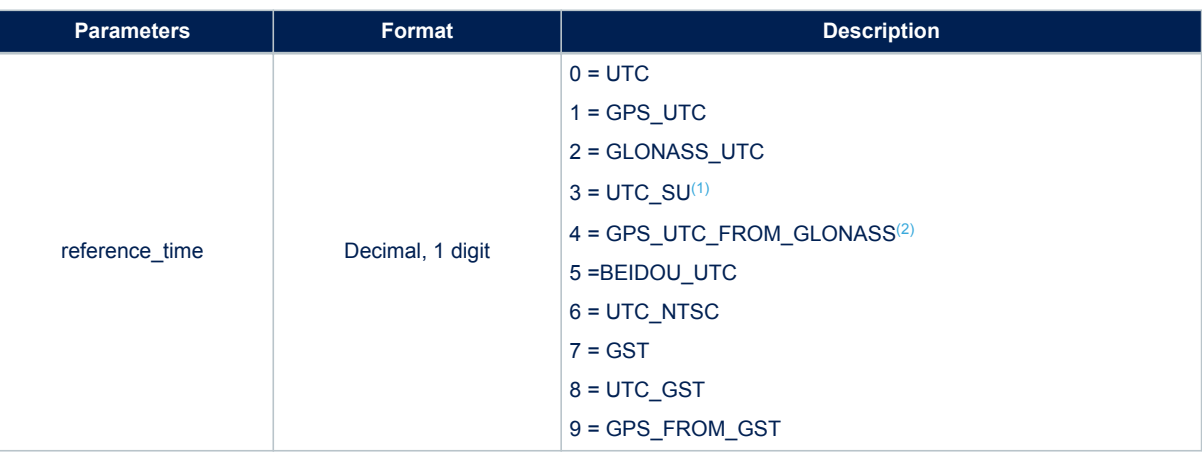

*1. UTC(SU) is the Soviet Union UTC, it is derived from GLONASS time applying the UTC delta time downloaded from GLONASS satellites.*

*2. GPS\_UTC\_FROM\_GLONASS is the GPS time derived from GLONASS time applying the GPS delta time downloaded from GLONASS satellites. If the software is configured to work in GLONASS only mode, UTC(SU) is identical to UTC and GPS\_UTC\_FROM\_GLONASS is identical to GPS\_UTC.*

#### **Results**:

According to the operation mode and to the command type, data is set into the PPS manager or it is retrieved from the PPS manager.

# *10.2.35.11 PPS Set PPS\_IF\_PULSE\_DELAY\_CMD* **Synopsis**:

\$PSTMPPS,2,4,<pulse\_delay>\*<checksum><cr><lf>

#### **Arguments**:

### **Table 50. \$PSTMPPS field description on PPS\_IF\_PULSE\_DELAY\_CMD**

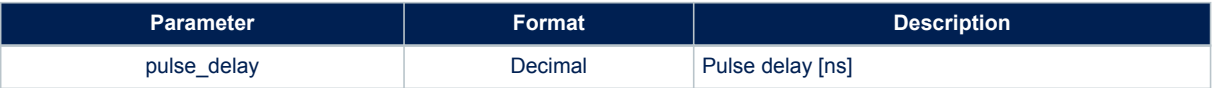

#### **Results**:

• According to the operation mode and to the command type, data is set into the PPS manager or it is retrieved from the PPS manager.

## *10.2.35.12 PPS Set PPS\_IF\_CONSTELLATION\_RF\_DELAY\_CMD*

**Synopsis**:

\$PSTMPPS,2,20,<sat\_type><time\_delay>\*<checksum><cr><lf>

### **Arguments**:

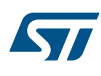

## **Table 51. \$PSTMPPS field description on PPS\_IF\_CONSTELLATION\_RF\_DELAY\_CMD**

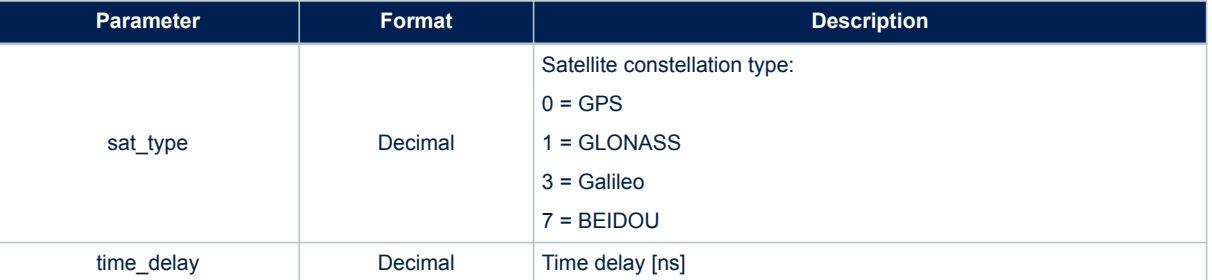

#### **Results**:

• According to the operation mode and to the command type, data is set into the PPS manager or it is retrieved from the PPS manager.

*10.2.35.13 PPS Set PPS\_IF\_PULSE\_DURATION\_CMD*

**Synopsis**:

\$PSTMPPS,2,5,<pulse\_duration>\*<checksum><cr><lf>

#### **Arguments**:

### **Table 52. \$PSTMPPS field description on PPS\_IF\_PULSE\_DURATION\_CMD**

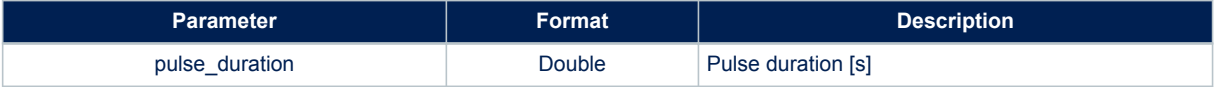

### **Results**:

• According to the operation mode and to the command type, data is set into the PPS manager or it is retrieved from the PPS manager.

# *10.2.35.14 PPS Set PPS\_IF\_PULSE\_POLARITY\_CMD*

### **Synopsis**:

\$PSTMPPS,2,6,<pulse\_polarity>\*<checksum><cr><lf>

### **Arguments**:

## **Table 53. \$PSTMPPS field description on PPS\_IF\_PULSE\_POLAROTY\_CMD**

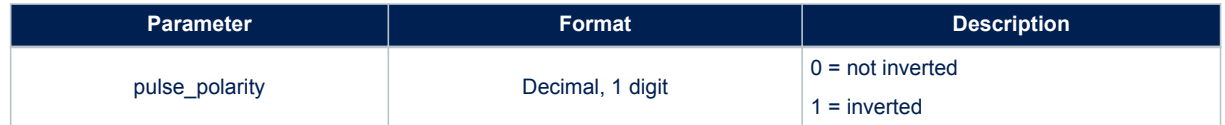

### **Results**:

- According to the operation mode and to the command type, data is set into the PPS manager or it is retrieved from the PPS manager.
- *10.2.35.15 PPS Set PPS\_IF\_PULSE\_DATA\_CMD* **Synopsis**:

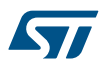

\$PSTMPPS, 2, 7, < out mode>, < reference time>, < pulse delay>, < pulse duration>, < pulse polarity>\*< che cksum><cr><lf>

### **Arguments**:

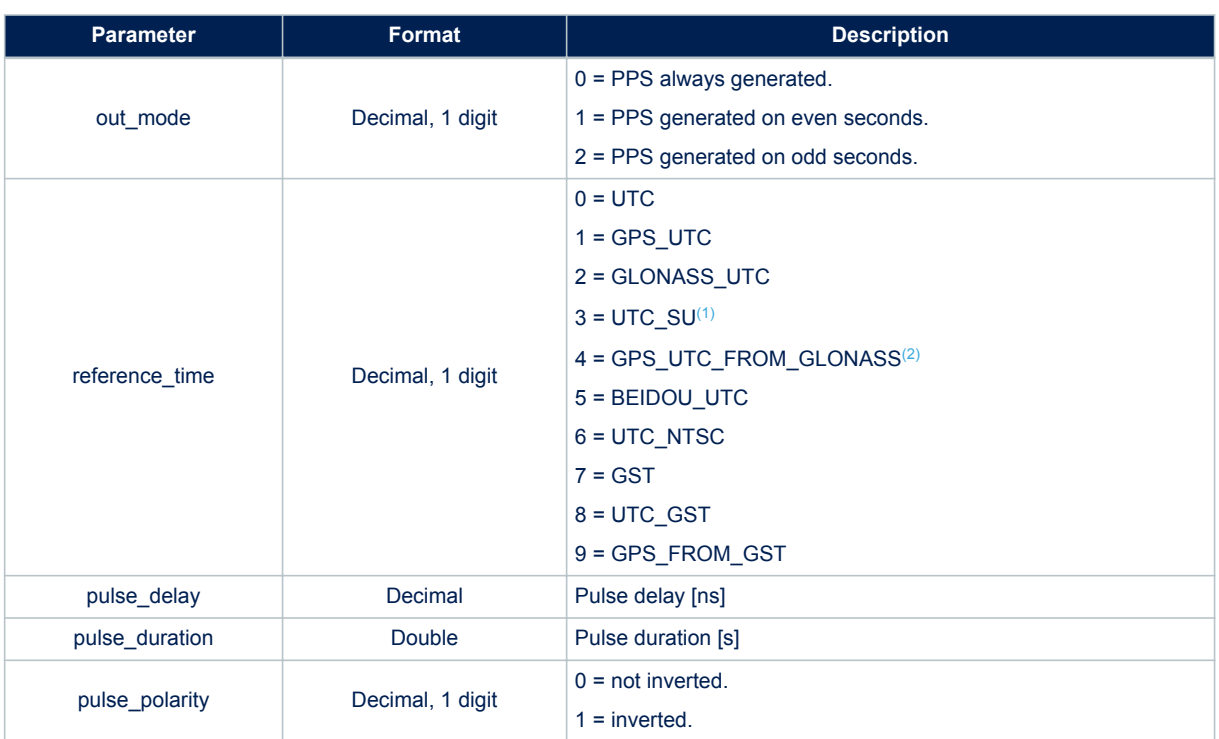

## **Table 54. \$PSTMPPS field description on PPS\_IF\_PULSE\_DATA\_CMD**

- *1. UTC(SU) is the Soviet Union UTC. It is derived from GLONASS time applying the UTC delta time downloaded from GLONASS satellites.*
- *2. GPS\_UTC\_FROM\_GLONASS is the GPS time derived from GLONASS time applying the GPS delta time downloaded from GLONASS satellites. If the software is configured to work in GLONASS only mode, UTC(SU) is identical to UTC and GPS\_UTC\_FROM\_GLONASS is identical to GPS\_UTC.*

#### **Results**:

• According to the operation mode and to the command type, data is set into the PPS manager or it is retrieved from the PPS manager.

*10.2.35.16 PPS Set PPS\_IF\_FIX\_CONDITION\_CMD* **Synopsis**:

\$PSTMPPS, 2, 8, <fix\_condition>\*<checksum><cr><lf>

**Arguments**:

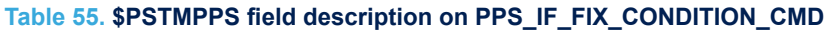

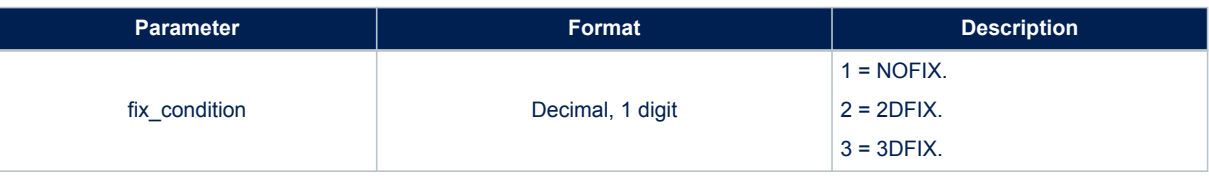

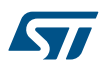

• According to the operation mode and to the command type, data is set into the PPS manager or it is retrieved from the PPS manager.

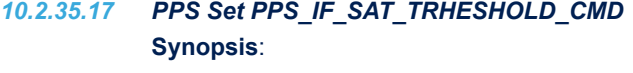

\$PSTMPPS,2,9,<sat\_th>\*<checksum><cr><lf>

**Arguments**:

#### **Table 56. \$PSTMPPS field description on PPS\_IF\_SAT\_TRHESHOLD\_CMD**

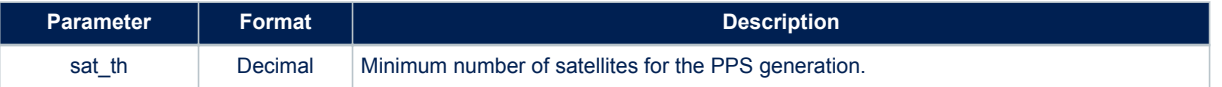

### **Results**:

• According to the operation mode and to the command type, data is set into the PPS manager or it is retrieved from the PPS manager.

# *10.2.35.18 PPS Set PPS\_IF\_ELEVATION\_MASK\_CMD* **Synopsis**:

\$PSTMPPS,2,10,<elevation\_mask>\*<checksum><cr><lf>

### **Arguments**:

## **Table 57. \$PSTMPPS field description on PPS\_IF\_ELEVATION\_MASK\_CMD**

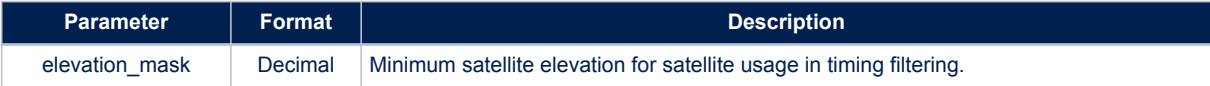

#### **Results**:

• According to the operation mode and to the command type, data is set into the PPS manager or it is retrieved from the PPS manager.

# *10.2.35.19 PPS Set PPS\_IF\_CONSTELLATION\_MASK\_CMD* **Synopsis**:

\$PSTMPPS,2,11,<constellation\_mask>\*<checksum><cr><lf>

#### **Arguments**:

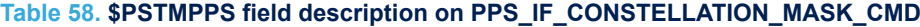

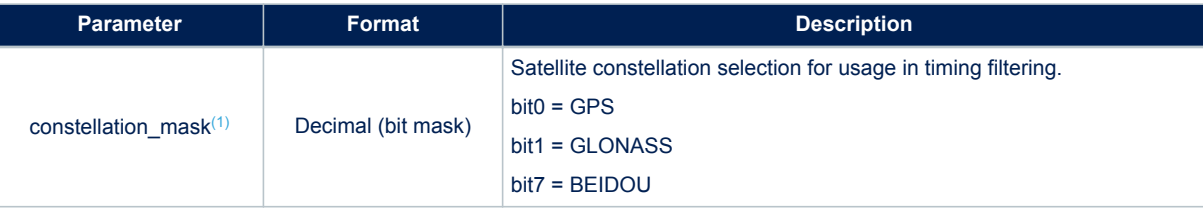

<span id="page-64-0"></span>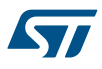

*1. This parameter enables the usage of mixed constellations satellites in the timing filtering. If bit0 is enabled GPS satellites are used to correct the GLONASS reference time together with GLONASS satellites. If bit1 is enabled, GLONASS satellites are used to correct the GPS reference time together with the GPS satellites. When constellation mask is zero (default) only GPS sats are used to correct the GPS reference time and only GLONASS sats are used to correct the GLONASS reference time. Same description is valid also for GPS and Beidou constellations enabling/disabling bit0 and bit7.*

#### **Results**:

• According to the operation mode and to the command type, data is set into the PPS manager or it is retrieved from the PPS manager.

# *10.2.35.20 PPS Set PPS\_IF\_TIMING\_DATA\_CMD* **Synopsis**:

\$PSTMPPS, 2, 12, <fix\_condition>, <sat\_th>, <elevation\_mask>, <constellation\_mask>, <gsp\_rf\_delay>, < glonass rf delay>\*<checksum><cr><lf>

#### **Arguments**:

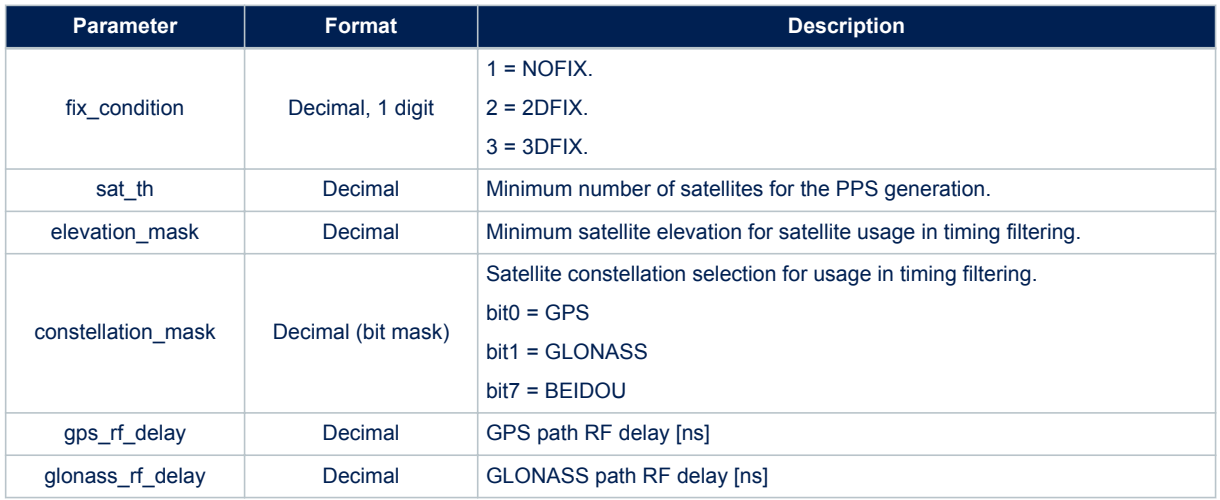

## **Table 59. \$PSTMPPS field description on PPS\_IF\_TIMING\_DATA\_CMD**

#### **Results**:

• According to the operation mode and to the command type, data is set into the PPS manager or it is retrieved from the PPS manager.

## *10.2.35.21 PPS Set PPS\_IF\_POSITION\_HOLD\_DATA\_CMD* **Synopsis**:

\$PSTMPPS, 2, 13, <on\_off>, <lat>, <lat\_dir>, <lon \, <lon\_dir>, <h\_msl>\*<checksum><cr><lf>

#### **Arguments**:

## **Table 60. \$PSTMPPS field description on PPS\_IF\_POSITION\_HOLD\_DATA\_CMD**

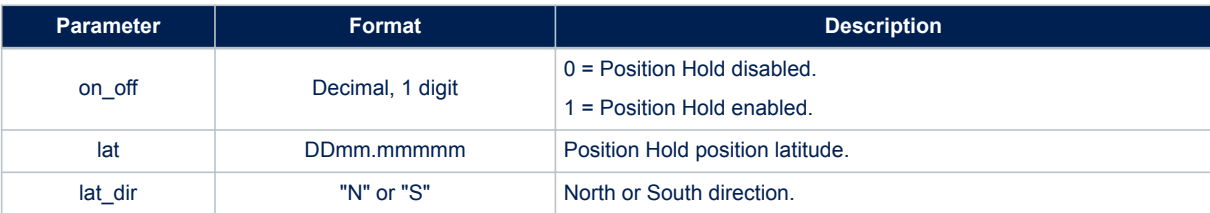

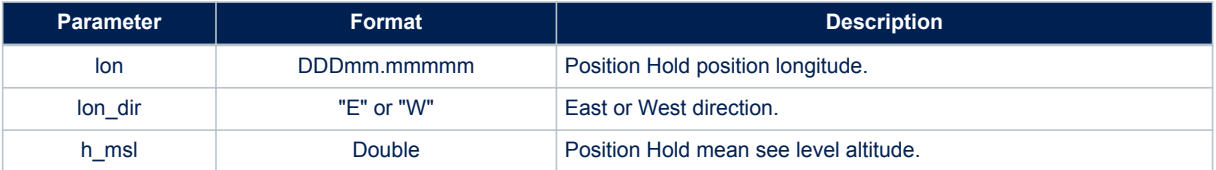

• According to the operation mode and to the command type, data is set into the PPS manager or it is retrieved from the PPS manager.

## *10.2.35.22 PPS Set PPS\_IF\_AUTO\_HOLD\_SAMPLES\_CMD* **Synopsis**:

\$PSTMPPS,2,14,<auto\_ph\_samples>\*<checksum><cr><lf>

## **Arguments**:

### **Table 61. \$PSTMPPS field description on PPS\_IF\_AUTO\_HOLD\_SAMPLES\_CMD**

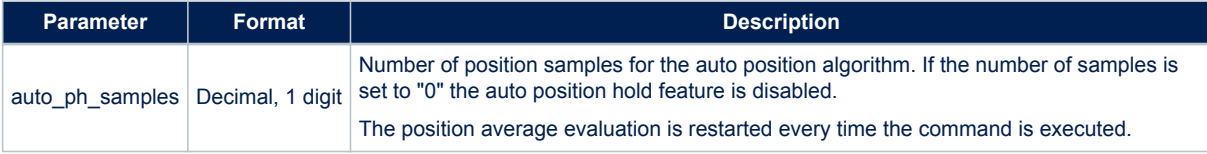

### **Results**:

• According to the operation mode and to the command type, data is set into the PPS manager or it is retrieved from the PPS manager.

### *10.2.35.23 PPS Set PPS\_IF\_TRAIM\_CMD*

# **Synopsis**:

\$PSTMPPS,2,15,<on\_off>,<alarm>\*<checksum><cr><lf>

## **Arguments**:

### **Table 62. \$PSTMPPS field description on PPS\_IF\_TRAIM\_CMD**

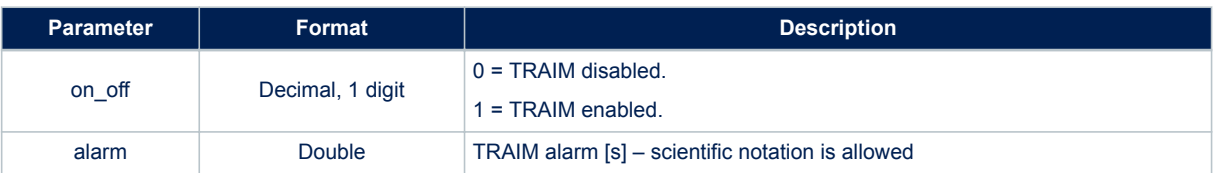

# **Results**:

• According to the operation mode and to the command type, data is set into the PPS manager or it is retrieved from the PPS manager.

# **10.2.36 \$PSTMLOWPOWERONOFF**

Allow setting the low power algorithm parameters at run-time. **Synopsis**:

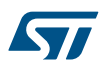

\$PSTMLOWPOWERONOFF,<low power enable/disable>,<constellation mask>,<EHPE threshold>,<Max trac ked sats>,<Switch constellation features >,<Duty Cycle enable/disable>,<Duty Cycle fix period >,<Periodic mode>,<Fix period>,<Number of fix>,<Ephemeris refresh>,<RTC refresh>,<No Fix time out>,<No Fix timeout Off duration>\*<checksum><cr><lf>

#### **Synopsys to Disable Low Power mode**:

\$PSTMLOWPOWERONOFF,0,<constellation mask>\*<checksum><cr><lf>

### **Synopsys to Enable Adaptive/Cycling Mode**:

\$PSTMLOWPOWERONOFF,1,<constellation mask>,<EHPE threshold>,<Max tracked sats>,<Switch constel lation features >,<DutyCycle enable/disable>,<Duty Cycle fix period>,0,0,0,0,0,0,0,0\*<checksum>  $<$ cr $>$  $1f$  $>$ 

#### **Synopsys to Enable Periodic Mode**:

\$PSTMLOWPOWERONOFF,1,0,0,0,0,0,0,<Periodic mode>, <Fixperiod>,<Number of fix>,<Ephemeris refr esh>,<RTC refresh>,<No Fix timeout>,<No Fix timeout Off duration>\*<checksum><cr><<lf>

#### **Arguments**:

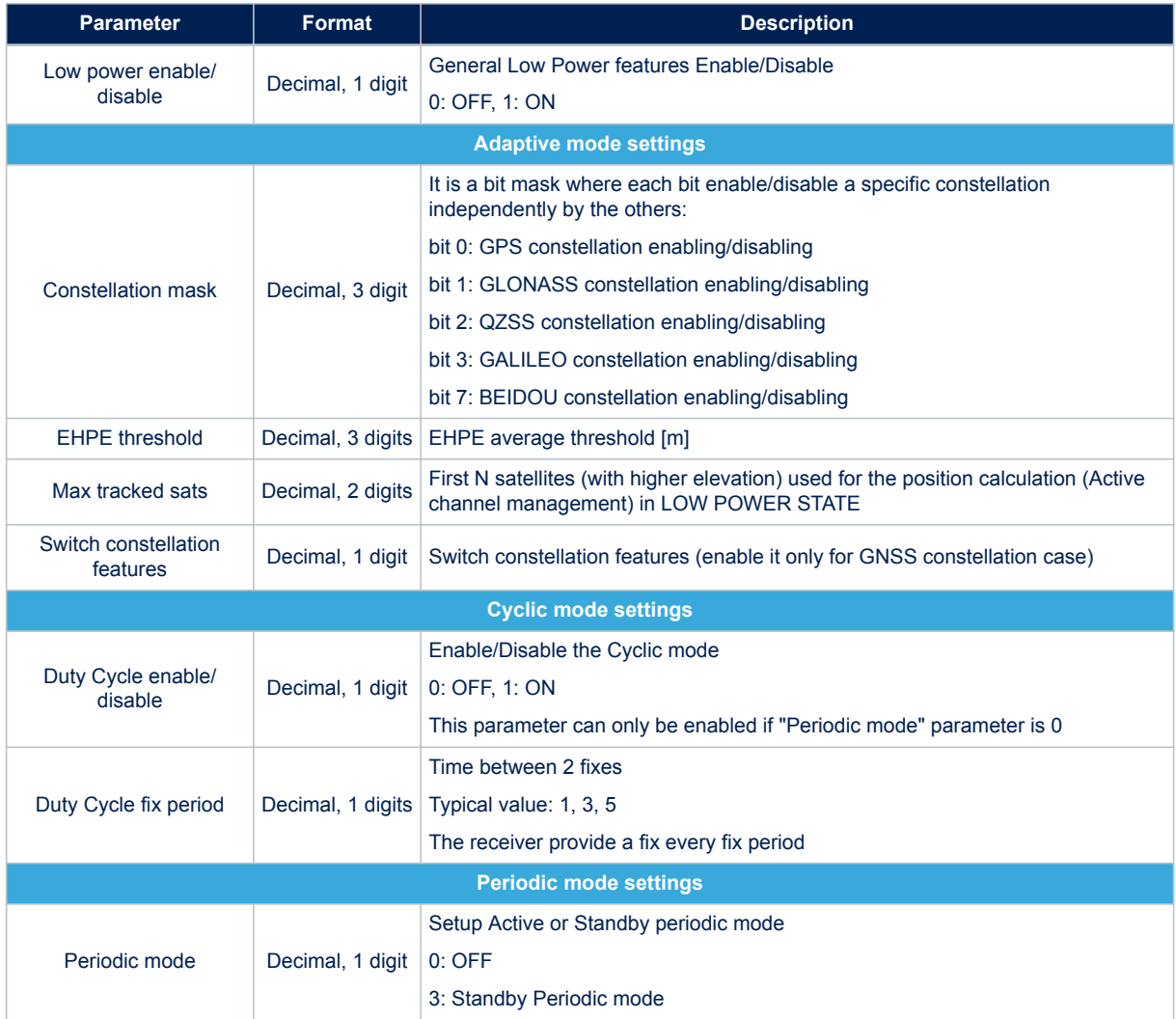

#### **Table 63. \$PSTMLOWPOWERONOFF field description**

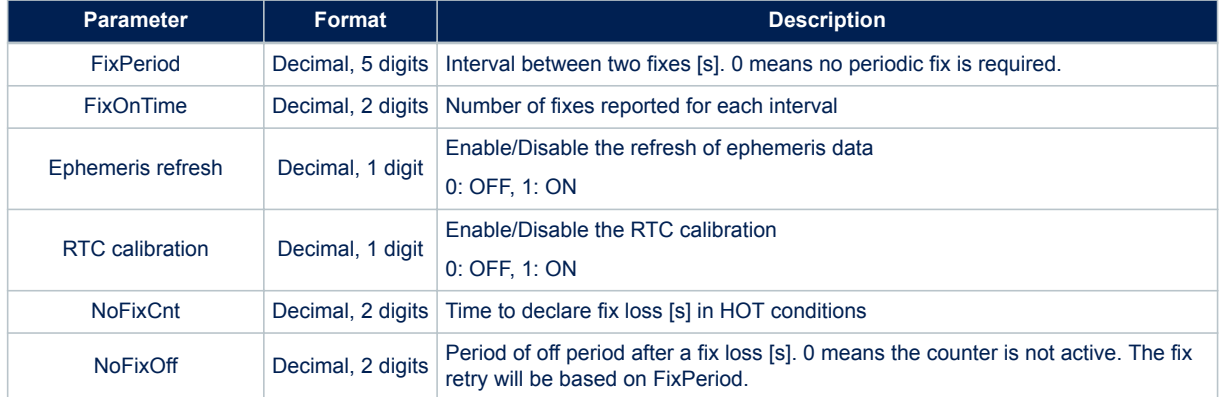

- In case of no errors, the \$PSTMLOWPOWERON message is returned.
- In case of errors, the \$PSTMLOWPOWERERROR error message is returned

# **10.2.37 \$PSTMSTANDBYENABLE**

When the Periodic mode is configured with \$PSTMLOWPOWERONOFF, this command allows/disallows the Teseo to go in Standby mode between the fixes.

## **Synopsis**:

\$PSTMSTANDBYENABLE,<checksum><cr><lf>

### **Synopsis with Argument**:

\$PSTMSTANDBYENABLE,<on\_off>\*<checksum><cr><lf>

#### **Arguments**:

#### **Table 64. \$PSTMSTANDBYENABLE command field description**

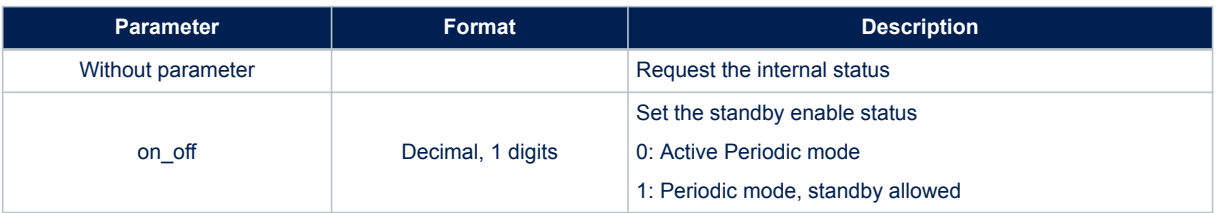

#### **Result without parameter**:

The [\\$PSTMSTANDBYENABLE](#page-138-0) message is sent back to report the internal status

#### **Result with parameter**:

- In case of no errors, the not found[\\$PSTMSTANDBYENABLEOK](#page-138-0) message is returned
- In case of errors, the error message [\\$PSTMSTANDBYENABLEERROR](#page-138-0) is returned

### **10.2.38 \$PSTMNMEAREQUEST**

Send a set of NMEA messages according to the input message list as specified in the FW Configuration document.

# **Synopsis**:

\$PSTMNMEAREQUEST,<msglist\_l>,<msglist\_h>\*<checksum><cr><lf>

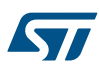

### **Arguments**:

### **Table 65. \$PSTMNMEAREQUEST field description**

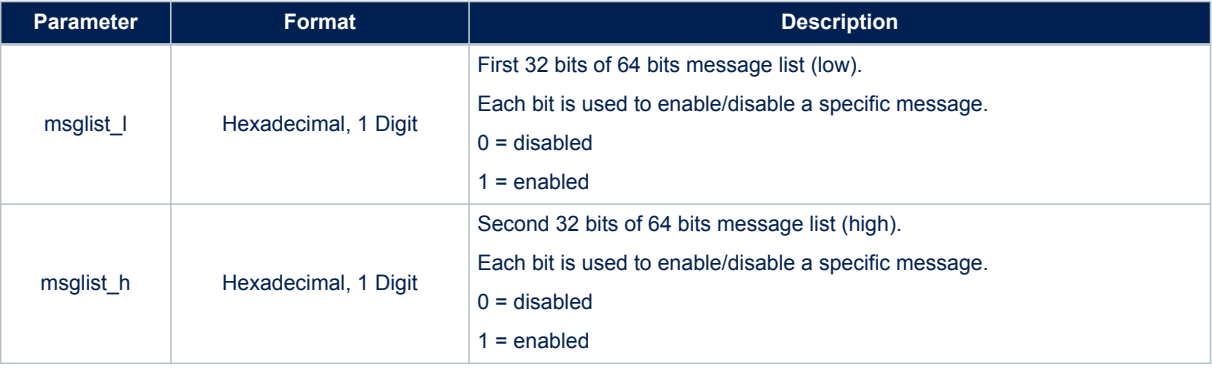

### **Results**:

A set of NMEA messages is sent according to the input message list.

*Note: The order of NMEA messages in the message list is the same as for the periodic NMEA output messages.*

### **10.2.39 \$PSTMFORCESTANDBY**

Force the platform to go in standby mode.

*Note: This command is not implemented in 3.7.x version of the software.* **Synopsis**:

\$PSTMFORCESTANDBY,<duration>\*<checksum><cr><lf>

### **Arguments**:

### **Table 66. \$PSTMFORCESTANDBY field description**

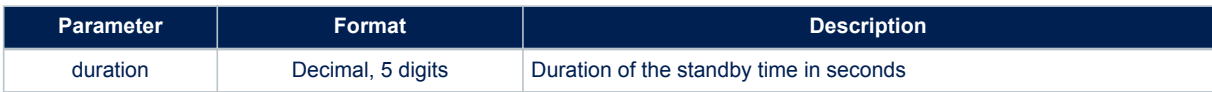

#### **Results**:

- In case of no errors, the [\\$PSTMFORCESTANDBYOK](#page-120-0) message is returned
- In case of errors, the error message [\\$PSTMFORCESTANDBYERROR](#page-120-0) is returned

### **10.2.40 \$PSTMIONOPARAMS**

Uploads a specific iono packet into the Teseo NVM. The uploaded iono packet will be retained until a new iono packet for the same constellation is successfully uploaded or downloaded from the navigation message.

*Note: This command is not implemented in 3.x.y version of the software.*

Synopsis: when sat  $type = 0$ 

\$PSTMIONOPARAMS,<sat\_type=0>,1,<A0>,<A1>,<A2>,<A3>,<B0>,<B1>,<B2>,<B3>\*<checksum><cr><lf>

#### Synopsis: when sat\_type = 1

\$PSTMIONOPARAMS,<sat\_type=1>,1,<ai0>,<ai1>,<ai2>,<Region1>,<Region2>,<Region3>,<Region4>,<Reg ion5>\*<checksum><cr><lf>

## **Arguments**:

# **Table 67. \$PSTMIONOPARAMS field description**

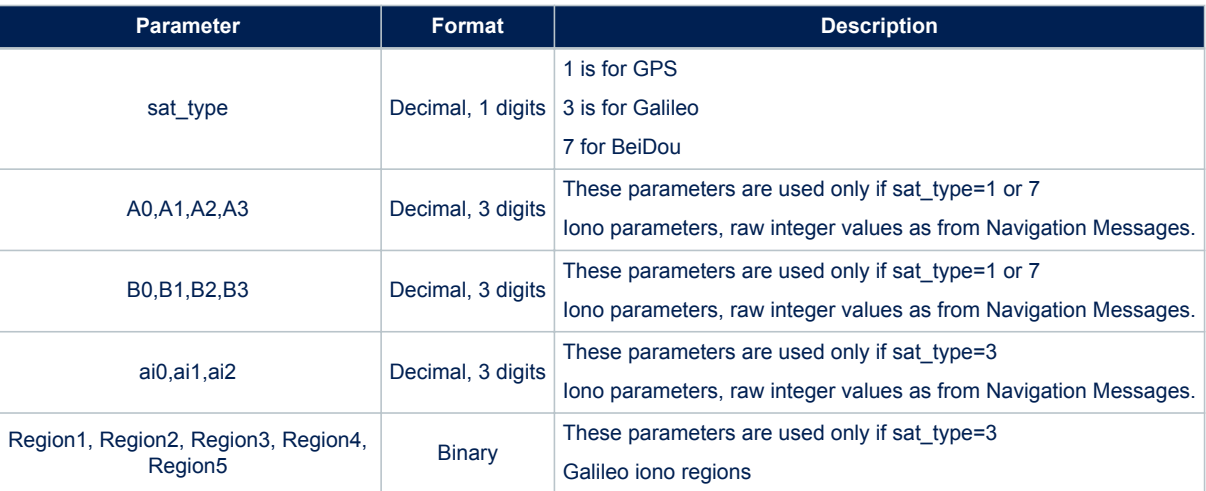

# **10.2.41 \$PSTMGALILEOGGTO**

This command programs the Galileo broadcast GGTO.

*Note: This command is not implemented in 3.x.y version of the software.* **Synopsis**:

\$PSTMGALILEOGGTO,<brd>,<WN0G>,<t0G>,<A0G>,<A1G>,<validity>\*<checksum><cr><lf>

# **Arguments**:

## **Table 68. \$PSTMGALILEOGGTO field description**

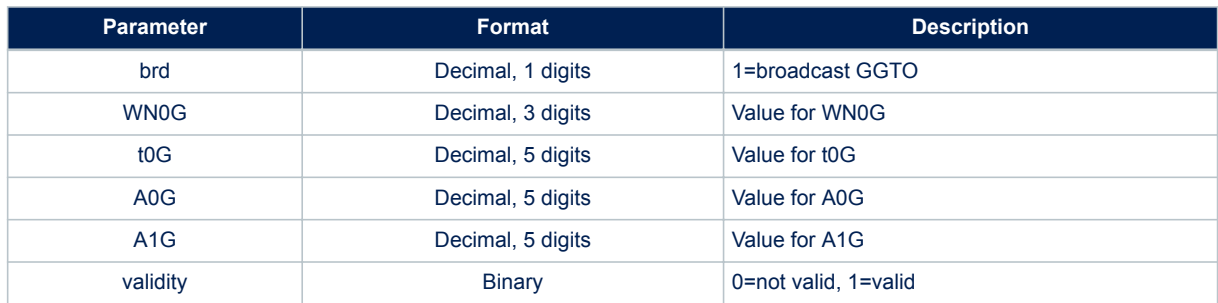

# **10.2.42 \$PSTMGALILEODUMPGGTO**

This command dumps the broadcast GGTO.

*Note: This command is not implemented in 3.x.y version of the software.*

**Synopsis**:

\$PSTMGALILEODUMPGGTO\*<checksum><cr><lf>

# **Arguments**:

No arguments.

**Results**:

If the command is executed with [\\$PSTMGALILEODUMPGGTO,](#page-121-0) message is sent

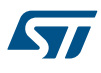

# **10.2.43 \$PSTMSETTHTRK**

Configures the CN0 and Angle Elevation Mask thresholds for tracking. This command changes these parameters at run-time and no reset is required. In case of reset tracking CN0 and Angle Elevation Mask are restored to default value.

# **Synopsis**:

\$PSTMSETTHTRK,<cn0>,<el>\*<checksum><cr><lf>

### **Arguments**:

### **Table 69. \$PSTMCFGSETTHTRK field description**

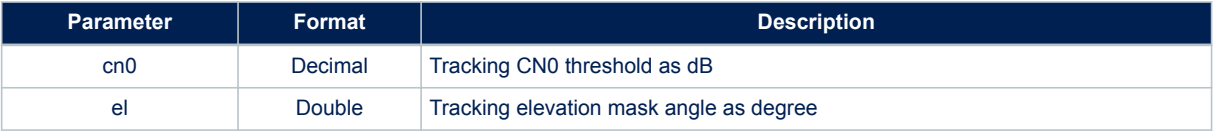

#### Results:

- In case of no errors, the [\\$PSTMSETTHTRKOK](#page-121-0) message is returned
- In case of errors, the error message [\\$PSTMSETTHTRKERROR](#page-121-0) is returned

### **10.2.44 \$PSTMSETTHPOS**

Configures the CN0 and Angle Elevation Mask thresholds for positioning. This command changes these parameters at run-time and no reset is required. In case of reset positioning CN0 and Angle Elevation Mask are restored to default value.

### **Synopsis**:

\$PSTMSETTHPOS,<cn0>,<el>\*<checksum><cr><lf>

## **Arguments**:

### **Table 70. \$PSTMCFGSETTHPOS field description**

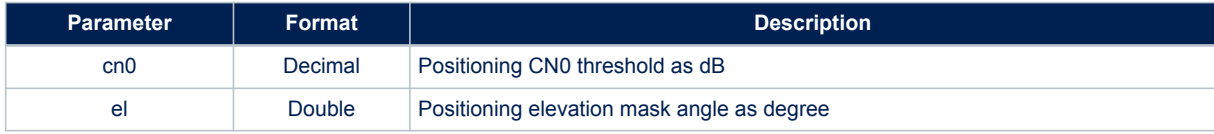

#### **Results**:

- In case of no errors, the [\\$PSTMSETTHPOSOK](#page-121-0) message is returned
- In case of errors, the error message [\\$PSTMSETTHPOSERROR](#page-122-0) is returned

### **10.2.45 \$PSTMGETUCODE**

This command reads the unique code from the secondary boot flash memory partition. **Synopsis**:

\$PSTMGETUCODE\*<checksum><cr><lf>

### **Arguments**:

None

#### **Results**:

- In case of no error the [\\$PSTMGETUCODEOK](#page-151-0) message is sent
- In case of error the [\\$PSTMGETUCODEERROR](#page-151-0) message is sent

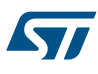

# **10.3 ST system configuration commands**

The GNSS Software utilizes a "Configuration Data Block" that holds the working parameters for the system. The parameters can be set, read or stored (in NVM) using the system configuration commands: \$PSTMSETPAR, [\\$PSTMGETPAR](#page-72-0) and [\\$PSTMSAVEPAR.](#page-73-0) There is also a command to restore the factory setting parameters: [\\$PSTMRESTOREPAR](#page-73-0).

At run-time it could be possible to have up to three different configuration blocks:

- Current configuration: it is placed in the RAM memory and it includes the current configuration of each parameter. This configuration block can be modified with the \$PSTMSETPAR command. The \$PSTMSAVEPAR command stores the current configuration data block into the NVM memory. At startup the current configuration block is loaded from NVM (if a stored data block is available) or it is loaded from the default one embedded in the code (factory settings).
- Default configuration: it is generally placed in the flash/rom memory. It includes the factory setting for each parameter. This configuration is used at system startup if there is no configuration data into the NVM memory.
- NVM stored configuration: it is available in the NVM backup memory as soon as the [\\$PSTMSAVEPAR](#page-73-0) command is executed. It includes all parameters modified and stored by the user. At system startup the SW configuration management checks if a valid configuration block is available in the NVM backup memory. In case the stored configuration is available, it will be used for system configuration. If not available the default setting will be used.
- *Note: Other "Configuration Data Block" parameters not documented in this manual must be considered as RESERVED and must not be modified. Modifying any other parameter intentionally or unintentionally may stop the system from working and/or degrade the system performance.*

## **10.3.1 \$PSTMSETPAR**

This command sets the defined parameter (indicated by "ID") to the value provided as "param\_value" in the commands parameter.

**Synopsis**:

\$PSTMSETPAR,<ConfigBlock><ID>,<param\_value>[,<mode>]\*<checksum><cr><lf>

### **Arguments**:

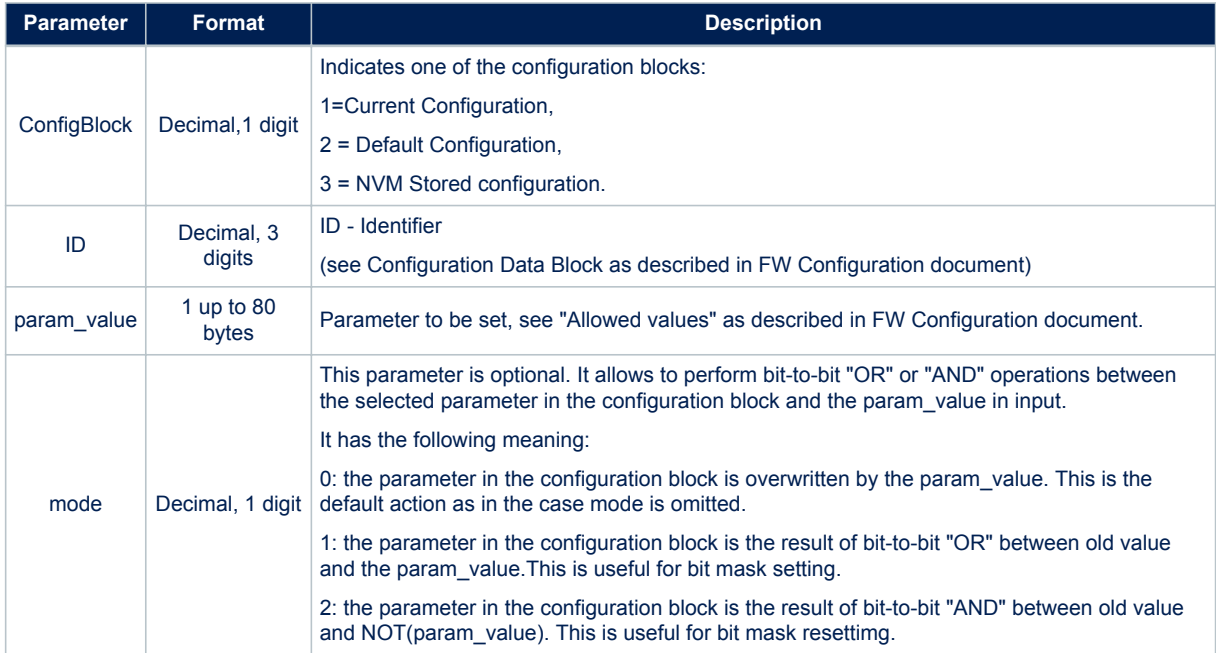

## **Table 71. \$PSTMSETPAR field description**
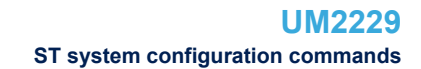

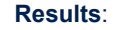

- In case of no errors, the [\\$PSTMSETPAROK](#page-153-0) message is returned
- In case of errors, the error message [\\$PSTMSETPARERROR](#page-154-0) is returned

#### **Example**:

Issuing the command:

\$PSTMSETPAR,1121,10\*<checksum><cr><lf>

You could have this answer:

\$PSTMSETPAROK,1121\*<checksum><cr><lf>

*Note: The configuration block parameter is ignored by the "SET" command because only the current configuration, stored in the RAM memory, can be written. It is used only to keep the same syntax as for the "GET" command. The configuration block stored in NVM will be overwritten by the current configuration after the \$PSTMSAVEPAR command.*

*There is no comma and no space between ConfigBlock and ID parameters.*

*The input param\_value must be expressed in hexadecimal format without "0x" prefix for any integer value except DOP configuration. It must be decimal for any not integer value and DOP setting.*

#### **10.3.2 \$PSTMGETPAR**

This command reads the defined parameter (indicated by "ID") from the "Configuration Data Block" and returns it as a specific message.

#### **Synopsis**:

\$PSTMGETPAR,<ConfigBlock><ID>\*<checksum><cr><lf>

#### **Arguments**:

#### **Table 72. \$PSTMGETPAR field description**

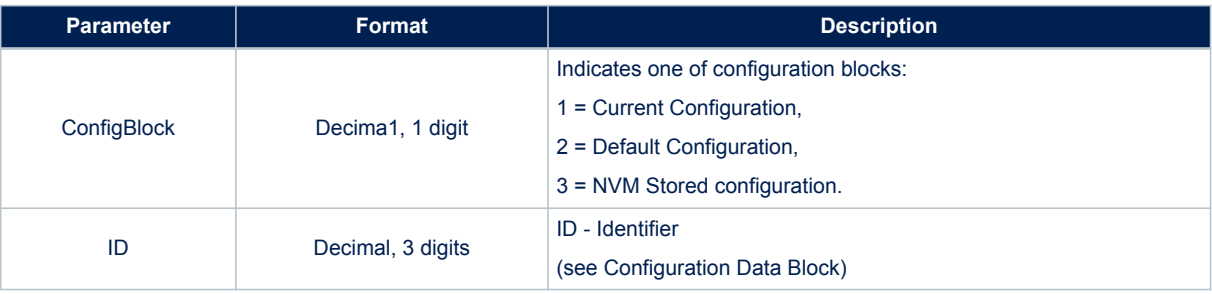

## **Results**:

- In case of no errors, [\\$PSTMSETPAR](#page-155-0) message is sent
- In case of errors, the error message [\\$PSTMGETPARERROR](#page-155-0) is returned

#### **Example**:

Issuing the command:

\$PSTMGETPAR,1403\*<checksum><cr><lf>

You could have this answer:

\$PSTMSET,1403,15,12,12,18\*<checksum><cr><lf>

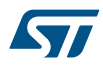

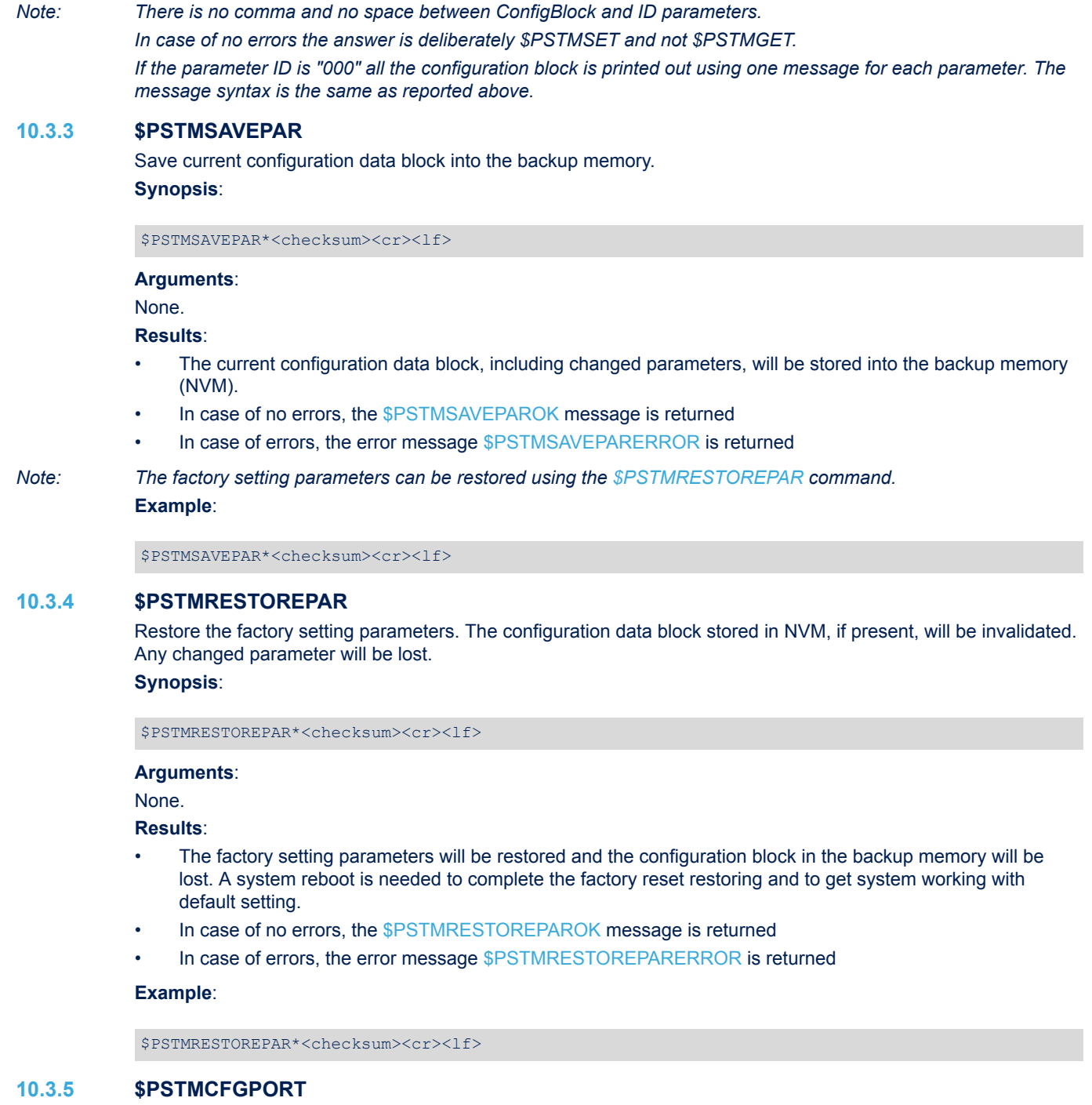

Configure a general-purpose port for NMEA purpose. **Synopsis**:

\$PSTMCFGPORT,<port\_type>,<protocol\_type>,<par\_1>,<par\_2>,\xc9 ,<par\_N>\*<checksum><cr><lf>

# **Arguments**:

## **Table 73. \$PSTMCFGPORT field description**

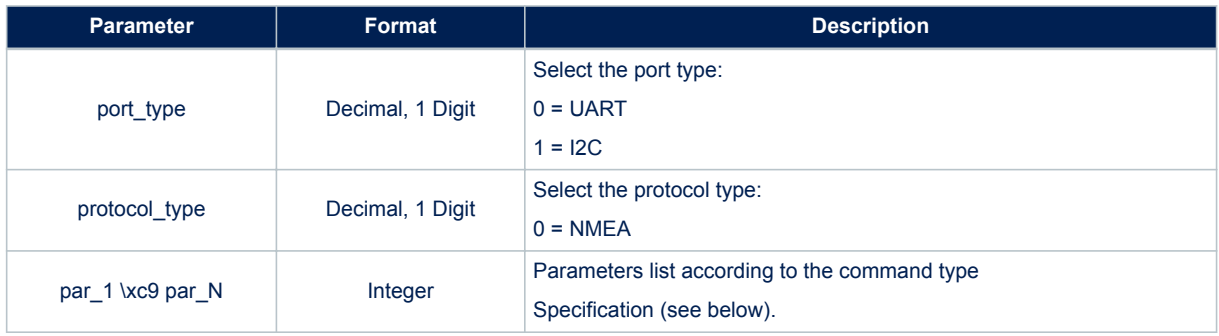

#### **Results**:

- One or more parameters of swconfig are set according to the command parameters. In case of no errors, the following message is returned
- In case of no errors, the [\\$PSTMCFGPORTOK](#page-155-0) message is returned
- In case of errors, the error message [\\$PSTMCFGPORTERROR](#page-156-0) is returned

# **10.3.6 \$PSTMCFGPORT on UART Arguments**:

## **Table 74. \$PSTMCFGPORT field description when port\_type is UART**

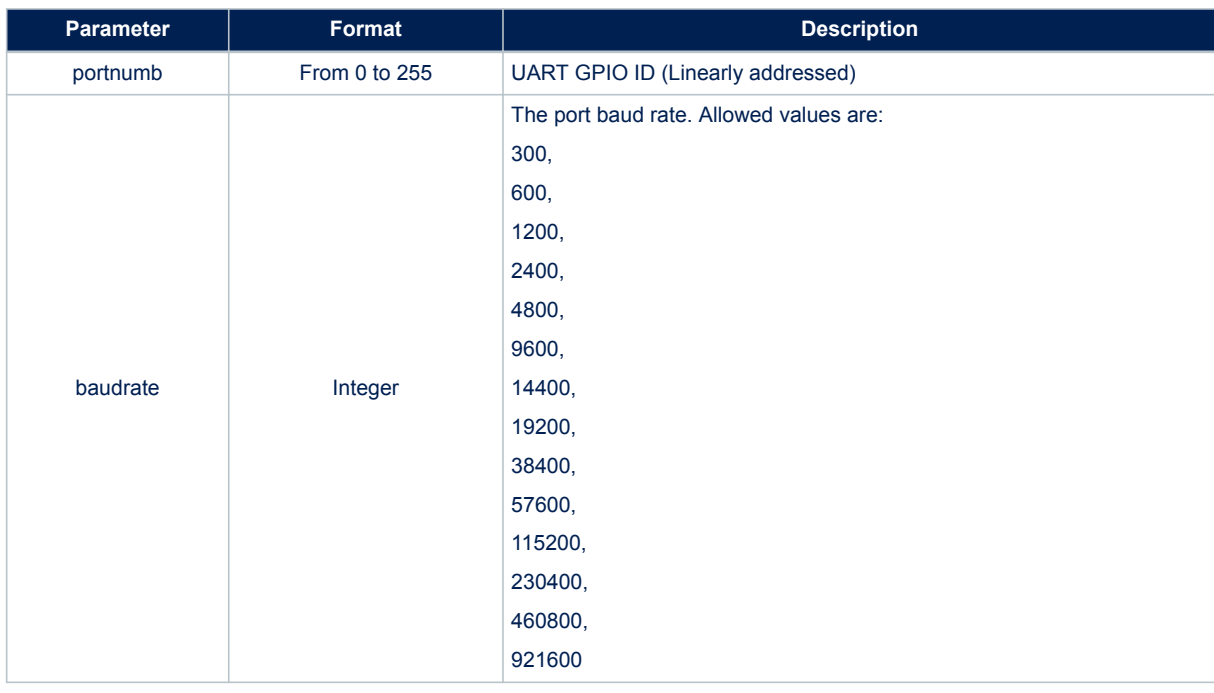

# **10.3.7 \$PSTMCFGPORT on I2C**

## **Arguments**:

## **Table 75. \$PSTMCFGPORT field description when port\_type is I2C**

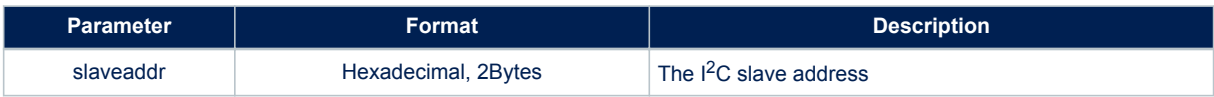

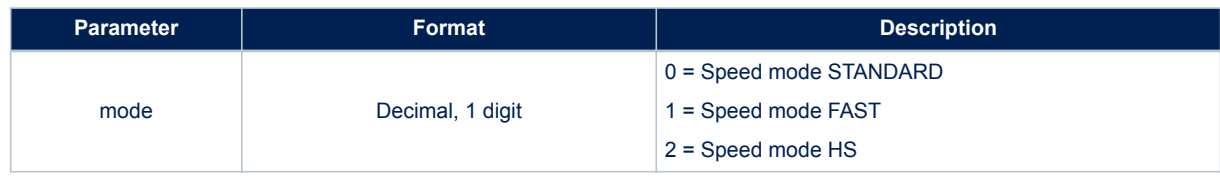

#### **10.3.8 \$PSTMCFGMSGL**

Configure the Message List.

#### **Synopsis**:

\$PSTMCFGMSGL,<listid>,<rate>,<listlow>,<listhigh>\*<checksum><cr><lf> **Arguments**:

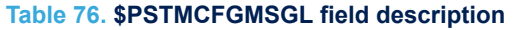

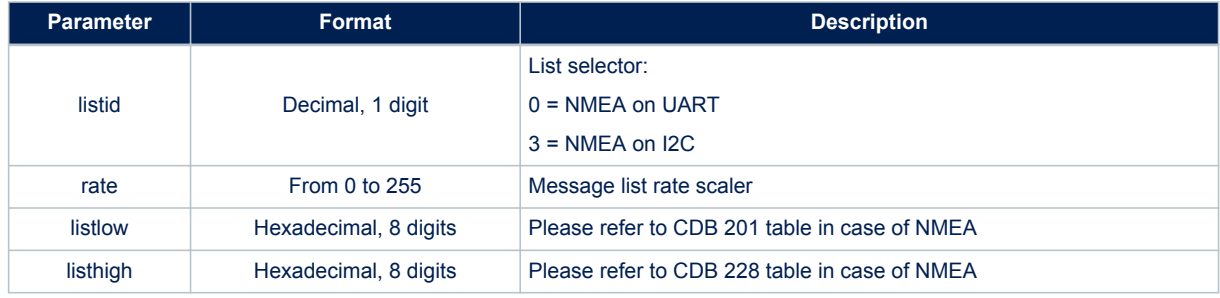

## **Results**:

- One or more parameters of swconfig are set according to the command parameters. In case of no errors, the following message is returned
- In case of no errors, the [\\$PSTMCFGMSGLOK](#page-156-0) message is returned
- In case of errors, the error message [\\$PSTMCFGMSGLERROR](#page-156-0) is returned

# **10.3.9 \$PSTMCFGGNSS**

## Configure the GNSS Algorithm.

## **Synopsis**:

\$PSTMCFGGNSS,<trkcn0>,<poscn0>,<trkmskang>,<posmskang>,<NCOcntr>,<NCOmin>,<NCOmax>\* <checksum><cr><lf>

## **Arguments**:

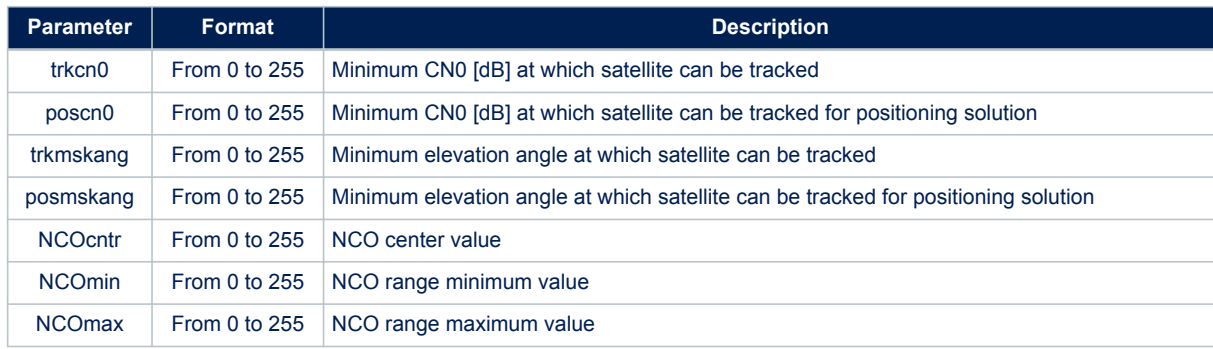

## **Table 77. \$PSTMCFGGNSS field description**

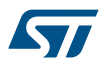

- One or more parameters of swconfig are set according to the command parameters. In case of no errors, the following message is returned
- In case of no errors, the [\\$PSTMCFGGNSSOK](#page-156-0) message is returned
- In case of errors, the error message [\\$PSTMCFGGNSSERROR](#page-156-0) is returned

# **10.3.10 \$PSTMCFGSBAS**

Configure the SBAS Algorithm.

## **Synopsis**:

\$PSTMCFGSBAS,<enengine>,<enreport>,<enautosearch>,<numofsats>,<sat\_1prnid>,<sat\_1long>,<sat\_1 longsens>,<sat\_1sbasserv>,<sat\_1default>,...,>,<sat\_Mprnid>,<sat\_Mlong>,<sat\_Mlongsens>,<sat\_ Msbasserv>,<sat\_Mdefault>,<par\_1>,<par\_2>,...,<par\_N>\*<checksum><cr><lf>

### **Arguments**:

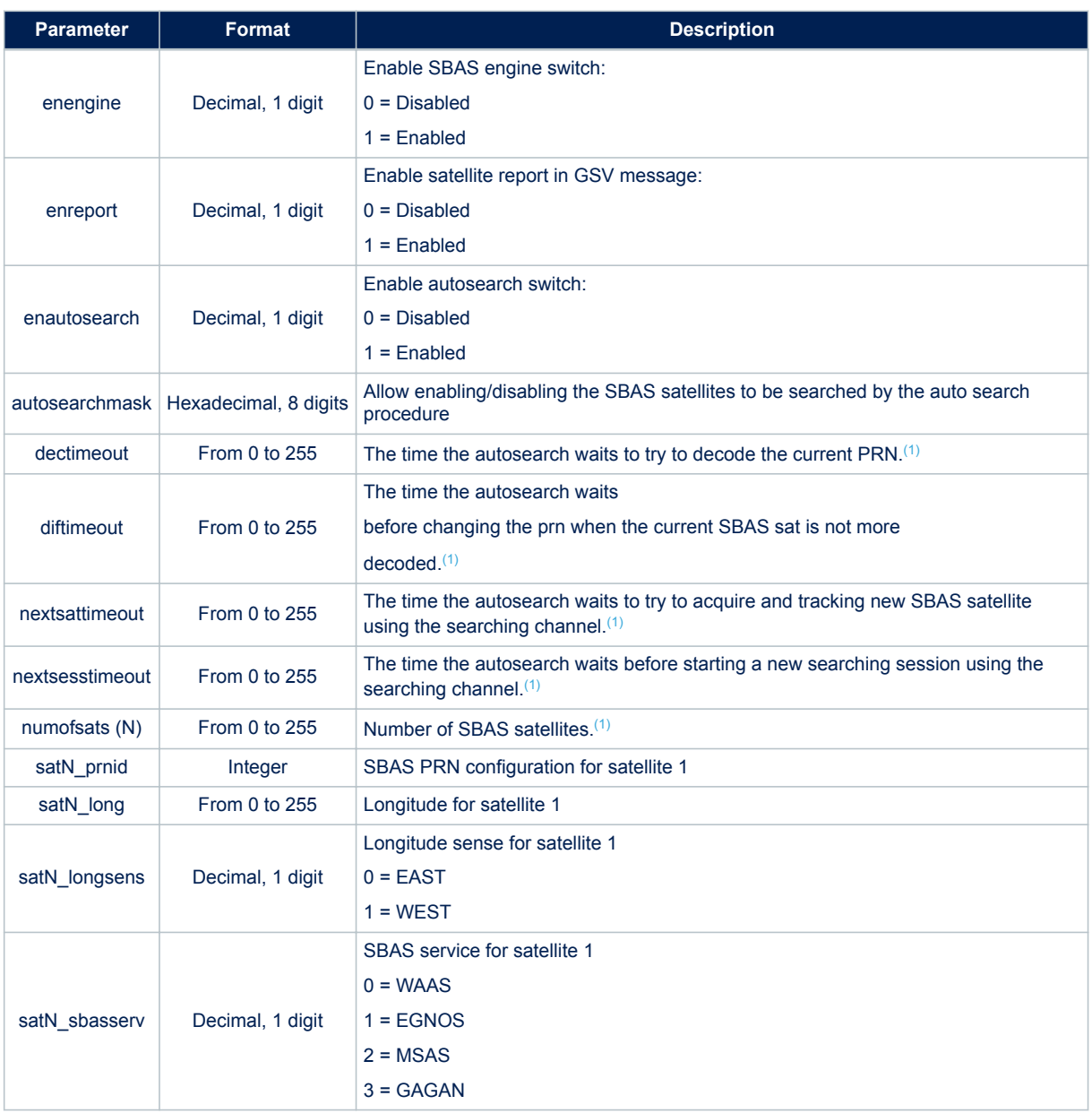

## **Table 78. \$PSTMCFGSBAS field description**

<span id="page-77-0"></span>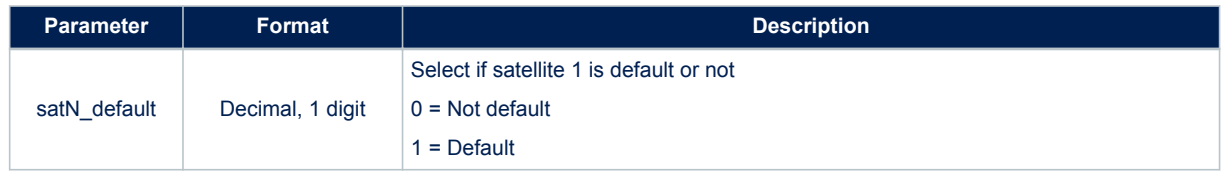

*1. Expressed in seconds. This value is ignored if enautosearch is 0*

*Note: The last 5 parameters will be repeated N times, where N is the number of satellites the user has chosen.* **Results**:

- One or more parameters of swconfig are set according to the command parameters. In case of no errors, the following message is returned
- In case of no errors, the [\\$PSTMCFGSBASOK](#page-157-0) message is returned
- In case of errors, the error message [\\$PSTMCFGSBASERROR](#page-157-0) is returned

Parameters when auto-search is enabled:

## **Table 79. \$PSTMCFGSBAS field description when auto-search is enabled**

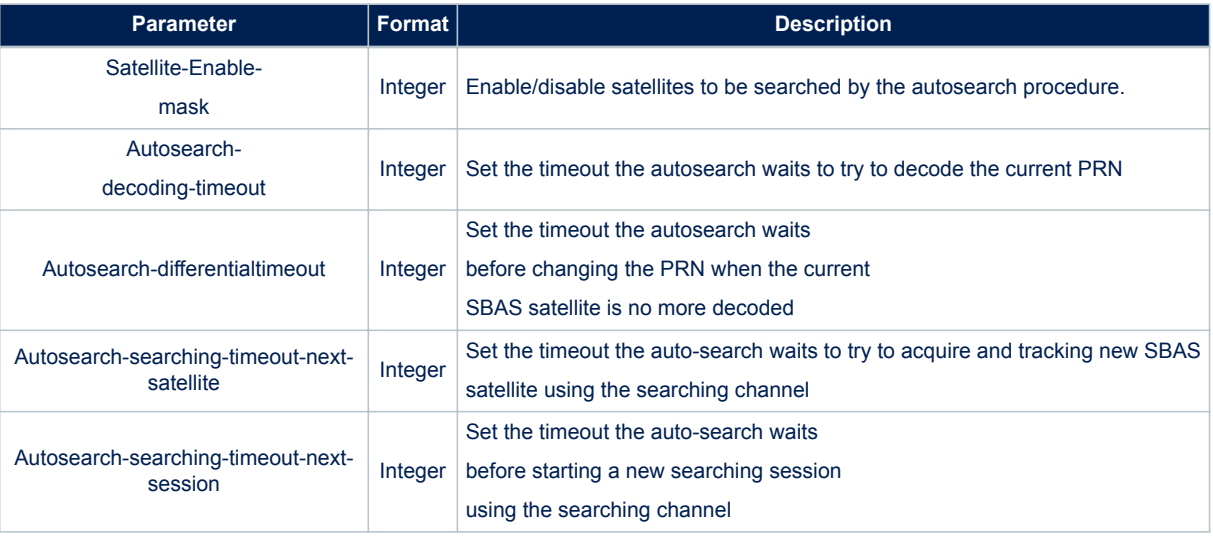

# **10.3.11 \$PSTMCFGPPSGEN**

Configure the PPS with general settings. **Synopsis**:

\$PSTMCFGPPSGEN,<enpps>,<genmode>,<ppsclock>,<reftime>\*<checksum><cr><lf>

**Arguments**:

#### **Table 80. \$PSTMCFGPPSGEN field description**

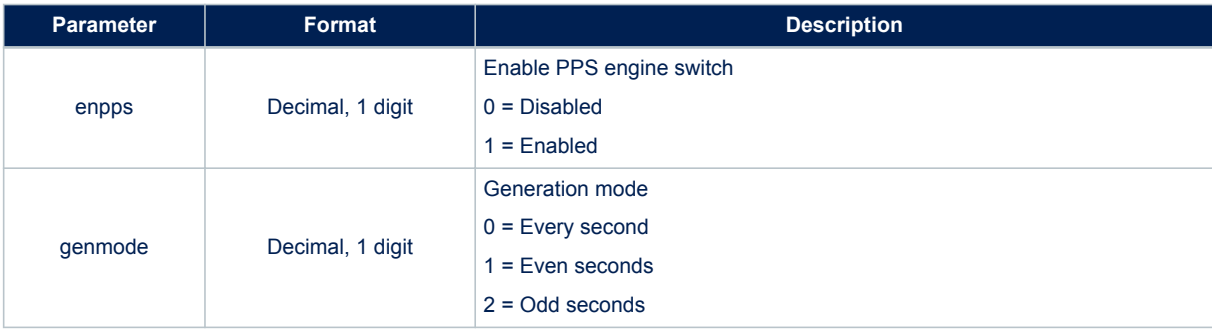

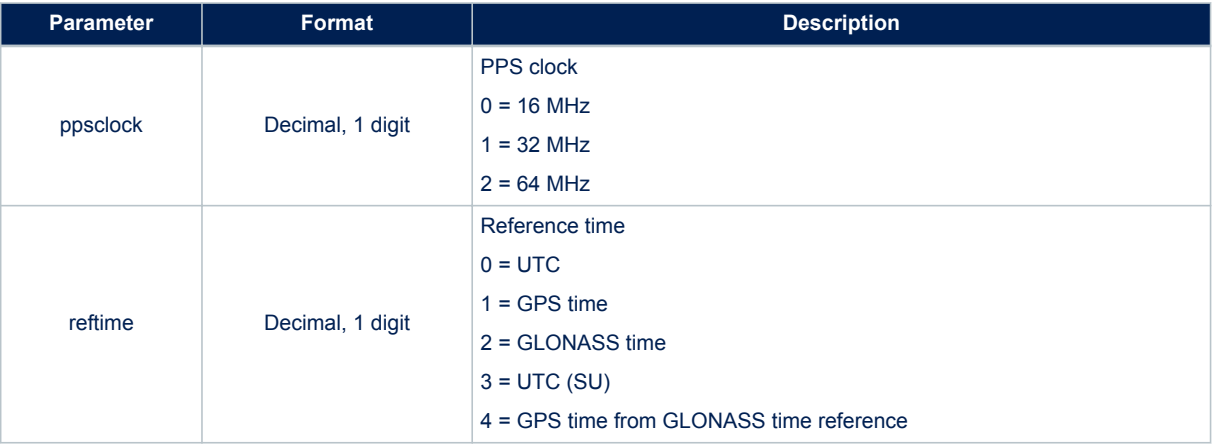

## **Results**:

- One or more parameters of swconfig are set according to the command parameters. In case of no errors, the following message is returned
- In case of no errors, the [\\$PSTMCFGPPSGENOK](#page-157-0) message is returned
- In case of errors, the error message [\\$PSTMCFGPPSGENERROR](#page-157-0) is returned

### **10.3.12 \$PSTMCFGPPSSAT**

Configure the PPS with satellite related configurations settings. **Synopsis**:

\$PSTMCFGPPSSAT,<enmix>,<fixcond>,<minsatnum>,<satelevmask>\*<checksum><cr><lf>

#### **Arguments**:

## **Table 81. \$PSTMCFGPPSSAT field description**

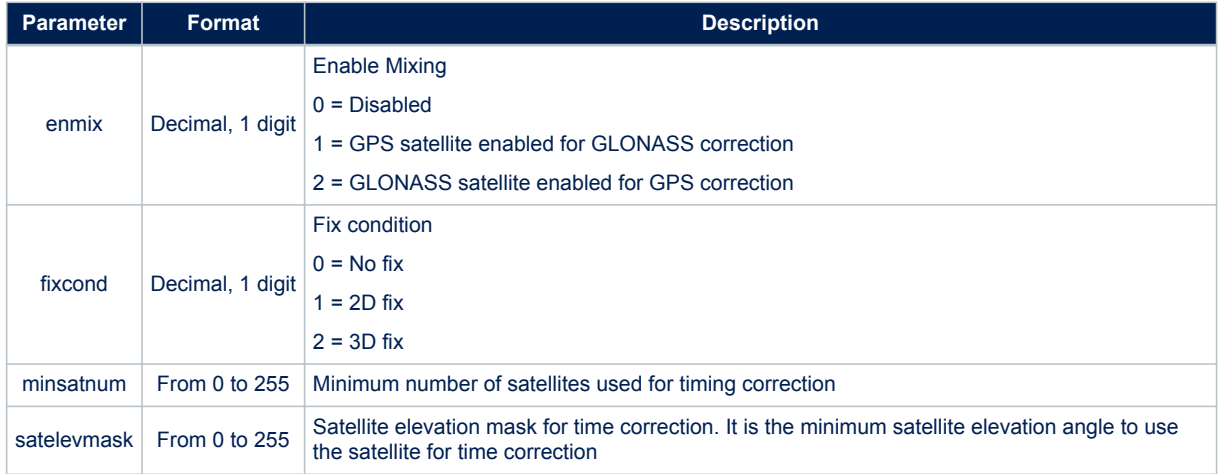

- One or more parameters of swconfig are set according to the command parameters. In case of no errors, the following message is returned
- In case of no errors, the [\\$PSTMCFGPPSSATOK](#page-157-0) message is returned
- In case of errors, the error message [\\$PSTMCFGPPSSATERROR](#page-158-0) is returned

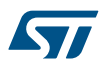

# **10.3.13 \$PSTMCFGPPSPUL**

Configure the PPS with pulse related settings. **Synopsis**:

\$PSTMCFGPPSPUL,<enpolinv>,<pulsedur>,<delcorr>\*<checksum><cr><lf>

#### **Arguments**:

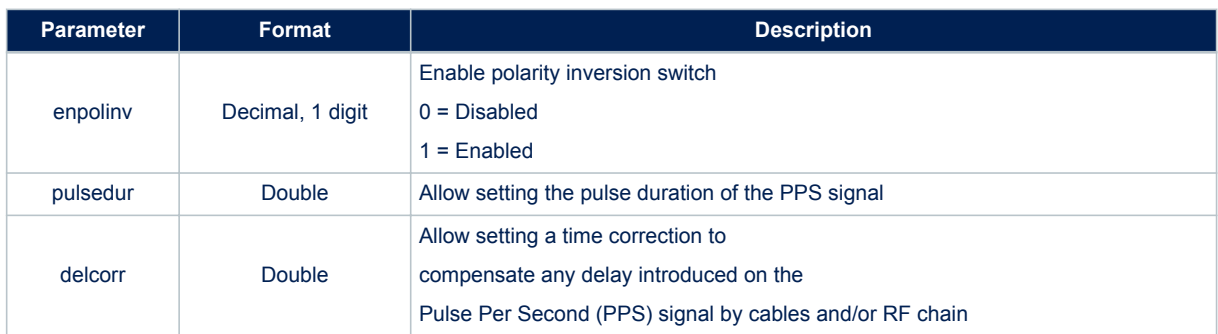

## **Table 82. \$PSTMCFGPPSPUL field description**

## **Results**:

- One or more parameters of swconfig are set according to the command parameters. In case of no errors, the following message is returned
- In case of no errors, the [\\$PSTMCFGPPSPULOK](#page-158-0) message is returned
- In case of errors, the error message [\\$PSTMCFGPPSPULERROR](#page-158-0) is returned

## **10.3.14 \$PSTMCFGPOSHOLD**

Configure the Position hold. **Synopsis**:

\$PSTMCFGPOSHOLD,<poshold>,<poshlat>,<poshlon>,<poshhei>\*<checksum><cr><lf>

#### **Arguments**:

#### **Table 83. \$PSTMCFGPOSHOLD field description**

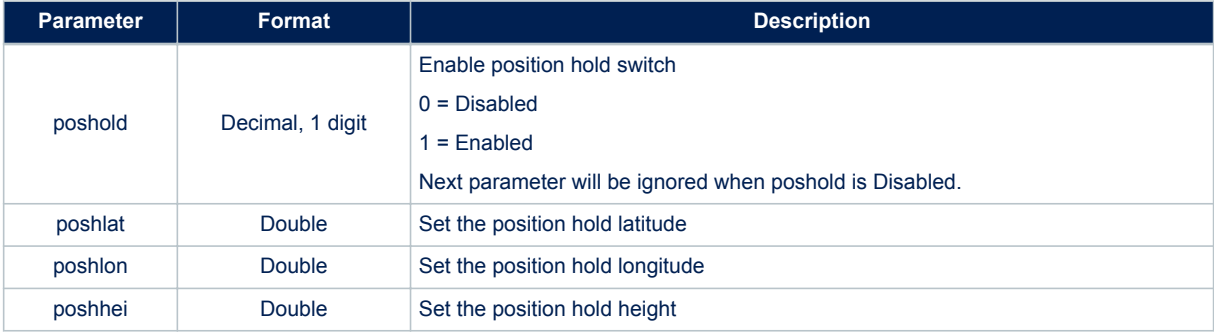

- One or more parameters of swconfig are set according to the command parameters. In case of no errors, the following message is returned
- In case of no errors, the [\\$PSTMCFGPOSHOLDOK](#page-158-0) message is returned

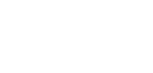

57

## In case of errors, the error message [\\$PSTMCFGPOSHOLDERROR](#page-158-0) is returned

#### **10.3.15 \$PSTMCFGTRAIM**

Configure the PPS with general settings. **Synopsis**:

\$PSTMCFGTRAIM,<entraim>,<threshold>\*<checksum><cr><lf>

#### **Arguments**:

#### **Table 84. \$PSTMCFGTRAIM field description**

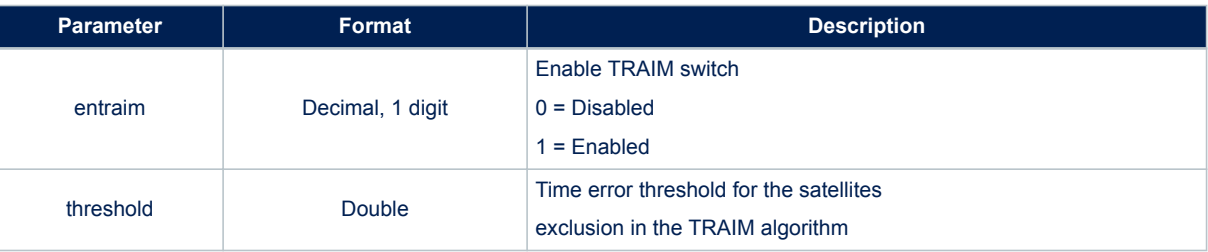

#### **Results**:

- One or more parameters of swconfig are set according to the command parameters. In case of no errors, the following message is returned
- In case of no errors, the [\\$PSTMCFGTRAIMOK](#page-159-0) message is returned
- In case of errors, the error message [\\$PSTMCFGTRAIMERROR](#page-159-0) is returned

## **10.3.16 \$PSTMCFGSATCOMP**

Configure the PPS with general settings. **Synopsis**:

\$PSTMCFGSATCOMP,<numofcomp>,<pathid1>,<comp1>,<pathid2>,<comp2>\*<checksum><cr><lf>

#### **Arguments**:

#### **Table 85. \$PSTMCFGSATCOMP field description**

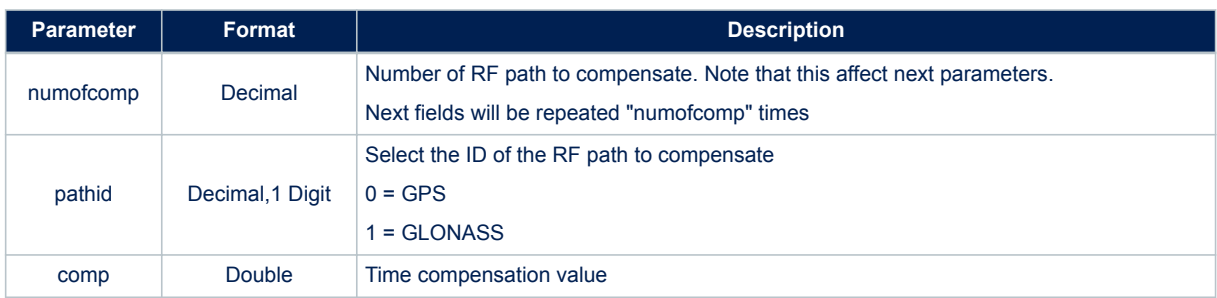

- One or more parameters of swconfig are set according to the command parameters. In case of no errors, the following message is returned
- In case of no errors, the [\\$PSTMCFGSATCOMPOK](#page-159-0) message is returned
- In case of errors, the error message [\\$PSTMCFGSATCOMERROR](#page-159-0) is returned

# **10.3.17 \$PSTMCFGLPA**

Configure the Low Power Algorithm. **Synopsis**:

\$PSTMCFGLPA,<en\_lpa>,<feat>,<fix\_period>,<fix\_on\_time>,<no\_fix\_cnt>,<no\_fix\_cnt2>,<no\_fix\_off >,<adaptive\_feat>,<adaptive\_duty\_cicle>,<ehpe\_th>,<num\_of\_sat>,<duty\_off>,<const\_type>\*<check  $sum>r<1f>$ 

## **Arguments**:

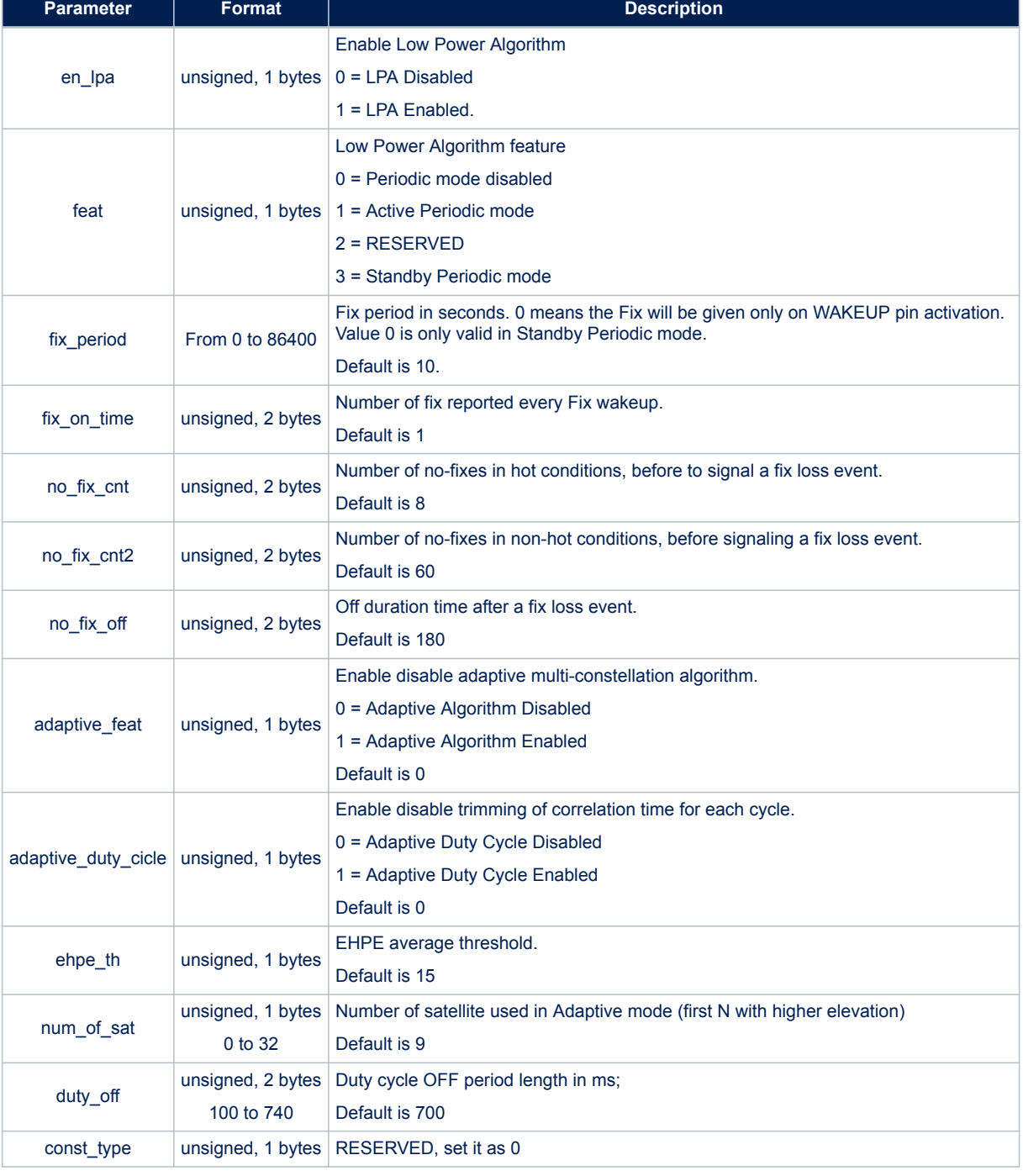

## **Table 86. \$PSTMCFGLPA field description**

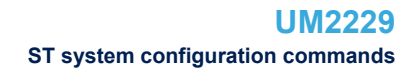

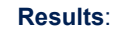

S7

- One or more parameters of swconfig are set according to the command parameters. In case of no errors, the following message is returned
- In case of no errors, the [\\$PSTMCFGLPAOK](#page-159-0) message is returned
- In case of errors, the error message [\\$PSTMCFGLPAERROR](#page-160-0) is returned

## **10.3.18 \$PSTMCFGAGPS**

Configure the Assisted GPS. **Synopsis**:

\$PSTMCFGAGPS,<en\_agps>\*<checksum><cr><lf>

**Arguments**:

## **Table 87. \$PSTMCFGAGPS field description**

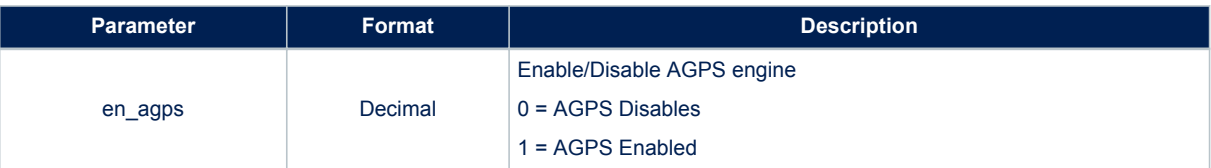

#### **Results**:

- One or more parameters of swconfig are set according to the command parameters. In case of no errors, the following message is returned
- In case of no errors, the [\\$PSTMCFGAGPSOK](#page-160-0) message is returned
- In case of errors, the error message [\\$PSTMCFGAGPSERROR](#page-160-0) is returned

## **10.3.19 \$PSTMCFGAJM**

Configure the Anti-Jamming Algorithm. **Synopsis**:

\$PSTMCFGAJM,<gpsmode>,<glonassmode>\*<checksum><cr><lf>

## **Arguments**:

# **Table 88. \$PSTMCFGAJM field description**

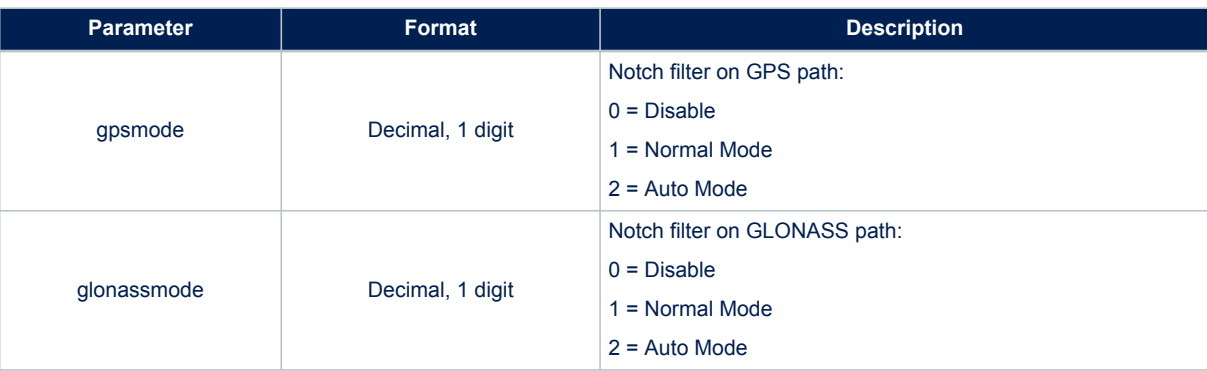

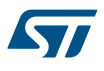

- One or more parameters of swconfig are set according to the command parameters. In case of no errors, the following message is returned
- In case of no errors, the [\\$PSTMCFGAJMOK](#page-160-0) message is returned
- In case of errors, the error message [\\$PSTMCFGAJMERROR](#page-160-0) is returned

## **10.3.20 \$PSTMCFGODO**

Configure the Odometer.

This command is implemented and supported only in Binary Image 4.5.8 and later. **Synopsis**:

\$PSTMCFGODO,<en>,<enmsg>,<alarm>\*<checksum><cr><lf>

#### **Arguments**:

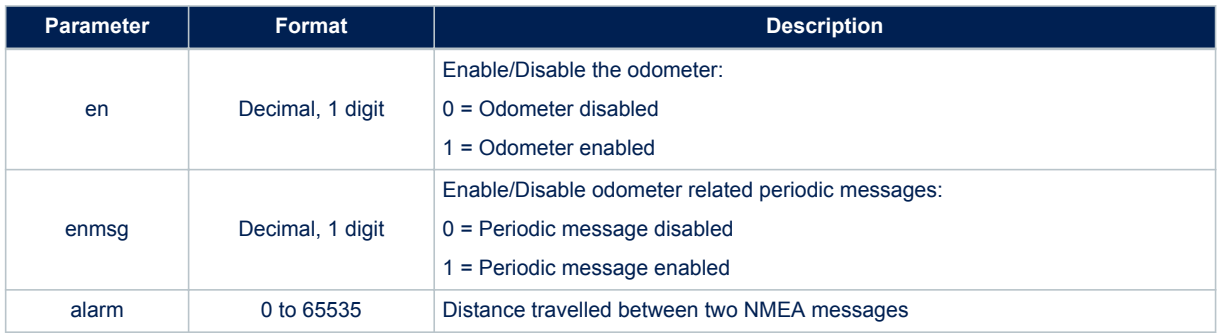

#### **Table 89. \$PSTMCFGODO field description**

## **Results**:

- One or more parameters of swconfig are set according to the command parameters. In case of no errors, the following message is returned
- In case of no errors, the [\\$PSTMCFGODOOK](#page-161-0) message is returned
- In case of errors, the error message [\\$PSTMCFGODOERROR](#page-161-0) is returned

# **10.3.21 \$PSTMCFGLOG**

Configure the Data Logging.

This command is implemented and supported only in Binary Image 4.5.8 and later. **Synopsis**:

\$PSTMCFGLOG,<en>,<circ>,<rectype>,<oneshot>,<rate>,<speed>,<dist>\*<checksum><cr><<lf>

**Arguments**:

#### **Table 90. \$PSTMCFGLOG field description**

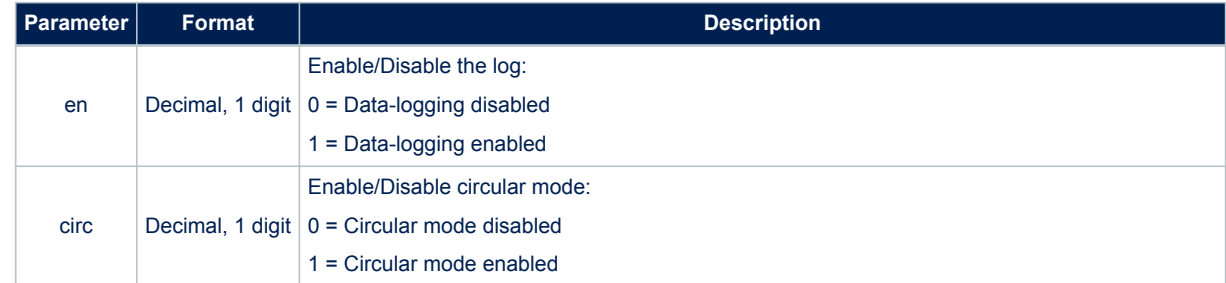

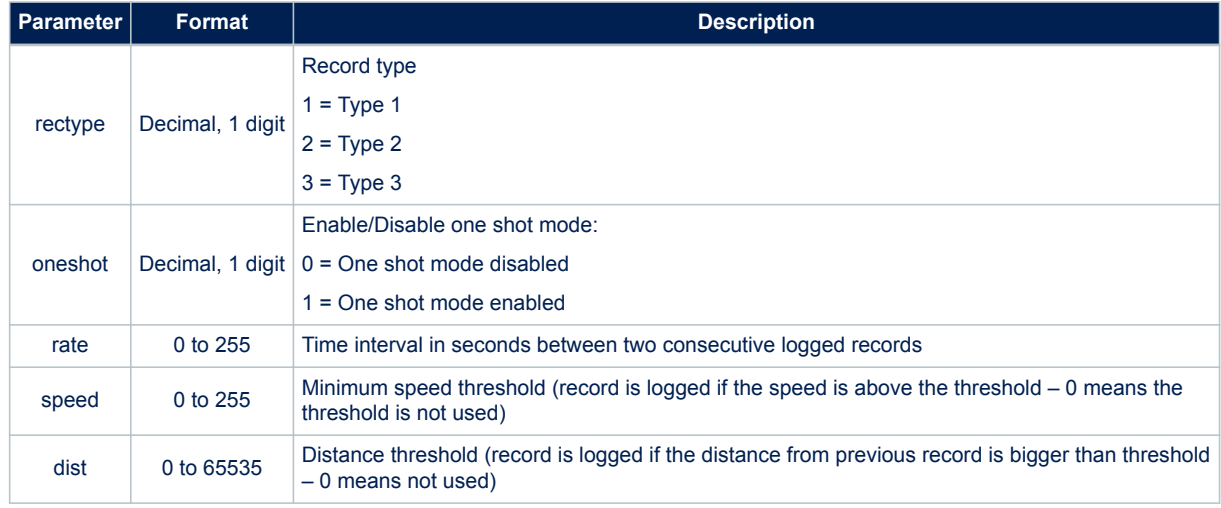

# **Results**:

- One or more parameters of swconfig are set according to the command parameters. In case of no errors, the following message is returned
- In case of no errors, the [\\$PSTMCFGLOGOK](#page-161-0) message is returned
- In case of errors, the error message [\\$PSTMCFGLOGERROR](#page-161-0) is returned

# **10.3.22 \$PSTMCFGGEOFENCE**

Allows to configure Geofencing feature enabling circles and choosing tolerance. This command is implemented and supported only in Binary Image 4.5.8 and later. **Synopsis**:

\$PSTMCFGGEOFENCE,<en>,<tol>\*<checksum><cr><lf>

# **Arguments**:

## **Table 91. \$PSTMCFGGEOFENCE field description**

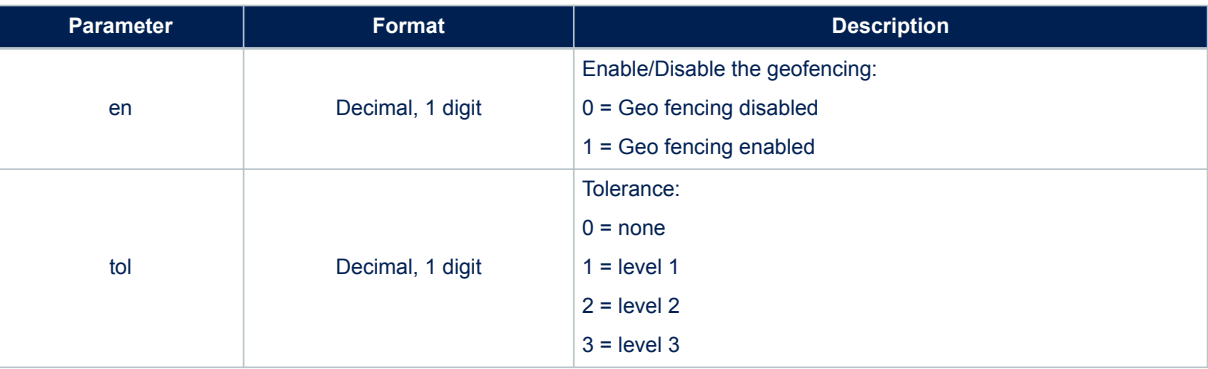

- One or more parameters of swconfig are set according to the command parameters. In case of no errors, the following message is returned
- In case of no errors, the [\\$PSTMCFGGEOFENCEOK](#page-161-0) message is returned
- In case of errors, the error message [\\$PSTMCFGGEOFENCEERROR](#page-162-0) is returned

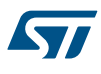

# **10.3.23 \$PSTMCFGGEOCIR**

Allows to configure a circle of geofencing feature. This command is implemented and supported only in Binary Image 4.5.8 and later. **Synopsis**:

\$PSTMCFGGEOCIR,<circleid>,<en>,<lat>,<lon>,<rad>\*<checksum><cr><lf>

## **Arguments**:

## **Table 92. \$PSTMCFGGEOCIR field description**

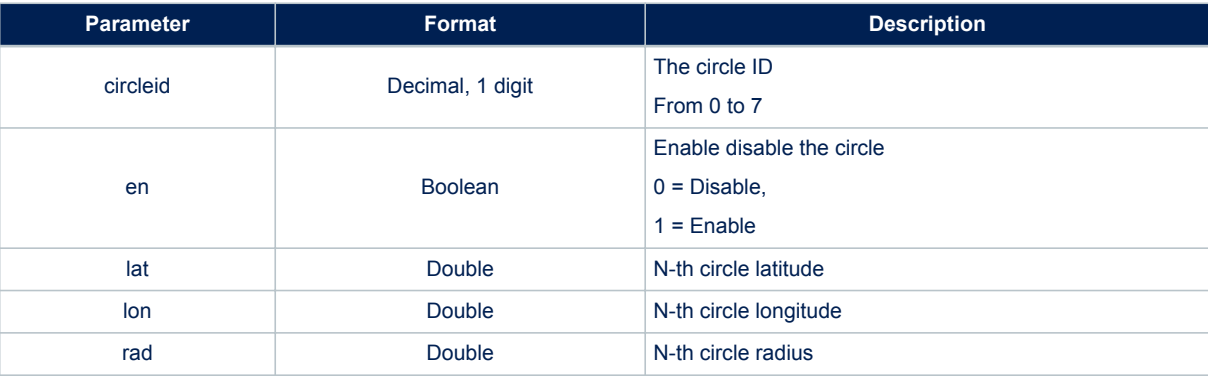

# **Results**:

- One or more parameters of swconfig are set according to the command parameters. In case of no errors, the following message is returned
- In case of no errors, the [\\$PSTMCFGGEOCIROK](#page-162-0) message is returned
- In case of errors, the error message [\\$PSTMCFGGEOCIRERROR](#page-162-0) is returned

## **10.3.24 \$PSTMCFGCONST**

Allow enable/disable all the GNSS constellations. **Synopsis**:

\$PSTMCFGCONST,<gps>,<glonass>,<galileo>,<qzss>,<beidou>\*<checksumn><cr><lf>

#### **Arguments**:

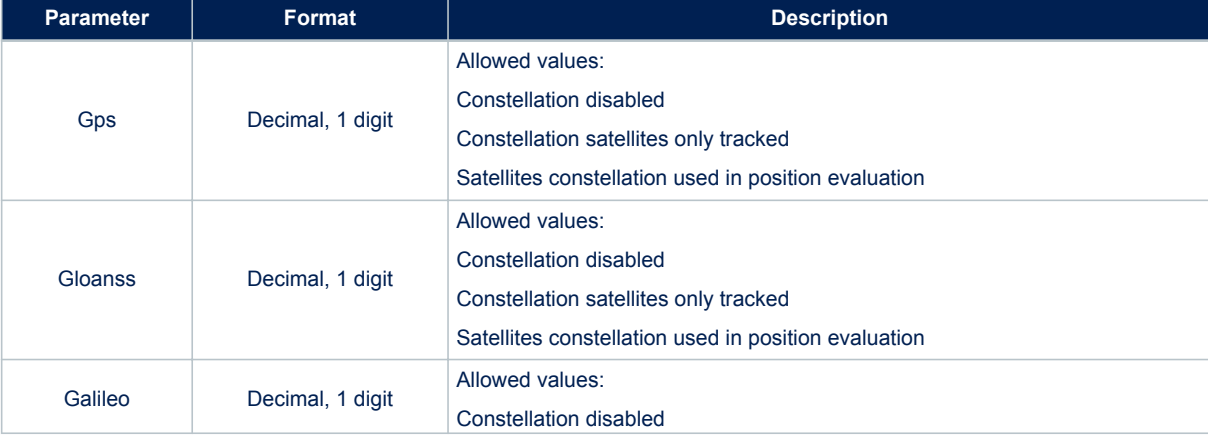

#### **Table 93. \$PSTMCFGCONST field description**

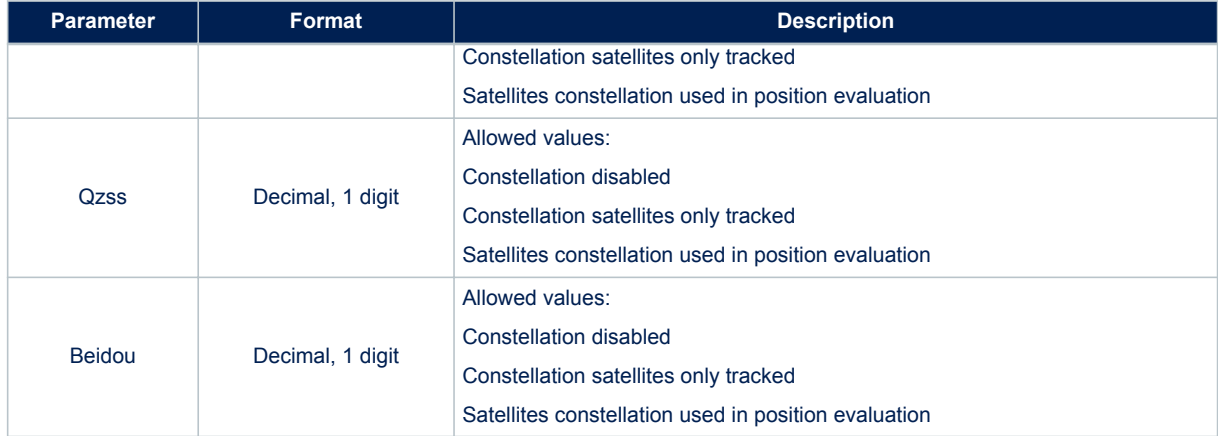

#### **Results**:

- One or more parameters of swconfig are set according to the command parameters
- In case of no errors, the [\\$PSTMCFGCONSTOK](#page-163-0) message is returned
- In case of errors, the [\\$PSTMCFGCONSTERROR](#page-163-0) error message is returned

# **10.3.25 \$PSTMCFGTHGNSS**

Configures threshold related to GNSS algorithm.

## **Synopsis**:

\$PSTMCFGTHGNSS,<trkcn0>,<poscn0>,<trkmaskangle>,<posmaskangle>\*<checksum><cr><lf>

## **Arguments**:

## **Table 94. \$PSTMCFGTHGNSS field description**

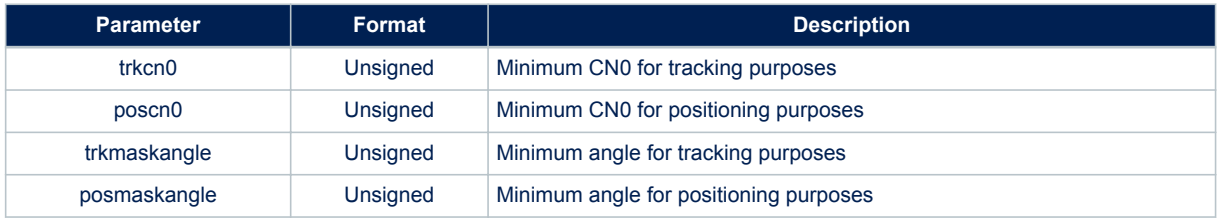

#### **Results**:

- If the command syntax is correct and parameters are correctly set, the device returns the [\\$PSTMCFGTHGNSSOK](#page-163-0) confirmation message
- In case of errors, the error message [\\$PSTMCFGTHGNSSERROR](#page-163-0) is returned

#### **10.3.26 \$PSTMCFGTDATA**

Configures data and time related parameters. **Synopsis**:

\$PSTMCFGTDATA,<gpsminweek>,<gps\_max\_week>,<fix\_rate>,<utcdelta>\*<checksum><cr><lf>

## **Arguments**:

## **Table 95. \$PSTMCFGTDATA field description**

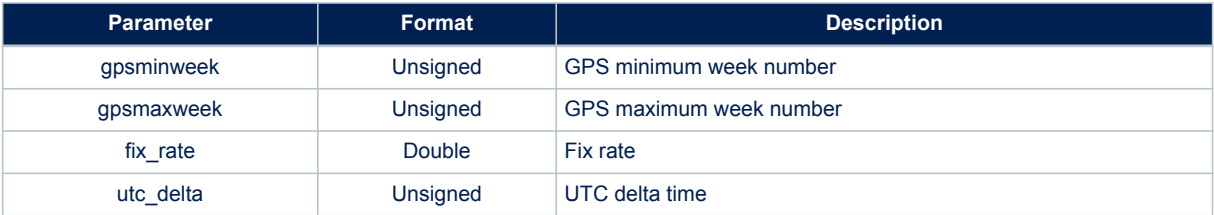

#### **Results**:

- If the command syntax is correct and parameters are correctly set, the device returns the [\\$PSTMCFGTDATAOK](#page-163-0) confirmation message
- In case of errors, the [\\$PSTMCFGTDATAERROR](#page-164-0) message, is returned

# **10.4 Datalogging NMEA commands**

## **10.4.1 \$PSTMLOGCREATE**

This command creates and enables a new data log. In case a log is already there, this command erases the previous one.

## **Synopsis**:

\$PSTMLOGCREATE,<cfg>,<min-rate>,<min-speed>,<min-position>,<log-mask>\*<checksum><cr><lf>

#### **Arguments**:

#### **Table 96. \$PSTMLOGCREATE field description**

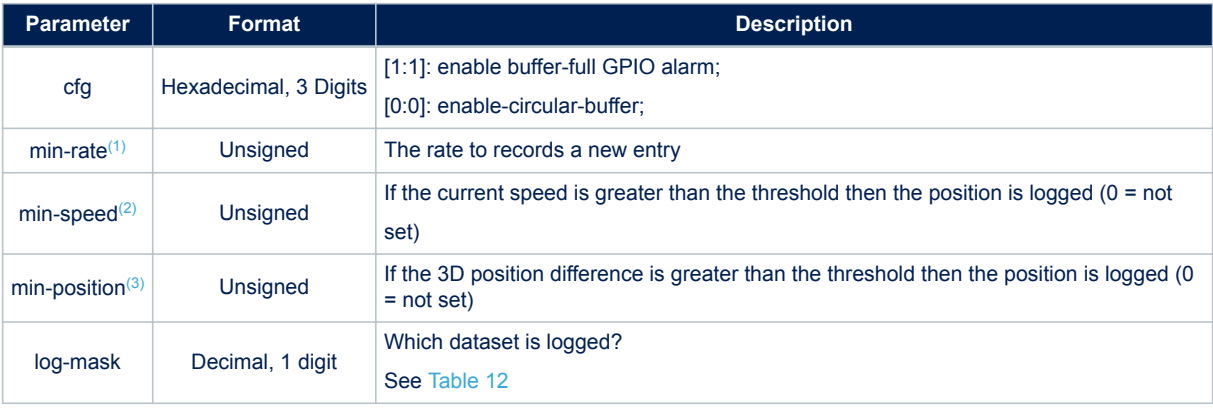

*1. In LowPower mode min-rate, are not used. Entry-rate is the same as periodic-mode-rate.*

*2. In LowPower mode min-speed, are not used. Entry-rate is the same as periodic-mode-rate.*

*3. In LowPower mode min-position, are not used. Entry-rate is the same as periodic +-mode-rate.*

#### **Results**:

- In case of no errors, the [\\$PSTMLOGCREATEOK](#page-164-0) message is returned
- In case of errors, the error message [\\$PSTMLOGCREATEERROR](#page-164-0) is returned

# **10.4.2 \$PSTMLOGSTART**

This command starts or restarts the current the data logging. **Synopsis**:

\$PSTMLOGSTART\*<checksum><cr><lf>

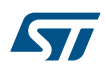

#### **Arguments**:

No arguments

#### **Results**:

- In case of no errors, the [\\$PSTMLOGSTARTOK](#page-164-0) message is returned
- In case of errors, the error message [\\$PSTMLOGSTARTERROR](#page-164-0) is returned

## **10.4.3 \$PSTMLOGSTOP**

This command stops the data logging. **Synopsis**:

\$PSTMLOGSTOP\*<checksum><cr><lf>

#### **Arguments**:

No arguments

#### **Results**:

- In case of no errors, the [\\$PSTMLOGSTOPOK](#page-165-0) message is returned
- In case of errors, the error message [\\$PSTMLOGSTOPERROR](#page-165-0) is returned

## **10.4.4 \$PSTMLOGERASE**

This command erases the data log.

# **Synopsis**:

\$PSTMLOGERASE\*<checksum><cr><lf>

#### **Arguments**:

No arguments

#### **Results**:

- In case of no errors, the [\\$PSTMLOGERASEOK](#page-165-0) message is returned
- In case of errors, the error message [\\$PSTMLOGERASEERROR](#page-165-0) is returned

## **10.4.5 \$PSTMLOGREQSTATUS**

Raised from the host to get information about the datalog subsystem. **Synopsis**:

\$PSTMLOGREQSTATUS\*<checksum><cr><lf>

#### **Arguments**:

No arguments

**Results**:

- If logger has been created this replies with the message [\\$PSTMLOGSTATUS](#page-165-0)
- Otherwise, the error message [\\$PSTMLOGSTATUSERROR](#page-166-0) is returned

# **10.4.6 \$PSTMLOGREQQUERY**

This command triggers a query to fetch the data-log entries. Host can specify the number of entries and from which entry the ST GNSS has to begin sending data. This command is implemented and supported only in Binary Image 4.5.8 and later. **Synopsis**:

\$PSTMLOGREQQUERY,<start-timestamp>,<start-datestamp>,<numb-of-entries>\*<checksum><cr><lf>

#### **Arguments**:

## **Table 97. \$PSTMLOGREQQUERY field description**

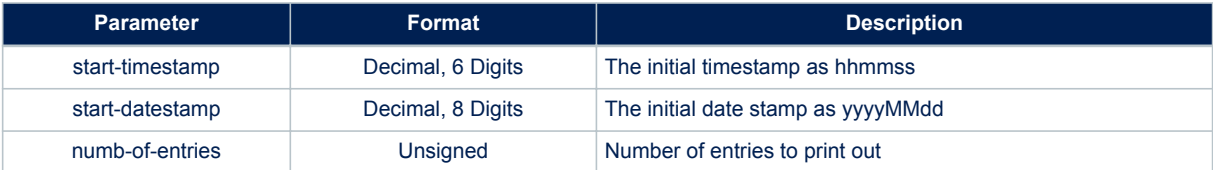

#### **Results**:

- In case of no errors the message [\\$PSTMLOGQUERY](#page-166-0) is sent
- In case of errors, the error message [\\$PSTMLOGQUERYERROR](#page-168-0) is returned

# **10.5 Geofencing NMEA commands**

# **10.5.1 \$PSTMGEOFENCECFG**

This command configures the Geofence subsystem. Each \$PSTMGEOFENCECFG command can configure only one circle, if more circles are needed the Host has to raise more \$PSTMGEOFENCECFG commands.

# **Synopsis**:

\$PSTMGEOFENCECFG,<id>,<en>,<tol>,<lat>,<lon>,<rad>\*<checksum><cr><lf>

#### **Arguments**:

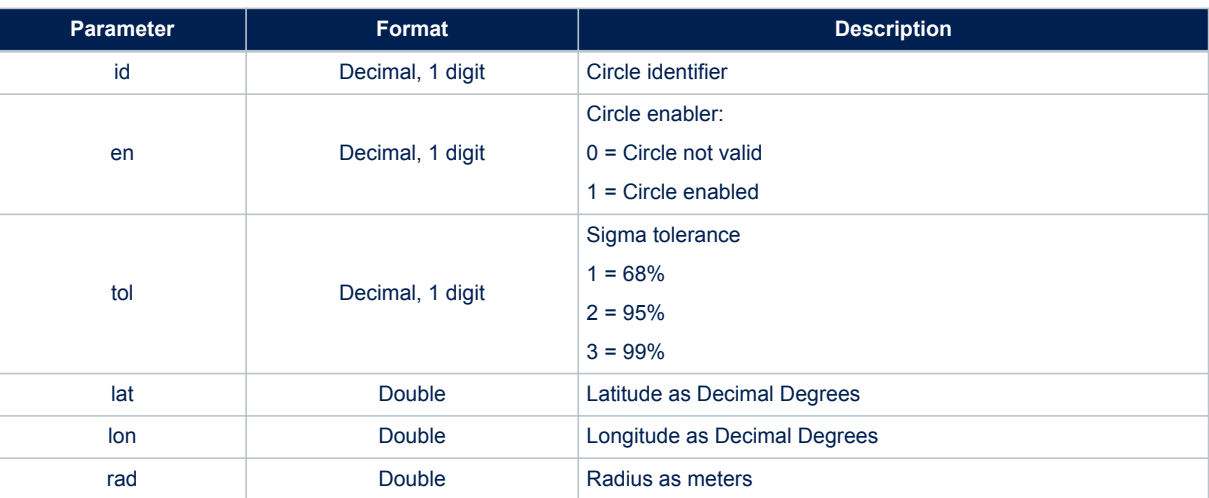

## **Table 98. \$PSTMGEOFENCECFG field description**

#### **Results**:

- In case of no errors, the [\\$PSTMGEOFENCECFGOK](#page-168-0) message is returned
- In case of errors, the error message [\\$PSTMGEOFENCECFGERROR](#page-168-0) is returned

# **10.5.2 \$PSTMGEOFENCEREQ**

This command forces the GNSS Teseo-LIV3F to send a [\\$PSTMGEOFENCESTATUS](#page-168-0) message to acknowledge the internal Geofence subsystem status.

**Synopsis**:

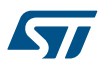

\$PSTMGEOFENCEREQ\*<checksum><cr><lf>

## **Arguments**:

No Arguments

#### **Results**:

- In case of no errors, the Teseo-LIV3F replies with the [\\$PSTMGEOFENCESTATUS](#page-168-0) message
- In case of errors, the error message [\\$PSTMGEOFENCEREQERROR](#page-169-0) is returned

# **10.6 Odometer NMEA commands**

#### **10.6.1 \$PSTMODOSTART**

This command enables and resets the Odometer subsystem which begins evaluating the ground distance from the current resolved position.

**Synopsis**:

\$PSTMODOSTART\*<checksum><cr><lf>

#### **Arguments**:

No arguments.

## **Results**:

- In case of no errors, the [\\$PSTMODOSTARTOK](#page-169-0) message is returned
- In case of errors, the error message [\\$PSTMODOSTARTERROR](#page-169-0) is returned

# **10.6.2 \$PSTMODOSTOP**

This command stops the Odometer subsystem.

## **Synopsis**:

\$PSTMODOSTOP\*<checksum><cr><lf>

#### **Arguments**:

No arguments

**Results**:

- In case of no errors, the [\\$PSTMODOSTOPOK](#page-169-0) message is returned
- In case of errors, the error message [\\$PSTMODOSTOPERROR](#page-170-0) is returned

# **10.6.3 \$PSTMODORESET**

This command resets the Odometer subsystem.

# **Synopsis**:

\$PSTMODORESET,<odo\_mask>\*<checksum><cr><lf>

## **Arguments**:

#### **Table 99. \$PSTMODORESET field description**

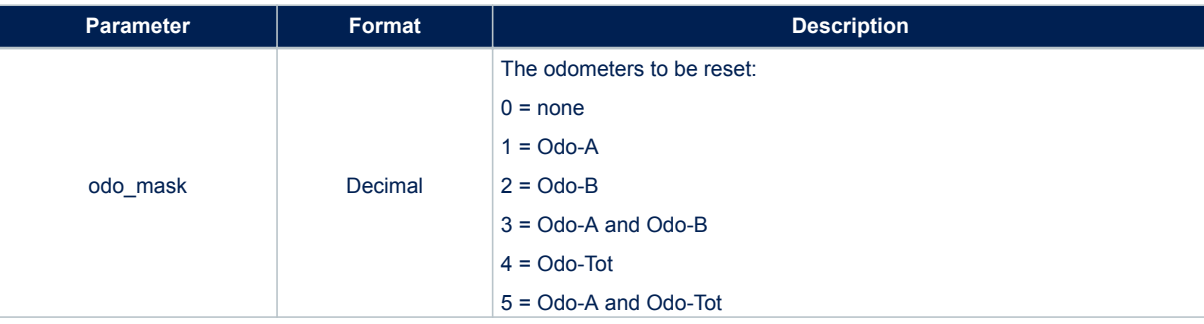

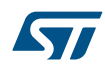

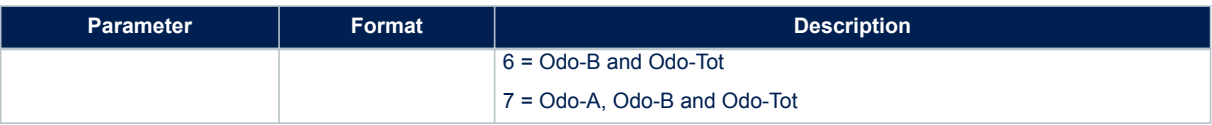

#### **Results**:

- In case of no errors, the [\\$PSTMODORESETOK](#page-170-0) message is returned
- In case of errors, the error message [\\$PSTMODORESETERROR](#page-170-0) is returned

# **10.6.4 \$PSTMODOREQ**

This command requires the Odometer status.

The Odometer must be enabled otherwise the request will be rejected with error. Synopsis:

\$PSTMODOREQ\*<checksum><cr><lf>

## **Arguments**:

No arguments

#### **Results**:

- In case of no errors, this replies with a [\\$PSTMODO](#page-170-0)message.
- In case of errors, the error message [\\$PSTMODOREQERRORi](#page-171-0)s returned

# **10.7 Autonomous AGNSS NMEA commands**

#### **10.7.1 \$PSTMSTAGPSONOFF**

The command turns ON/OFF the STAGPS\xaa engine; it affects both autonomous and server based solutions. **Synopsis**:

\$PSTMSTAGPSONOFF,<param>\*<checksum><cr><lf>

## **Arguments**:

## **Table 100. \$PSTMSTAGPSPONOFF field description**

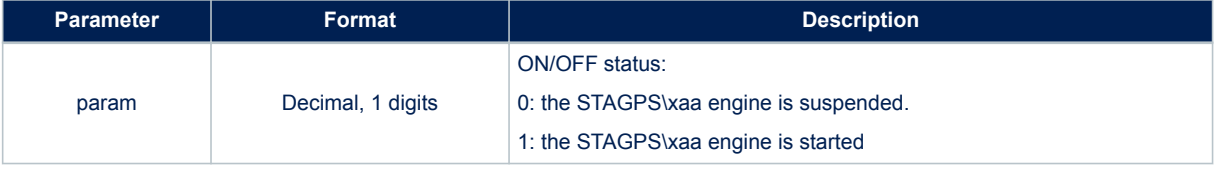

#### **Results**:

According to the command parameter, the STAGPS\xaa engine is started or suspended. One of the following messages is sent:

- [\\$PSTMPOLSTARTED](#page-171-0) if the engine has been started
- [\\$PSTMPOLSUSPENDED](#page-171-0) if the engine has been suspended
- [\\$PSTMPOLONOFFERROR](#page-171-0) in case of error

# **10.7.2 \$PSTMSTAGPSINVALIDATE**

The command clears data stored in the STAGPS\xaa internal database. The input parameter allows selection of the data to be cleared. **Synopsis**:

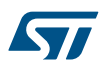

\$PSTMSTAGPSINVALIDATE,<param>\*<checksum><cr><lf>

#### **Arguments**:

#### **Table 101. \$PSTMSTAGPSINVALIDATE field description**

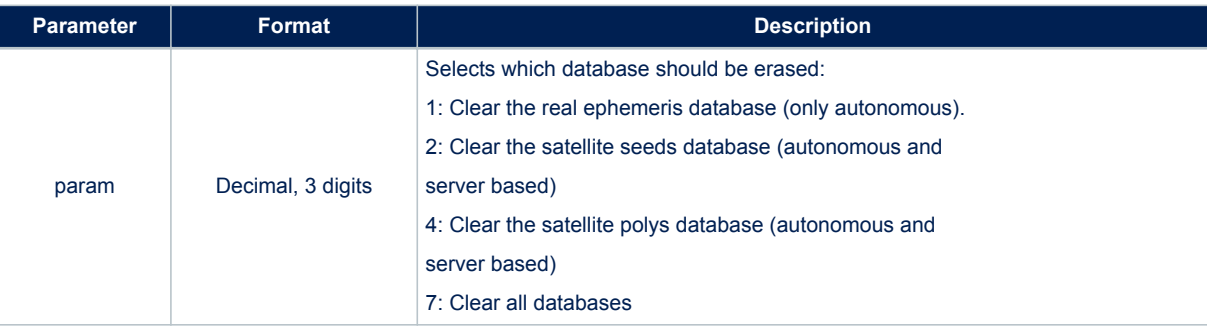

#### **Results**:

According to the command parameter, the internal STAGPS\xaa databases will be erased.

The input parameter should be considered as a mask where the first three bits select the database to be cleared (e.g. using 3 as input parameter the real ephemeris and seed databases will be cleared).

When operation is complete, STAGPS subsystem sends a message:

- [\\$PSTMSTAGPSINVALIDATEOK](#page-172-0) in case of success
- [\\$PSTMSTAGPSINVALIDATEERROR](#page-172-0) in case of errors

## **10.7.3 \$PSTMGETAGPSSTATUS**

The command returns the status of the STAGPS\xaa internal processing. **Synopsis**:

\$PSTMGETAGPSSTATUS\*<checksum><cr><lf>

**Arguments**:

None

**Results**:

The system sends back the STAGPS\xaa status in the [\\$PSTMAGPSSTATUS](#page-172-0) message.

# **10.7.4 \$PSTMSTAGPSSETCONSTMASK**

The command sets the ST-AGNSS constellation mask. It allows switching the ST-AGNSS constellation at runtime. All previous ST-AGNSS data will be erased

**Synopsis**:

\$PSTMSTAGPSSETCONSTMASK,<constellation\_mask>\*<checksum><cr><lf>

**Arguments**:

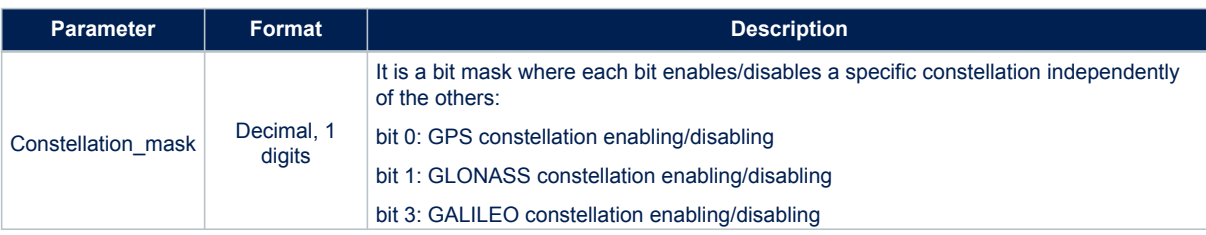

#### **Table 102. \$PSTMSTAGPSSETCONSTMASK field description**

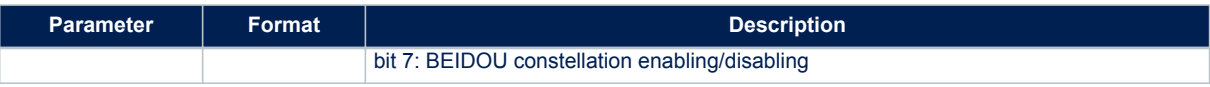

#### **Results**:

According to the command parameter, one of the following messages is sent:

• [\\$PSTMSTAGPSSETCONSTMASKOK](#page-172-0) in case of success

• [\\$PSTMSTAGPSSETCONSTMASKERROR](#page-173-0) in case of error

*Note: GALILEO and BEIDOU support is still experimental and should not be used in production environment.*

# **10.8 Predictive AGNSS NMEA commands**

#### **10.8.1 \$PSTMSTAGPSSEEDBEGIN**

The PGPS seed first block is sent via NMEA, for each constellation. After the command has been issued for a constellation, all the packets for that constellation must be sent. The command must be re-issued before transferring the seed first block and packets for a different constellation.

The seed first block is made up of the first 171 bits of the seed string for each constellation, padded with five 0 bits at the end to reach the length of 176 bits (i.e. 22 bytes). They are the first 171 bits of the binary seed for each constellation.

# **Synopsis**:

\$PSTMSTAGPSSEEDBEGIN,<Constellation>,<Leap seconds>,<Next Leap Time>,<Next Leap>,<Ref Time>,<T0>,<T1>,<T2>,<GNSS to ID>,<Week Number>,<Delta T>,<Seed 1st block String>\*<checksum><cr><lf>

# **Arguments**:

# **Results**:

- In case of no errors the message [\\$PSTMSTAGPSSEEDBEGINOK](#page-175-0) is returned
- In case of error the device returns the error message [\\$PSTMSTAGPSSEEDBEGINERROR](#page-175-0)

## **10.8.2 \$PSTMSTAGPSBLKTYPE**

Send the list of all block types (in satellite number order) for the current constellation. If a particular satellite is missing, then "0" should be sent as block number for that satellite.

#### **Synopsis**:

\$PSTMSTAGPSBLKTYPE,<Block Type #1>,...,<Block Type #n> \*<checksum><cr><lf>

#### **Arguments**:

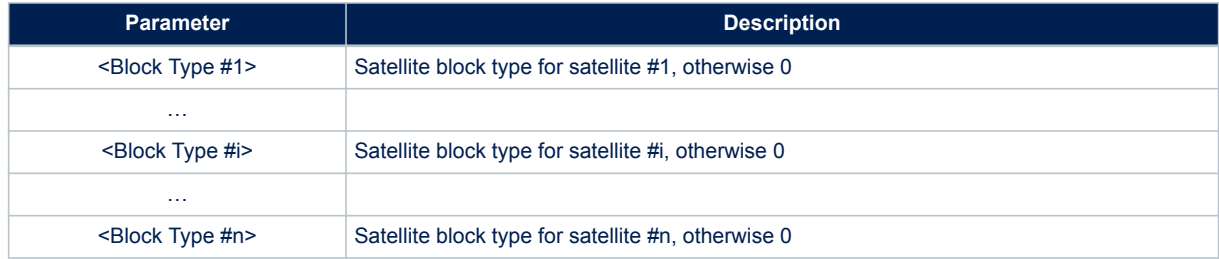

#### **Table 103. \$PSTMSTAGPSBLKTYPE field description**

- If the block types list has been correctly received then the device returns the message **[\\$PSTMSTAGPSBLKTYPEOK](#page-175-0)**
- In case of error the device returns the error message [\\$PSTMSTAGPSBLKTYPEERROR](#page-175-0)

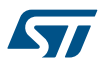

## **10.8.3 \$PSTMSTAGPSSLOTFRQ**

Send the list of all slot frequency channels (in satellite slot number order) for the GLONASS constellation. If a particular satellite is missing, then "-128" should be sent as slot frequency for that satellite. This command should be issued for the GLONASS constellation only.

## **Synopsis**:

\$PSTMSTAGPSSLOTFRQ,<Slot freq #1>,...,<Slot freq #24>\*<checksum><cr><lf>

# **Arguments**:

## **Table 104. \$PSTMSTAGPSSLOTFRQ field description**

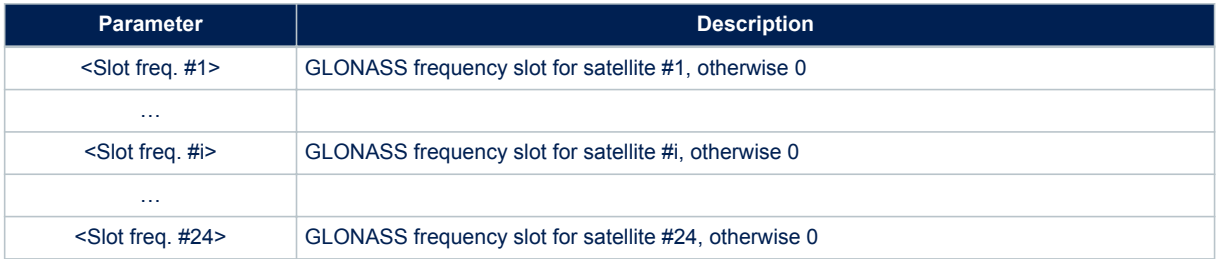

#### **Results**:

- If the slot frequencies list has been correctly received then the device returns the message [\\$PSTMSTAGPSSLOTFRQOK](#page-175-0)
- In case of error the device returns the error message [\\$PSTMSTAGPSSLOTFRQERROR](#page-176-0)

# **10.8.4 \$PSTMSTAGPSSEEDPKT**

Send the PGPS seed via NMEA divided in separate packets. The packets can be obtained by dropping the first 171 bits of the binary seed and then dividing the remaining part into 155 byte blocks. The command should be issued for each block.

## **Synopsis**:

\$PSTMSTAGPSSEEDPKT,<Seed Packet String>\*<checksum><cr><lf> **Arguments**:

#### **Table 105. \$PSTMSTAGPSSEEDPKT field description**

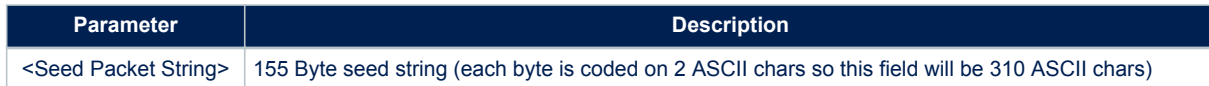

#### **Results**:

- If the seed packet has been correctly received then the device returns the message [\\$PSTMSTAGPSSEEDPKTOK](#page-176-0)
- In case of error the device returns the error message [\\$PSTMSTAGPSSEEDPKTERROR](#page-176-0)

# **10.8.5 \$PSTMSTAGPSSEEDPROP**

After all first blocks and packets for all available constellations have been sent, this command must be issued to start the propagation of the seed.

#### **Synopsis**:

\$PSTMSTAGPSSEEDPROP\*<checksum><cr><lf>

# **Arguments**:

None.

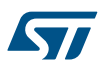

# **Results**:

After the command the device returns the message [\\$PSTMSTAGPSSEEDPROPOK](#page-176-0)

# **10.9 Real Time AGNSS NMEA commands**

## **10.9.1 \$PSTMSTAGPS8PASSGEN**

Request the generation of a password to access the Real-Time AGPS server to the device. **Synopsis**:

\$PSTMSTAGPS8PASSGEN,<time>,<VendorID>,<ModelID>\*<checksum><cr><lf>

# **Arguments**:

# **Table 106. \$PSTMSTAGPS8PASSGEN field description**

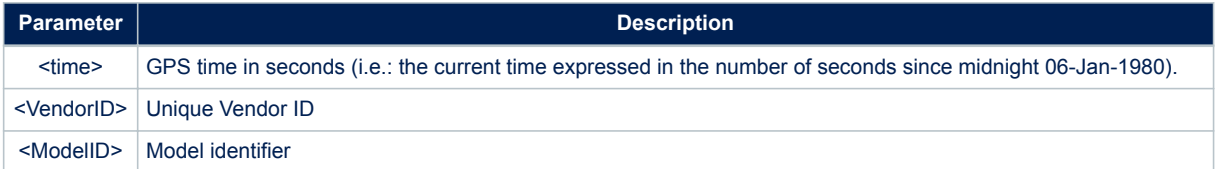

## **Results**:

ST GNSS Teseo-LIV3F returns the password in the message [\\$PSTMSTAGPS8PASSRTN](#page-176-0).

# **11 Messages**

This section contains both the standard NMEA messages and the proprietary messages delivered from any ST-GPS system. Additionally, it contains messages which result from a specific command input.

# **11.1 Standard NMEA messages list**

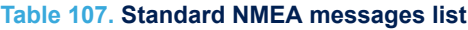

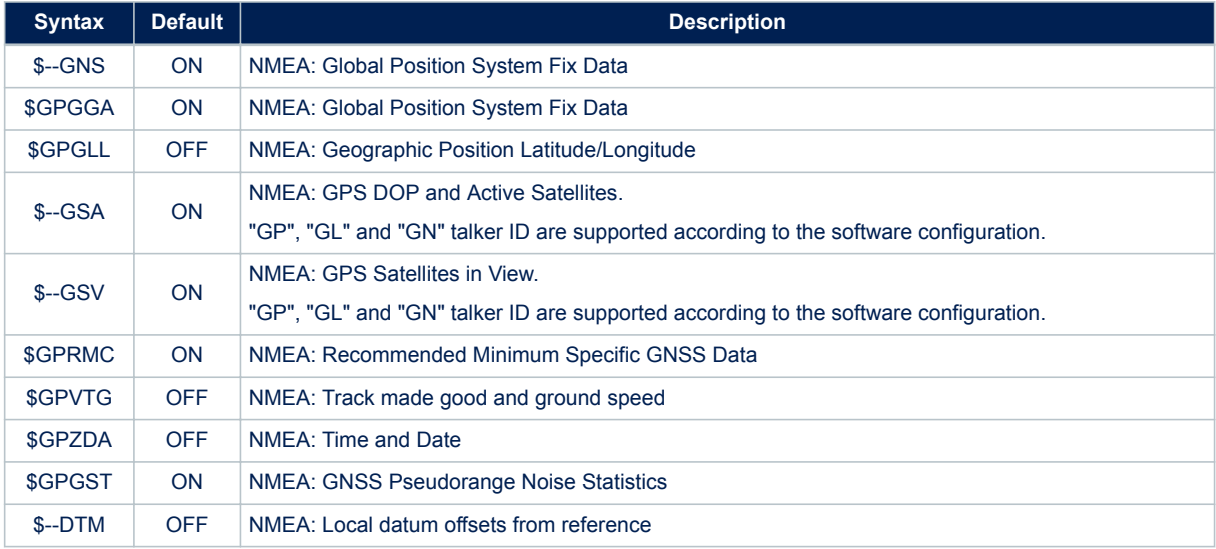

# **11.2 ST NMEA messages list**

# **Table 108. ST NMEA messages list**

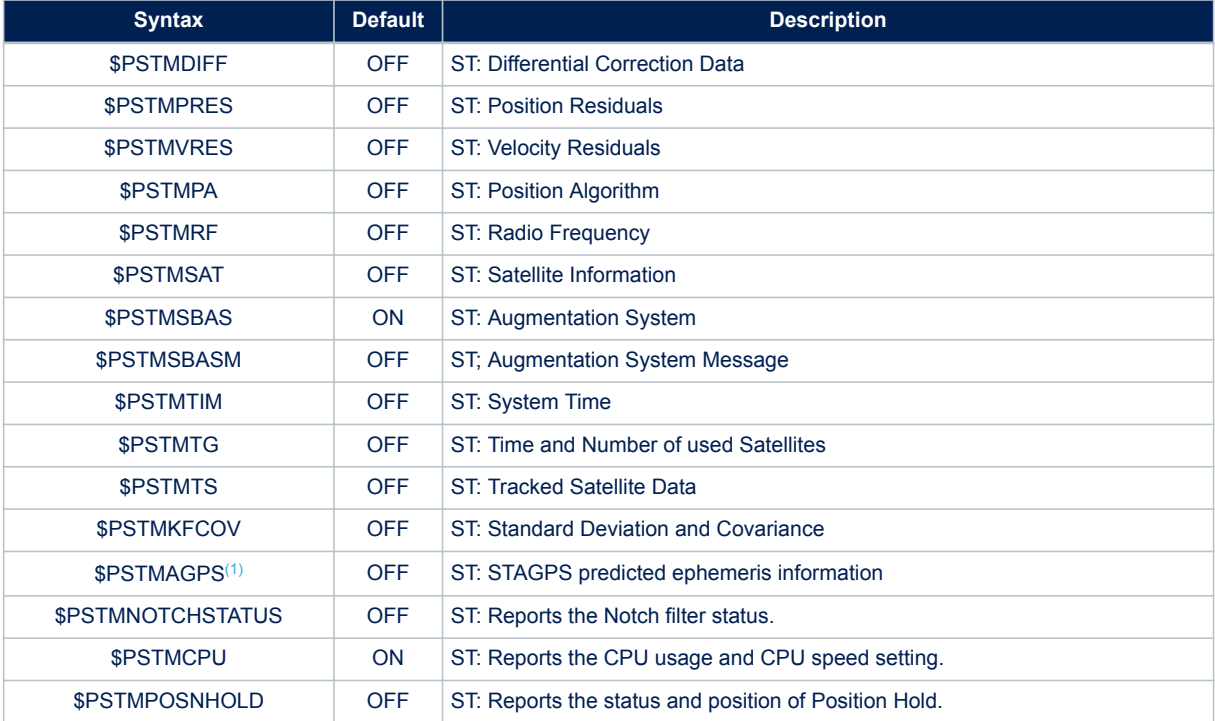

<span id="page-97-0"></span>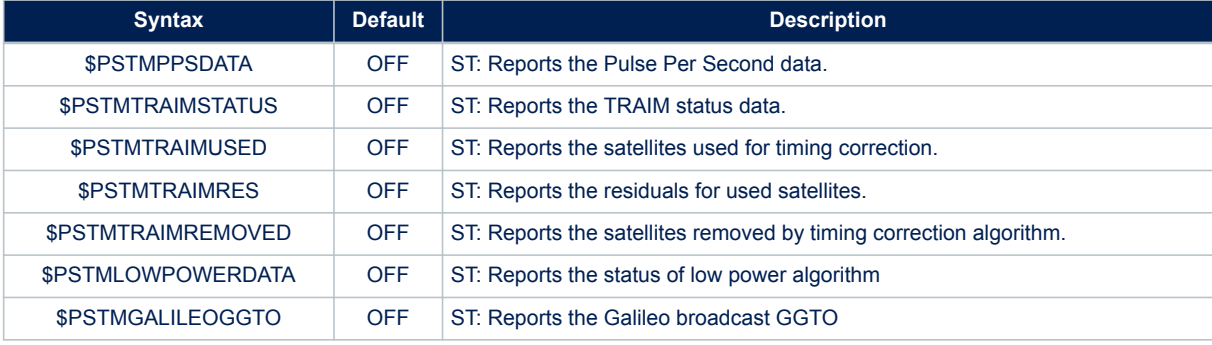

*1. This message is available only if the STAGPS is supported.*

# **11.3 Preliminary notes about satellites' PRN ranges**

The satellite PRN is an ID used to identify satellites. In NMEA 0183 Rev 3.1, PRN was not described for new constellation.

## **Table 109. Satellite PRNs for each NMEA version**

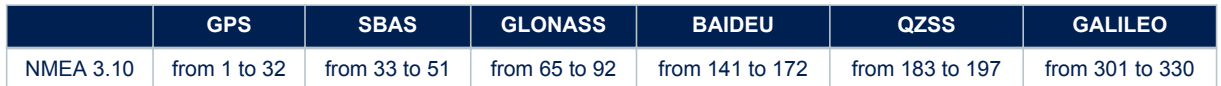

# **11.4 Standard NMEA messages specification**

These messages are defined within the "NMEA 0183" Specification.

## **11.4.1 \$--GGA**

Global Positioning System Fixed data NMEA message list bitmask (64 bits): 0000 0000 0000 0002 **Synopsis for NMEA 0183 Rev 3.1 (Default)**:

\$GPGGA,<Timestamp>,<Lat>,<N/S>,<Long>,<E/W>,<GPSQual>,<Sats>,<HDOP>,<Alt>,<AltVal>,<GeoSep>,< GeoVal>,<DGPSAge>,<DGPSRef>\*<checksum><cr><lf>

#### **Synopsis for NMEA 0183 Rev 4.10**:

\$<TalkerID>GGA,<Timestamp>,<Lat>,<N/S>,<Long>,<E/W>,<GPSQual>,<Sats>,<HDOP>,<Alt>,<AltVal>,<G eoSep>,<GeoVal>,<DGPSAge>,<DGPSRef>\*<checksum><cr><lf>

## **Arguments**:

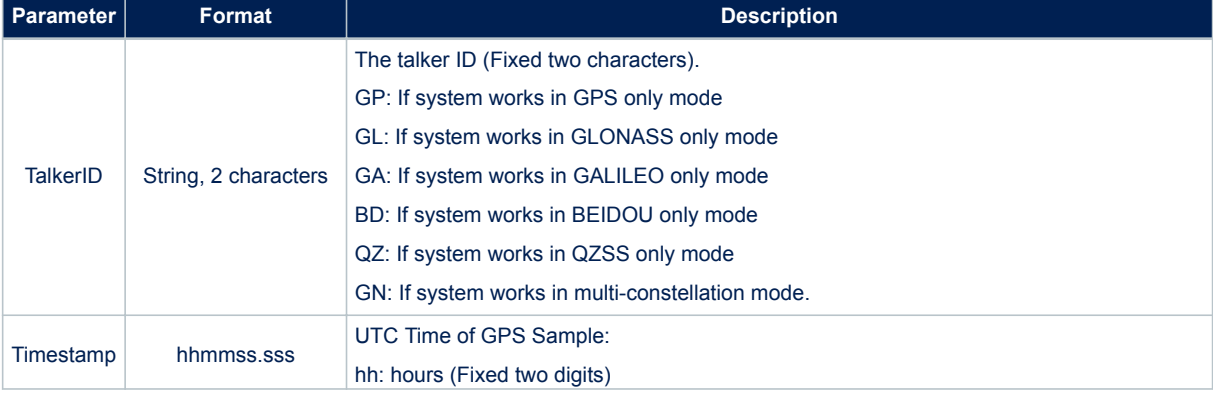

### **Table 110. \$--GGA message field description**

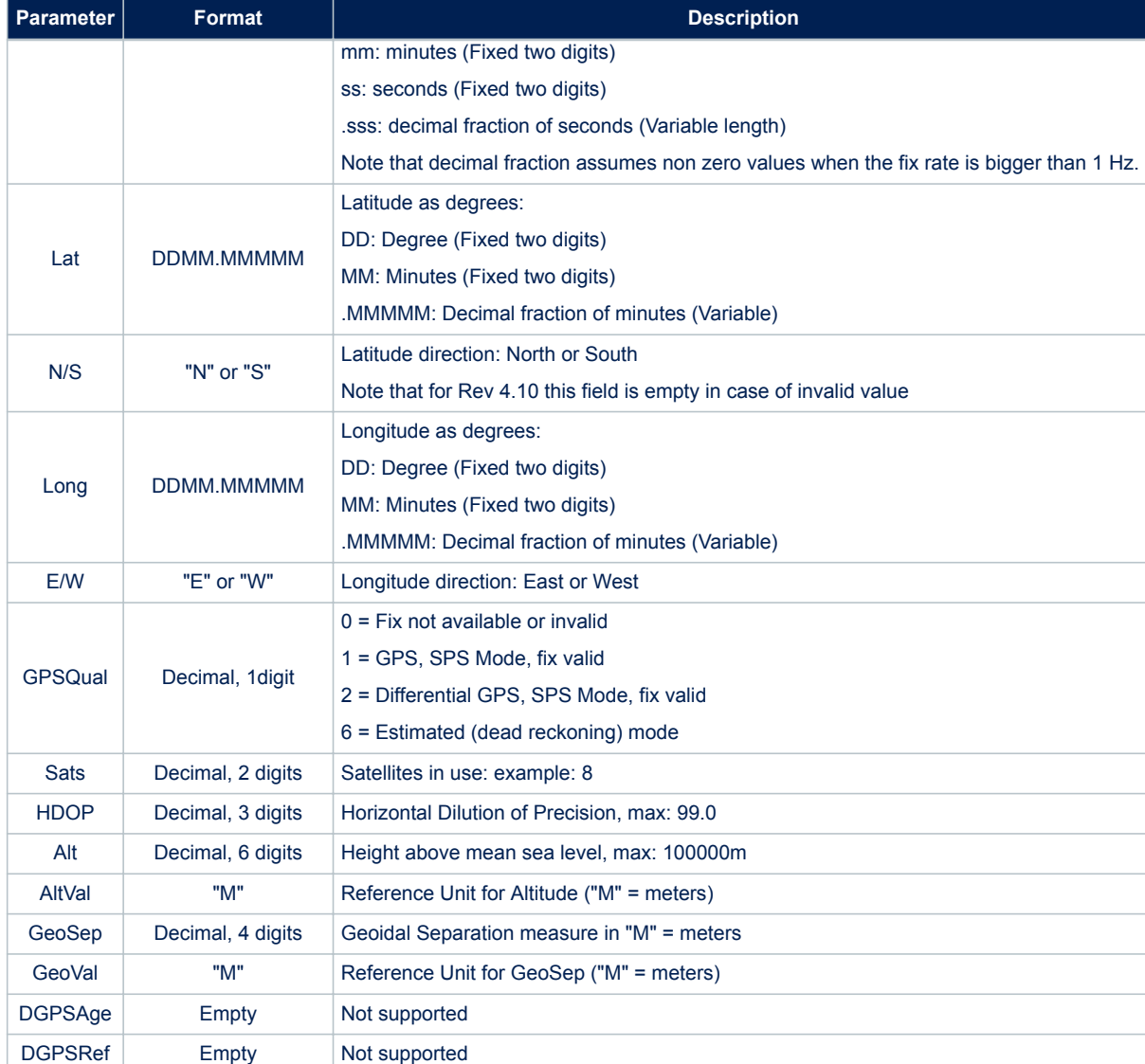

Checksum | Hexadecimal, 2 digits | Checksum of the message bytes without \*<checksum><cr><lf>characters.

#### **Example**:

\$GPGGA,183417.000,04814.03970,N,01128.52205,E,0,00,99.0,495.53,M,47.6,M\*53

#### **11.4.2 \$--GLL**

**Kyy** 

Geographic Positioning Latitude / Longitude NMEA message list bitmask (64 bits): 0000 0000 0010 0000 **Synopsis for NMEA 0183 Rev 3.1 (Default)**:

\$GPGLL,<Lat>,<N/S>,<Long>,<E/W>,<Timestamp>,<Status>,<mode indicator>\*<checksum><cr><lf>

#### **Synopsis for NMEA 0183 Rev 4.10**:

\$<TalkerID>GLL,<Lat>,<N/S>,<Long>,<E/W>,<Timestamp>,<Status>,<mode indicator>\*<checksum><cr><  $1f$ 

## **Arguments**:

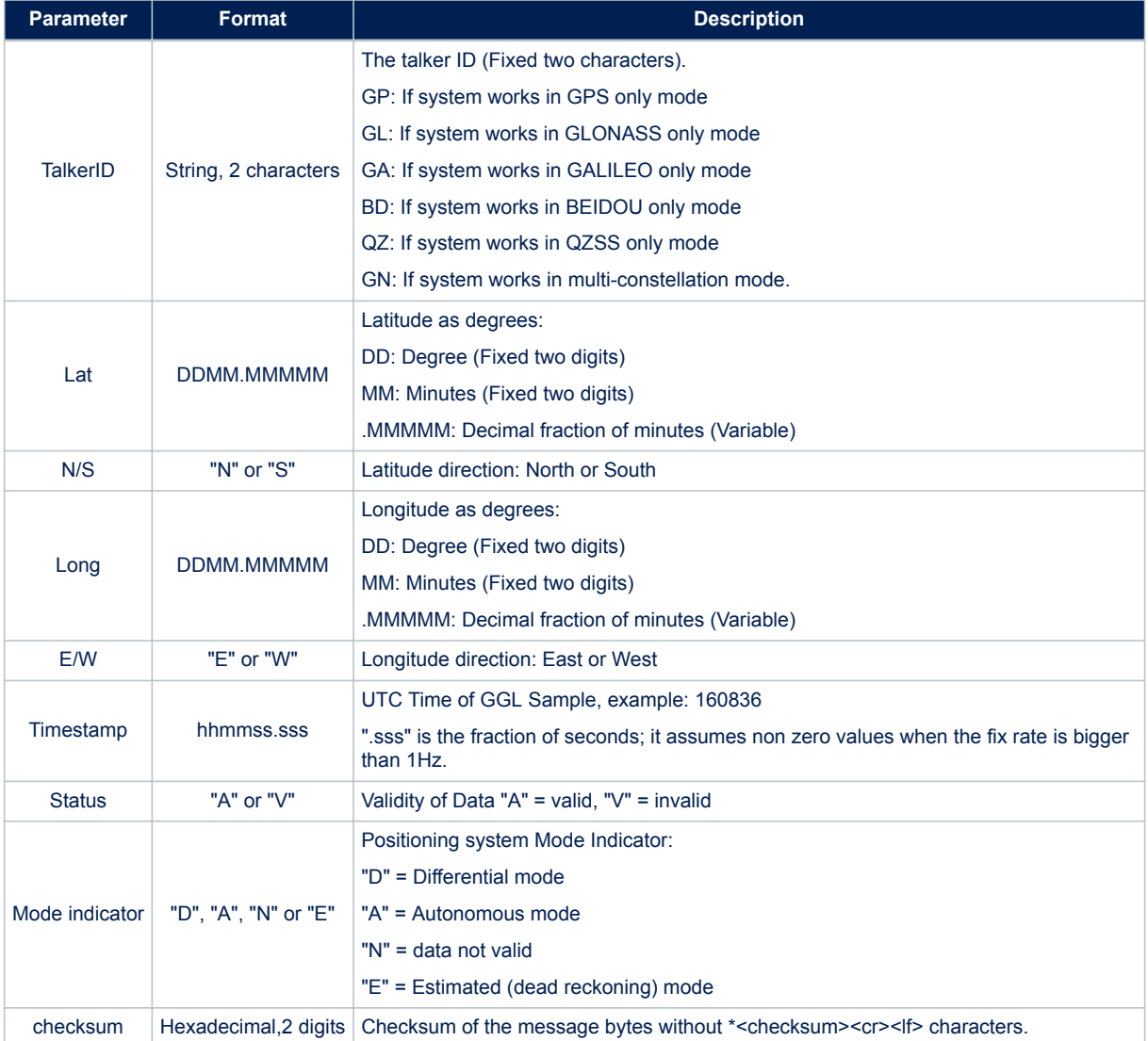

## **Table 111. \$--GLL message field description**

#### **Example**:

\$GPGLL,4055.04673,N,01416.54941,E,110505.000,A,A\*54

# **11.4.3 \$--GSA**

GNSS DOP and Active Satellites. Satellites from different constellations are sent on separate messages. In case of multi-constellation mode, the talker ID is always GN. NMEA message list bitmask (64 bits): 0000 0000 0000 0004 **Synopsis for NMEA 0183 Rev 3.1 (Default)**:

\$--GSA,<Mode>,<CurrentMode>,<SatPRN1>,...,<SatPRNN>,<PDOP>,<HDOP>,<VDOP>\*<checksum><cr><lf>

## **Synopsis for NMEA 0183 Rev 4.10**:

\$--GSA,<Mode>,<CurrentMode>,<SatPRN1>,...,<SatPRNN>,<PDOP>,<HDOP>,<VDOP>,<SystemID>\*<checksum  $>\left<\text{cr}\right>\left<\text{lf}\right>$ 

## **Arguments**:

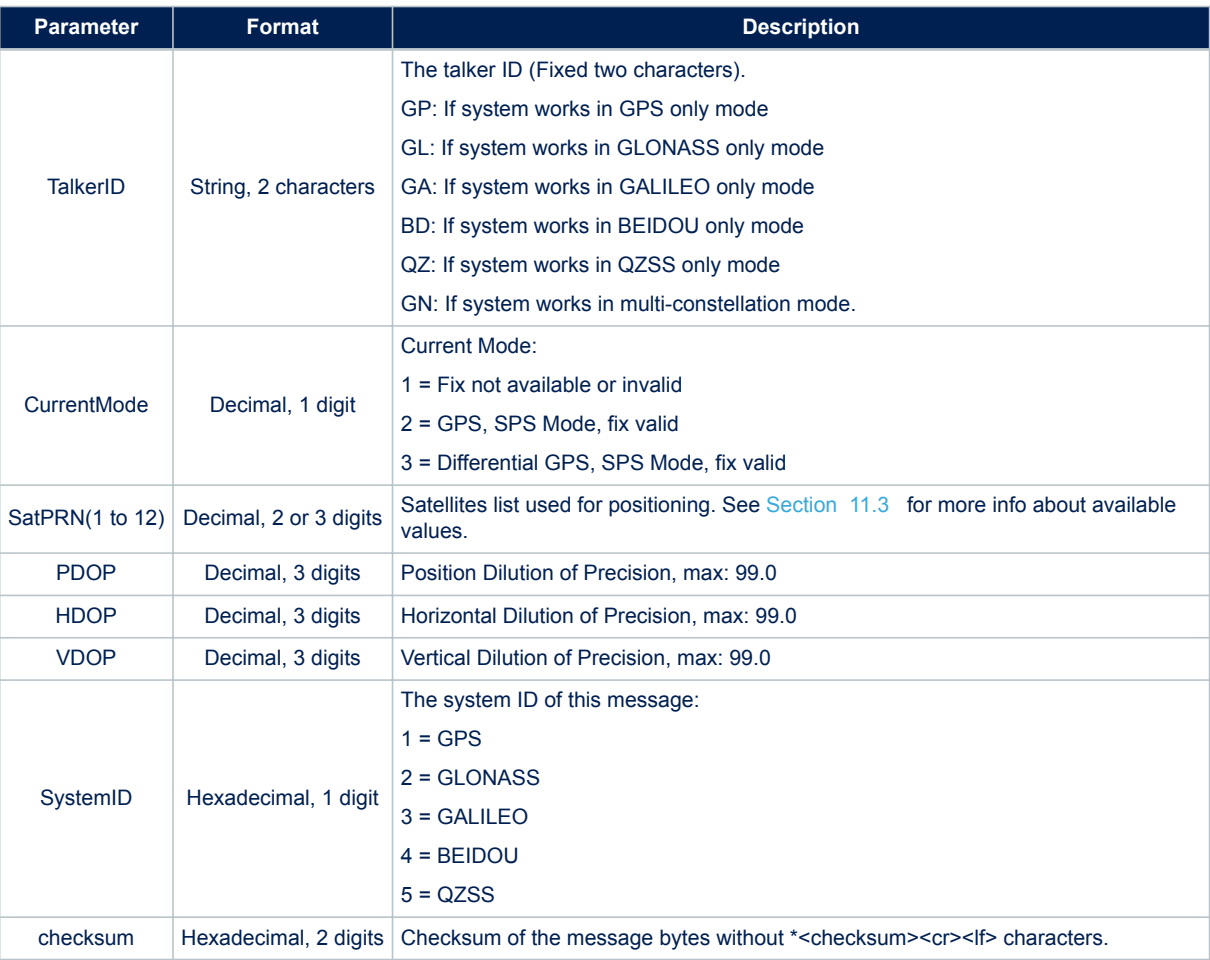

## **Table 112. \$--GSA message field description**

#### **Example for NMEA 0183 Rev 3.1 (Default)**:

\$GPGSA,A,3,05,21,07,24,30,16,12,,,,,,2.4,1.9,1.5\*38

## **Example for NMEA 0183 Rev 4.10**:

\$GNGSA,A,3,23,03,22,09,01,19,17,06,31,11,,,1.1,0.6,0.9,1\*3E

\$GNGSA,A,3,67,66,81,65,88,75,82,74,,,,, 1.1,0.6,0.9,2\*3D

\$GNGSA,A,3,03,05,22,08,30,16,12,,,,,, 1.1,0.6,0.9,3\*32

## **11.4.4 \$--GSV**

GNSS Satellites in View.

Usually GSV messages are organized per constellation and each message carries information about up to 4 satellites in view. Thus, in certain cases, to describe all the satellites in view from a constellation more than a message is needed. This set of message is printed once per each constellation with talker ID related to described constellation.

NMEA message list bitmask (64 bits): 0000 0000 0008 0000

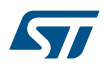

#### **Synopsis for NMEA 0183 Rev 3.1 (Default)**:

\$--GSV,<GSVAmount>,<GSVNumber>,<TotSats>,<Sat1PRN>,<Sat1Elev>,<Sat1Azim>,<Sat1CN0>,\xc9 ,<Sat 4PRN>,<Sat4Elev>,<Sat4Azim>,<Sat4CN0>\*<checksum><cr><lf>

#### **Synopsis for NMEA 0183 Rev 4.10**:

\$--GSV,<GSVAmount>,<GSVNumber>,<TotSats>,<Sat1PRN>,<Sat1Elev>,<Sat1Azim>,<Sat1CN0>,…,<Sat4PRN >,<Sat4Elev>,<Sat4Azim>,<Sat4CN0>,<SignalID>\*<checksum><cr><lf>

#### **Arguments**:

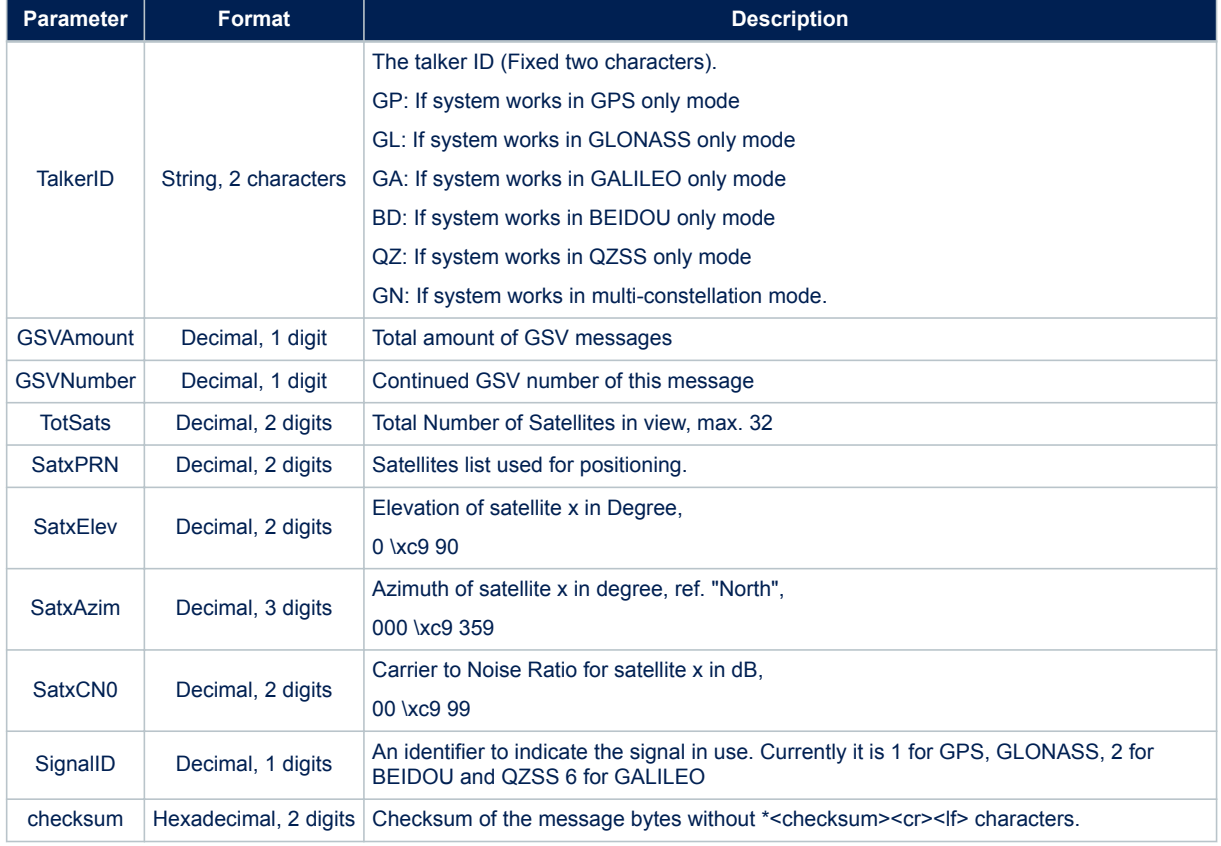

## **Table 113. \$--GSV message field description**

#### **Example for NMEA 0183 Rev 3.1 (Default)**:

\$GPGSV,3,1,12,02,04,037,,05,27,125,44,06,78,051,23,07,83,021,30\*7C

\$GPGSV,3,2,12,10,16,067,30,12,11,119,36,16,24,301,41,21,44,175,50\*73

\$GPGSV,3,3,12,23,06,326,28,24,61,118,40,30,45,122,43,31,52,253,37\*7C

## **Example for NMEA 0183 Rev 4.10**:

\$GPGSV,3,1,09,30,68,039,49,05,61,266,50,28,52,137,47,07,38,052,48,01\*5C

\$GPGSV,3,2,09,13,37,301,45,09,17,105,43,15,07,297,40,08,06,056,41,01\*56

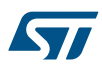

\$GPGSV,3,3,09,20,,,41,,,,,,,,,,,,,01\*5A

\$GLGSV,2,1,06,68,86,031,43,78,78,013,46,79,51,226,43,69,33,325,38,01\*43

\$GLGSV,2,2,06,67,33,139,41,77,26,035,36,,,,,,,,,01\*46

\$GAGSV,2,1,05,08,76,129,44,02,65,057,46,30,56,205,45,07,48,311,44,06\*4F

\$GAGSV,2,2,05,03,22,129,40,,,,,,,,,,,,,06\*7D

## **11.4.5 \$--RMC**

Recommended Minimum Specific GPS/Transit data. Time, date, position and speed data provided by the GNSS Teseo. This sentence is transmitted at intervals not exceeding 2 seconds and is always accompanied by RMB when destination way point is active.

• NMEA message list bitmask (64 bits): 0000 0000 0000 0040

#### **Synopsis for NMEA 0183 Rev 3.1 (Default)**:

\$GPRMC,<Timestamp>,<Status>,<Lat>,<N/S>,<Long>,<E/W>,<Speed>,<Trackgood>,<Date>,<MagVar>,<Mag VarDir>,<mode>\*<checksum><cr><lf>

#### **Synopsis for NMEA 0183 Rev 4.10**:

\$<TalkerID>RMC,<Timestamp>,<Status>,<Lat>,<N/S>,<Long>,<E/W>,<Speed>,<Trackgood>,<Date>,<MagV ar>,<MagVarDir>,<mode>,<Nav\_status>\*<checksum><cr><lf>

#### **Arguments**:

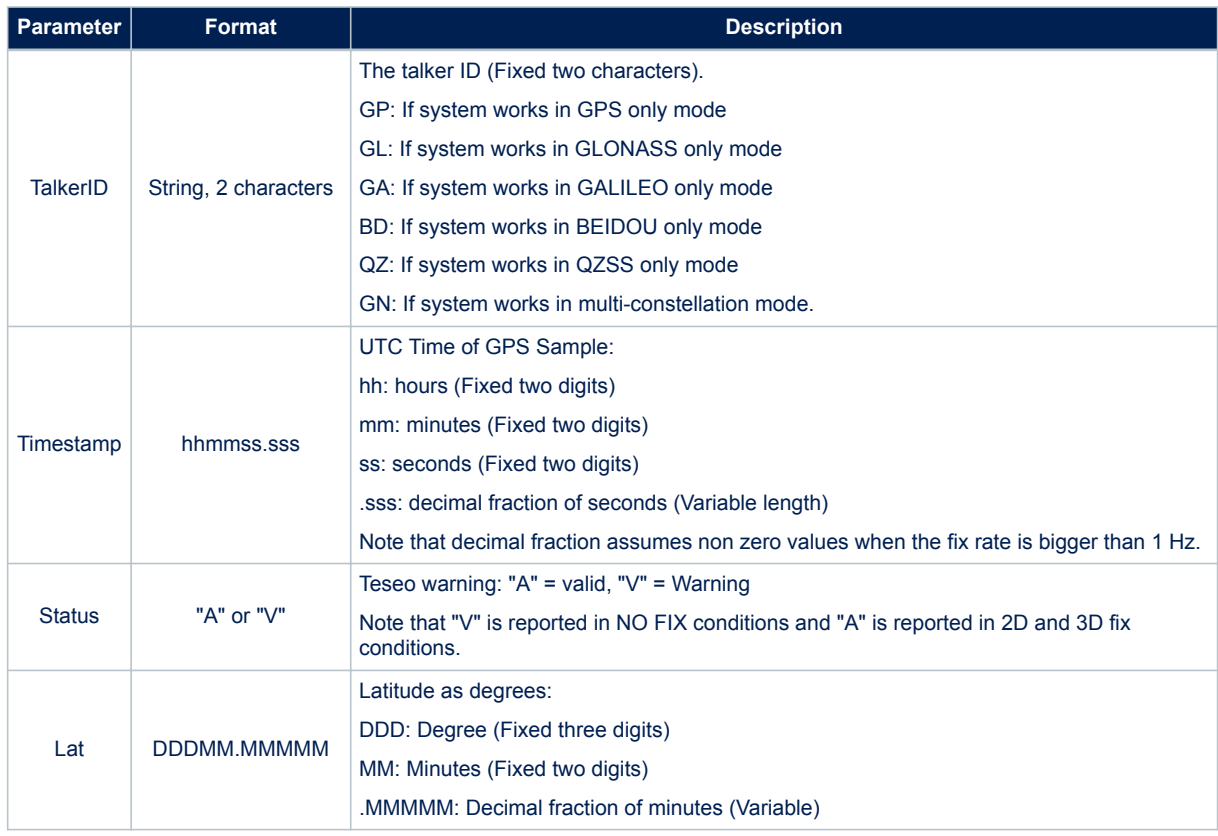

## **Table 114. \$--RMC message field description**

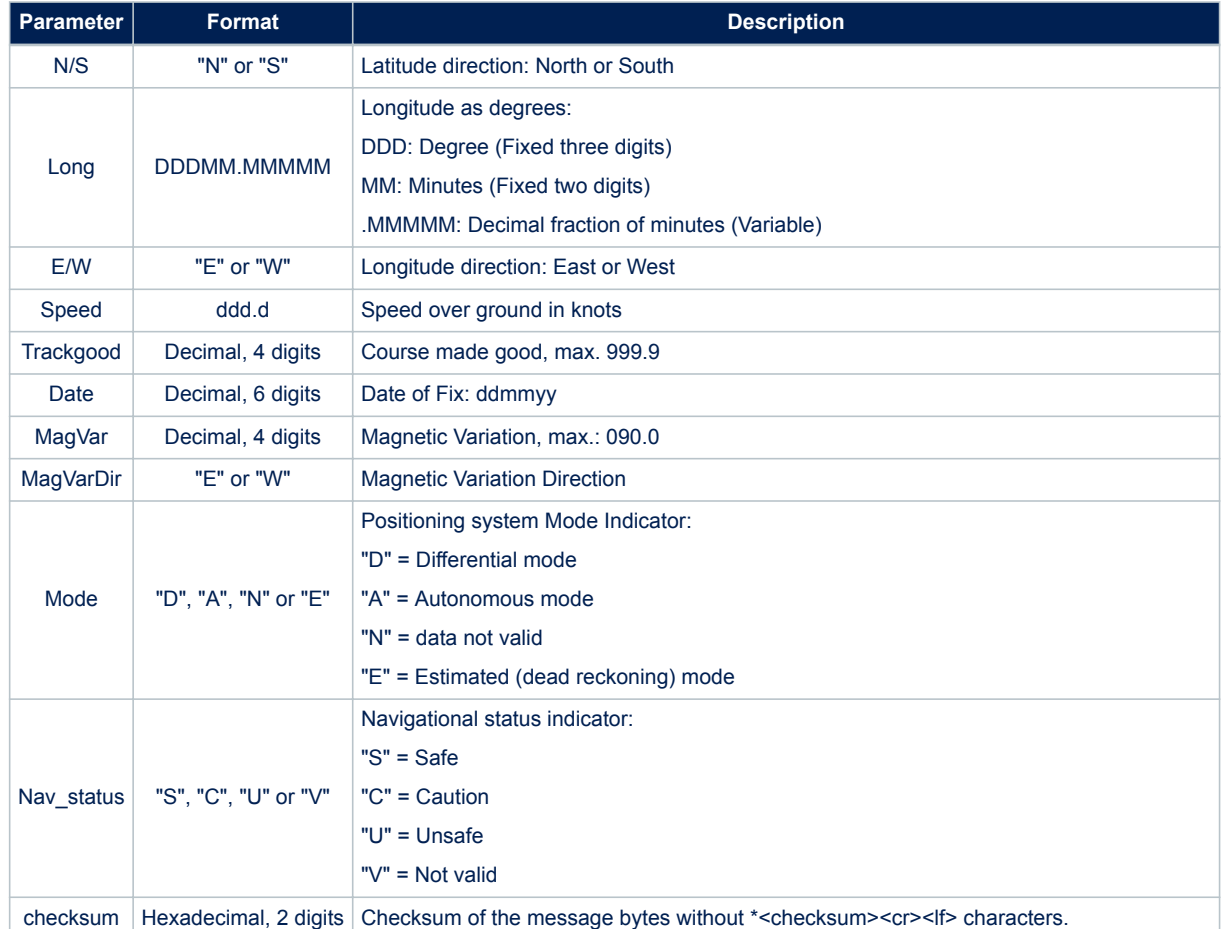

\$GPRMC,183417.000,V,4814.040,N,01128.522,E,0.0,0.0,170907,0.0,W\*6C

#### **Example for NMEA 0183 Rev 4.10**:

 $$GNRMC, V, V, r, r, r, r, N, V*37$ 

or

\$GNRMC,202340.000,A,4045.53297,N,01447.20361,E,0.2,0.0,291117,,,A,C\*18

## **11.4.6 \$--VTG**

Course over ground and ground speed, this message provides the actual course and speed relative to ground.

• NMEA message list bitmask (64 bits): 0000 0000 0000 0010

# **Synopsis for NMEA 0183 Rev 3.1 (Default)**:

\$GPVTG,<TMGT>,T,<TMGM>,M,<SoGN>,N,<SoGK>,K,D\*<checksum><cr><lf>

## **Synopsis for NMEA 0183 Rev 4.10**:

\$<TalkerID>VTG,<TMGT>,T,<TMGM>,M,<SoGN>,N,<SoGK>,K,D\*<checksum><cr><lf>

## **Arguments**:

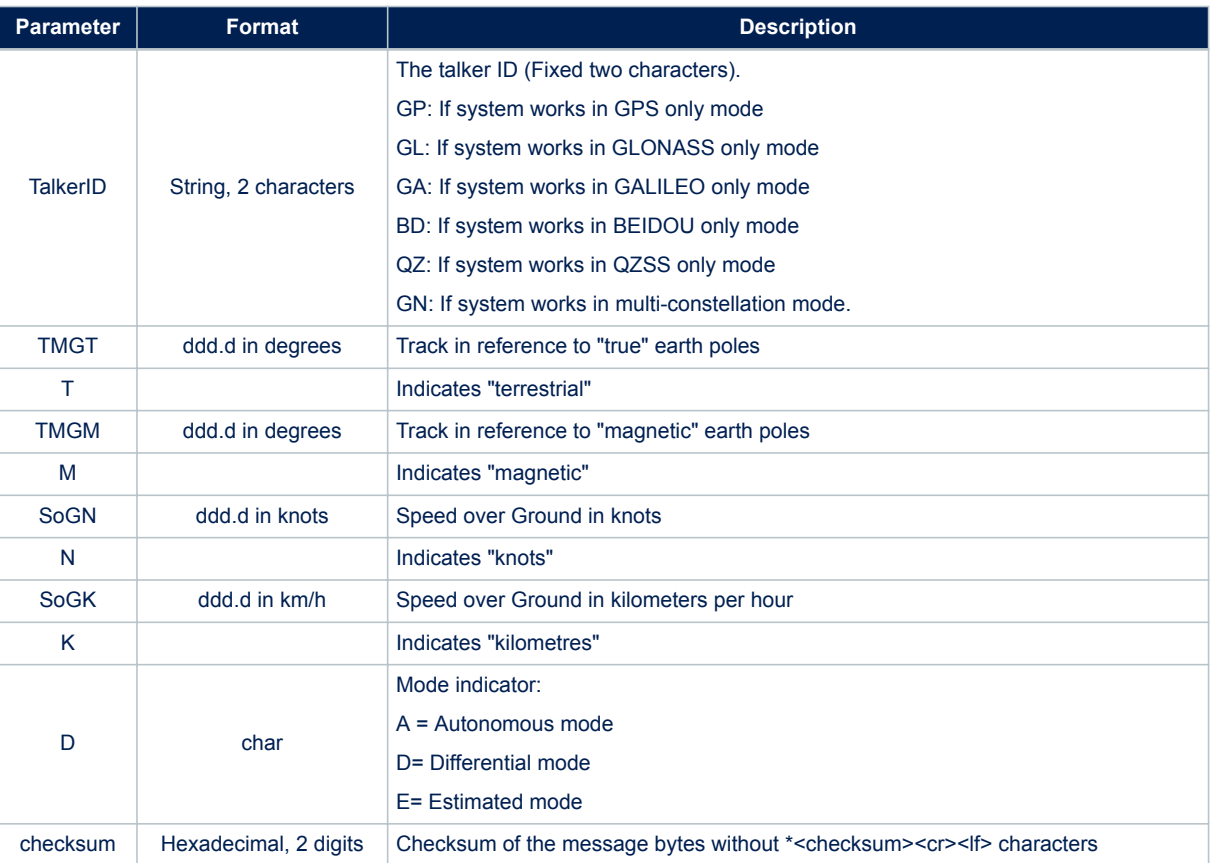

# **Table 115. \$--VTG message field description**

## **Example**:

\$GPVTG,73.2,T,,M,0.2,N,0.4,K,D\*50

# **11.4.7 \$--ZDA**

- UTC, day, month and year.
- NMEA message list bitmask (64 bits): 0000 0000 0100 0000

# **Synopsis for NMEA 0183 Rev 3.1 (Default)**:

\$GPZDA,<Timestamp>,<Day>,<Month>,<Year>,00,00\*<checksum><cr><lf>

## **Synopsis for NMEA 0183 Rev 4.10**:

\$<TalkerID>ZDA,<Timestamp>,<Day>,<Month>,<Year>,,\*<checksum><cr><lf>

## **Arguments**:

# **Table 116. \$--ZDA message field description**

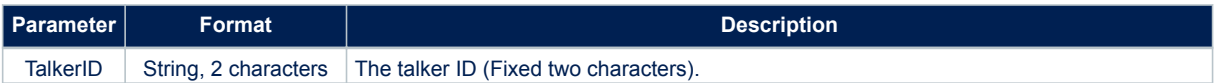

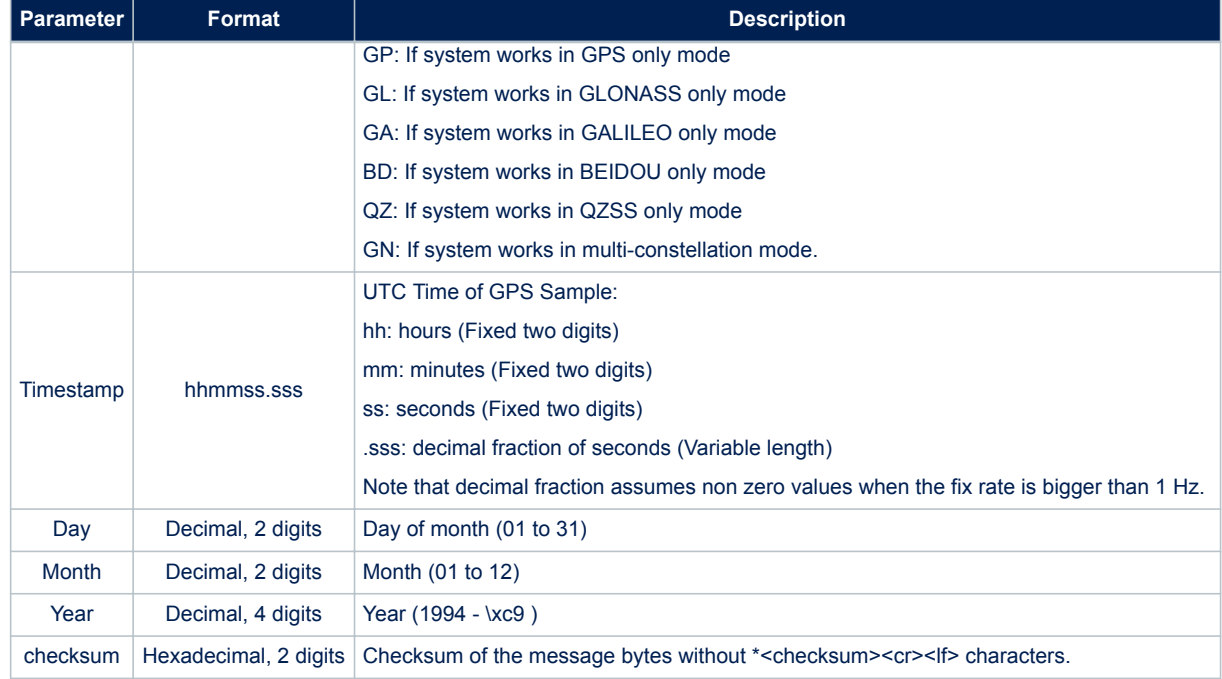

\$GPZDA,110505.00,25,01,2013,00,00\*60

**Example for NMEA 0183 Rev 4.10**:

\$GNZDA,204409.000,29,11,2017,,\*4C

#### **11.4.8 \$--GST**

- Global Positioning System Pseudorange Noise Statistics.
- NMEA message list bitmask (64 bits): 0000 0000 0000 0008

## **Synopsis for NMEA 0183 Rev 3.1 (Default)**:

\$GPGST,<Timestamp>,<EHPE>,<Semi-major>,<Semi-minor>,<Angle>,<LatErr>,<LonErr>,<Alt Err Dev>\*< checksum><cr><lf>

#### **Synopsis for NMEA 0183 Rev 4.10**:

\$<TalkerID>GST,<Timestamp>,<EHPE>,<Semi-major>,<Semi-minor>,<Angle>,<LatErr>,<LonErr>,<Alt Er r Dev>\*<checksum><cr><lf>

#### **Arguments**:

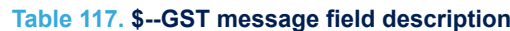

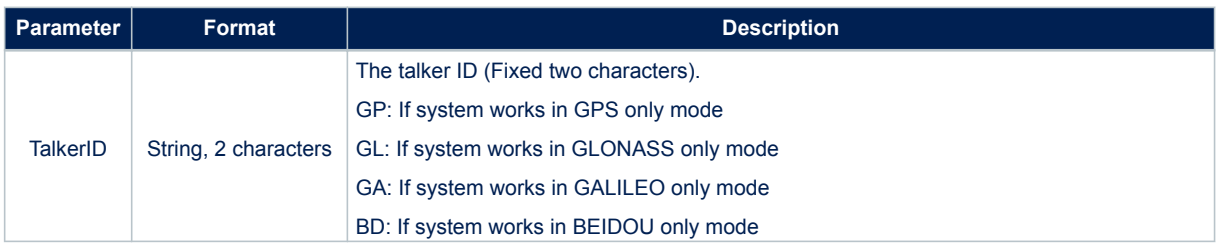

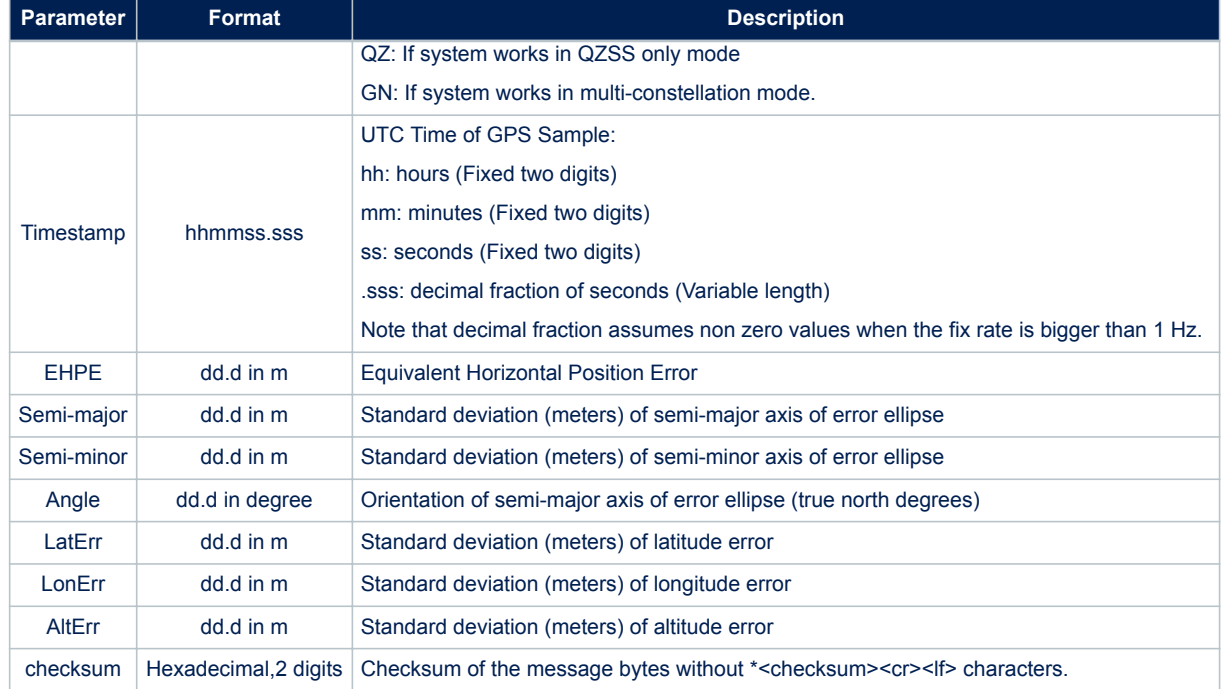

\$GPGST,101429.000,0.0,3.5,3.1,89.4,3.2,3.4,3.4\*58

#### **Example for NMEA 0183 Rev 4.10**:

\$GNGST,205512.000,16.5,5.6,4.5,0.8,5.0,5.0,6.7\*41

or

\$GAGST,,,,,,,,\*46

#### **11.4.9 \$--GBS**

GNSS Satellite Fault Detection NMEA message list bitmask (64 bits): 0000 2000 0000 0000 **Synopsis for NMEA 0183 Rev 3.1 (Default)**:

 $$GPGBS$ , <Timestamp>, <LatErr>, <LonErr>, <AltErr>, <AstPRN>, <Prob>, <Res>, <StdDev>\*<checksum><cr><l f>

## **Synopsis for NMEA 0183 Rev 4.10**:

\$<TalkerID>GBS,<Timestamp>,<LatErr>,<LonErr>,<AltErr>,<SatPRN>,<Prob>,<Res>,<StdDev>,<SystemI D>,<SignalID>\*<checksum><cr><lf>

#### **Arguments**:

## **Table 118. \$--GBS message field description**

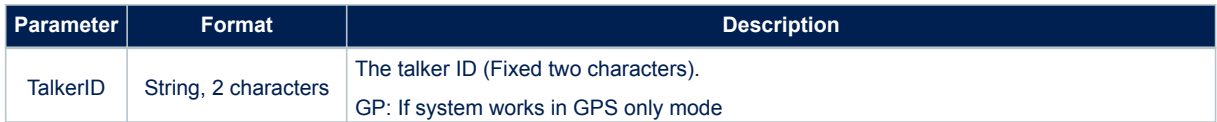

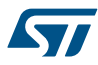

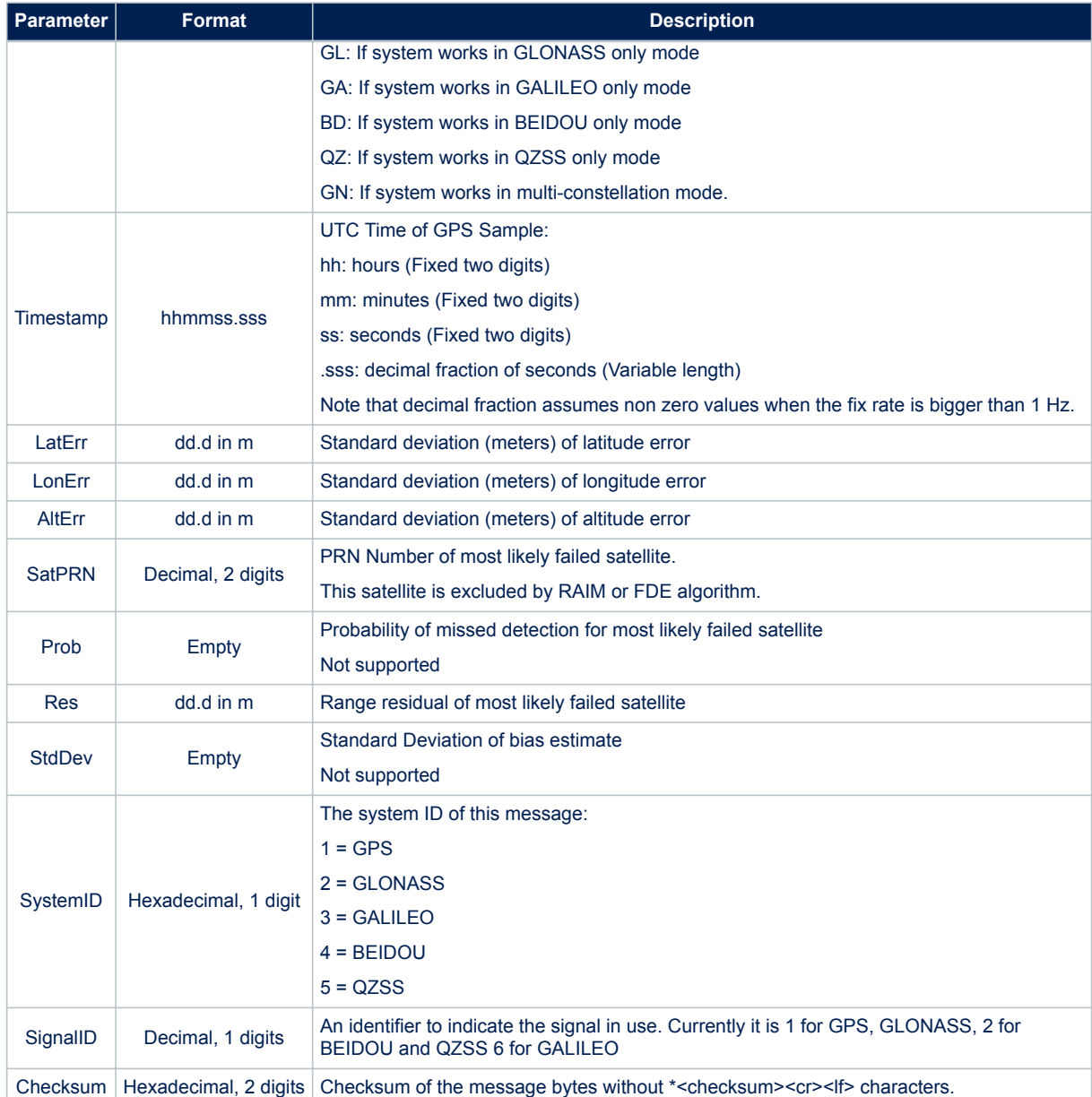

\$GPGBS,033037.000,10.7,12.0,14.1,08,,-51.7,\*7C

## **Example for NMEA 0183 Rev 4.10**:

\$GNGBS,211120.000,7.6,9.6,10.8,,,,,,\*59

## **11.4.10 \$--GNS**

• Fix data for single or combined satellite navigation system (GNSS).

NMEA message list bitmask (64 bits): 0000 0000 0000 0001 **Synopsis for NMEA 0183 Rev 3.1 (Default)**:
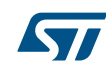

\$<TalkerID>GNS,<Timestamp>,<Lat>,<N/S>,<Long>,<E/W>,<Mode>,<Sats>,<HDOP>,<AltVal>,<GEOVal>,<D GPSAge>,<DGPSRef>\*<checksum><cr><lf>

### **Synopsis for NMEA 0183 Rev 4.10**:

\$<TalkerID>GNS,<Timestamp>,<Lat>,<N/S>,<Long>,<E/W>,<Mode>,<Sats>,<HDOP>,<AltVal>,<GEOVal>,<D GPSAge>,<DGPSRef>\*<checksum><cr><lf>

#### **Arguments**:

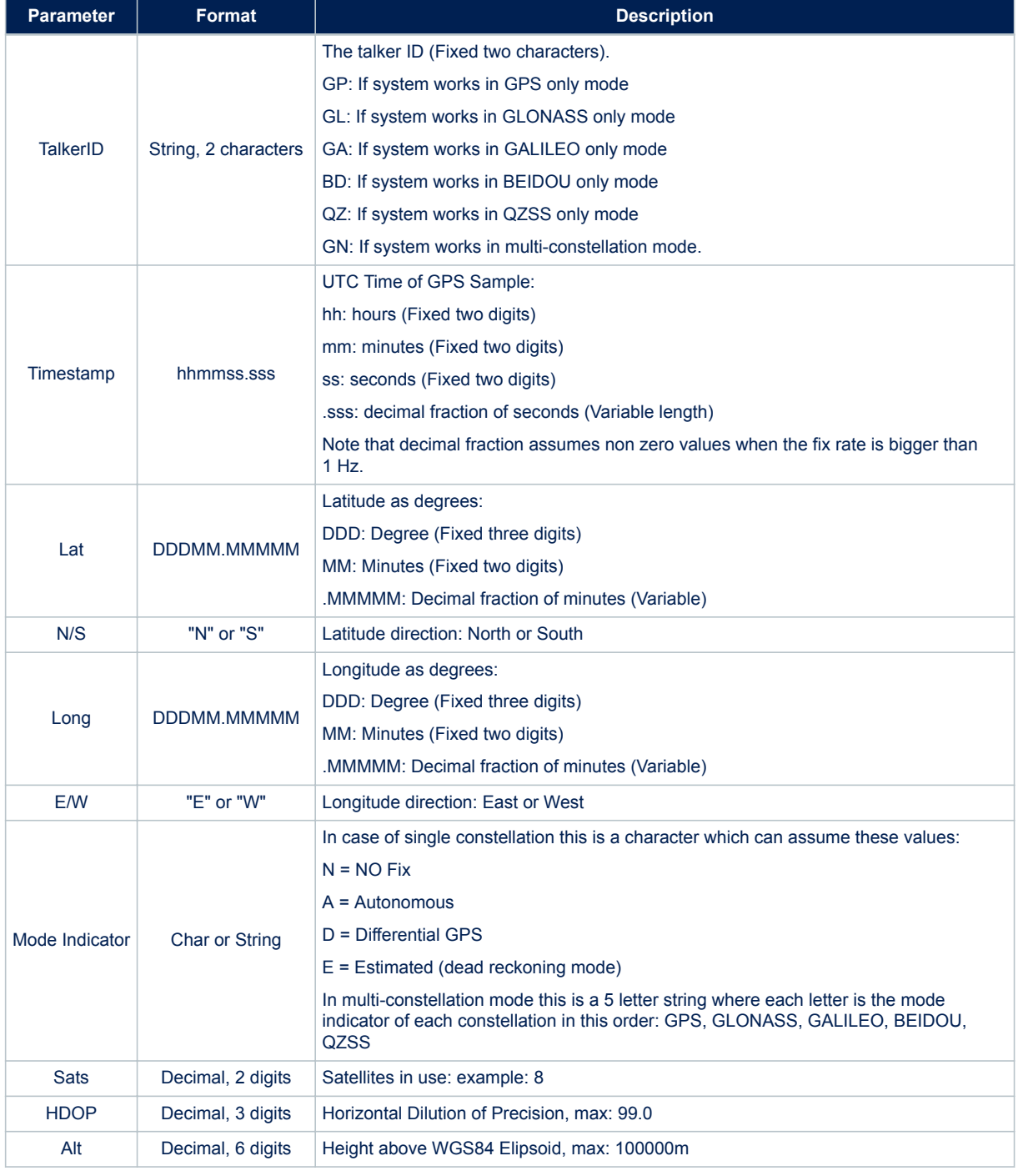

### **Table 119. \$--GNS message field description**

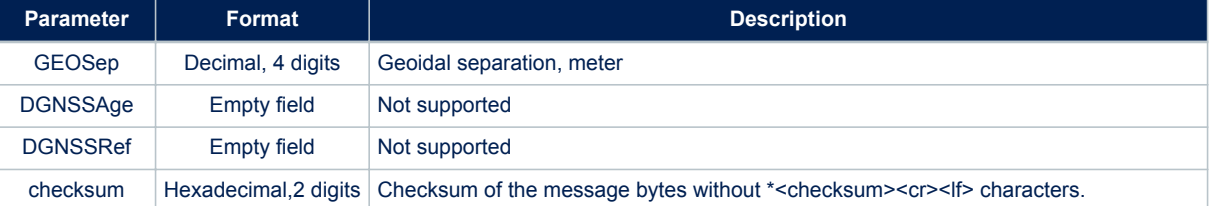

*Note: In case of single constellation setup the mode indicator consists in one character and the information about the constellation is given by talker id.*

**Example for NMEA 0183 Rev 3.1 (Default)**:

\$GNGNS,091233.000,4055.04824,N,01416.55600,E,AAANN,19,0.7,0078.1,42.9,,\*17

or

\$GPGNS,083423.000,4055.04781,N,01416.55528,E,A,10,0.9,0092.0,42.9,,\*06

#### **Example for NMEA 0183 Rev 4.10**:

\$GPGNS,211803.000,4045.53340,N,01447.19988,E,A,04,2.2,0240.1,42.0,,\*08

or

\$GAGNS,,,,,,,N,00,99.0,0282.1,0.0,,\*35

#### **11.4.11 \$--DTM**

Local geodetic datum and datum offsets from a reference datum. This sentence is used to define the datum to which a position location, and geographic locations in subsequent sentences, is referenced. If enabled, this message is sent for every position fix as first NMEA message in the list.

NMEA message list bitmask (64 bits): 0000 0080 0000 0000

**Synopsis for NMEA 0183 Rev 3.1 (Default)**:

```
$GPDTM,<Local_datum_code>,<local_datum_code_id>,<Lat_offset>,<N/S>,<Long_offest>,<E/W>,<Alt_o
ffset>,<Reference_datum_code>*<checksum><cr><lf>
```
#### **Synopsis for NMEA 0183 Rev 4.10**:

\$<TalkerID>DTM,<Local\_datum\_code>,<local\_datum\_code\_id>,<Lat\_offset>,<N/S>,<Long\_offest>,<E/W >,<Alt offset>,<Reference datum code>\*<checksum><cr><lf>

#### **Arguments**:

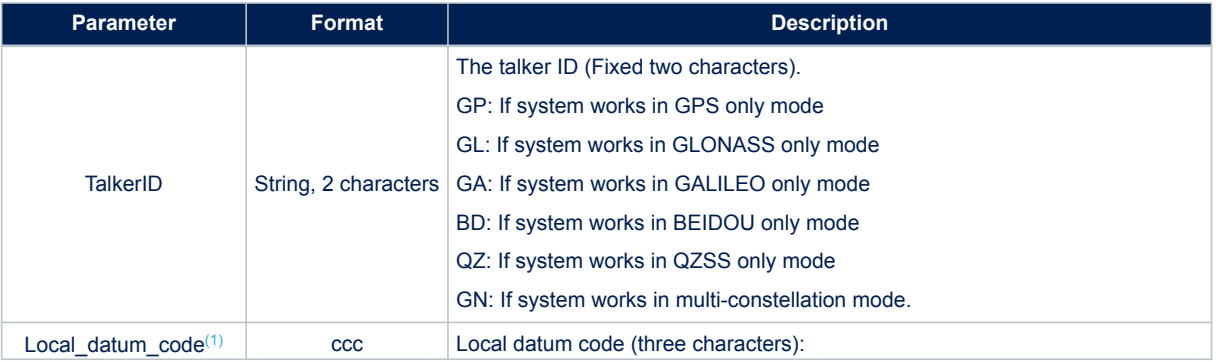

#### **Table 120. \$--DTM message field description**

<span id="page-110-0"></span>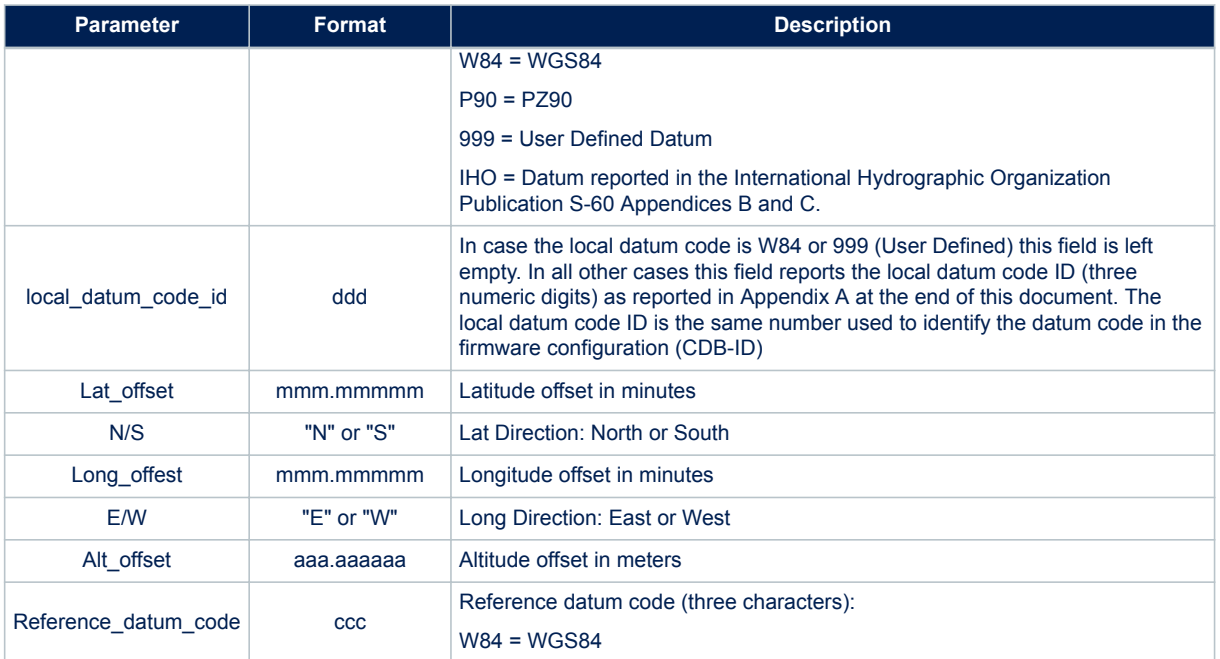

*1. All supported datum are listed in the Appendix A at the end of this document.*

### **Example for NMEA 0183 Rev 3.1 (Default)**:

\$GPDTM,W84,,000.00000,N,000.00000,E,0.000000,W84\*5F

\$GPDTM,P90,253,000.00005,S,000.00266,E,0.000000,W84\*73

\$GPDTM,999,,000.18907,N,000.05146,W,0.000000,W84\*2E

#### **Example for NMEA 0183 Rev 4.10**:

\$GNDTM,W84,,2445.54843,N,887.20838,E,0.000000,W84\*7E

### **11.5 ST NMEA messages specification**

In order to provide further data and information from the ST GNSS receiver, which are not provided by the standard NMEA messages, STMicroelectronics provides "proprietary messages". Any proprietary message on the NMEA port starts with "\$PSTM\xc9 " where "STM" indicates that it is a ST proprietary message (\$PSTMxxx\xc9 ) There are two sorts of "proprietary messages" within a ST-GNSS system. They are either sent repeatedly with a defined or definable reporting rate or they are sent only once as a reaction to a command.

### **11.5.1 \$PSTMINITGPSOK**

Message sent in response to command [\\$PSTMINITGPS](#page-35-0) **Synopsis**:

\$PSTMINITGPSOK\*<checksum><cr><lf>

**Arguments**: None. **Results**: Message sent in case of successful operation.

#### **11.5.2 \$PSTMINITGPSERROR**

Message sent in response to command [\\$PSTMINITGPS](#page-35-0)

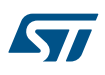

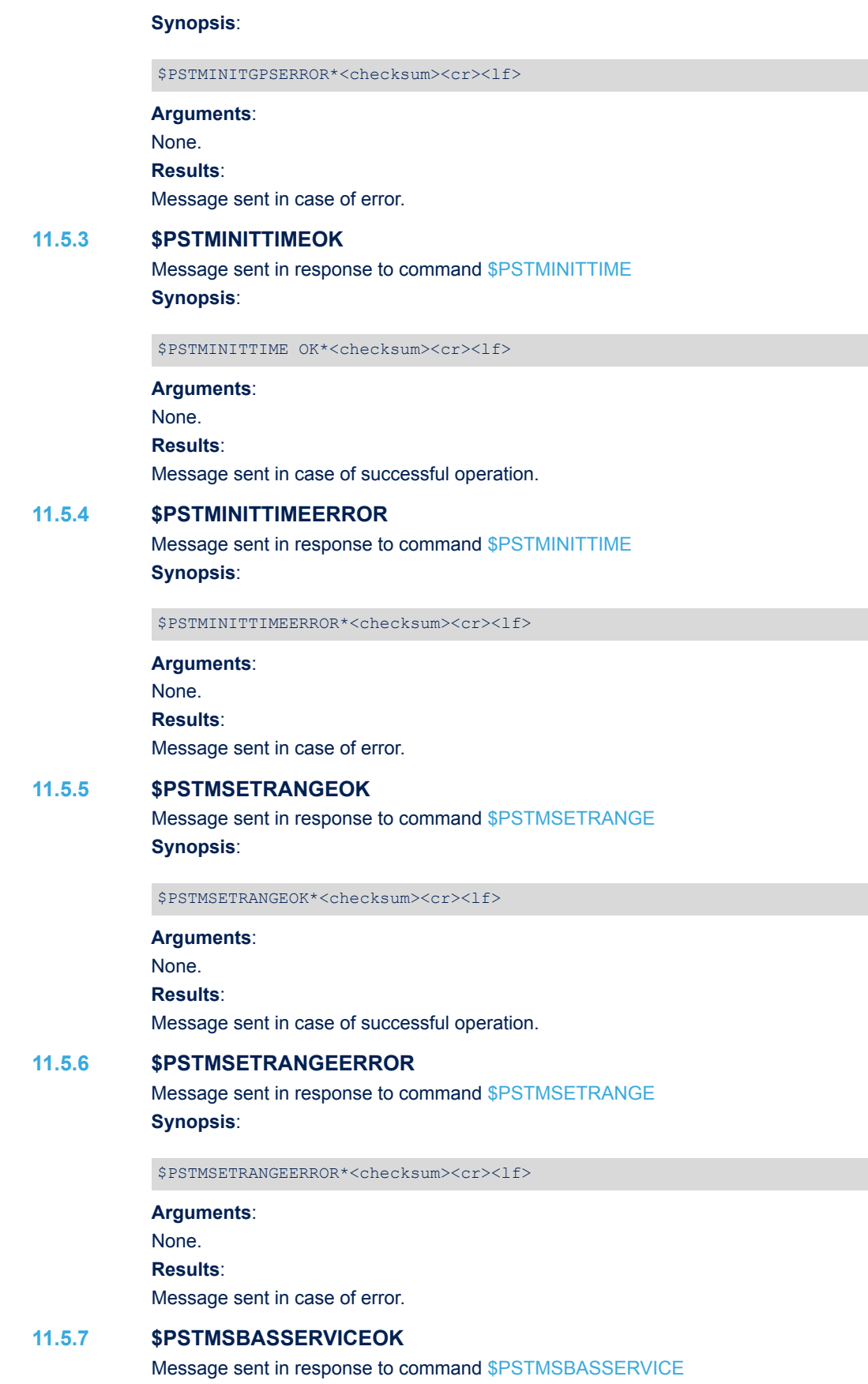

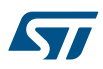

\$PSTMSBASSERVICEOK\*<checksum><cr><lf> **Arguments**: None. **Results**: Message sent in case of successful operation. **11.5.8 \$PSTMSBASSERVICEERROR** Message sent in response to command [\\$PSTMSBASSERVICE](#page-50-0) **Synopsis**: \$PSTMSBASSERVICEERROR\*<checksum><cr><lf> **Arguments**: None. **Results**: Message sent in case of error. **11.5.9 \$PSTMSBASMOK** Message sent in response to command [\\$PSTMSBASM](#page-51-0) **Synopsis**: \$PSTMSBASMOK\*<checksum><cr><lf> **Arguments**: None. **Results**: Message sent in case of successful operation. **11.5.10 \$PSTMSBASMERROR** Message sent in response to command [\\$PSTMSBASM](#page-51-0) **Synopsis**: \$PSTMSBASMERROR\*<checksum><cr><lf> **Arguments**: None. **Results**: Message sent in case of error. **11.5.11 \$PSTMGETALGOOK** Message sent in response to command [\\$PSTMGETALGO.](#page-52-0) **Synopsis**: \$PSTMGETALGOOK,<algo\_type>,<algo\_status>\*<checksum><cr><lf> **Arguments**: **Table 121. \$PSTMGETALGOOK field description**

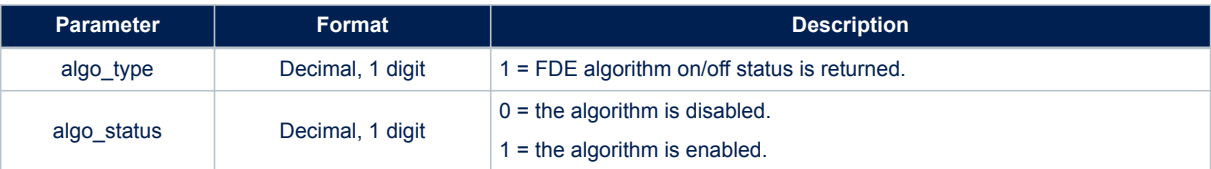

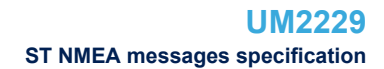

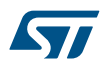

### **Results**:

Message sent in case of successful operation.

### **11.5.12 \$PSTMGETALGOERROR**

Message sent in response to command [\\$PSTMGETALGO.](#page-52-0) **Synopsis**:

\$PSTMGETALGOERROR\*<checksum><cr><lf>

## **Arguments**:

None. **Results**: Message sent in case of error.

### **11.5.13 \$PSTMSETALGOOK**

Message sent in response to command [\\$PSTMGETALGO.](#page-52-0) **Synopsis**:

\$PSTMSETALGOOK,<algo\_type>,<algo\_status>\*<checksum><cr><lf>

### **Arguments**:

#### **Table 122. \$PSTMSETALGOOK field description**

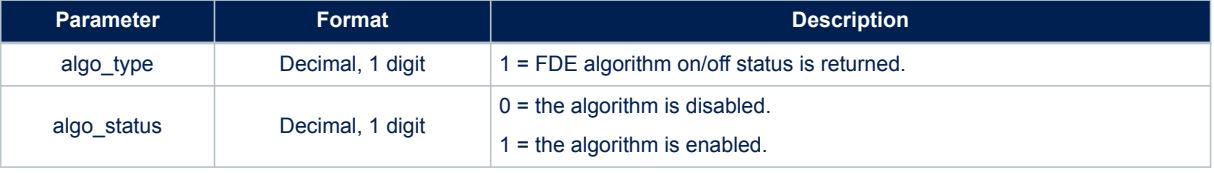

#### **Results**:

Message sent in case of successful operation.

### **11.5.14 \$PSTMSETALGOERROR**

Message sent in response to command [\\$PSTMSETALGO.](#page-53-0) **Synopsis**:

\$PSTMGETALGOERROR\*<checksum><cr><lf>

**Arguments**: None. **Results**:

Message sent in case of error.

### **11.5.15 \$PSTMGETRTCTIME**

Message sent in response to command [\\$PSTMGETRTCTIME](#page-53-0). **Synopsis**:

\$PSTMGETRTCTIME,<time>,<date>,<rtc\_status>,<time\_validity>\*<checksum><cr><lf>

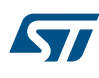

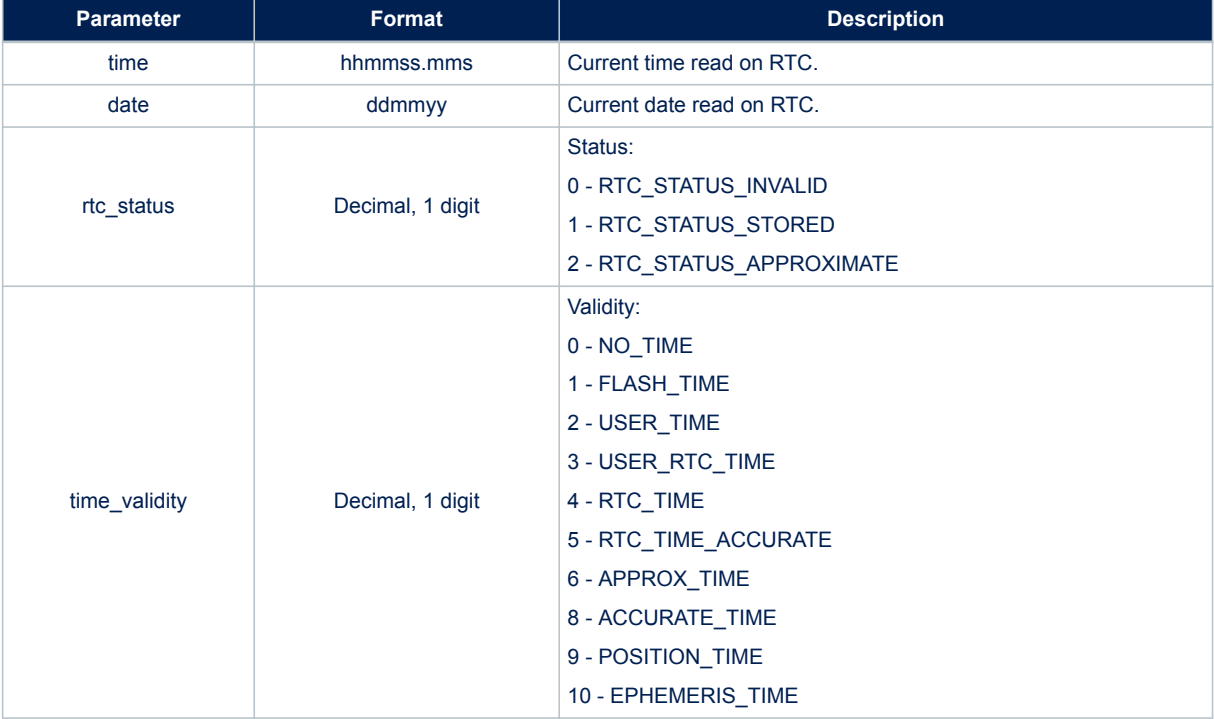

### **Table 123. \$PSTMGETRTCTIME message field description**

#### **Results**:

None.

### **11.5.16 \$PSTMDATUMSELECTOK**

Message sent in response to command [\\$PSTMDATUMSELECT](#page-53-0). **Synopsis**:

\$PSTMDATUMSELECTOK,<datum\_type>\*<checksum><cr><lf>

### **Arguments**:

### **Table 124. \$PSTMDATUMSELECTOK field description**

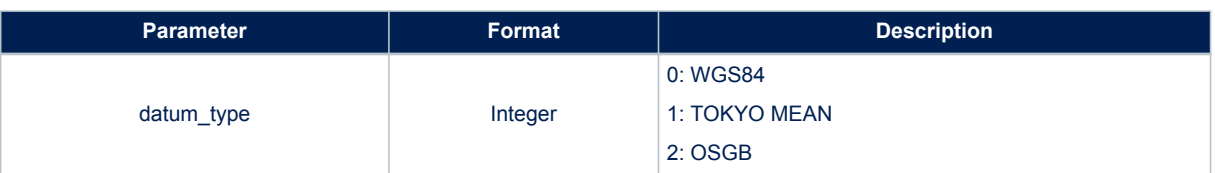

#### **Results**:

None

### **11.5.17 \$PSTMDATUMSELECTERROR**

Message sent in response to command [\\$PSTMDATUMSELECT](#page-53-0) **Synopsis**:

\$PSTMSELECTDATUMERROR\*<checksum><cr><lf>

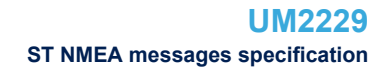

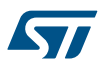

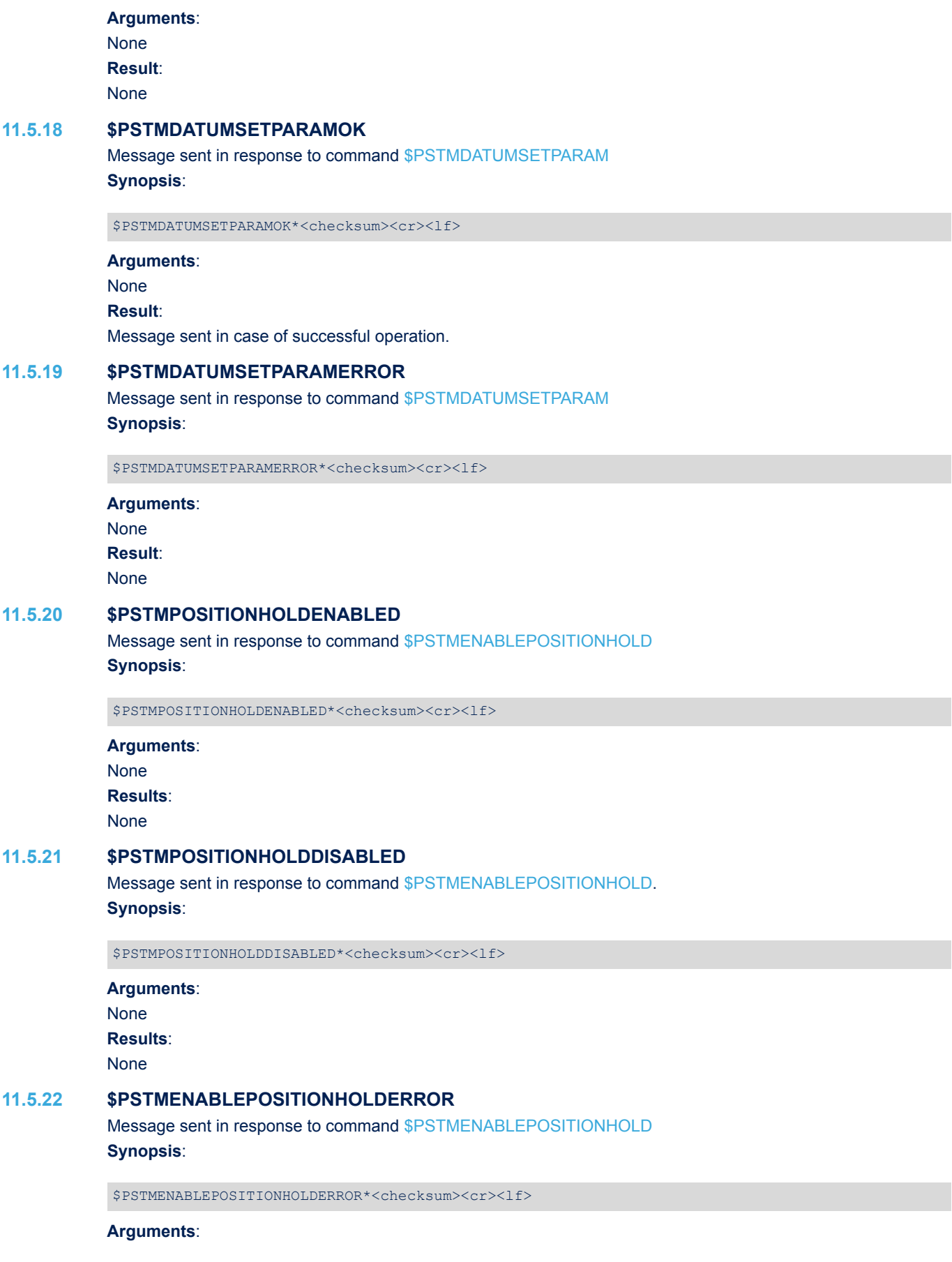

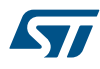

## None **Results**: None

## **11.5.23 \$PSTMSETCONSTMASKOK**

Message sent in response to command [\\$PSTMSETCONSTMASK](#page-55-0) **Synopsis**:

\$PSTMSETCONSTMASKOK,<constellation\_mask>\*<checksum><cr><lf>

#### **Arguments**:

### **Table 125. \$PSTMSETCONSTMASKOK message field description**

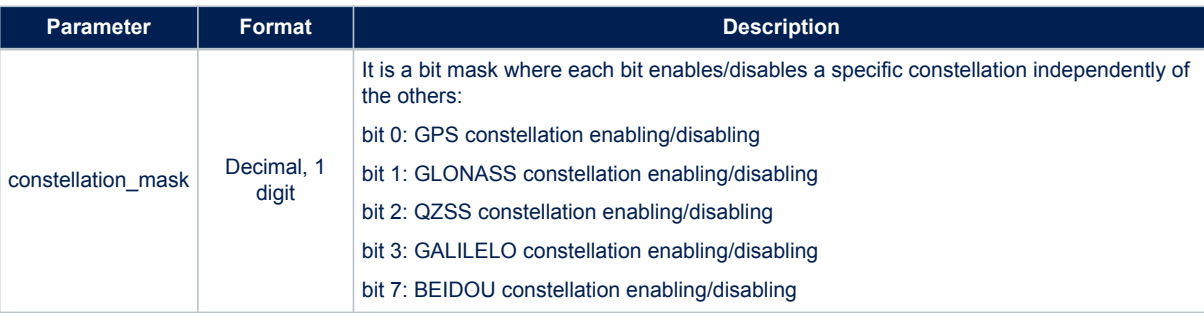

#### **Results**:

Message sent in case of successful operation.

### **11.5.24 \$PSTMSETCONSTMASKERROR**

Message sent in response to command [\\$PSTMSETCONSTMASK](#page-55-0) **Synopsis**:

\$PSTMSETCONSTMASKERROR\*<checksum><cr><lf>

### **Arguments**: None. **Results**: Message sent in case of error.

### **11.5.25 \$PSTMPPS**

Message sent in response to command [\\$PSTMPPS](#page-57-0) **Synopsis**:

\$PSTMPPS,1,<cmd\_type>,<par\_1>,\xc9 ,<par\_N>\*<checksum><cr><lf>

### **Arguments**:

#### **Table 126. \$PSTMPPS field description**

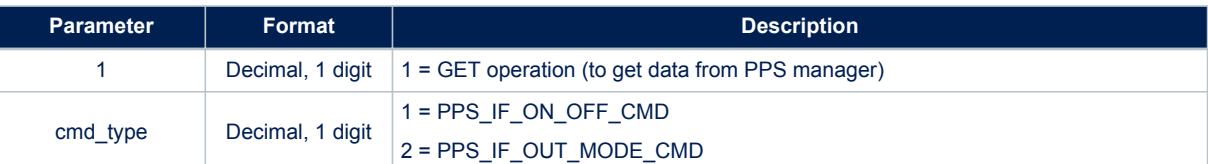

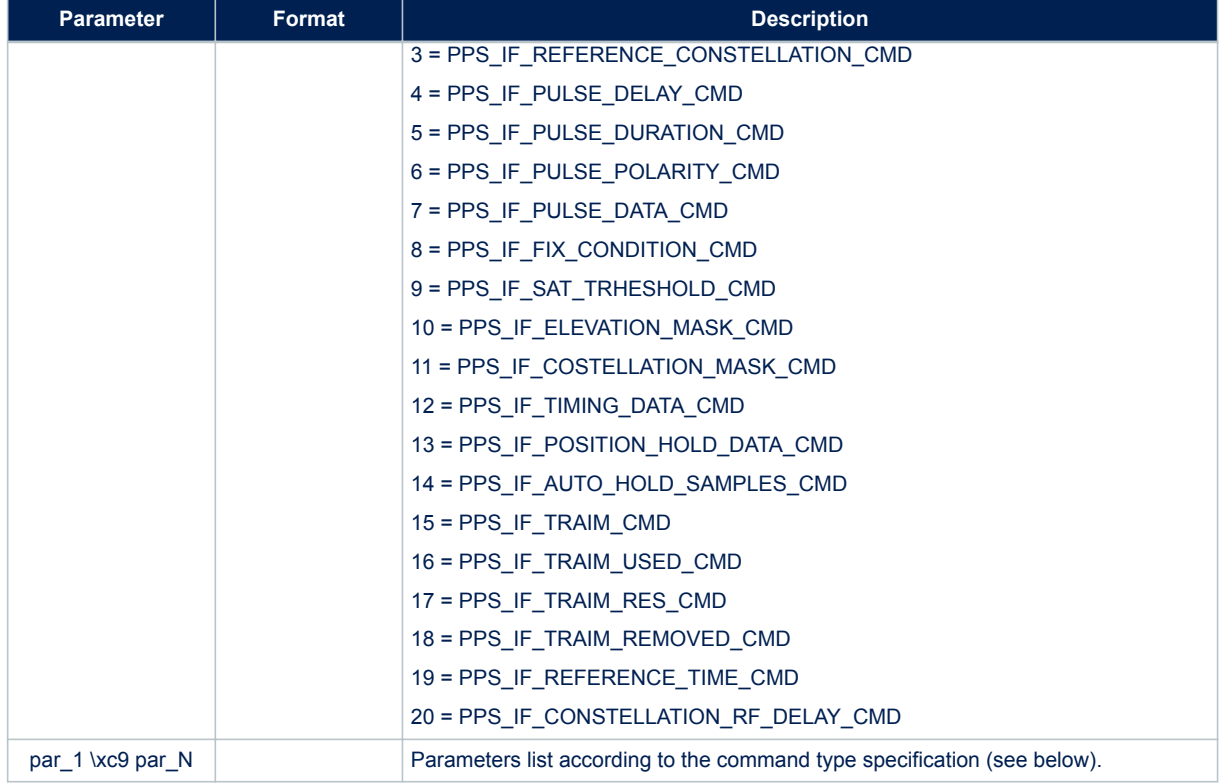

### *11.5.25.1 PPS Get PPS\_IF\_PULSE\_DATA\_CMD* **Synopsis**:

\$PSTMPPS,1,7,<out\_mode>,<reference\_time>,<pulse\_delay>,<pulse\_duration>,<pulse\_polarity>\*<che cksum><cr><lf>

### **Arguments**:

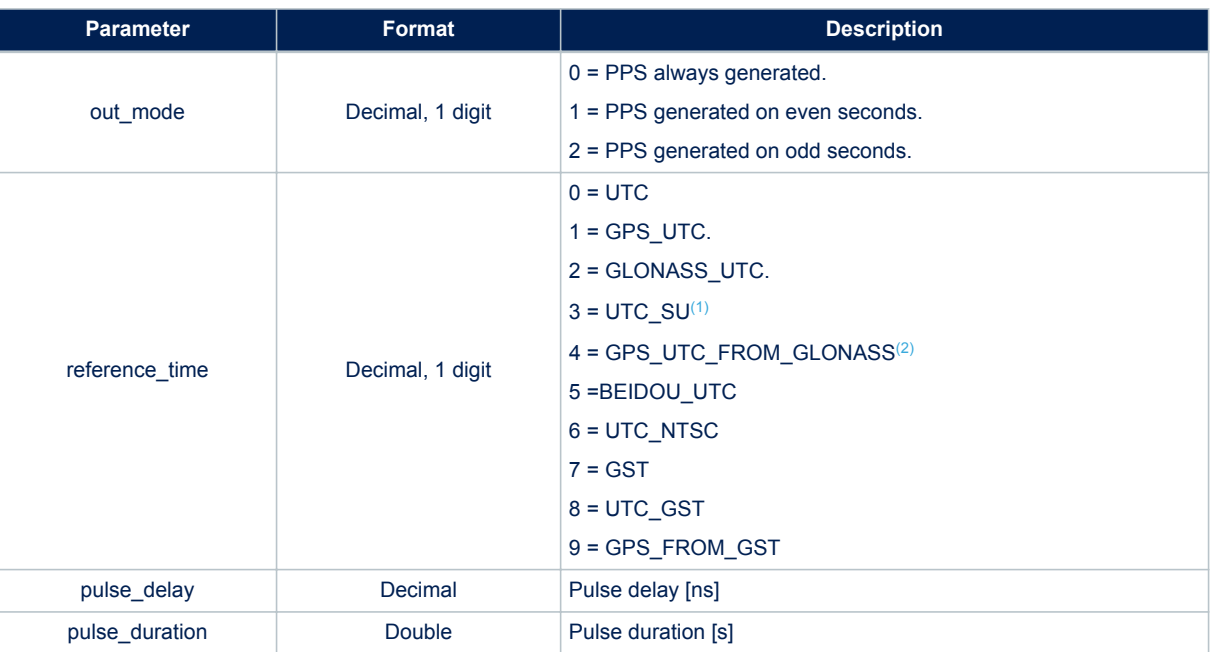

## **Table 127. \$PSTMPPS field description on PPS\_IF\_PULSE\_DATA\_CMD**

<span id="page-118-0"></span>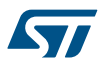

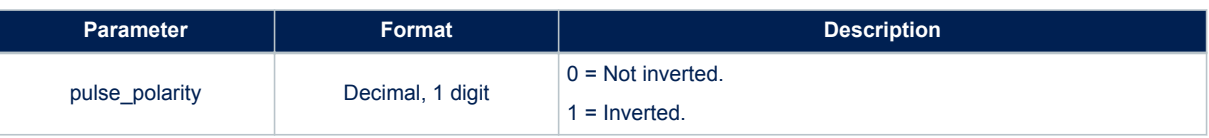

*1. UTC(SU) is the Soviet Union UTC, it is derived from GLONASS time applying the UTC delta time downloaded from GLONASS satellites.*

*2. GPS\_UTC\_FROM\_GLONASS is the GPS time derived from GLONASS time applying the GPS delta time downloaded from GLONASS satellites.If the software is configured to work in GLONASS only mode, UTC(SU) is identical to UTC and GPS\_UTC\_FROM\_GLONASS is identical to GPS\_UTC.*

### *11.5.25.2 PPS Get PPS\_IF\_TIMING\_DATA\_CMD* **Synopsis**:

\$PSTMPPS, 1, 12, <fix condition>, <sat th>, <elevation mask>, <constellation mask>, <qps rf delay>, < glonass\_rf\_delay>\*<checksum><cr><lf>

### **Arguments**:

### **Table 128. \$PSTMPPS field description on PPS\_IF\_TIMING\_DATA\_CMD**

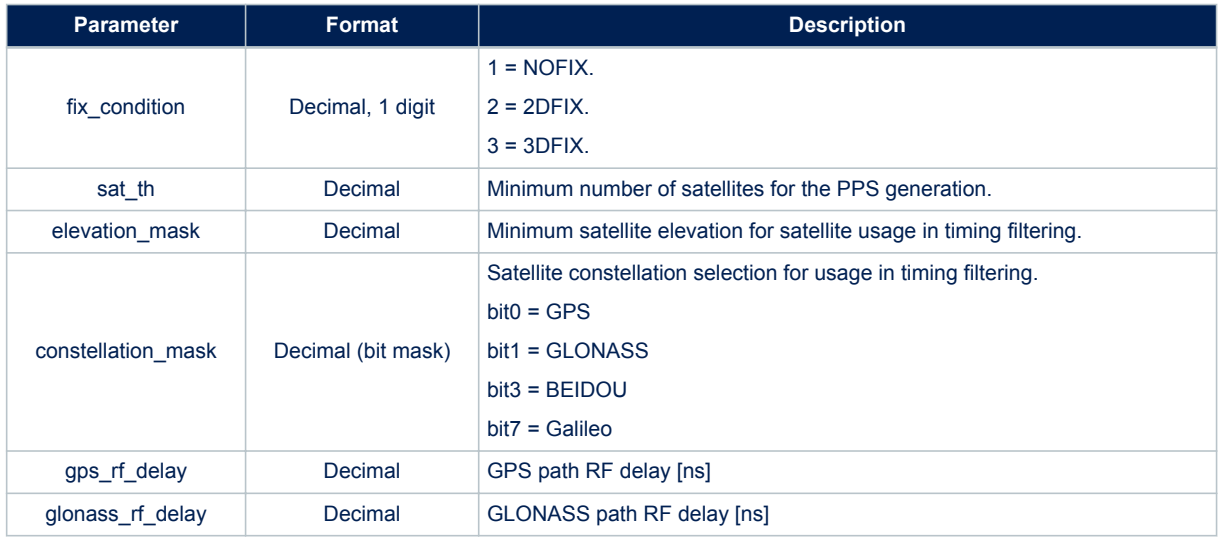

## *11.5.25.3 PPS Get PPS\_IF\_POSITION\_HOLD\_DATA\_CMD*

**Synopsis**:

\$PSTMPPS, 1, 13, <on\_off>, <lat>, <lat dir>, <lon>, <lon\_dir>, <h\_ msl>\*<checksum><cr><<lf>

**Arguments**:

### **Table 129. \$PSTMPPS field description on PPS\_IF\_POSITION\_HOLD\_DATA\_CMD**

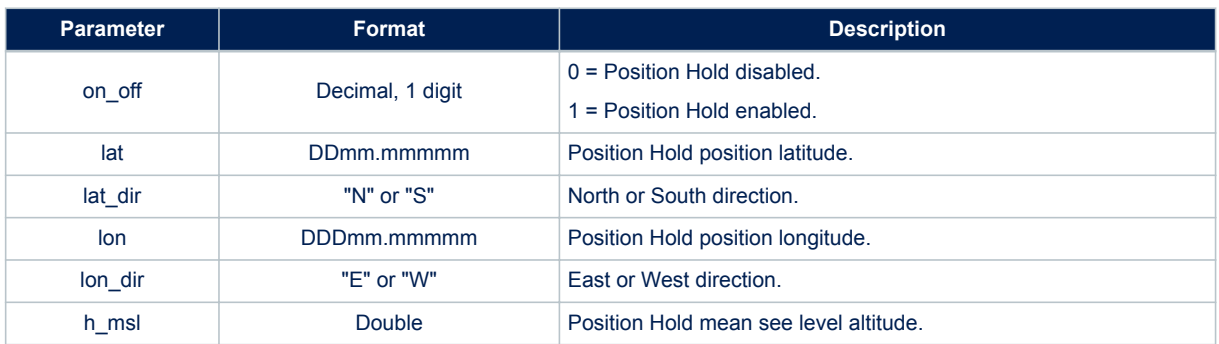

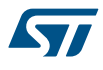

### *11.5.25.4 PPS Get PPS\_IF\_TRAIM\_CMD*

#### **Synopsis**:

\$PSTMPPS,1,15,<traim\_enabled>,<traim\_solution>,<ave\_error>,<used\_sats>,<removed\_sats>\*<checks  $um$  $< cr$  $<1$ f $>$ 

**Table 130. \$PSTMPPS field description on PPS\_IF\_TRAIM\_CMD**

### **Arguments**:

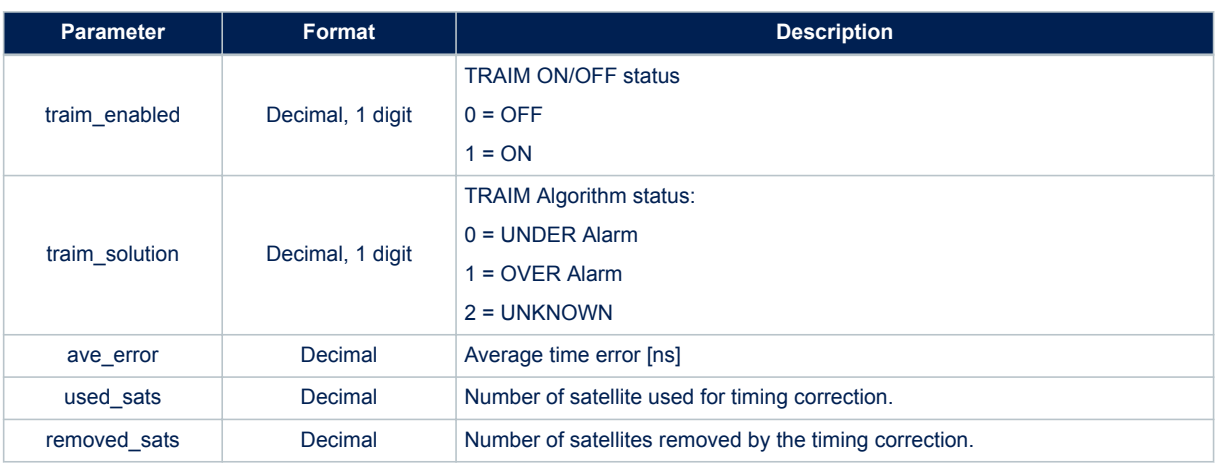

## *11.5.25.5 PPS Get PPS\_IF\_TRAIM\_USED\_CMD*

#### **Synopsis**:

\$PSTMPPS, 1, 16, <traim\_enabled>, <used\_sats>, <sat1>,.., <satN>\*<checksum><cr><lf>

### **Arguments**:

### **Table 131. \$PSTMPPS field description on PPS\_IF\_TRAIM\_USED\_CMD**

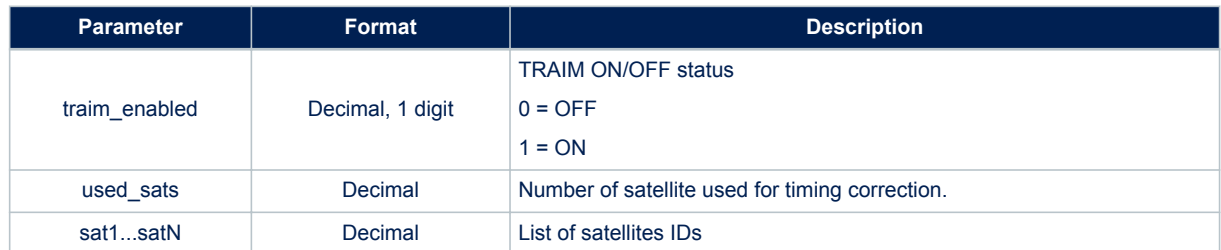

### *11.5.25.6 PPS Get PPS\_IF\_TRAIM\_RES\_CMD* **Synopsis**:

\$PSTMPPS, 1, 17, <traim\_enabled>, <used\_sats>, <res1>,.., <resN>\*<checksum><cr><lf>

#### **Arguments**:

### **Table 132. \$PSTMPPS field description on PPS\_IF\_TRAIM\_RES\_CMD**

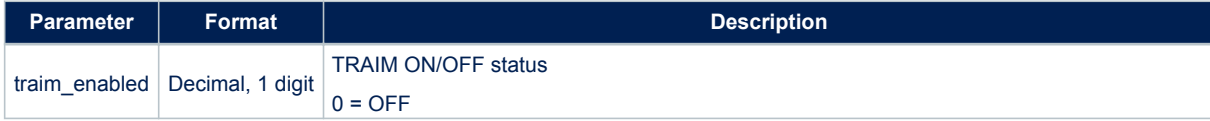

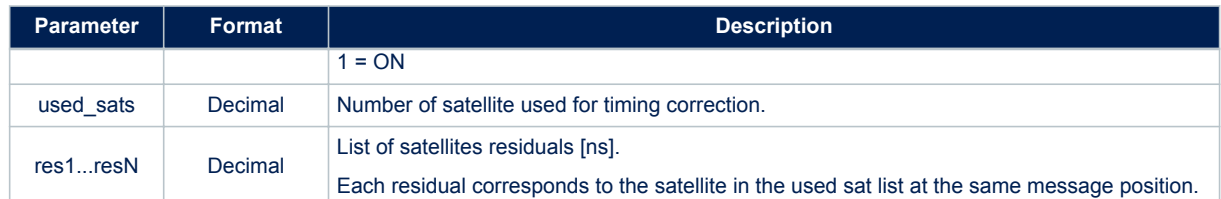

### *11.5.25.7 PPS Get PPS\_IF\_TRAIM\_REMOVED\_CMD* **Synopsis**:

\$PSTMPPS,1,18,<traim\_enabled>,<rem\_sats>,<sat1>,..,<satN>\*<checksum><cr><lf>

#### **Arguments**:

### **Table 133. \$PSTMPPS field description on PPS\_IF\_TRAIM\_REMOVED\_CMD**

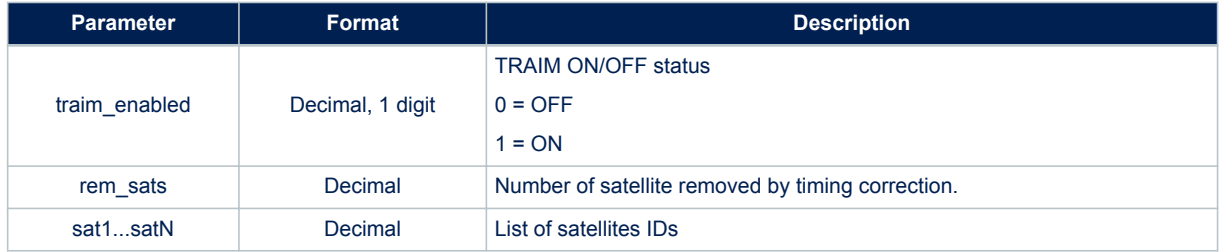

### **11.5.26 \$PSTMPPSERROR**

Message sent in response to command [\\$PSTMPPS](#page-57-0) **Synopsis**:

\$PSTMPPSERROR\*<checksum><cr><lf>

**Arguments**: None **Results**: Message is sent in case of errors

### **11.5.27 \$PSTMFORCESTANDBYOK**

Message sent in response to command [\\$PSTMFORCESTANDBY](#page-68-0)

*Note: This command is not implemented in 3.7.x version of the software.* **Synopsis**:

\$PSTMFORCESTANDBYOK\*<checksum><cr><lf>

**Arguments**: No arguments **Results**: Message is sent in case of successful operation.

### **11.5.28 \$PSTMFORCESTANDBYERROR**

Message sent in response to command [\\$PSTMFORCESTANDBY](#page-68-0)

*Note: This command is not implemented in 3.7.x version of the software.* **Synopsis**:

\$PSTMFORCESTANDBYERROR\*<checksum><cr><lf>

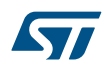

### **Arguments**: No arguments **Results**: Message is sent in case of error

### **11.5.29 \$PSTMGALILEODUMPGGTO**

Message sent in response to command [\\$PSTMGALILEODUMPGGTO](#page-69-0) **Synopsis**:

\$PSTMGALILEOGGTO,<brd>,<WN0G>,<t0G>,<A0G>,<A1G>,<validity>\*<checksum><cr><lf>

#### **Arguments**:

#### **Table 134. \$PSTMGALILEODUMPGGTO message field description**

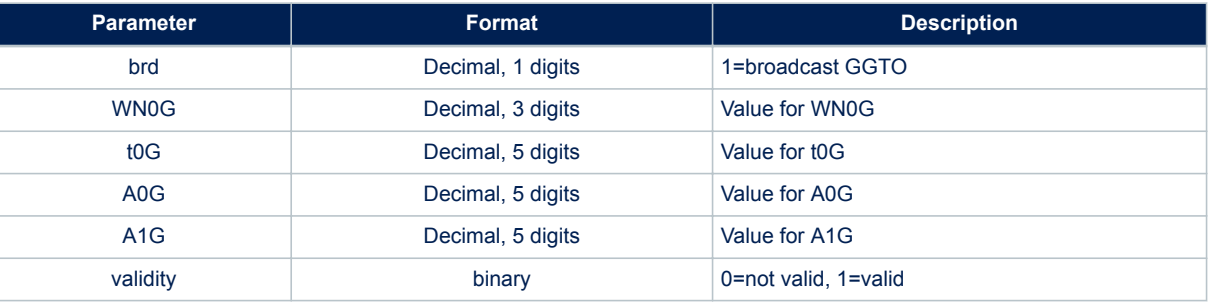

### **Results**:

No result

#### **11.5.30 \$PSTMSETTHTRKOK**

Message sent in response to command [\\$PSTMSETTHTRK](#page-69-0) **Synopsis**:

\$PSTMSETTHTRKOK\*<checksum><cr><lf>

### **Arguments**: No argument

## **Results**:

Message is sent in case of successful operation.

#### **11.5.31 \$PSTMSETTHTRKERROR**

Message sent in response to command [\\$PSTMSETTHTRK](#page-69-0) **Synopsis**:

\$PSTMSETTHTRKERROR\*<checksum><cr><lf>

**Arguments**: No argument **Results**: Message sent in case of error

### **11.5.32 \$PSTMSETTHPOSOK**

Message sent in response to command [\\$PSTMSETTHPOS](#page-70-0) **Synopsis**:

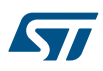

\$PSTMSETTHPOSOK\*<checksum><cr><lf>

### **Arguments**:

# No arguments **Results**:

Message is sent in case of successful operation.

### **11.5.33 \$PSTMSETTHPOSERROR**

Message sent in response to command [\\$PSTMSETTHPOS](#page-70-0) **Synopsis**:

\$PSTMSETTHPOSERROR\*<checksum><cr><lf>

## **Arguments**:

No arguments **Results**: Message sent in case of errors

#### **11.5.34 \$PSTMVER**

Message sent in response to command [\\$PSTMGETSWVER](#page-49-0) **Synopsis**:

\$PSTMVER,<Lib>\_<Ver>\_<Type>\*<checksum><cr><lf>

### **Arguments**:

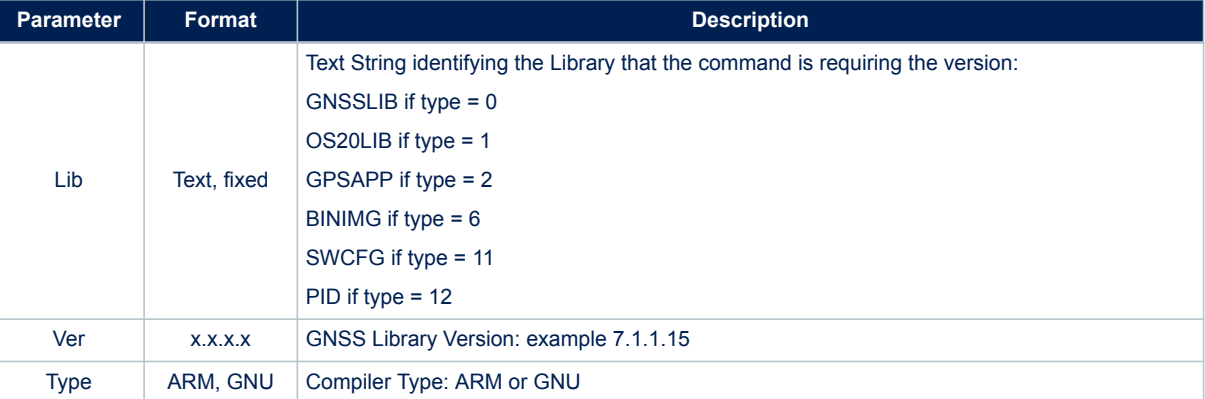

### **Table 135. \$PSTMVER field specification**

#### **Example**:

\$PSTMGETSWVER,0\*<checksum><cr><lf>

*Note: If any id is passed as parameter to the command, its output acts as in the id = 0 case When id is 255 consecutive messages are sent reporting the library version string on each line following the above message syntax. When id is 254 the entire configuration block is printed on several lines using the following syntax:*

\$PSTMSWCONFIG,<config\_source>,<msg\_n>,<msg\_tot><data>\*<checksum><cr><lf>

### **Table 136. \$PSTMSWCONFIG field specification**

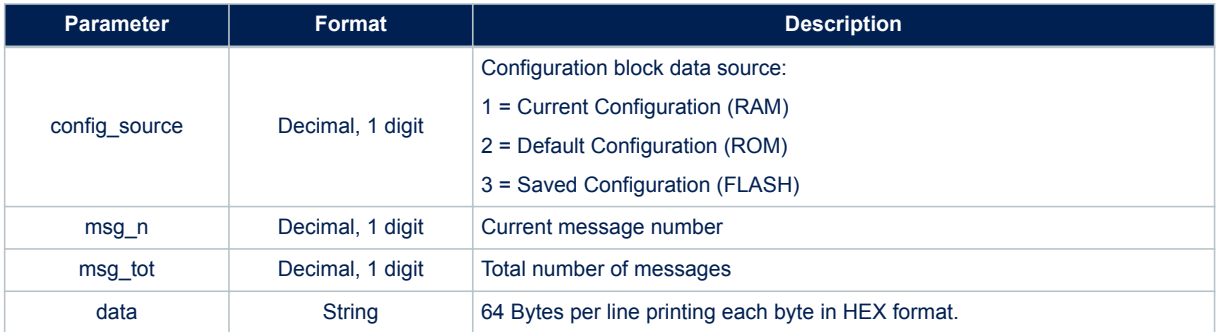

### *Note: The HW version has the following syntax:*

\$PSTMVER,STA80XX\_<HW\_SIGNATURE\_STRING>\*<checksum><cr><lf>

### **Table 137. HW\_SIGNATURE\_STRING description**

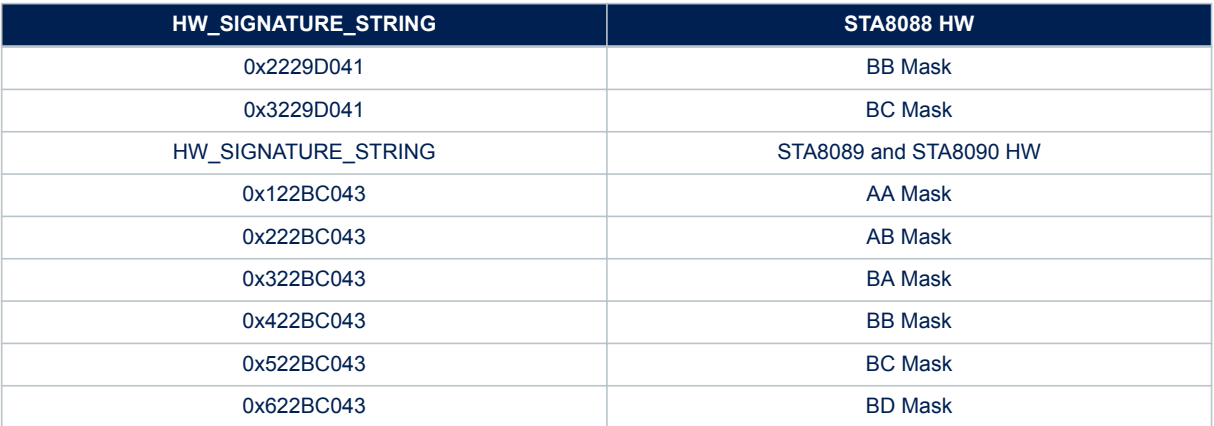

### **11.5.35 \$PSTMRF**

Provides "satellite signal data" for each tracked satellite. Single message contains the relevant fields for max 3 satellites. For all satellites the message is repeated with the data of the other satellites. **Synopsis**:

\$PSTMRF,<MessgAmount>,<MessgIndex>,<used\_sats>, [<Sat1ID>,<Sat1PhN>,<Sat1Freq>,<Sat1CN0>], [< Sat2ID>,<Sat2PhN>,<Sat2Freq>,<Sat2CN0>], [<Sat3ID>,<Sat3PhN>,<Sat3Freq>,<Sat3CN0>], \*<checksu m><cr><lf>

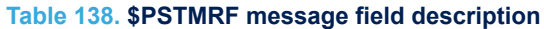

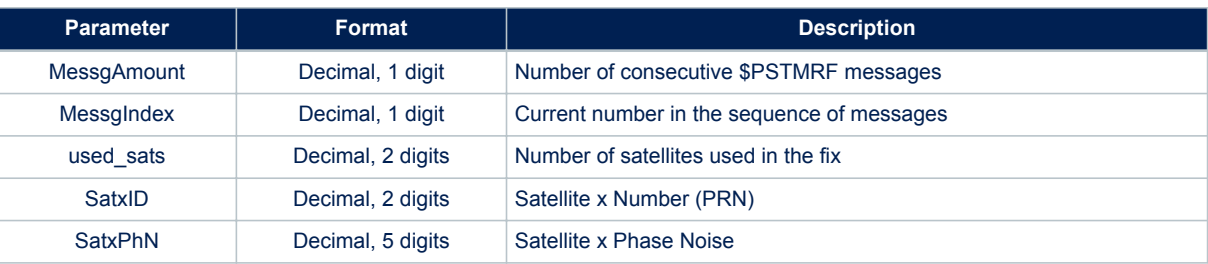

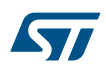

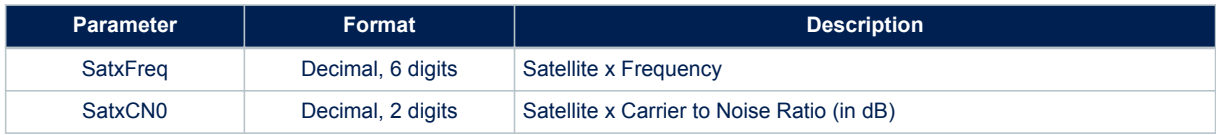

### **Results**:

None

### **11.5.36 \$PSTMTESTRF**

Specific message containing information on just one satellite for RF testing purposes. **Synopsis**:

\$PSTMTESTRF,<Sat-ID>,<Sat-Freq>,<Sat-PhN><Sat-CN0>\*<checksum><cr><lf>

### **Arguments**:

### **Table 139. \$PSTMTESTRF message field description**

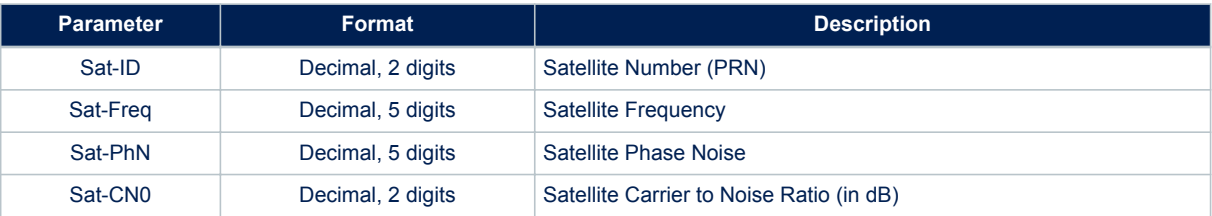

#### **Results**:

None

### **11.5.37 \$PSTMTG**

### Time and Satellites Information **Synopsis**:

\$PSTMTG,<Week>,<TOW>,<TotSat>,<CPUTime><Timevalid><NCO><kf config status><constellation mask> <time\_best\_sat\_type><time\_master\_sat\_type><time\_aux\_sat\_type><time\_master\_week\_n><time\_master \_tow><time\_master\_validity><time\_aux\_week\_n><time\_aux\_tow><time\_aux\_validity>\*

#### **Arguments**:

#### **Table 140. \$PSTMTG message field description**

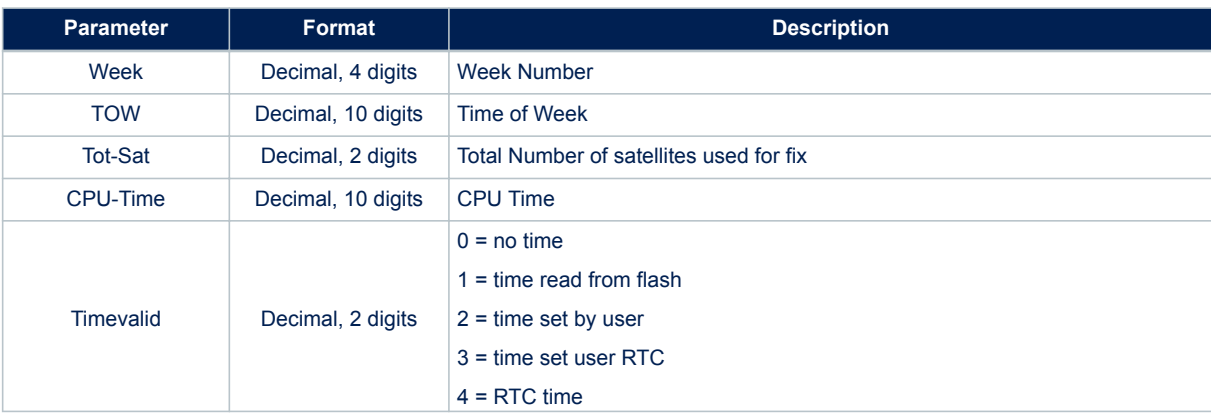

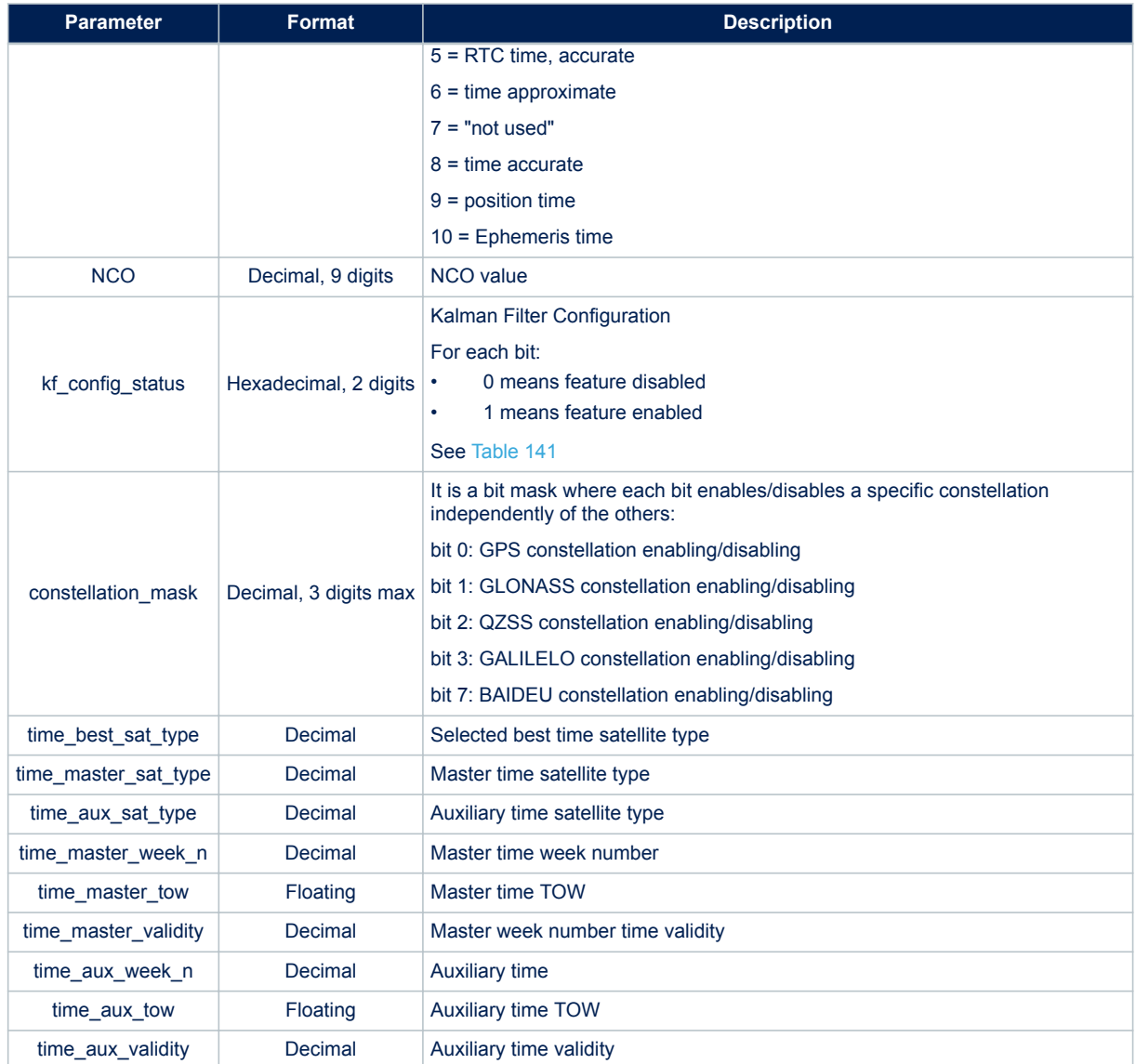

## **Table 141. \$PSTMTG Kalman Filter Configuration**

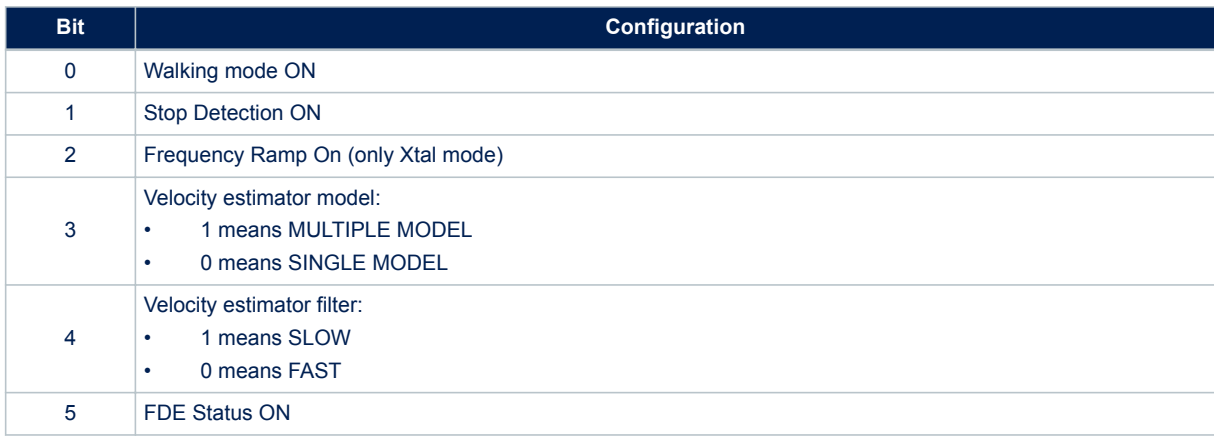

### **Results**:

None

### **11.5.38 \$PSTMTS**

This message is repeated for each satellite tracked and used for the calculation of a fix **Synopsis**:

\$PSTMTS,<dsp-dat>,<SatID>,<PsR>,<Freq>,<plf>,<CN0>,<ttim>,<Satdat>,<Satx>,<Saty>,<Satz>,<Vel x>,<Vely>,<Velz>,<src>,<ac>,<act>,<difdat>,<drc></act></trc><predavl>,<predage>,<predeph>,<predtd> \*<ch ecksum><cr><lf>

#### **Arguments**:

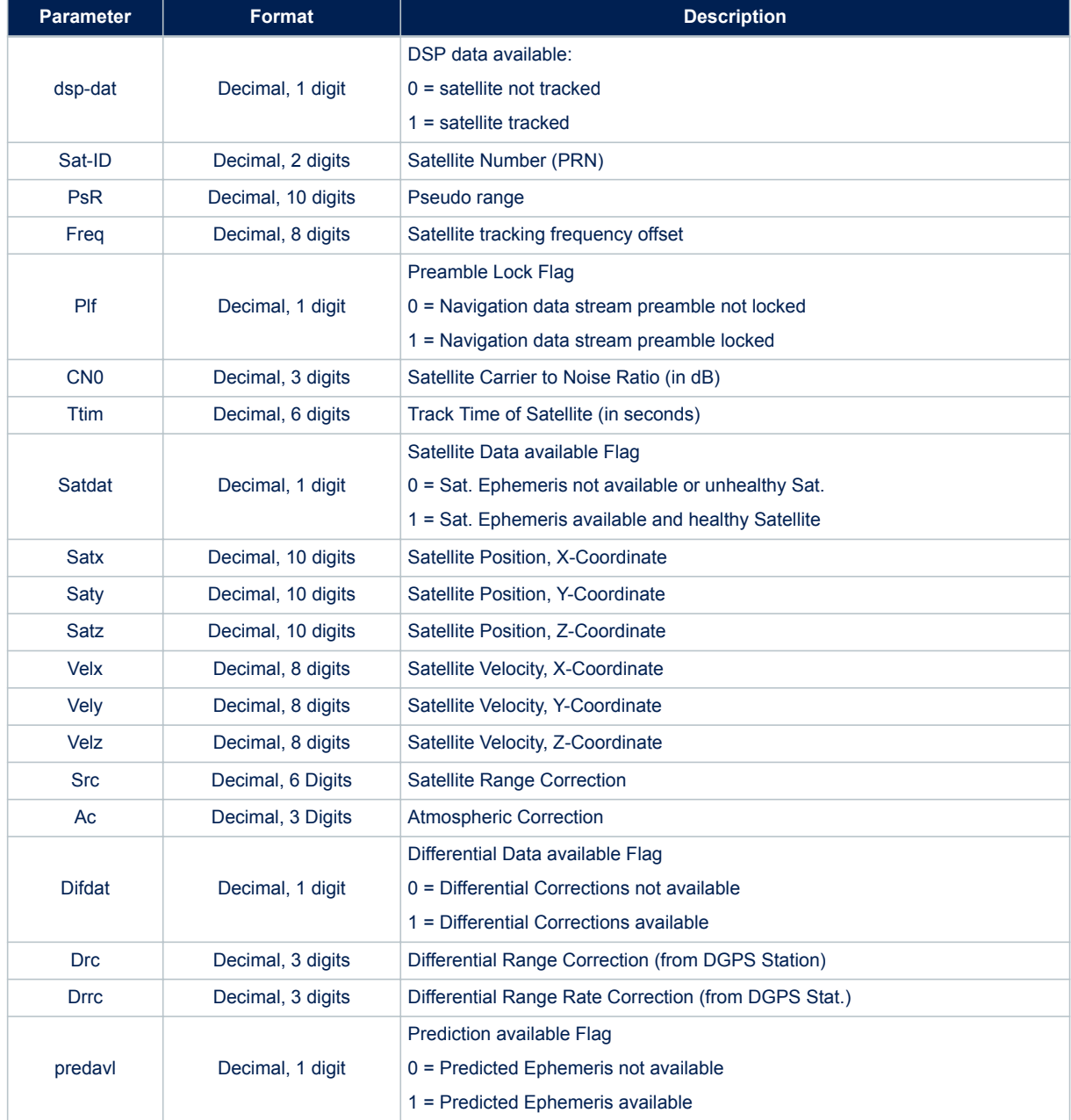

### **Table 142. \$PSTMTS message field description**

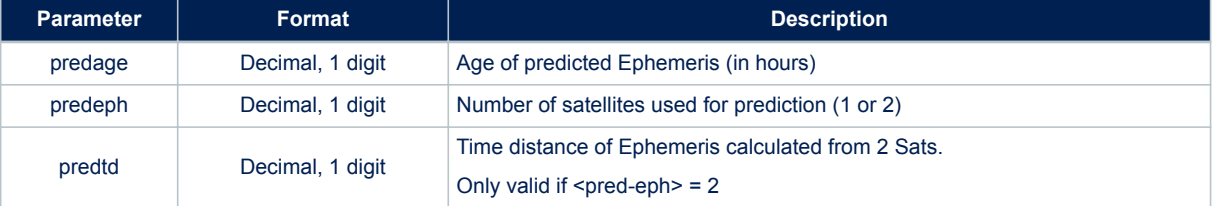

*Note: <pred-xxx> fields are only included within the message if the AGPS software module has been included.* **Results**:

## None

#### **Example**:

\$PSTMTS,1,05,15748178.41,30992.22,1,44,306150,1,16278399.26,20504574.30,4653136.69,38.03,703. 04,-3046.01,141169.29,11.45,1,-12.75,0.00,

\$PSTMTS,1,31,14242886.83,-28462.15,1,37,304775,1,20641723.13,-8713847.54,14517949.66,1788.86, 311.39,-2382.23,1804.01,7.09,1,-5.74,0.00,

\$PSTMTS,1,21,14885540.17,-25018.74,1,50,301653,1,25482227.75,6629457.30,5528104.33,-699.61,22 0.74,2983.68,23248.85,8.12,1,-2.84,0.00,

\$PSTMTS,1,07,13337296.04,-27966.11,1,31,296621,1,15777659.46,4155044.35,21301094.71,-1287.52, 2301.27,509.20,-15394.31,5.65,1,-3.83,0.00,

\$PSTMTS,1,06,1216319.39,-28367.75,0,23,40492,1,14595868.85,6511991.60,21397698.91,-1394.03,22 94.91,251.81,70766.81,5.72,1,-3.28,0.00,

\$PSTMTS,1,24,13629659.89,-27176.62,1,40,298187,1,17698708.17,12886703.95,15024752.78,-1901.12 ,-1.00,2298.33,11530.25,6.39,1,-9.27,0.00,

\$PSTMTS,1,30,14421546.48,-30401.97,1,44,298264,1,17539544.73,16864817.03,10440026.12,394.97,1 346.12,-2741.16,14708.79,7.87,1,-9.96,0.00,

\$PSTMTS,1,16,16177492.44,-24593.30,1,40,298572,1,6202032.13,-17659074.51,18852818.90,1139.40, 2098.88,1613.11,35896.88,12.03,1,-4.54,0.00,

\$PSTMTS,1,10,16728325.63,-26663.46,1,30,124750,1,-2057875.88,21248945.17,15476302.66,-1018.51 ,-1731.48,2256.47,-32564.02,15.33,1,-12.86,0.00,

\$PSTMTS,1,12,17539958.05,-31018.23,1,35,10528,1,11788804.59,23841922.01,245355.77,-236.27,137 .48,-3173.58,-103404.01,20.66,1,-19.21,0.00,

\$PSTMTS,1,23,17770191.78,-27801.14,1,28,196026,1,-6131001.55,-15740405.01,20363733.86,1549.10 ,-2097.11,-1173.09,89981.45,27.98,0,0.00,0.00,

#### **11.5.39 \$PSTMPA**

Position Algorithm

### **Synopsis**:

\$PSTMPA,<PosA>,<Dur>\*<checksum><cr><lf>

### **Table 143. \$PSTMPA message field description**

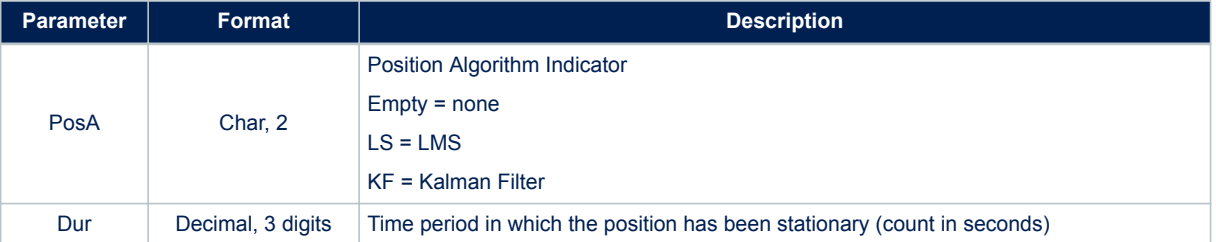

### **Results**:

None

#### **Example**:

\$PSTMPA,KF,433\*<checksum><cr><lf>\$PSTMPA, ,00\*<checksum><cr><lf>

#### **11.5.40 \$PSTMSAT**

This message is repeated for each satellite tracked and used for the calculation of a fix. The information contained in this message is a subset of the \$PSTMTS message. **Synopsis**:

### \$PSTMSAT,<SatID>,<PsR>,<Freq>,<Satx>,<Saty>,<Satz>\*<checksum><cr><lf>

#### **Arguments**:

#### **Table 144. \$PSTMSAT message field description**

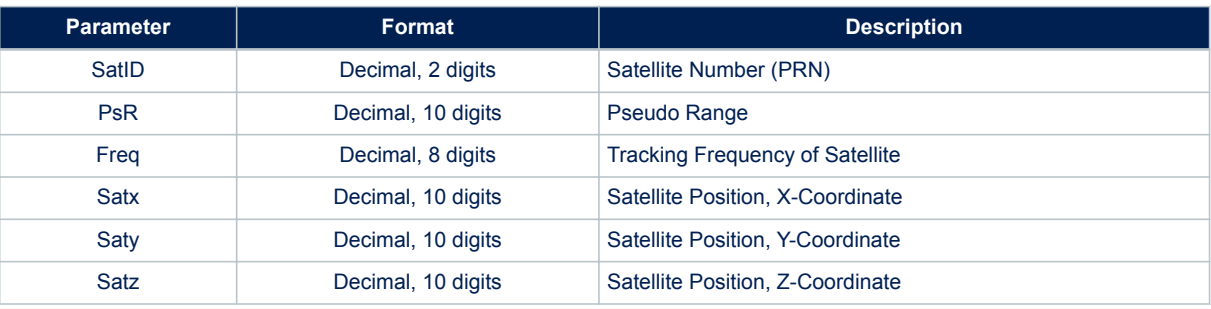

## **Results**:

None

## **11.5.41 \$PSTMPRES**

## Position Residual *Note: \$PSTMPRES and \$PSTMVRES are always enabled together.* **Synopsis**:

\$PSTMPRES,<RMSpos>,<res1>,...,<resN>\*<checksum><cr><lf>

### N = number of tracked satellites **Arguments**:

### **Table 145. \$PSTMPRES message field description**

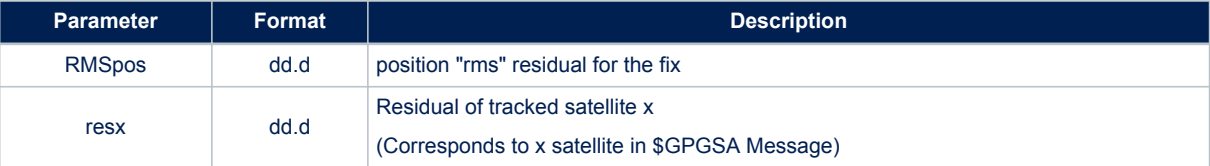

#### **Results**:

None

#### **Example**:

\$PSTMPRES,8.1,-0.2,-0.2,-0.1,-0.3,-0.3,-0.4,,,,,,,\*2D

\$PSTMPRES,0.0,,,,,,,,,,,,,\*20

### **11.5.42 \$PSTMVRES**

Velocity Residual

*Note: \$PSTMPRES and \$PSTMVRES are always enabled together.* **Synopsis**:

\$PSTMPRES,<RMSvel>,<vres1>,...,<vresN>\*<checksum><cr><lf>

N = number of tracked satellites

#### **Arguments**:

### **Table 146. \$PSTMVRES message field description**

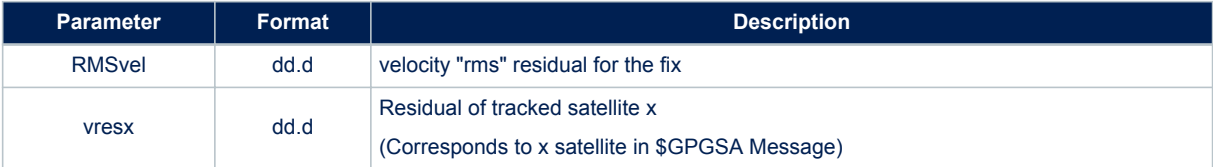

#### **Results**:

None

**Example**:

\$PSTMVRES,0.0,0.0,0.0,0.0,,,,,,,,,,\*26

### **11.5.43 \$PSTMNOISE**

This message contains the raw noise floor estimation for GPS and GLONASS **Synopsis**:

\$PSTMNOISE,<GPS\_raw\_NF>,<GLONASS\_raw\_NF>\*<checksum><cr><lf>

### **Table 147. \$PSTMNOISE message field description**

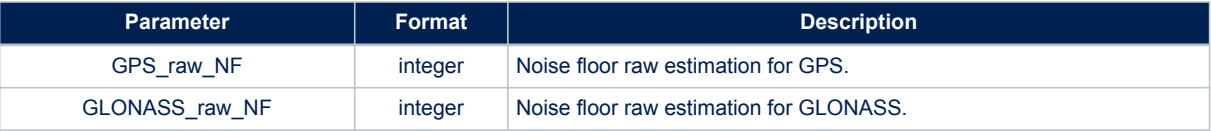

### **Results**:

None

### **11.5.44 \$PSTMCPU**

This message contains the real time CPU usage and the CPU speed setting. **Synopsis**:

\$PSTMCPU,<CPU\_Usage>,-1,<CPU\_Speed>\*<checksum><cr><lf>

#### **Arguments**:

#### **Table 148. \$PSTMCPU message field description**

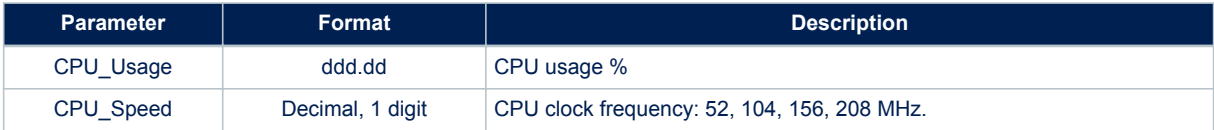

#### **Results**:

None

#### **11.5.45 \$PSTMPPSDATA**

Reports the Pulse Per Second data

### **Synopsis**:

```
$PSTMPPSDATA,<on_off>,<pps_valid>,<synch_valid>,<out_mode>,<ref_time>,<ref_constellation>,<pu
lse_duration>,<pulse_delay>,<gps_delay>,<glo_delay>,<bei_delay>,<gal_delay>,<inverted_polarit
y>,<fix_cond>,<sat_th>,<elev_mask>,<const_mask>,<ref_sec>,<fix_status>,<used_sats>,<gps_utc_d
elta s>,<gps utc delta ns>,<glonass utc delta ns>,<galileo utc delta ns>,<guantization error>
, <pps clock freq>, <tcxo_clock freq>*<checksum><cr><lf>
```
#### **Arguments**:

#### **Table 149. \$PSTMPPSDATA message field description**

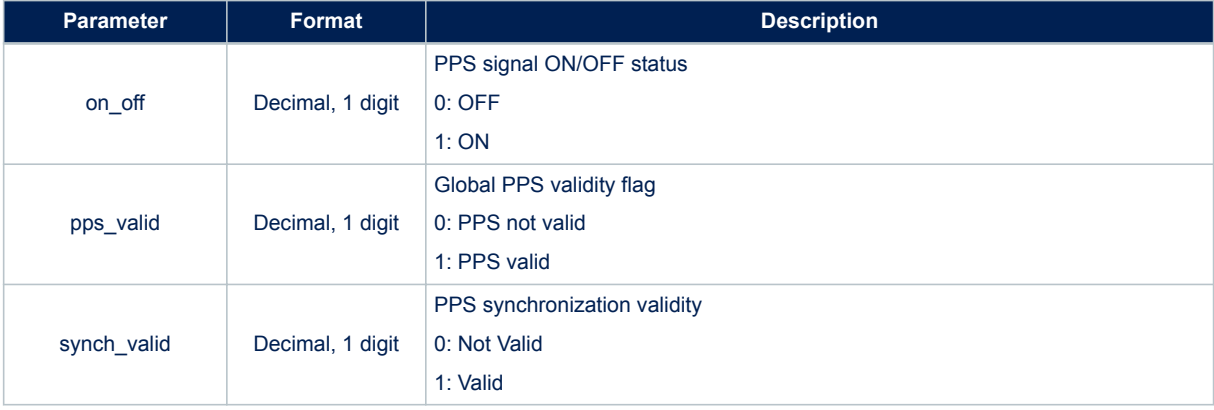

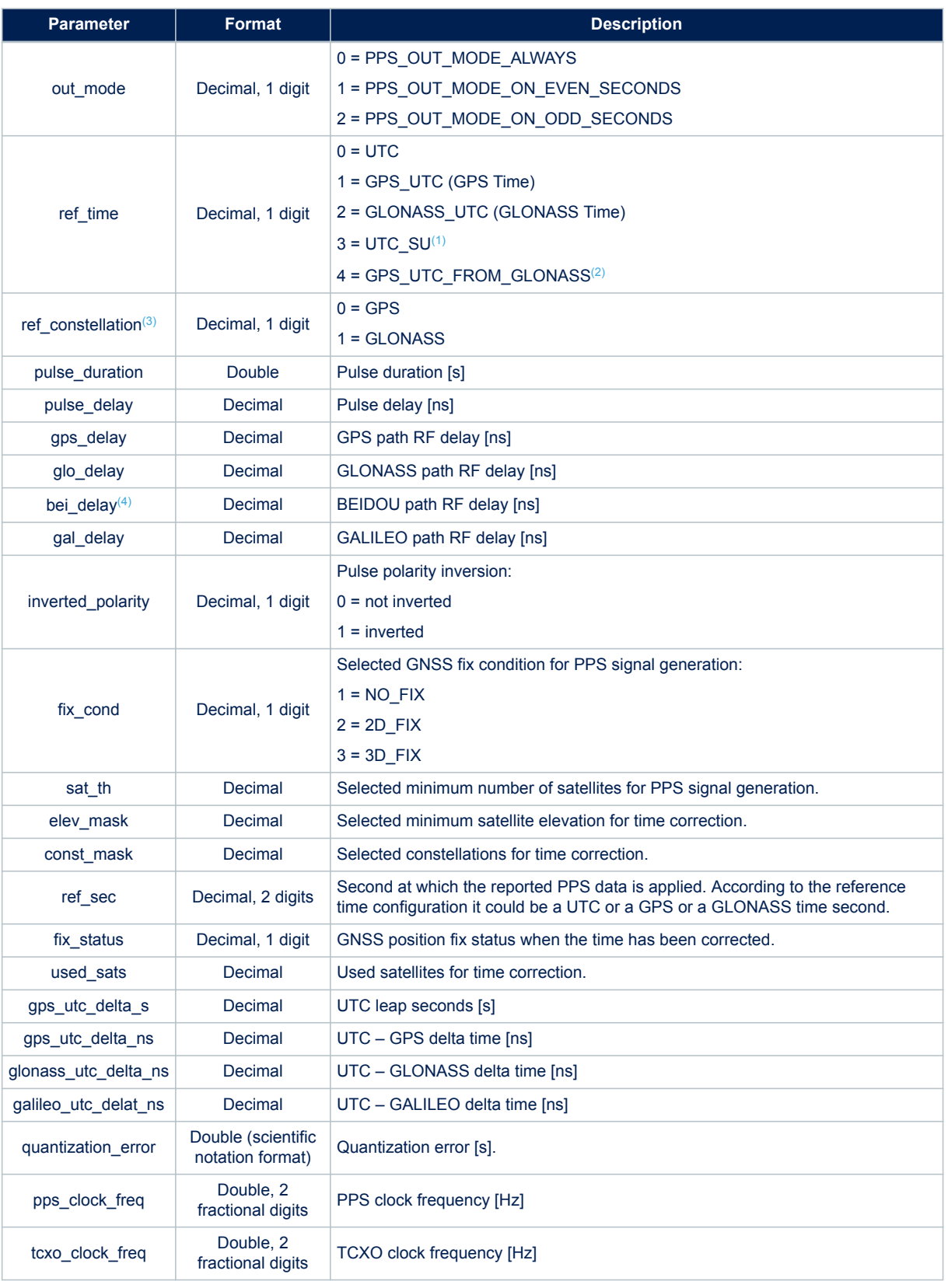

*1. UTC(SU) is the Soviet Union UTC, it is derived from GLONASS time applying the UTC delta time downloaded from GLONASS satellites.*

<span id="page-132-0"></span>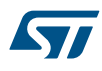

- *2. GPS\_UTC\_FROM\_GLONASS is the GPS time derived from GLONASS time applying the GPS delta time downloaded from GLONASS satellites. If the software is configured to work in GLONASS only mode, UTC(SU) is identical to UTC and GPS\_UTC\_FROM\_GLONASS is identical to GPS\_UTC.*
- *3. The reference constellation reports which reference time has been used for the PPS generation.*
- *4. This parameter is always zero if Beidou constellation is not supported by the hardware platform.*

#### **Results**:

None

#### **11.5.46 \$PSTMPOSHOLD**

Reports the Position Hold status and position. **Synopsis**:

\$PSTMPOSHOLD,<on\_off>,<Lat>,<N/S>,<Long>,<E/W>,<Alt>\*<checksum><cr><lf>

#### **Arguments**:

### **Table 150. \$PSTMPOSHOLD message field description**

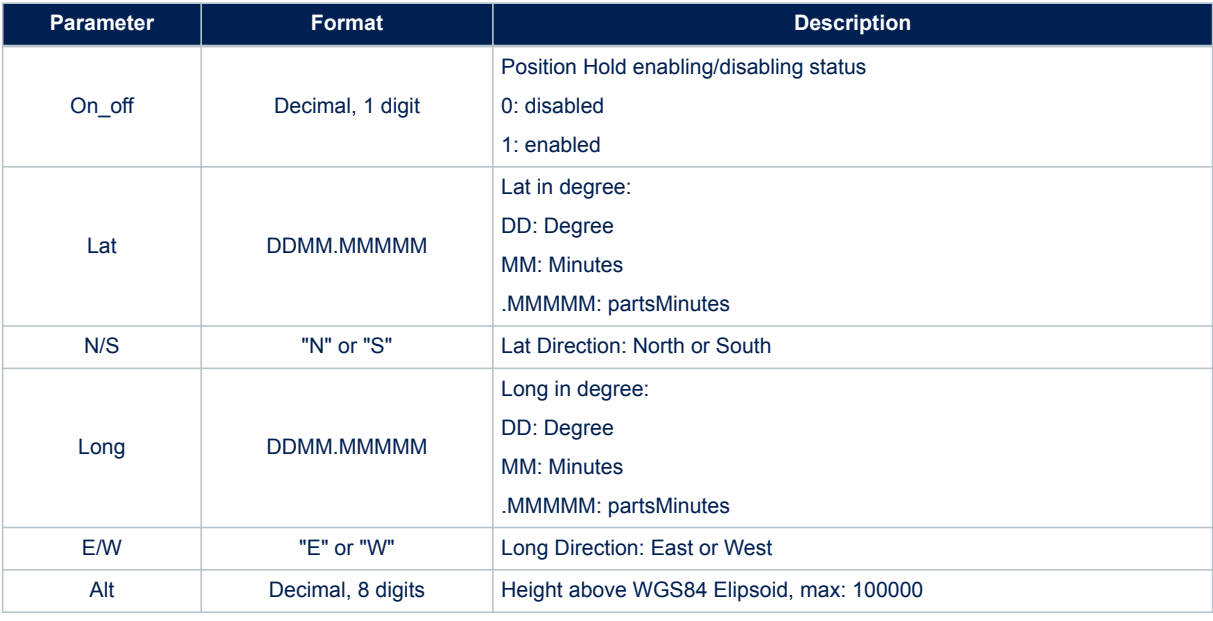

### **Results**: None

### **11.5.47 \$PSTMTRAIMSTATUS**

Reports the TRAIM algorithm status.

### *Note: All TRAIM related messages are enabled/disabled altogether by the same mask.* **Synopsis**:

\$PSTMTRAIMSTATUS,<on\_off>,<traim\_solution>,<alarm>,<ave\_error>,<used\_sats>,<removed\_sats>,<re f second>\*<checksum><cr><lf>

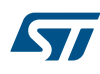

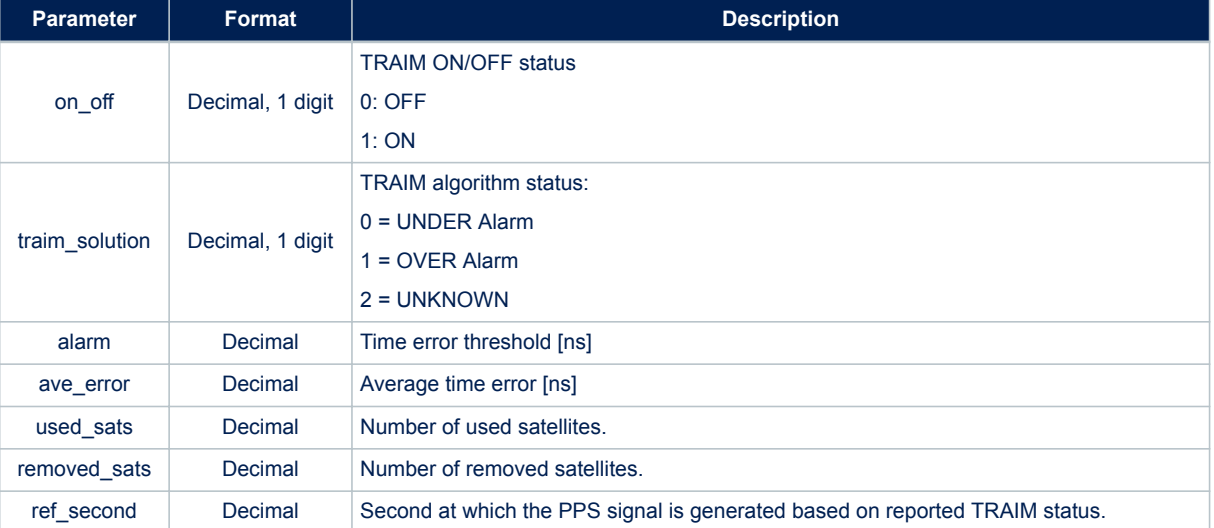

### **Table 151. \$PSTMTRAIMSTATUS message field description**

#### **Results**:

None

### **11.5.48 \$PSTMTRAIMUSED**

Reports the satellite used for timing correction.

*Note: All TRAIM related messages are enabled/disabled altogether by the same mask.* **Synopsis**:

\$PSTMTRAIMUSED,<on\_off>,<used\_sats>,<sat1>,...,<satN>\*<checksum><cr>><<lf>

**Arguments**:

### **Table 152. \$PSTMTRAIMUSED message field description**

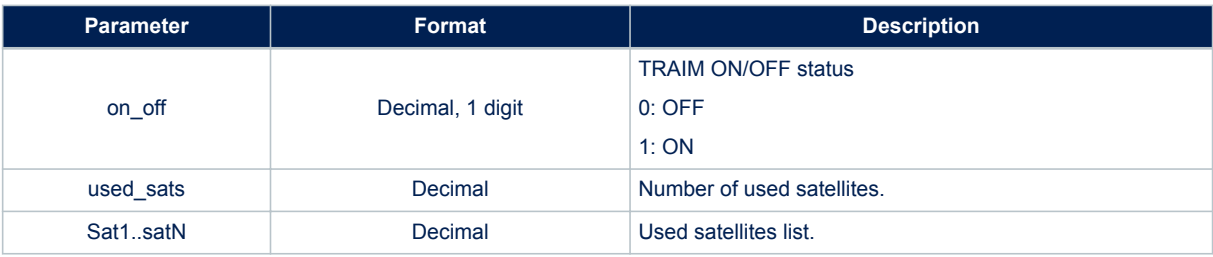

### **11.5.49 \$PSTMTRAIMRES**

Reports the time error residuals for satellites used for timing correction.

*Note: All TRAIM related messages are enabled/disabled altogether by the same mask.* **Synopsis**:

\$PSTMTRAIMRES,<on\_off>,<used\_sats>,<res1>,...,<resN>\*<checksum><cr><lf>

### **Table 153. \$PSTMTRAIMRES message field description**

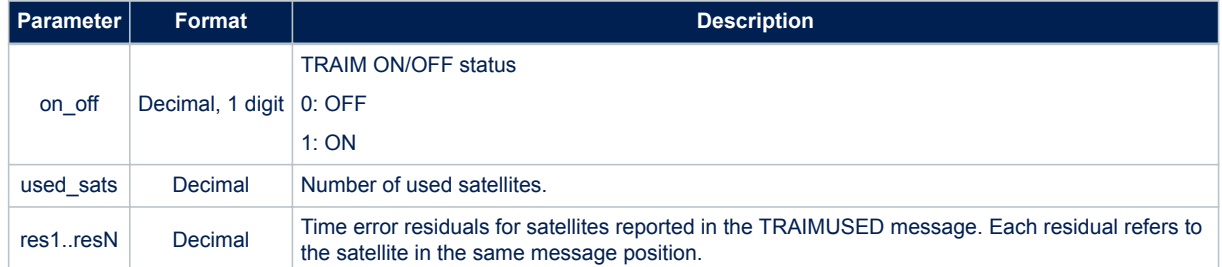

### **11.5.50 \$PSTMTRAIMREMOVED**

Reports the satellite removed by the timing correction algorithm.

*Note: All TRAIM related messages are enabled/disabled altogether by the same mask.*

**Synopsis**:

\$PSTMTRAIMUSED,<on\_off>,<removed\_sats>,<sat1>,...,<satN>\*<checksum><cr><lf>

### **Arguments**:

#### **Table 154. \$PSTMTRAIMREMOVED message field description**

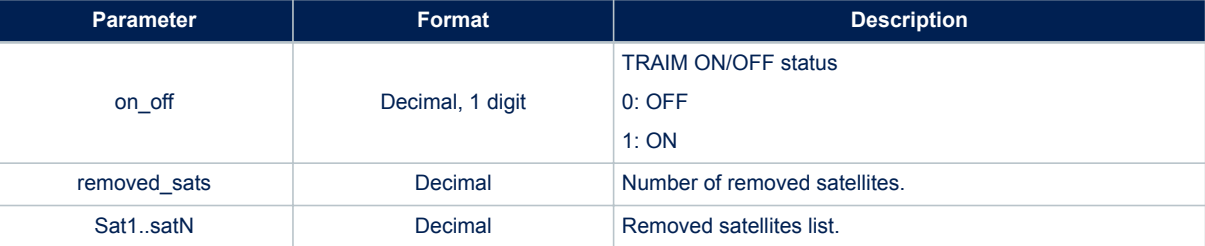

#### **11.5.51 \$PSTMKFCOV**

This message contains the Standard Deviations for position and velocity and their split into north, east and vertical components.

### **Synopsis**:

\$PSTMKFCOV,<PosStd>,<PosNcov>,<PosEcov>,<PosVcov>,<VelStd>,<VelNcov><VelEcov>,<VelVcov>\*<chec ksum><cr><lf>

#### **Arguments**:

### **Table 155. \$PSTMKFCOV message field description**

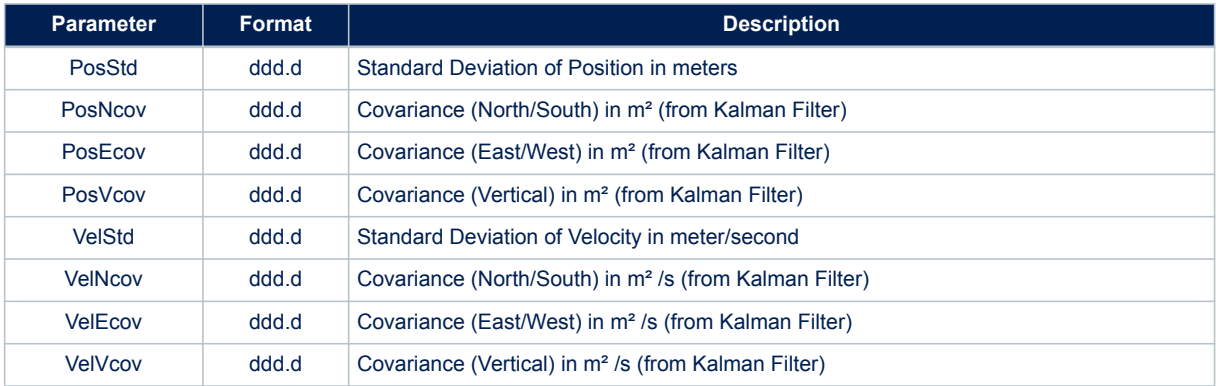

\$PSTMKFCOV,8.7,50.9,25.4,150.7,0.4,0.1,0.0,0.2\*49

### **11.5.52 \$PSTMTIM**

Time Validity. **Synopsis**:

\$PSTMTIM,<Tvalid>,<curr-CPU-Time>\*<checksum><cr><lf>

#### **Arguments**:

#### **Table 156. \$PSTMTIM message field description**

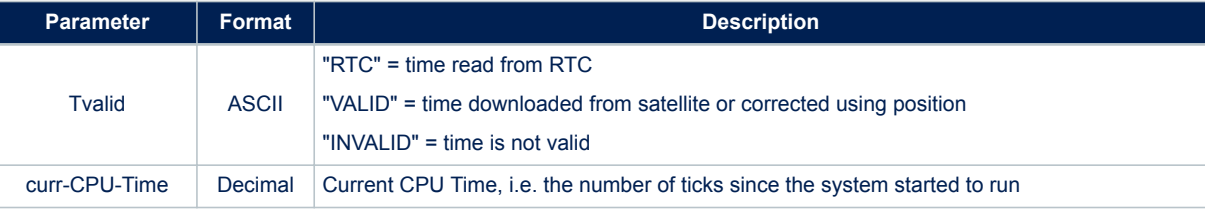

### **11.5.53 \$PSTMDIFF**

Time Validity.

### **Synopsis**:

\$PSTMDIFF,<ListSize>,<NCS>,[<Sat1ID>,<Corr1Avl>,] ... [<SatNID>,<CorrNAvl>,] \*<checksum><cr>< lf>

#### N = number of tracked satellites

### **Arguments**:

### **Table 157. \$PSTMDIFF message field description**

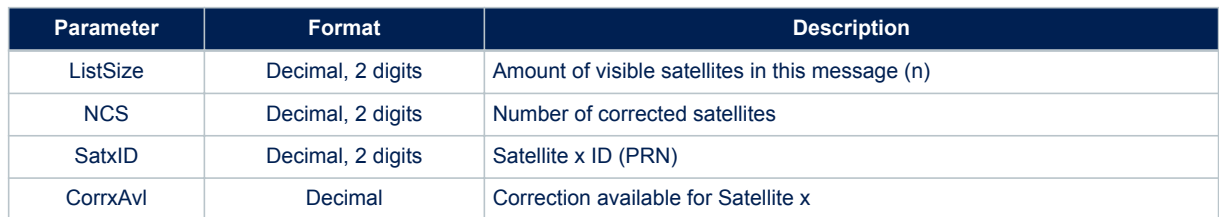

### **11.5.54 \$PSTMSBAS**

SBAS Satellite Data.

**Synopsis**:

\$PSTMSBAS,<Status>,<SatTrk>,<SatID>,<Elev>,<Azim>,<Sig>\*<checksum><cr><lf>

### N = number of tracked satellites

**Arguments**:

#### **Table 158. \$PSTMSBAS message field description**

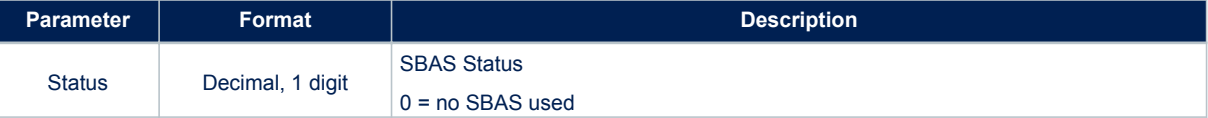

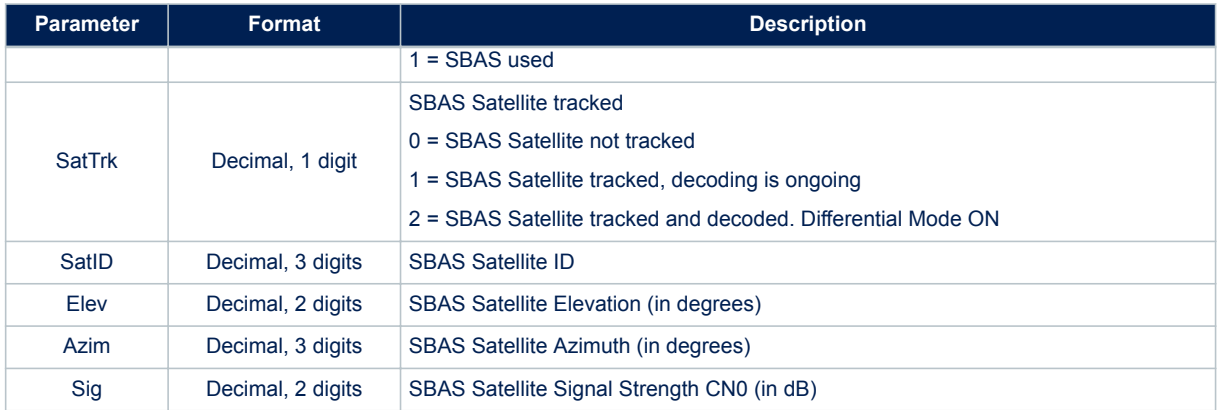

\$PSTMSBAS,1,0,124,65,090,00\*09

### **11.5.55 \$PSTMSBASM** SBAS Frame.

**Synopsis**:

\$PSTMSBASM,<prn><sbas\_frame>\*<checksum><cr><lf>

#### **Arguments**:

### **Table 159. \$PSTMSBASM message field description**

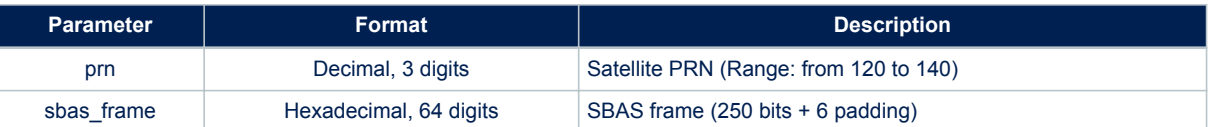

#### **Example**:

\$PSTMSBASM,123,536A481B40D8063829C12E08704B82DFFDFFEFFF7FFBFFDFFEF06E8037EFB440\*6D

#### **11.5.56 \$PSTMNOTCHSTATUS**

This message provides information on the Adaptive Notch Filter (ANF) status. **Synopsis**:

\$PSTMNOTCHSTATUS,<kfreq\_now\_Hz\_gps>,<lock\_en\_gps>,<pwr\_gps>,<ovfs\_gps>,<mode\_gps>,<kfreq\_now Hz\_gln>,<lock\_en\_gln>,<pwr\_gln>, <ovfs\_gln>,<mode\_gln>\*<checksum><cr>><lf>

#### **Arguments**:

#### **Table 160. \$PSTMNOTCHSTATUS message field description**

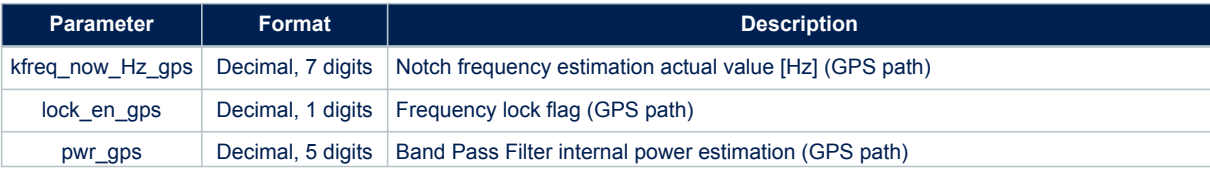

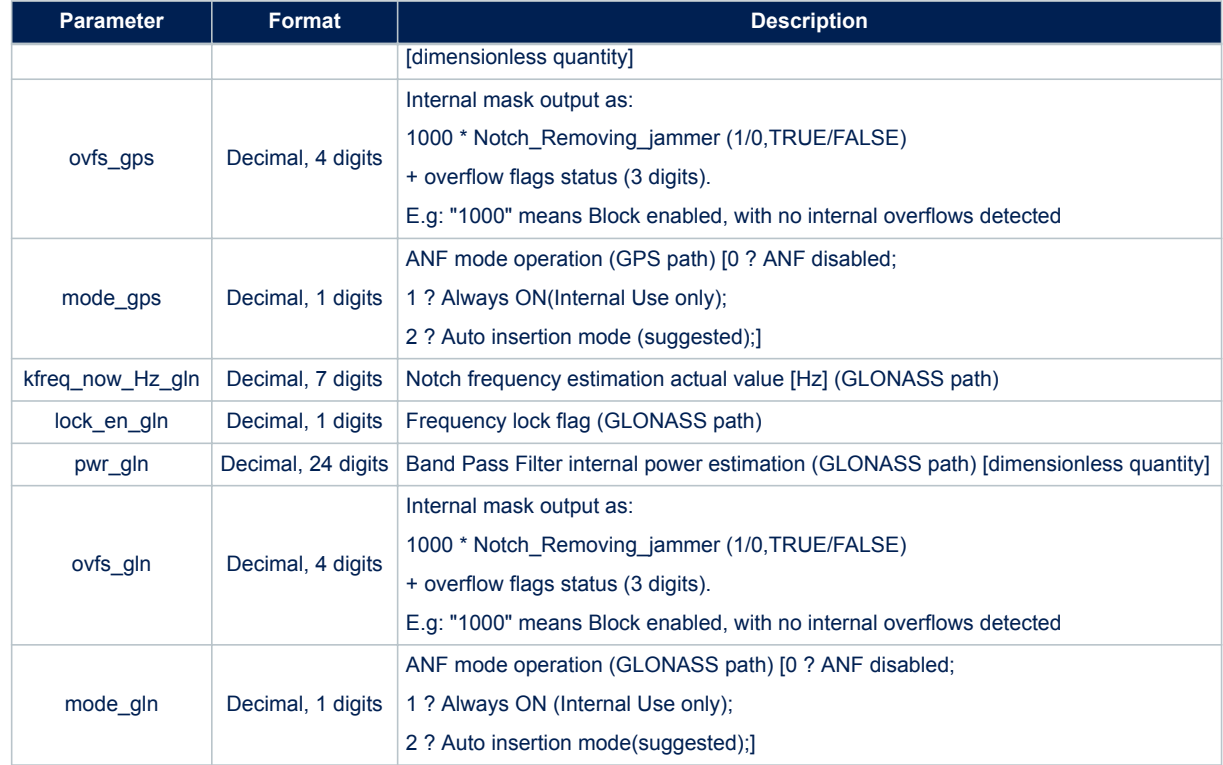

### **Results**:

- This message provides the ANF status
- When ANF is disabled all parameters are set to zero
- Frequency /Power values are meaningful only when Notch is locked

### **11.5.57 \$PSTMLOWPOWERDATA**

Reports the status of adaptive low power algorithm. **Synopsis**:

\$PSTMLOWPOWERDATA,<low power state>,<steady state>,<RESERVED>,<RESERVED>,<ehpe>,<RESERVED>,<e hpe\_average>,<RESERVED>, <RESERVED>,< eph const mask>,<switch constellation>,<duty cycle enab le>,<duty cycle ms off>,<duty cycle state>\*<checksum><cr><lf>

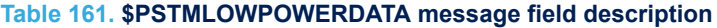

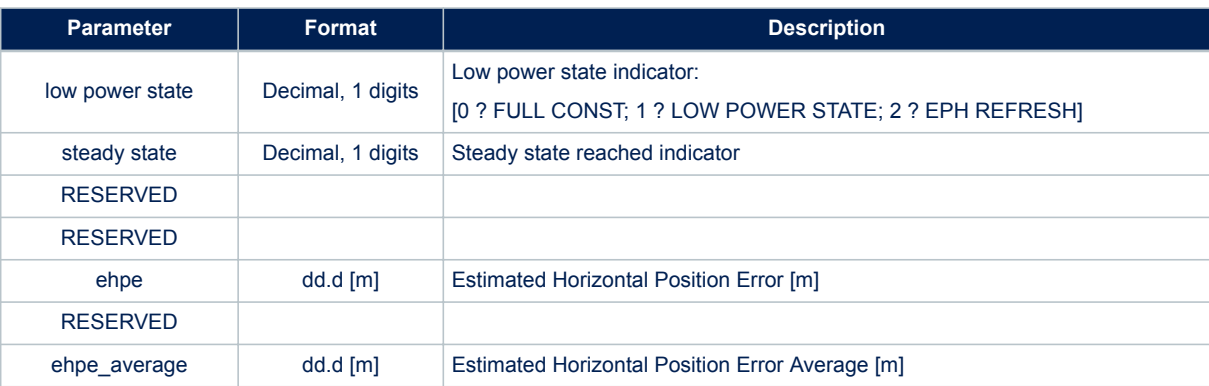

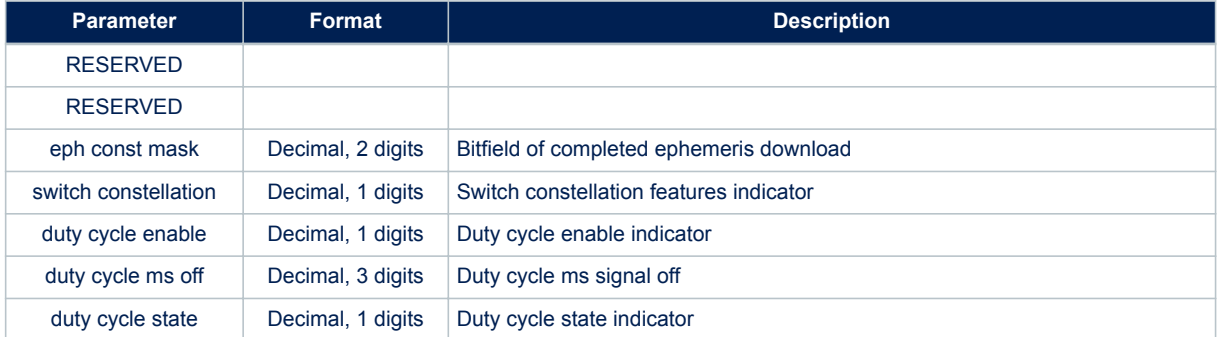

#### **Results**:

• This message provides the adaptive low power status. In the case of dynamic low power disabled, all parameters are set to zero.

### **11.5.58 \$PSTMSTANDBYENABLE**

Message sent in response to command [\\$PSTMSTANDBYENABLE](#page-67-0)not found. **Synopsis**:

\$PSTMSTANDBYENABLE,<status>\*<checksum><cr><lf>

### **Arguments**:

### **Table 162. \$PSTMSTANDBYENABLE message field description**

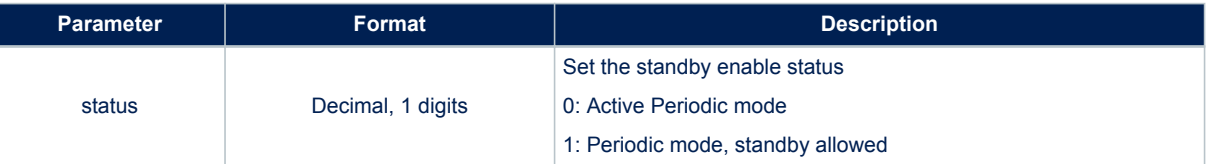

### **Results**:

Message sent in case of successful operation.

### **11.5.59 \$PSTMSTANDBYENABLEOK**

Message sent in response to command [\\$PSTMSTANDBYENABLE](#page-67-0) **Synopsis**:

\$PSTMSTANDBYENABLEOK\*<checksum><cr><lf>

**Arguments**: None. **Results**: Message sent in case of successful operation.

### **11.5.60 \$PSTMSTANDBYENABLEERROR**

Message sent in response to command [\\$PSTMSTANDBYENABLE](#page-67-0) **Synopsis**:

\$PSTMSTANDBYENABLEERROR\*<checksum><cr><lf>

## None.

**Results**: Message sent in case of error.

### **11.5.61 \$PSTMPV**

Provides position (Latitude, Longitude, Height), velocity (North, East, Vertical) and root square of covariance matrix values for position and velocity.

### **Synopsis**:

\$PSTMPV,<Timestamp>,<Lat>,<N/S>,<Long>,<E/W>,<Alt>,<AltVal>,<Vel\_N>,<Vel\_E>,<Vel\_V>,<P\_cov\_N> ,<P\_cov\_NE>,<P\_cov\_NV>,<P\_cov\_E>,<P\_cov\_EV>,<P\_cov\_V>,<V\_cov\_N>,<V\_cov\_NE>,<V\_cov\_NV>,<V\_cov\_ E>,<V\_cov\_EV>,<V\_cov\_V>\*<checksum><cr><lf>

#### **Arguments**:

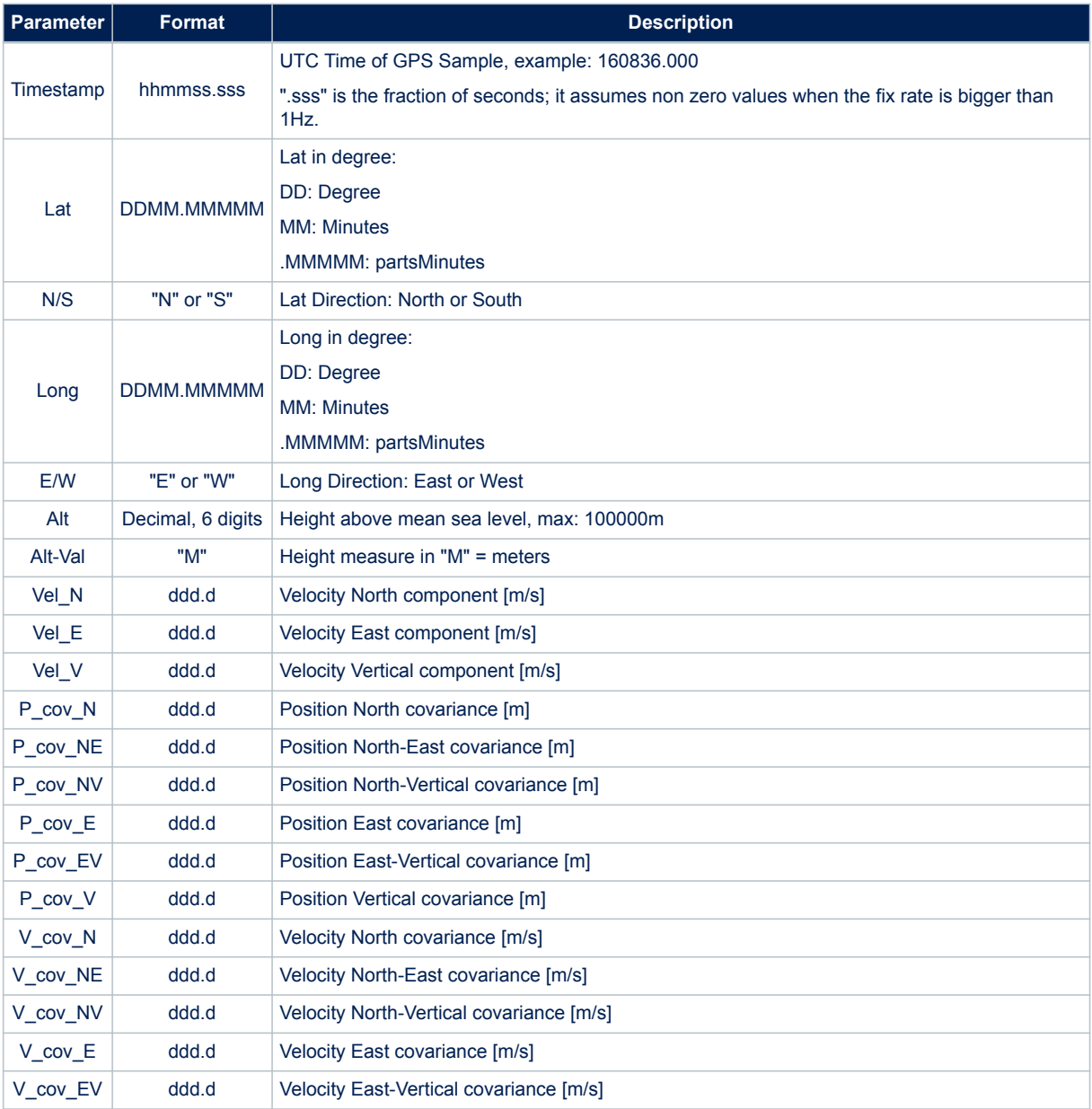

### **Table 163. \$PSTMPV message field description**

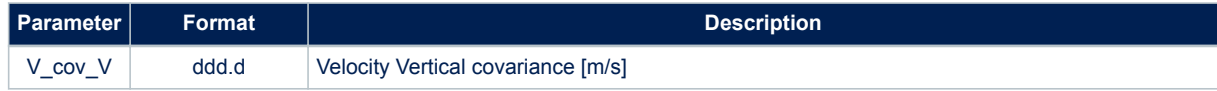

\$PSTMPV,160635.000,4055.10928,N,01416.56027,E,026.96,M,0.2,0.0,0.1,22.6,12.8,5.8,17.2,10.9,18 .8,5.5,4.1,1.7,4.6,0.0,2.7\*70

### **11.5.62 \$PSTMPVRAW**

Provides not filtered position (Latitude, Longitude, Height), not filtered velocity (North, East, Vertical) and LMS fix related info

### **Synopsis**:

\$PSTMPVRAW,<Timestamp>,<Lat>,<N/S>,<Long>,<E/W>,<GPSQual>,<Sats>,<HDOP>,<Alt>,<AltVal>,<GeoSe p>,<GeoVal>,<Vel\_N>,<Vel\_E>,<Vel\_V>\*<checksum><cr><lf>

#### **Arguments**:

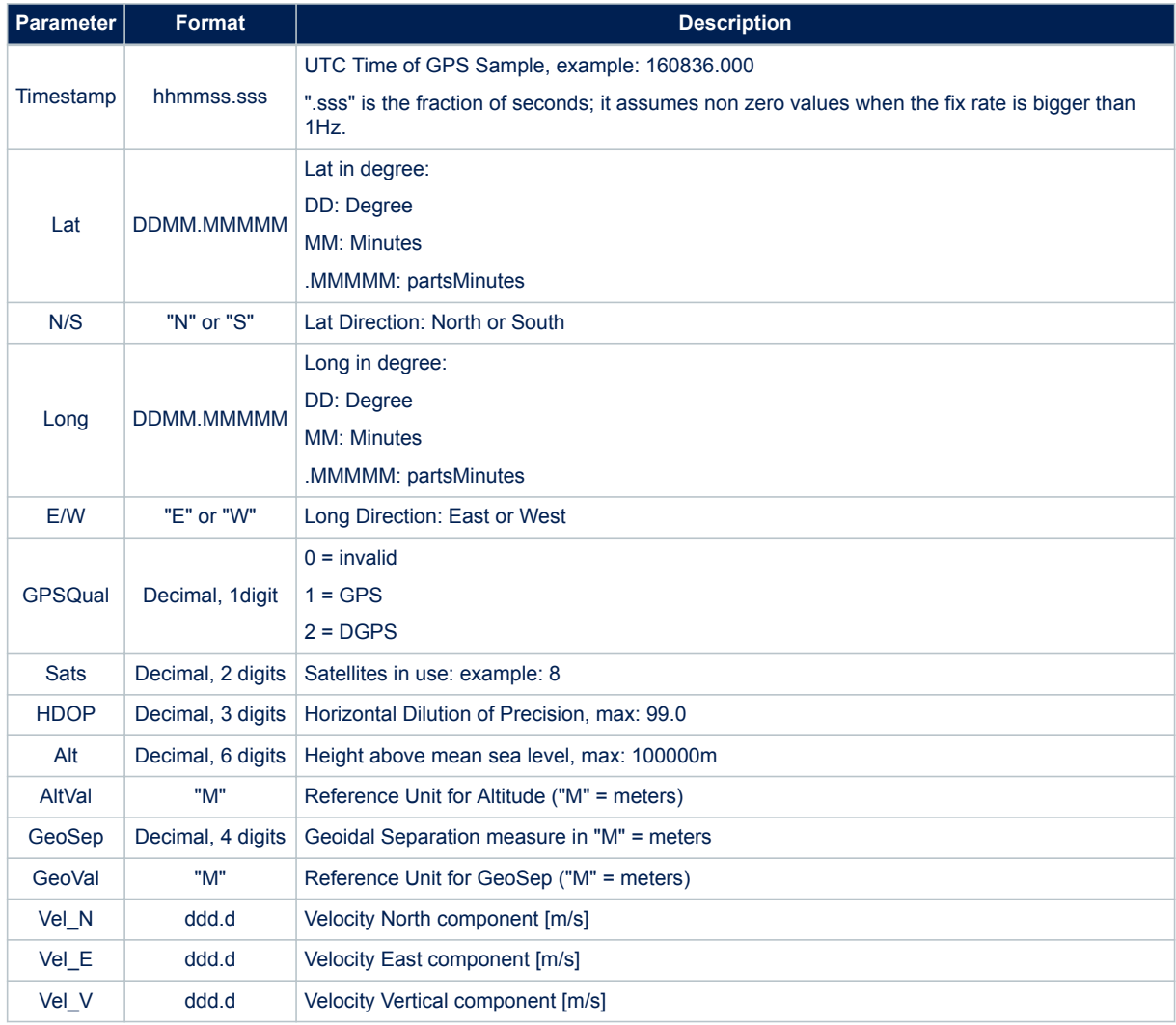

### **Table 164. \$PSTMPVRAW message field description**

\$PSTMPVRAW,144056.000,5131.12414,N,00005.31484,W,2,09,1.2,043.31,M,47.0,M,-0.6,0.1,0.6\*58

### **11.5.63 \$PSTMPVQ**

Provides position and velocity processing noise matrix values. **Synopsis**:

\$PSTMPVQ,<P\_Q\_N>,<P\_Q\_E>,<P\_Q\_V>,<Q\_CLKO>,<Q\_GLPD>,<V\_Q\_N>,<V\_Q\_E>,<V\_Q\_V>,<Q\_CLKD>,<RESERVED >\*<checksum><cr><lf>

### **Arguments**:

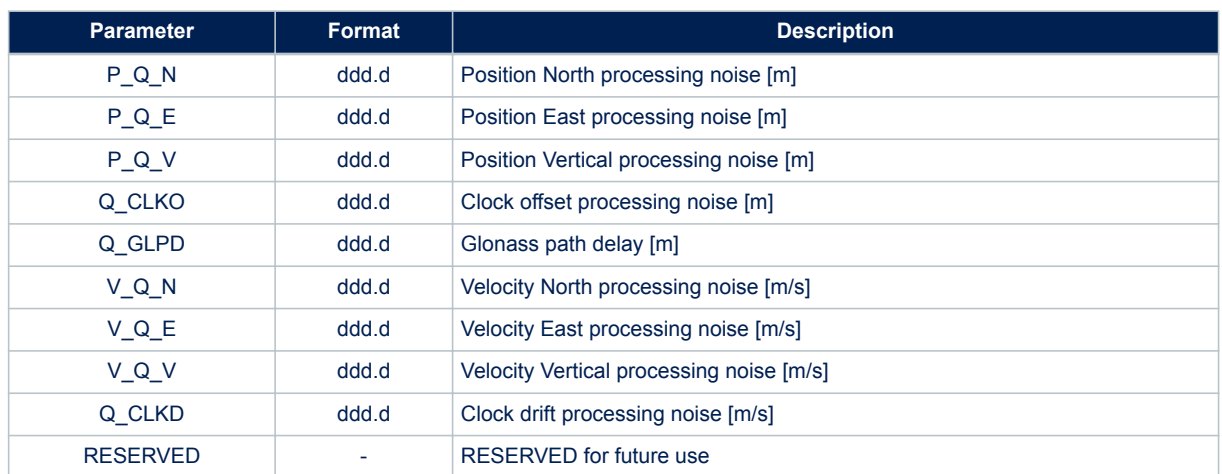

### **Table 165. \$PSTMPVQ message field description**

#### **Example**:

\$PSTMPVQ,0.0,0.0,0.0,0.0,4.0,3.0,3.0,0.0,3.0,0.0\*4A

### **11.5.64 \$PSTMUTC**

This message reports the UTC time, date and time offset parameters. **Synopsis**:

\$PSTMUTC,<utc\_time>,<utc\_date>,<utc\_timestamp>,<utc\_offset>,<utc\_offset\_validity>\*<checksum>< cr><lf>

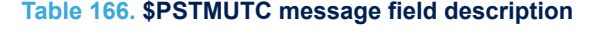

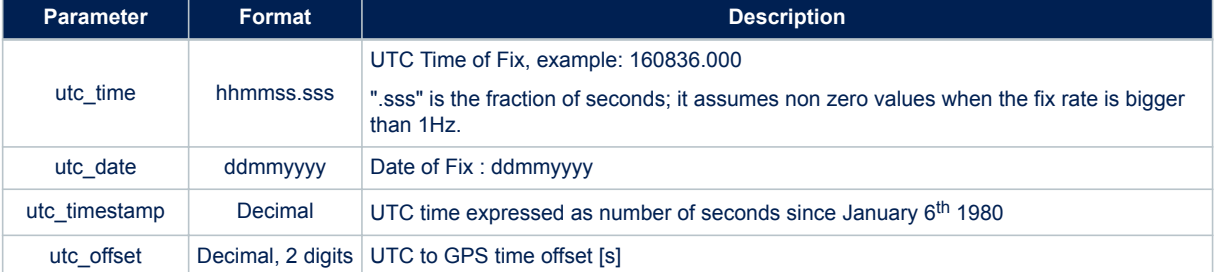

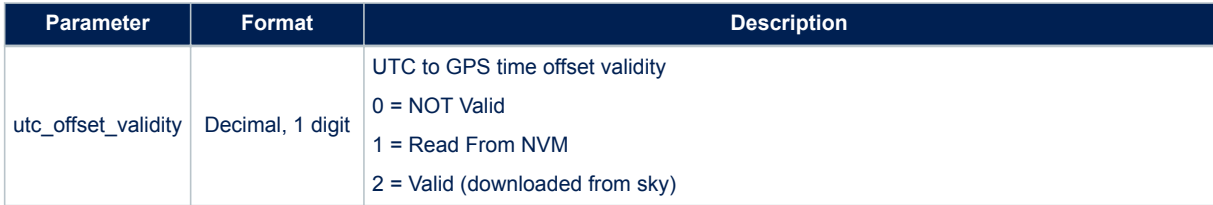

\$PSTMUTC,161344.000,19062012,1024157624,15,2\*52

### **11.5.65 \$PSTMNAVM**

Navigation Data Frame. **Synopsis**:

\$PSTMNAVM,<msg\_id>,<prn>,<nav\_frame>\*<checksum><cr><lf>

#### **Arguments**:

### **Table 167. \$PSTMNAVM message field description**

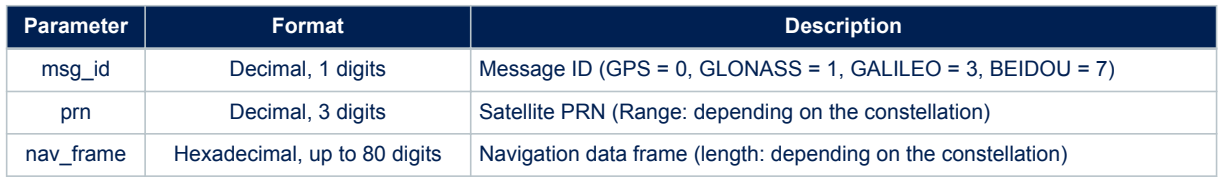

### **Details**:

The navigation frame parameter depends on the constellation. The following table describes its meaning (see each constellation ICD document for details):

### **Table 168. Navigation frame data types**

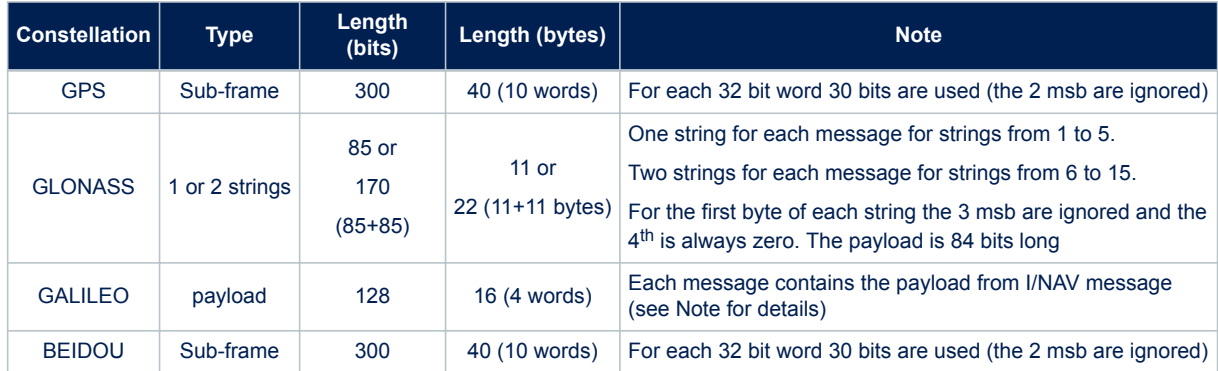

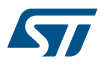

*Note: In the above table, "word" means a 32-bit little endian encoded word, while "msb" means most significant bit(s). It means that, in a little endian architecture system, the navigation frame (converted to binary format) can be directly copied into a C 32 bit unsigned integer words array. In other words:*

> *• For GPS, the navigation frame can be copied into a C language variable defined according to the following type definition:*

*typedef tU32 gps\_subframe\_t [10];*

*• For GLONASS, the navigation frame can be copied into a C language variable defined according to the following type definition:*

*typedef tU08 glo\_subframe\_t [22];*

*Note: For strings for #1 to #5 just the first 11 bytes will be used, while for strings from #6 to #15 all 22 bytes will be used by storing two consecutive strings (e.g. strings #7 and #6). In this latter case the first sting (e.g. string #n) will be stored in the second part of the array (i.e. from byte #12 to #22), and the second string (e.g. string #n+1) will be stored in the first part of the array (i.e. from byte #1 to #11).*

> *• For GALILEO, the navigation frame can be copied in a C language variable defined according to the following type definition:*

*typedef tU32 gal\_subframe\_t [4];*

*Note: The GALILEO navigation frame contains the message payload, encoded according to the following Table 169.*

**Table 169. Galileo payload, 128[bit], 32-bit packing**

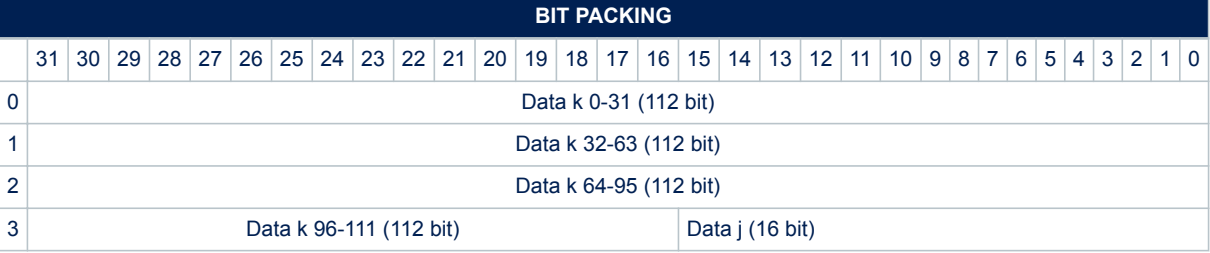

For BEIDOU, the navigation frame can be copied in a C language variable defined according to the following type definition:

typedef tU32 bds\_subframe\_t [10];

where tU32 is a 32 bit unsigned integer type and tU08 is a 8 bit unsigned integer type. **Example**:

\$PSTMNAVM,0,4,00AFC32268A9BD26337FF43AC40B60D1B8B80018C8EE0B0330BDA238AF711D185E1000C08879078 1\*23

#### **11.5.66 \$PSTMEPHEM**

Ephemeris Data Dump.

This message is sent as a reply to a [\\$PSTMDUMPEPHEMS](#page-38-0) command. **Synopsis**:

\$PSTMEPHEM,<sat\_id>,<N>,<byte1>,...,<byteN>\*<checksum><cr><lf>
### **Table 170. \$PSTMEPHEM message field description**

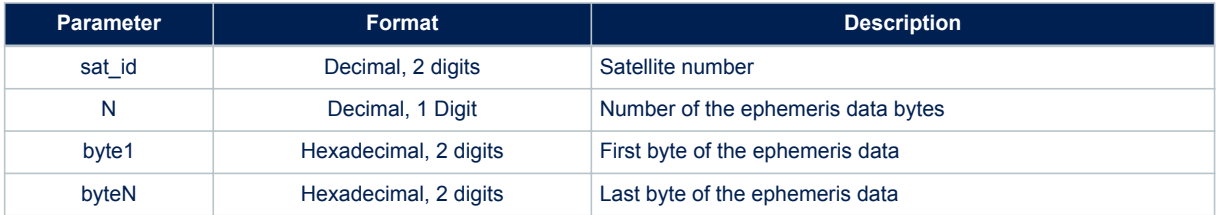

The N Bytes that are in the message are the dump of a structure that contains all the information of the ephemeris.

Data formats are constellation dependant.

### **Table 171. \$PSTMEPHEM message field description for GPS constellation**

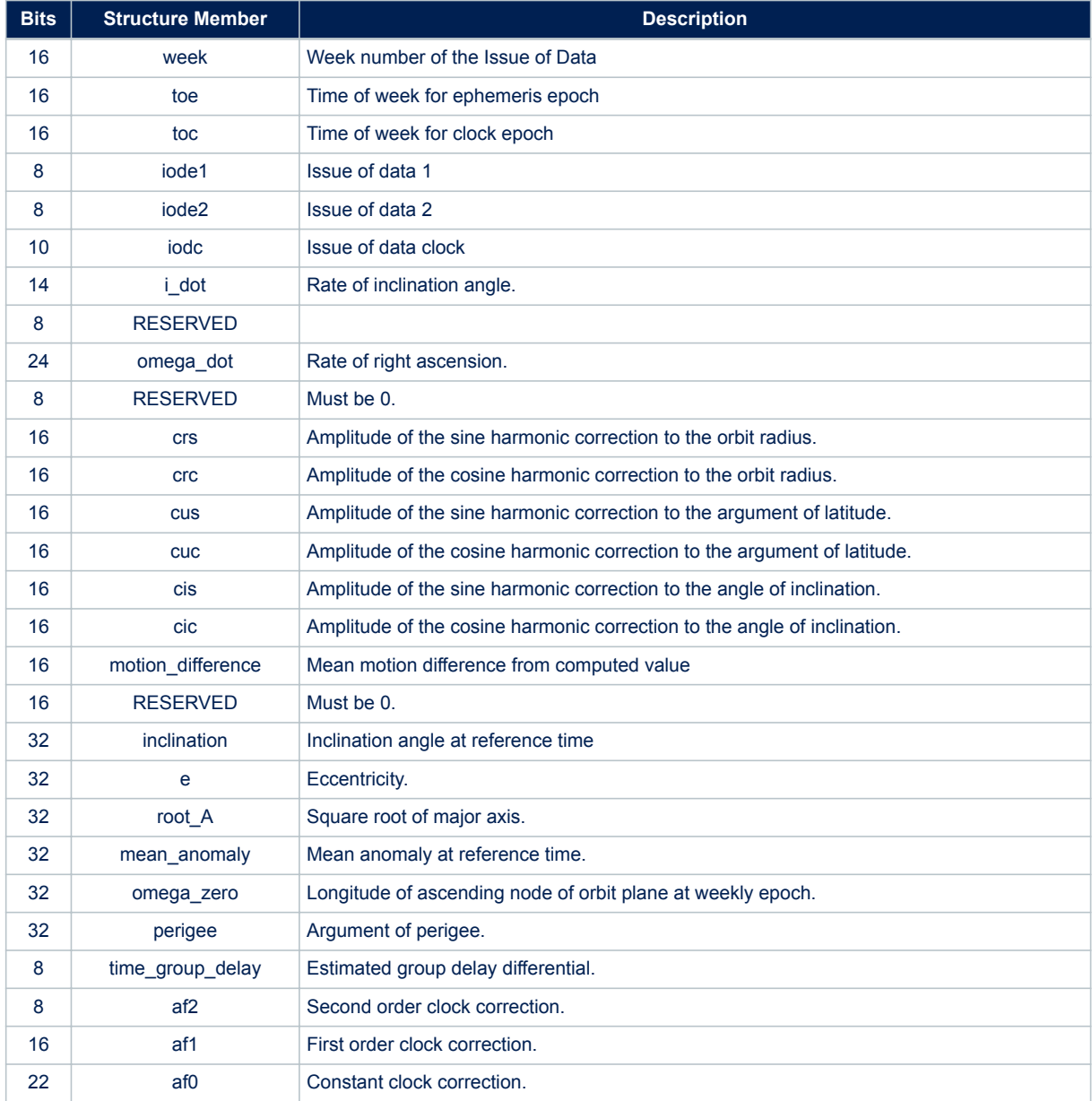

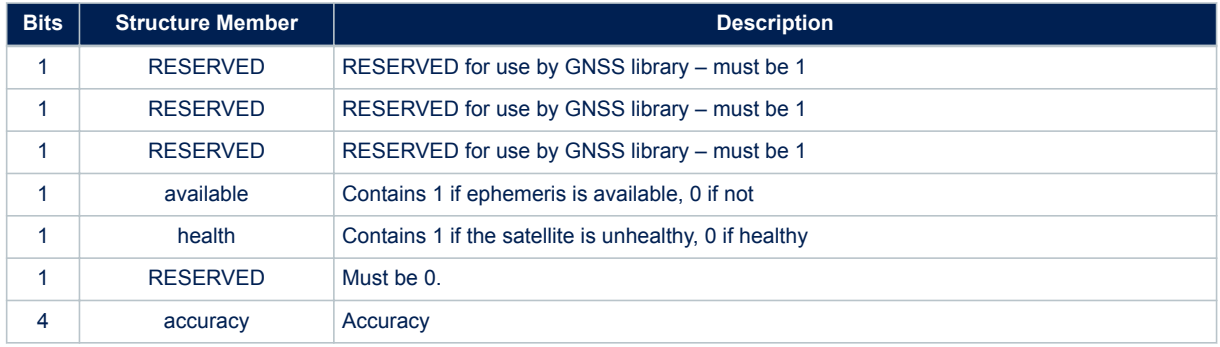

### **Table 172. \$PSTMEPHEM message field description for GLONASS constellation**

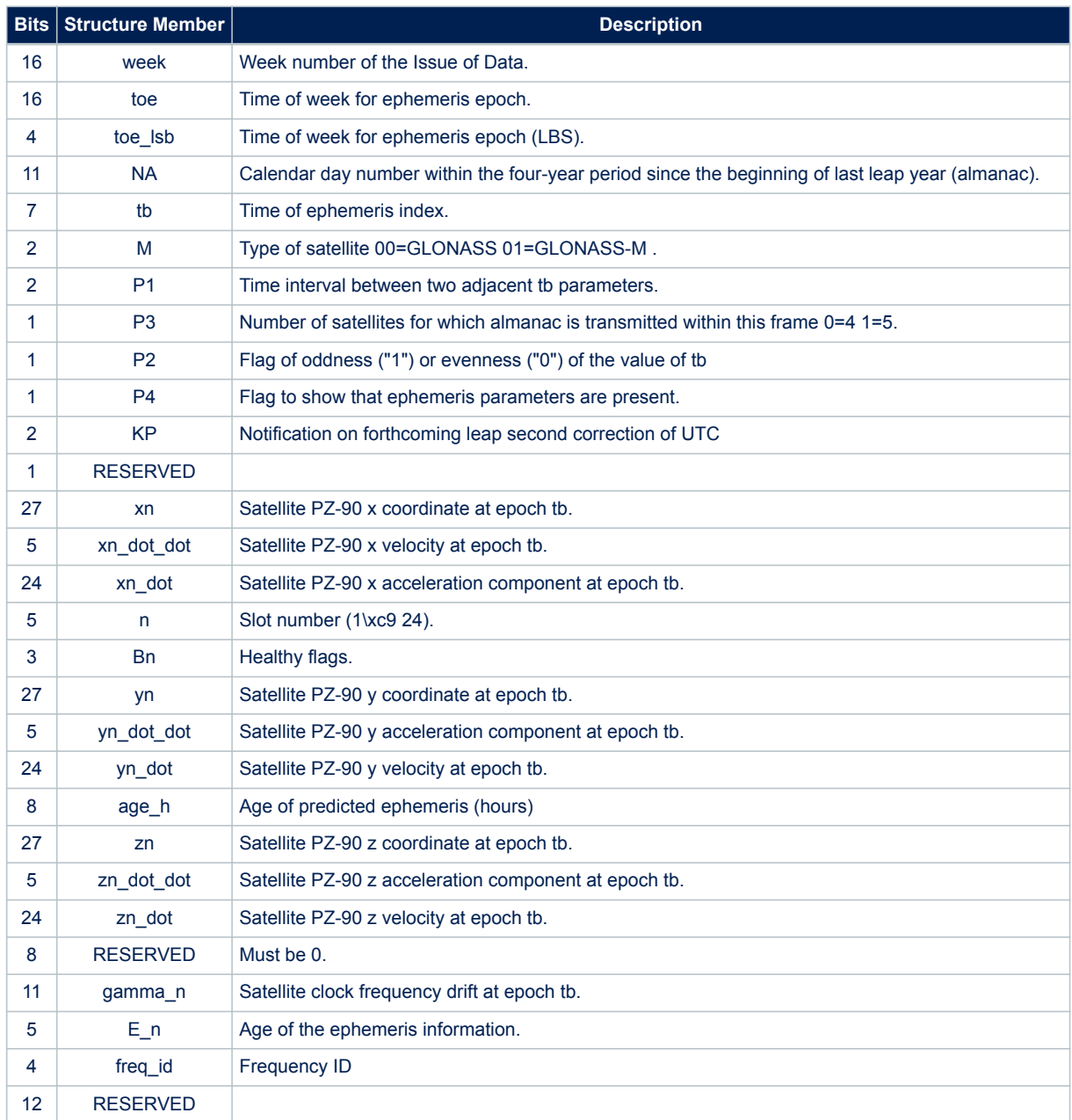

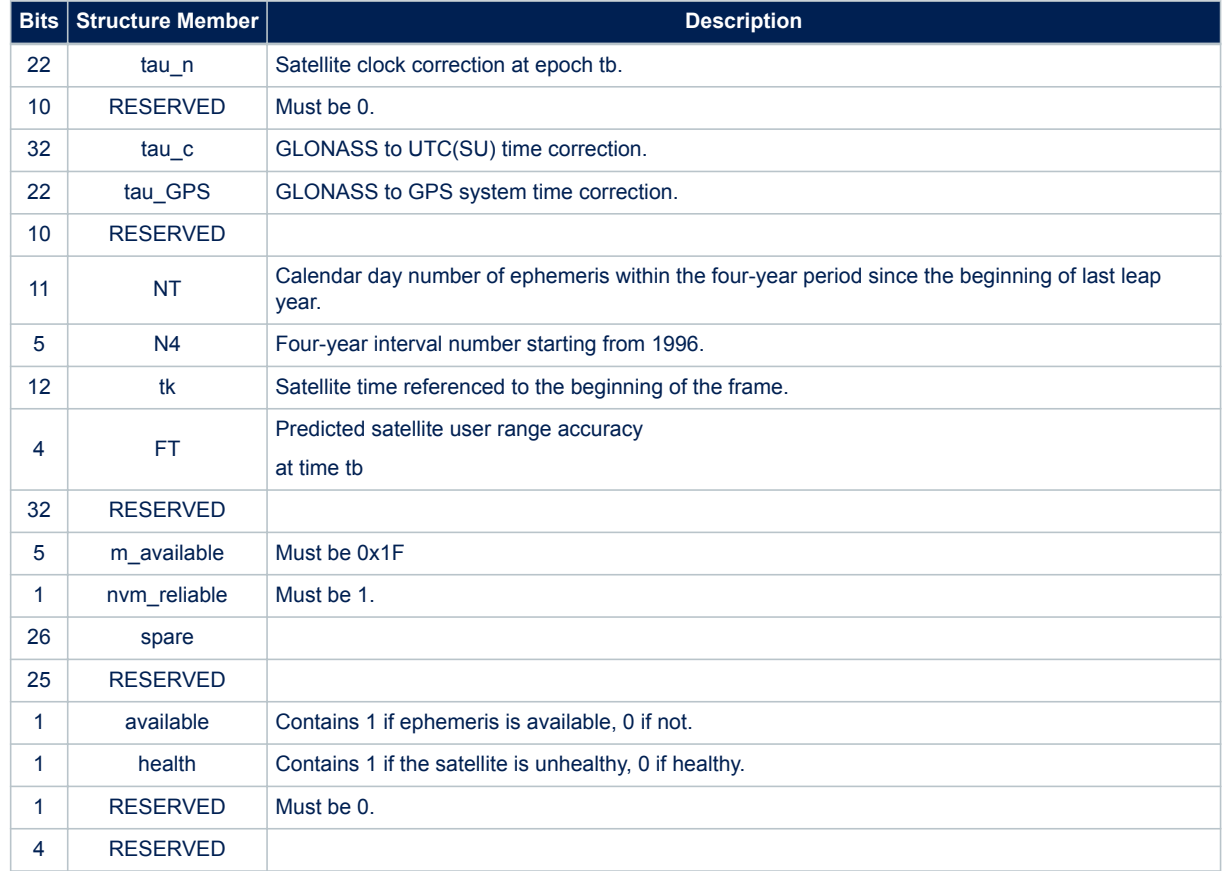

### **Table 173. \$PSTMEPHEM message field description for Galileo constellation**

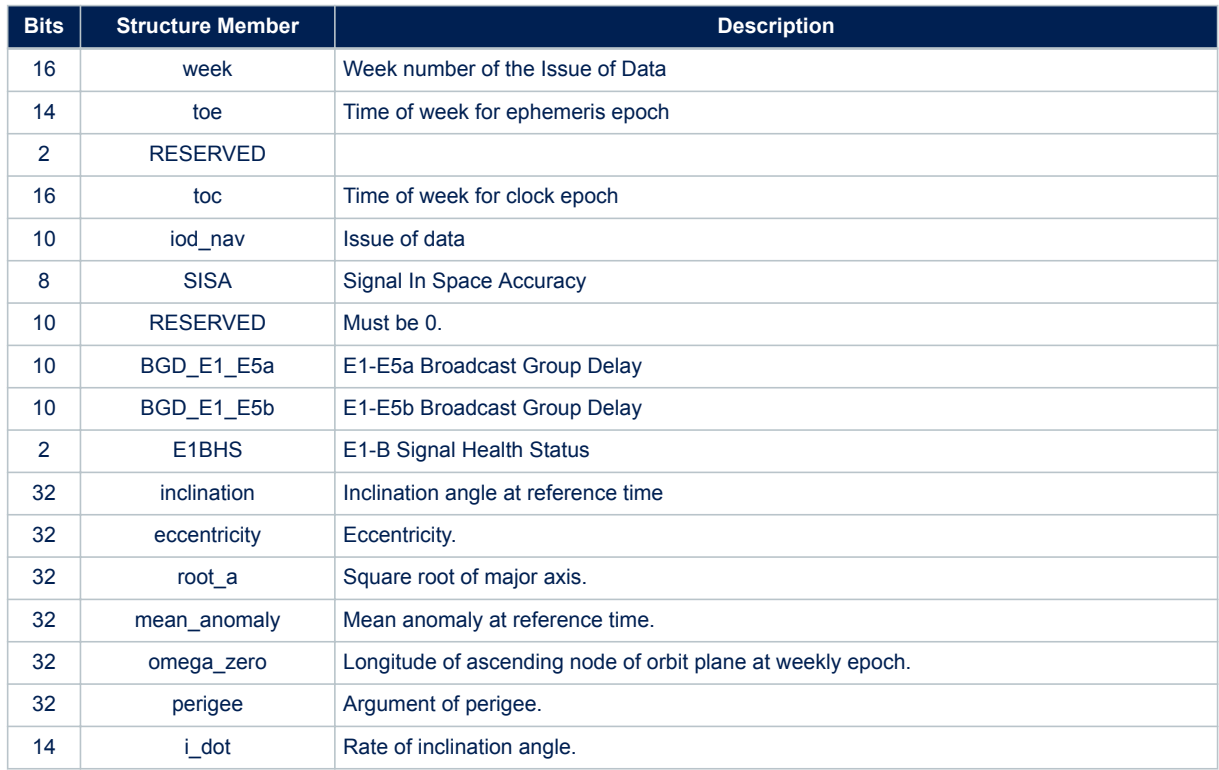

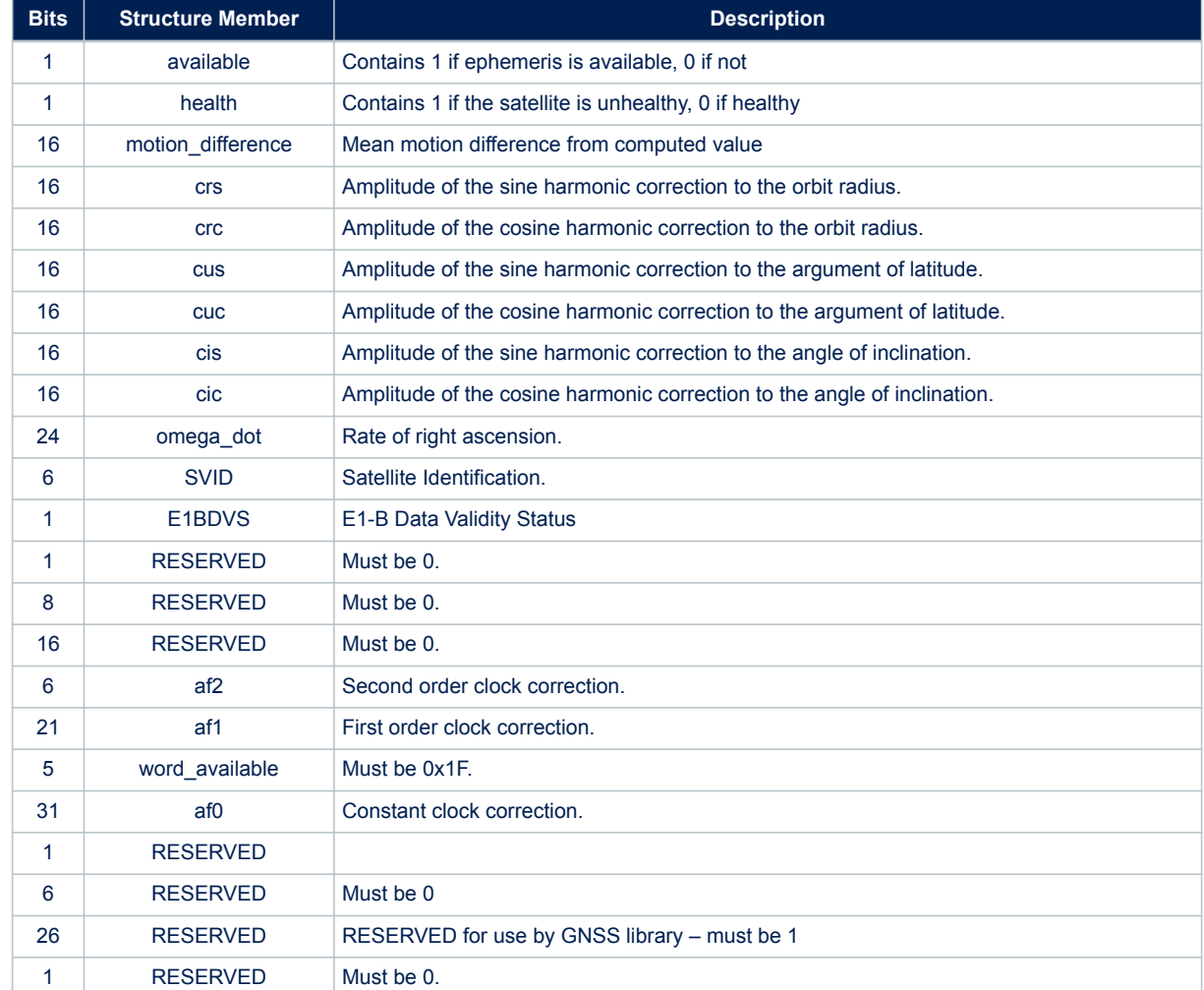

### **Table 174. \$PSTMEPHEM message field description for BEIDOU constellation**

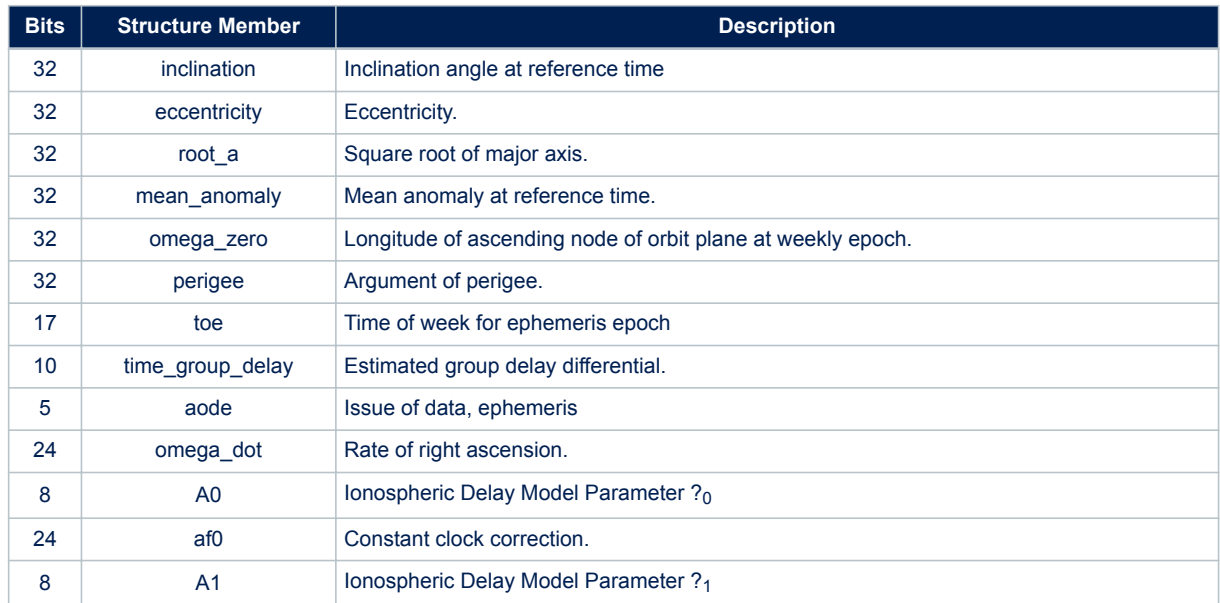

 $\sqrt{2}$ 

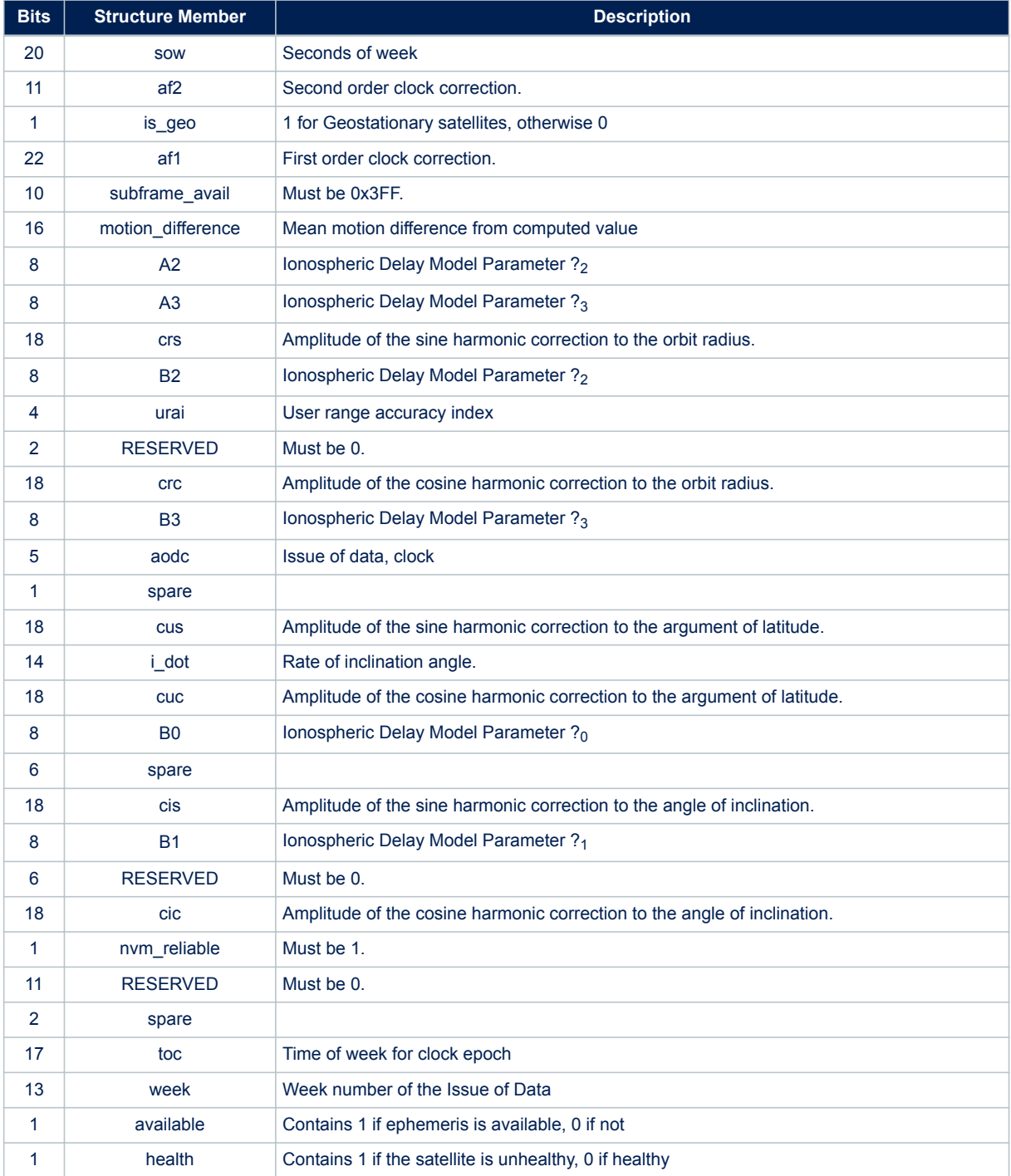

### **11.5.67 \$PSTMALMANAC**

Almanac Data Dump.

This message is sent as a reply to a [\\$PSTMDUMPALMANAC](#page-44-0) command. **Synopsis**:

\$PSTMALMANAC,<sat\_id>,<N>,<byte1>,...,<byteN>\*<checksum><cr><lf>

#### **Arguments**:

<span id="page-148-0"></span>ST

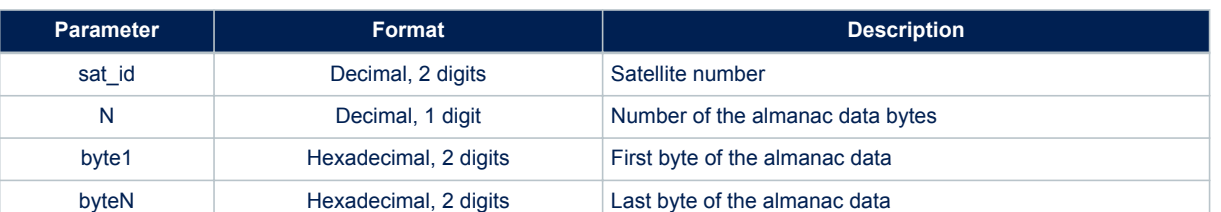

### **Table 175. \$PSTMALMANAC message field description**

The N Bytes that are in the message are the dump of a structure that contains all the information of the almanac. Data formats is constellation dependent

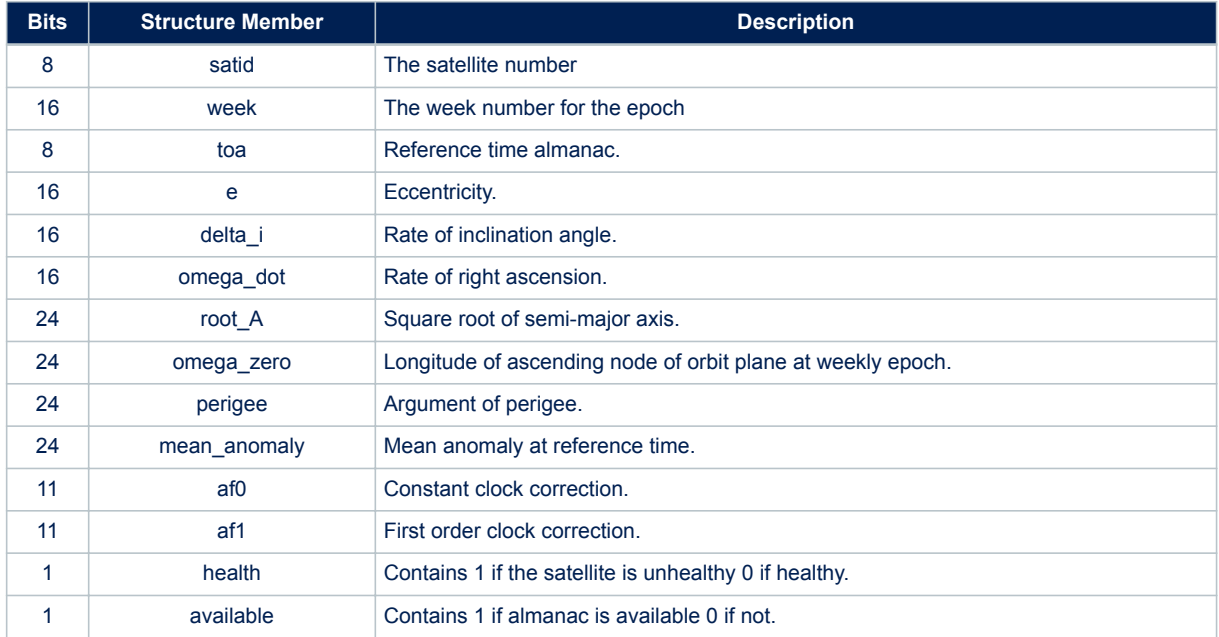

### **Table 176. \$PSTMALMANAC message field description for GPS constellation**

### **Table 177. \$PSTMALMANAC field description for GLONASS constellation**

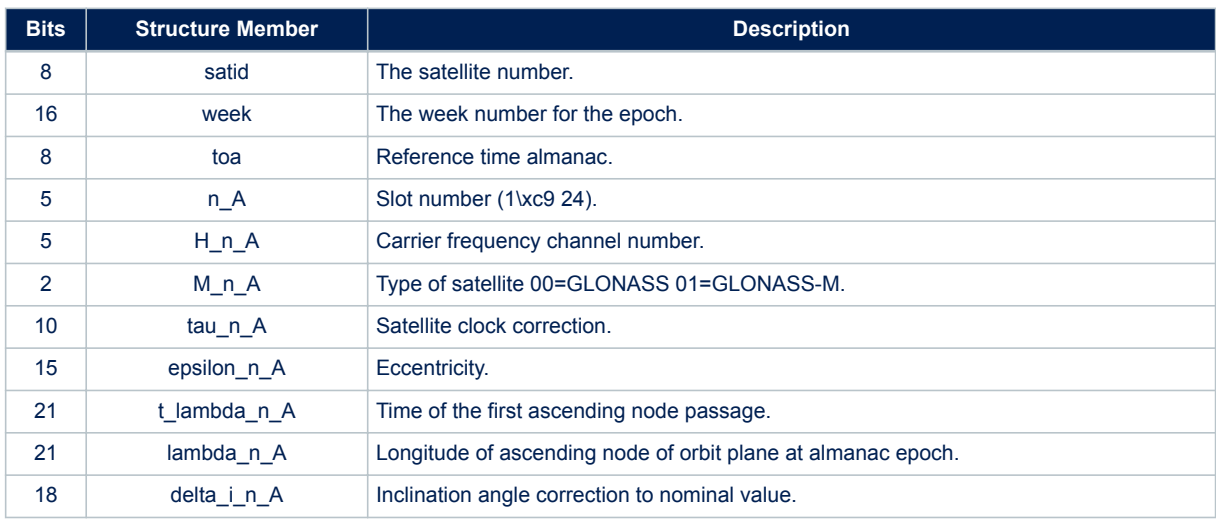

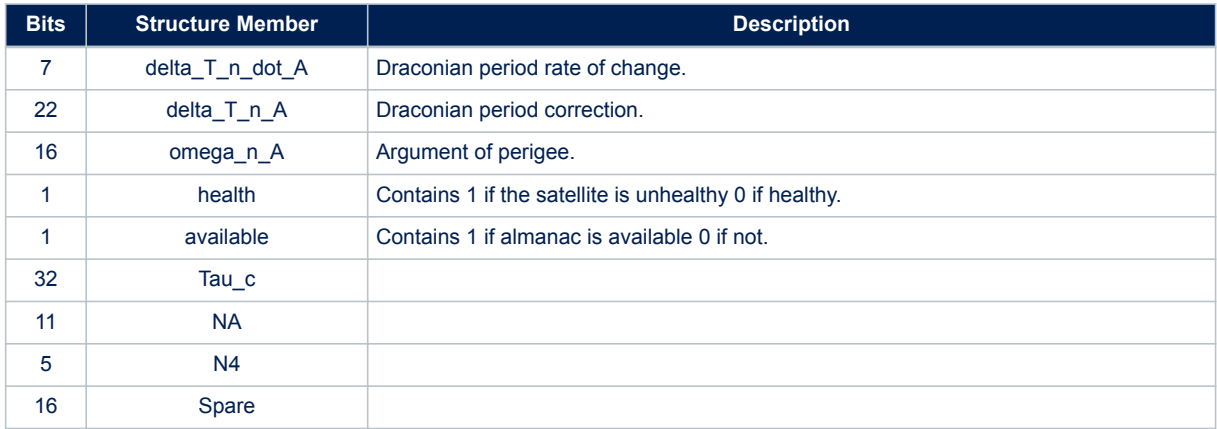

#### **Table 178. \$PSTMALMANAC field description for Galileo constellation**

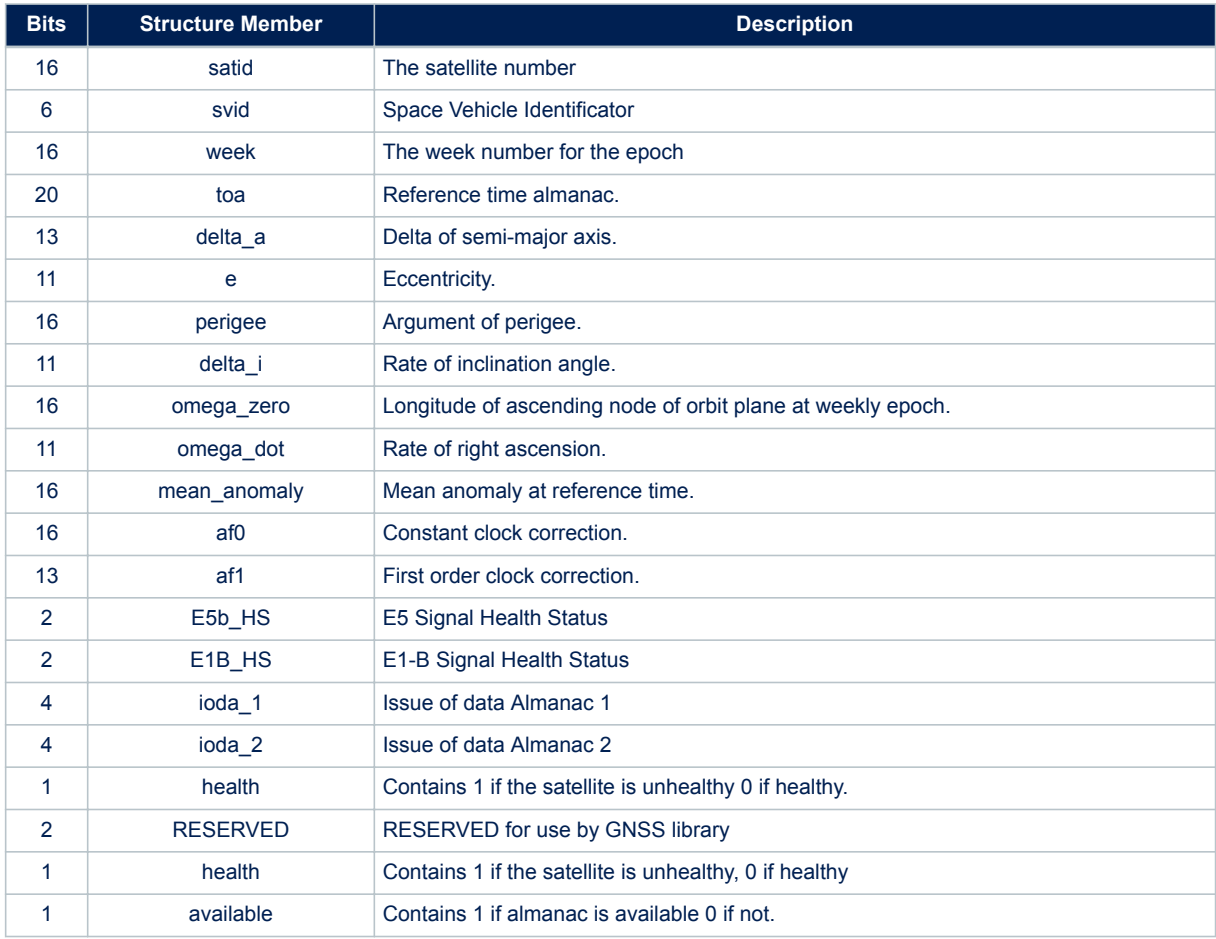

### **11.5.68 \$PSTMGPSSUSPENDED**

Message sent in response to command [\\$PSTMGPSSUSPEND](#page-48-0) **Synopsis**:

\$PSTMGPSSUSPENDED\*<checksum><cr><lf>

**Arguments**: None.

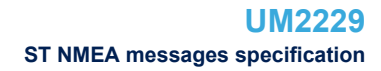

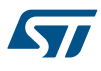

### **Results**:

Message sent in case of error.

#### **11.5.69 \$PSTMUSEDSATS**

This message reports the number of used satellites for each constellation. NMEA message list bitmask (64 bits): 0000 0040 0000 0000 **Synopsis**:

\$PSTMUSEDSATS,<GPS\_n>,<GLONASS\_n>,<GALILEO\_n>,<BEIDOU\_n>,<QZSS\_n>\*<checksum><cr><lf>

#### **Arguments**:

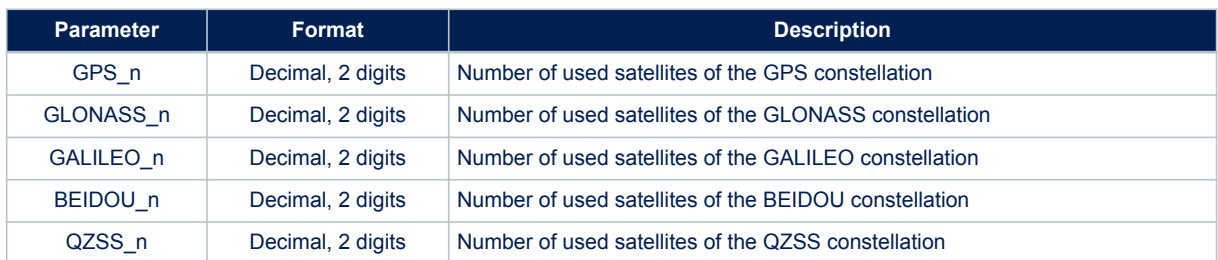

#### **Table 179. \$PSTMUSEDSATS message field description**

### **Results**:

None.

#### **Example**:

\$PSTMUSEDSATS,08,07,00,00,00\*2B

#### **11.5.70 \$PSTMGETUCODEOK**

Message sent in response to command [\\$PSTMGETUCODE](#page-70-0) **Synopsis**:

\$PSTMGETUCODEOK,<unique\_code>\*<checksum><cr><lf>

### **Arguments**:

#### **Table 180. \$PSTMGETUCODEOK message field description**

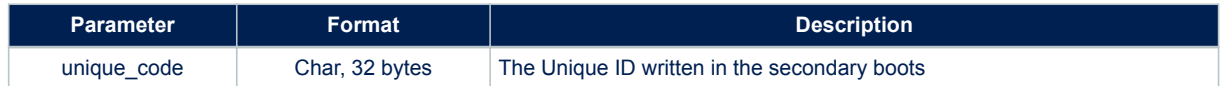

#### **Results**:

Message sent in case of successful operation.

### **11.5.71 \$PSTMGETUCODEERROR**

Message sent in response to command [\\$PSTMGETUCODE](#page-70-0) **Synopsis**:

\$PSTMGETUCODEERROR\*<checksum><cr><lf>

#### **Arguments**:

None. **Results**:

**77** 

Message sent in case of error.

# **11.5.72 \$PSTMEPHEMOK** Message sent in response to command [\\$PSTMEPHEM](#page-143-0) **Synopsis**: \$PSTMEPHEMOK\*<checksum><cr><lf> **Arguments**: None. **Results**: Message sent in case of successful operation. **11.5.73 \$PSTMEPHEMERROR** Message sent in response to command [\\$PSTMEPHEM](#page-143-0) **Synopsis**: \$PSTMEPHEMERROR\*<checksum><cr><lf> **Arguments**: None. **Results**: Message sent in case of error. **11.5.74 \$PSTMALMANACOK** Message sent in response to command [\\$PSTMALMANAC](#page-148-0) **Synopsis**: \$PSTMALMANACOK\*<checksum><cr><lf> **Arguments**: None. **Results**: Message sent in case of successful operation. **11.5.75 \$PSTMALMANACERROR** Message sent in response to command [\\$PSTMALMANAC](#page-148-0) **Synopsis**: \$PSTMALMANACERROR\*<checksum><cr><lf> **Arguments**: None. **Results**: Message sent in case of errors. **11.5.76 \$PSTMLOWPOWERON** Message sent in response of command [\\$PSTMLOWPOWERONOFF](#page-65-0) **Synopsis**: \$PSTMLOWPOWERON,<EHPE\_threshold>,<Max\_tracked\_sats>,<Switch\_constellation\_features>,<Duty\_Cyc le\_enable>,<Duty\_Cycle\_fix\_period>,<Periodic\_mode>,<Fix\_period>,<Number\_of\_fix>,<Ephemeris\_re fresh>,<RTC\_refresh>,<No\_Fix\_timeout>,<No\_Fix\_timeout\_Off\_duration>\*<checksum><cr><lf>

### **Arguments**:

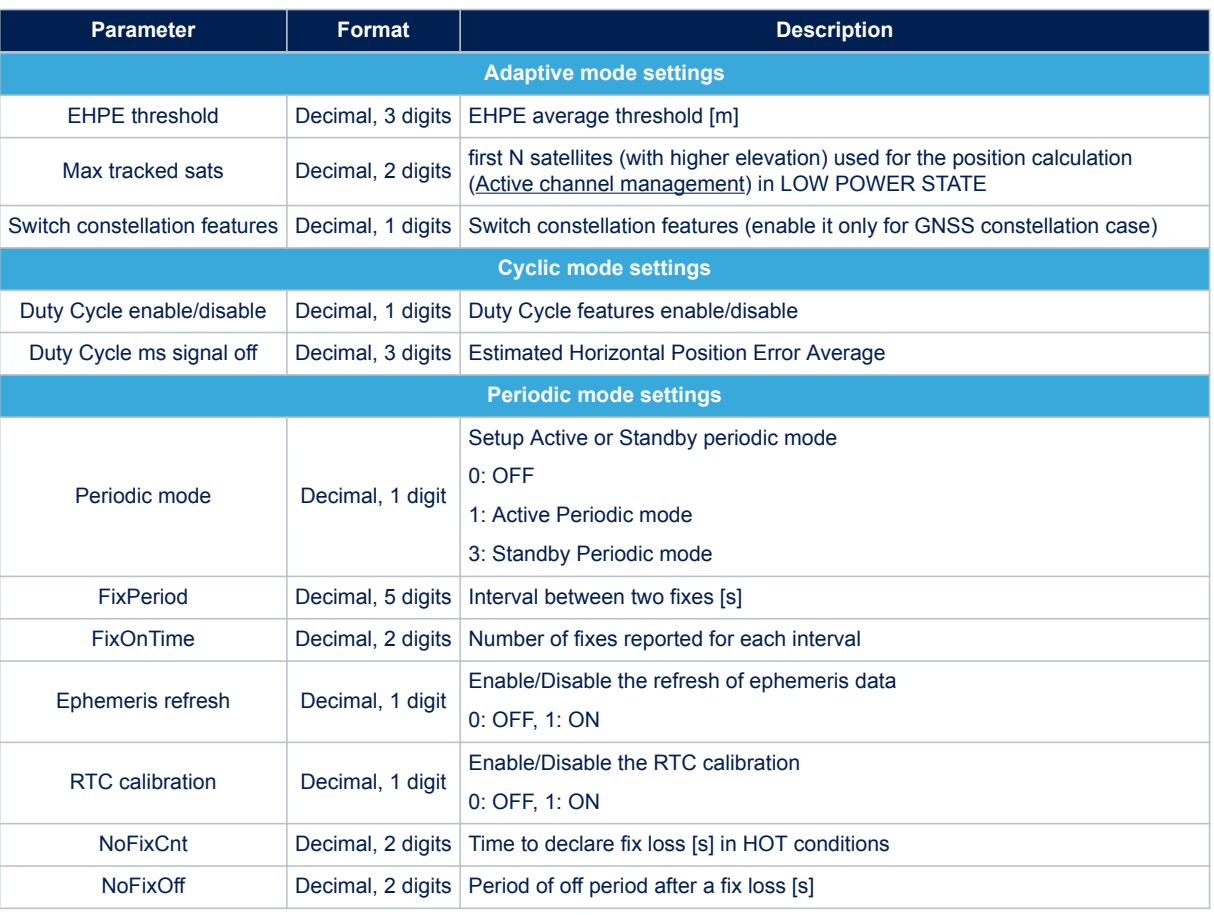

### **Table 181. \$PSTMLOWPOWERON message field description**

#### **Results**:

Message sent in case of succesfull operation.

### **11.5.77 \$PSTMLOWPOWERERROR**

Message sent in response to command [\\$PSTMLOWPOWERONOFF](#page-65-0) **Synopsis**:

\$PSTMLOWPOWERERROR\*<checksum><cr><lf>

**Arguments**: None. **Results**: Message sent in case of errors.

# **11.6 ST system configuration messages**

### **11.6.1 \$PSTMSETPAROK**

Message sent in response to command [\\$PSTMSETPAR](#page-71-0) **Synopsis**:

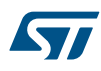

\$PSTMSETPAROK ,<ConfigBlock><ID>\*<checksum><cr><lf>

#### **Arguments**:

#### **Table 182. \$PSTMSETPAROK message field description**

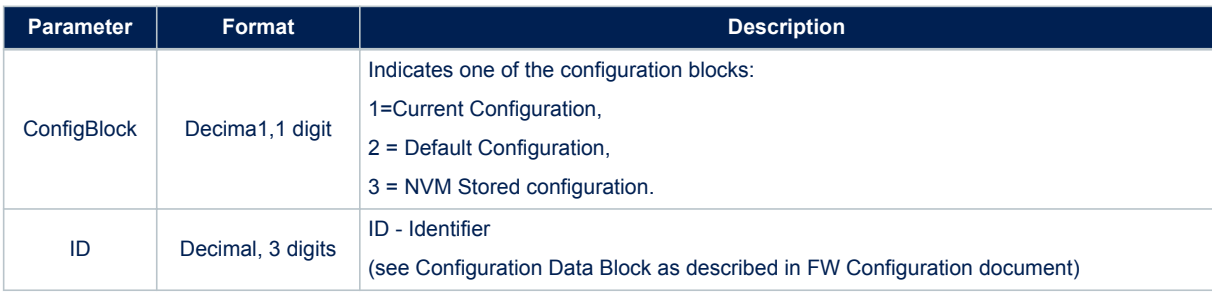

#### **Results**:

Message sent in case of successful operation.

### **11.6.2 \$PSTMSETPARERROR**

Message sent in response to command [\\$PSTMSETPAR](#page-71-0) **Synopsis**:

\$PSTMSETPARERROR\*<checksum><cr><lf>

#### **Argument**:

No argument **Results**: Message sent in case of error.

### **11.6.3 \$PSTMRESTOREPAROK**

Message sent in response to command [\\$PSTMRESTOREPAR](#page-73-0) **Synopsis**:

\$PSTMRESTOREPAROK\*<checksum><cr><lf>

### **Arguments**: None.

**Results**:

Message sent in case of successful operation.

### **11.6.4 \$PSTMRESTOREPARERROR**

Message sent in response to command [\\$PSTMRESTOREPAR](#page-73-0) **Synopsis**:

\$PSTMRESTOREPARERROR\*<checksum><cr><lf>

**Arguments**: None. **Results**: Message sent in case of error.

### **11.6.5 \$PSTMSAVEPAROK**

Message sent in response to command [\\$PSTMSAVEPAR](#page-73-0)

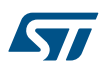

### **Synopsis**:

\$PSTMSAVEPAROK\*<checksum><cr><lf>

#### **Arguments**: None.

**Results**:

Message sent in case of successful operation.

### **11.6.6 \$PSTMSAVEPARERROR**

Message sent in response to command [\\$PSTMSAVEPAR](#page-73-0) **Synopsis**:

\$PSTMSAVEPARERROR\*<checksum><cr><lf>

### **Arguments**: None. **Results**:

Message sent in case of error.

#### **11.6.7 \$PSTMSETPAR**

Message sent in response to command [\\$PSTMGETPAR](#page-72-0) **Synopsis**:

\$PSTMSETPAR,<ConfigBlock><ID>,<value>\*<checksum><cr><lf>

#### **Arguments**:

#### **Table 183. \$PSTMSETPAR message field description**

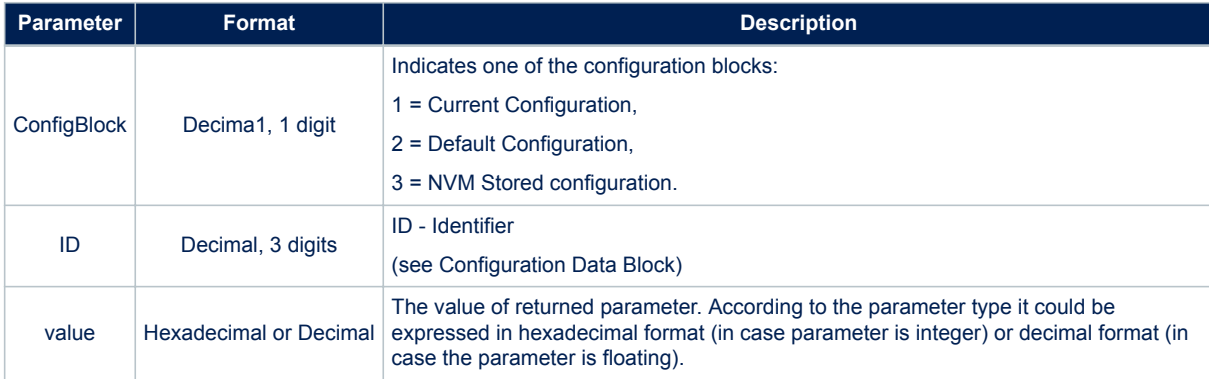

### **11.6.8 \$PSTMGETPARERROR**

Message sent in response to command [\\$PSTMGETPAR](#page-72-0). **Synopsis**:

\$PSTMGETPARERROR\*<checksum><cr><lf>

### **Arguments**:

No aruments

**Results**:

In case of errors, the error message is returned

#### **11.6.9 \$PSTMCFGPORTOK**

Message sent in response to command [\\$PSTMCFGPORT](#page-73-0)

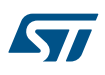

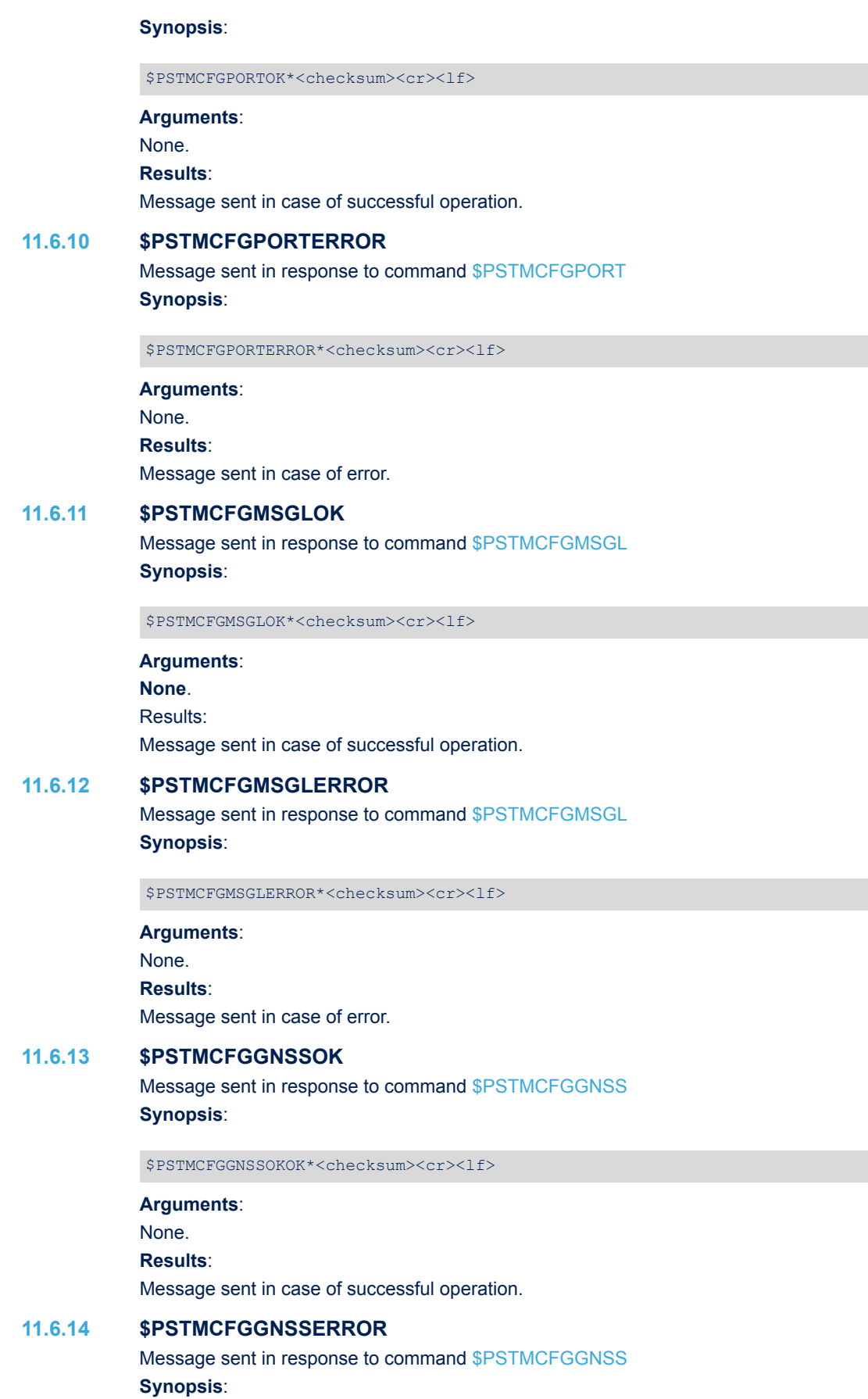

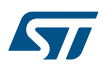

**Arguments**: None. **Results**: Message sent in case of error. **11.6.15 \$PSTMCFGSBASOK** Message sent in response to command [\\$PSTMCFGSBAS](#page-76-0) **Synopsis**: \$PSTMCFGSBASOK\*<checksum><cr><lf> **Arguments**: None. **Results**: Message sent in case of successful operation.

### **11.6.16 \$PSTMCFGSBASERROR**

Message sent in response to command [\\$PSTMCFGSBAS](#page-76-0) **Synopsis**:

\$PSTMCFGSBASERROR\*<checksum><cr><lf>

\$PSTMCFGGNSSERROR\*<checksum><cr><lf>

**Arguments**: None. **Results**: Message sent in case of error.

### **11.6.17 \$PSTMCFGPPSGENOK**

Message sent in response to command [\\$PSTMCFGPPSGEN](#page-77-0) **Synopsis**:

\$PSTMCFGPPSGENOK\*<checksum><cr><lf>

**Arguments**: None. **Results**: Message sent in case of successful operation.

### **11.6.18 \$PSTMCFGPPSGENERROR**

Message sent in response to command [\\$PSTMCFGPPSGEN](#page-77-0) **Synopsis**:

\$PSTMCFGPPSGENERROR\*<checksum><cr><lf>

# **Arguments**:

None. **Results**:

Message sent in case of error.

### **11.6.19 \$PSTMCFGPPSSATOK**

Message sent in response to command [\\$PSTMCFGPPSSAT](#page-78-0) **Synopsis**:

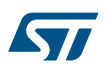

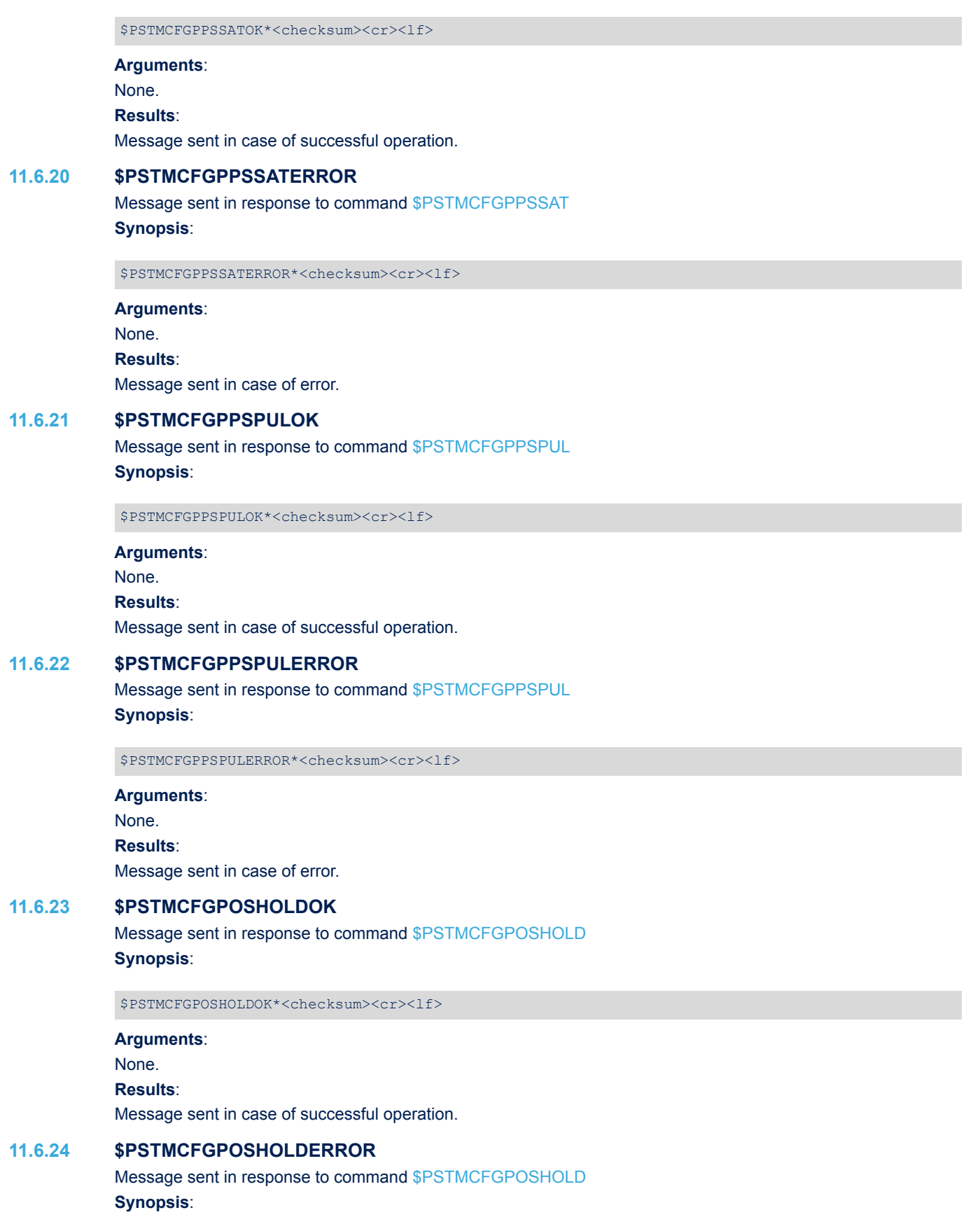

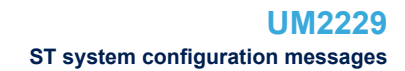

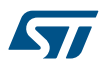

\$PSTMCFGPOSHOLDERROR\*<checksum><cr><lf>

## **Arguments**: None.

**Results**: Message sent in case of error.

### **11.6.25 \$PSTMCFGTRAIMOK**

Message sent in response to command [\\$PSTMCFGTRAIM](#page-80-0) Synopsis:

\$PSTMCFGTRAIMOK\*<checksum><cr><lf>

#### **Arguments**:

None. **Results**: Message sent in case of successful operation.

#### **11.6.26 \$PSTMCFGTRAIMERROR**

Message sent in response to command [\\$PSTMCFGTRAIM](#page-80-0) **Synopsis**:

\$PSTMCFGTRAIMERROR\*<checksum><cr><lf>

**Arguments**: None. **Results**: Message sent in case of error.

#### **11.6.27 \$PSTMCFGSATCOMPOK**

Message sent in response to command [\\$PSTMCFGSATCOMP](#page-80-0) **Synopsis**:

\$PSTMCFGSATCOMPOK\*<checksum><cr><lf>

**Arguments**: None. **Results**: Message sent in case of successful operation.

### **11.6.28 \$PSTMCFGSATCOMERROR**

Message sent in response to command [\\$PSTMCFGSATCOMP](#page-80-0) **Synopsis**:

\$PSTMCFGSATCOMPERROR\*<checksum><cr><lf>

### **Arguments**: None. **Results**:

Message sent in case of error.

### **11.6.29 \$PSTMCFGLPAOK**

Message sent in response to command [\\$PSTMCFGLPA](#page-80-0) **Synopsis**:

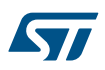

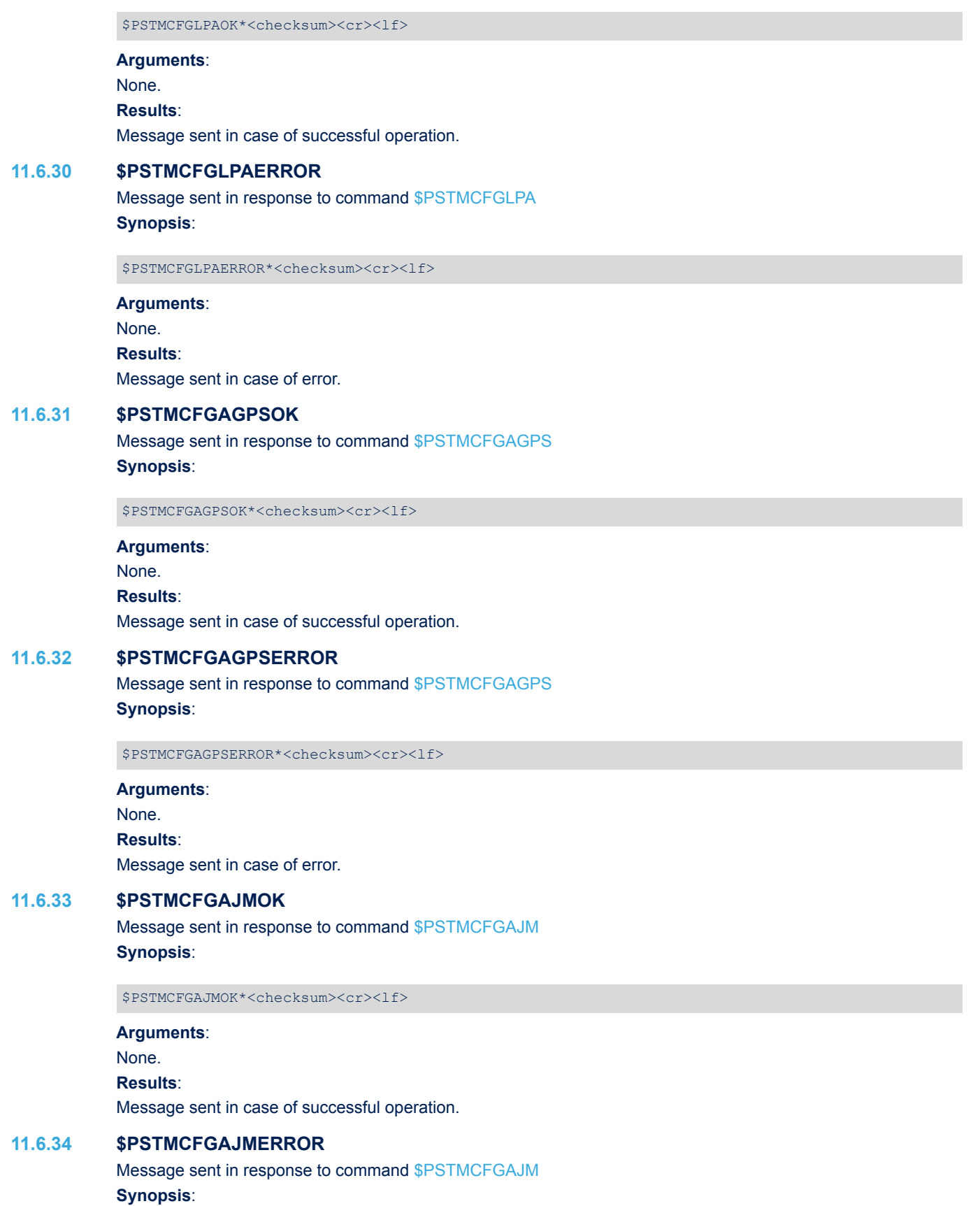

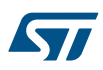

**Arguments**: None. **Results**: Message sent in case of error. **11.6.35 \$PSTMCFGODOOK** Message sent in response to command [\\$PSTMCFGODO](#page-83-0) **Synopsis**: \$PSTMCFGODOOK\*<checksum><cr><lf> **Arguments**: None. **Results**: Message sent in case of successful operation. **11.6.36 \$PSTMCFGODOERROR** Message sent in response to command [\\$PSTMCFGODO](#page-83-0) **Synopsis**:

\$PSTMCFGODOERROR\*<checksum><cr><lf>

\$PSTMCFGAJMERROR\*<checksum><cr><lf>

**Arguments**: None. **Results**: Message sent in case of error.

### **11.6.37 \$PSTMCFGLOGOK**

Message sent in response to command [\\$PSTMCFGLOG](#page-83-0) **Synopsis**:

\$PSTMCFGLOGOK\*<checksum><cr><lf>

**Arguments**: None. **Results**: Message sent in case of successful operation.

### **11.6.38 \$PSTMCFGLOGERROR**

Message sent in response to command [\\$PSTMCFGLOG](#page-83-0) **Synopsis**:

\$PSTMCFGLOGERROR\*<checksum><cr><lf>

**Arguments**: None. **Results**: Message sent in case of error.

### **11.6.39 \$PSTMCFGGEOFENCEOK**

Message sent in response to command [\\$PSTMCFGGEOFENCE](#page-84-0) **Synopsis**:

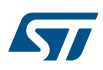

\$PSTMCFGGEOFENCEOK\*<checksum><cr><lf> **Arguments**: None. **Results**: Message sent in case of successful operation. **11.6.40 \$PSTMCFGGEOFENCEERROR** Message sent in response to command [\\$PSTMCFGGEOFENCE](#page-84-0) **Synopsis**: \$PSTMCFGGEOFENCEERROR\*<checksum><cr><lf> **Arguments**: None. **Results**: Message sent in case of error. **11.6.41 \$PSTMCFGGEOCIROK** Message sent in response to command [\\$PSTMCFGGEOCIR](#page-84-0) **Synopsis**: \$PSTMCFGGEOCIROK\*<checksum><cr><lf> **Arguments**: None. **Results**: Message sent in case of successful operation. **11.6.42 \$PSTMCFGGEOCIRERROR** Message sent in response to command [\\$PSTMCFGGEOCIR](#page-84-0) **Synopsis**: \$PSTMCFGGEOCIRERROR\*<checksum><cr><lf> **Arguments**: None. **Results**: Message sent in case of error. **11.6.43 \$PSTMCFGGNSSOK** Message sent in response to command [\\$PSTMCFGGNSS](#page-75-0) **Synopsis**: \$PSTMCFGGNSSOKOK\*<checksum><cr><lf> **Arguments**: None. **Results**: Message sent in case of successful operation. **11.6.44 \$PSTMCFGGNSSERROR**

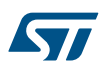

\$PSTMCFGGNSSERROR\*<checksum><cr><lf> **Arguments**: None. **Results**: Message sent in case of error. **11.6.45 \$PSTMCFGCONSTOK** Message sent in response to command [\\$PSTMCFGCONST](#page-85-0) **Synopsis**: \$PSTMCFGCONSTOK\*<checksum><cr><lf> **Arguments**: None. **Results**: Message sent in case of successful operation. **11.6.46 \$PSTMCFGCONSTERROR** Message sent in response to command [\\$PSTMCFGCONST](#page-85-0) **Synopsis**: \$PSTMCFGCONSTERROR\*<checksum><cr><lf> **Arguments**: None. **Results**: Message sent in case of error. **11.6.47 \$PSTMCFGTHGNSSOK** Message sent in response to command [\\$PSTMCFGTHGNSS](#page-86-0) **Synopsis**: \$PSTMCFGTHGNSSOK\*<checksum><cr><lf> **Arguments**: None. **Results**: Message sent in case of successful operation.

### **11.6.48 \$PSTMCFGTHGNSSERROR**

Message sent in response to command [\\$PSTMCFGTHGNSS](#page-86-0) **Synopsis**:

\$PSTMCFGTDATAOK\*<checksum><cr><lf>

# **Arguments**: None. **Results**:

Message sent in case of error.

### **11.6.49 \$PSTMCFGTDATAOK**

Message sent in response to command [\\$PSTMCFGTDATA](#page-86-0) **Synopsis**:

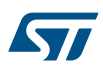

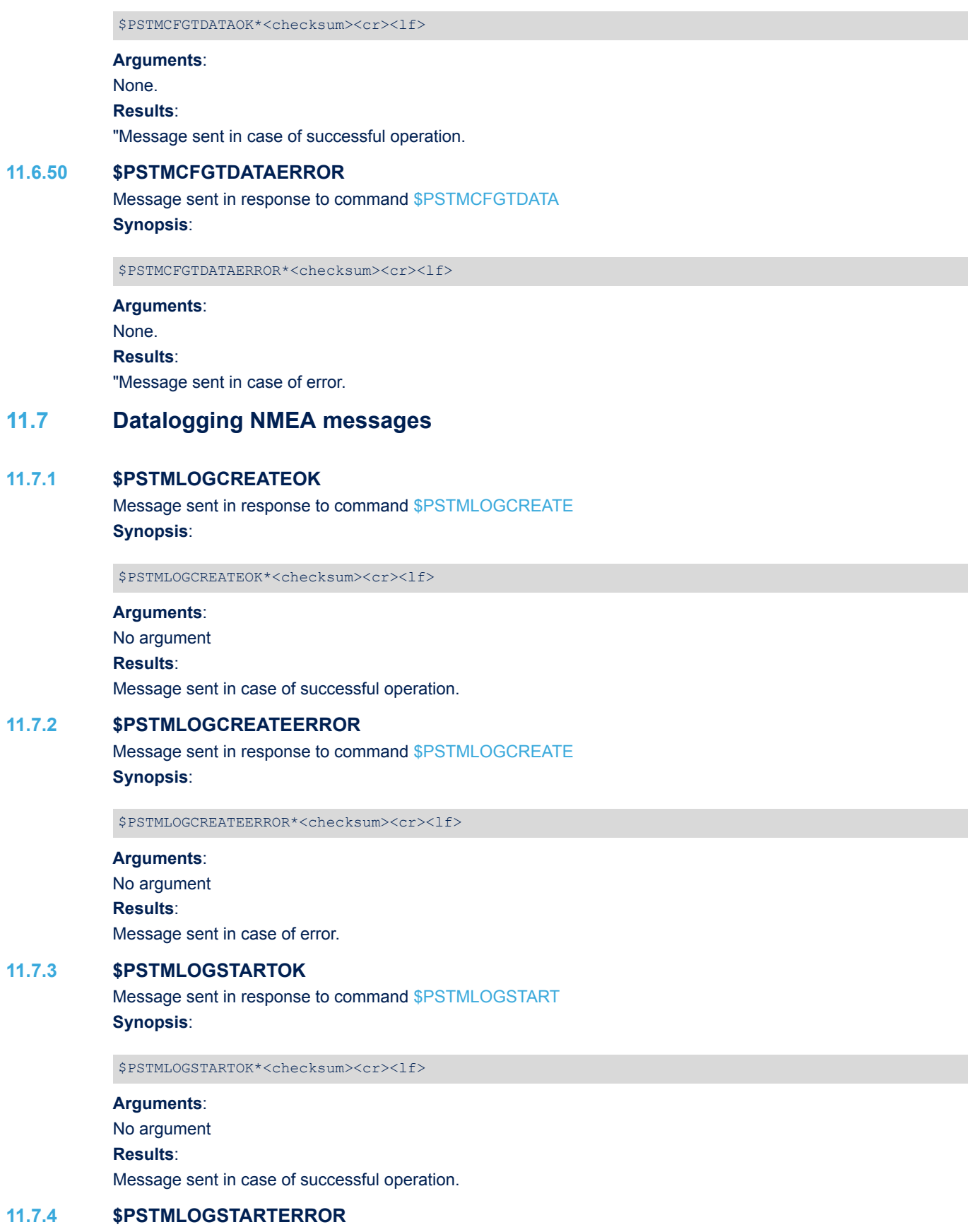

Message sent in response to command [\\$PSTMLOGSTART](#page-87-0)

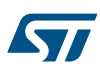

#### **Synopsis**:

\$PSTMLOGSTARTERROR\*<checksum><cr><lf>

#### **Arguments**:

No argument **Results**: Message sent in case of error.

#### **11.7.5 \$PSTMLOGSTOPOK**

Message sent in response to command [\\$PSTMLOGSTOP](#page-88-0) **Synopsis**:

\$PSTMLOGSTOPOK\*<checksum><cr><lf>

#### **Arguments**:

No argument **Results**: Message sent in case of successful operation.

#### **11.7.6 \$PSTMLOGSTOPERROR**

Message sent in response to command [\\$PSTMLOGSTOP](#page-88-0) **Synopsis**:

\$PSTMLOGSTOPERROR\*<checksum><cr><lf>

### **Arguments**: No argument

**Results**: Message sent in case of error.

#### **11.7.7 \$PSTMLOGERASEOK**

Message sent in response to command [\\$PSTMLOGERASE](#page-88-0) **Synopsis**:

\$PSTMLOGERASEPOK\*<checksum><cr><lf>

### **Arguments**:

```
No argument
Results:
Message sent in case of successful operation.
```
#### **11.7.8 \$PSTMLOGERASEERROR**

Message sent in response to command [\\$PSTMLOGERASE](#page-88-0) **Synopsis**:

\$PSTMLOGERASEERROR\*<checksum><cr><lf>

### **Arguments**: No argument **Results**:

Message sent in case of error.

### **11.7.9 \$PSTMLOGSTATUS**

Message sent by the GNSS Teseo-LIV3F in response to [\\$PSTMLOGREQSTATUS](#page-88-0) the internal data log subsystem state.

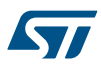

This message is implemented and supported only in Binary Image 4.5.8 and later. **Synopsis**:

\$PSTMLOGSTATUS,<time-first-entry>,<data-first-entry>,<time-last-entry>,<data-last-entry>,<use d>,<bufer-status>,<free-entries>\*<checksum><cr><lf>

#### **Arguments**:

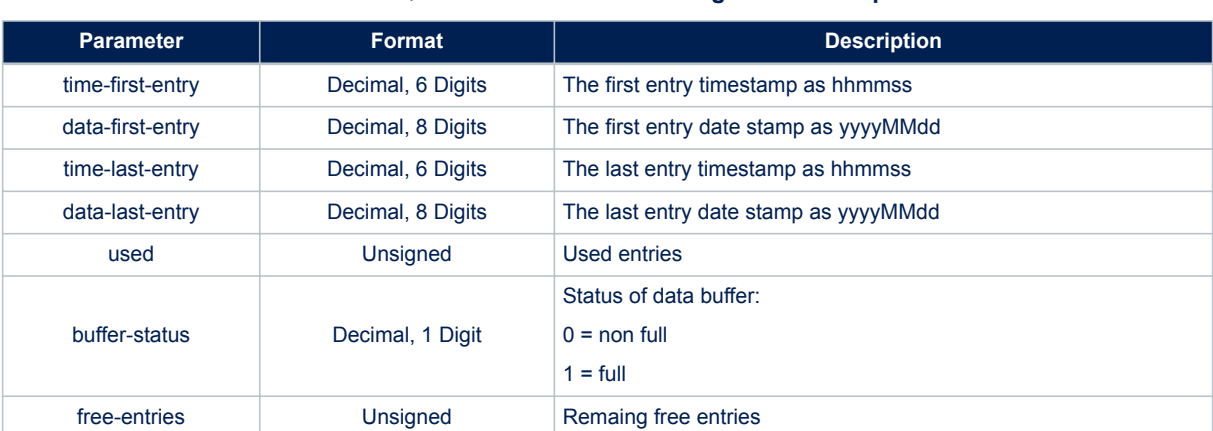

#### **Table 184. \$PSTMLOGSTATUS message field description**

### **11.7.10 \$PSTMLOGSTATUSERROR**

Message sent in response to command [\\$PSTMLOGREQSTATUS](#page-88-0) **Synopsis**:

\$PSTMLOGREQSTATUSERROR\*<checksum><cr><lf>

## **Arguments**:

No argument **Results**: Message sent in case of error.

### **11.7.11 \$PSTMLOGQUERY**

This messages is sent by the ST GNSS Teseo-LIV3F in response to a query command [\\$PSTMLOGREQQUERY](#page-88-0). GNSS Teseo sends a message for each entry in the log compliant to the query raised by the host. This message is implemented and supported only in Binary Image 4.5.8 and later. **Synopsis**:

\$PSTMLOGQUERY,<status-bitmap>,<log-mask>,<timestamp>,<date-stamp>,<altitude>,<odometer>,<geo> ,<quality>,<qual-idx>,<fix>,<speed>\*<checksum><cr><lf>

#### **Arguments**:

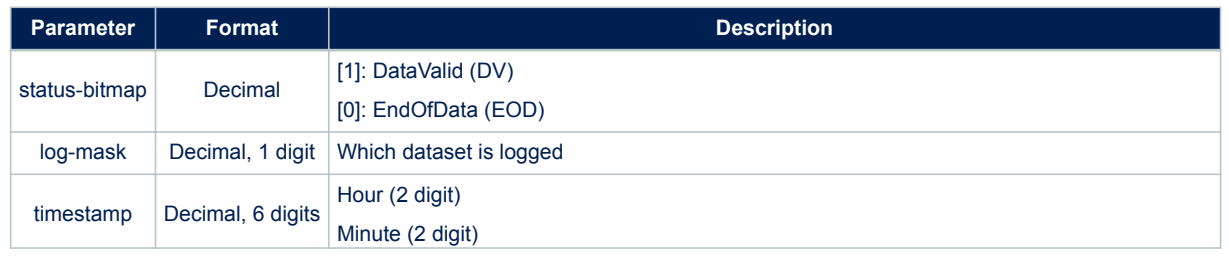

#### **Table 185. \$PSTMLOGQUERY message field description**

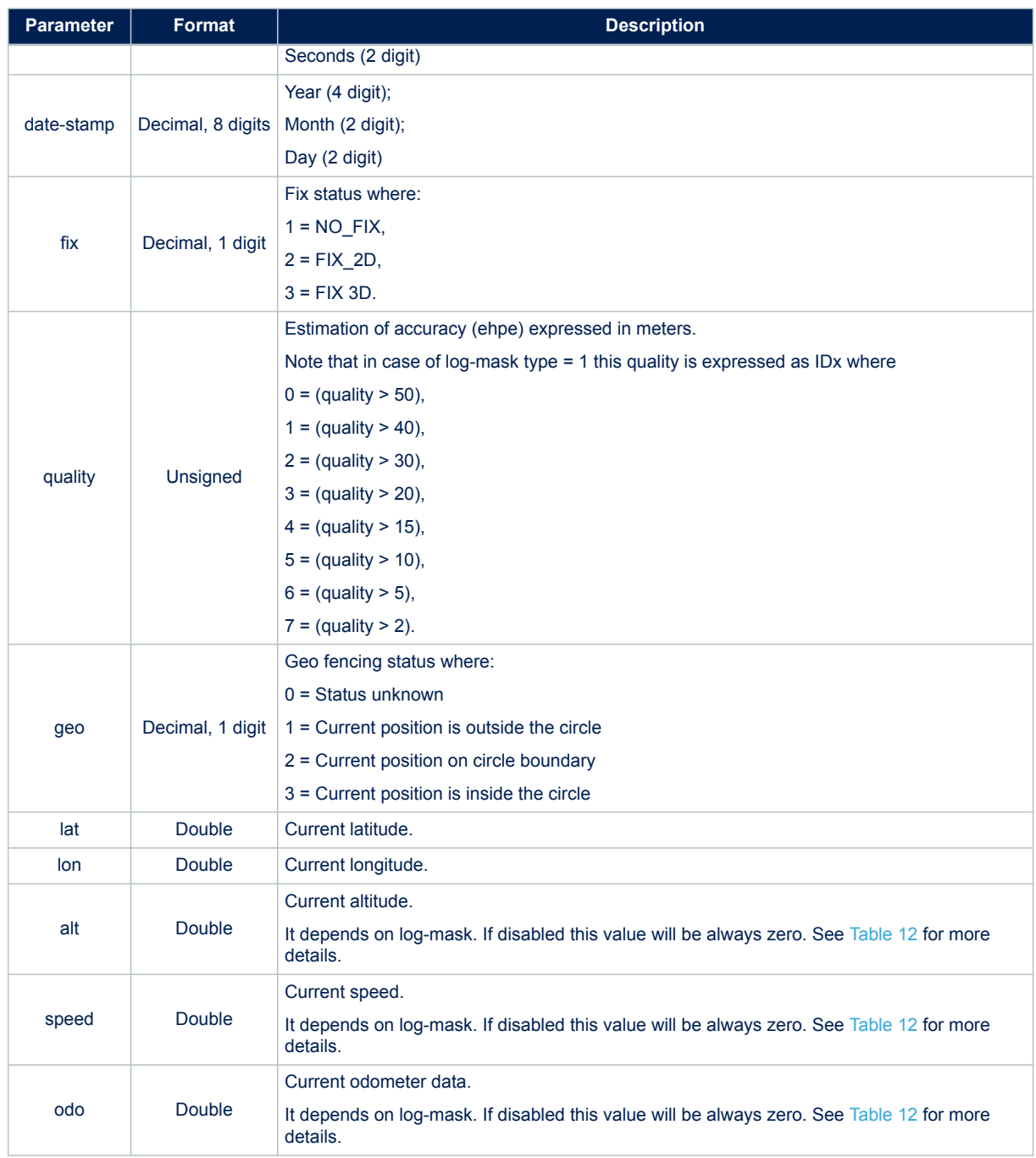

In the \$PSTMLOGREQQUERY the bit-fields:

- Status-bitmap.EndOfData (EOD) notifies no more data have to be sent by the GNSS Teseo;
- Status-bitmap.DataValid (DV) notifies the data in the message is valid or not;

Using the EOD and the DV bit-fields the GNSS Teseo-LIV3F can notify all the possible cases:[DV=0, EOD=0]: Out-Of-Spec GNSS Teseo cannot send message with this configuration;

[DV=0, EOD=1]: GNSS Teseo has no more data to send; this message can be:

- the last one in a valid sequence of data-log;
- the first one if the host raised a not valid request (ie.start index out of the log range);
- No data in the log;

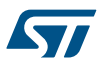

- [DV=1, EOD=0]: the message contains a valid data and the GNSS has to send other datas;
- [DV=1, EOD=1]: the message contains a valid data and the GNSS has no more data to send;

If the message \$PSTMLOGREQQUERY has the Status-bitmap.DV=0 the remaining fields could not be sent at all by the GNSS Teseo.

If the Host raises one of the commands, \$PSTMLOGCREATE, \$PSTMLOGERASE, \$PSTMLOGREQQUERY, while the GNSS Teseo has pending \$PSTMLOGQUERY messages to be sent (in response to a previous \$PSTMLOGQUERY), in this case the GNSS Teseo discards the pending \$PSTMLOGQUERY messages.

### **11.7.12 \$PSTMLOGQUERYERROR**

Message sent in response to command [\\$PSTMLOGREQQUERY](#page-88-0) **Synopsis**:

\$PSTMLOGCREATEERROR\*<checksum><cr><lf>

**Arguments**: No argument **Results**: Message sent in case of error.

### **11.8 Geofencing NMEA messages**

#### **11.8.1 \$PSTMGEOFENCECFGOK**

Message sent in response to command [\\$PSTMGEOFENCECFG](#page-89-0) **Synopsis**:

\$PSTMGEOFENCECFGOK\*<checksum><cr><lf>

#### **Arguments**:

No argument **Results**: Message sent in case of successful operation.

### **11.8.2 \$PSTMGEOFENCECFGERROR**

Message sent in response to command [\\$PSTMGEOFENCECFG](#page-89-0) **Synopsis**:

\$PSTMGEOFENCECFGERROR\*<checksum><cr><lf>

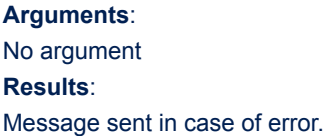

#### **11.8.3 \$PSTMGEOFENCESTATUS**

This message is sent from GNSS Teseo to the host as a response to [\\$PSTMGEOFENCEREQ.](#page-89-0) Geofence reports a bitmap against which circle is raising the alarm. **Synopsis**:

\$PSTMGEOFENCESTATUS,<timestamp>,<datestamp>,<status\_1>,<status\_2>,\xc9 ,<status\_x>\*<checksum>  $<$ cr> $>1f$ 

#### **Arguments**:

### **Table 186. \$PSTMGEOFENCESTATUS message field description**

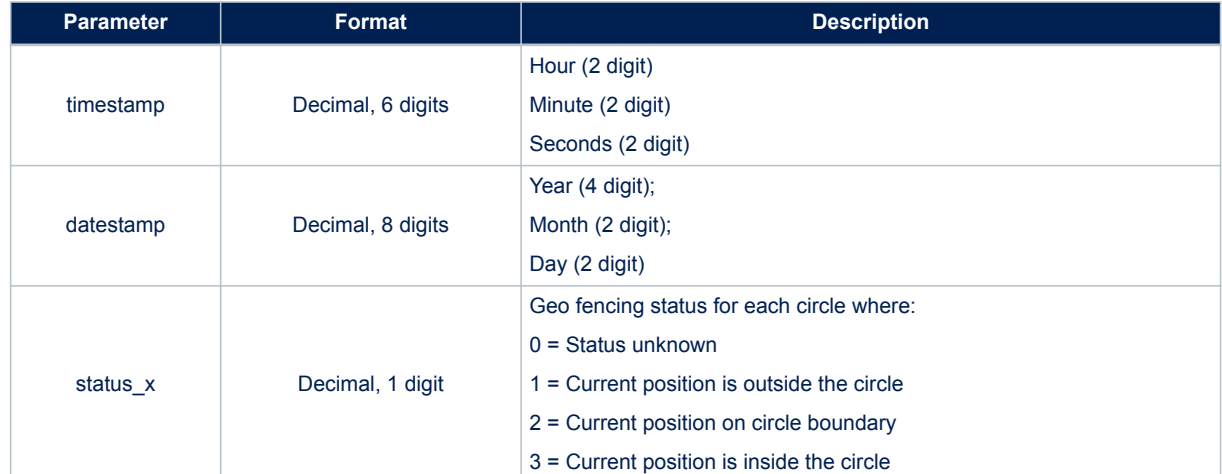

### **11.8.4 \$PSTMGEOFENCEREQERROR**

Message sent in response to command [\\$PSTMGEOFENCEREQ](#page-89-0) **Synopsis**:

\$PSTMGEOFENCEREQERROR\*<checksum><cr><lf>

**Arguments**: No argument **Results**: Message sent in case of error.

### **11.9 Odometer NMEA messages**

### **11.9.1 \$PSTMODOSTARTOK**

Message sent in response to command [\\$PSTMODOSTART](#page-90-0) **Synopsis**:

\$PSTMSTARTOK\*<checksum><cr><lf>

**Arguments**: No argument **Results**: Message sent in case of successful operation.

### **11.9.2 \$PSTMODOSTARTERROR**

Message sent in response to command [\\$PSTMODOSTART](#page-90-0) **Synopsis**:

\$PSTMSTARTERROR\*<checksum><cr><lf>

**Arguments**: No argument **Results**: Message sent in case of error.

### **11.9.3 \$PSTMODOSTOPOK**

Message sent in response to command [\\$PSTMODOSTOP](#page-90-0)

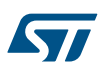

#### **Synopsis**:

\$PSTMSTOPOK\*<checksum><cr><lf>

#### **Arguments**:

No argument **Results**: Message sent in case of successful operation.

### **11.9.4 \$PSTMODOSTOPERROR**

Message sent in response to command [\\$PSTMODOSTOP.](#page-90-0) **Synopsis**:

\$PSTMSTOPERROR\*<checksum><cr><lf>

#### **Arguments**:

No argument **Results**: Message sent in case of error.

#### **11.9.5 \$PSTMODORESETOK**

Message sent in response to command [\\$PSTMODORESET](#page-90-0). **Synopsis**:

\$PSTMRESETOK\*<checksum><cr><lf>

#### **Arguments**:

No argument **Results**: Message sent in case of successful operation.

#### **11.9.6 \$PSTMODORESETERROR**

Message sent in response to command [\\$PSTMODORESET](#page-90-0). **Synopsis**:

\$PSTMRESETERROR\*<checksum><cr><lf>

#### **Arguments**:

No argument **Results**: Message sent in case of error.

#### **11.9.7 \$PSTMODO**

This message is sent from GNSS Teseo-LIV3F to the host periodically if Odometer subsystem is enabled and the related messages are in the message list.

**Synopsis**:

\$PSTMODO,<timestamp>,<date-stamp>,<odo-A>,<odo-B>,<odo-pon>\*<checksum><cr>><<lf>

### **Arguments**:

#### **Table 187. \$PSTMODO message field description**

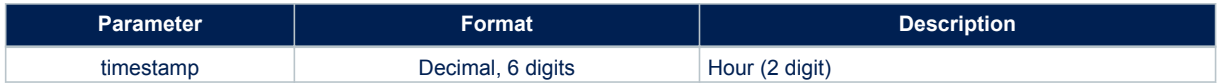

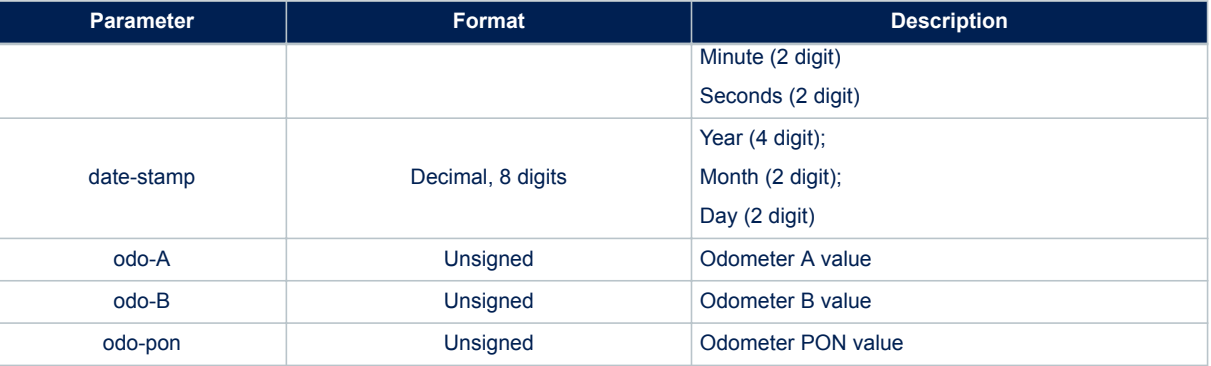

#### **11.9.8 \$PSTMODOREQERROR**

Message sent in response to command [\\$PSTMODOREQ.](#page-91-0) **Synopsis**:

\$PSTMODOREQERROR\*<checksum><cr><lf>

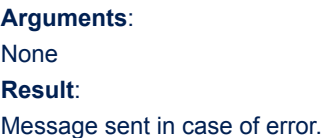

### **11.10 Autonomous AGNSS NMEA messages**

#### **11.10.1 \$PSTMPOLSTARTED**

Message sent in response to command [\\$PSTMSTAGPSONOFF](#page-91-0). **Synopsis**:

\$PSTMPOLSTARTED\*<checksum><cr><lf>

**Arguments**: None **Results**: Message sent if the engine has been started

#### **11.10.2 \$PSTMPOLSUSPENDED**

Message sent in response to command [\\$PSTMSTAGPSONOFF](#page-91-0). **Synopsis**:

\$PSTMTPOLSUSPENDED\*<checksum><cr><lf>

**Arguments**: None **Results**: Message sent if the engine has been suspended

#### **11.10.3 \$PSTMPOLONOFFERROR**

Message sent in response to command [\\$PSTMSTAGPSONOFF](#page-91-0). **Synopsis**:

\$PSTMTPOLONOFFERROR\*<checksum><cr><lf>

**Arguments**:

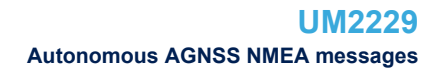

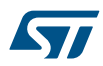

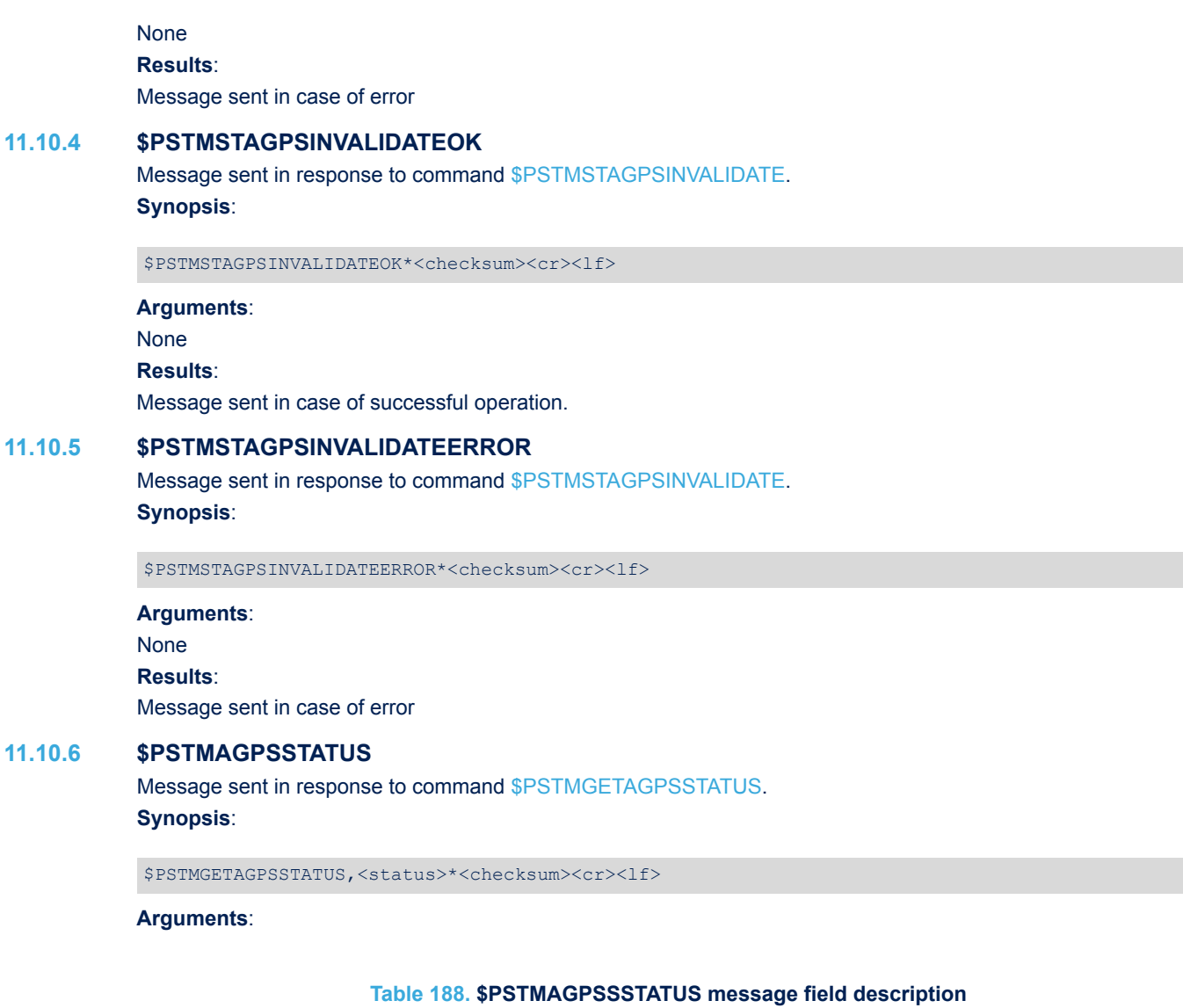

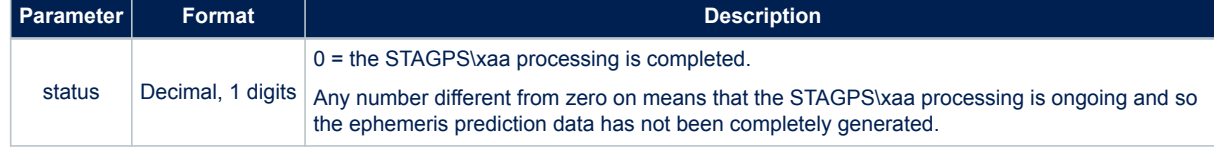

### **Results**:

Message returns the AGPS status.

### **11.10.7 \$PSTMSTAGPSSETCONSTMASKOK**

Message sent in response to command [\\$PSTMSTAGPSSETCONSTMASK](#page-92-0). **Synopsis**:

\$PSTMSTAGPSSETCONSTMASKOK,<constellation\_mask>\*<checksum><cr><lf>

Arguments:

#### **Table 189. \$PSTMSTAGPSSETCONSTMASKOK message field description**

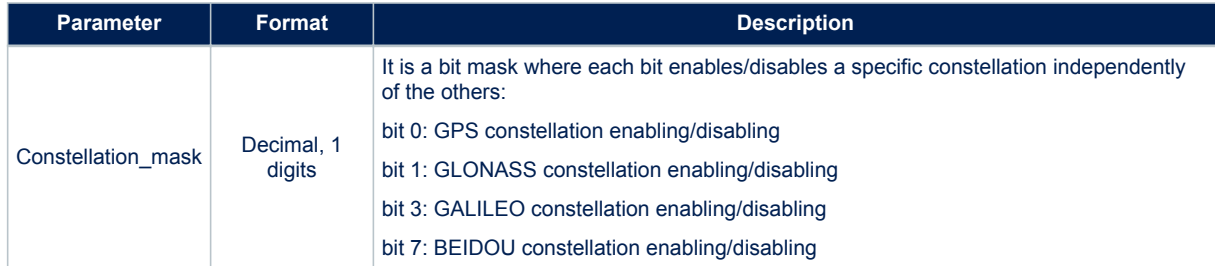

#### **Results**:

Message sent in case of successful operation

#### **11.10.8 \$PSTMSTAGPSSETCONSTMASKERROR**

Message sent in response to command [\\$PSTMSTAGPSSETCONSTMASK](#page-92-0) **Synopsis**:

\$PSTMSTAGPSSETCONSTMASKERROR\*<checksum><cr><lf>

**Arguments**: None

**Results**:

Message sent in case of error.

#### **11.10.9 \$PSTMAGPS**

This message has the same syntax as the standard NMEA GSA message. Each parameter in the satellites PRN fields is an integer number that reports the satellite PRN and, in case a satellite is using a predicted ephemeris, it also reports the age of predicted ephemeris available for that satellite.

They are generated using the formula:

satID + 32 \* STAGPS\_AGE\_DAYS

where STAGPS AGE DAYS is the number of days from current time back to the most recent ephemeris used for STAGPS predictions. If a satellite has no predicted ephemeris (STAGPS\_AGE\_DAYS = 0) the satellite parameter, reported in the sentence, is exactly the satellite PRN.

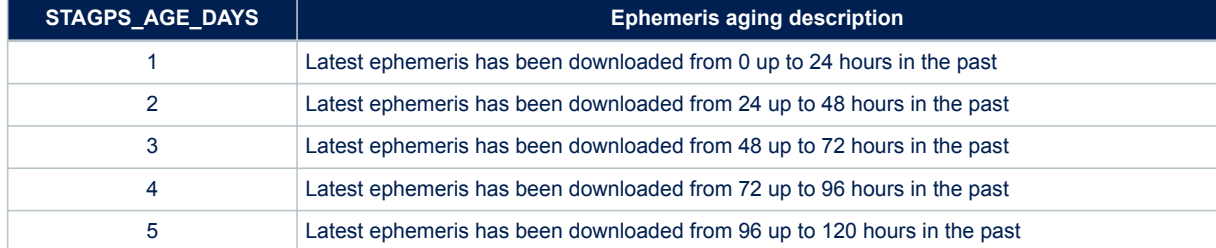

#### **Table 190. \$PSTMAGPS ephemeris aging description**

This message could be used to replace the standard GSA in all devices where STAGPS is enabled. If STAGPS is not enabled, it behaves in the same way as NMEA GSA message.

NMEA message list bitmask: 0x10000000 – This message is not enabled by default **Synopsis**:

\$PSTMAGPS,<Mode>,<CurrentMode>,[<SatPRN1>],..., [<SatPRNN>],<PDOP>,<HDOP>,<VDOP>\*<checksum><cr><lf>

#### **Arguments**:

#### **Table 191. \$PSTMAGPS message field description**

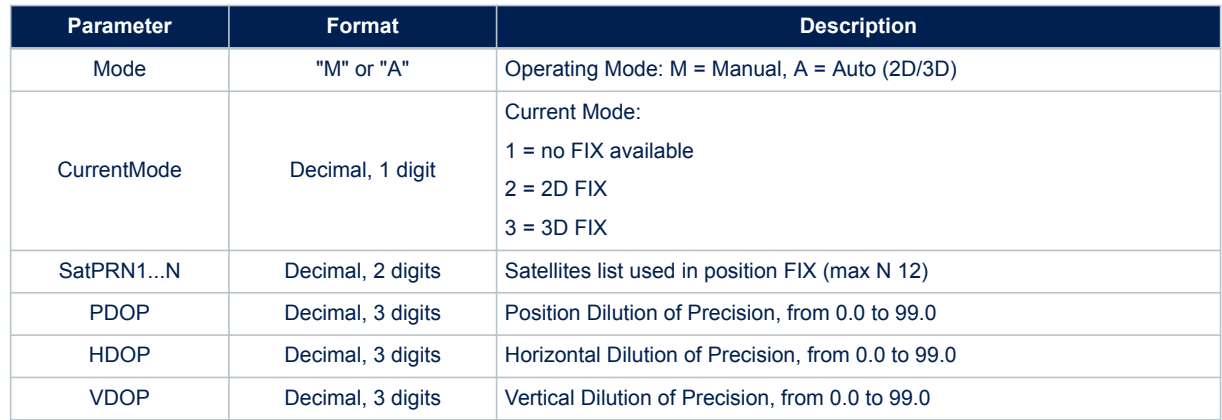

### **11.10.10 \$PSTMAGLO**

This message has the same syntax as standard NMEA GSA message. Each parameter in the satellites PRN fields is an integer number that reports the satellite PRN and, in case a satellite is using a predicted ephemeris, it also reports the age of predicted ephemeris available for that satellite. They are generated using the formula: satID + 32 \* STAGPS\_AGE\_DAYS

where STAGPS, AGE, DAYS is the number of days from current time back to the most recent ephemeris used for STAGPS predictions. If a satellite has no predicted ephemeris (STAGPS\_AGE\_DAYS = 0) the satellite parameter, reported in the sentence, is exactly the satellite PRN.

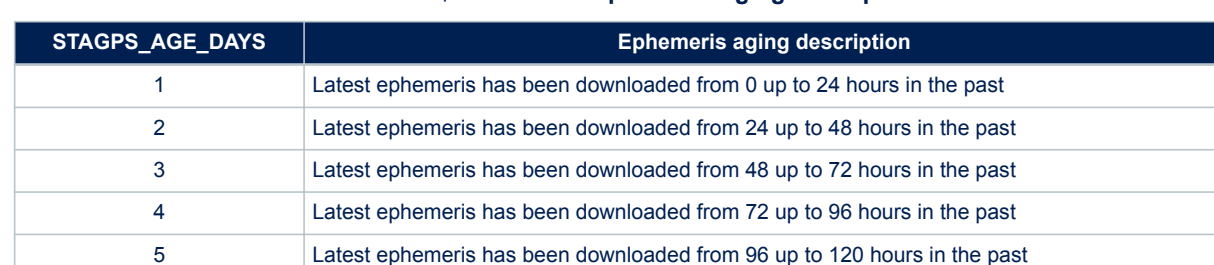

#### **Table 192. \$PSTMAGLO ephemeris aging description**

This message could be used to replace the standard GSA in all devices where STAGPS is enabled. If STAGPS is not enabled, it behaves in the same way as NMEA GSA message.

NMEA message list bitmask: 0x10000000 – This message is not enabled by default

#### **Synopsis**:

\$PSTMAGLO,<Mode>,<CurrentMode>,[<SatPRN1>],...,

[<SatPRNN>],<PDOP>,<HDOP>,<VDOP>\*<checksum><cr><lf>

#### **Arguments**:

#### **Table 193. \$PSTMAGLO message field description**

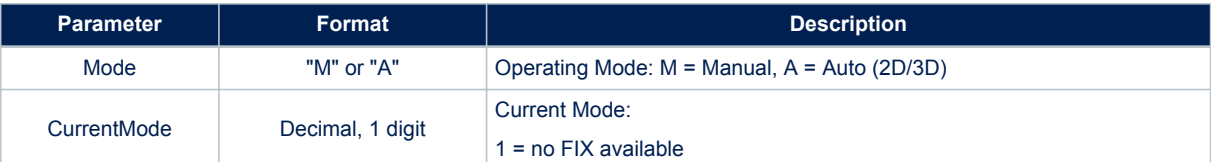

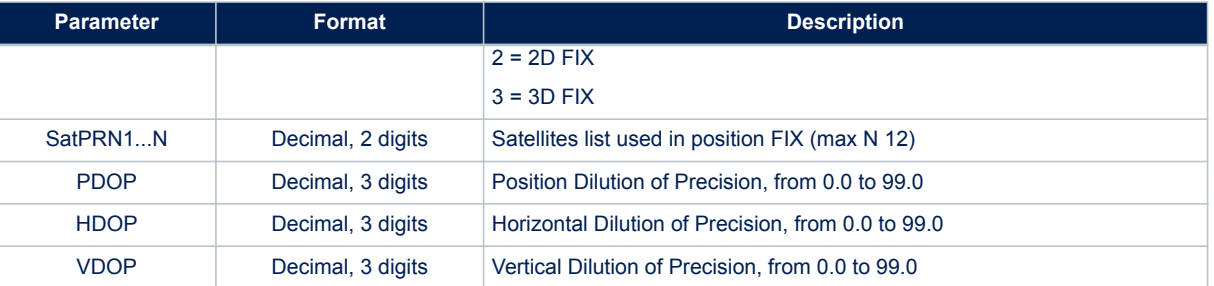

# **11.11 Predictive AGNSS NMEA messages**

### **11.11.1 \$PSTMSTAGPSSEEDBEGINOK**

Message sent in response to command [\\$PSTMSTAGPSSEEDBEGIN](#page-93-0) **Synopsis**: \$PSTMSTAGPSSEEDBEGINOK\*<checksum><cr><lf> **Arguments**: None. **Results**: Message sent in case of successful operation.

### **11.11.2 \$PSTMSTAGPSSEEDBEGINERROR**

Message sent in response to command [\\$PSTMSTAGPSSEEDBEGIN](#page-93-0) **Synopsis**: \$PSTMSTAGPSSEEDBEGINERROR\*<checksum><cr><lf> **Arguments**: None. **Results**: Message sent in case of error.

### **11.11.3 \$PSTMSTAGPSBLKTYPEOK**

Message sent in response to command [\\$PSTMSTAGPSBLKTYPE](#page-93-0) **Synopsis**: \$PSTMSTAGPSBLKTYPEOK\*<checksum><cr><lf> **Arguments**: None. **Results**: Message sent in case of successful operation.

### **11.11.4 \$PSTMSTAGPSBLKTYPEERROR**

Message sent in response to command [\\$PSTMSTAGPSBLKTYPE](#page-93-0) **Synopsis**: \$PSTMSTAGPSBLKTYPEERROR\*<checksum><cr><lf> **Arguments**: None. **Results**: Message sent in case of error.

### **11.11.5 \$PSTMSTAGPSSLOTFRQOK**

Message sent in response to command [\\$PSTMSTAGPSSLOTFRQ](#page-93-0) **Synopsis**: \$PSTMSTAGPSSLOTFRQOK\*<checksum><cr><lf>

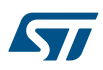

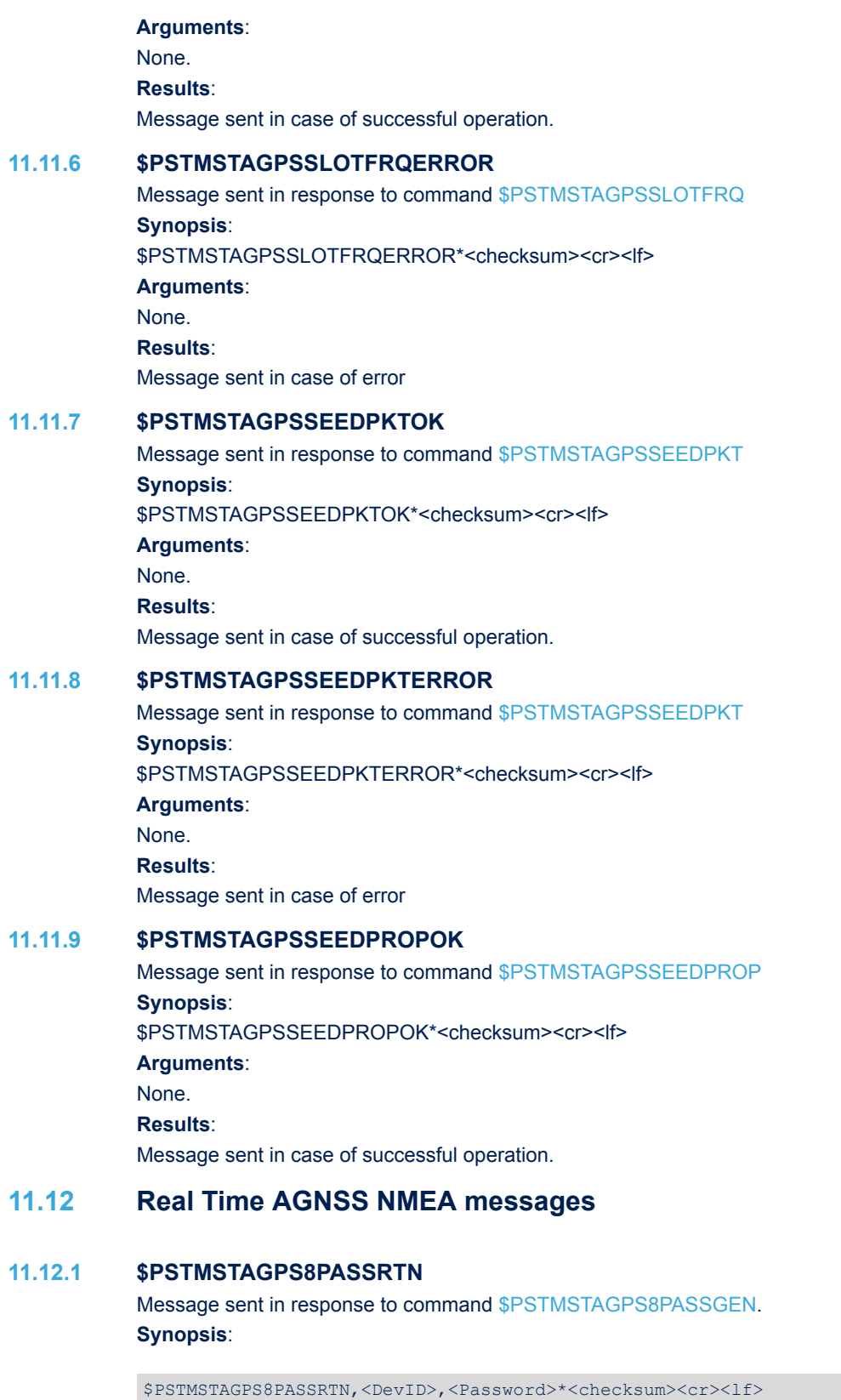

**Arguments**:

### **Table 194. \$PSTMSTAGPS8PASSRTN message field description**

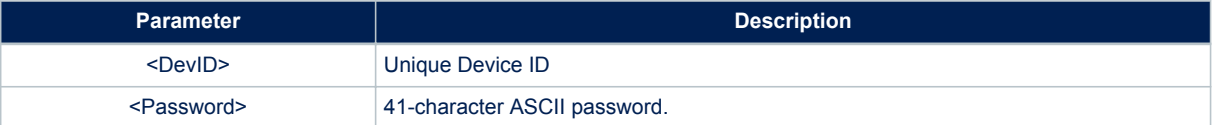

# **Results**:

None

# **12 Firmware Configuration Data Block (CDB)**

All configuration parameters are grouped in a data block. Each field is addressed by a unique ID. The IDs are made by three digits: the most significant one represents the parameter type and the others are used to identify different parameters of the same type.

The table below includes all parameters which can be changed to apply a different configuration to the firmware. The IDs not reported in the table should be considered as RESERVED and must be left untouched to avoid unexpected system behaviors.

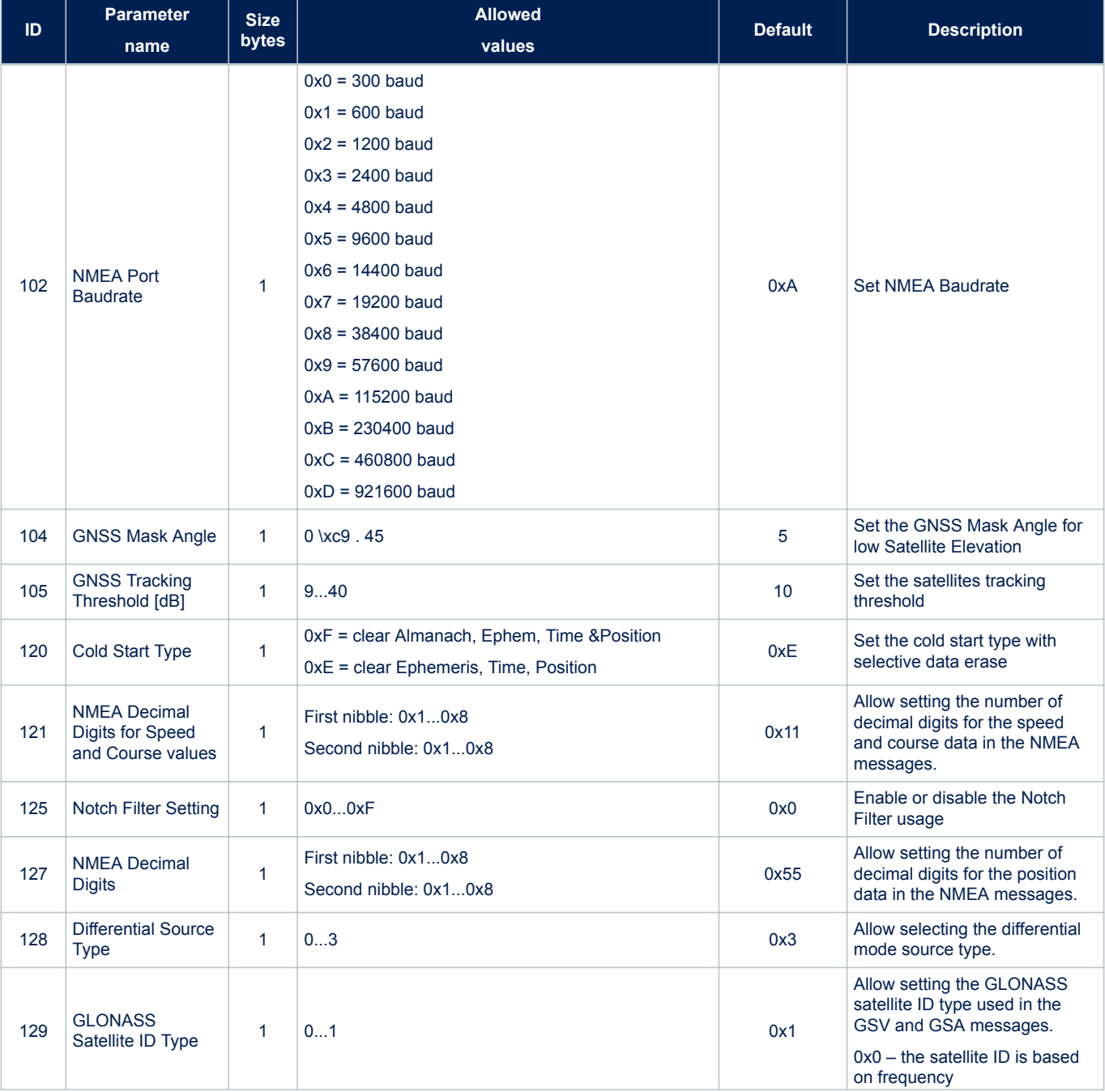

### **Table 195. Configuration data block list**

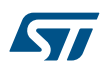

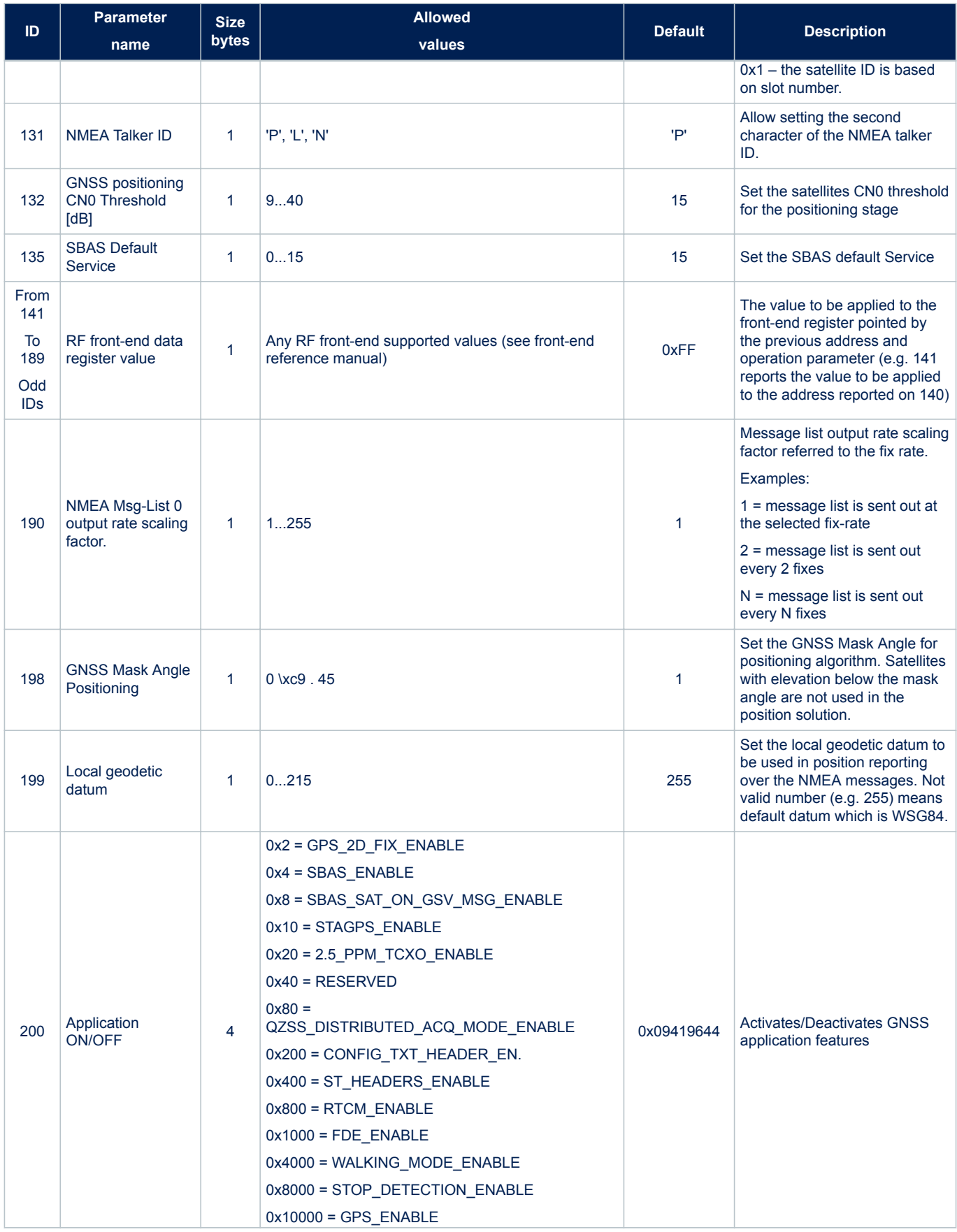
ST

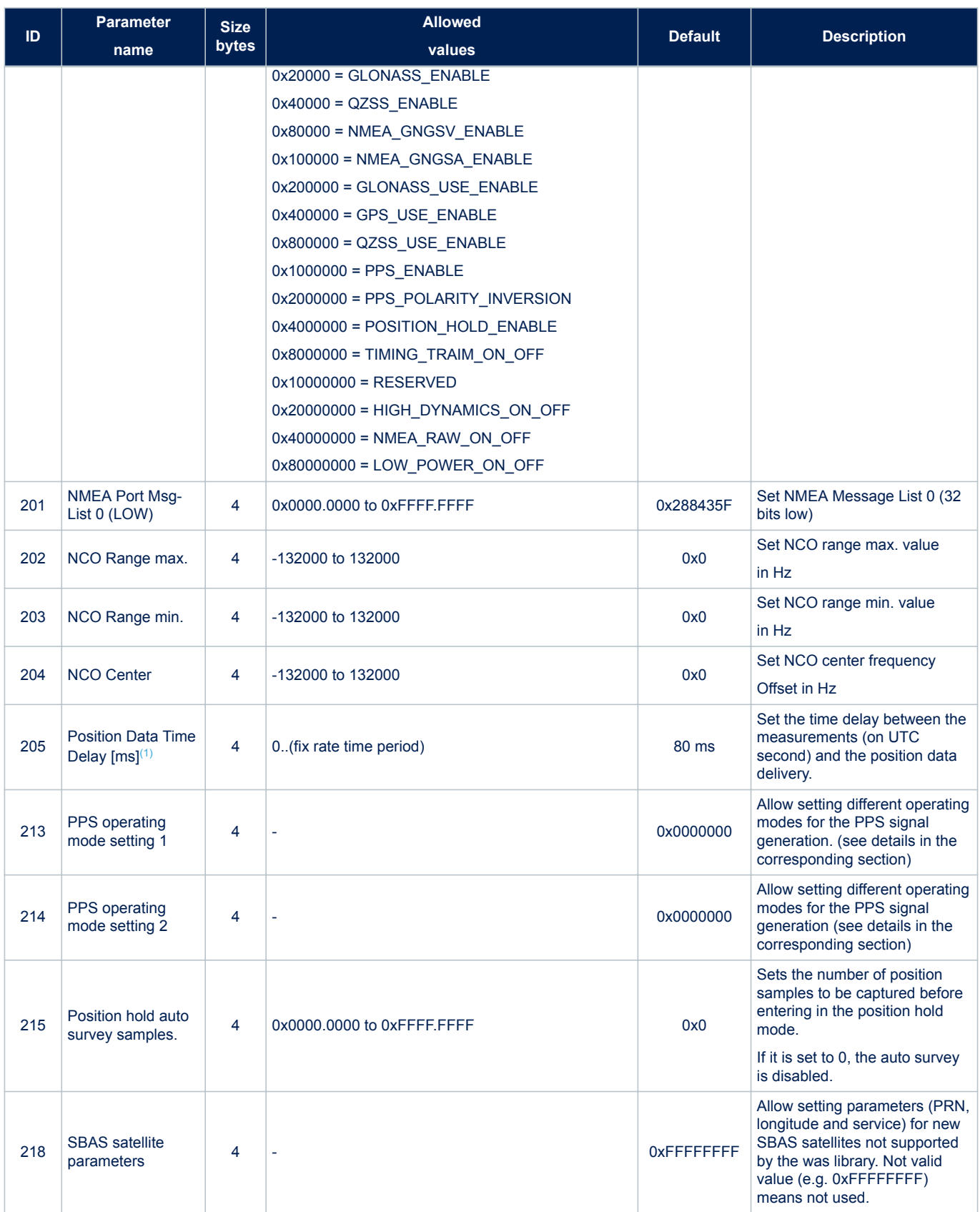

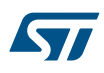

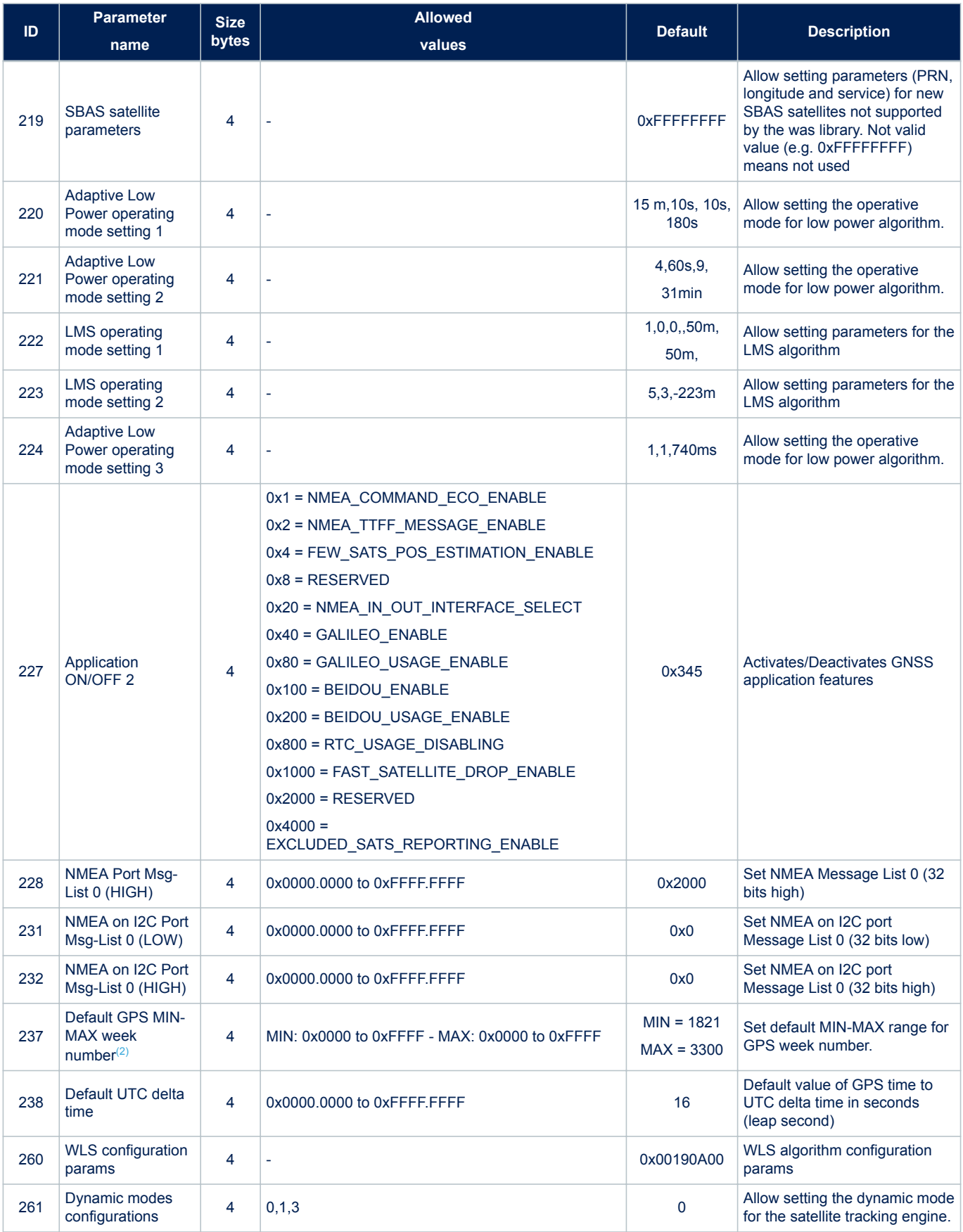

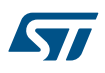

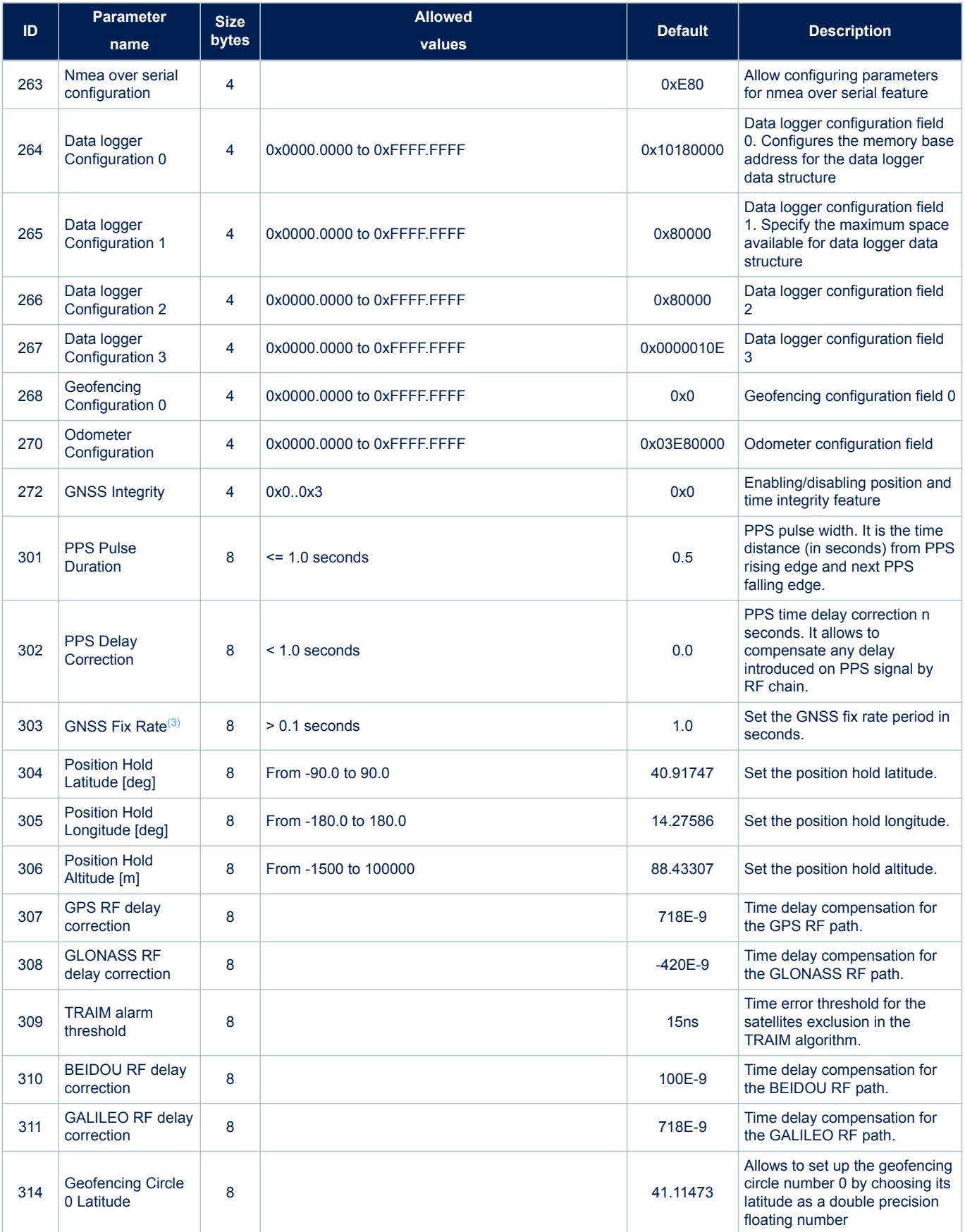

<span id="page-183-0"></span>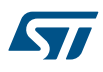

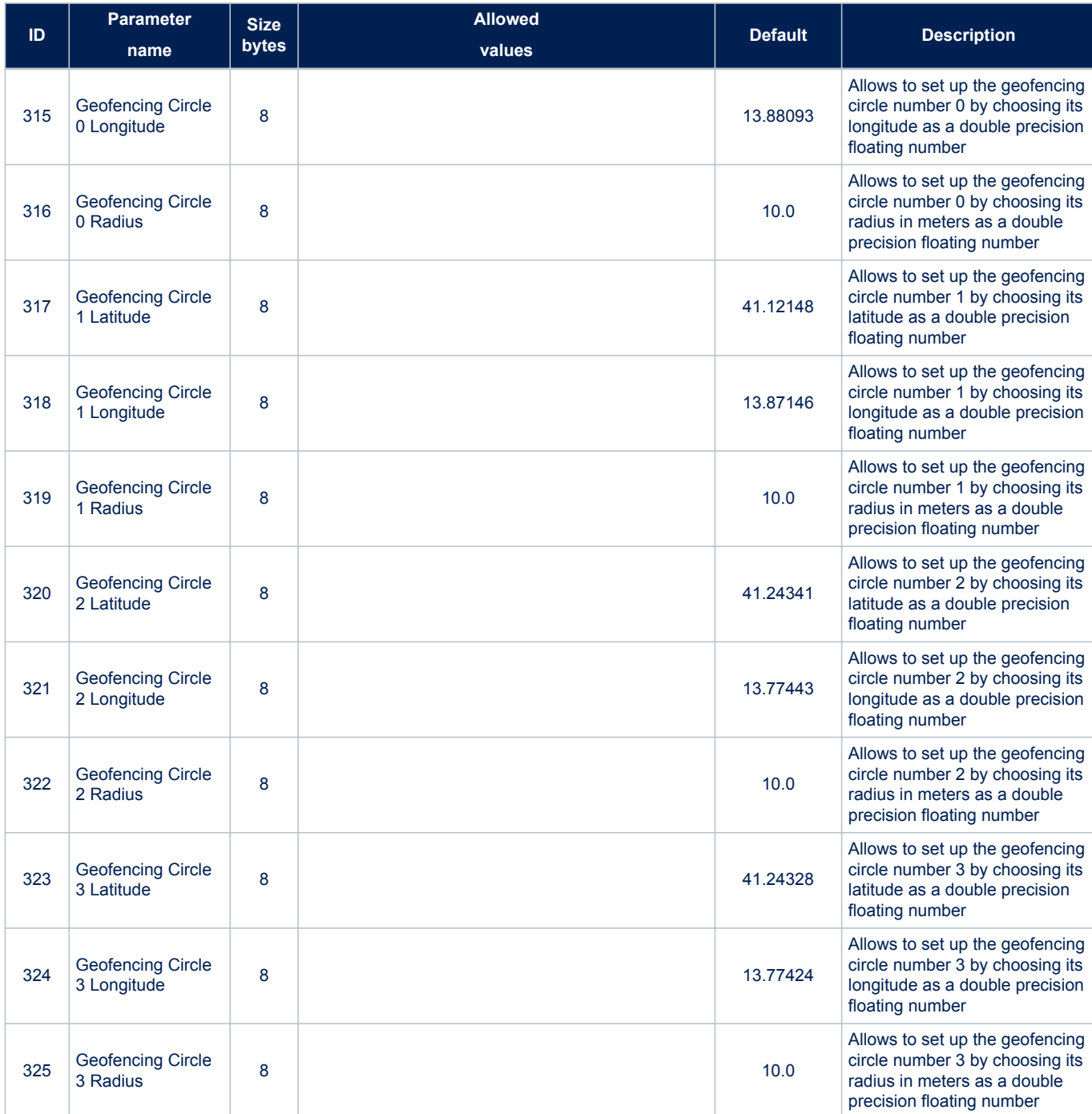

*1. To reduce the jittering of the NMEA message list 2 data delivery, the messages are sent over the uart port after a fixed delay from the measurement time. This delay can be configured to achieve the best jitter reduction at different CPU speed setting.*

*2. Min week number is used for correct GPS week number decoding. Max week number is used for GPS week validity check.*

*3. High fix rates may require a different setting (e.g. 208MHz) of the CPU speed.*

# **12.1 CDB-ID 102 – NMEA port baudrate setting**

Allow setting the baudrate for the NMEA port number. The translation table in [Table 196](#page-184-0).

<span id="page-184-0"></span>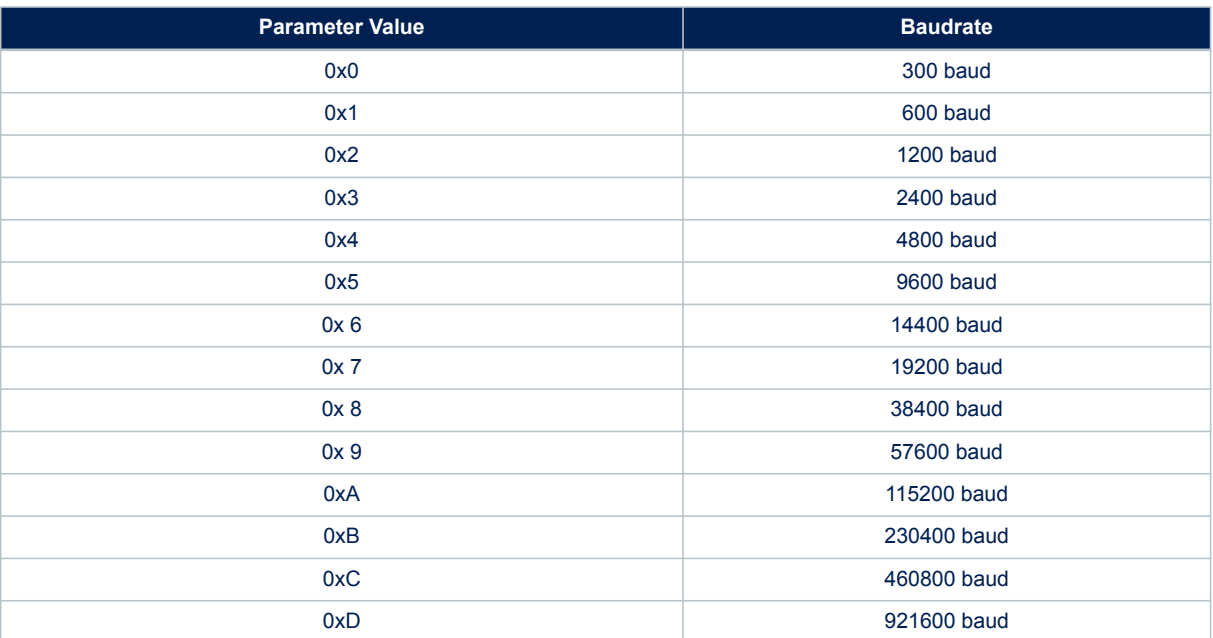

#### **Table 196. CDB-ID 102 field description**

System reboot needed to have new setting in use.

# **12.2 CDB-ID 104 – Mask angle setting**

Allow setting the minimum elevation angle at which a satellite can be tracked. Satellite with elevation below the mask angle cannot be tracked.

System reboot needed to have new setting in use.

### **12.3 CDB-ID 105 – GNSS tracking threshold**

Allow setting the minimum CN0 [dB] at which a satellite can be tracked. Satellite with CN0 below the configured threshold cannot be tracked.

A GNSS engine reset (suspend/restart) is needed to have this setting in place.

# **12.4 CDB-ID 120 – Cold start setting**

Allow setting the data to be cleared during the COLD start command execution. This parameter is a bitmask where bit=1 indicates the data to be cleared.

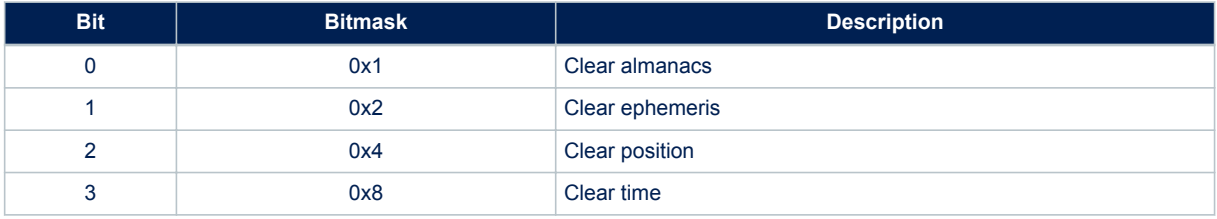

#### **Table 197. CDB-ID 120 field description**

Any bitmask combination is allowed, the default one is 0xE.

This setting is in place as soon as the \$PSTMSETPAR is performed.

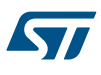

# **12.5 CDB-ID 121 – Number of decimal digits for speed and course data in NMEA messages**

Allow setting the number of decimal digits for the speed and course data in NMEA messages. It affects both RMC and VTG messages

It is possible to set a different number of decimal digits.

#### **Table 198. CDB-ID 121 field description**

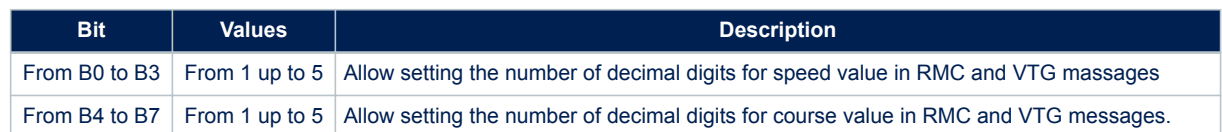

# **12.6 CDB-ID 125 – Notch filter setting**

Allow setting the Notch filter usage on GPS RF path, GLONASS RF path or both GPS and GLONASS RF paths. The notch filter can be enabled and inserted in the RF path (normal mode – see b0, b1 below) or the notch filter can be enabled but inserted only if locked on a jammer (auto-insertion mode – see b2, b3 below).

#### **Table 199. CDB-ID 125 field description**

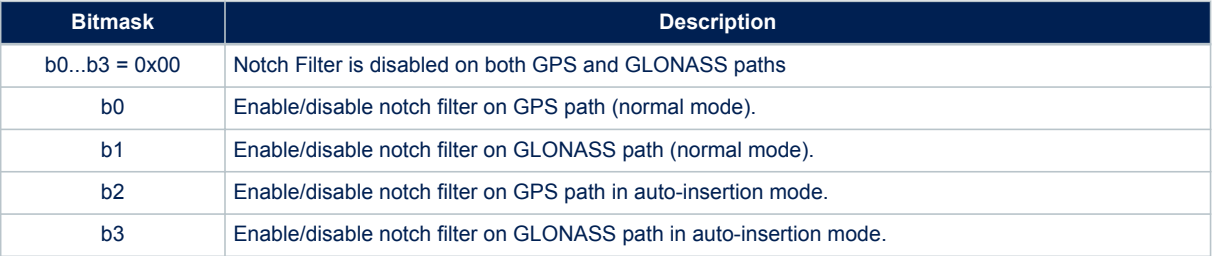

# **12.7 CDB-ID 127 – Number of decimal digits in NMEA position messages**

Allow setting the number of decimal digits for the NMEA position messages. It is possible to set a different number of decimal digits for GGA and for both RMC and GLL messages.

#### **Table 200. CDB-ID 127 field description**

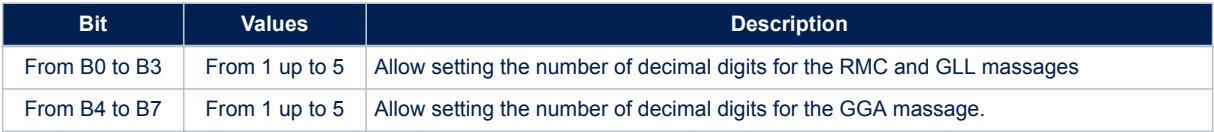

### **12.8 CDB-ID 128 – Differential Source Type**

Allow selecting the differential mode source type.

#### **Table 201. CDB-ID 128 field description**

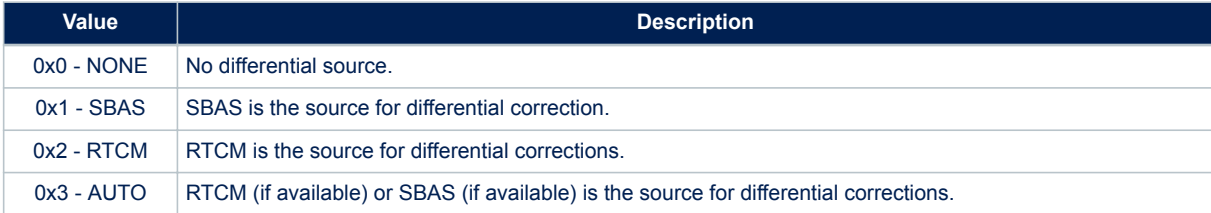

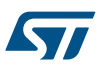

# **12.9 CDB-ID 129 – GLONASS Satellite ID Type**

Allow selecting between two different ways to report the GLONASS satellites ID in the GSV and GSA messages.

### **Table 202. CDB-ID 129 field description**

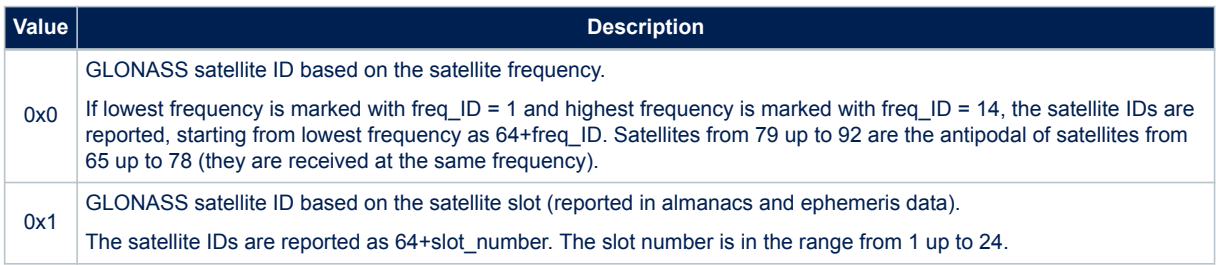

# **12.10 CDB-ID 130 – CPU clock speed**

Allow setting the CPU clock speed.

#### **Table 203. CDB-ID 130 field description**

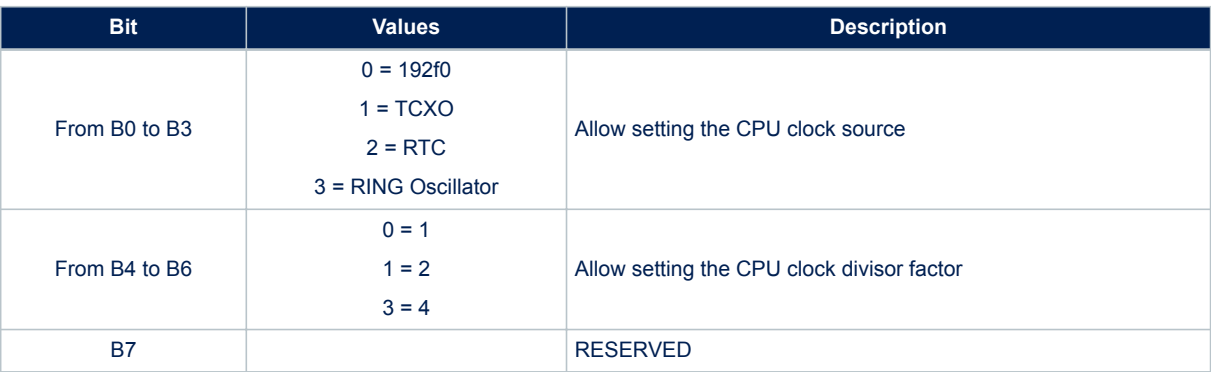

#### **Examples**:

- 0x00 sets the CPU speed at 192f0 MHz
- 0x10 sets the CPU speed at 96f0 MHz
- 0x20 sets the CPU speed at 64f0 MHz
- 0x30 sets the CPU speed at 48f0 MHz

# **12.11 CDB-ID 131 – NMEA Talker ID**

Allow setting the second character of the NMEA talker ID for the GGA, RMC, VTG, GLL NMEA sentences. The talked ID for GSV and GSA is managed in a different way (see CDB-ID 200, bits 19 and 20).

# **12.12 CDB-ID 132 – GNSS Positioning CN0 threshold**

Allow setting the minimum CN0 [dB] at which a satellite can be used in the position solution. Satellites with CN0 below the configured threshold are not used in the position evaluation.

A GNSS engine reset (suspend/restart) is needed to have this setting in place.

# **12.13 CDB-ID 135 – SBAS default service**

Allow setting the default service for the SBAS library. System reboot needed to have new setting in use.

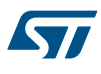

#### *Note: For compatibility, a default SBAS PRN can also be set. In that case the SBAS AUTO service will be used.*

# **12.14 CDB-ID 190 - CDB-ID 201 - CDB-ID 228 - NMEA on UART message list parameters**

CDB-ID 201 and CDB-ID 228 allow enabling/disabling each NMEA message in the message list 0. CDB-ID 201 represents the first 32 bits (low bits) of the extended 64 bits NMEA message list. See CDB-ID 228 for the second 32 bits (high bits) of the 64 bits message list.

CDB-ID 190 allows setting the message list output rate for the message list 0. It is a scaling factor referred to the selected fix rate. The default value is 1 and this means that the messages are sent out on every fix. Setting the scaling factor to "N" means that the corresponding message list is sent out every "N" fixes.

#### *Note: The message list 0 is the standard message list. Only the message list 0 should be used if the NMEA multiple rate feature is not required.*

For each bit:

- 0 means feature disabled
- 1 means feature enabled

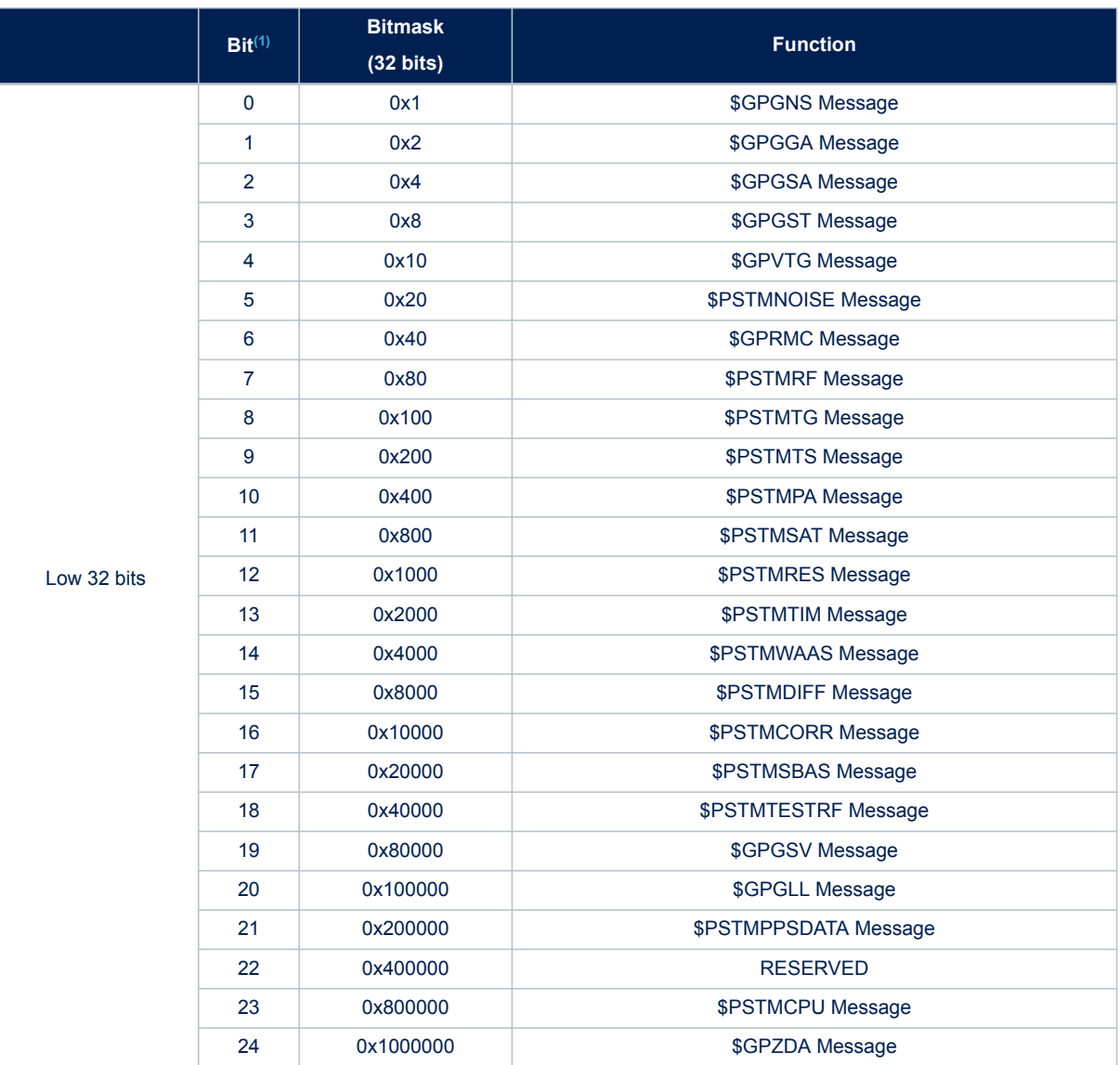

#### **Table 204. CDB-ID 201 - CDB-ID 228 fields description**

### **UM2229**

**CDB-ID 190 - CDB-ID 201 - CDB-ID 228 - NMEA on UART message list parameters**

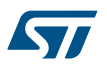

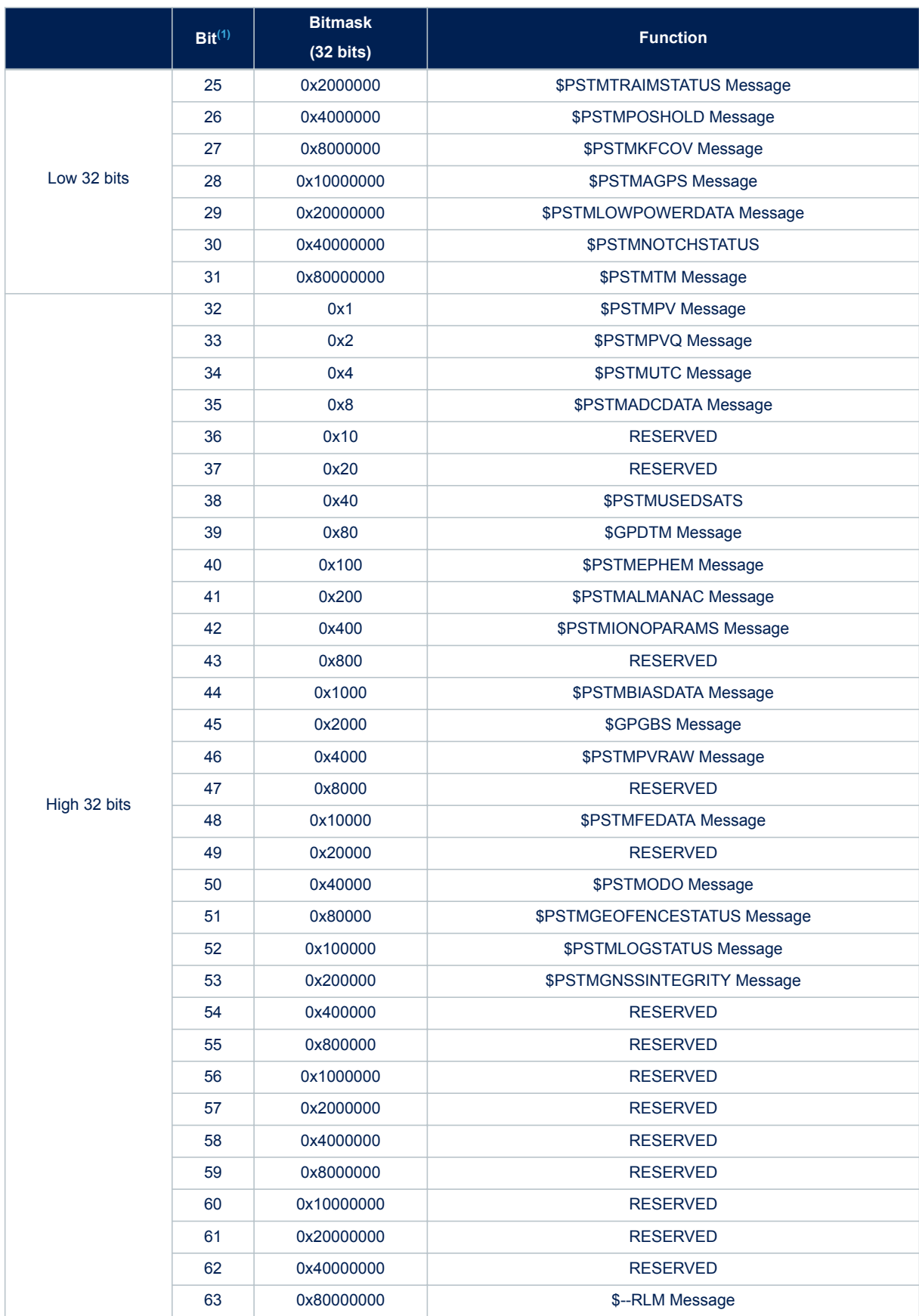

<span id="page-189-0"></span>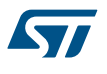

- *1. The Bit-Value indicates the bit position, thus multiple choices are possible.*
- *Note: The message list 0 is the standard message list. Only the message list 0 should be used if the NMEA multiple rate feature is not required.*

# **12.15 CDB-ID 197 – PPS clock**

Allow setting the PPS clock frequency. For accurate timing application 64MHz is mandatory.

#### **Table 205. CDB-ID 197 field description**

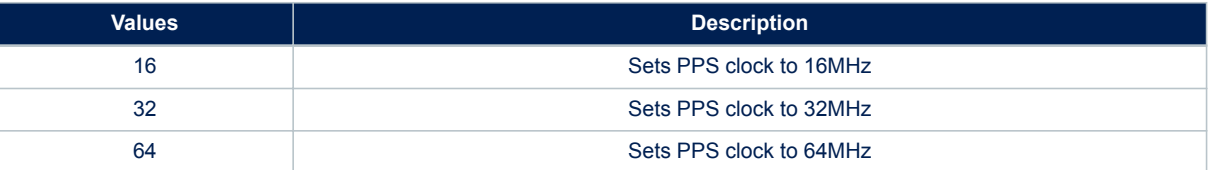

# **12.16 CDB-ID 198 – GNSS Mask angle positioning**

Set the GNSS Mask Angle for positioning algorithm. Satellites with elevation below the mask angle are not used in the position solution.

# **12.17 CDB-ID 199 – Local geodetic datum selection**

Set the local geodetic datum to be used when position data is reported over the NMEA messages. See Appendix A for the list of all supported datum. In the last column of the tables, it is reported the number to be used for the CDB-ID configuration according to the selected datum.

### **12.18 CDB-ID 200 - CDB-ID 227 - Application ON/OFF**

Allow enabling/disabling different features in the GNSS library.

All features are mapped in a 64-bit bitmap with one bit for each feature; CDB-ID 200 represents the first 32 bits (low 32 bits) and CDB-227 represents the second 32 bits (high 32 bits).

For each bit:

- 0 means feature disabled
- 1 means feature enabled

#### **Table 206. CDB-ID 200 field description**

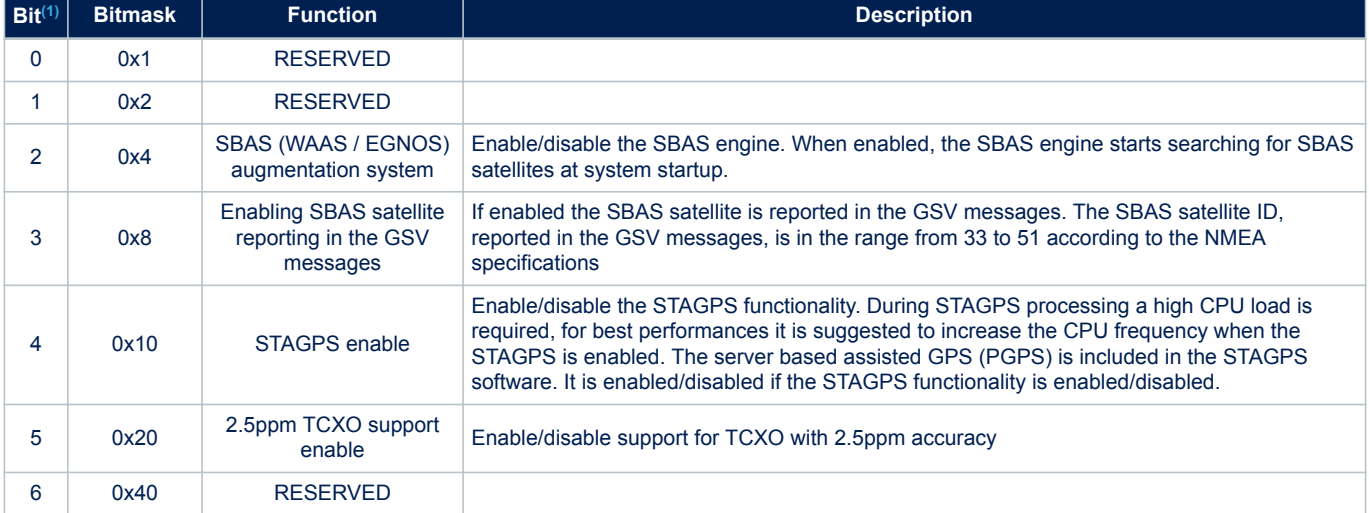

<span id="page-190-0"></span>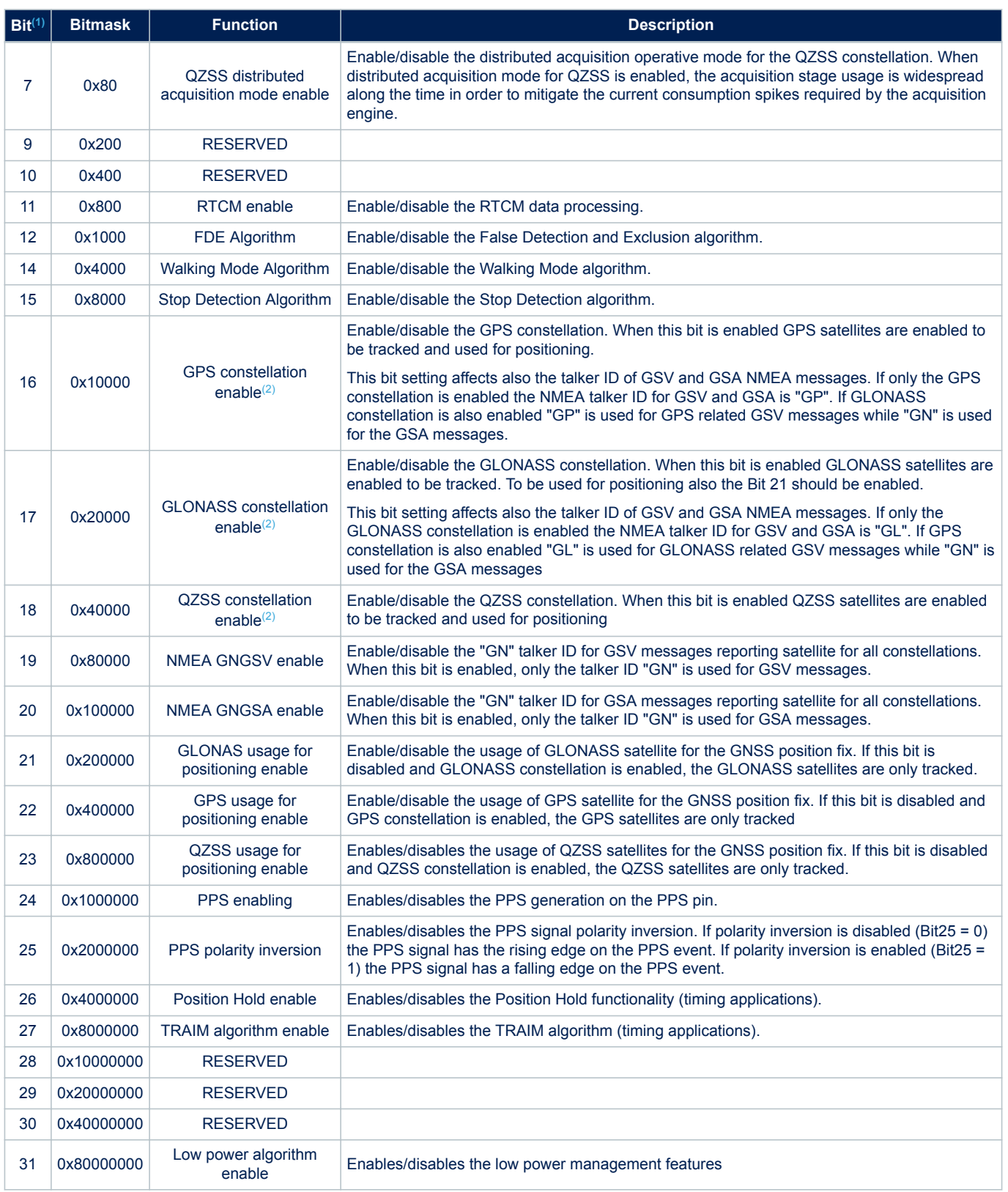

*1. The Bit-Value indicates the bit position (starting from 0 as the least significant bit), thus multiple choices are possible.*

<span id="page-191-0"></span>**ST** 

*2. Multi-constellation firmware supports the following constellations: GPS, GALILEO, GLONASS, BEIDOU and QZSS. All constellations cannot be enabled at the same time, allowed combinations to achieve maximum coverage, are: (GPS+GALILEO+QZSS+GLONASS), (GPS+GALILEO+QZSS+BEIDOU) and (GLONASS +BEIDOU). Any constellation can be enabled as standalone satellite navigation system.*

#### **Table 207. CDB-ID 227 field description**

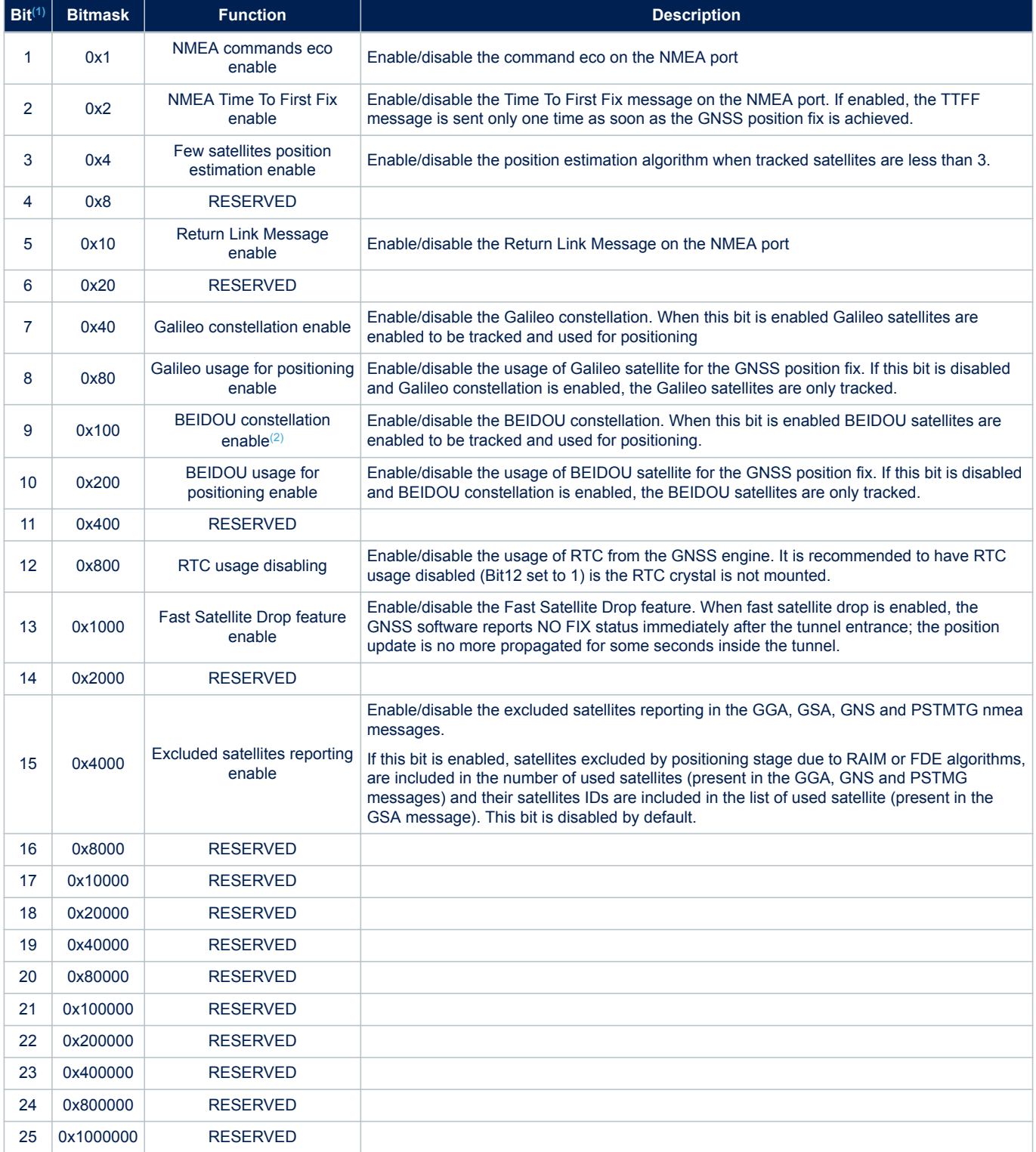

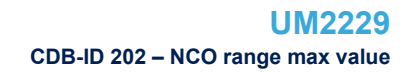

<span id="page-192-0"></span>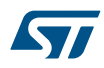

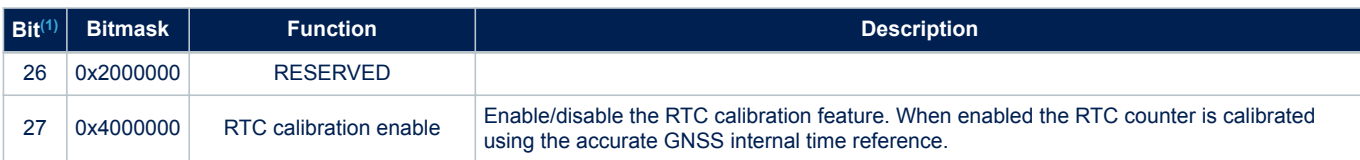

*1. The Bit-Value indicates the bit position (starting from 0 as the least significant bit), thus multiple choices are possible.*

*2. Multi-constellation firmware supports the following constellations: GPS, GALILEO, GLONASS, BEIDOU and QZSS. All constellations cannot be enabled at the same time, allowed combinations to achieve maximum coverage, are: (GPS+GALILEO+QZSS+GLONASS), (GPS+GALILEO+QZSS+BEIDOU). Any constellation can be enabled as standalone satellite navigation system.*

*Note: If the STAGPS feature is not required (bit 4) and it is disabled, it is strongly suggested to clear all the STAGPS data from the NVM memory. This can be done via NMEA sending the "\$PSTMSTAGPSINVALIDATE,7" command. If the NVM was empty (e.g. the STAGPS has been never enabled or the NVM has been completely erased before) the invalidate command is not required.*

> *When GPS and GLONASS constellations are enabled, the GSV messages are sent in two separate sets: one with "GP" as talker ID and one with "GL".*

*Only "GN" is supported as talker ID for QZSS GSV and GSA messages.*

*In this case the GSV messages are sent in a single set reporting satellites for all enabled constellations.*

### **12.19 CDB-ID 202 – NCO range max value**

Allow setting the upper limit for the NCO search range.

The NCO range and center frequency settings depend on the TCXO in use. There is the possibility to let the GNSS software to evaluate automatically the best range and center values for the selected TCXO. In such case all NCO configuration parameters (CDB-ID 202, 203 and 204) must be set to 0.

System reboot needed to have new setting in use.

*Note: Configured value is used only if the NCO value is not yet stored in the GNSS backup memory.*

# **12.20 CDB-ID 203 – NCO range min value**

Allow setting the lower limit for the NCO search range.

STA8090 supports different TCXO frequencies:

- 26 MHz
- 48 MHz
- 55 MHz

The NCO range and center frequency settings depend on the TCXO in use. There is the possibility to let the GNSS software to evaluate automatically the best range and center values for the selected TCXO. In such case all NCO configuration parameters (CDB-ID 202, 203 and 204) must be set to 0.

System reboot needed to have new setting in use.

*Note: Configured value is used only if the NCO value is not yet stored in the GNSS backup memory.*

### **12.21 CDB-ID 204 – NCO centre value**

Allow setting the NCO centre frequency.

STA8090 supports different TCXO frequencies:

- 26 MHz
- 48 MHz
- 55 MHz

The NCO range and center frequency settings depend on the TCXO in use. There is the possibility to let the GNSS software to evaluate automatically the best range and center values for the selected TCXO. In such case all NCO configuration parameters (CDB-ID 202, 203 and 204) must be set to 0.

System reboot needed to have new setting in use.

S7

*Note: Configured value is used only if the NCO value is not yet stored in the GNSS backup memory.*

# **12.22 CDB-ID 213 – PPS operating mode setting 1**

Allow setting different operating modes for the PPS signal generation. Full operating mode setting is achieved using both 213 and 214 parameters. This parameter includes different fields as reported in the following table.

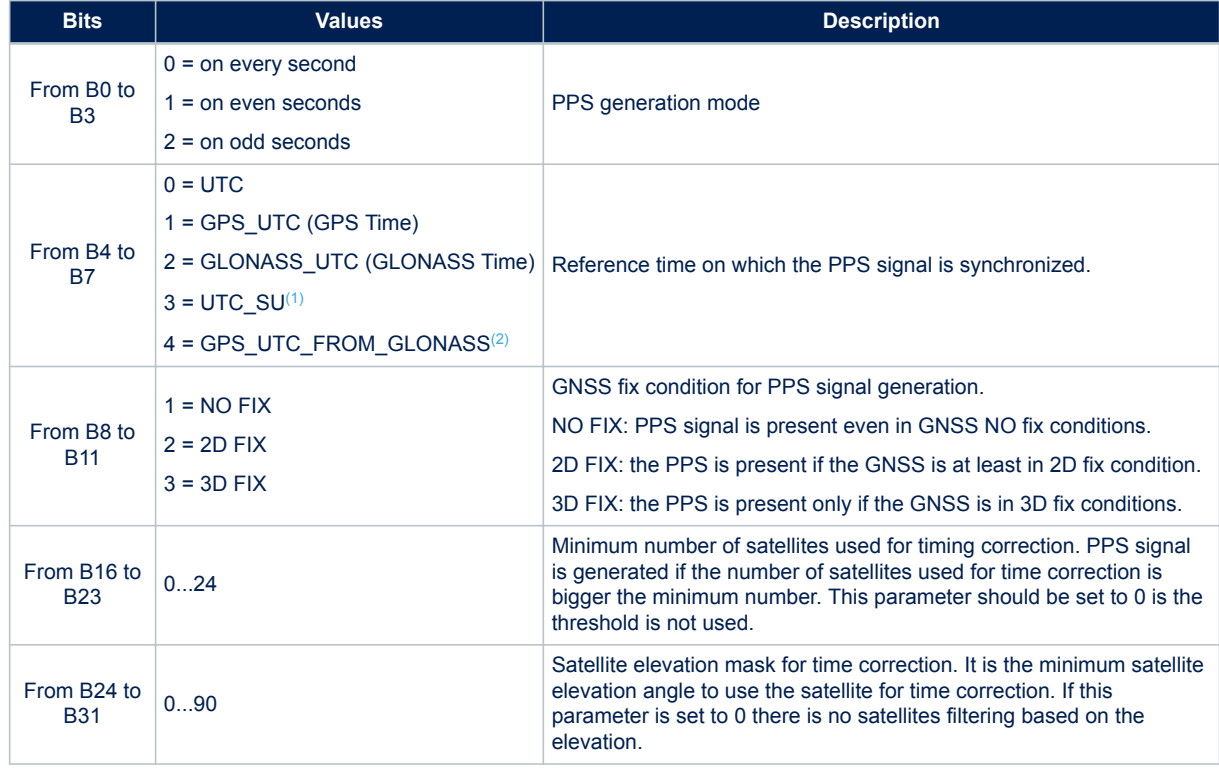

#### **Table 208. CDB-ID 213 field description**

*1. UTC(SU) is the Soviet Union UTC, it is derived from GLONASS time applying the UTC delta time downloaded from GLONASS satellites.*

*2. GPS\_UTC\_FROM\_GLONASS is the GPS time derived from GLONASS time applying the GPS delta time downloaded from GLONASS satellites. If the software is configured to work in GLONASS only mode, UTC(SU) is identical to UTC and GPS\_UTC\_FROM\_GLONASS is identical to GPS\_UTC*

# **12.23 CDB-ID 214 – PPS operating mode setting 2**

Allow setting different operating modes for the PPS signal generation. Full operating mode setting is achieved using both 213 and 214 parameters. This parameter includes different fields as reported in the following table:

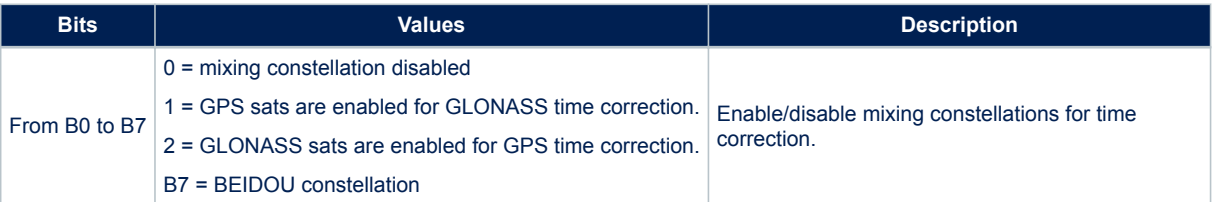

#### **Table 209. CDB-ID 214 field description**

Mixing constellations for time correction means that satellites from one constellation are used to correct the reference time for other constellations.

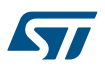

For example if GPS time is selected for PPS signal generation and B1 (or B7) is enabled, also Glonass satellites (or Beidou satellites) are used to correct the GPS reference time. If Glonass time is selected for PPS signal generation and B0 is enabled, also GPS satellites are used to correct the Glonass reference time.

# **12.24 CDB-ID 215 – Position hold auto survey samples**

Sets the number of position samples to be captured before entering in the position hold mode. The auto survey procedure is disabled if the number of samples is set to 0.

### **12.25 CDB-ID 218 – SBAS satellite parameter**

Allow to add or modify a SBAS satellite parameter into a default list.

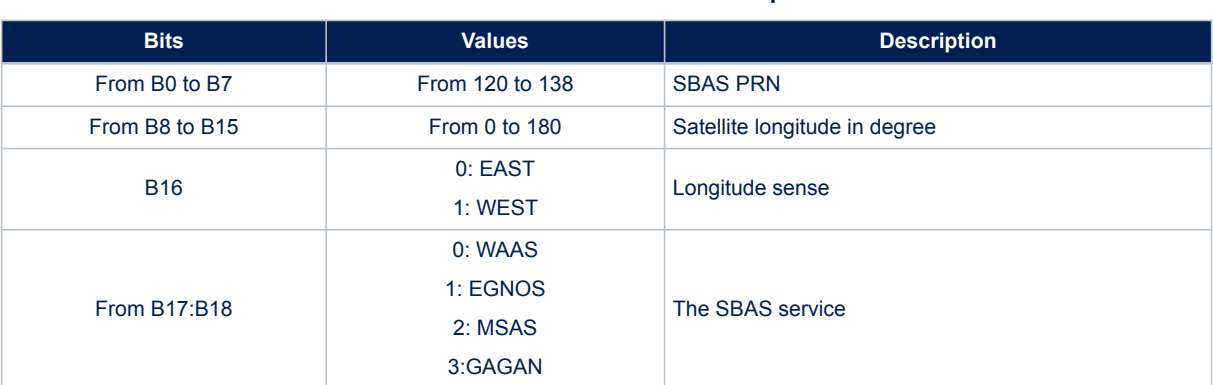

#### **Table 210. CDB-ID 218 field description**

# **12.26 CDB-ID 219 – SBAS satellite parameter**

Allow to add or modify a SBAS satellite parameter into a default list.

#### **Table 211. CDB-ID 219 field description**

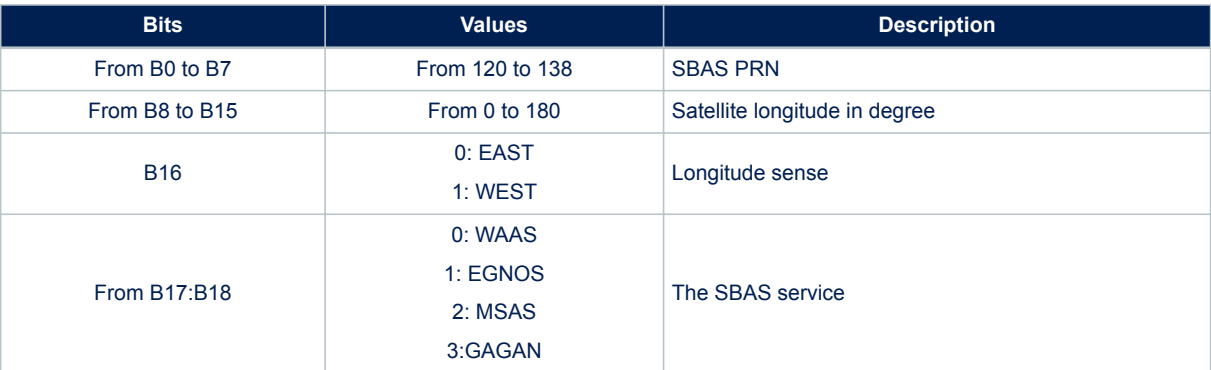

# **12.27 CDB-ID 220 – Adaptive and Cyclic operating mode setting 1**

Configure the cyclic low power mode. This parameter includes different fields as reported in Table 212.

#### **Table 212. CDB-ID 220 field description**

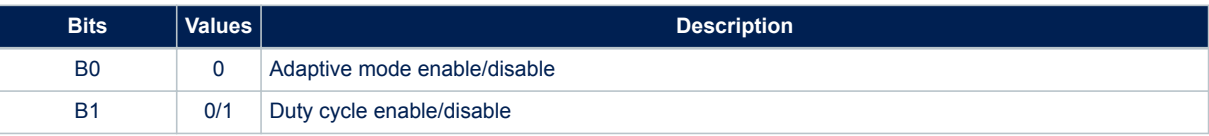

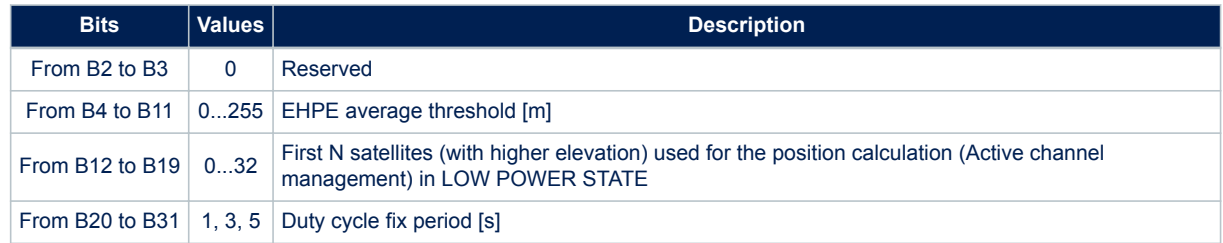

# **12.28 CDB-ID 222 – LMS operating mode setting 1**

### **Table 213. CDB-ID 222 field description**

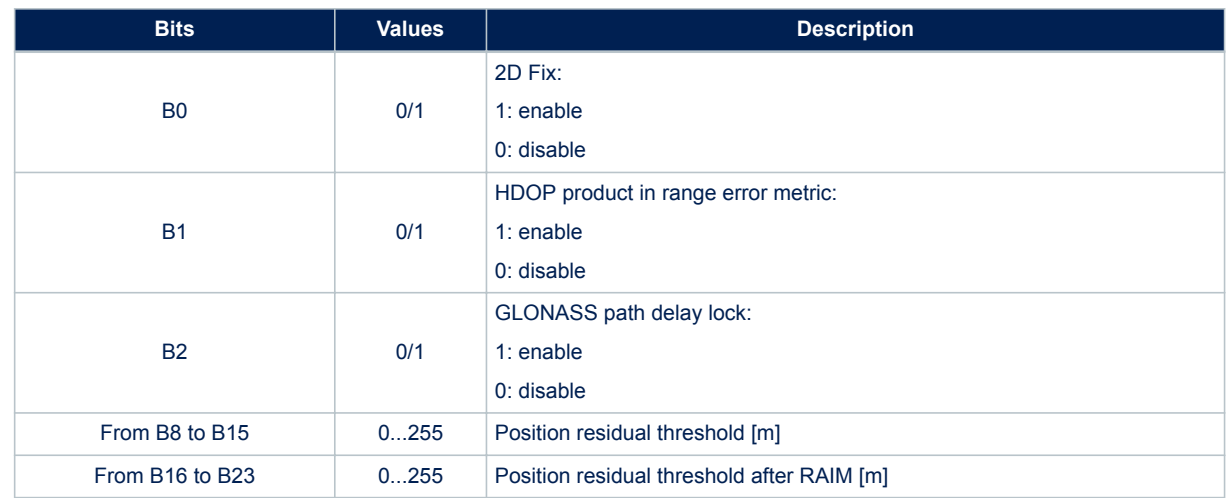

# **12.29 CDB-ID 223 – LMS operating mode setting 2**

#### **Table 214. CDB-ID 223 field description**

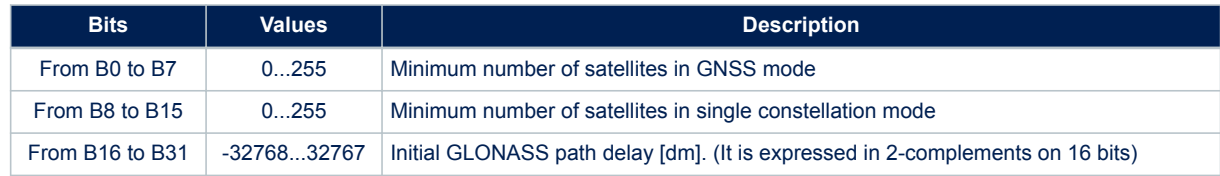

# **12.30 CDB-ID 231 – CDB-ID 232 - NMEA on I2C Port Message List**

Allow enabling/disabling each NMEA message in the message list 0 used for sending messages over the I2C port. CDB-ID 231 represents the first 32 bits (low bits) of the extended 64 bits NMEA message list. See CDB-ID 232 for the second 32 bits (high bits) of the 64 bits message list. The message list configuration is done in the same way as for the NMEA message list 0 (see CDB-ID 201 and CDB-ID 228 for details). See CDB-ID 201 also for supported message list table.

# **12.31 CDB-ID 237 – Default GPS MIN-MAX week number**

Allow setting of minimum and maximum GPS week number.

Minimum week number is used for correct GPS week decoding. The GNSS software is able to decode correctly the GPS week number for a number of 1024 weeks (about 20 years) starting from a minimum week number.

#### *Note: The minimum week number should be moved ahead along years to guarantee at least 20 years of correct week decoding in the future.*

Maximum week number is used for GPS week validity check. It must be set at least 1024 weeks ahead to the minimum week number.

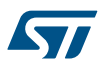

*Note: As soon as the max week number is reached, the GNSS software is no more able to validate the time and so it is no more able to achieve the GNSS position fix.*

#### **Table 215. CDB-ID 237 field description**

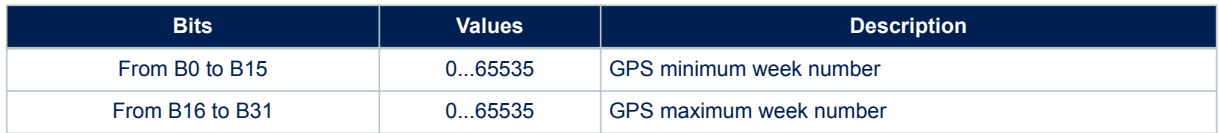

# **12.32 CDB-ID 238 – Default UTC delta time**

Allow setting the default value for the GPS time to UTC delta time seconds (leap seconds). This parameter is used by the GNSS software only is the UTC backup data is not available in the backup memory (e.g. first startup after production or in case of backup memory content lost occurrence).

### **12.33 CDB-ID 257 – Periodic operating mode setting 1**

Configure the periodic low power mode. This CBD has to be combined with CBD-258.This parameter includes different fields as reported in the following table:

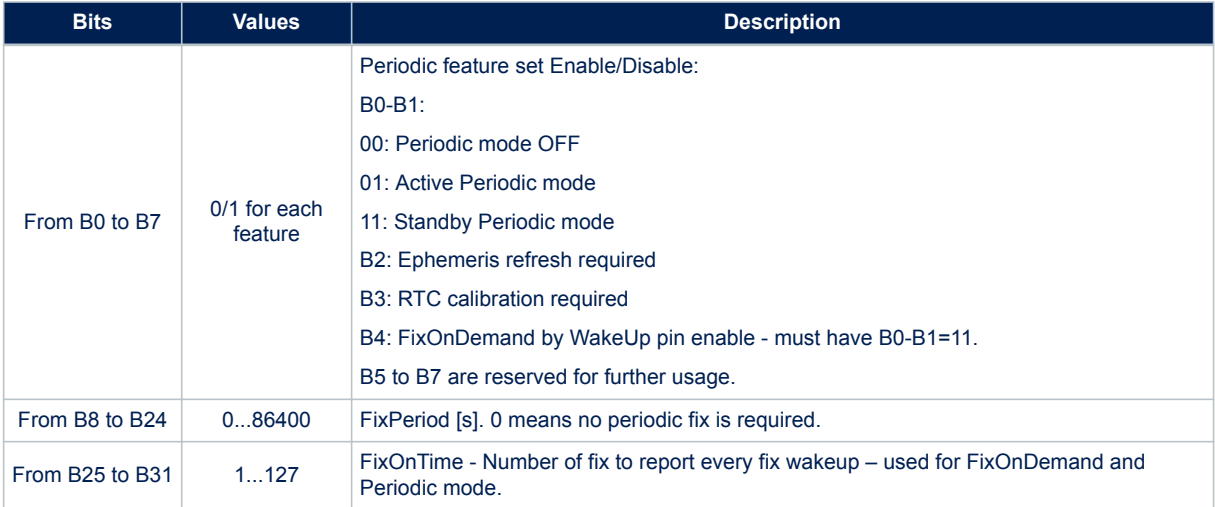

#### **Table 216. CDB-ID 257 field description**

# **12.34 CDB-ID 258 – periodic operating mode setting 2**

Configure the periodic low power mode. This CBD has to be combined with CBD-257.This parameter includes different fields as reported in the following table:

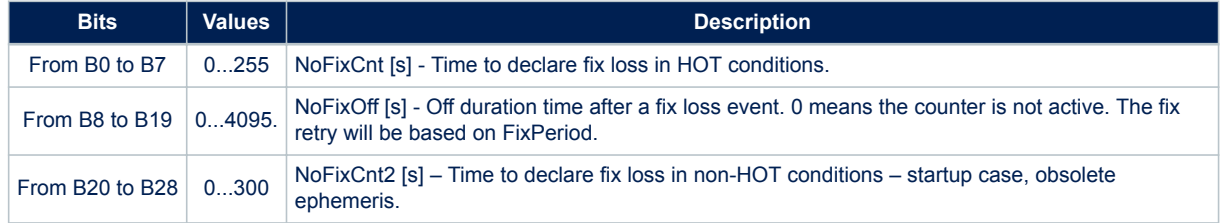

#### **Table 217. CDB-ID 258 field description**

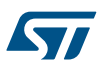

# **12.35 CDB-ID 260 – WLS algorithm configuration**

Allow to configure the WLS algorithm implemented in the positioning stage.

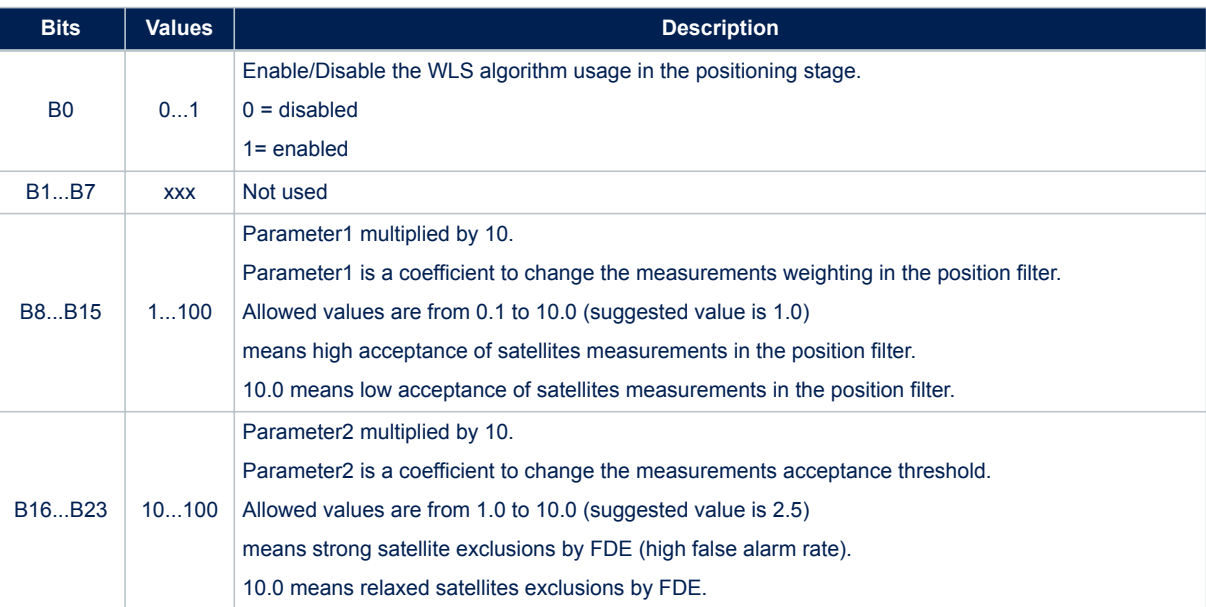

### **Table 218. CDB-ID 260 field description**

# **12.36 CDB-ID 266 – Data logger Configuration 2**

Data logger configuration field 2.

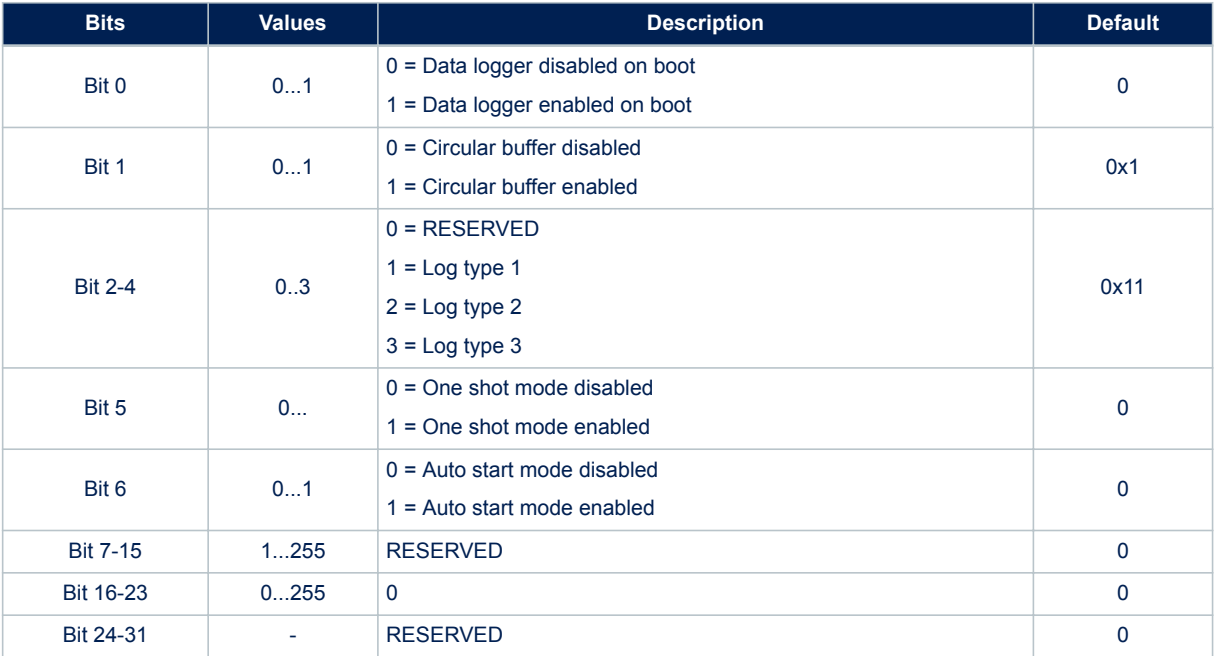

### **Table 219. CDB-ID 266 field description**

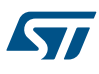

# **12.37 CDB-ID 267 – Data logger Configuration 3**

Data logger configuration field 3.

#### **Table 220. CDB-ID 267 field description**

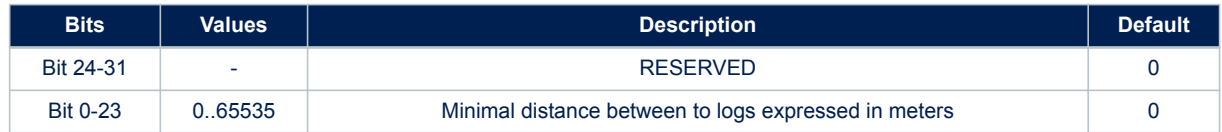

# **12.38 CDB-ID 268 – Geofencing Configuration 0**

Geofencing configuration field 0.

#### **Table 221. CDB-ID 268 field description**

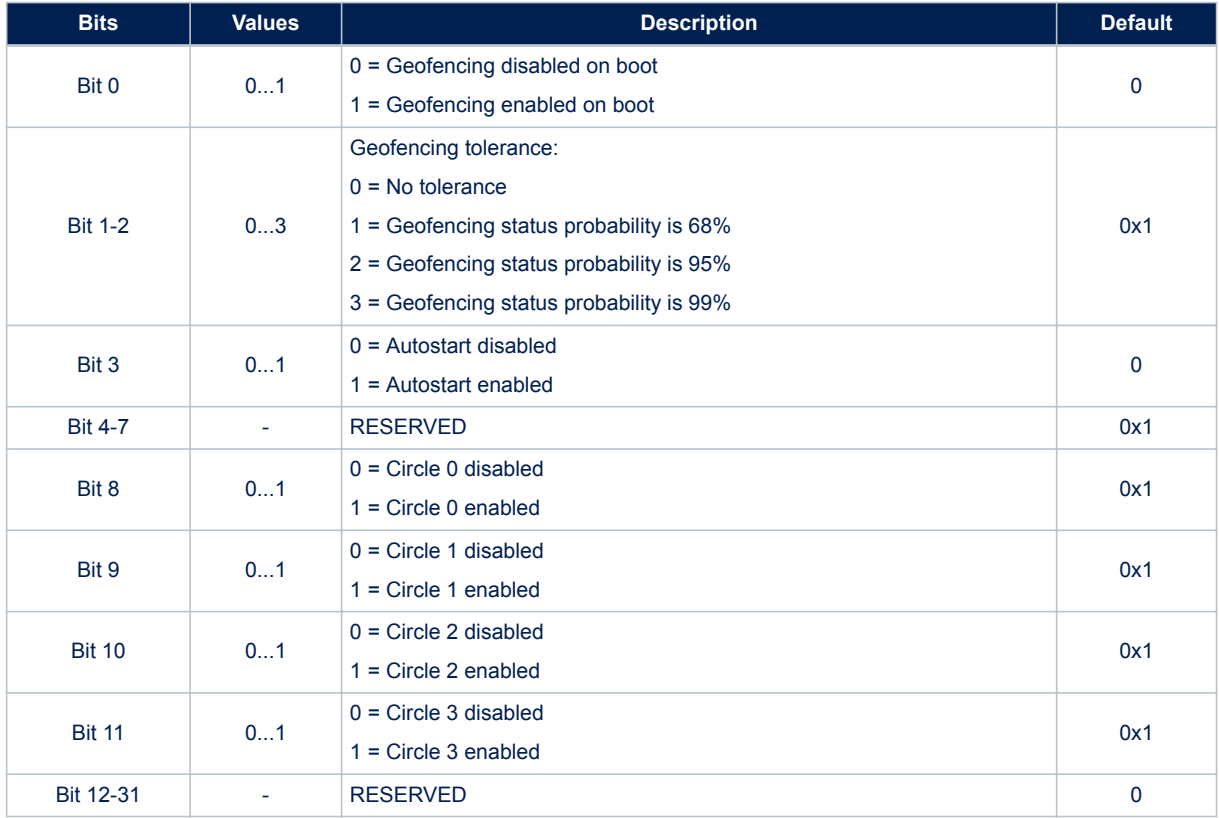

# **12.39 CDB-ID 270 – Odometer Configuration**

Odometer configuration field. This configuration is supported only in Binary Image 4.5.8 and later.

#### **Table 222. CDB-ID 270 field description**

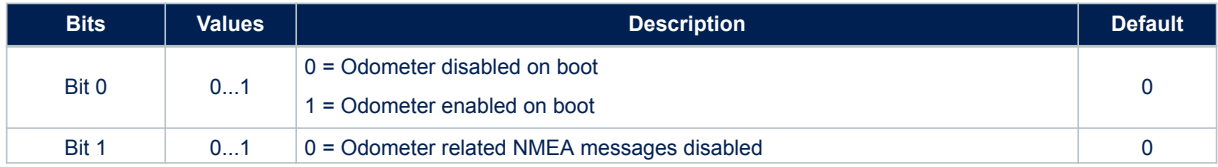

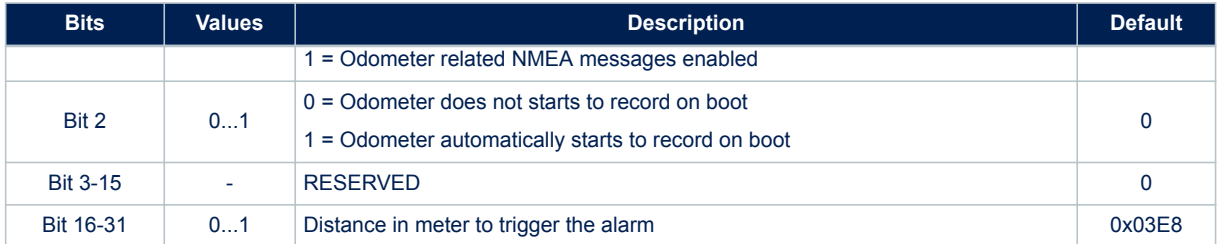

# **12.40 CDB-ID 272 – GNSS integrity check configuration**

Position and time integrity check enabling/disabling.

#### **Table 223. CDB-ID 271 field description**

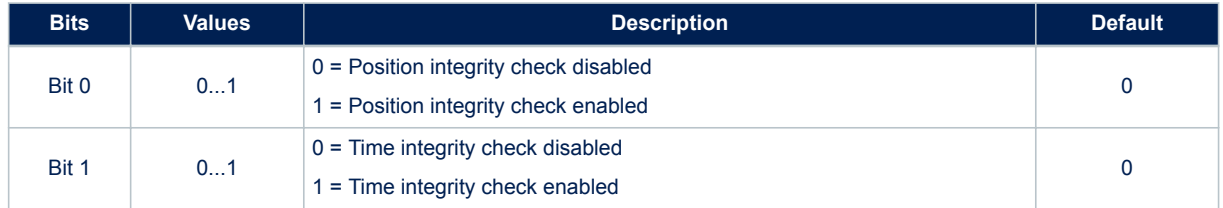

# **12.41 CDB-ID 301 – PPS Pulse Duration**

Allow setting the pulse duration of the PPS signal. The pulse duration is intended to be the time distance between the PPS rising edge and the next falling edge if polarity inversion is disabled or the time distance between falling and rising edge if polarity inversion is enabled.

# **12.42 CDB-ID 302 – PPS Delay Correction**

Allow setting a time correction to compensate any delay introduced on the Pulse per Second (PPS) signal by cables and/or RF chain.

# **12.43 CDB-ID 303 – GNSS fix rate**

Allow setting the GNSS library fix rate. It is the time period between two consecutive position fix evaluations. System reboot needed to have new setting in use.

# **12.44 CDB-ID 304 – Position Hold Latitude**

Allow setting the latitude [degrees] for the position hold mode

*Note: To be used the position hold functionality must be enabled, see CDB-ID 200 for details.* System reboot needed to have new setting in use.

# **12.45 CDB-ID 305 – Position Hold Longitude**

Allow setting the longitude [degrees] for the position hold mode

*Note: To be used the position hold functionality must be enabled: see CDB-ID 200 for details.* System reboot needed to have new setting in use.

# **12.46 CDB-ID 306 – Position Hold Altitude**

Allow setting the altitude [m] for the position hold mode

*Note: To be used the position hold functionality must be enabled: see CDB-ID 200 for details.*

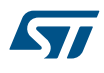

*Note: The altitude to be configured in this parameter mustn't be compensated with the geoid correction. If the altitude value is retrieved by the \$GPGGA NMEA message, it must be added to the geoid correction (reported in the same \$GPGGA message) before setting it in the CDB-ID 306 parameter.* System reboot needed to have new setting in use.

# **12.47 CDB-ID 307 – GPS RF delay correction**

Allow setting the RF time delay for the GPS signal path. The RF compensation for GPS is independent of the PPS clock setting. The value calibrated for the ST reference design is 713E-9 s.

# **12.48 CDB-ID 308 – GLONASS RF delay correction**

Allow setting the RF time delay for the GLONAS signal path. The RF compensation for GLONASS depends on the PPS clock setting (see CDB-ID). Here are the values calibrated for the ST reference design.

#### **Table 224. CDB-ID 308 field description**

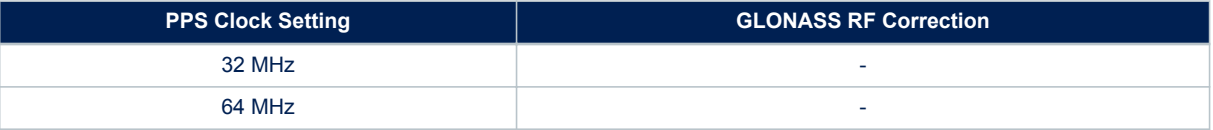

*Note: If the PPS clock setting is changed in the configuration block, also the GLONASS RF delay correction must be changed accordingly. For accurate timing applications it is strongly recommended to set PPS clock to 64 MHz.*

### **12.49 CDB-ID 309 – TRAIM alarm threshold**

Allow setting the time error threshold for satellites removal in the TRAIM algorithm. Satellites which have a time error bigger than the TRAIM threshold are not used for time correction. The TRAIM threshold is also used to rise the TRAIM alarm if the time correction error is bigger than it.

# **12.50 CDB-ID 310 – BEIDOU RF delay correction**

Allow setting the RF time delay for BEIDOU signal path.

# **12.51 CDB-ID 311 – GALILEO RF delay correction**

Allow setting the RF time delay for GALILEO signal path.

# **12.52 CDB-ID 314 – CDB-ID 315 – CDB-ID 316 – Geofencing Circle 0**

Allows to set up the geofencing circle number 0 parameters.

#### **Table 225. Geofencing circle 0 field description**

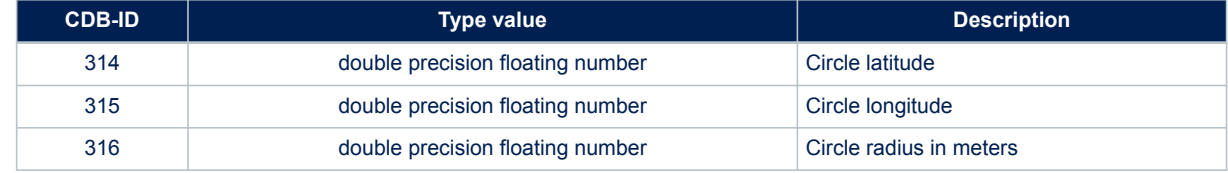

# **12.53 CDB-ID 317 – CDB-ID 318 - CDB-ID 319 - Geofencing Circle 1**

Allows to set up the geofencing circle number 1 parameters.

#### **Table 226. Geofencing circle 1 field description**

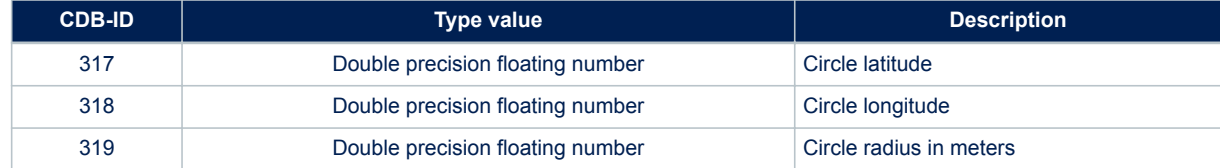

### **12.54 CDB-ID 320 – CDB-ID 321 – CDB-ID 322 – Geofencing Circle 2**

Allows to set up the geofencing circle number 2 parameters

#### **Table 227. Geofencing circle 2 field description**

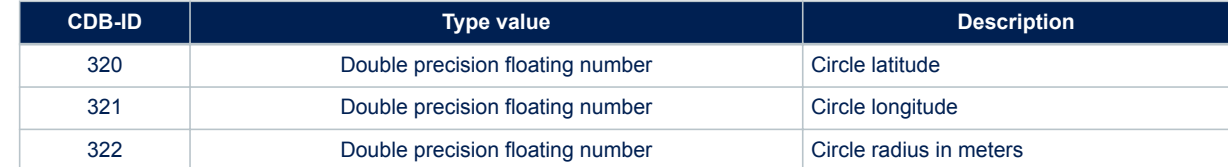

# **12.55 CDB-ID 323 – CDB-ID 324 – CDB-ID 325 – Geofencing Circle 3**

Allows to set up the geofencing circle number 3 parameters

#### **Table 228. Geofencing circle 3 field description**

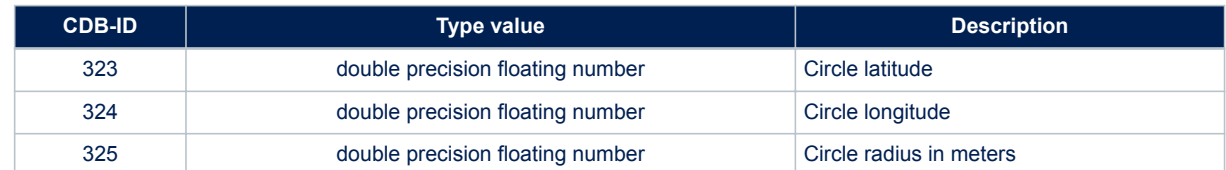

# **12.56 CDB-ID 400 – Default 2D DOP**

Allow setting the default value for the 2D DOP. This value is used at run-time, after the GNSS startup phase, as a threshold for the 2D fix validation. DOP below this threshold will be considered valid for position fixing. System reboot needed to have new setting in use.

# **12.57 CDB-ID 401 – Default 3D DOP**

Allow setting the default value for the 3D DOP. This value is used at run-time, after the GNSS startup phase, as a threshold for the 3D fix validation. DOP below this threshold will be considered valid for position fixing. System reboot needed to have new setting in use.

# **12.58 CDB-ID 402 – Startup 2D DOP**

Allow setting the startup value for the 2D DOP. This value is used during the GNSS startup phase as a threshold for the 2D fix validation. DOP below this threshold will be considered valid for position fixing. System reboot needed to have new setting in use.

# **12.59 CDB-ID 403 – Startup 3D DOP**

Allow setting the startup value for the 3D DOP. This value is used during the GNSS startup phase as a threshold for the 3D fix validation. DOP below this threshold will be considered valid for position fixing. System reboot needed to have new setting in use.

# **12.60 CDB-ID 500 – Text message**

Allow setting a text message which is sent (if enabled – see bit9 of CDB-ID 200 parameter) at startup over the NMEA port. The user is free to use this text as product name or as specific configuration marker. System reboot needed to have new setting in use.

# **Appendix A Acronyms and definitions**

Table 229 lists the acronyms and definitions used in this document.

### **Table 229. Acronyms and definitions**

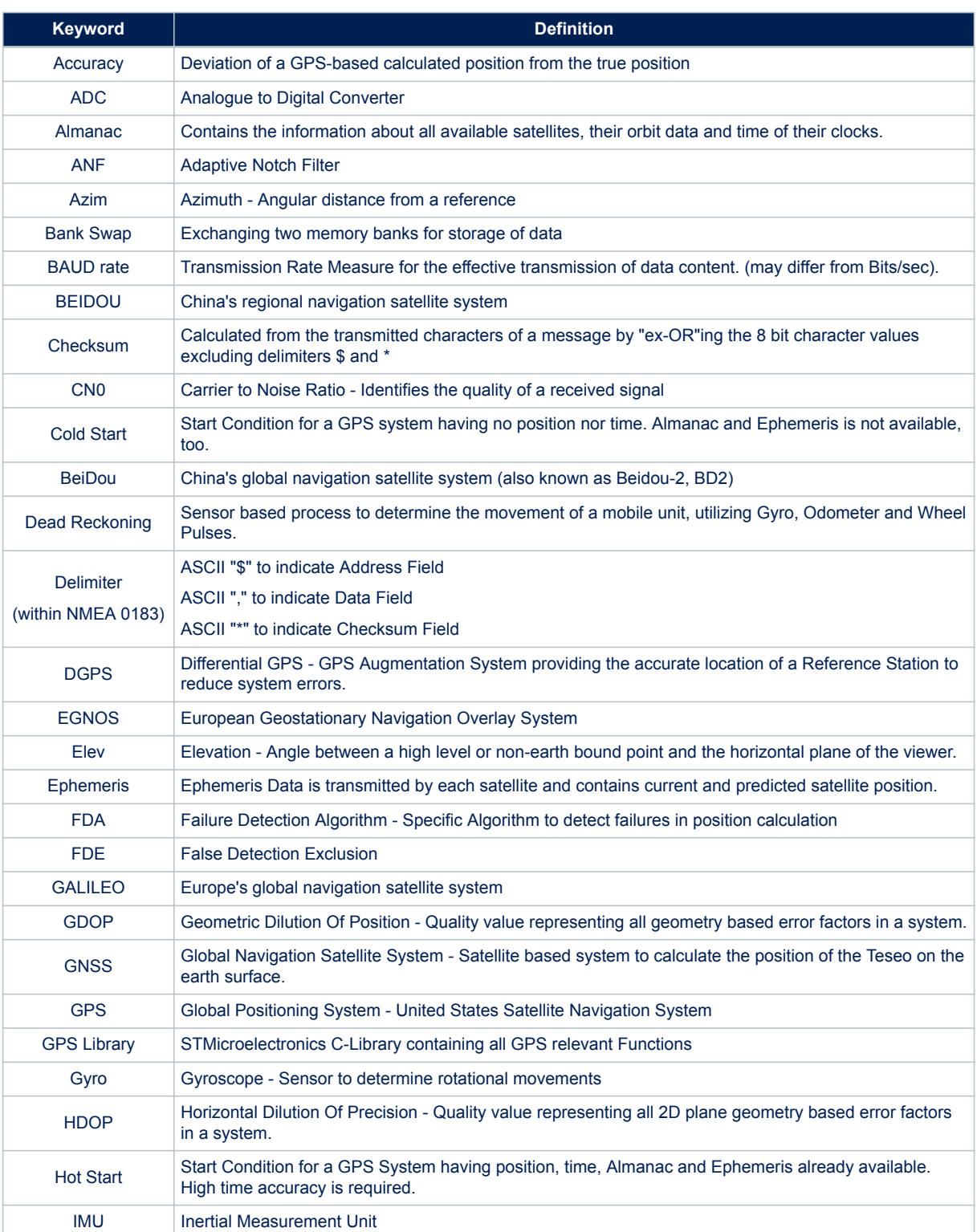

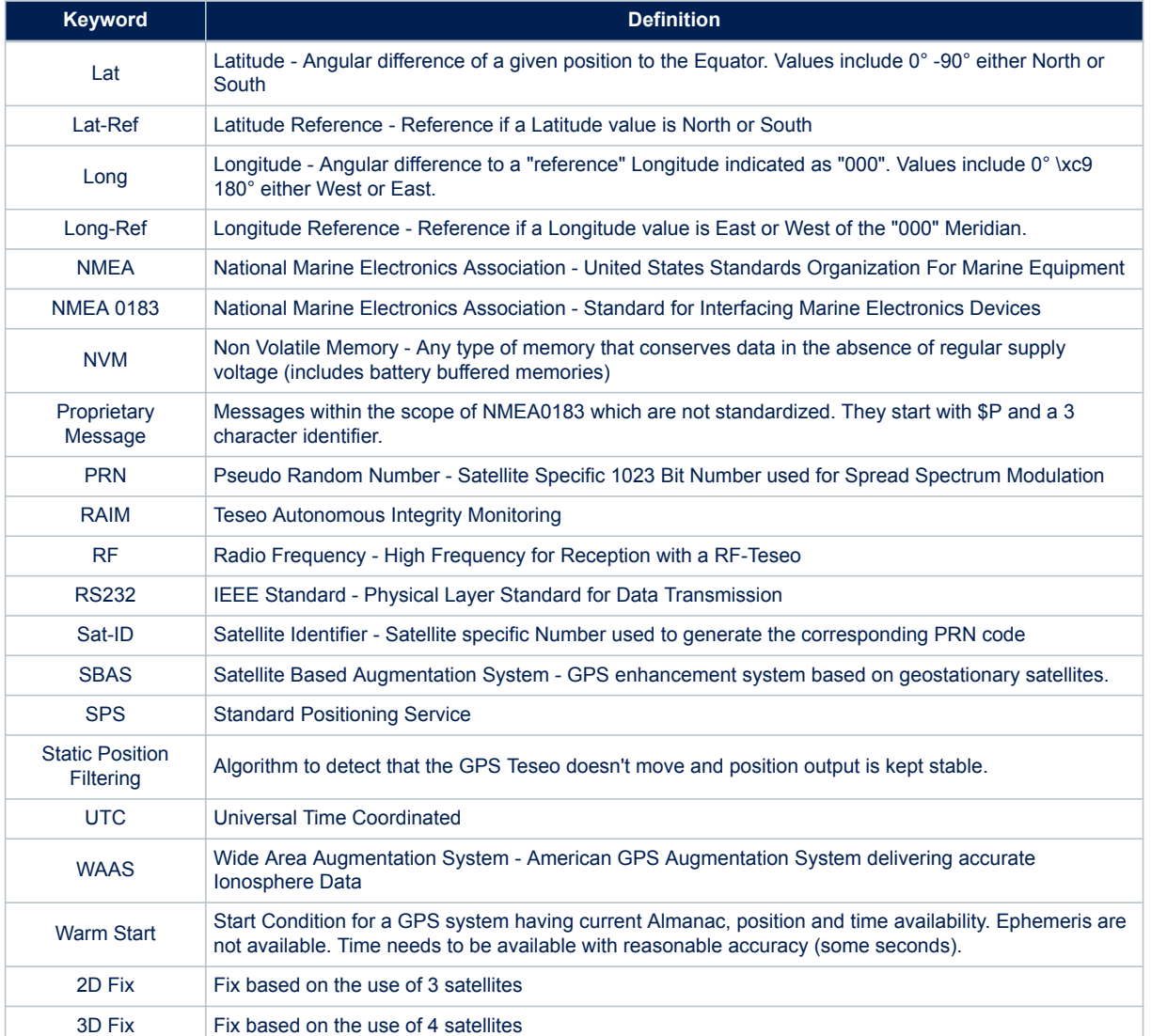

# **A.1 Local geodetic datum tables**

### **Table 230. Africa geodetic datum**

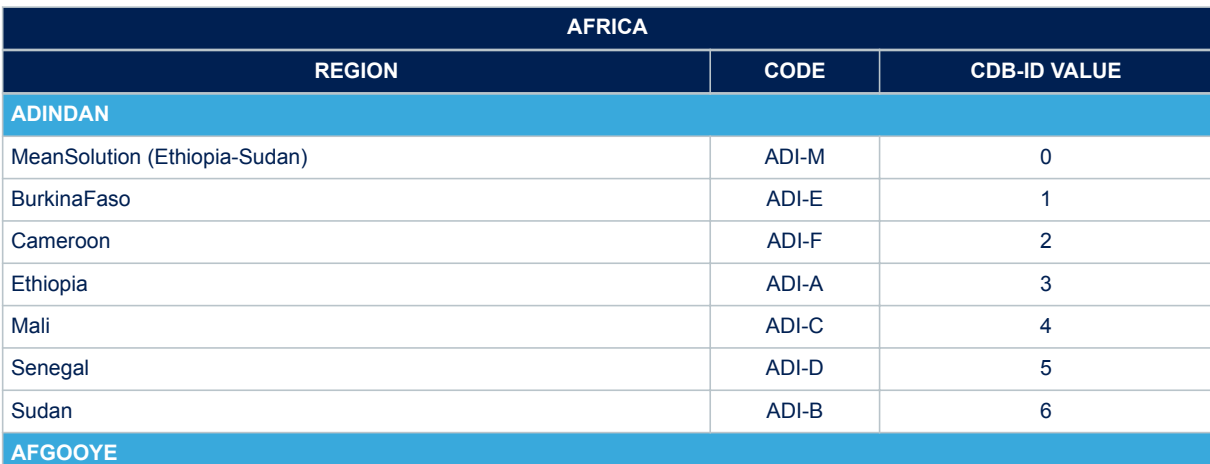

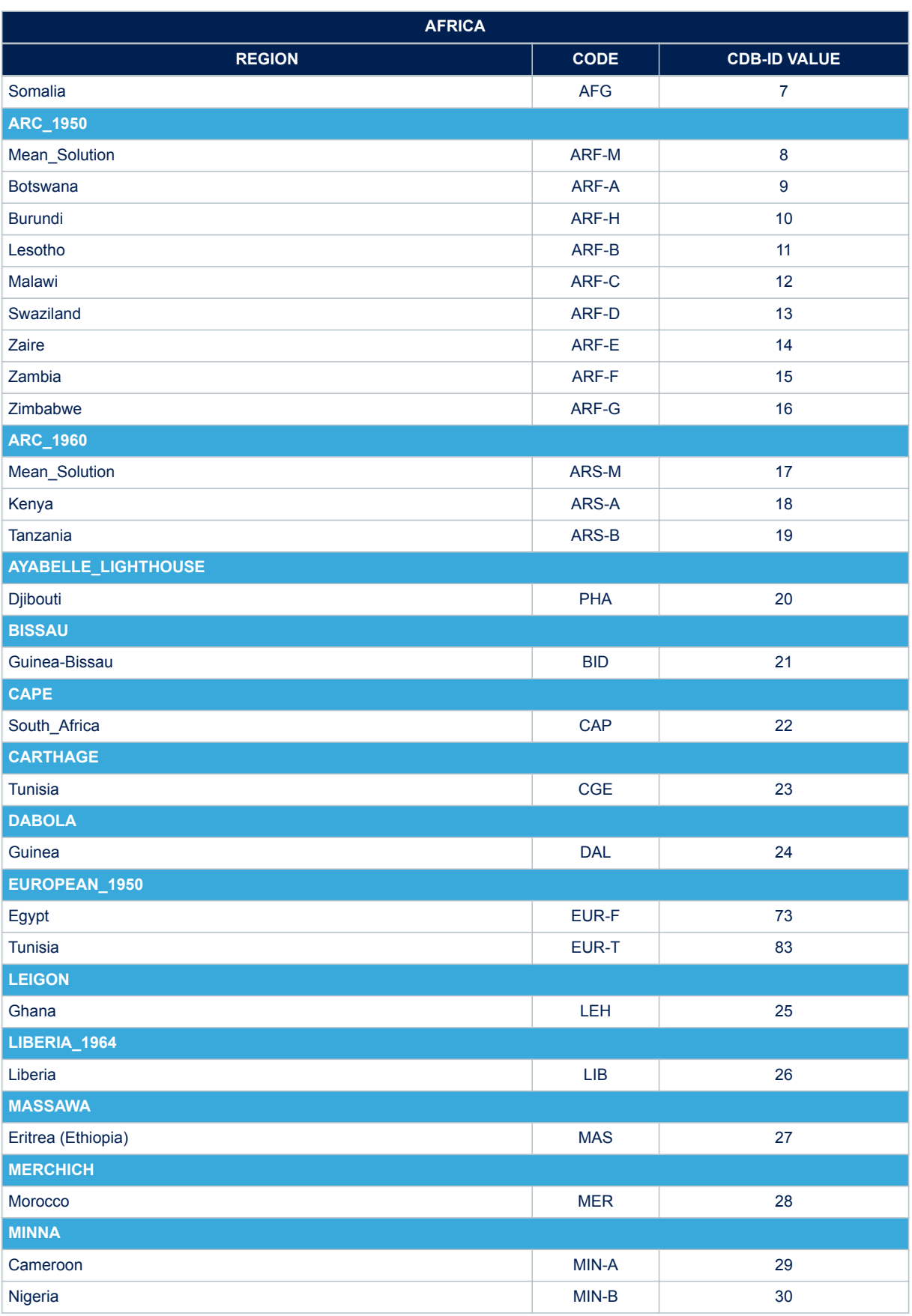

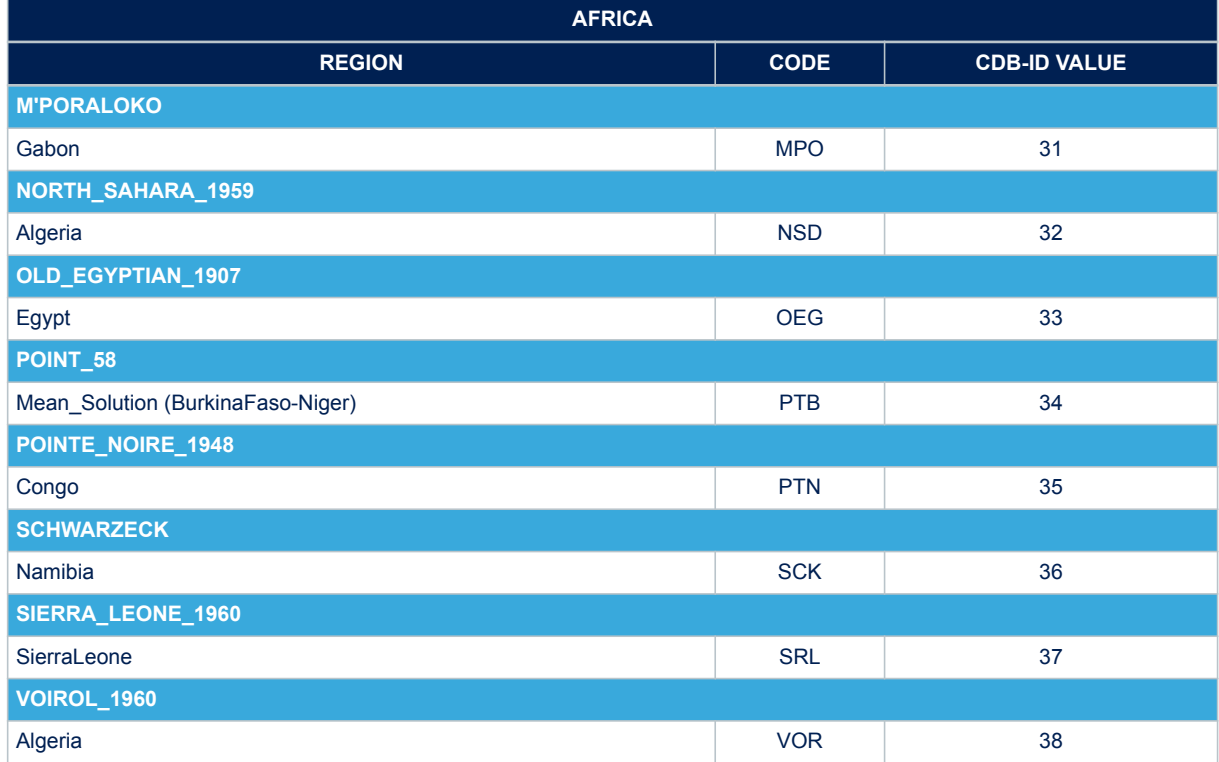

### **Table 231. Asia geodetic datum**

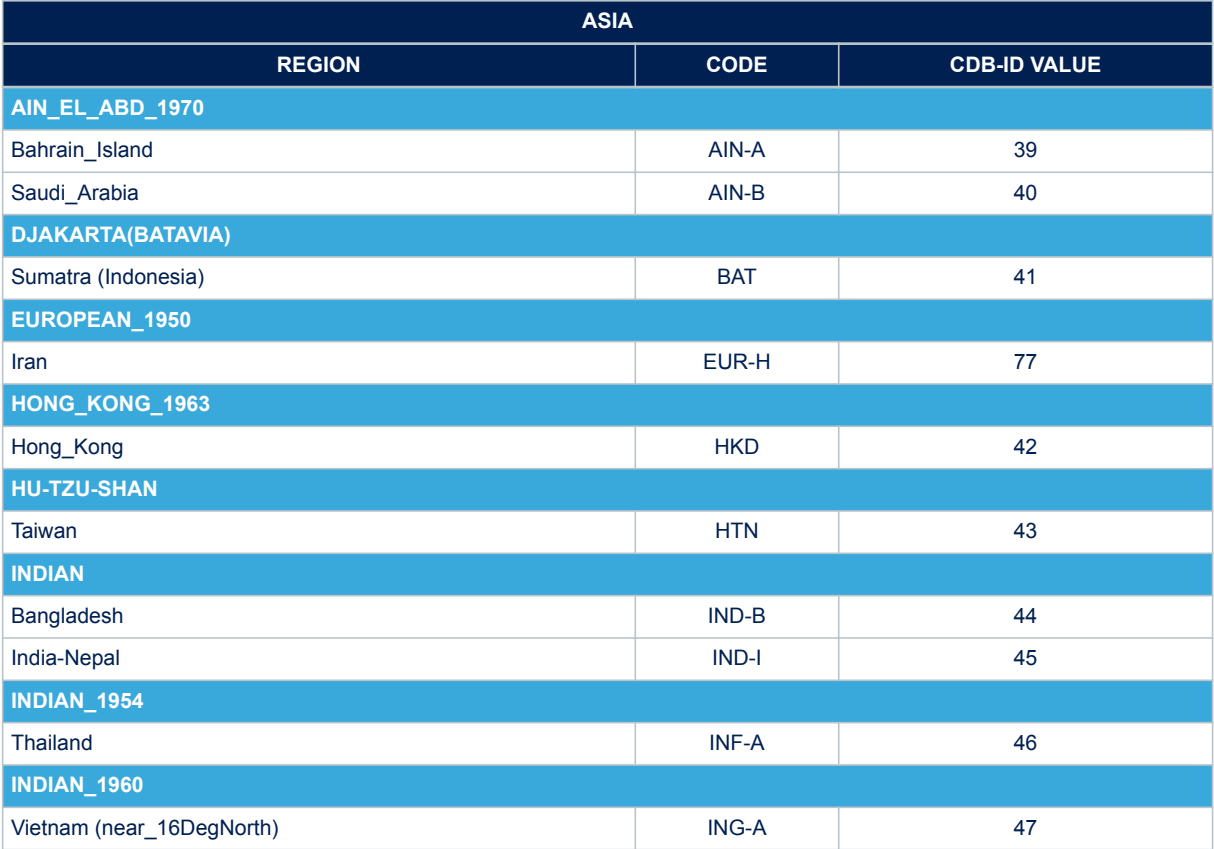

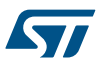

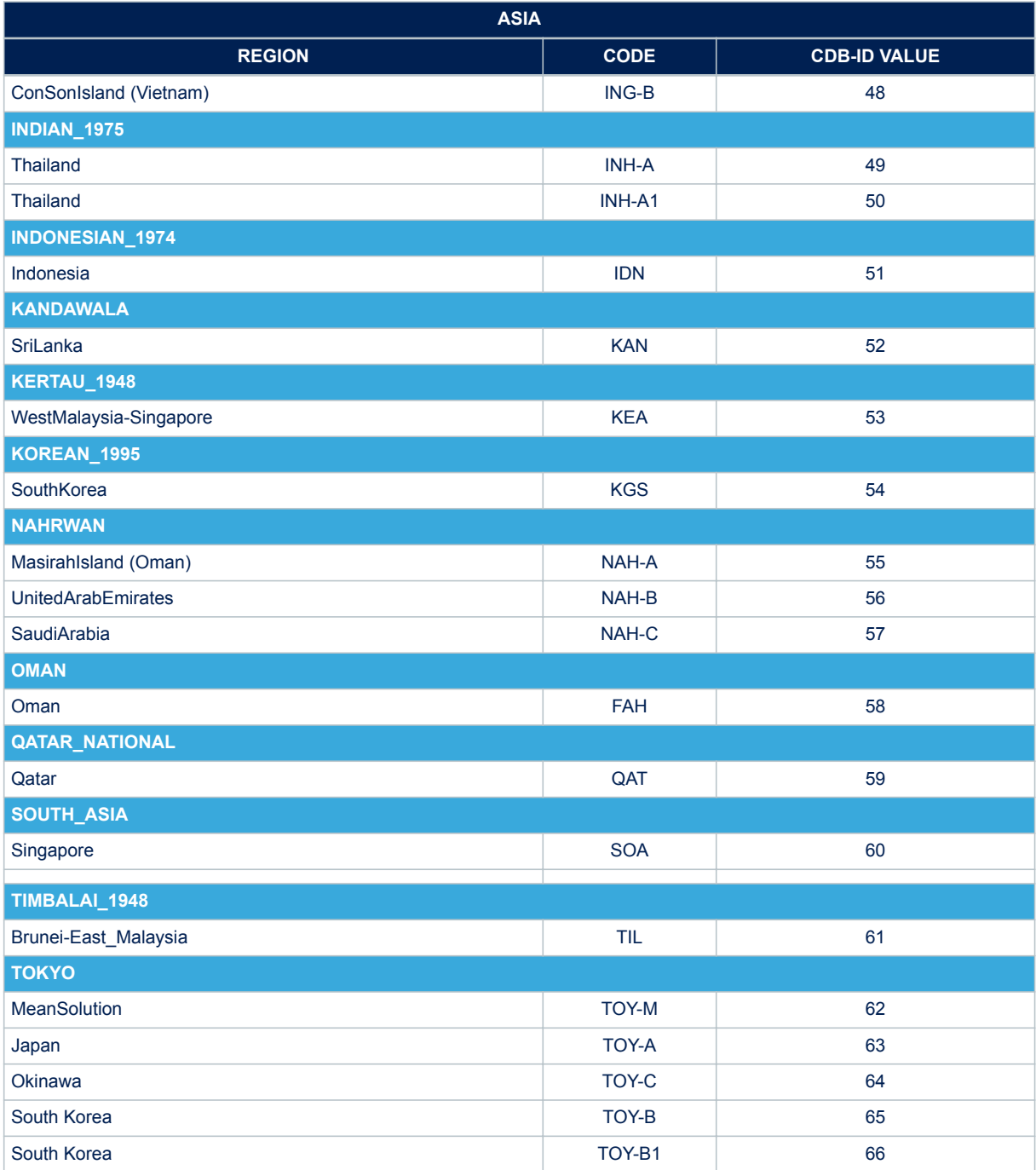

### **Table 232. Australia geodetic datum**

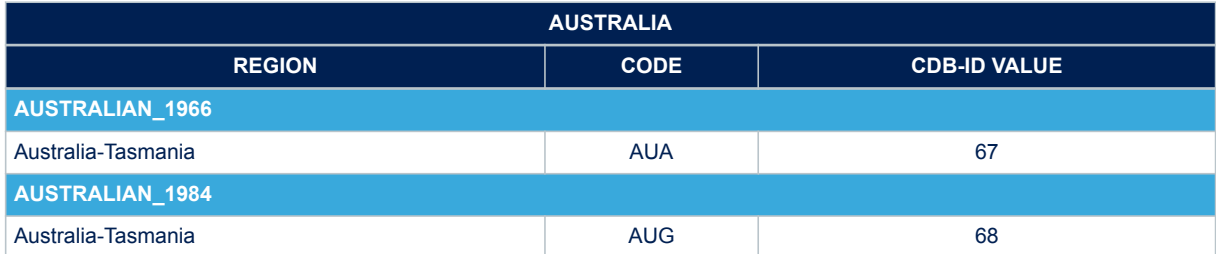

### **Table 233. Europe geodetic datum**

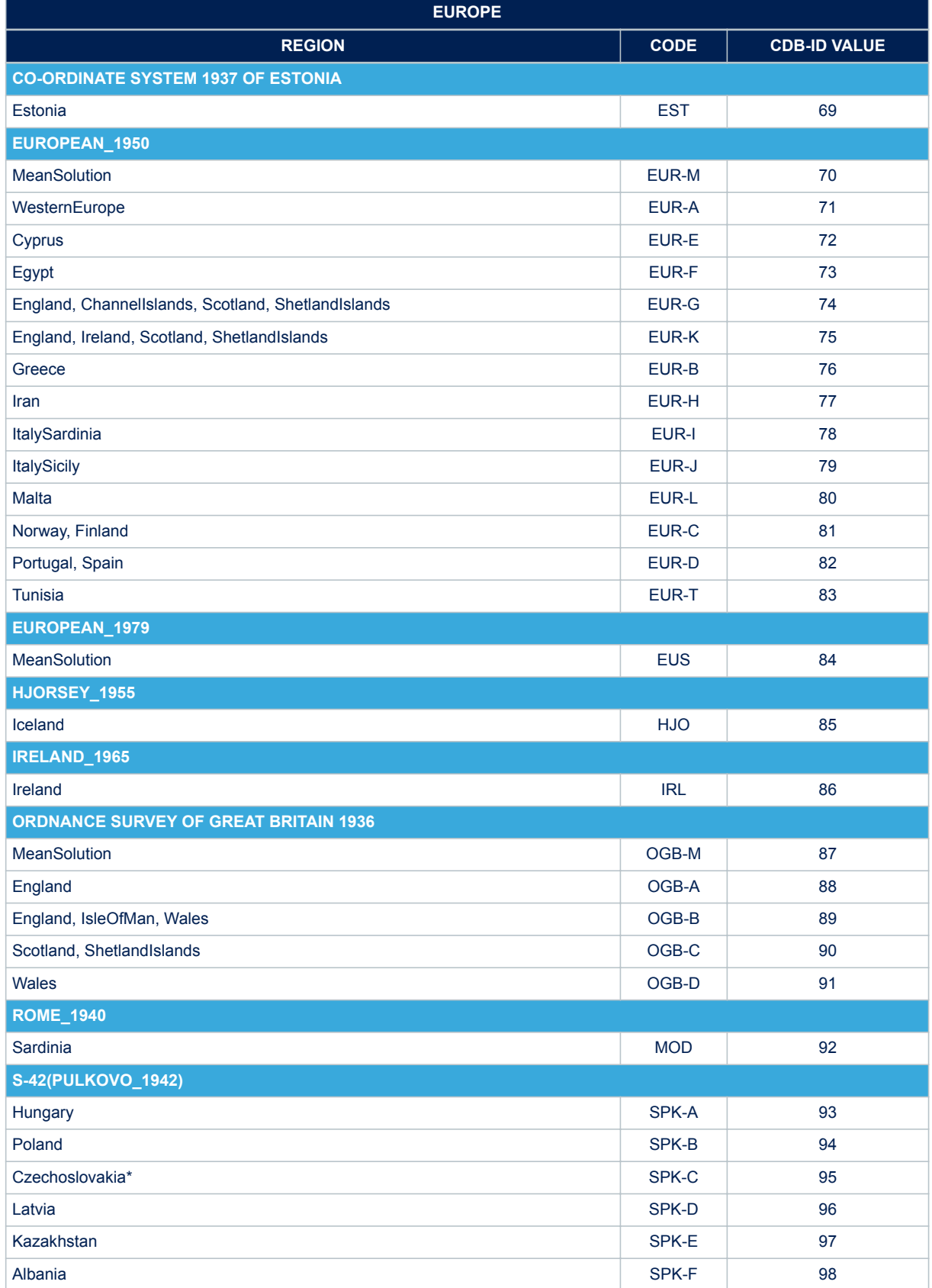

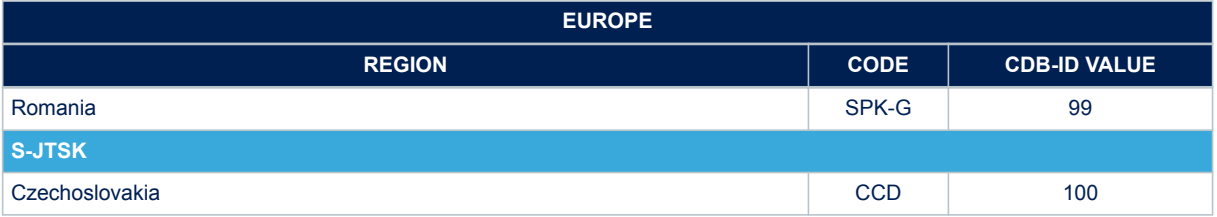

### **Table 234. North America geodetic datum**

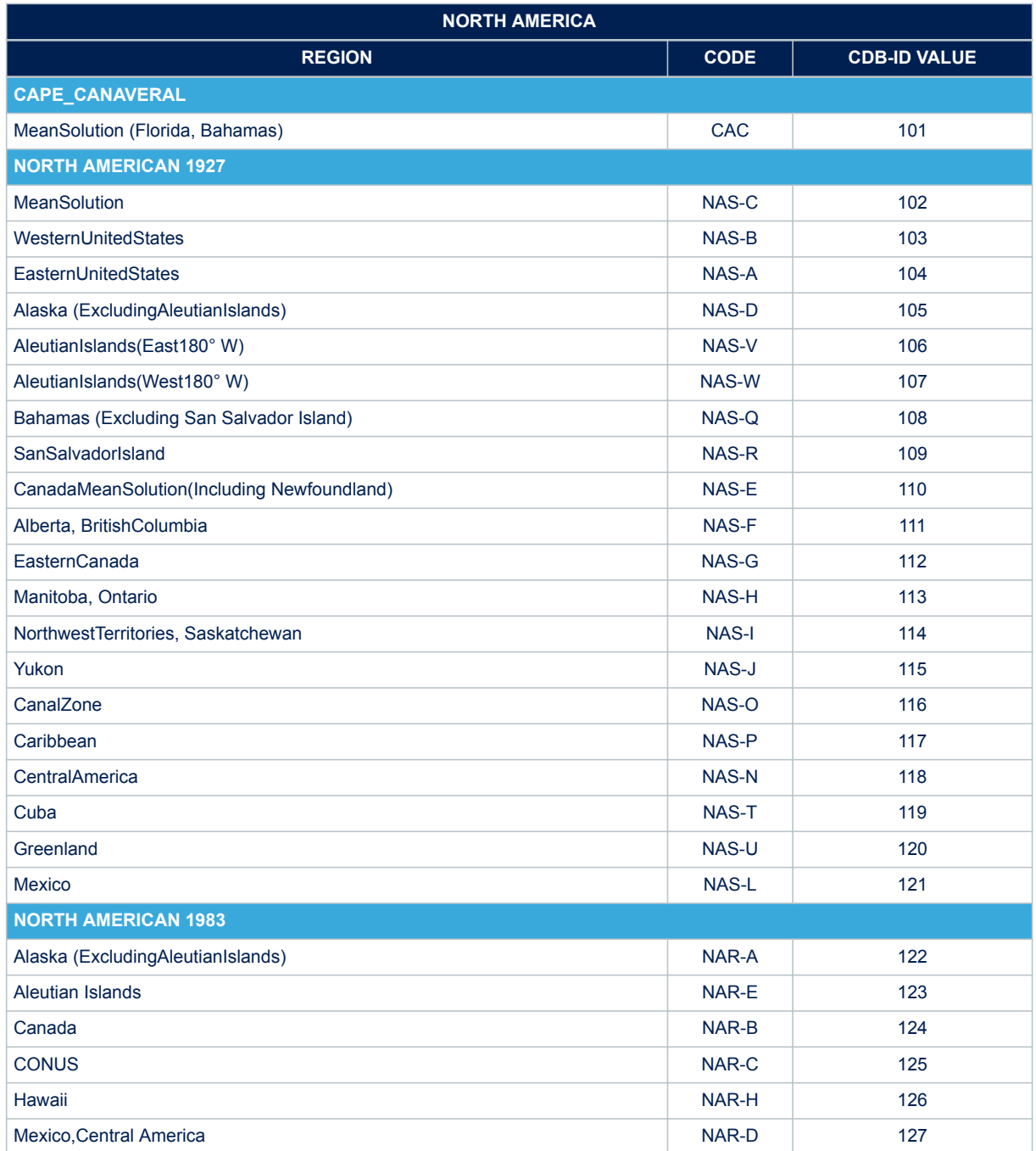

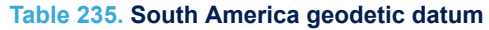

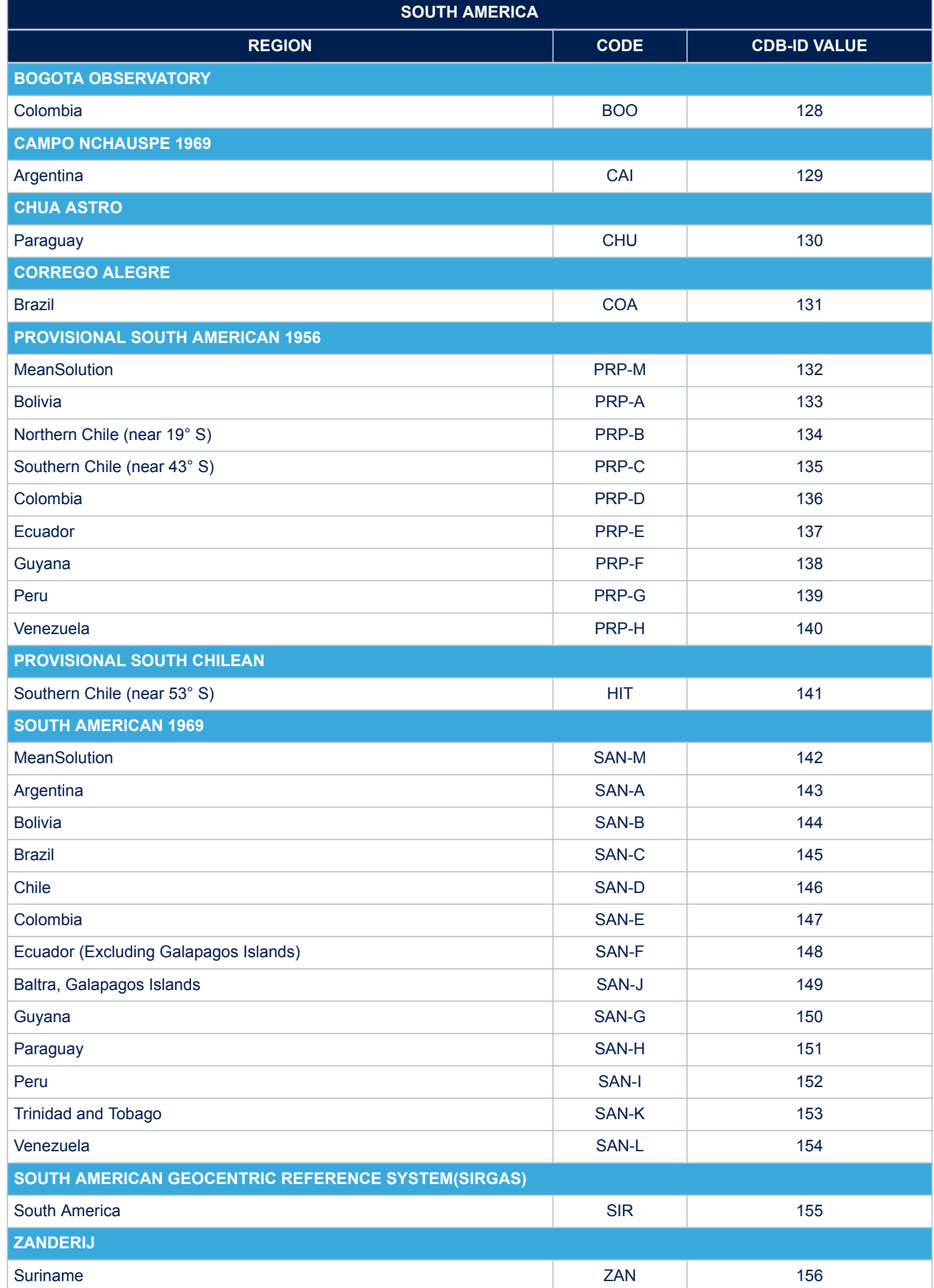

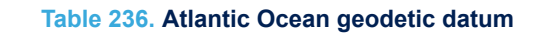

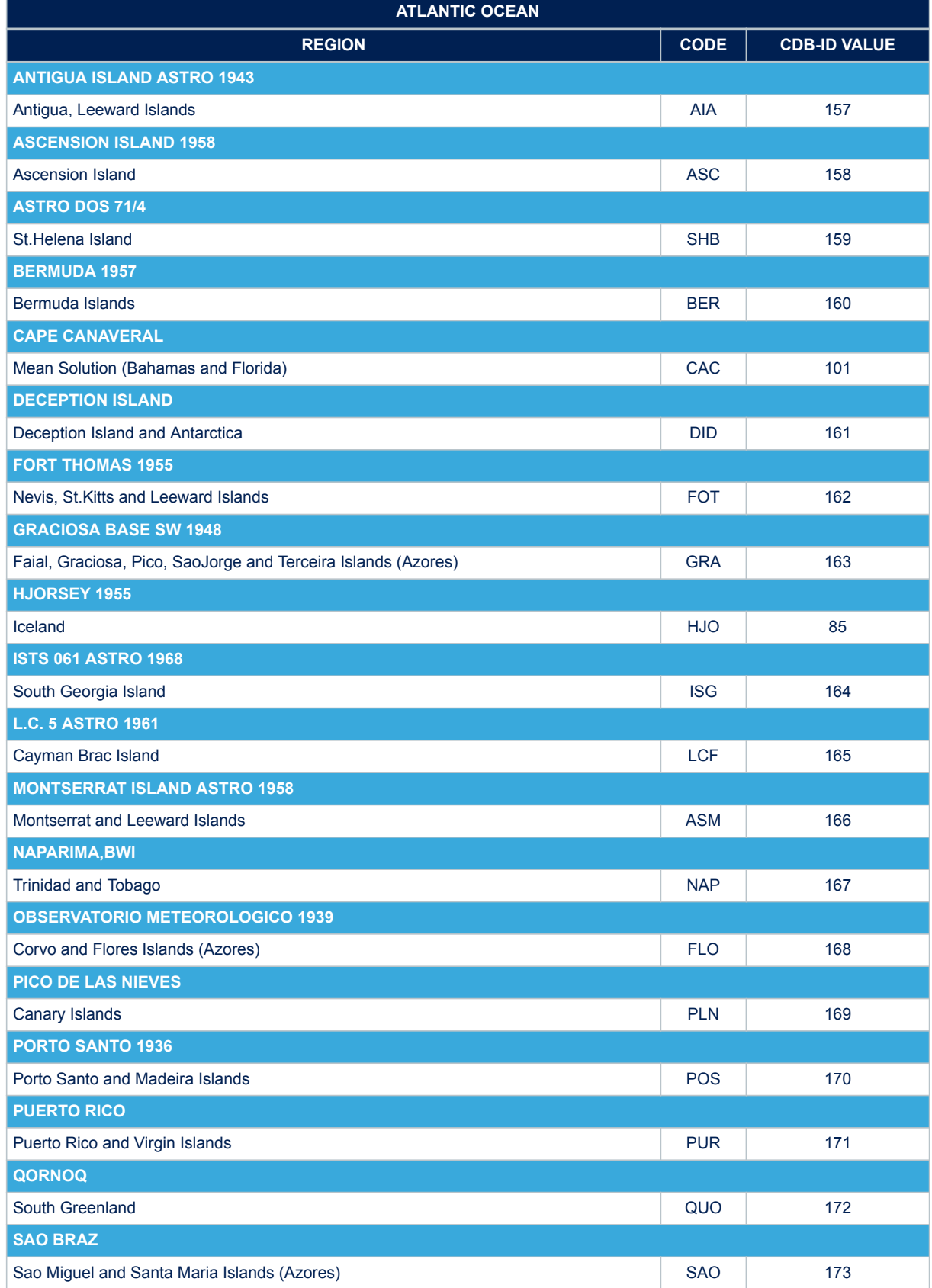

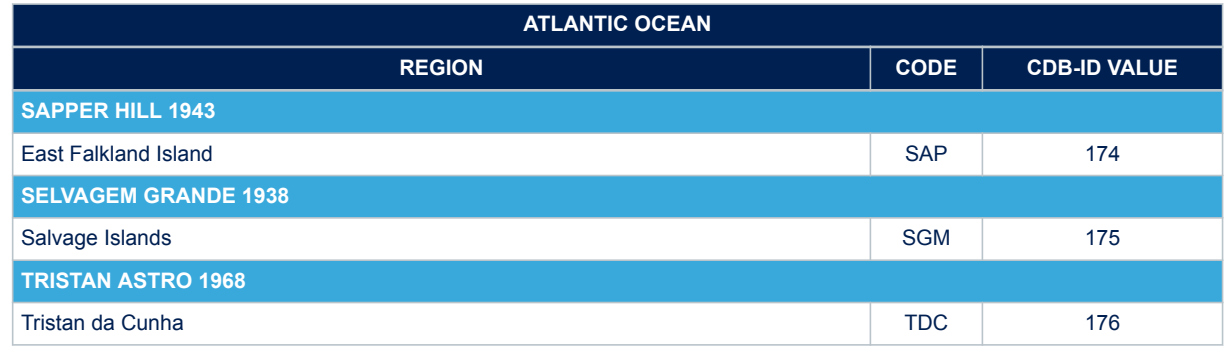

### **Table 237. Indian Ocean geodetic datum**

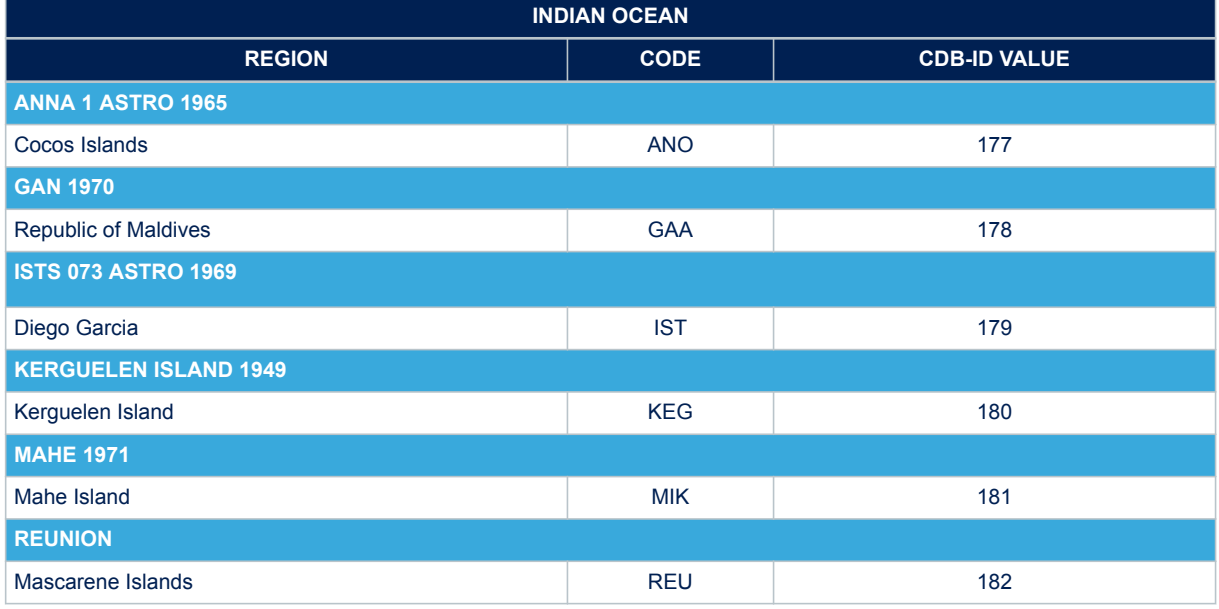

### **Table 238. Pacific Ocean geodetic datum**

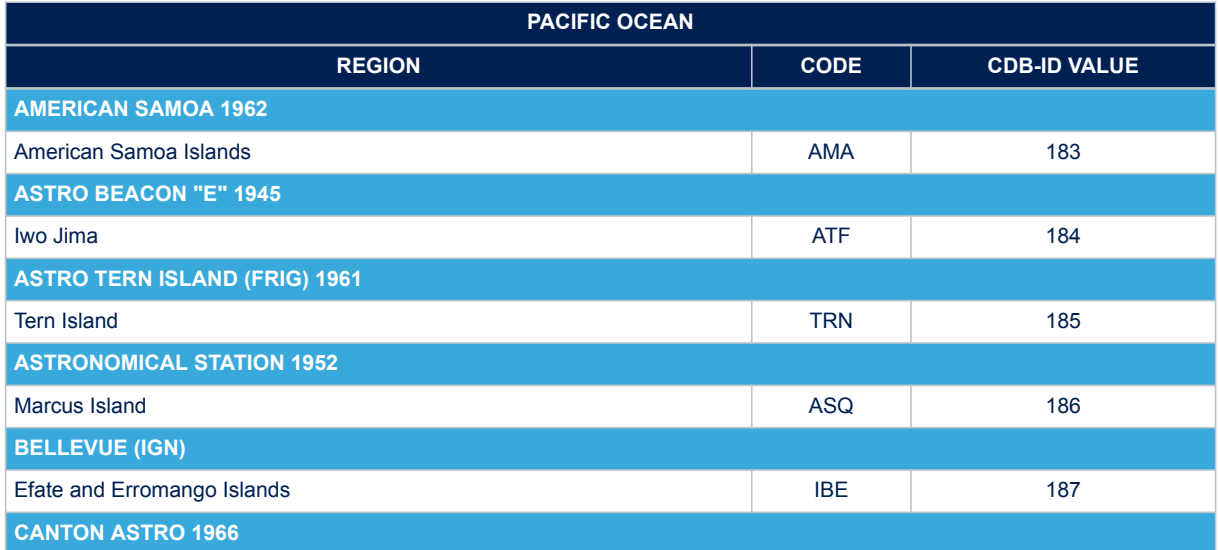

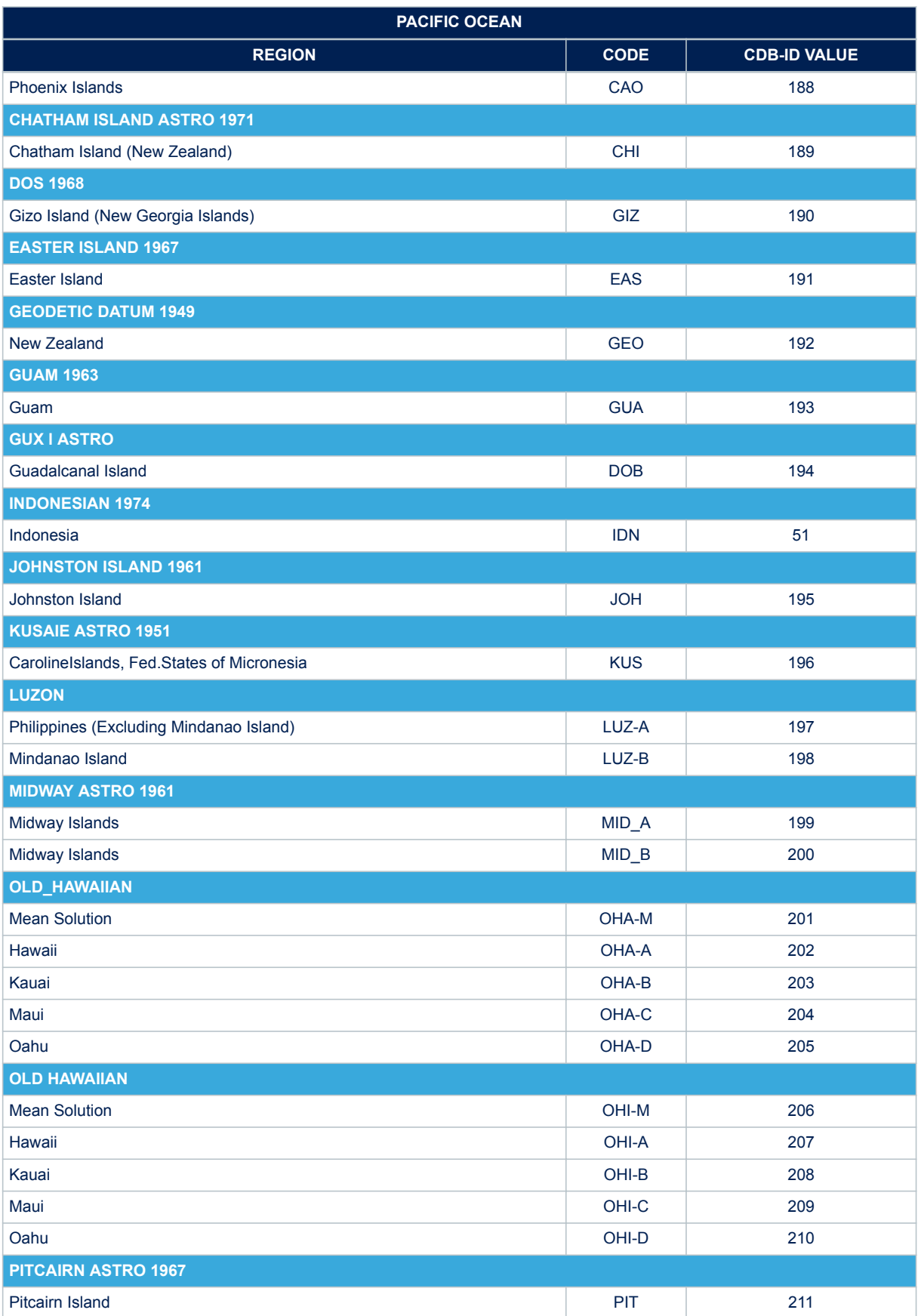

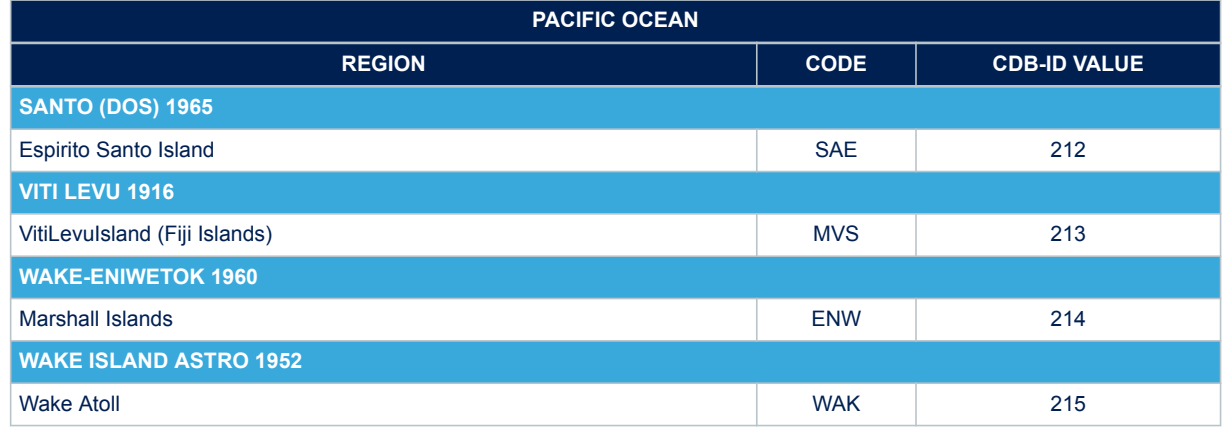

# **Table 239. Non-Satellite Derived Transformation Parameter geodetic datum**

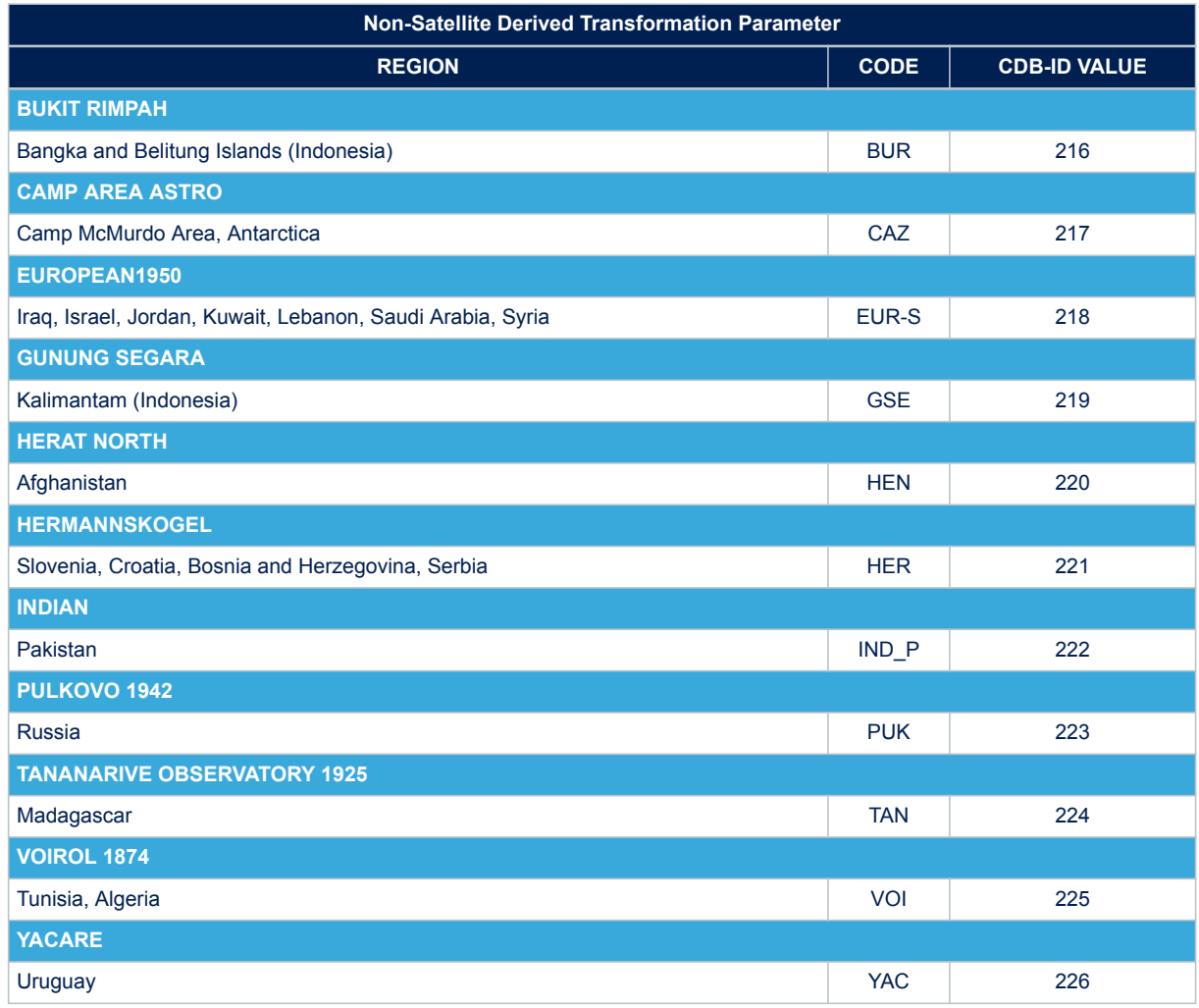

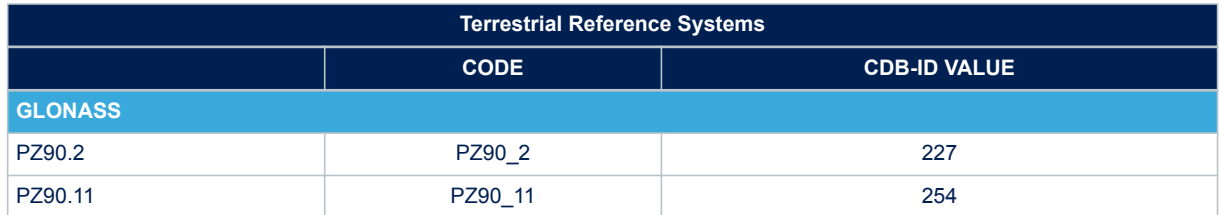

### **Table 240. Terrestrial Reference Systems geodetic datum**
<span id="page-216-0"></span>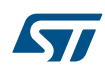

## **Appendix B RxNetworks Teseo-LIV3 credential**

The table below reports the Teseo-LIV3 credential to access the RxNetworks AGNSS Web Server. Credential access has to be used as described in the 'AN5160: RxNetworks Assisted GNSS Server Interface Specification'

#### **Table 241. Teseo-LIV3 credential access on RxNetworks Assisted GNSS Server**

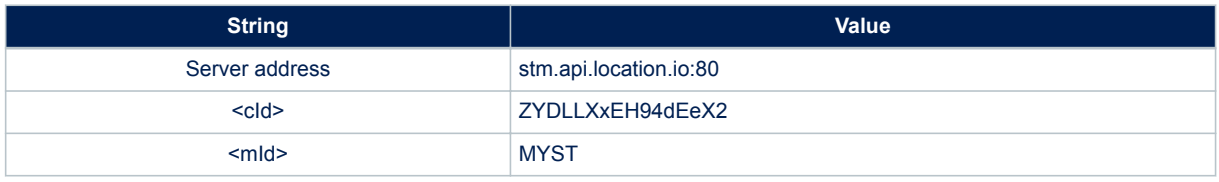

#### <span id="page-217-0"></span>**Revision history**

#### **Table 242. Document revision history**

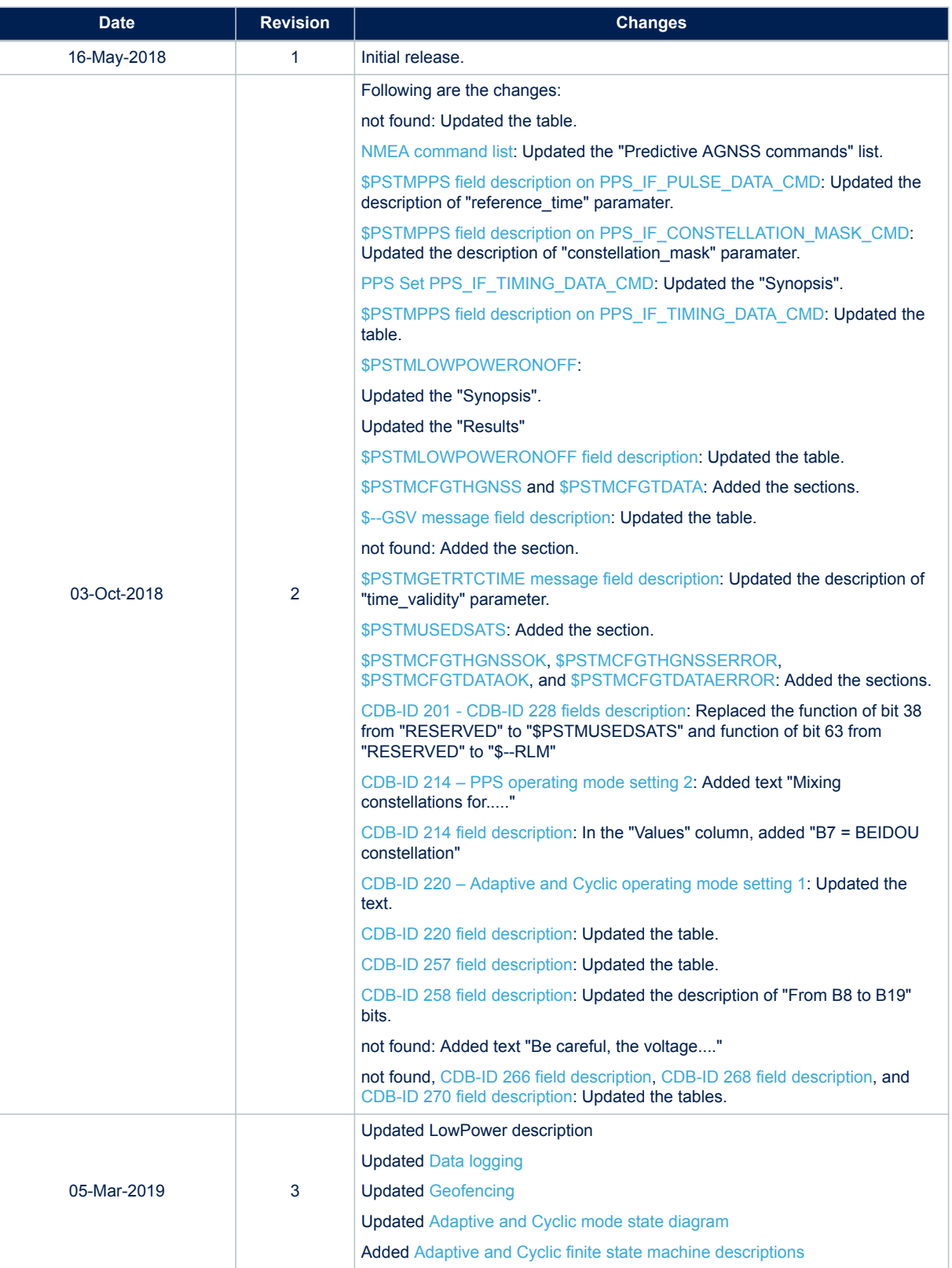

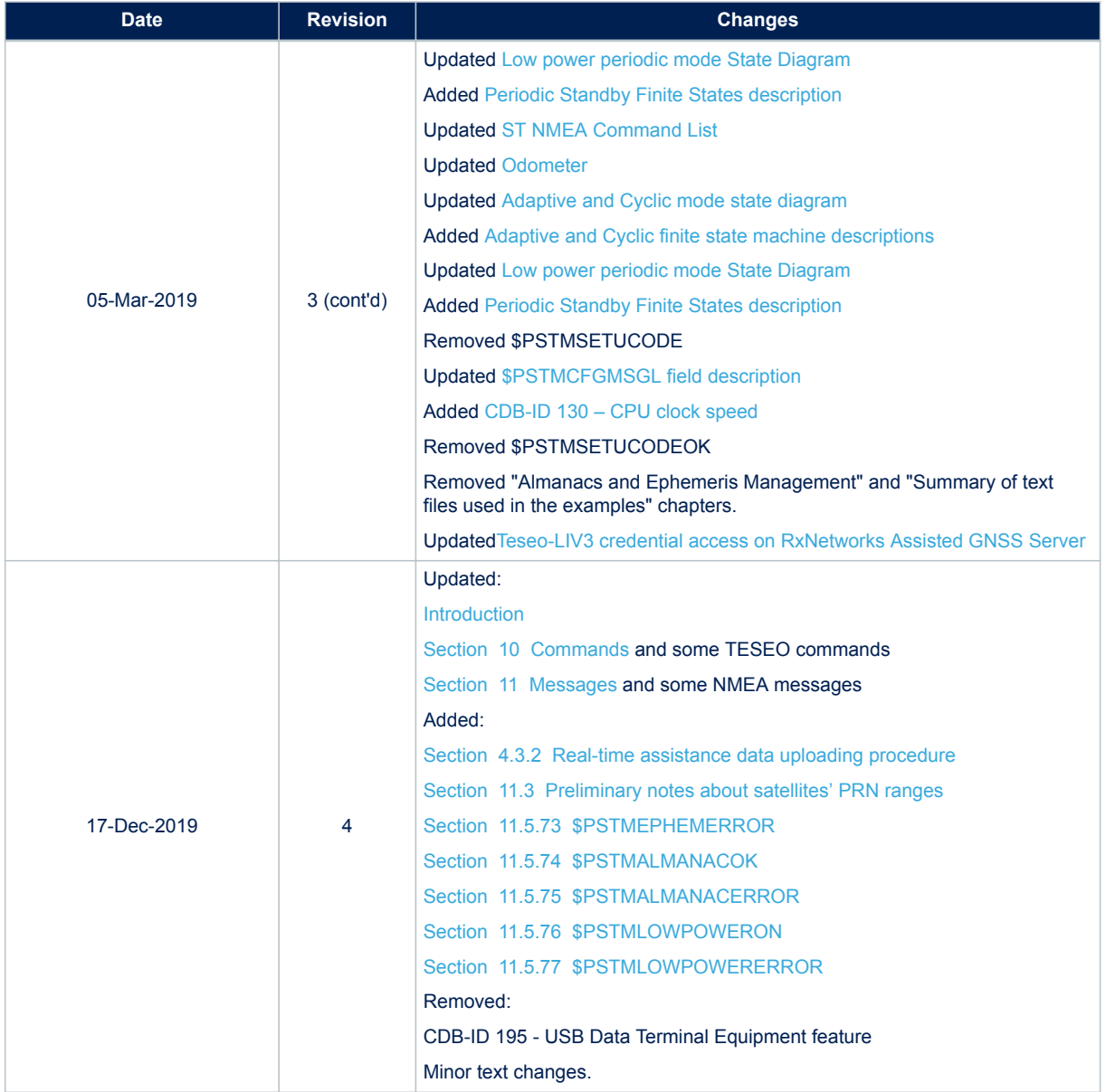

#### **Contents**

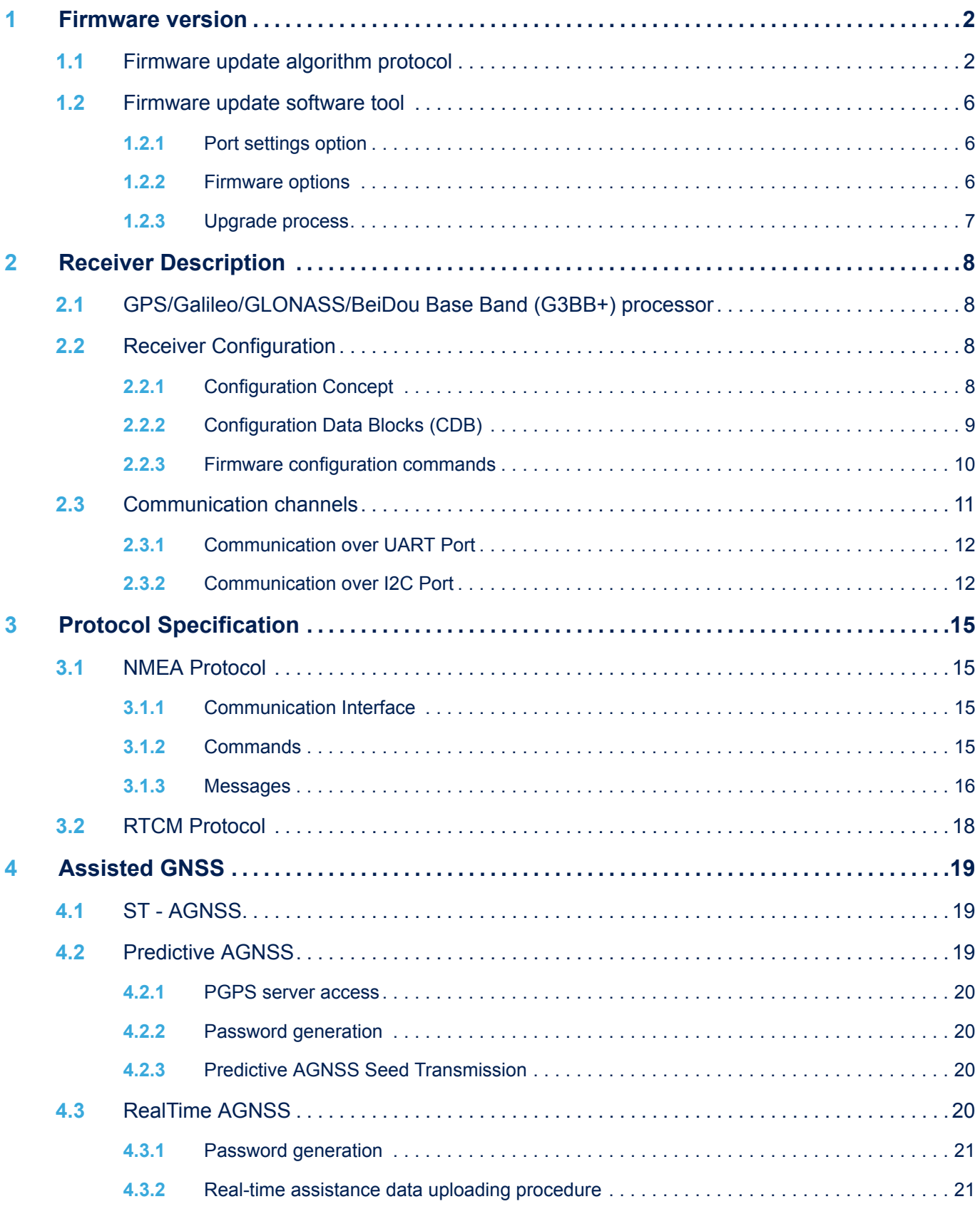

# $\sqrt{5}$

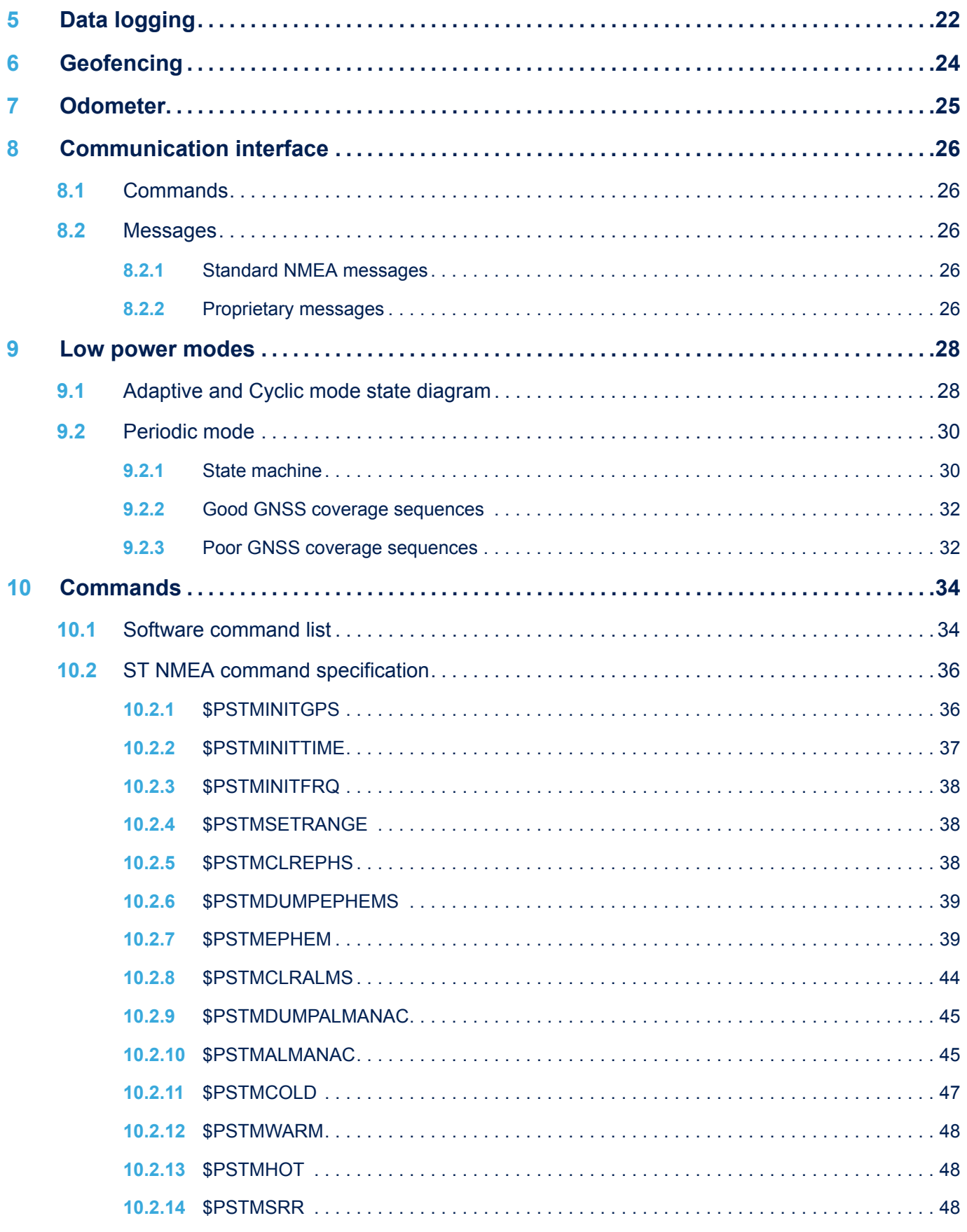

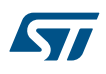

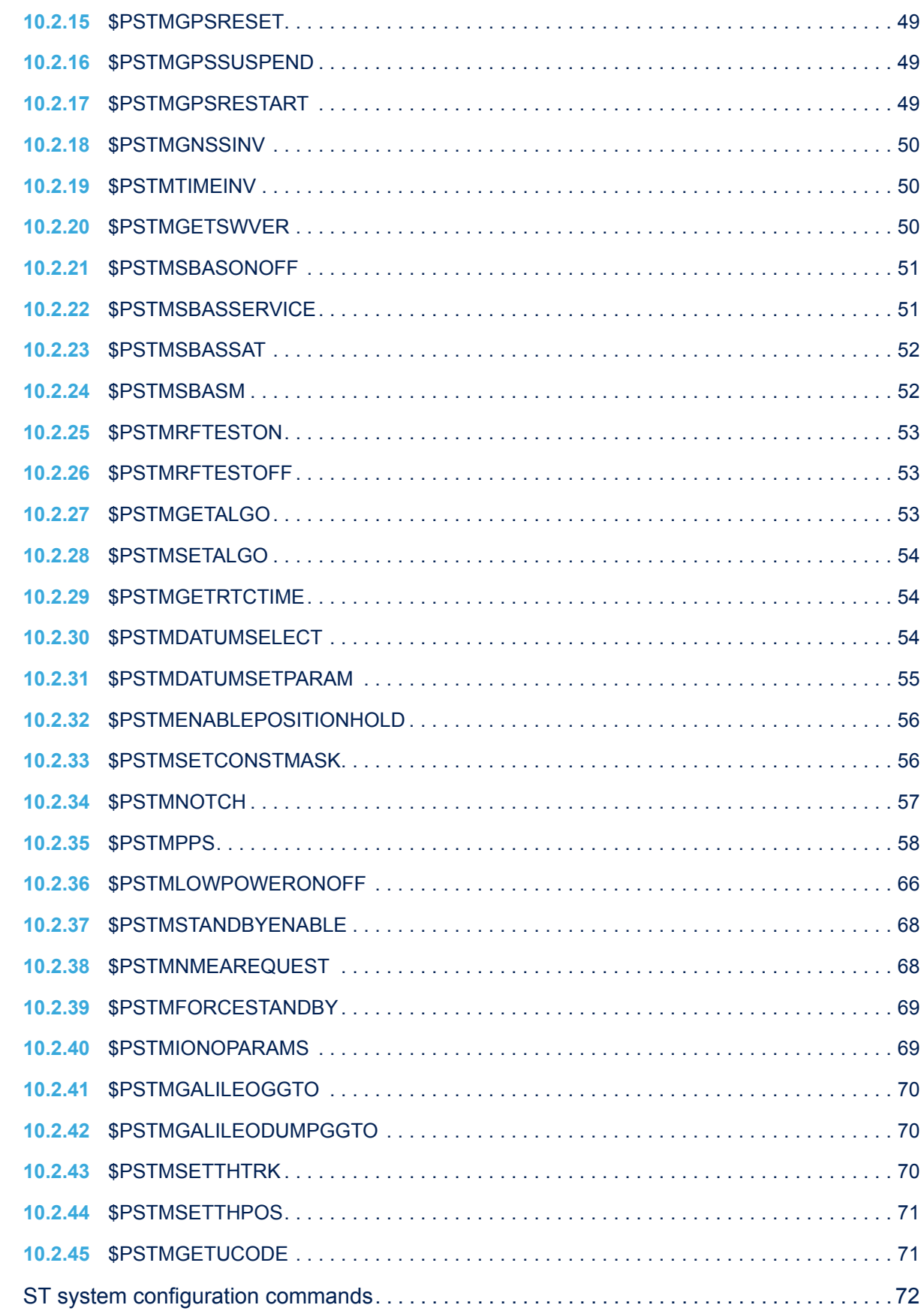

 $10.3$ 

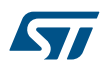

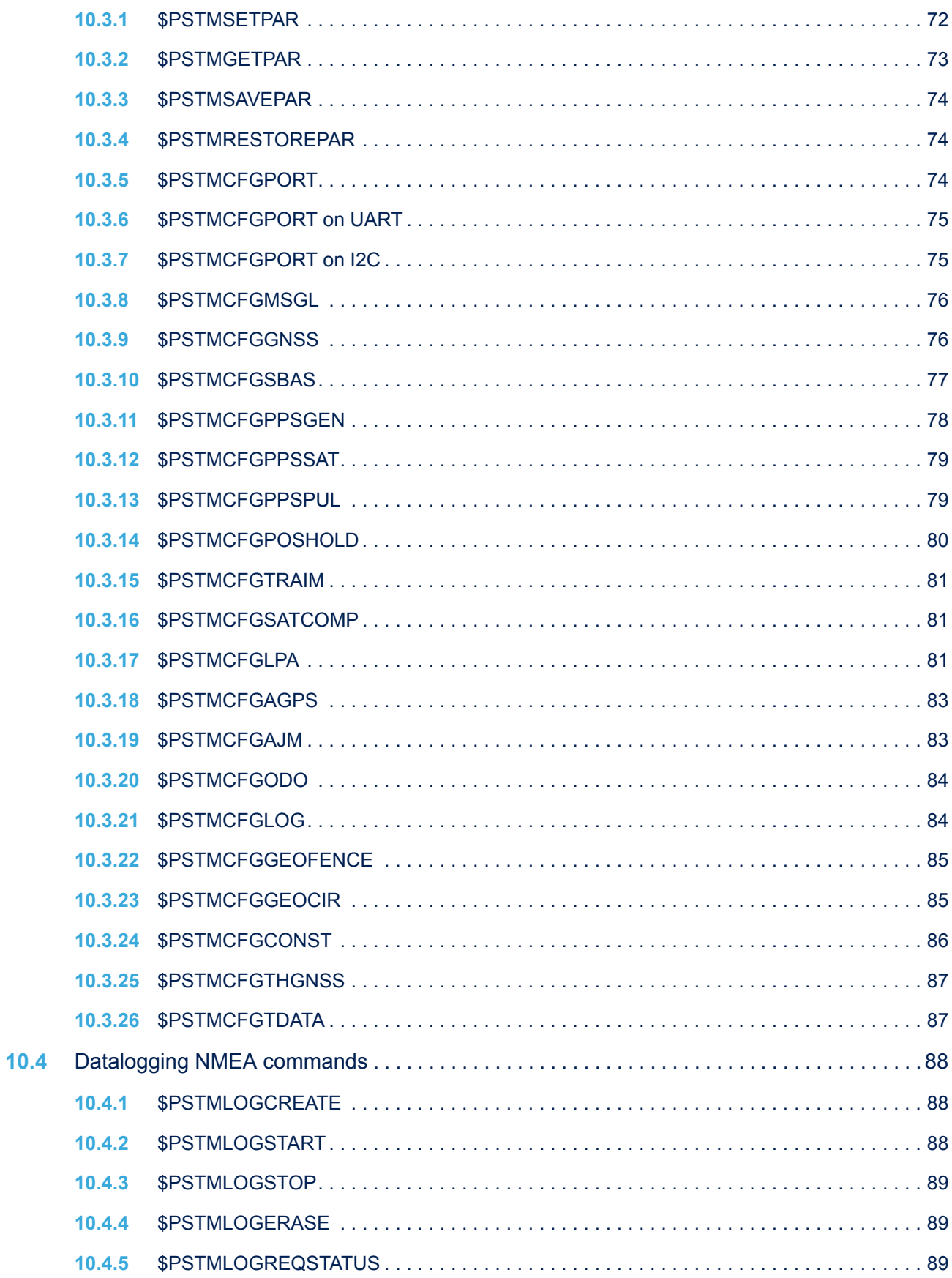

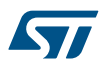

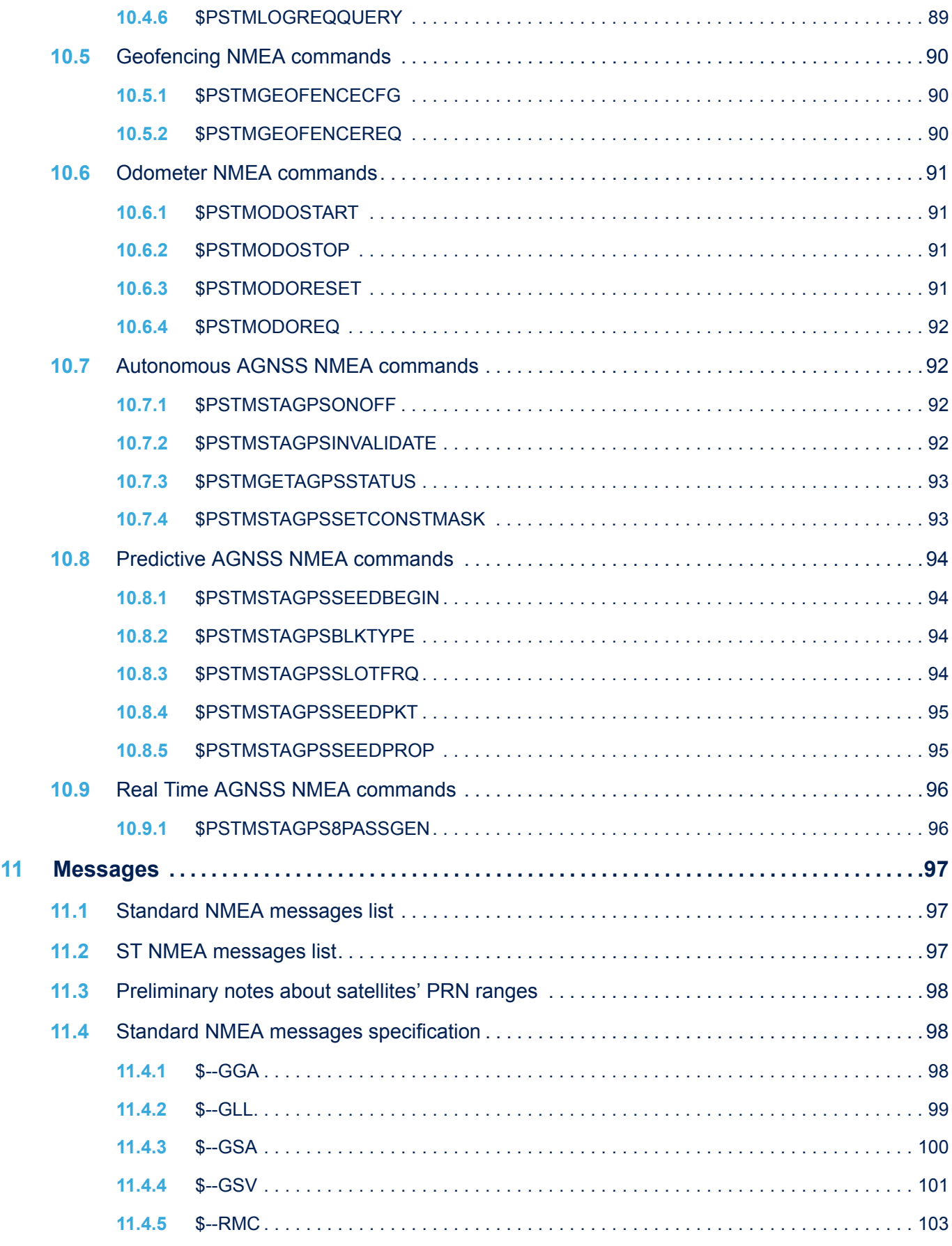

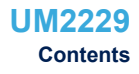

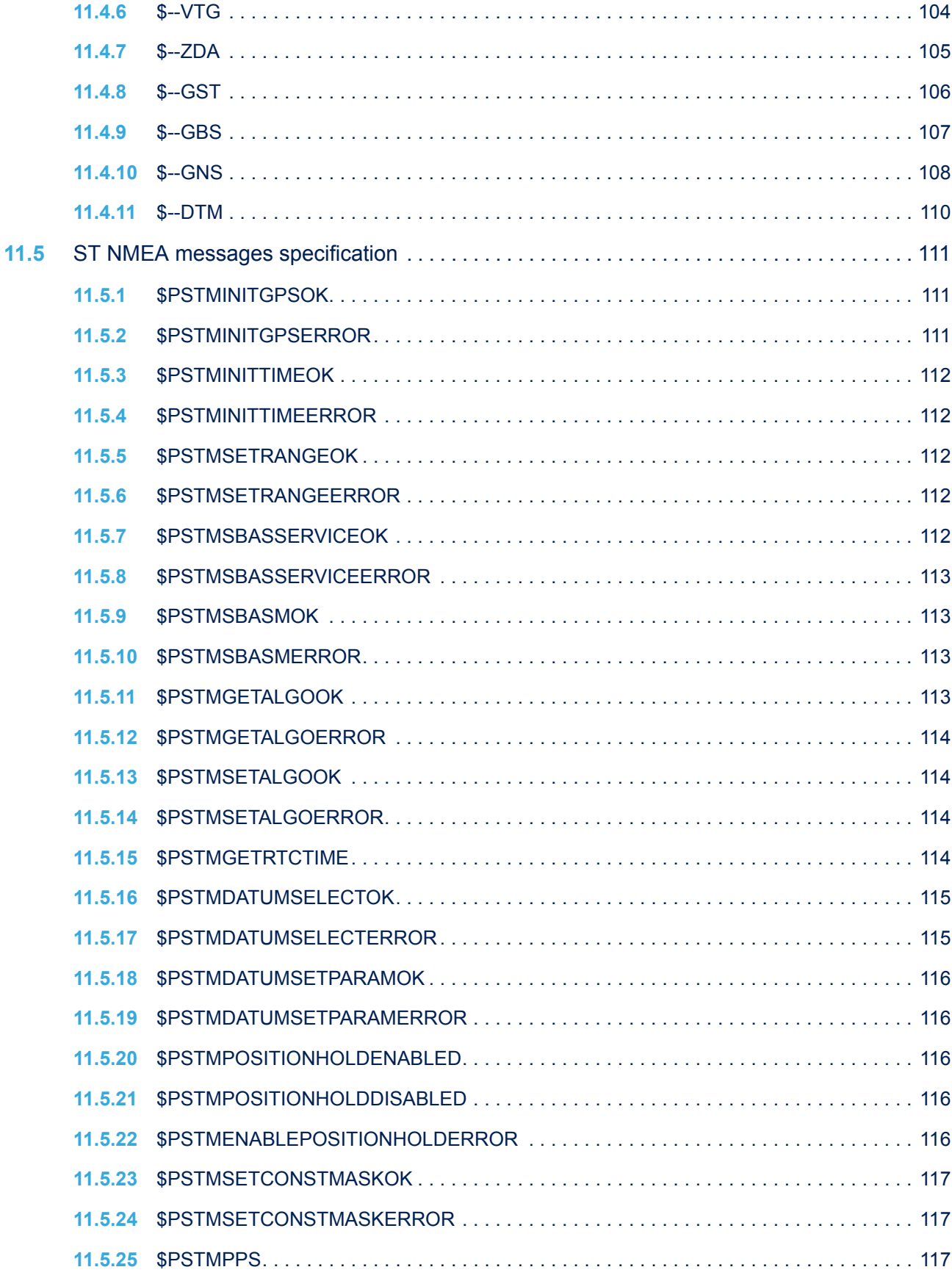

 $\sqrt{5}$ 

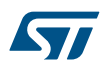

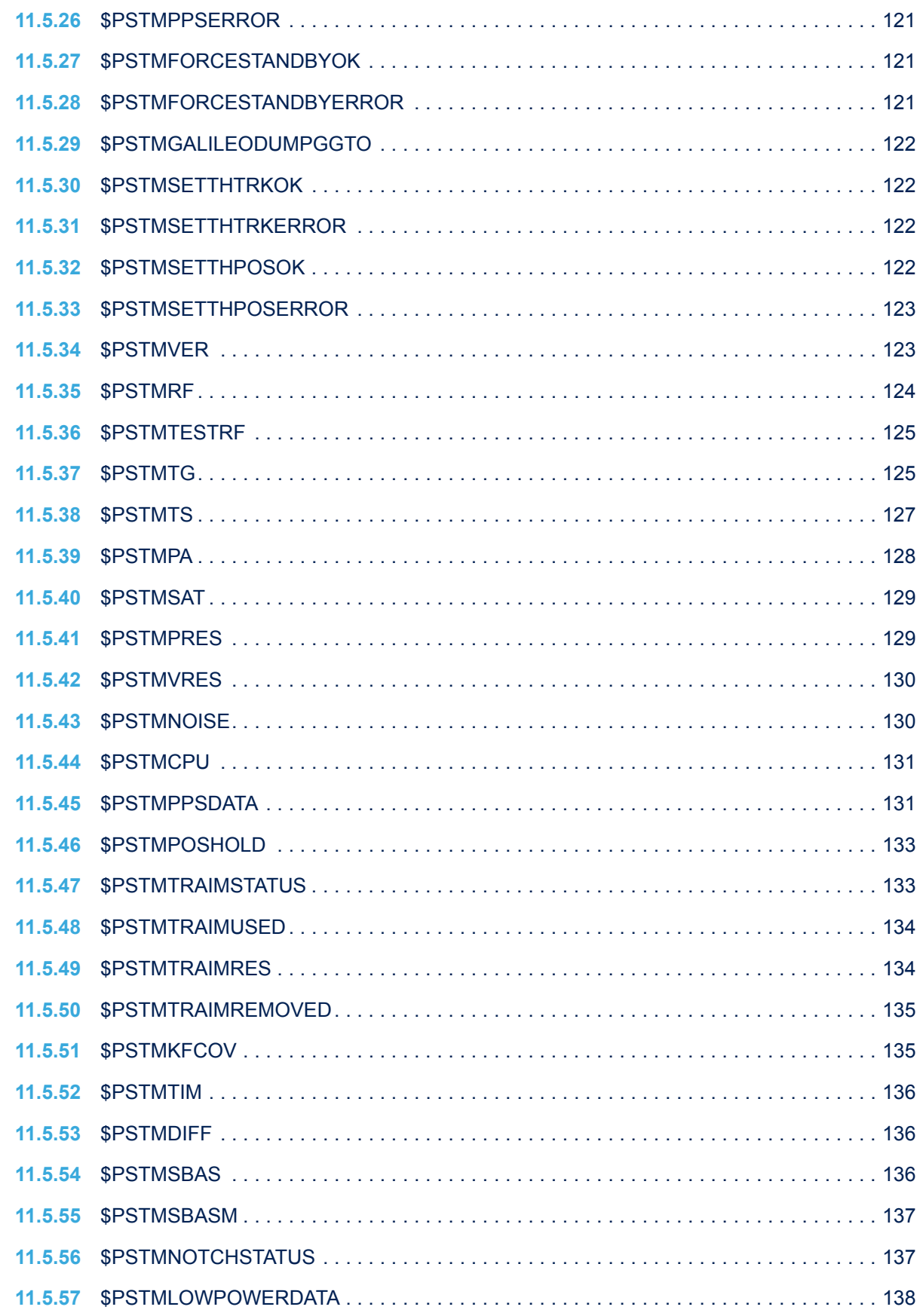

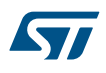

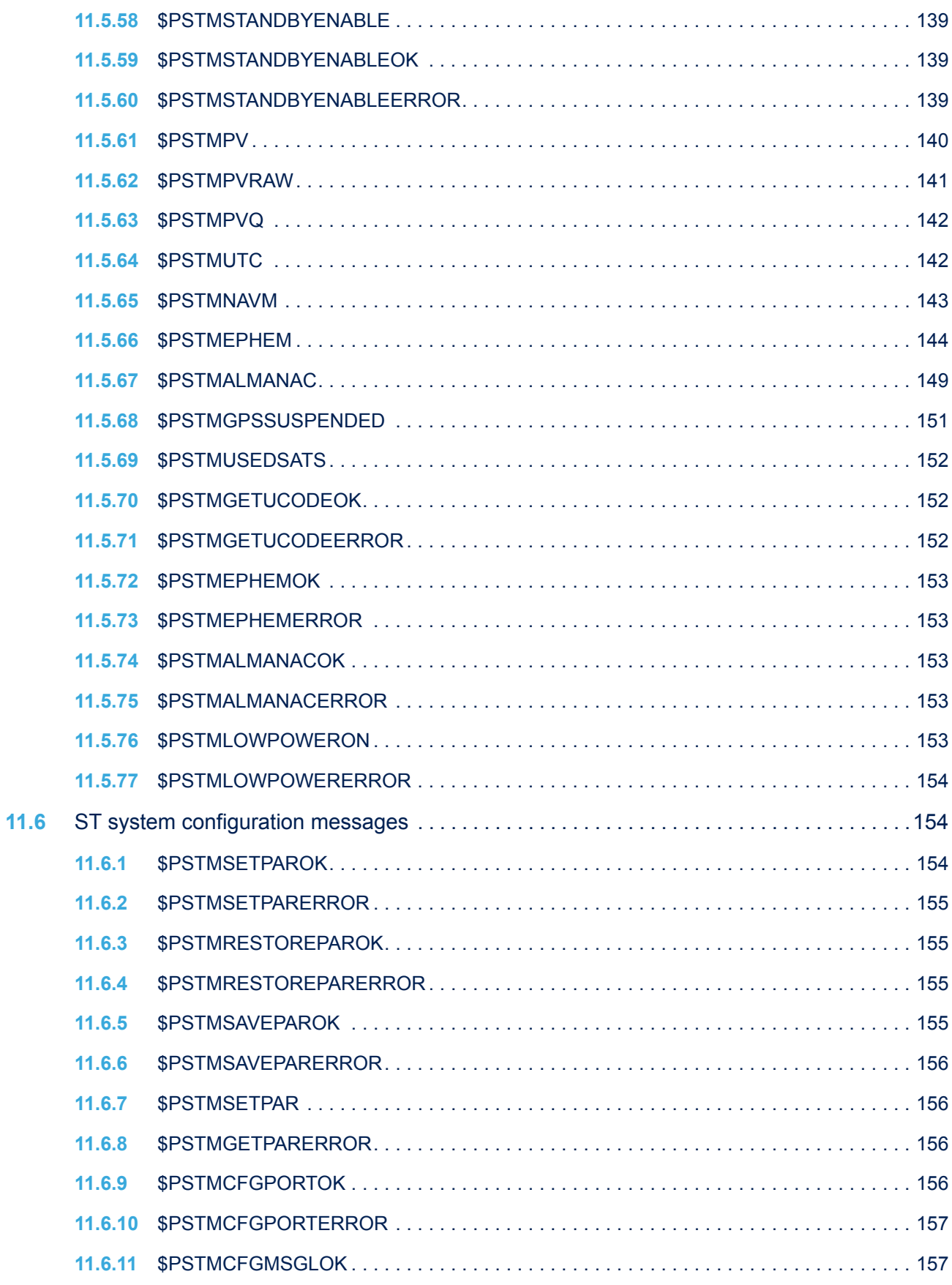

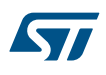

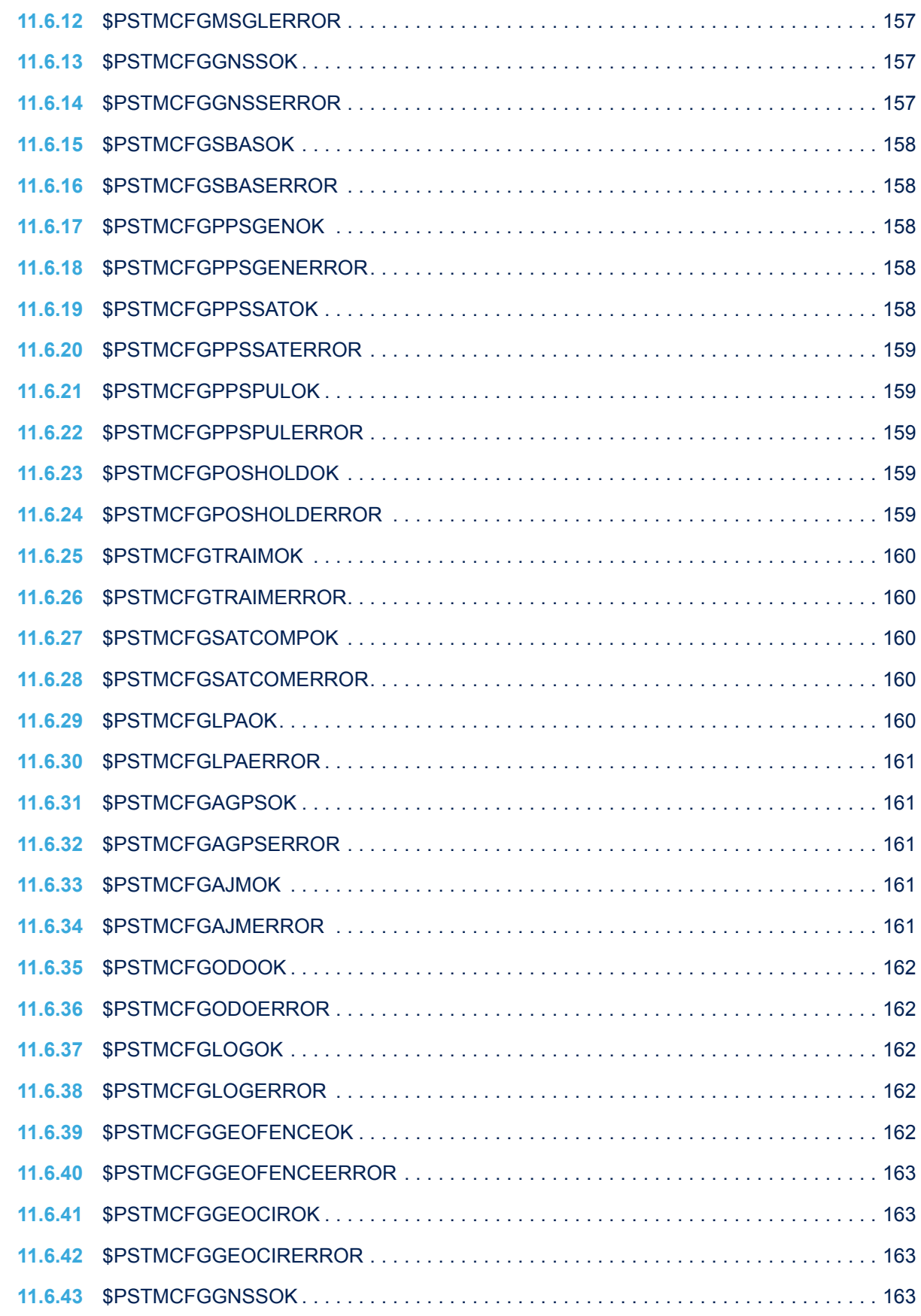

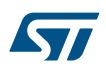

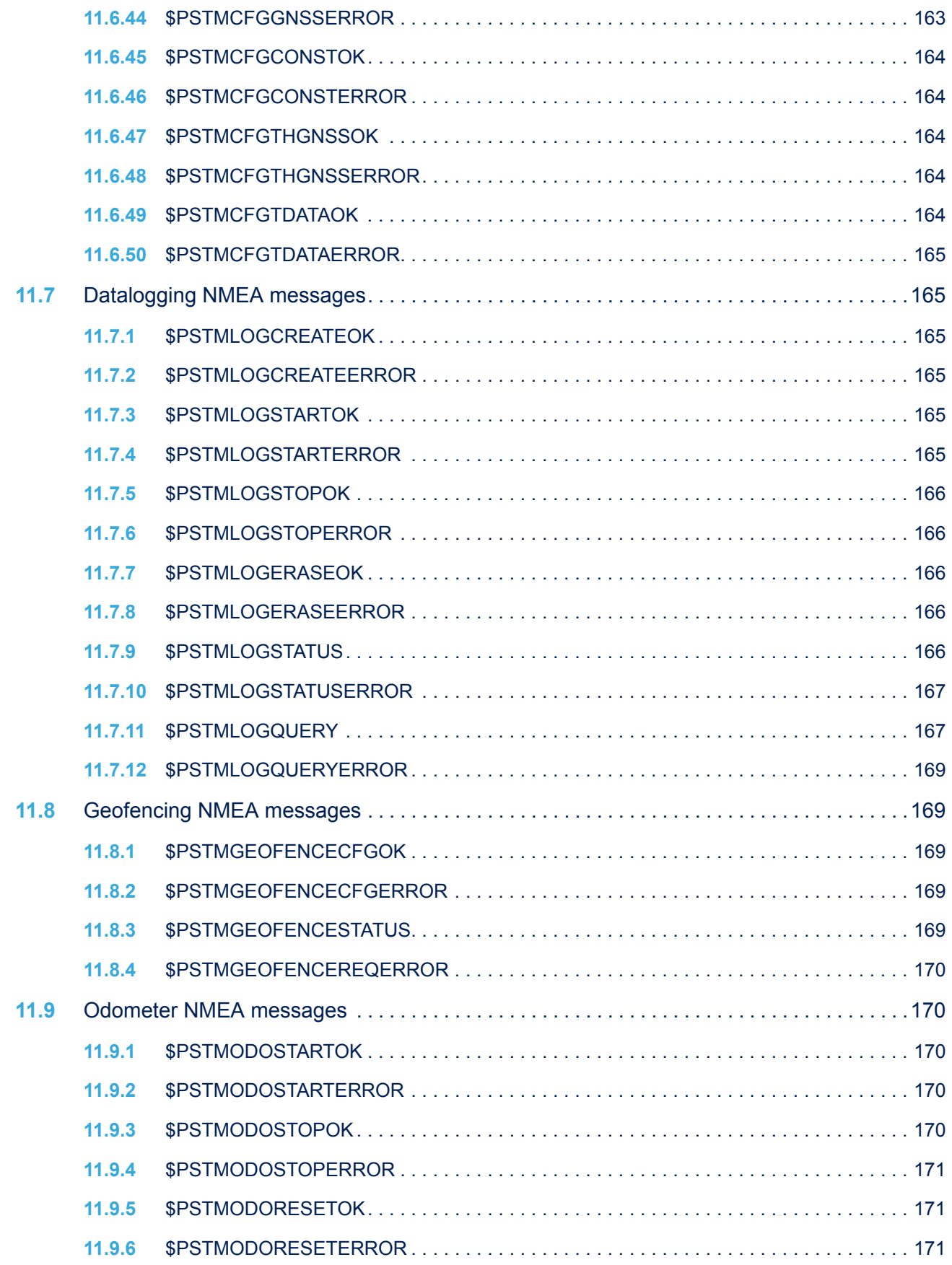

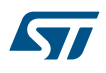

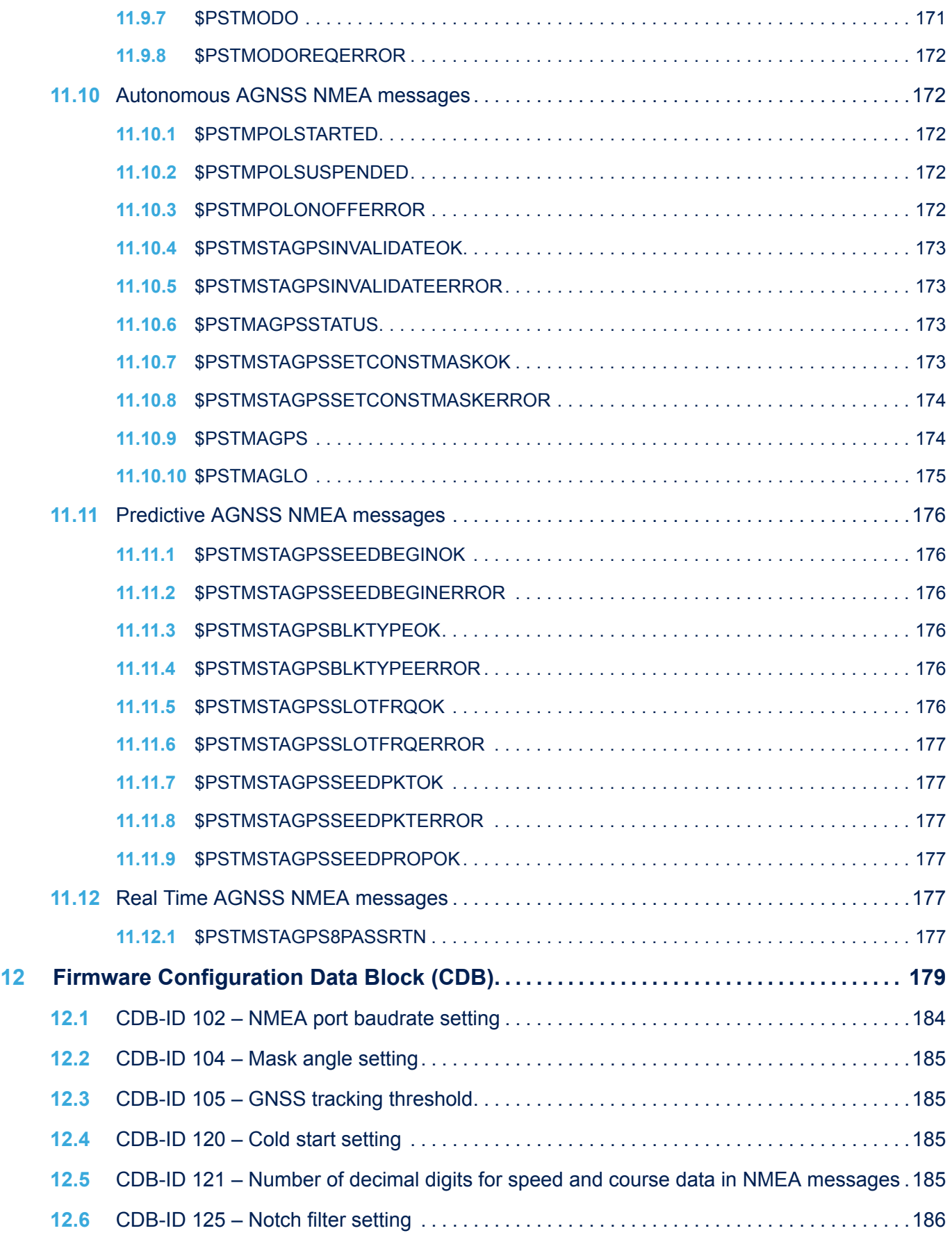

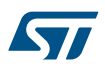

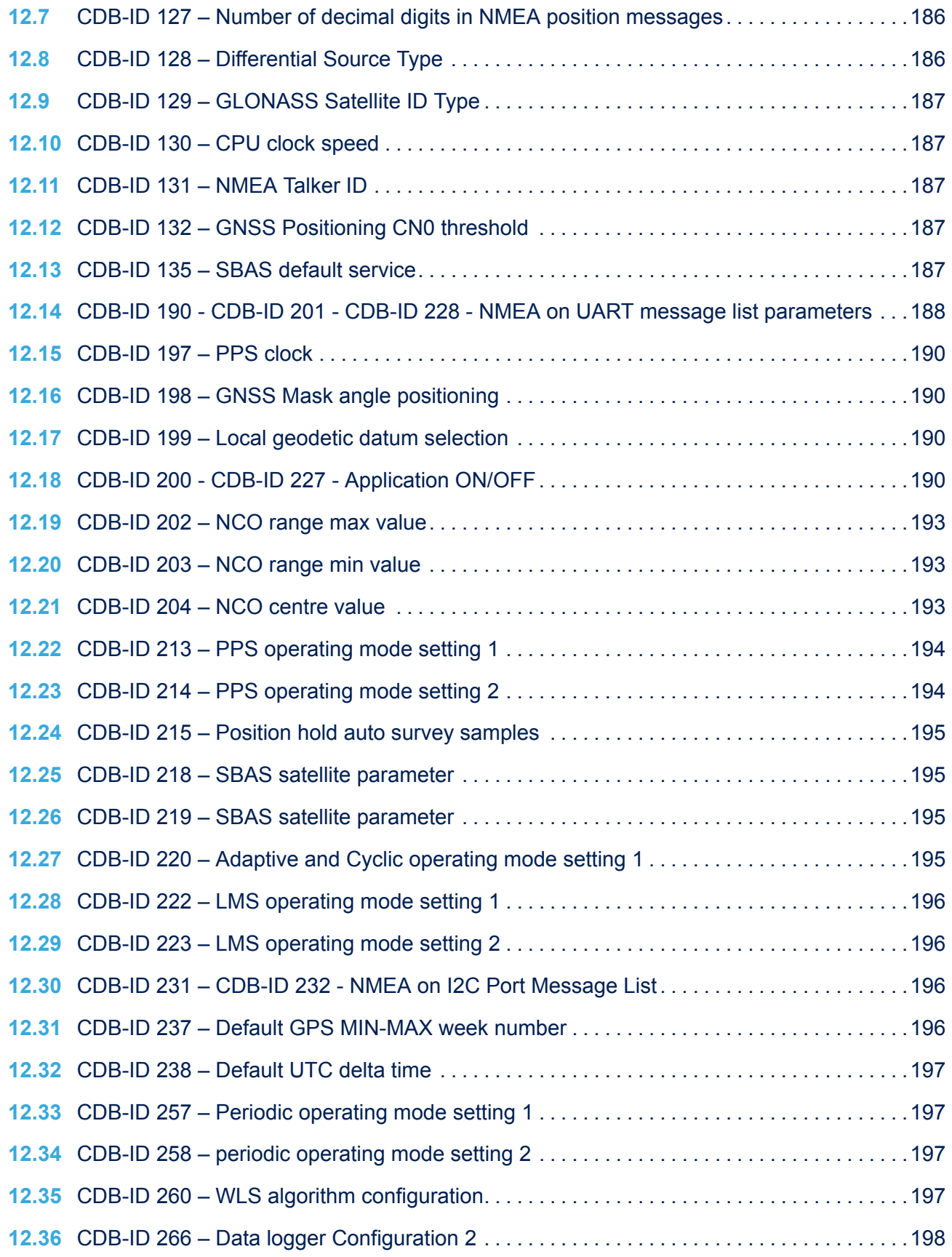

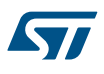

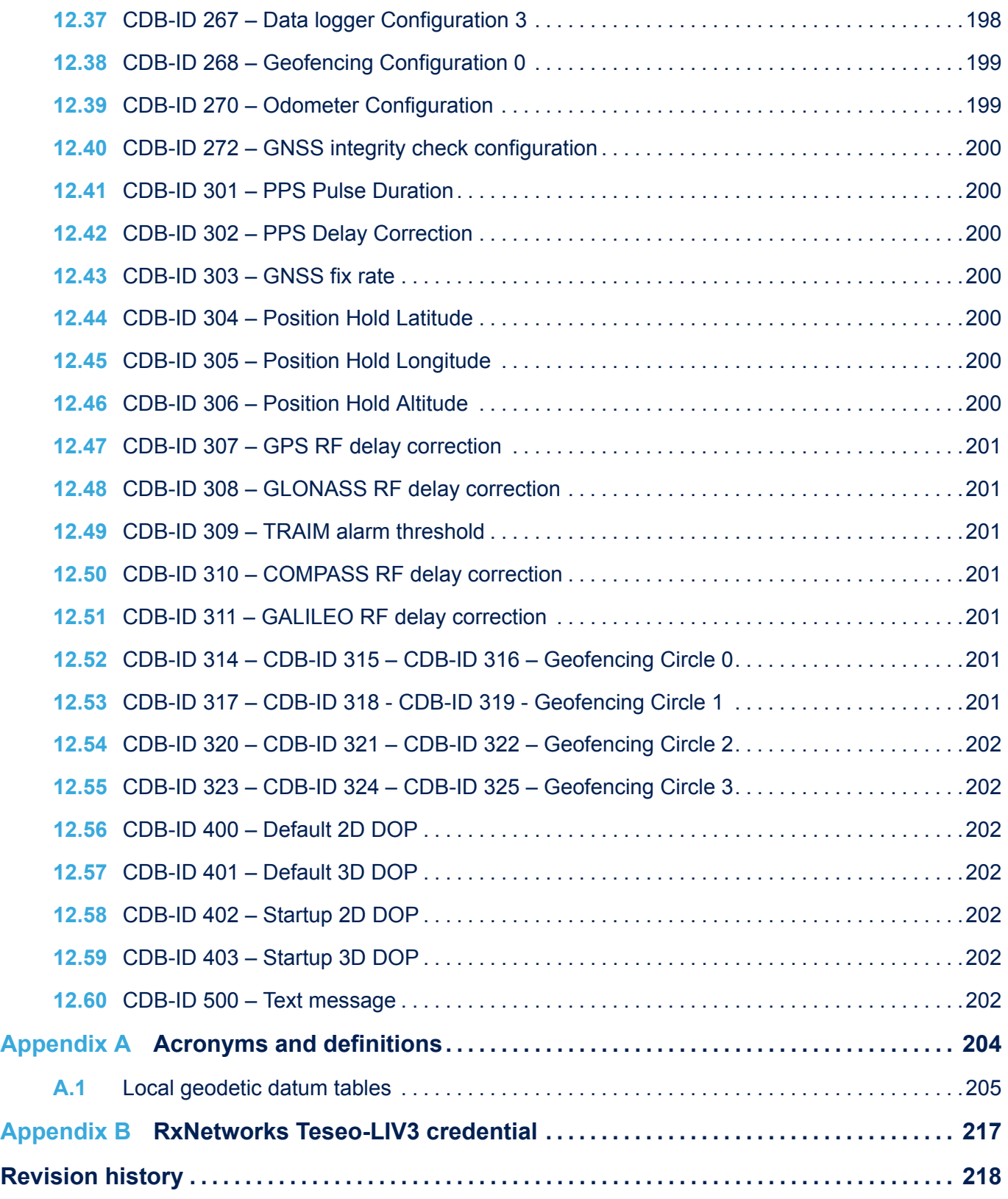

## **List of figures**

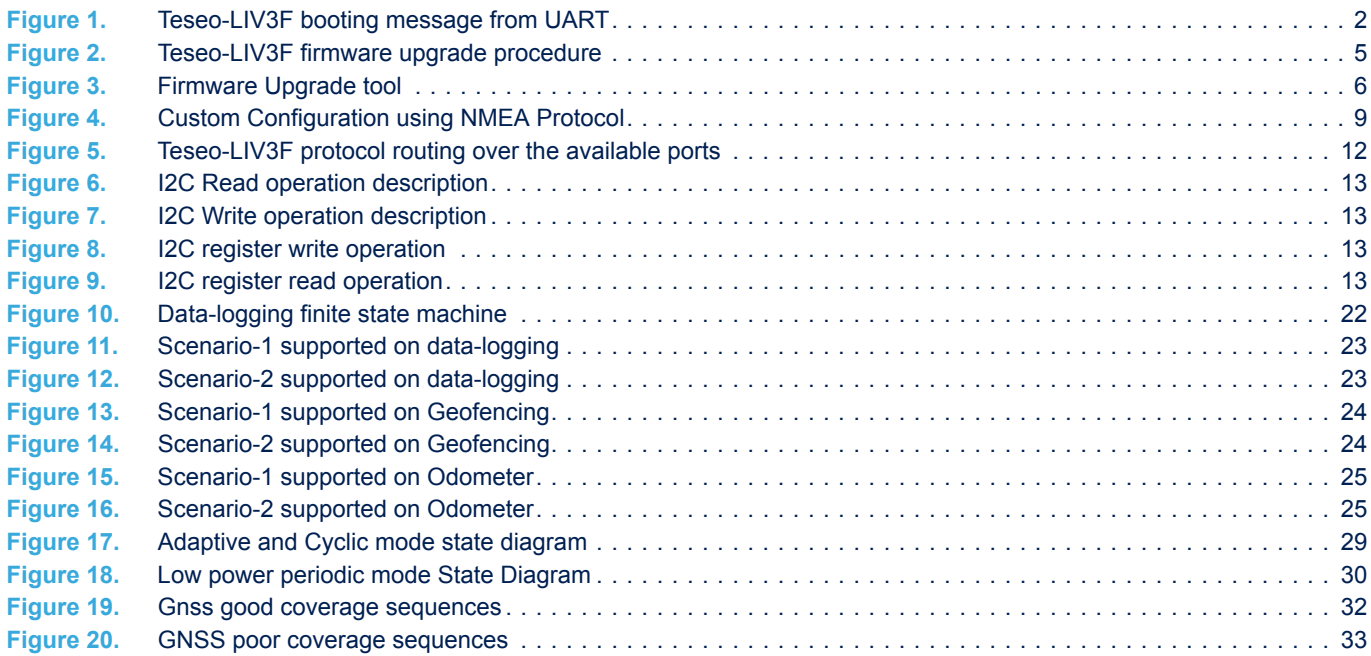

### **List of tables**

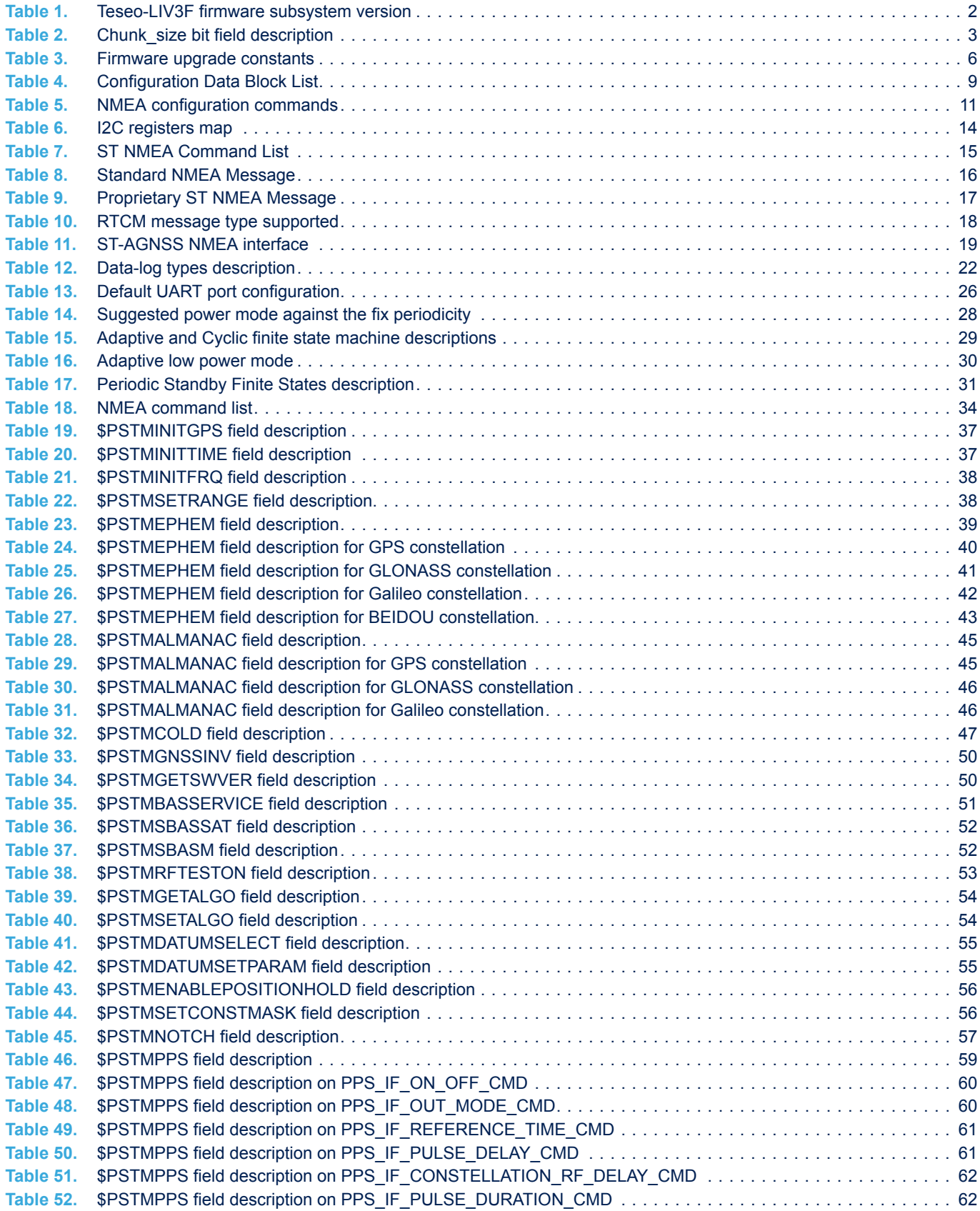

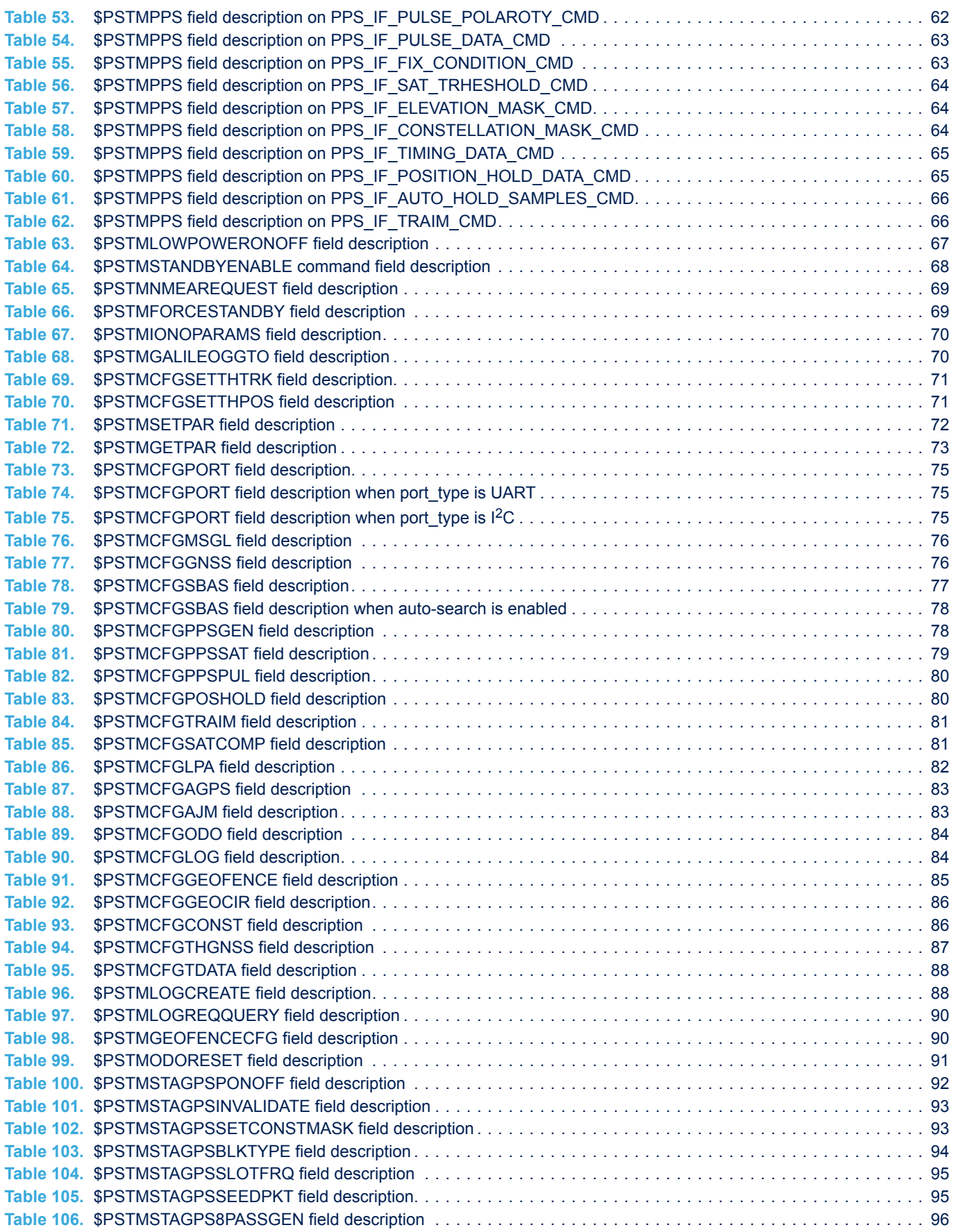

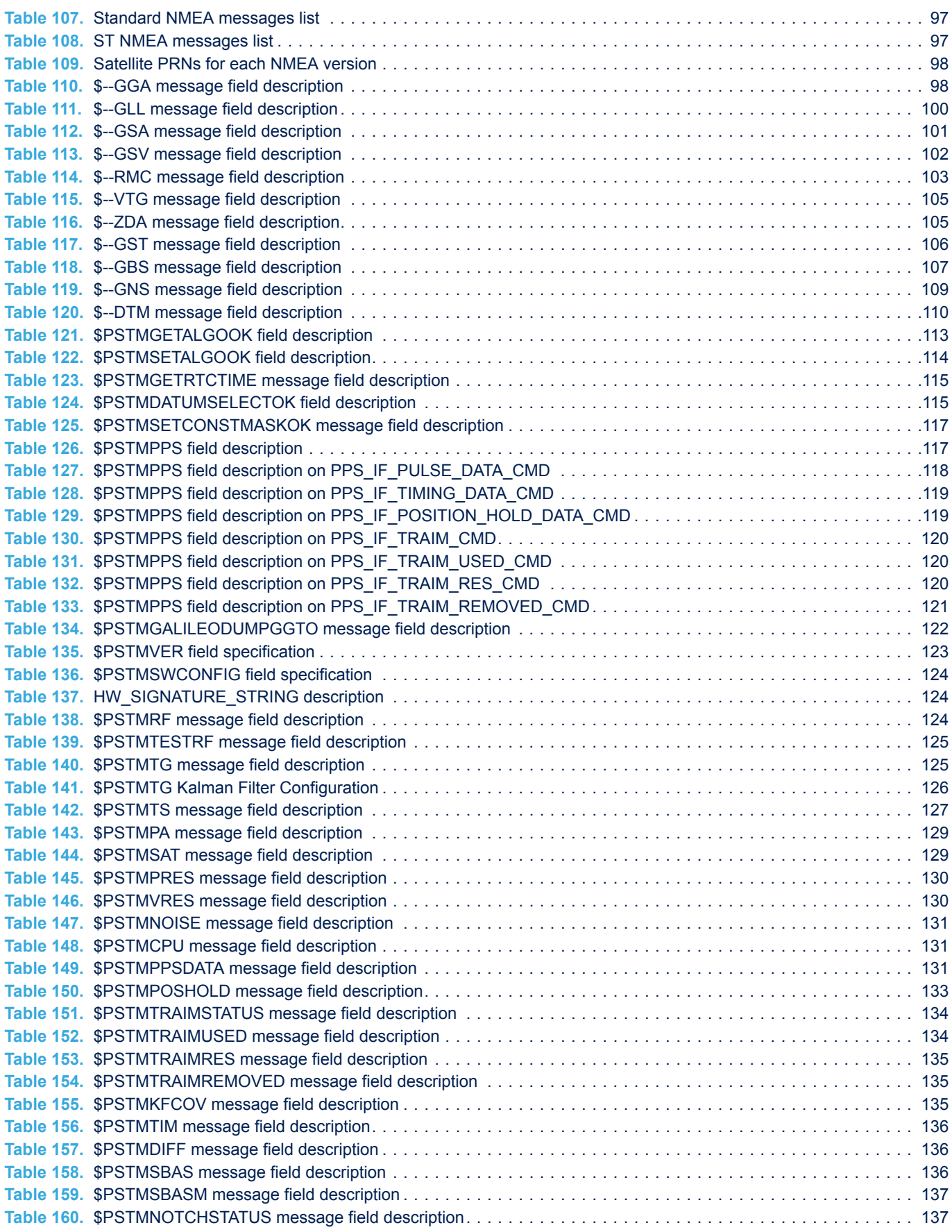

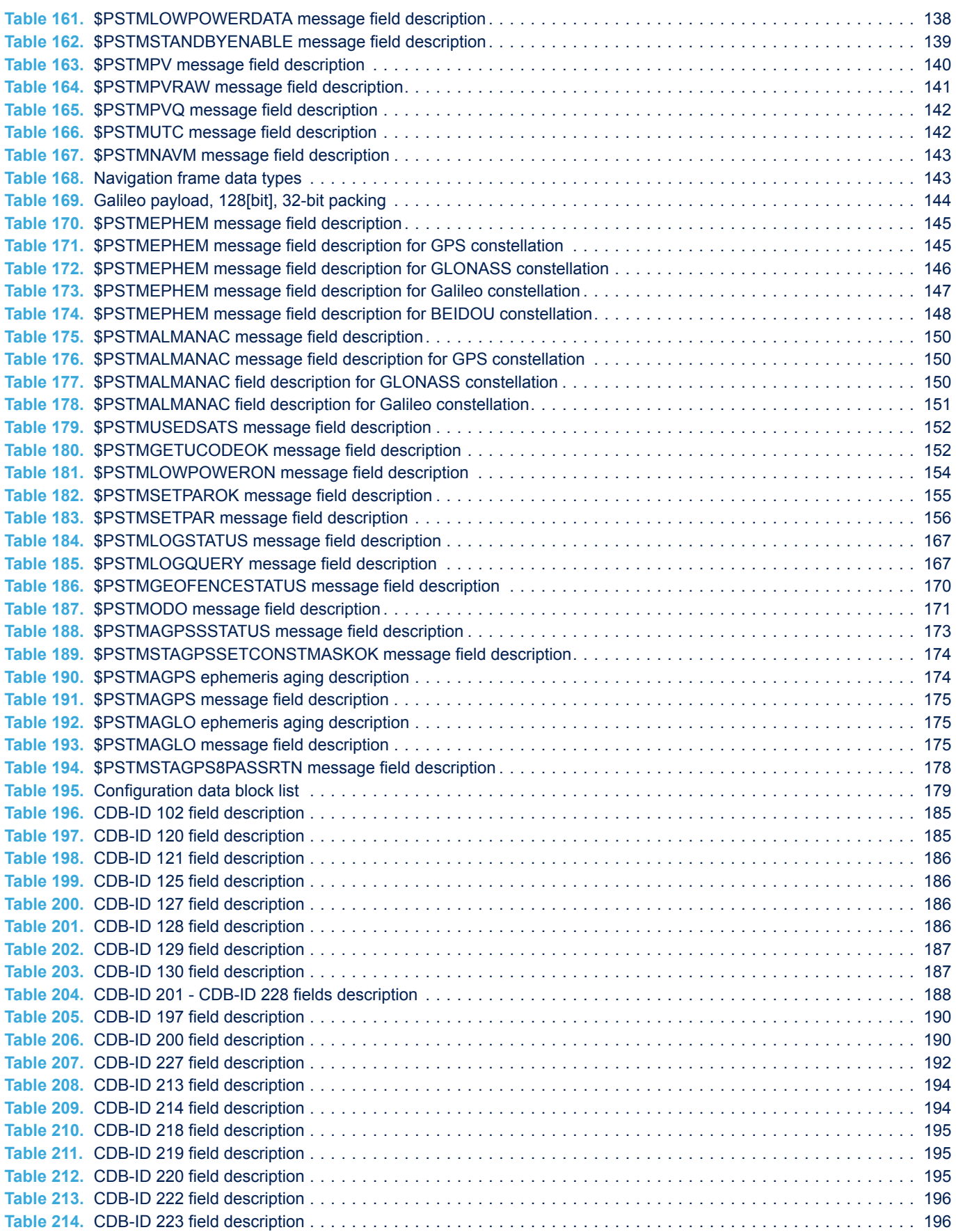

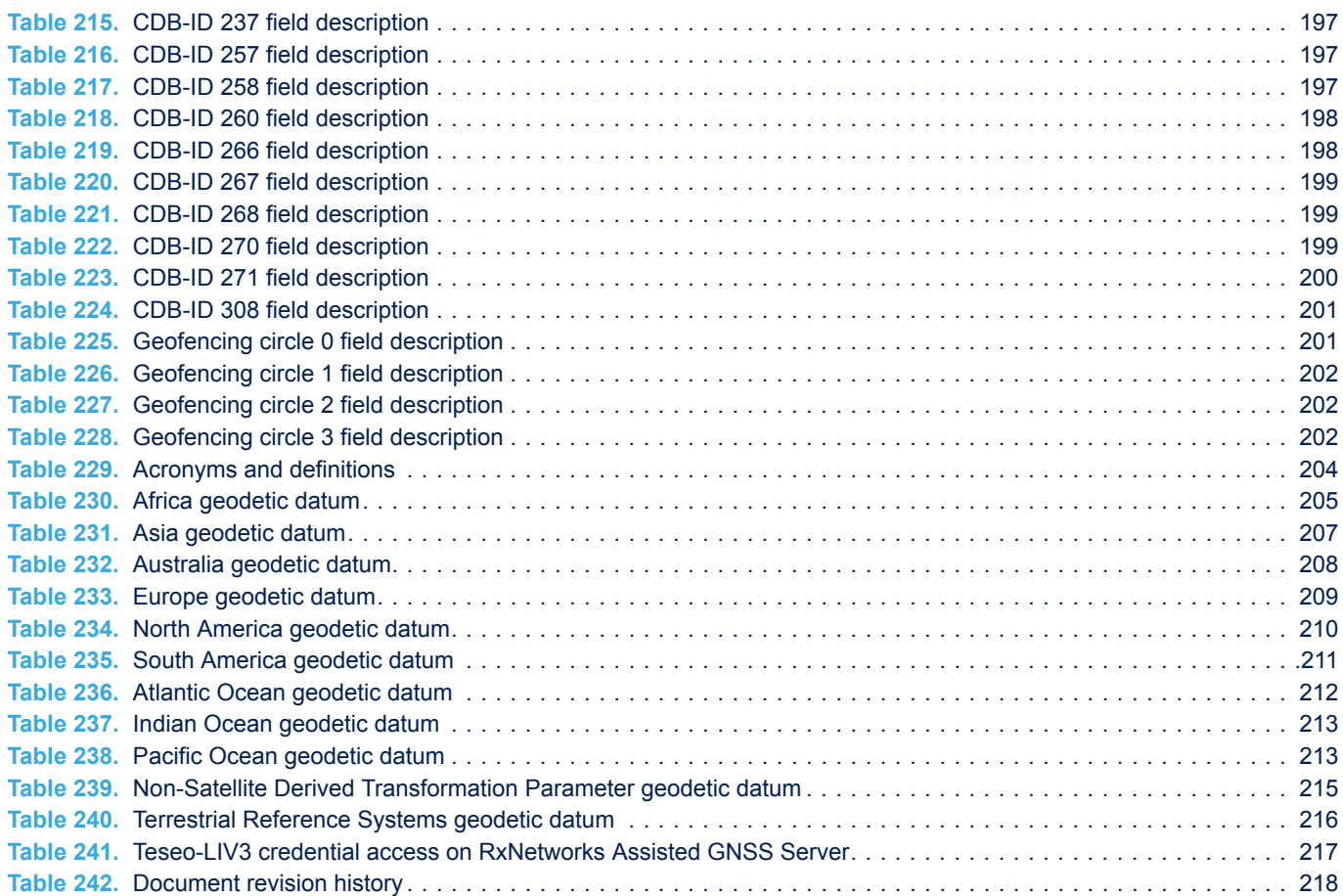

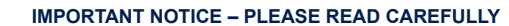

STMicroelectronics NV and its subsidiaries ("ST") reserve the right to make changes, corrections, enhancements, modifications, and improvements to ST products and/or to this document at any time without notice. Purchasers should obtain the latest relevant information on ST products before placing orders. ST products are sold pursuant to ST's terms and conditions of sale in place at the time of order acknowledgement.

Purchasers are solely responsible for the choice, selection, and use of ST products and ST assumes no liability for application assistance or the design of Purchasers' products.

No license, express or implied, to any intellectual property right is granted by ST herein.

Resale of ST products with provisions different from the information set forth herein shall void any warranty granted by ST for such product.

ST and the ST logo are trademarks of ST. For additional information about ST trademarks, please refer to [www.st.com/trademarks](http://www.st.com/trademarks). All other product or service names are the property of their respective owners.

Information in this document supersedes and replaces information previously supplied in any prior versions of this document.

© 2019 STMicroelectronics – All rights reserved

S7